# Oregon Statewide Integrated Model (SWIM2)

Model Description

**Draft Report version 2.5** 

Submitted to the Oregon Department of Transportation

Parsons Brinckerhoff. HBA Specto Incorporated EcoNorthwest

<span id="page-0-0"></span>November 2010

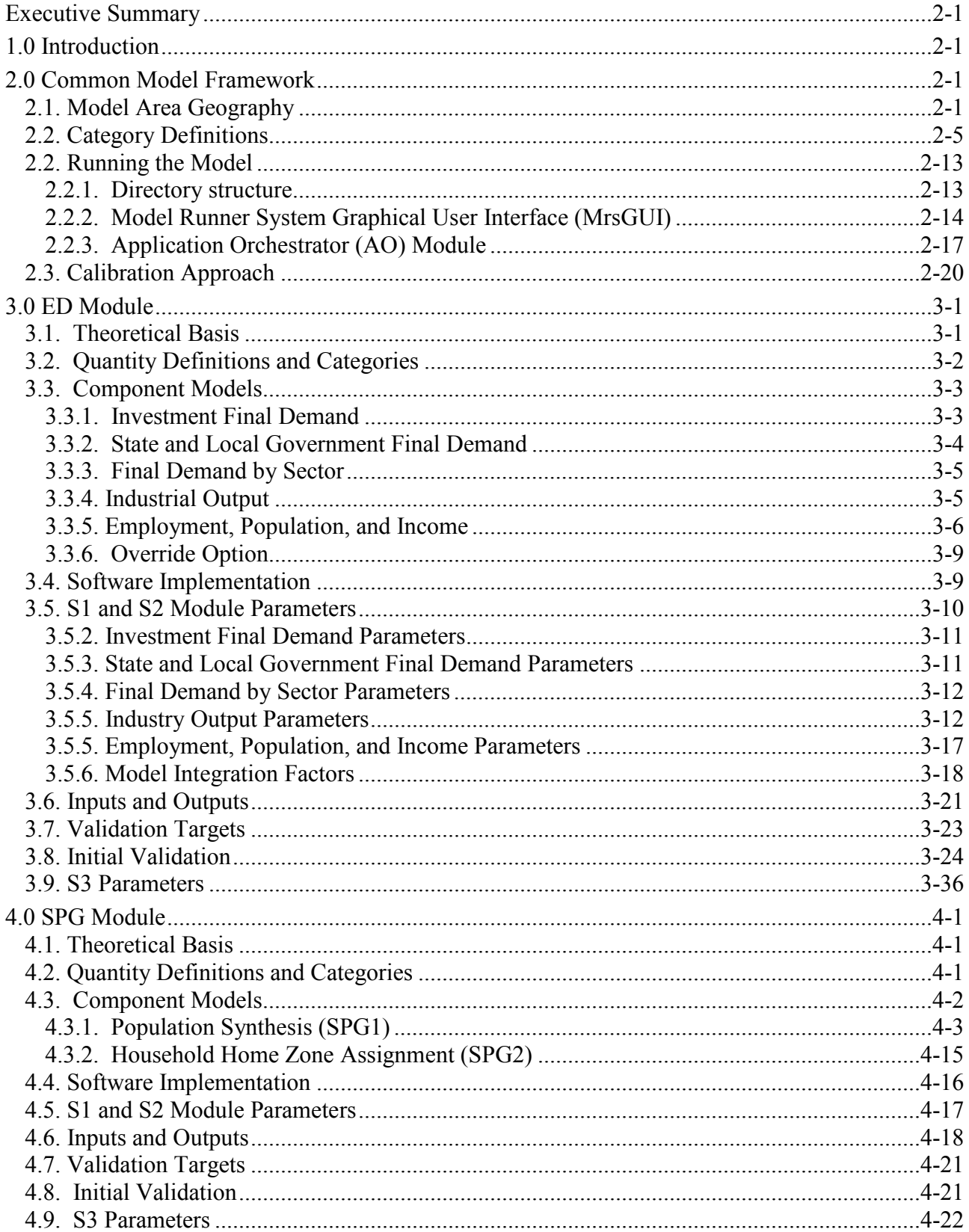

## **Table of Contents**

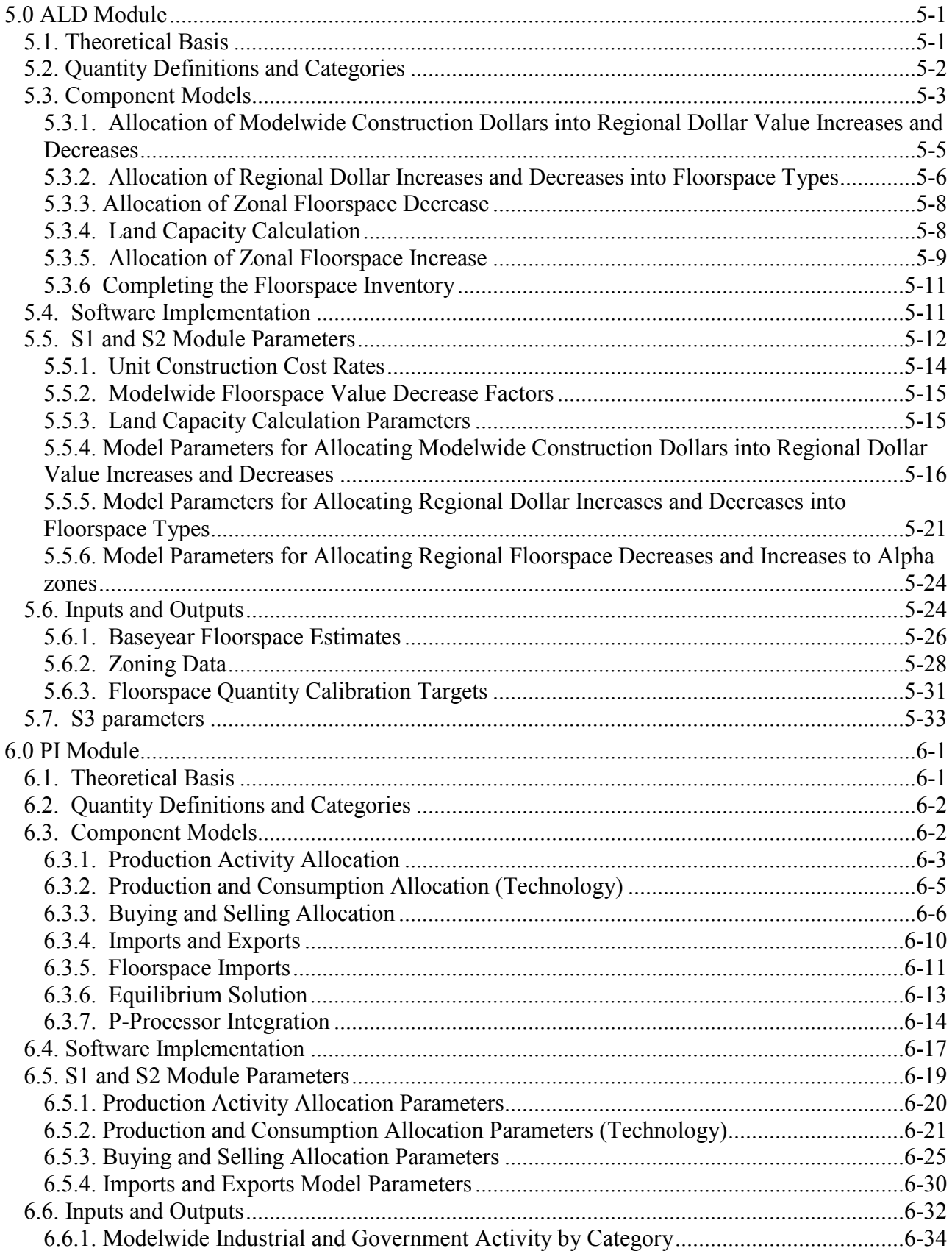

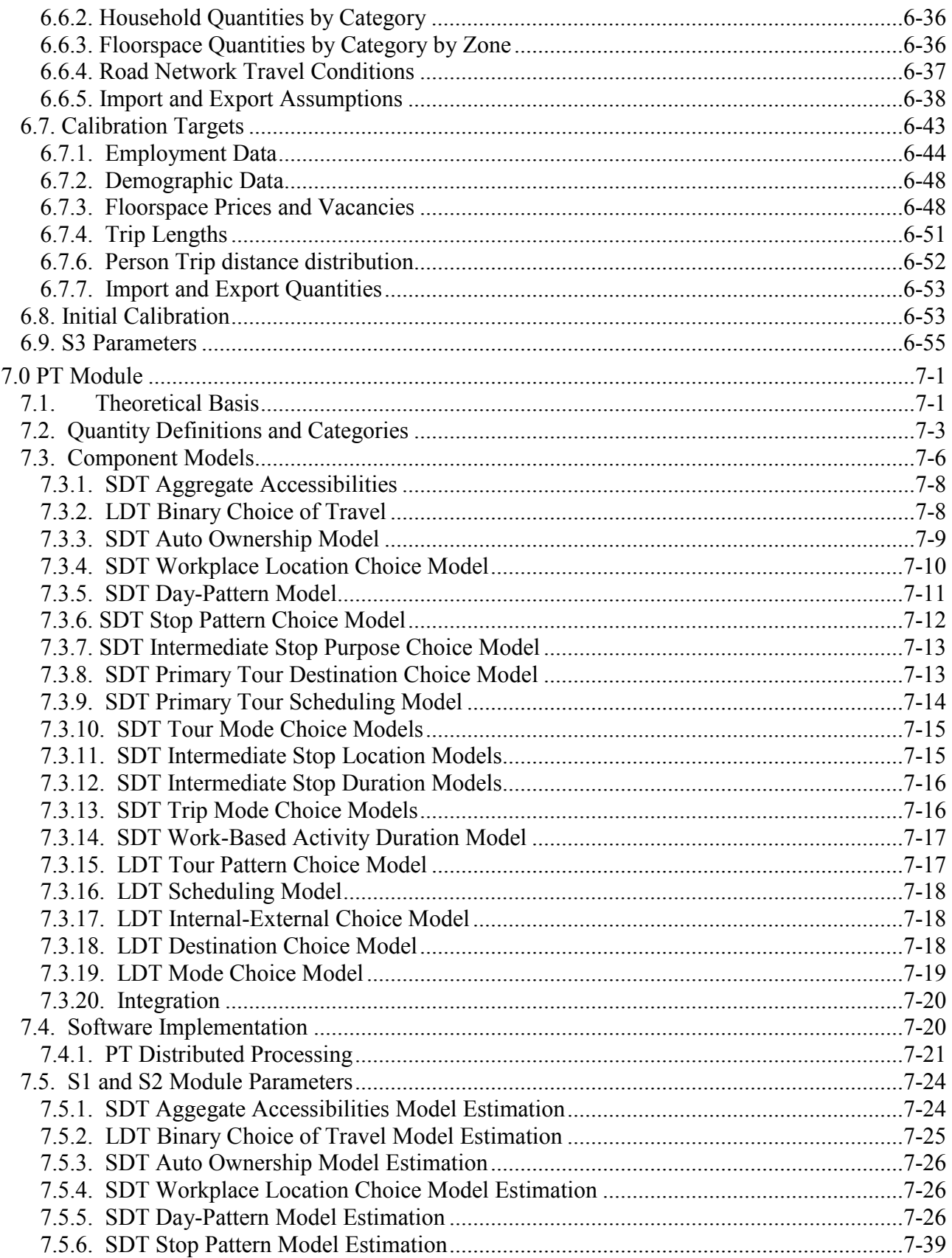

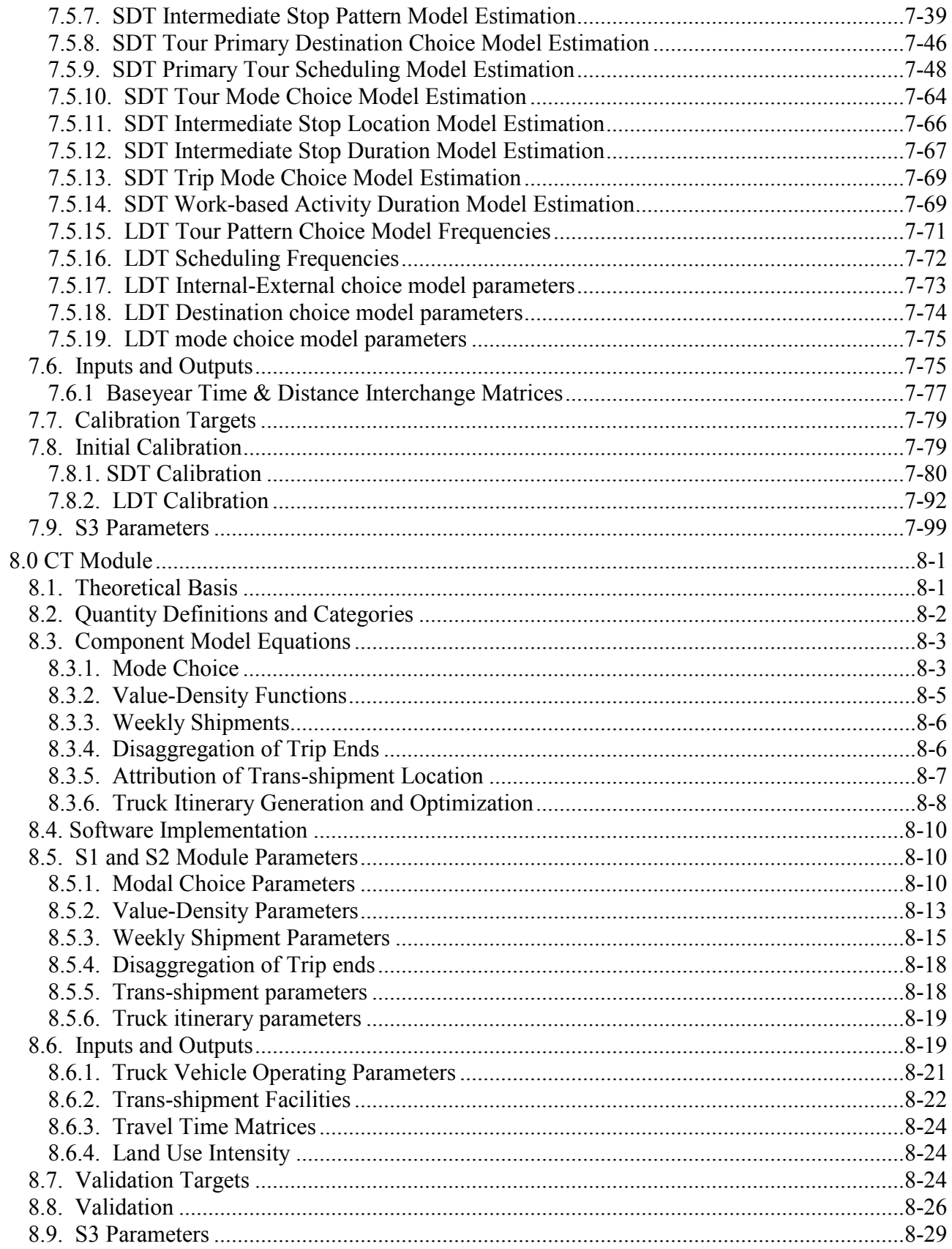

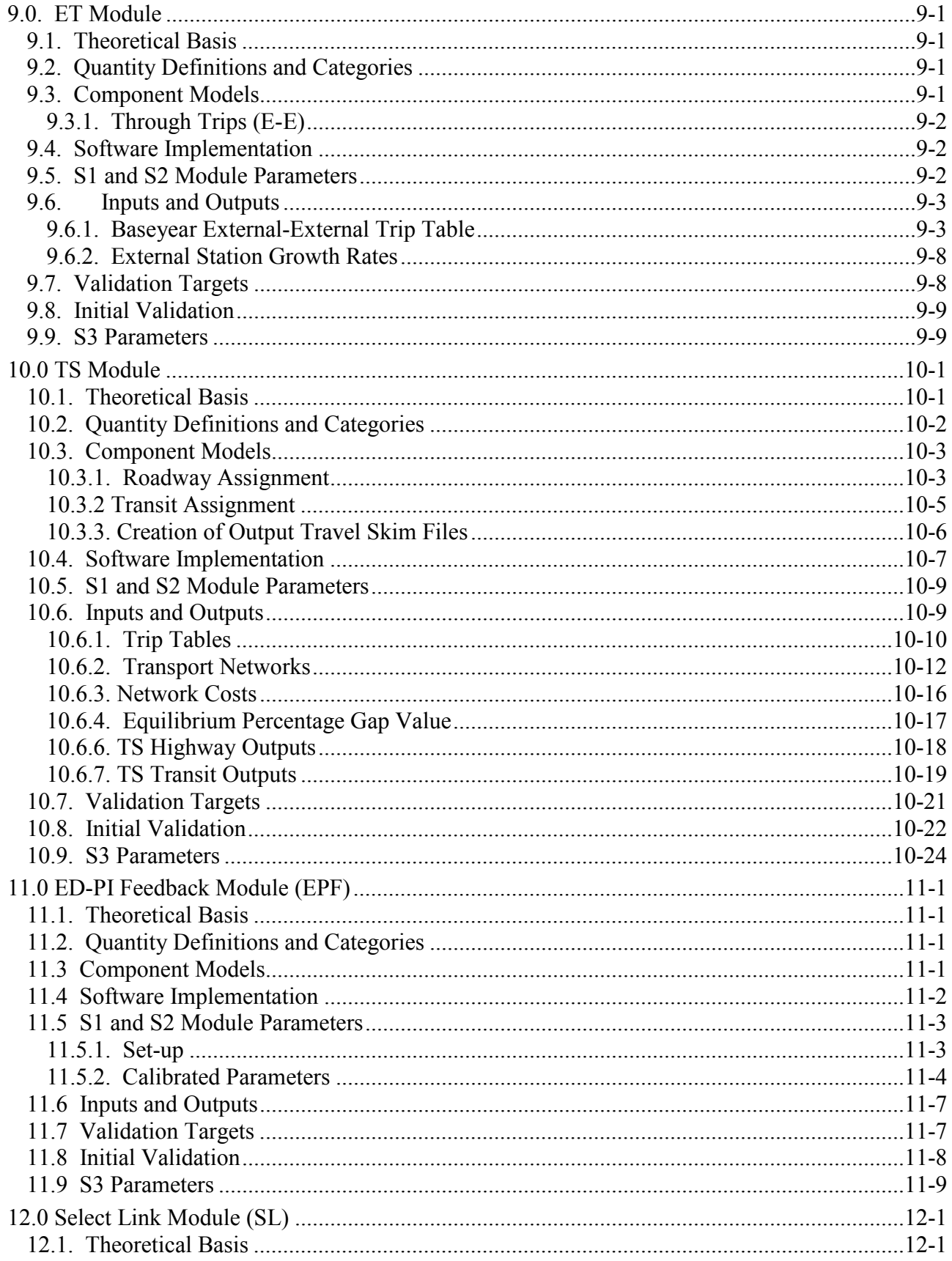

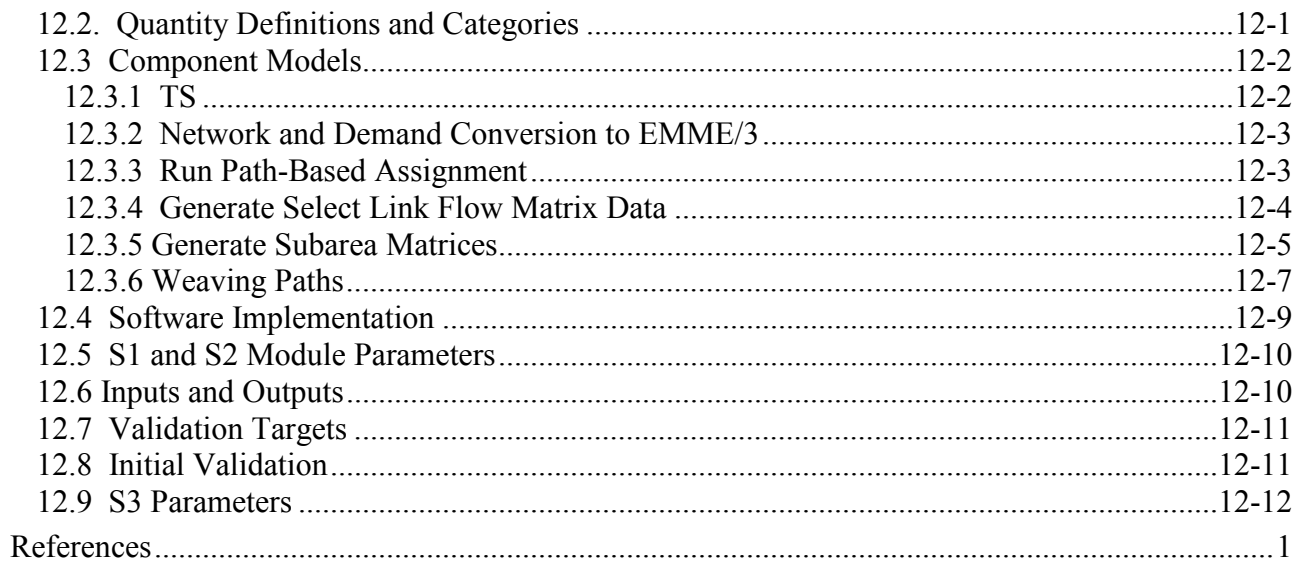

## **List of Figures**

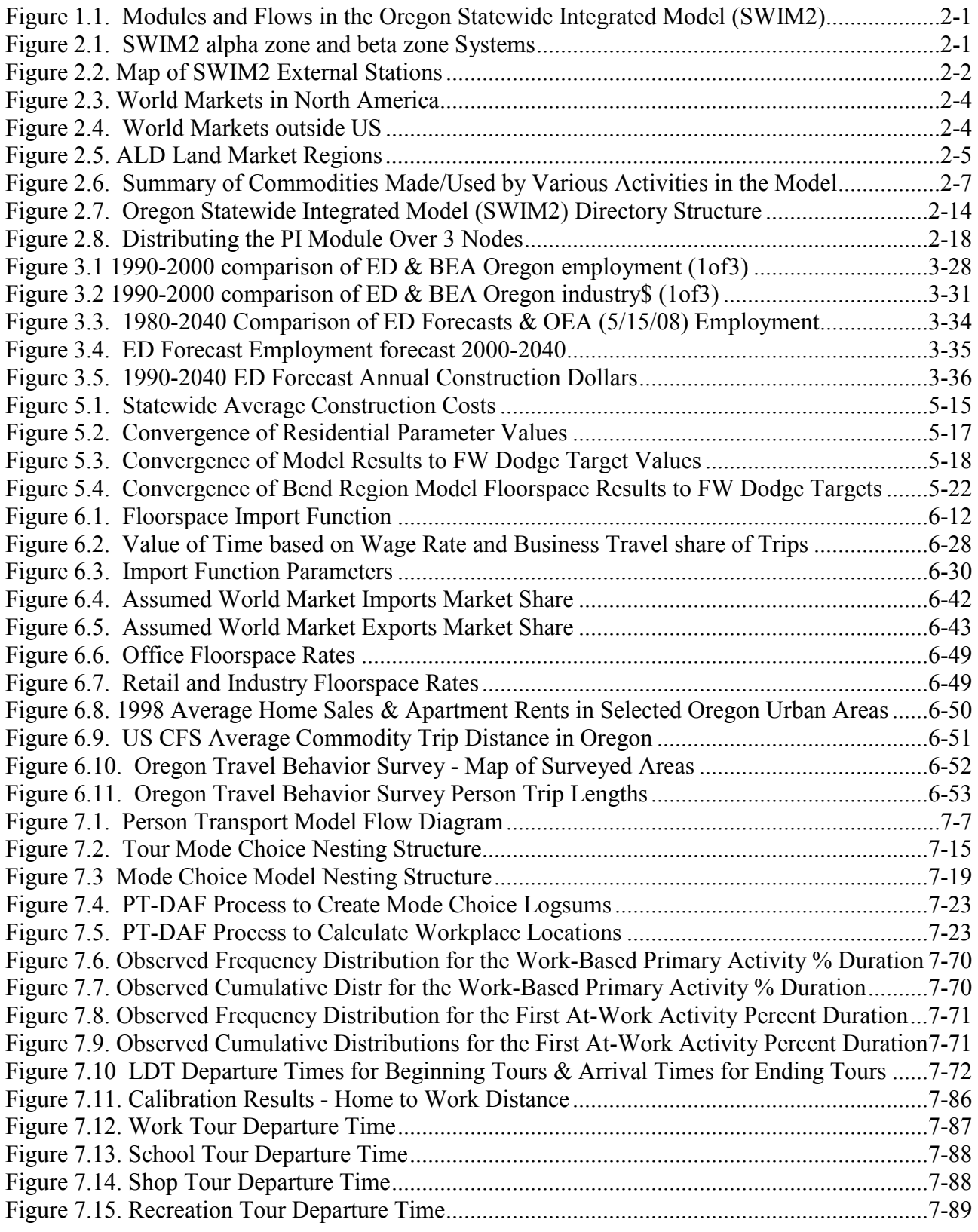

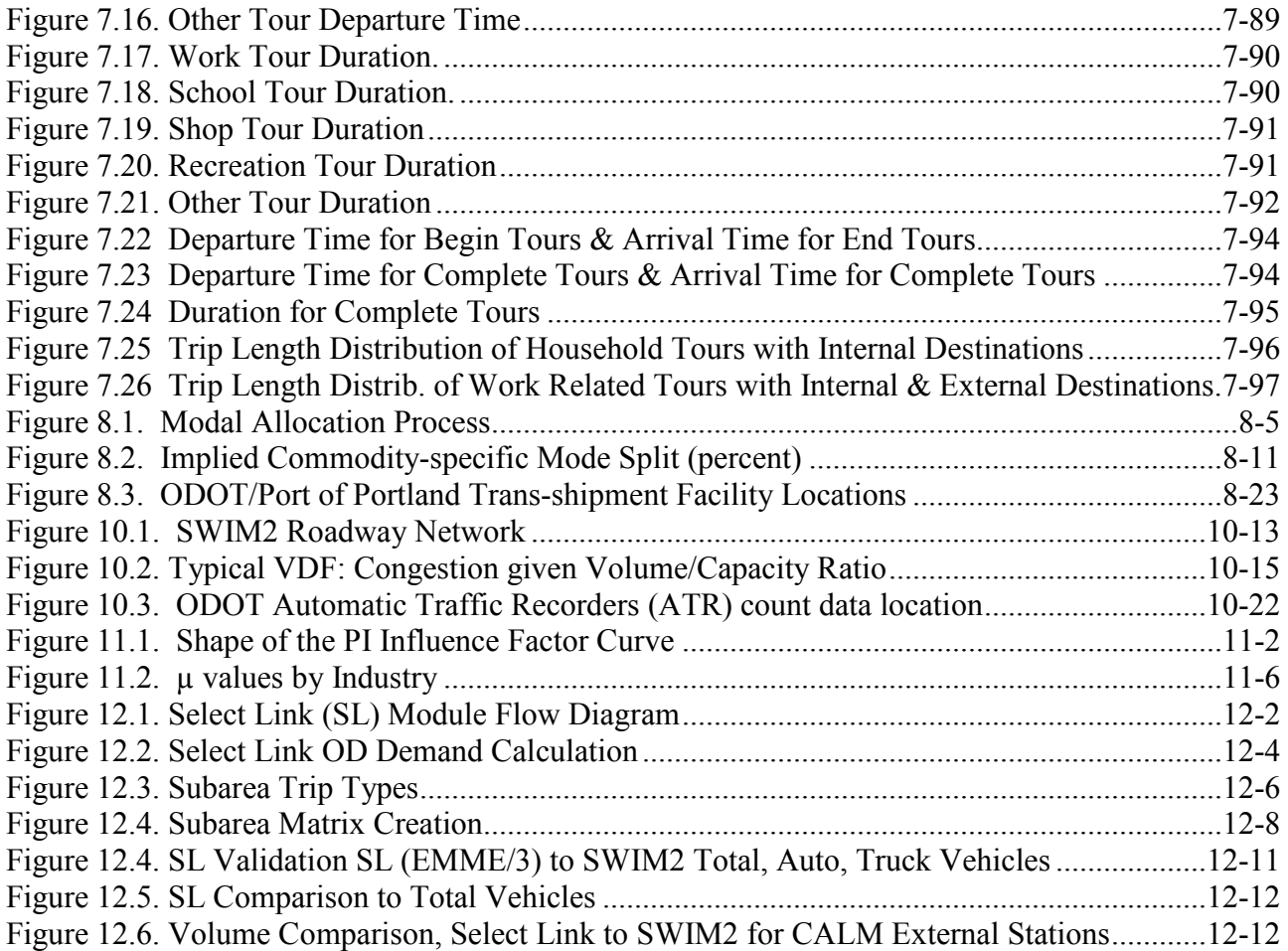

## **List of Tables**

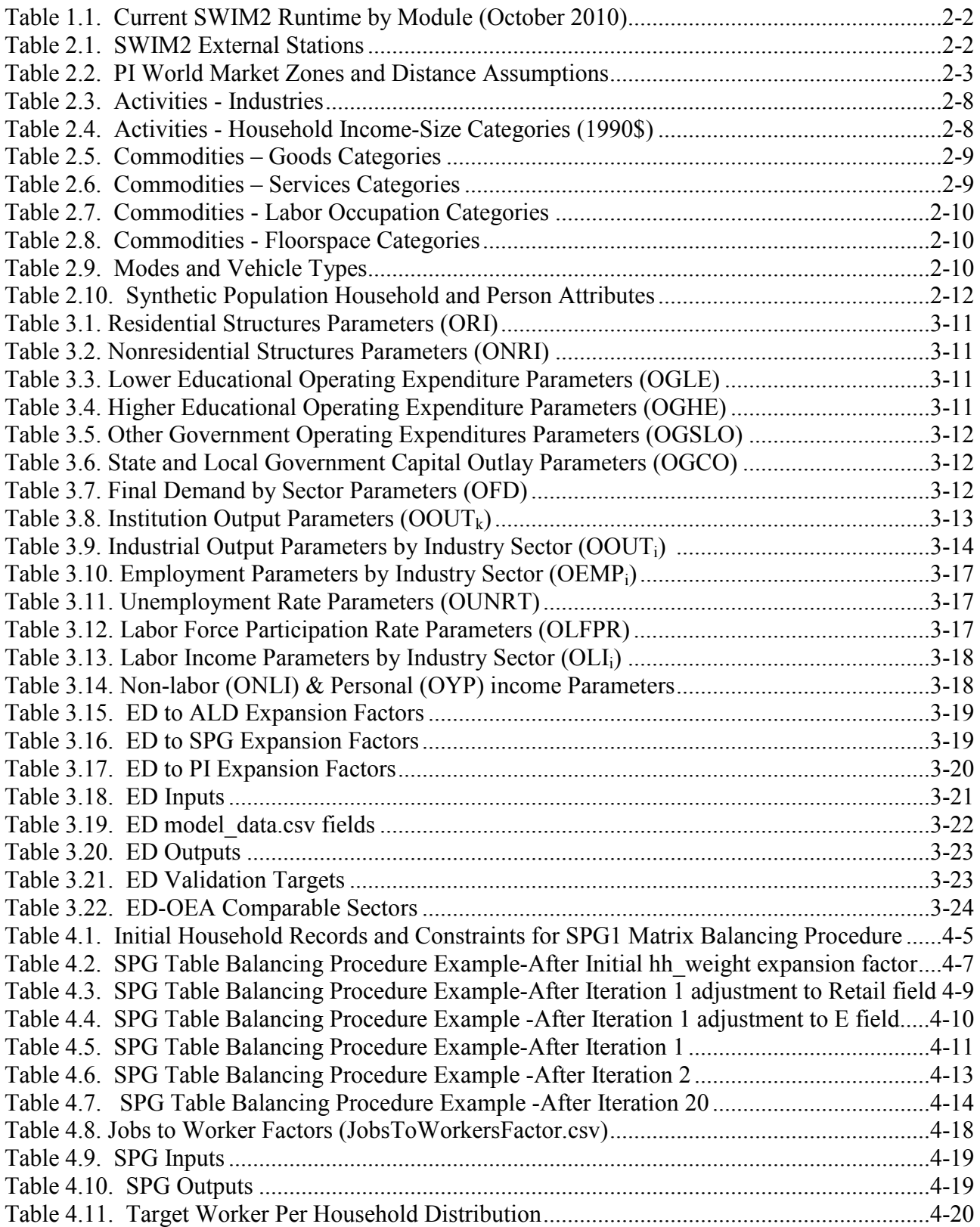

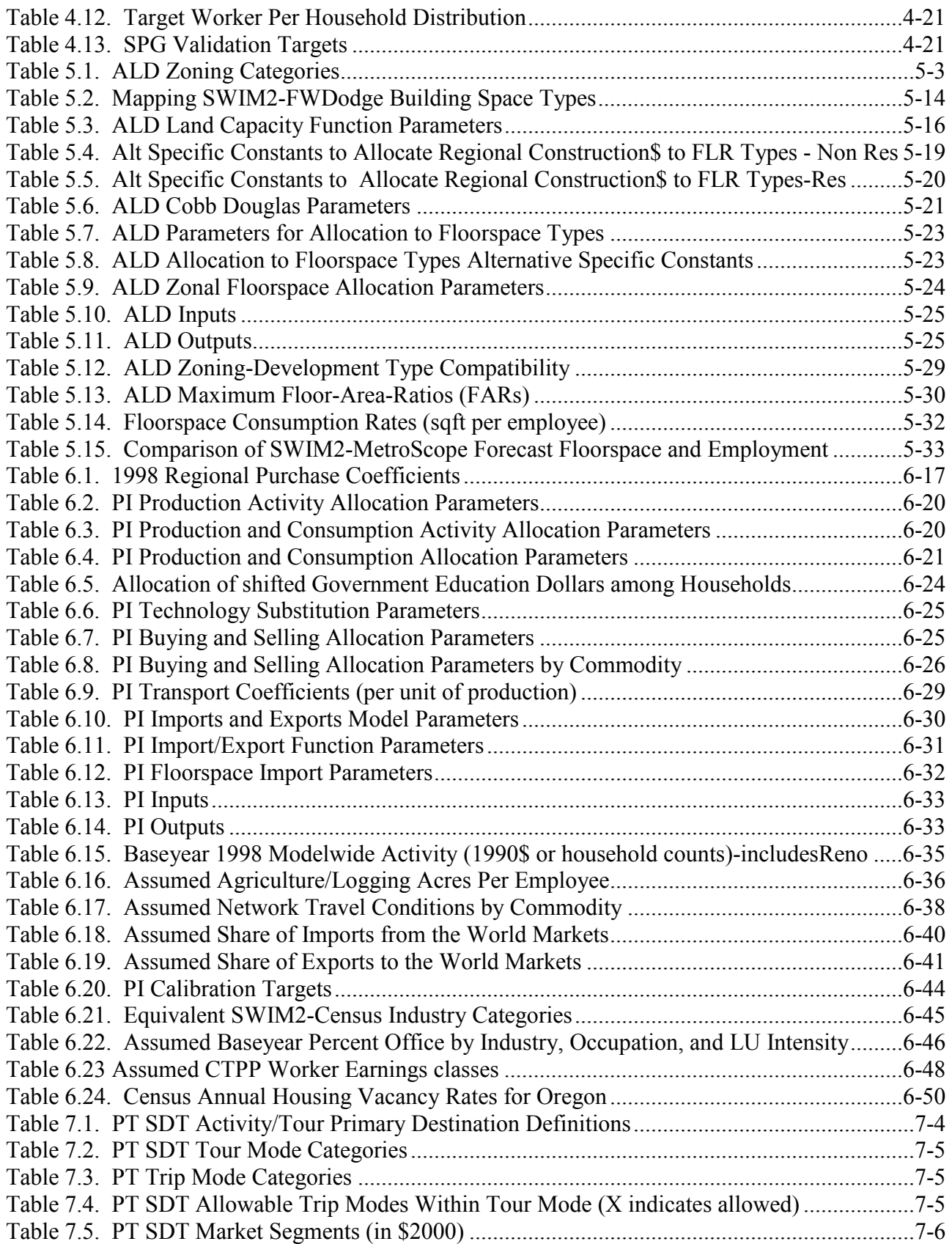

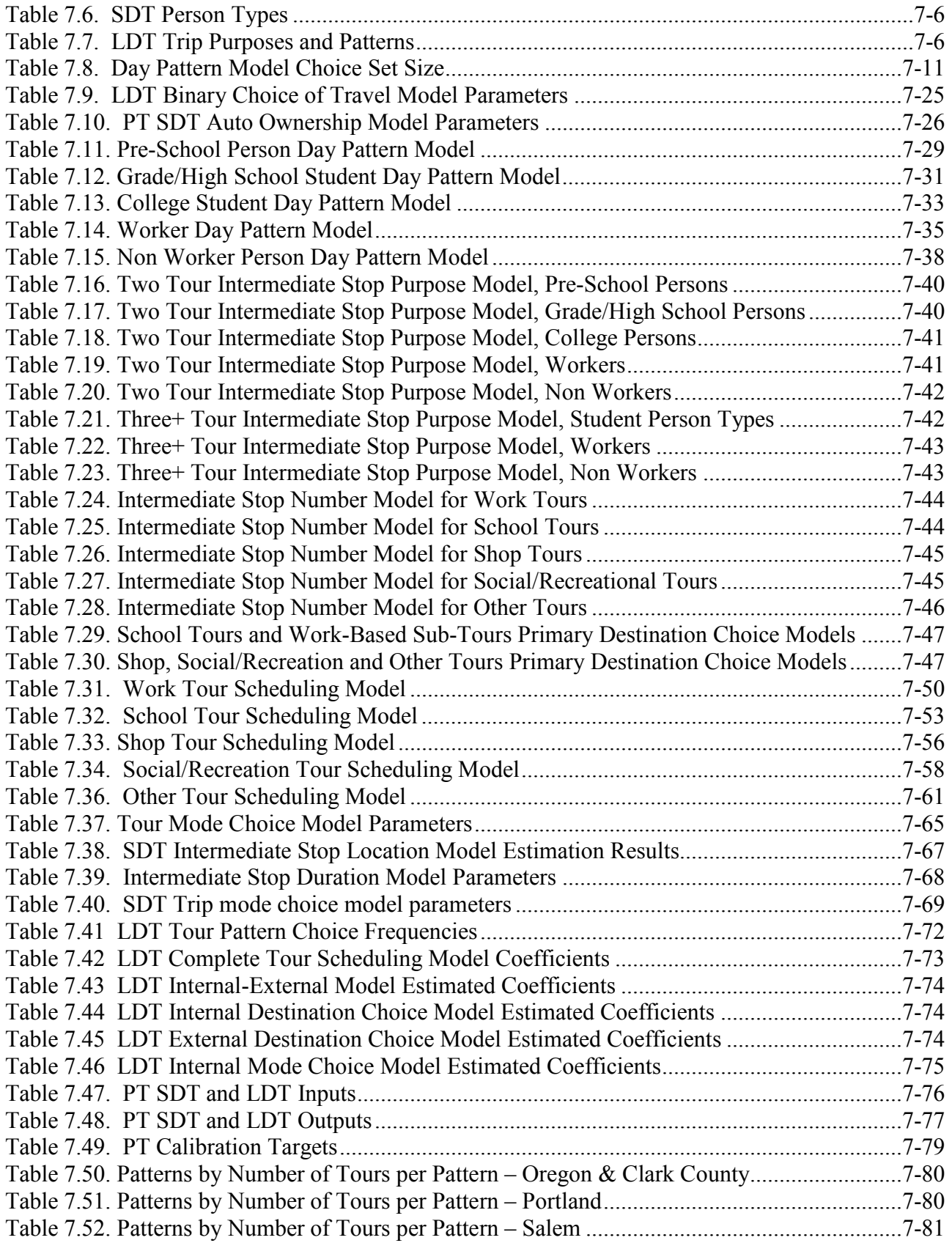

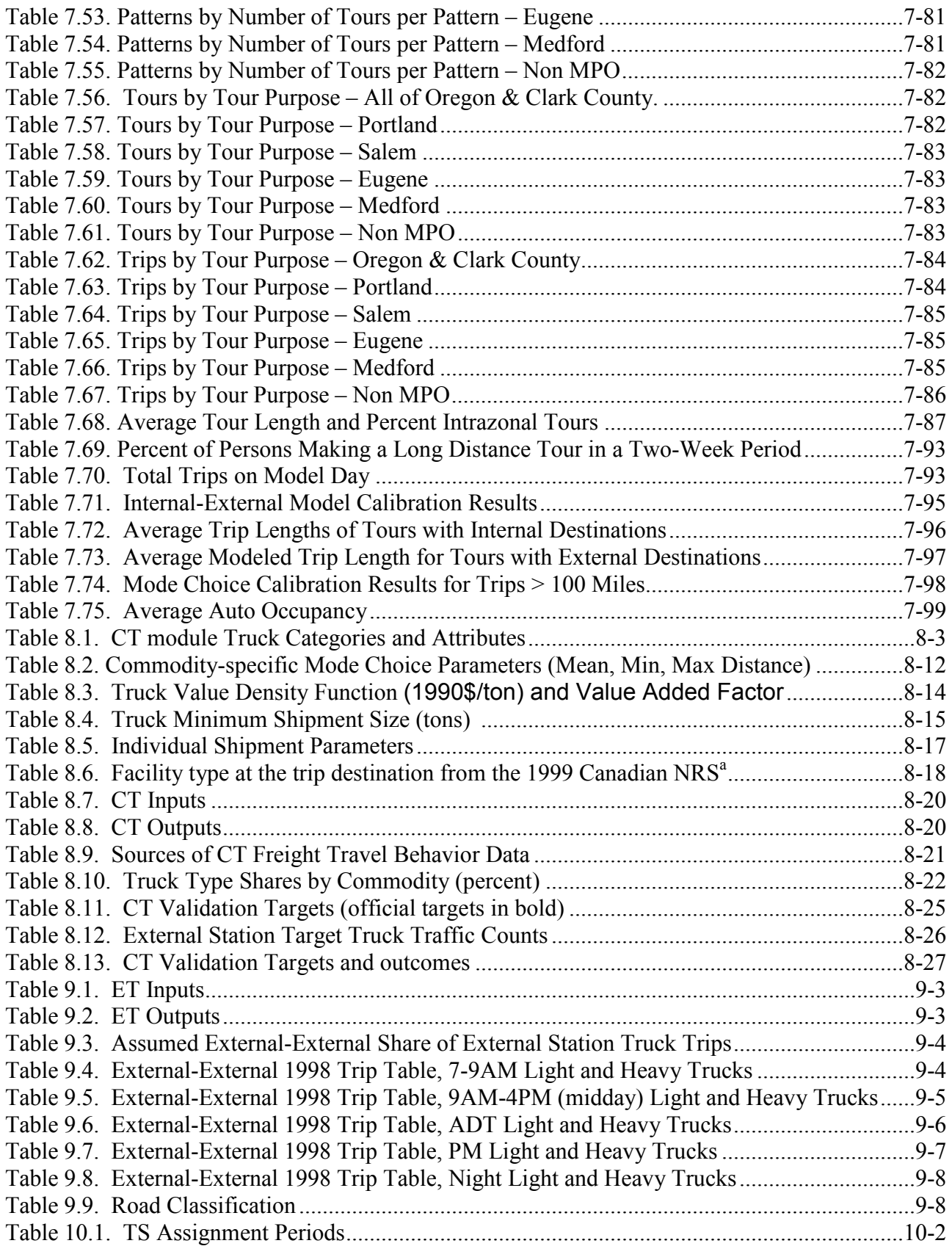

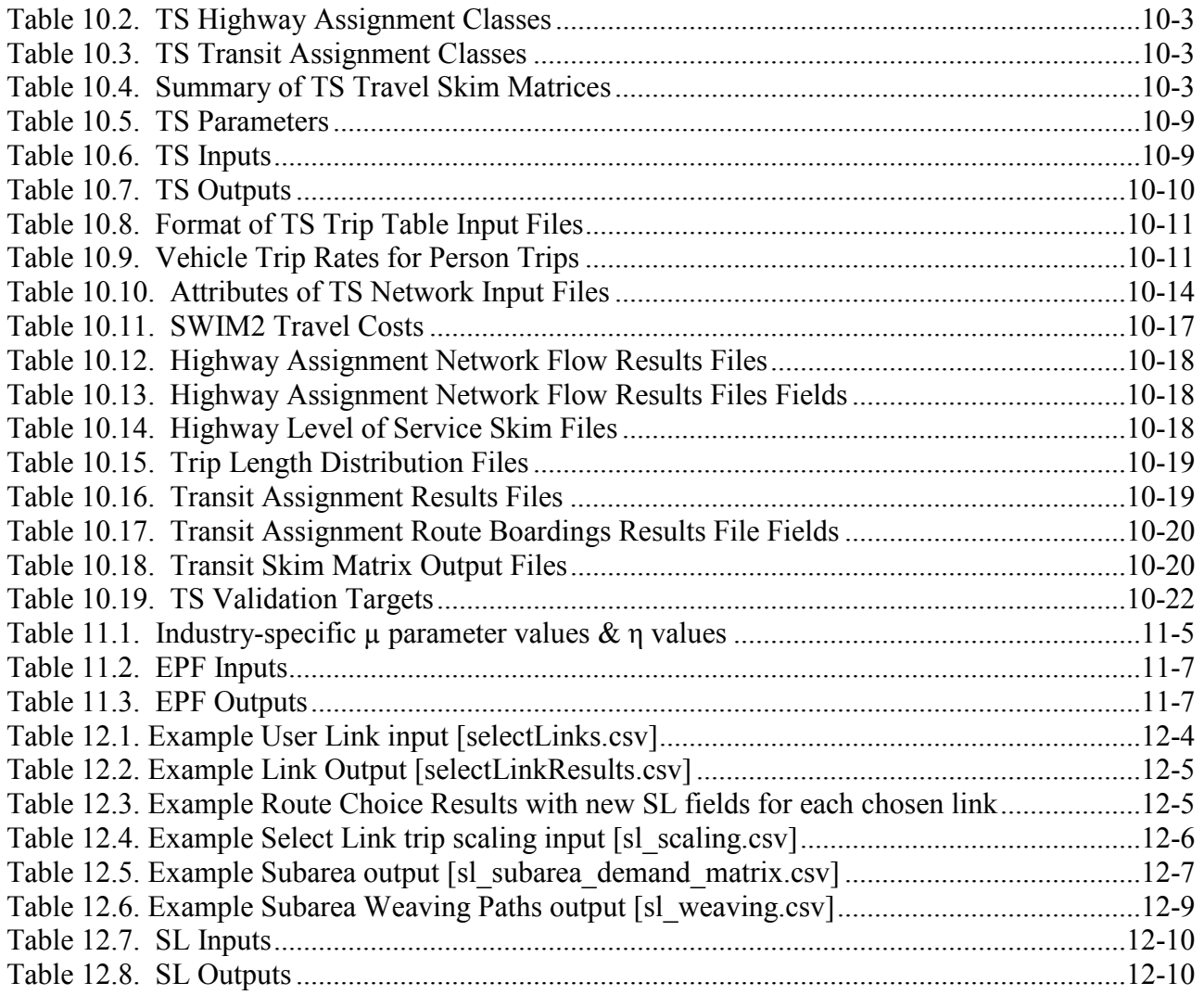

## <span id="page-14-0"></span>**Executive Summary**

The Oregon Department of Transportation has long been a leader in the development of statewide integrated transport-land use models. This document describes the functional form of the second generation model, defined as the Oregon Statewide Integrated Model (SWIM2). The SWIM2 model represents the behavior of the land use, economy, and transport system in the State of Oregon using a set of connected modules that cover different components of the full system, as follows:

- **ED** The *Economics and Demographics* module determines modelwide production activity levels, employment, and imports/exports.
- **SPG** The *Synthetic Population Generator* module samples household and person demographic attributes (SPG1) and assigns a household to an alpha zone (SPG2)
- **ALD** The *Aggregate Land Development* module allocates modelwide land development decisions among study area a-zones considering floorspace prices and vacancy rates.
- **PI** The *Production allocations and Interactions* module determines commodity (goods, services, floorspace, labor) quantity & price in all exchange zones to clear markets, including the location of business and households by beta zone.
- **PT** The *Person Travel* module generates activity-based person trips for each study area person in the synthetic population, during a typical weekday.
- **CT** The *Commercial Transport* module generates mode split for goods movement flows, and generates truck trips, combining shipments and possible transshipment locations, for a typical weekday.
- **ET**  The *External Transport* module generates truck trips from input O-D trip matrices representing import, export (within 75 miles) and through movements based on PI and external station growth rates.
- **TS** The *Transport Supply* module assigns vehicle, truck, and transit trips (separately) to paths on the congested transport network for a 24-hour period, generating time and distance skims for AM and off-peak periods.

Two optional SWIM2 modules not shown in Figure 1:

- **EPF** The *ED-PI Feedback* module is an optional simplified dynamic feedback to that adjusts the ED module's fixed modelwide economic forecast, considering the statewide composite location utilities by industry from the PI module.
- **SL** The *Select Link* module generates SWIM2 highway assignment paths for later use in generating outputs such as select link results, subarea matrices, and route choice results.<sup>[1](#page-0-0)</sup>

The Oregon Statewide Integrated Model (SWIM2) basic functionality has been calibrated, including the following:

 a three-stage approach to the calibration of the model has been implemented; the various parameters in each module have been sorted into three categories (labeled S1, S2 and S3) related to the three stages in the calibration when they are considered;

<span id="page-14-1"></span> $\overline{a}$  $<sup>1</sup>$  PA currently assigns the trip tables in the CT, ET, and PT modules using EMME/3 software installed on the TLUMIP</sup> computer cluster.

- real-world (observed) values for more than 20 module outputs were established and used as targets for completing S2 (each modules in isolation) and initial S3 (full model) calibration, following the methods outlined herein;
- Calibration for a 1998 base year and trends over time was completed and shared with the TLUMIP Peer Review Panel in June 2008. [40] The CT and PT modules have undergone further updates and were re-calibrated in October 2010.

The following user interface improvements have been made to support the use of the Oregon Statewide Integrated Model (SWIM2):

- implementation of a Model Runner System Graphical User Interface (MrsGUI) for facilitating model use, such as scenario creation, starting and monitoring model runs, and facilitating scenario archiving;
- implementation of a database (VIZ DB and VIZ DB Micro) to house model zone, link, and micro-simulation outputs in standardized format, as well as a visualization tool (SWIM VIZ) that enables a user-friendly dynamic queries and visualization of the multi-year model output in maps and charts; [41]
- Maintenance of a SWIM User's Guide [1] including instructions for installing and running the model on the ODOT State Data Center (SDC) TLUMIP computer cluster, as well as other user information and instructions.

With this document and associated software, the Oregon SWIM2 functionality has been finalized and calibrated and is ready for policy application, which means the following:

- all modules are completed as documented herein, including software and inputs
- software was prepared to implement the full model as specified, as confirmed through testing and calibration;
- the values for the all parameters for each module have been developed, many estimated statistically;
- base year inputs for all modules have been developed or synthesized including auto and transit networks;

The Oregon SWIM2 has the following advantages over the first generation SWIM1 model, completed in 1999 using the TRANUS software. [27][31]

- endogenously-generated regional economic forecasts, based on exogenous national forecasts. (ED module);
- more comprehensive aggregate treatment of regional economic flows (PI module), including explicit representation of commodities separate from industries and explicit treatment of related exchange locations and exchange prices;
- separation of management (white-collar) and production (blue-collar) components of production activities and the associated separation of consumption of these activities
- much greater number of economic sectors considered in the economic and activity allocation modules (25 plus 14 white-collar sub-sectors compared to 12 in SWIM1), as well as two nonhousehold institutions;
- consideration for significantly more goods commodities (42 compared to 12 in SWIM1), as well as services and labor occupations;
- much greater number of space categories considered in land development and in production and consumption activity allocation (19 categories compared to 2 in SWIM1);
- more intuitive zoning input used in land development (ALD), with 34 zoning codes;
- micro-level simulation of population (SPG module);
- much greater number of household sectors considered in activity allocation (PI module), stratified by household size as well as income group (18 compared to 3 in SWIM1);
- micro-simulation of daily travel for nearly 6 million people within the study area (PT module);
- micro-simulation of daily freight movement, including distribution centers (CT module) and a wider range of vehicle types and related configurations;
- improved geographic coverage, including internal modeling of a roughly 50-mile halo region around the state of Oregon, which has as much activity as the state itself;
- significantly more detailed zone (2,950 alpha zones and 518 beta zones compared to 125 zones in SWIM1) and network (over 53,000 links compared to nearly 2,000 in SWIM1);
- significantly higher temporal resolution options with time increments of 1 year rather than 5 years;
- implementation of a distributed-computing approach to help reduce run times for the SWIM2 modeling system.

## <span id="page-17-0"></span>**1.0 Introduction**

The Oregon Statewide Integrated Model (SWIM2) is an integrated land use transport model covering the entire State of Oregon. It is a second generation model, drawing on previous work done on t he First Generation based Statewide Model (SWIM1) and the Eugene-Springfield UrbanSim Model. The SWIM1 model [27] was a customized version of the TRANUS software. SWIM2 is a more disaggregate and complex customized framework that combines a PECAS spatial allocation model with activity-based micro-simulation transport models. SWIM2 augments the SWIM1 Model in more complex applications of Oregon statewide policy and investment decisions. Future SWIM2 model upgrades will be driven by policy application needs.

The development of both the first and second generation models was commissioned by the Oregon Department of Transportation (ODOT) as part of its Transportation and Land Use Model Improvement Program (TLUMIP) within the larger Oregon Model Improvement Program (OMIP). The model development has been undertaken by a series of teams led by Parsons Brinckerhoff, with HBA Specto, EcoNorthwest and The University of Washington playing key roles as sub-contractors. The program has also been guided by an international Peer Panel.<sup>[2](#page-14-1)</sup>

The approach used in the development of the SWIM2 model has been to establish working versions and documentation of each of the modules shown in Figure 1.1, before proceeding with full system integration. The preparation and testing of the software code, preparation of validation/calibration data, establishing initial inputs and parameters, and own-module calibration were completed first. Integration of the modules to run through time as a unit was completed next. Full model calibration of all modules in both a base year and trends over time was completed and shared with the TLUMIP Peer Panel.<sup>[2](#page-17-2)</sup>[40] Further calibration has and will continue to be performed as needed to match newer data and ensure the model is best equipped to address ODOT policy applications.

<span id="page-17-2"></span>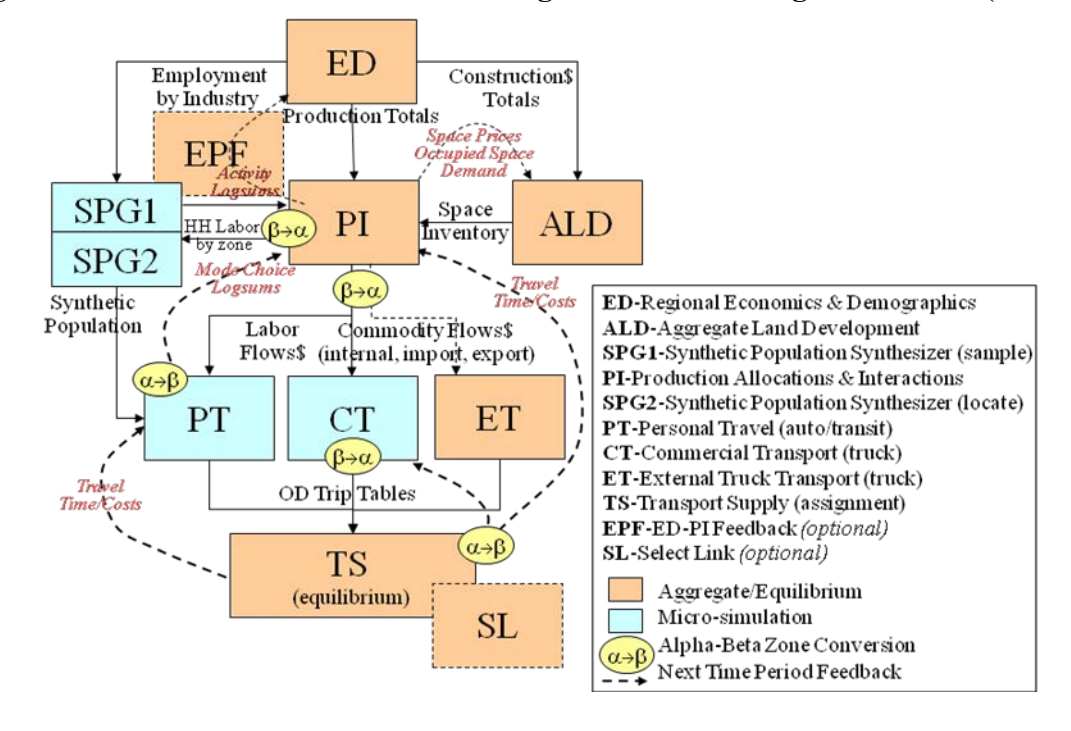

<span id="page-17-1"></span>**Figure 1.1. Modules and Flows in the Oregon Statewide Integrated Model (SWIM2)** 

<span id="page-17-3"></span> $\overline{a}$ 

<sup>&</sup>lt;sup>2</sup> Frank Koppelman, Michael Wegener, David Simonds, Keith Lawton, Julie Dunbar, Kim Fisher.

The model is run in policy application mode for the period 2006-2030. The full model is run every 3 years, while the spatial-economic modules (ED-SPG1-ALD-PI) run every year. The run schedule is listed below, with new networks added in selected full model years in bold type: $3$ 

Full: **2006,** 2009**, 2012,** 2015**, 2018,** 2021**, 2024** 20272030 Spatial: 2007,2008, 2010,2011, 2013,2014, 2016,2017, 2019,2020, 2022,2023, 2025,2026, 2028,2029

In May 2008, a single year run of the full SWIM2 model (4-period 4 assignment classes, 100 percent population sample) takes 10 hours with the spatial-economic models taking just over 3 hours, as detailed in Table 1.1. Runtime reduction strategies [WOC15rpt] may provide further improvements.

<span id="page-18-0"></span>

| <b>SWIM2 Module(s)</b>         | <b>Average Runtime (hh:mm:ss)</b> |                                                                                |
|--------------------------------|-----------------------------------|--------------------------------------------------------------------------------|
|                                | average                           | notes                                                                          |
| <b>ED</b>                      | 00:01:00                          |                                                                                |
| <b>ALD</b>                     | 00:01:00                          |                                                                                |
| SPG1                           | 00:01:00                          |                                                                                |
| PI (daf)                       | 00:45:00 (150 iter)               | 00:01:00 Startup                                                               |
|                                | 01:15:00 (400 iter)               | 00:00:10 per iteration average*                                                |
|                                | 02:19:00 (1600 iter)              | 00:05:00 Wrap-up                                                               |
| SPG2 (without age constraint)  | 00:04:00                          |                                                                                |
| PT (daf, 100% sample)          | 02:45:00                          |                                                                                |
| <b>CT</b>                      | 00:09:00                          |                                                                                |
| <b>ET</b>                      | <00:01:00                         |                                                                                |
| TS (daf-hwy, monolith-transit) | 00:35:00Highway (2 pd)            | Assumes 6 class assignment (auto, 3 trucks,                                    |
|                                | 00:50:00 Highway (4 pd)           | intercity and urban transit) in 2 or 4 (first/last<br>year only) time periods. |
|                                | 01:45:00 Transit (2 pd)           |                                                                                |
|                                | 03:24:20 Transit (4 pd)           |                                                                                |
| <b>Summary</b>                 |                                   |                                                                                |
| <b>Spatial components</b>      | 01:20:00 (every year)             | Average, assuming 400 PI iterations                                            |
| <b>Transport components</b>    | 07:13:33 (first/last year)        | Assumes 6-class 4-period assignment                                            |
|                                | 05:06:33 (otherwise)              | Assumes 6-class 2-period assignment                                            |
| <b>SWIM2 Full Model</b>        | 10:24:18 (first/last year)        | Assumes 6-class 4-period assignment                                            |
|                                | 08:21:08 (otherwise)              | Assumes 6-class 2-period assignment                                            |
| 31 Year Model run              | 7.5 days (180 hrs)                | 2000-2030: 31 spatial + 11*transport                                           |

**Table 1.1. Current SWIM2 Runtime by Module** (October 2010)

\* PI runtimes (iterations to convergence) can increase in later years, if floorspace/other resources are scarce. daf =distributed application framework, using 6- computer TLUMIP cluster in Oregon State Data Center (SDC). Source: SDC SCEN\_1998for2005\_Basefile\_Oct2010.

Note: Only PI and PT logging statements have accuracy finer than 1 minute.

<span id="page-18-1"></span>This report describes the working version of SWIM2 and its component modules, including data and calibration. 'Section 1.0 Introduction' provides background context. Section 2 describes common category definitions and the general calibration approach used in model development. Sections 3-12 individually discuss the component modules. Within each discussion, sections describe (1) the design of the module, including equations and processes used; (2) parameter development outlining the establishment of the values for the module parameters and inputs; (3) calibration including the development and comparison to observed 'target' data.

 $\overline{a}$ <sup>3</sup> In Calibration, SWIM22 was run for the period 1998-2006 or 1991-2000, with 1998 and 1991 the first predicted year and the full model was run in this year and every 3rd year thereafter. A 1990 and 2000 network were used in calibration. Multi-year reference network has been created for policy application..

## <span id="page-19-0"></span>**2.0 Common Model Framework**

This section discusses information about the Oregon Statewide Integrated Model (SWIM2) that is shared by all modules. This includes model area category definitions, the Application Orchestrator (AO) module and the calibration approach. Descriptions of the user interface modules (MrsGUI and SWIM VIZ) can be found in the SWIM2 Users Guide.[1]

## <span id="page-19-1"></span>**2.1. Model Area Geography**

The Oregon Statewide Integrated Model (SWIM2) operates at two geographic levels within the SWIM2 model area (Figure 2.1). Both encompass 36 Oregon and 39 (Halo) adjacent state counties. The halo encompasses a roughly 50-mile buffer around Oregon. A system of alpha zones (light and dark lines in Figure 2.1) is the most disaggregate zone system. There are 2,950 alpha zones in Oregon (2,575) and the Halo (excluding Reno, NV, the southern-most zone of Figure 2.1) and 12 external stations (Table 2.1 and Figure 2.2). The External Stations serve as model area entry/exit points or gateways to 6 World Market zones.

<span id="page-19-2"></span>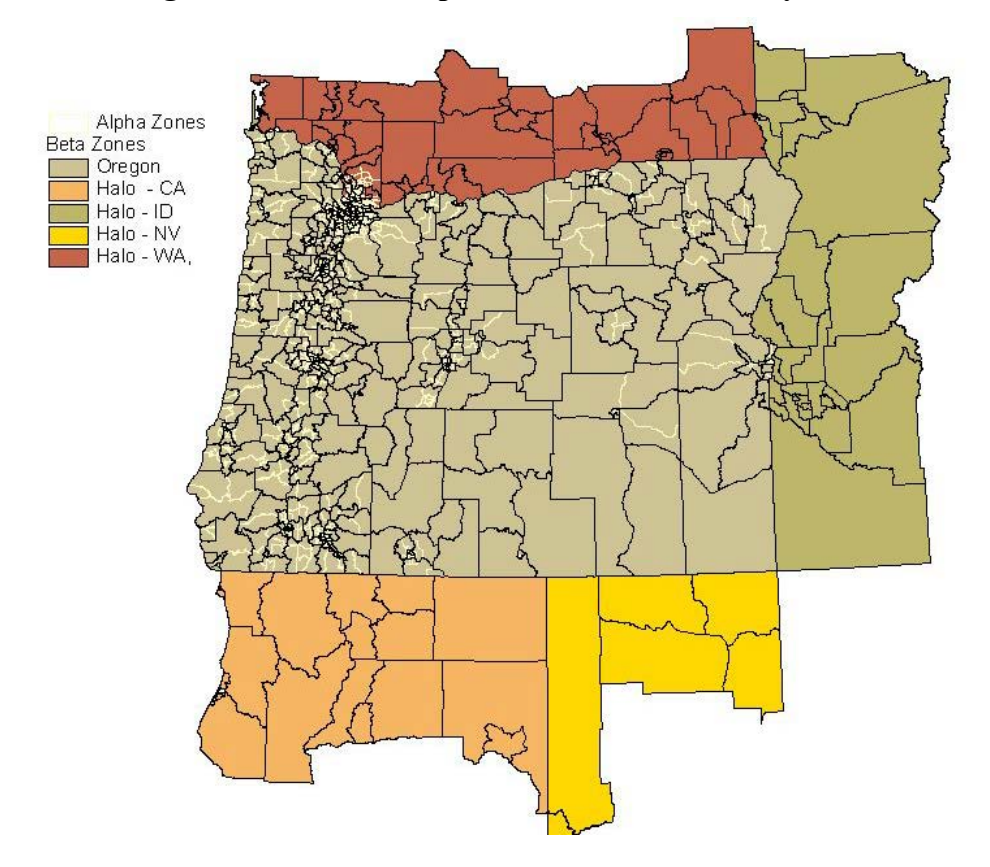

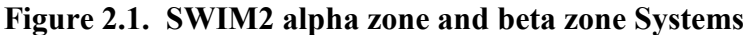

<span id="page-20-1"></span>

| SWIM <sub>2</sub> |                                     |
|-------------------|-------------------------------------|
| Node#             | <b>External Station Description</b> |
| 5001              | <b>US101 (WA)</b>                   |
| 5002              | $I-5$ (WA)                          |
| 5003              | $I-82$ (WA)                         |
| 5004              | US395/WA17 (WA)                     |
| 5005              | <b>US195 (WA)</b>                   |
| 5006              | US95 (ID near WA border)            |
| 5007              | I-84/US20 (ID)                      |
| 5008              | US95 (NV, just north of I-80)       |
| 5009              | US395 (CA, just north of I-80)      |
| 5010              | $I-5$ (CA)                          |
| 5011              | <b>US101 (CA)</b>                   |
| 5012              | Port of Portland Terminal 6         |

**Table 2.1. SWIM2 External Stations** 

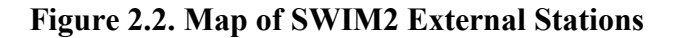

<span id="page-20-0"></span>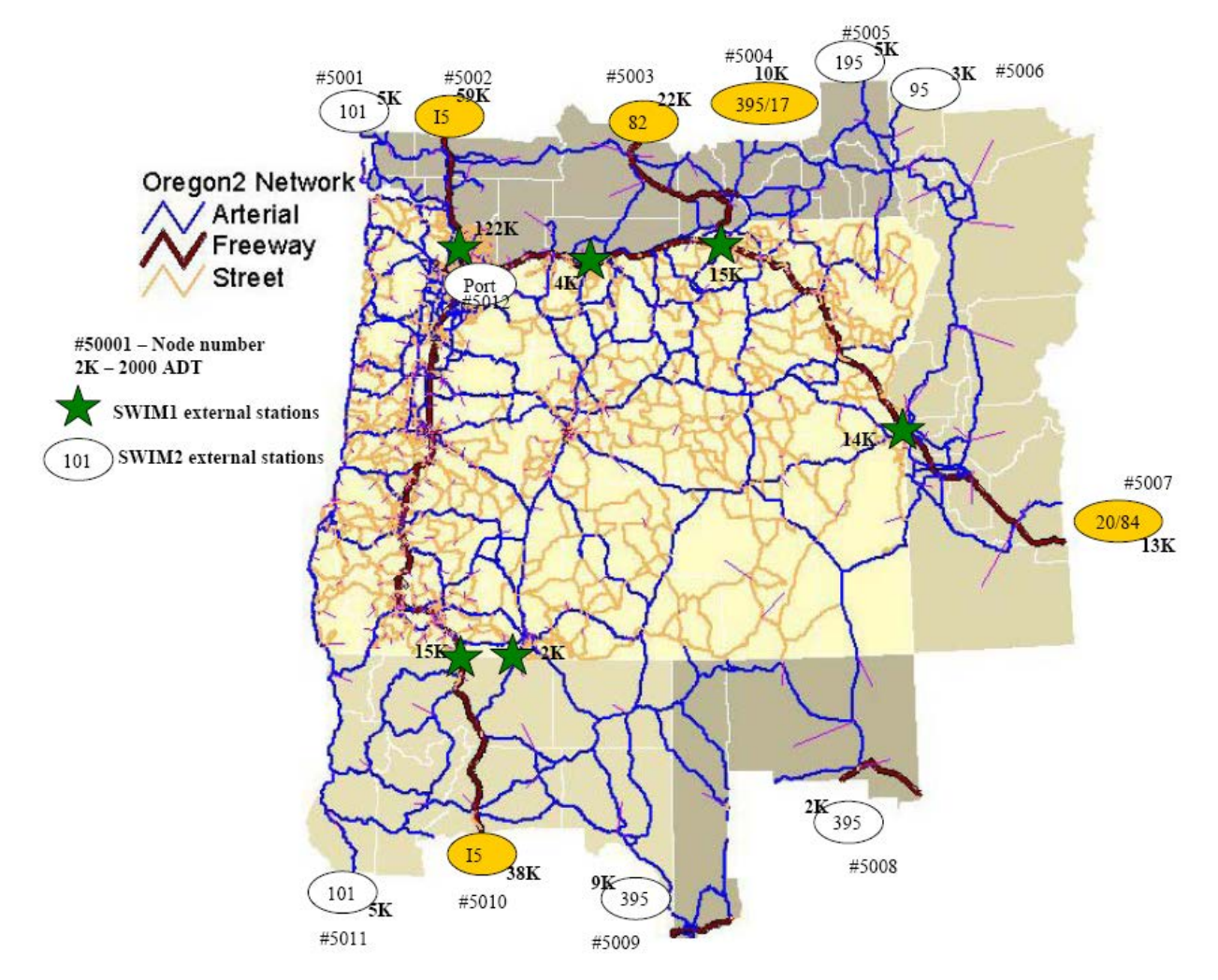

The PI module operates on a more aggregated beta zone system (dark lines in Figure 2.1) where the 12 External Stations are replaced by six World Markets (Table 2.2). T here are 518 beta zones, collapsing zones only within Oregon, with a focus on the small urban zones. For example, the roughly 970 alpha zones in Portland are collapsed to approximate a set of 66 employment regions

used by the Metro MPO model. In other urban areas, zones were collapsed based on a sliding population scale (approximately 25,000 persons per zone), respecting similar employment clusters and transportation commute sheds. In rural areas, homogenous public lands (e.g., BLM, National Forests) were collapsed, while retaining most county and all  $ACT<sup>4</sup>$  $ACT<sup>4</sup>$  $ACT<sup>4</sup>$  boundaries.

The six World Markets, used only in the PI module, are defined in Table 2.2 and Figure 2.3 and 2.4 including the assumptions on distance to reach these markets beyond the model halo boundary. It is assumed that goods transport by truck and rail is limited to the US (except Hawaii), Canada and Mexico. Imports and Exports to other regions in the world are shipped by barge, either from the Port of Portland or other US East or Southeast marine ports. The distance represents the weighted average distance from the halo boundary to the centroid of the World Market. In the case of the Oceanic market (zone 6005), an equivalent distance was identified that would result in the correct overall shipping costs, which varies by direction. The 'local' World Market 6006 is assumed to support commodities that are traded within 7[5](#page-21-1) miles of the model area.<sup>5</sup>

These six World Markets link to the model transport network at the 12 External Stations of Figure 2.2, as shown in Table 2.2. These External Stations roughly parallel the likely rail as well as truck freight routes. The local 6006 world market, trading within 75 m iles of the model boundary, is linked to the minor roadway External Stations that is all but I-5 (5002, 5010) and I-84 (5007).<sup>[6](#page-21-2)</sup>

<span id="page-21-0"></span>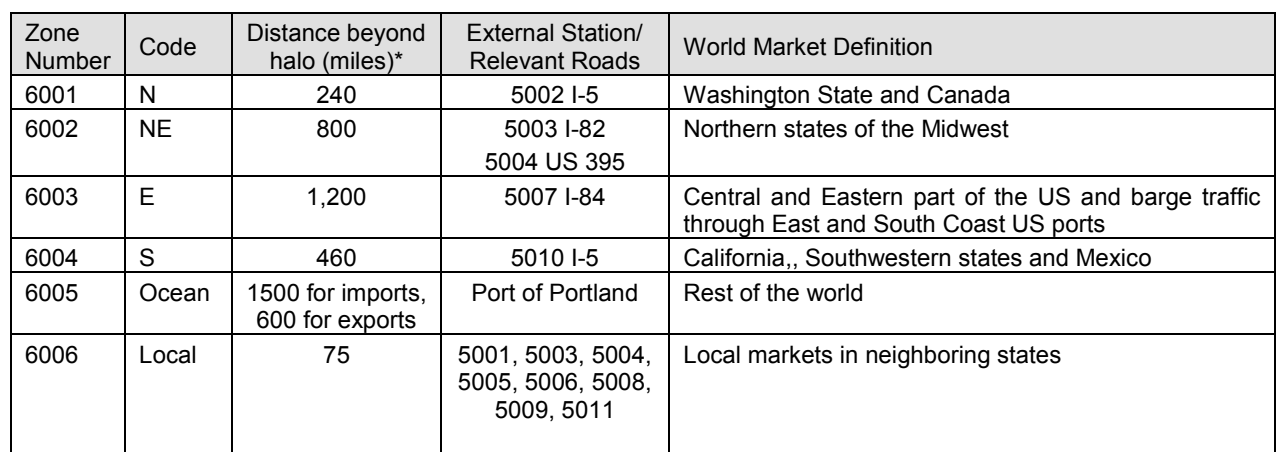

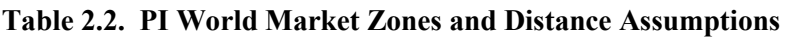

\* Assume 50 mph beyond halo to calculate equivalent travel time.

\*\* Assumes \$600-900 import and \$700-2200 export costs to ship a Truck Equivalent Unit (TEU) between Portland and Japan (per may 2007 discussions with Port of Portland Staff).

 $\overline{a}$ 

<sup>&</sup>lt;sup>4</sup> Area Commissions on Transportation (ACTs), used in Oregon transportation planning, provide a convenient way to divide the State into 12 areas.

<span id="page-21-1"></span> $\frac{1}{2}$ . The assignment of external origin/destination regions to external stations is based on a fastest travel time analysis to the centroids of each external region. An assumption of 50mph is used to calculate the equivalent travel time. World Market 6005 assumesan equivalent distance that allows accurate oceanic shipping costs while using truck transport cost per mile as defined elsewhere in the PI module (CommoditiesI.csv). Oceanic time costs were assumed to be 0 as goods sent by ship tend to be less time-dependent. The Air mode was ignored, as it represents less than 1 percent of all goods movement in Oregon, and at most 2 percent of any single commodity's flows.

<span id="page-21-2"></span> $6$  Flows to and from World Market 6006 are currently not assigned; they represent less than 4% of overall goods flows.

<span id="page-22-0"></span>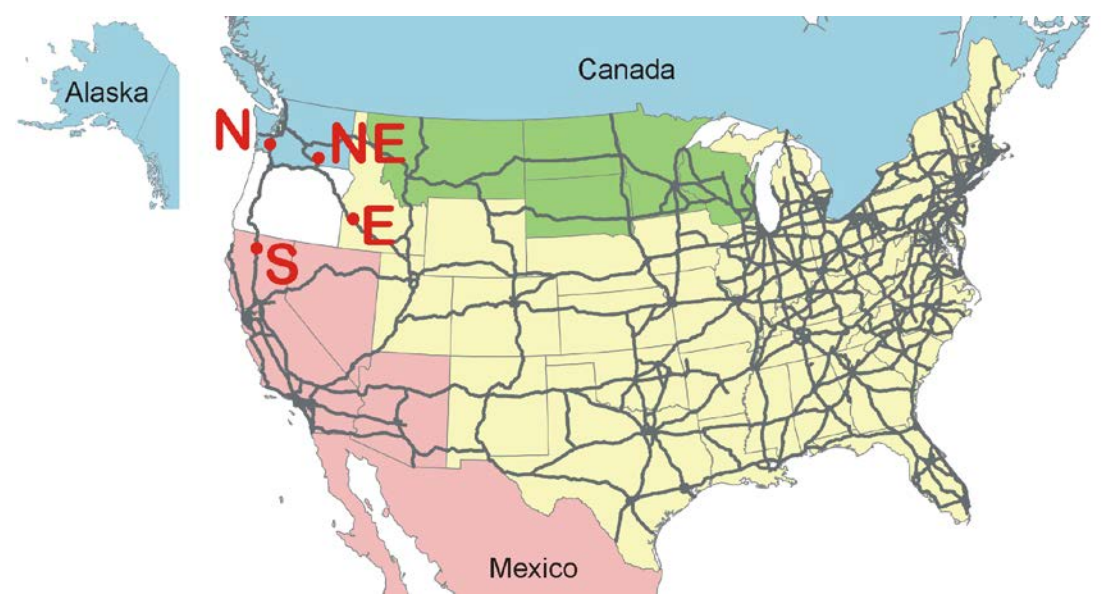

**Figure 2.3. World Markets in North America** 

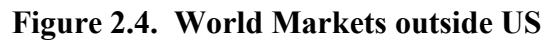

<span id="page-22-1"></span>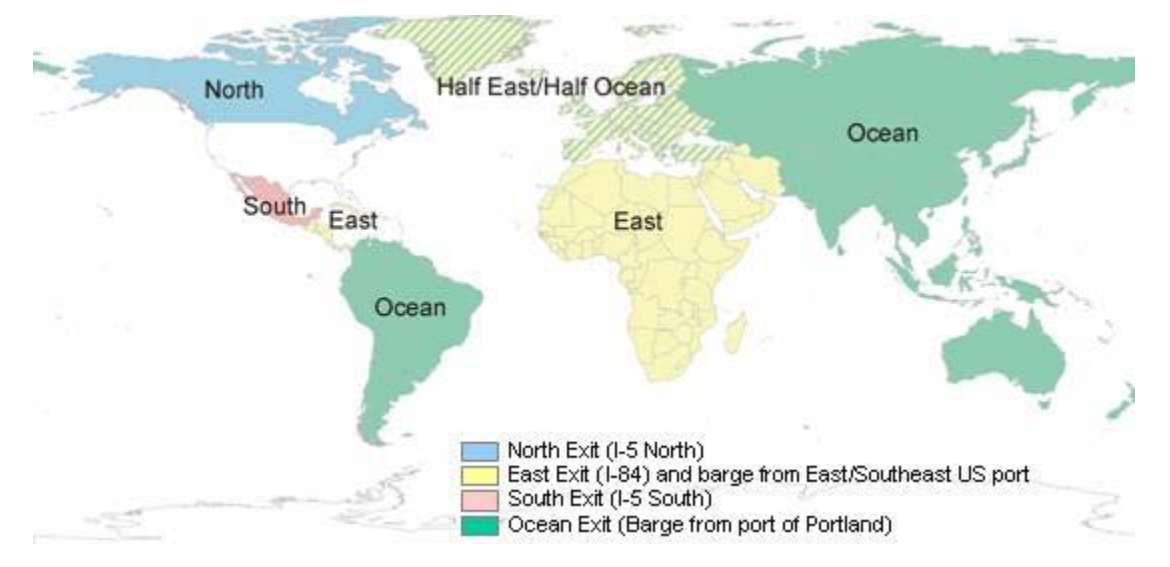

The ALD land use module uses a 15 r egion aggregation of the alpha zones for making land development decisions. These regions, shown in Figure 2.5 represent SWIM2 land development markets within the study area.

<span id="page-23-1"></span>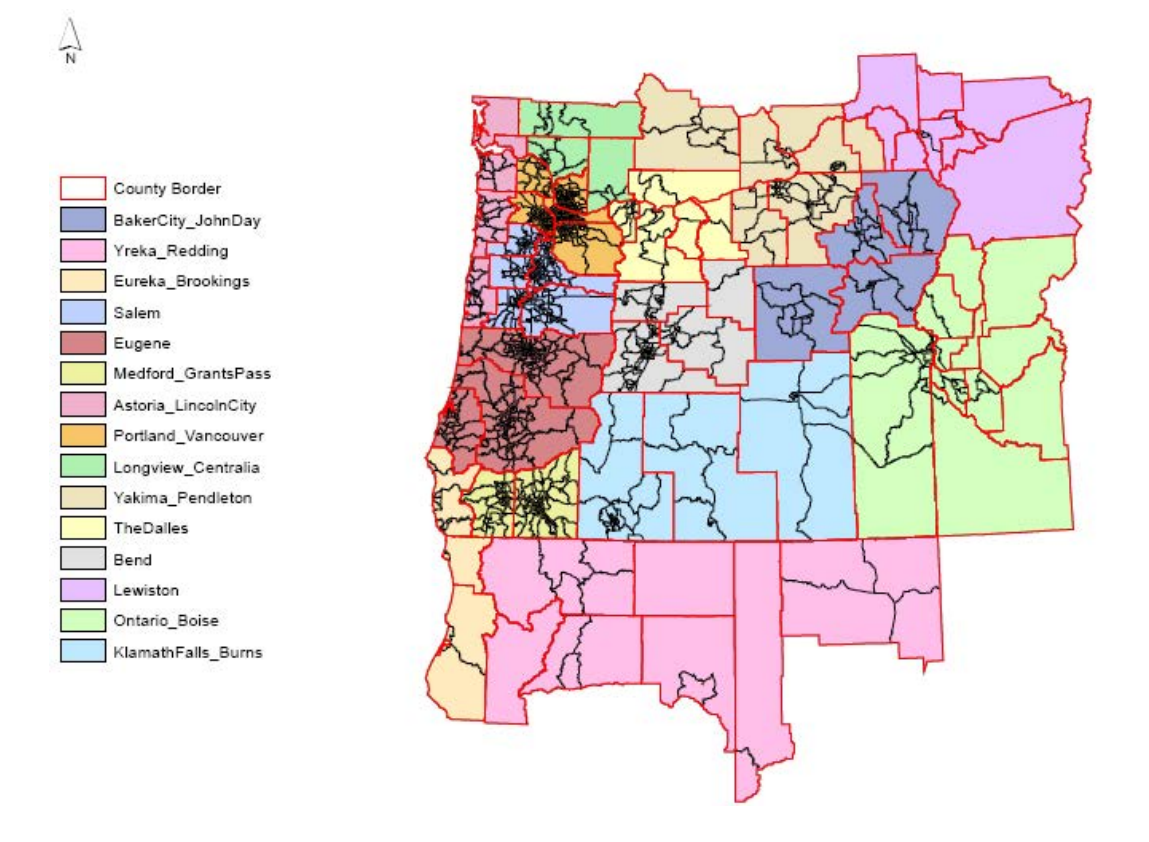

## **Figure 2.5. ALD Land Market Regions**

## <span id="page-23-0"></span>**2.2. Category Definitions**

The SWIM2 model at its core, encapsulates a spatial input-output formulation that resides in the PI module. Figure 2.6 provides a summary of the Input-Output make and use table framework and the categories of activities and commodities used within them, showing the specific types of economic interactions represented in the model. Commodity production is represented in the make table at the top of Figure 2.2; commodity consumption is represented in the use table at the bottom; commodities 'flow' down the columns from where they are produced to where they are consumed. The general nature of the exchange location for each commodity category and the treatment of imports and exports are also indicated.

Tables 2.3 and 2.4 list the industry, government and household activity categories used in SWIM2. In general, a given industrial sector is split into blue-collar and white-collar (or 'management') components using associated 'production' and 'office' space, respectively. In this way the allocation processes in the module can consider the very different location behavior and space requirements of these two components. The few industries without separate management and production sites include FIRE, hotel, personal services, construction, and home-based services. Internal management activities strictly produce management services consumed by their corresponding industries. Home-based services are self-employed workers who sell their services

to households (e.g., housekeepers, nannies, handymen). The brokerage portion of real estate, which uses labor and floorspace, was folded into FIRE. The remaining rents of the 'real estate' category, and other aspatial activities were folded into imports (if negative) or exports (if positive). These aspatial activities don't consume floorspace or labor and include private and institutional money flows (rents, enterprises, capital, federal/state/local government funding and investment, accounting/financial transactions, change in inventories, salvage).

Household activities are base on the 1990 Census PUMS categories of household income (1990\$) and persons per household. Household activities include the production of labor and consumption of various goods (primarily through retail) and services. Industry and government activities include the production and consumption of goods and services. Note that internal money flows commodity, 'Money and Unclassified Goods' and SCTG41 Waste and Scrap, do not produce trips within CT and ET.

Tables 2.5 through 2.8 identify various commodities produced and consumed in the model, including study area imports and exports. Table 2.5 identifies the commodities tracked in the CT module, including 42 types of goods, based on standard commodity (SCTG) classifications.

Table 2.6 identifies the 16 s ervices, including internal management services tracked in the PT Model. Internal Management Services, defined as 'value added office labor', spatially connect the production and office components of split industries. This commodity is the service provided by management and other office support workers to the production floor of the same industry. In many cases, this flow represents a relationship between two establishments of the same firm.

Labor is included as a commodity that is produced by households and consumed by economic production activities. As such, SPG respects the home end while PT respects the work end of labor flows produced by the PI module. Different labor occupation categories are treated as different commodity categories, as shown in Table 2.7.

Floorspace categories are shown in Table 2.8, while Table 2.1 identifies which floorspace types are used by each industry category. The ALD Module adjusts the inventory of developed floorspace available in alpha zones in any model period.

<span id="page-25-0"></span>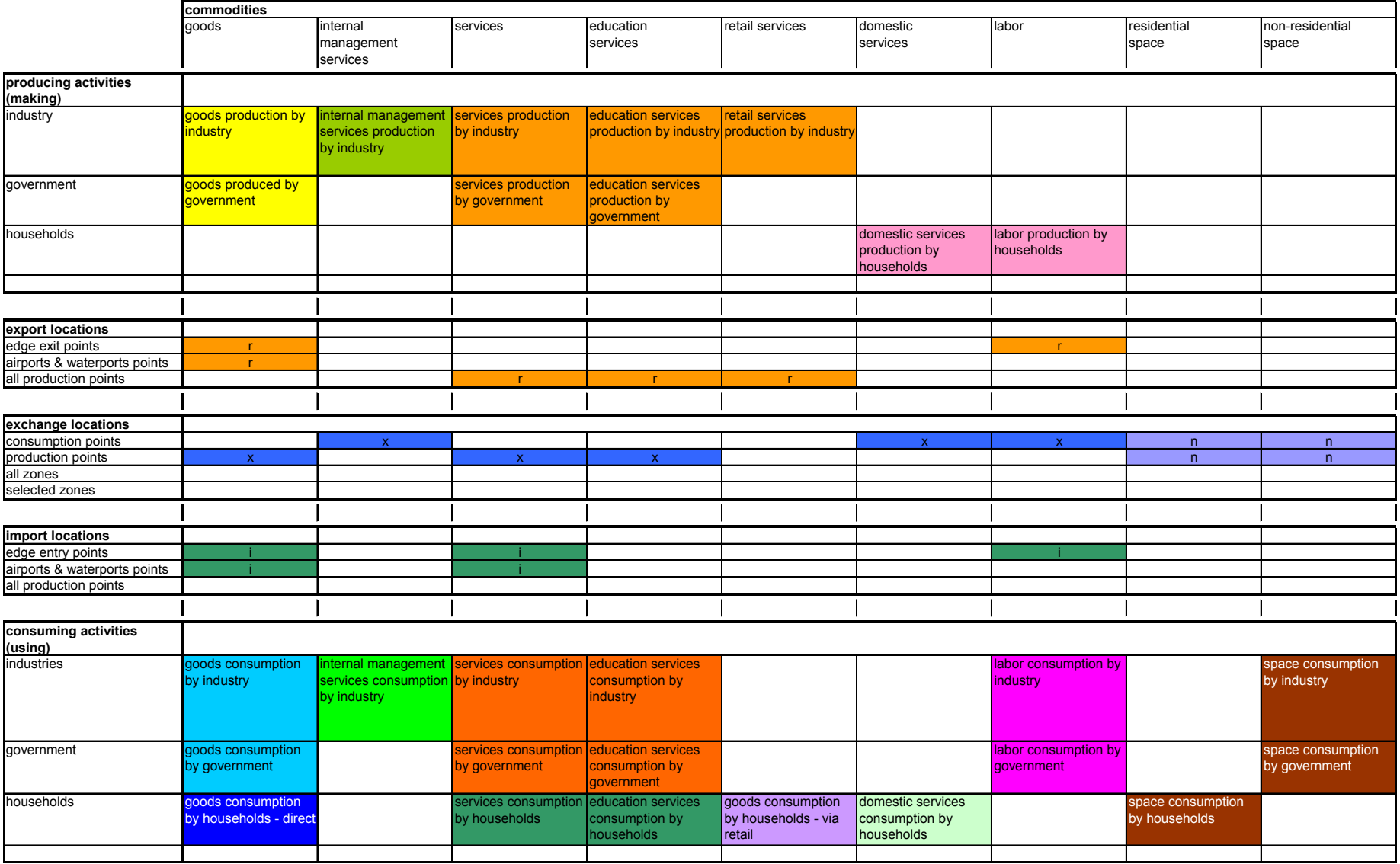

## **Figure 2.6. Summary of Commodities Made/Used by Various Activities in the Model**

<span id="page-26-0"></span>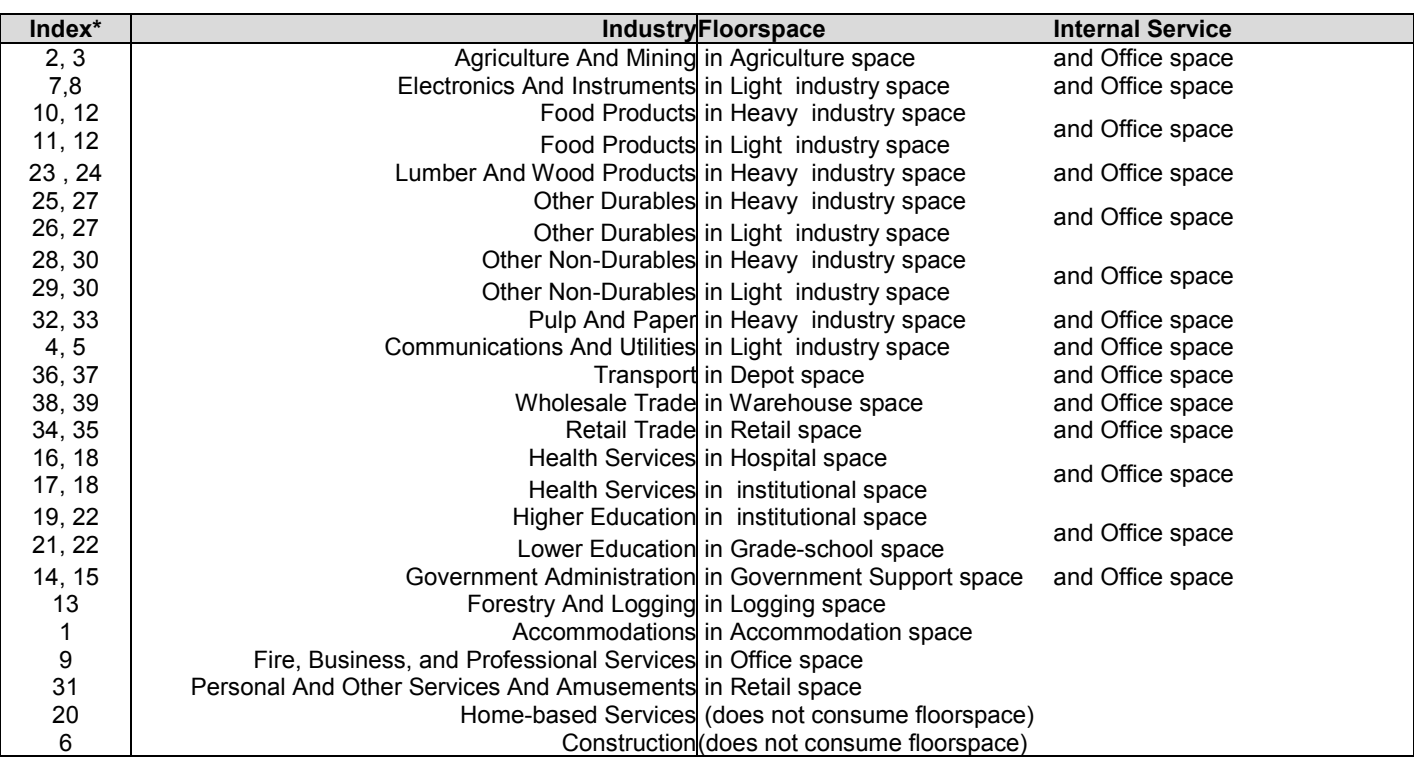

## **Table 2.3. Activities - Industries**

<span id="page-26-1"></span>\* Second index is for 'office' portion of split industry.

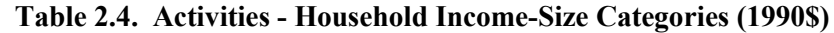

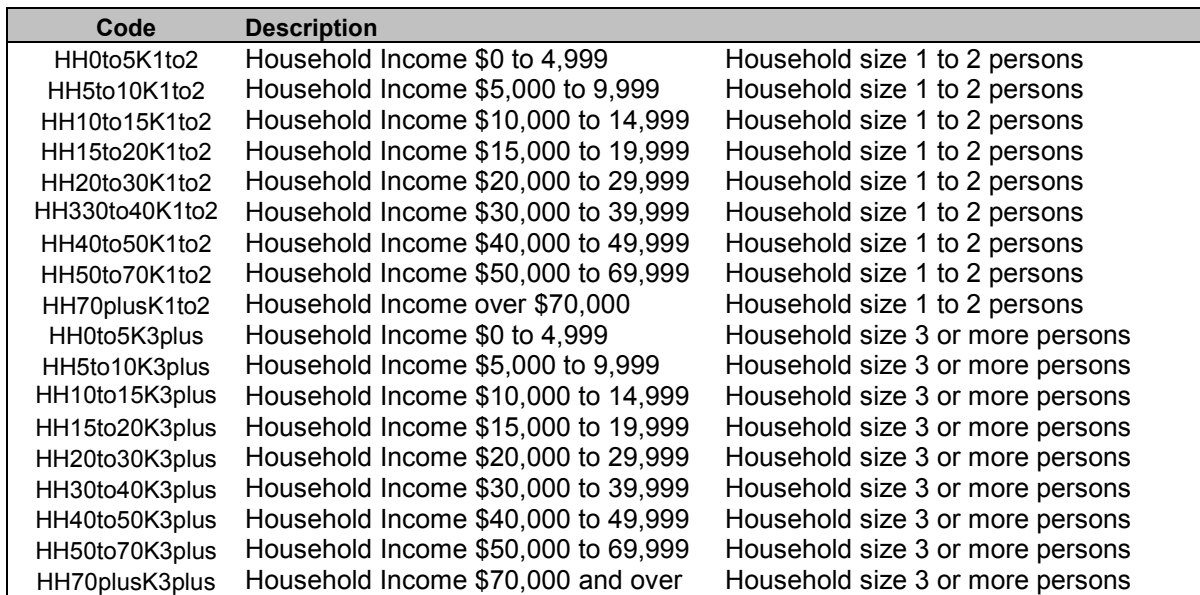

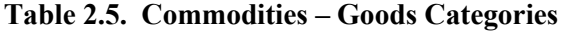

<span id="page-27-0"></span>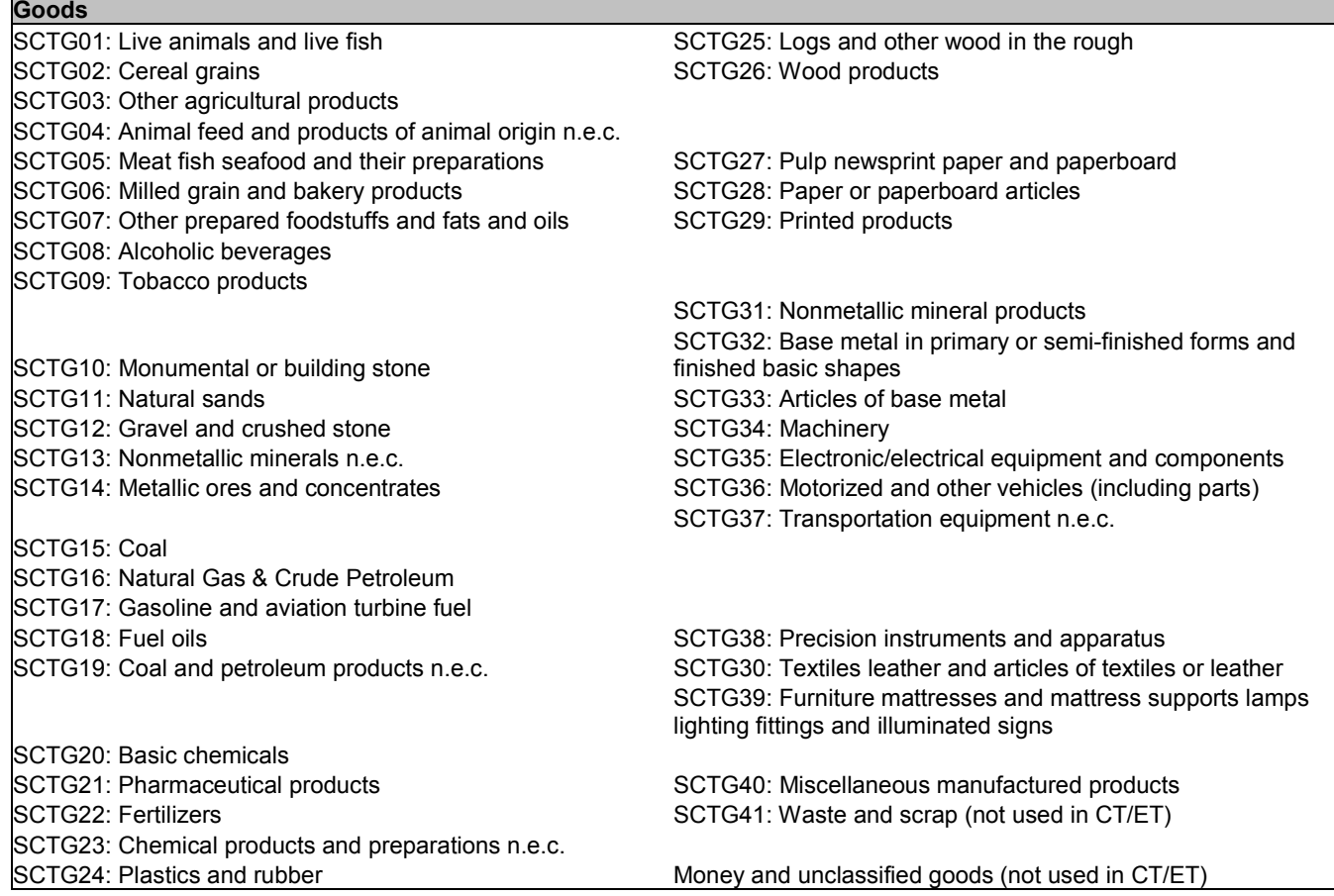

#### **Table 2.6. Commodities – Services Categories**

<span id="page-27-1"></span>**Services** Internal Management Services (B) Transport (B)<br>
Fire, Business, And Professional Services (B) Communications And Utilities (B) Fire, Business, And Professional Services (B) Communications<br>Personal And Other Services And Amusements (P) Construction (B) Personal And Other Services And Amusements (P)<br>Health Services (P) Health Services (P) Government Administration (P) Government Administration (P) Accommodations (B) Accommodations (B) <br>
Real Estate (P) <br>
Real Estate (P) <br>
Higher Education (P) Homebased Services (P) Retail Trade (P) Wholesale Trade (B)

Lower Education (P)

Note: Assumed to be primarily business (B) or personal (P) services

<span id="page-28-0"></span>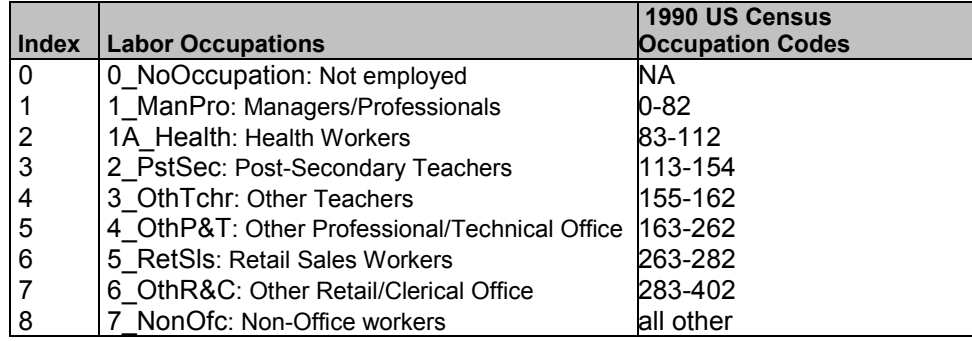

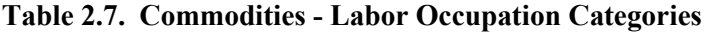

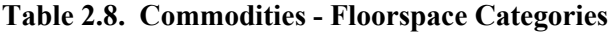

<span id="page-28-1"></span>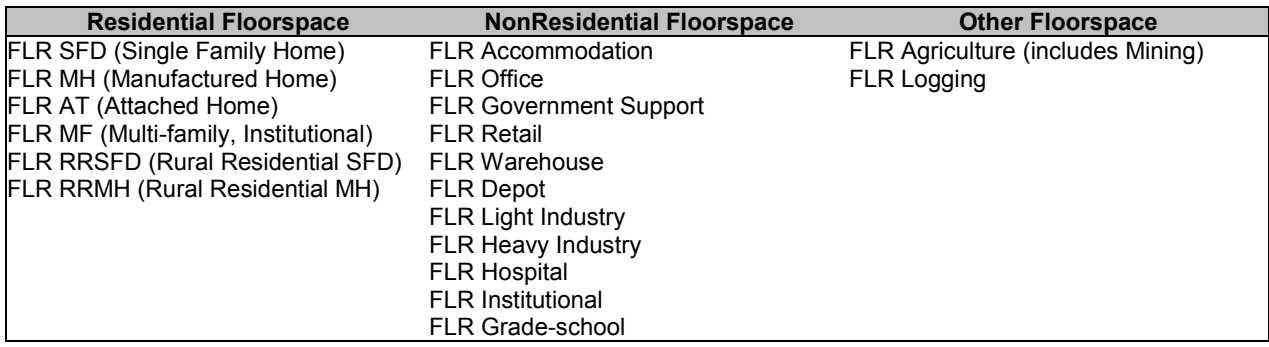

Table 2.9 identifies the various modes and vehicles used in the model to transport person and goods flows. Non-motorized passenger modes and non-truck freight modes are not assigned to the network.

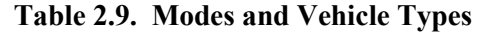

<span id="page-28-2"></span>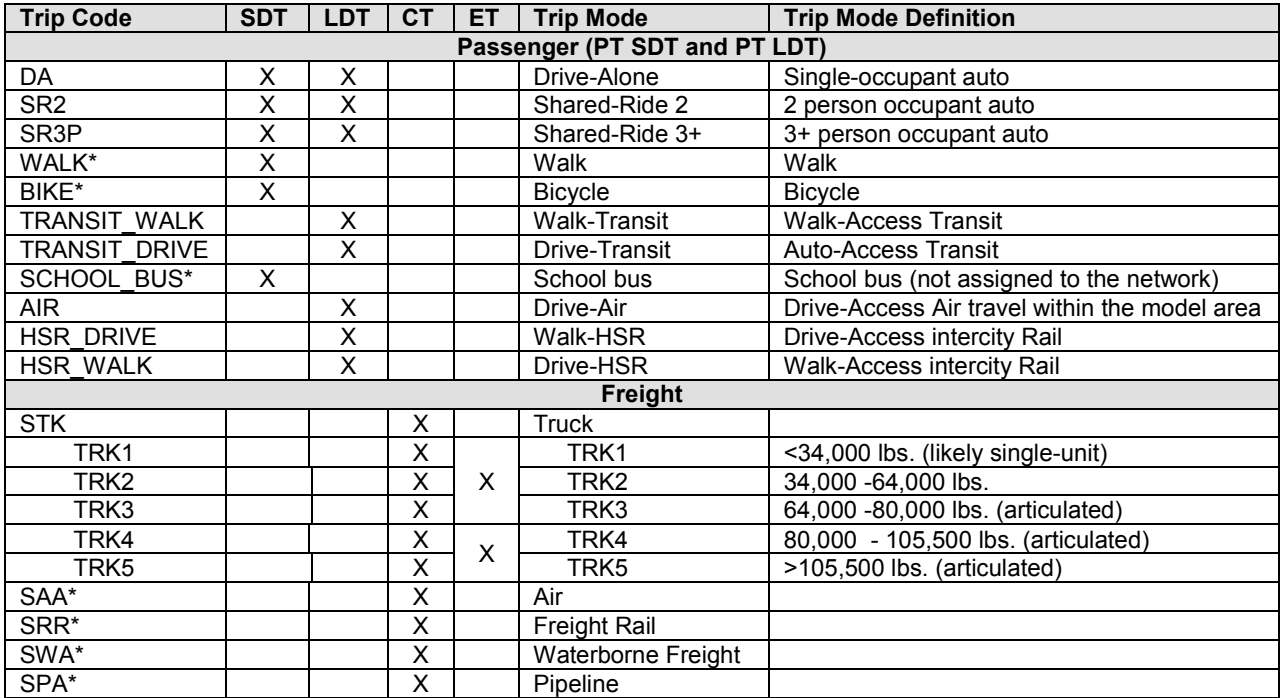

\* Not assigned to the network.

Table 2.10 provides a listing of all of the attributes of persons and households created in the SPG module and used in the PT module. The table also shows the 1990 Census-based coding categories for each attribute. The fields of the synthetic population used in the SWIM2 model are described below (asterisked values are synthesized by the model, others are retained with the drawn PUMS record). SPG controls only for workers per household, worker industry, and person age. SWIM2 assigns home location and work location based on PI labor flows:

- *Household-Person File Link (HH\_ID, PER\_ID).* The household attributes were linked to each person in the household, by storing a household (HH\_ID) and person (PER\_ID) id in the person file. HH\_ID are numbered sequentially across the whole sample (starting with 1). PER ID are numbered sequentially across all persons in a household.
- *Household Attributes (PERSONS, AUTOS\*).* The number of persons and the total number of autos in the household. The Census auto value is updated by the PT module.
- **Home Location (ALPHAZONE).** The alpha zone location of the household, assigned by SPG2 (consistent with PI labor flows).
- *Household Income (RHHINC).* Total household income in units of 1989 dollars.
- *Residential Floorspace Type (UNITS1, SINGLE\_FAMILY\*).* The household's residential floorspace type is indicated by the number of units in the dwelling unit (UNITS1). In PT, a binary variable is created to indicate whether the dwelling unit is a single family unit.
- *Demographics (AGE, SEX).* Age and gender for each household member.
- *Employment Information (RLABOR, OCCUP, INDUSTRY, ESR\*, SW\_OCC\*, SW\_SPLIT\_IND\*, WORKTAZ\*).* Employment status for each household member indicates whether each person is employed or not in labor force (RLABOR). If employed, PUMS occupation and industry from PUMS (OCCUP, INDUSTRY) are reassigned consistent with SWIM2 categories (SW\_OCC and SW\_SPLIT\_IND). The PT module assigns a work location alpha zone (WORKTAZ) and employment status code (ESR)
- **School Status (SCHOOL).** School status of each household member representing whether the person was currently enrolled in school.

Other variables that could be retained in the 1990 Census PUMS household record include:

SERIALNO, GQINST, ROOMS, TENURE, ACRE10, ONEACRE, YRMOVED, COMMUSE, VALUE, RENT1, MEALS, BEDROOMS, WATER, SEWAGE, YRBUILT, CONDO, AGSALES, RTAXAMT, RFARM, RFAMINC, RWRKR89, RHHFAMTP, RNATADPT, RSTPCHLD, RFAMPERS, RNRLCHLD, RNONREL, R18UNDR, R60OVER, R65OVER, RSUBFAM

Other variables that could be retained in the 1990 Census PUMS person record include:

SERIALNO, RELAT1, RACE, MARITAL, RSPOUSE, RAGECHLD, YEARSCH, MOBILITY, MILITARY, DISABL1, DISABL2, MOBILLIM, HOURS, WORKLWK, MEANS, RIDERS, DEPART, TRAVTIME, TMPABSNT, LOOKING, AVAIL, YEARWRK, CLASS, WORK89, WEEK89, HOURS89, REARNING, RPINCOME, INCOME1

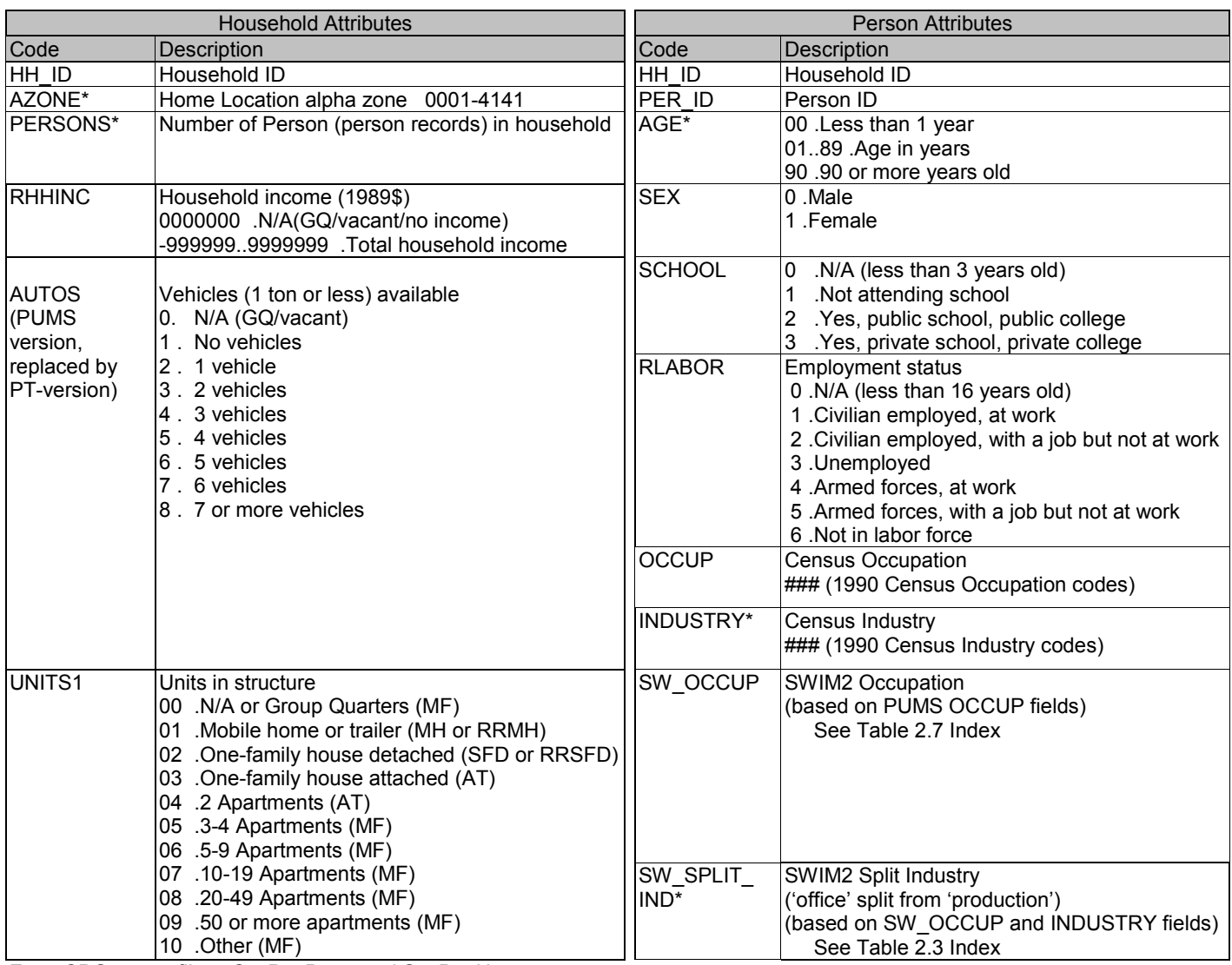

## <span id="page-30-0"></span>**Table 2.10. Synthetic Population Household and Person Attributes**

From SPG output files: SynPopP.csv and SynPopH.csv

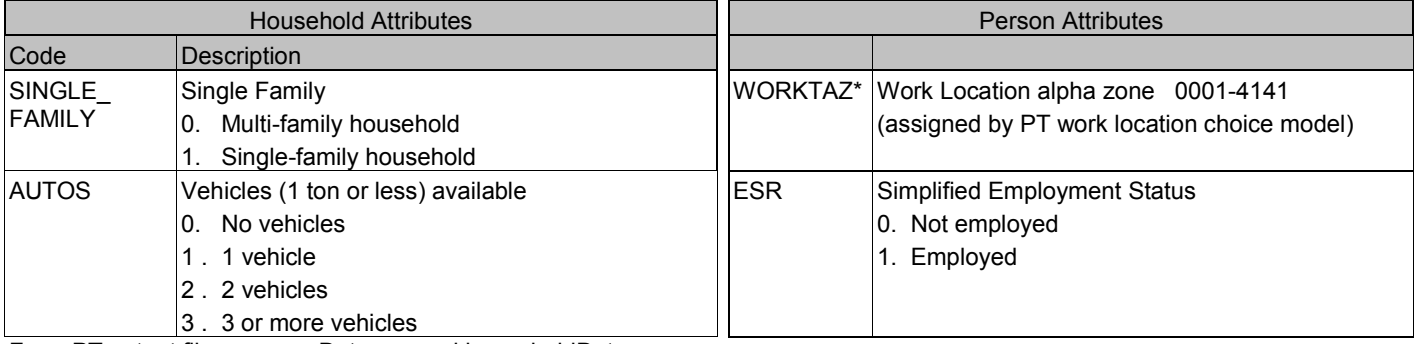

From PT output files: personData.csv and householdData.csv

\* SWIM2 only controls for workers per household, worker industry and person age.

Note: the head of household is the first person listed in SynPopH as taken from PUMS.

## <span id="page-31-0"></span>**2.2. Running the Model**

The SWIM2 model runs on a dedicated TLUMIP cluster of six quad-core computers housed in the Salem, Oregon State Data Center (SDC). A model-runner system graphical user interface (MrsGUI) is the key interface for users working with the model. Password-protected remote desktop access to the SDC TLUMIP compute cluster is also available. MrsGUI is designed to executes a series of commands that remotely does a variety of tasks on the Salem TLUMIP cluster, including: building scenarios, running the model, providing real-time status information, running post-processing Metrics, and the ability to pull Metric outputs and log files to the user's local computer.

MrsGUI essentially executes a series of scripts for the user to do each of these tasks, written in a mix of python, java, and ant languages. T he ant commands execute the model's java code and provide logging output, by calling on the Application Orchestrator (AO) module.

The Oregon Statewide Integrated Model User's Guide [1], contains more information on the SDC TLUMIP cluster, remote access, MrsGUI installation, and instructions for running the model and post-processing Metrics scripts (using R/SQLite software). The rest of this section overviews the model directory structure, and key functionality of MrsGUI, and the AO module.

## <span id="page-31-1"></span>**2.2.1. Directory structure**

The Oregon Statewide Integrated Model (SWIM2) is designed for use within a directory structure form, shown in Figure 2.7. The structure separates user-modified inputs, parameters, base year inputs, from scenario outputs, simplifying the user interface and facilitating scenario backup/archiving.

After a scenario is created, all input files and code necessary to run the model are split among three folders: parameters (fixed after calibration), java\_files (fixed software and configuration files), and user inputs (select set of user-modifiable files). The user inputs directory has sub-folders for each scenario and within each folder, a sub-folder for each year. The Analysis folder also has this scenario-year sub-folder structure. A user can set up "Child" scenarios that hinge off Base or "Parent" scenarios. Child Scenarios, like Base scenarios, contain their own year sub-folders that house all Child model user inputs and outputs (including potential bootstrapped outputs copied in when the Child scenario was created).<sup>[7](#page-21-2)</sup> Output scenario-specific log files and the command file used in DAF runs are housed in the scenario's ops folder. This folder structure is described in more detail below.

<span id="page-31-2"></span>Each run of the model has its own Base Scenario directory structure which is a complete reference scenario run and stores full model outputs. Inputs would reside in the user\_inputs, parameters, or as the output of other modules, in the current or previous year directory for the scenario. The Base Scenario/t0/ folder files would duplicate the t0 inputs storage folder files, copied into the Base Scenario when created. Child scenarios would simply require the user to create a Child Scenario folder in the user inputs folder with appropriate file changes from the base year stored in its scenario-year sub-folders. Running the model would generate the model outputs in the sub-folders of the Base Scenario or ChildScenario.<sup>7</sup>

Some files are constant over time and therefore the modules will always look in the base year t0 directory (or common reference directory) unless directed differently in the properties file. For

 $\overline{a}$  $^7$  Child scenario functionality has not been fully tested as of April 2010 and may be phased out.

example, a file of vehicle occupancies used by the TS module that applies to all years would be saved in the t0 TS subdirectory. If for example vehicle occupancies changed in future year tn, a separate file with the new occupancies is placed in the user inputs scenario tn subdirectory along with a globalTemplate.properties file (indicating tn path to this file references). This latest occupancy file would then remain in effect until the end of the simulation or until a later year properties file was found.

<span id="page-32-1"></span>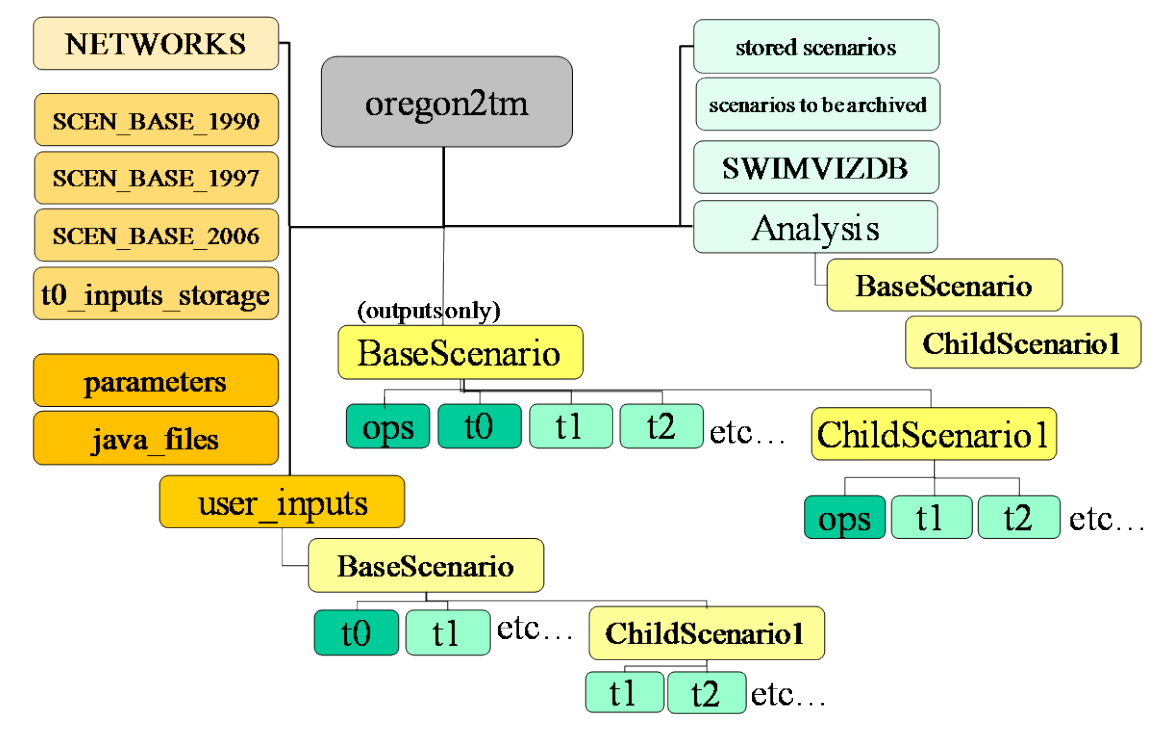

**Figure 2.7. Oregon Statewide Integrated Model (SWIM2) Directory Structure**

## <span id="page-32-0"></span> **2.2.2. Model Runner System Graphical User Interface (MrsGUI)**

MrsGUI is a python program which runs on the user's local machine and communicates with a daemon program running on the SDC TLUMIP computer cluster. The daemon program provides a way for MrsGUI to interact with model runs and results without having to directly access the cluster on which the model runs and results reside. A summary description of the capabilities of MrsGUI version 3.1 is listed below, reflecting capabilities of the MrsGUI software (user end) as well as the daemon program (running on the SDC TLUMIP computer cluster).

## **Scenario interaction**

- Create SWIM2 scenarios with space for scenario text description; ability to edit the scenario text
- List all available scenarios (even those not created through MrsGUI)
- Echo recent scenario command history (list of recent commands through MrsGUI)
- Identify scenarios actively running

## **Cluster interaction**

- Select computers to use in a model run from a number of pre-set computer cluster configurations (typically 1 machine or all 8 machines)
- Query the status of each cluster machine (both connection status and whether machines are busy running a model scenario or not)

## **Model run interaction**

- Select from a number of model run (ANT) targets to run on the chosen cluster configuration; selectable targets are built "on-the-fly" from a specially formatted ANT XML file. These targets indicate which modules to run for which years.
- Ability to run a target asynchronously, e.g., MrsGUI does not lock up (or need to remain open) for target to continue running
- Query the status of current model scenario runs (still running or finished)
- A Stop button that allows the user to stop a model run before complete, and close all active computers gracefully.
- Query for the last 50 lines of log files for a currently running model scenario; this can be set to update at preset intervals for logging updates
- Retrieve entire log files for a s pecified scenario; the log files are copied to the local computer and opened in a s imple text viewer, allowing the logs to be saved/printed as needed.

## **Other**

- Multiple MrsGUI's can access a single cluster at one time without any issues; multiple MrsGUI's can be run on a single machine simultaneously
- MrsGUI is not tied to a specific computer cluster; if the daemon program is set up on a non-SDC computer clusters, then additional configuration files (simple to produce) can be generated to allow MrsGUI to access the cluster of the user's choosing
- MrsGUI's look is relatively customizable: text size, window sizes, and background colors can be changed (and saved) depending on the user's preferences; multiple configurations can be saved and loaded as desired
- MrsGUI runs as a standalone executable and does not need any program environment or installation (other than Windows) to run.

## **2.2.3. SWIM VIZ Database and Visualization Tool**

SWIM VIZ Database and Visualization tool was developed to dynamically visualize and inspect core multi-year SWIM2 model results and better understand SWIM2 operations. It contains both a Database (SWIM VIZ DB) and Adobe Flash application tool (SWIM VIZ Tool).

The SWIM VIZ DB conveniently organizes the core output data for all years of a scenario. Data is organized in a few tables at the Beta zone level. This standardized format facilitates further output processing using the SWIM VIZ Tool or other scripting, such as using sqlite and/or R software. The key tables are listed below, with more detail available in the SWIM VIZ DB documentation [4].

- **ACTIVITYLOCATIONS** the quantity of activity generated by BZONE, such as industry 1990\$, household, employment.
- **BUYSELLMATRIX** the commodity flows from the PI module between beta zones, including the dollar flow of labor, goods, and services.
- **EXCHANGERESULTS** PI beta zone information on the exchange of commodities (goods, services, labor, and floorspace), such as the quantity of demand and supply, price, etc,
- **FLR INVENTORY** ALD beta zone floorspace inventory and zoning capacity by type.
- **DC\_LOGSUM** average logsums by BZONE, trip PURPOSE, market SEGMENT.
- **TRIPS SDT, Trips LDT, Trips CT** aggregated trips and trip distances by *trip* origin BZONE from the various transport modules. Additional trip attributes specific to each module (e.g., commodity weights in CT, trip purpose in SDT and LDT) are also stored. There is a column of trips for each time period.
- **TRIPS SDT Home., TRIPS LDT Home, TRIPS CT Home** same as above, except trips are aggregated by person trip household *home* BZONE origin and *truck tour* origin, rather than *trip* origin.
- **TRIPMATRIX** combined trip matrices for each BZONE OD pair, time period, and mode from SDT, LDT, CT, and ET aggregated to common modes/truck classes.
- **LINK DATA** TS link assignment results (volumes, etc.) for each time period.
- **SKIM** Travel distance, time, tolls for each BZONE OD pair t for peak and off-peak, auto and truck.
- **MODELWIDE** various modelwide data typically associated with the ED module.
- Other tables, helpful to SWIM VIZ Tool: **ALLZONES**, **BZONE**, **TSTEP**

SWIM VIZ DB Micro houses the synthetic population (persons and households from SPG) as well as detailed tour and trip information for person (from PT) and internal trucks (from CT). The key tables are listed below with more detail available in the SWIM VIZ DB micro documentation [44] and SWIM2 Users' Guide.

- **HH** represents all the households in the model and their key attributes, including description of any long distance tours.
- **PER** represents all the persons in the model and their key attributes, including industry, work status.
- **TOUR LDT MICRO** represents all the long distance (LDT) tours in the model, including their purpose, mode, origin and destination zones, times, and party size.
- **TRIP LDT MICRO** represents all the LDT vehicle trips in the model, including their purpose, mode, origin and destination zones, and times.
- **TOUR SDT MICRO** represents all the short distance (SDT) tours in the model, including their purpose, mode, origin and destination zones, and times.
- **TRIP SDT MICRO** represents all the SDT person trips in the model, including their purpose, mode, origin and destination zones, and times.
- TRIP CT MICRO represents all but the through truck trips (CT, not ET) in the model, including commodity, carrier type, weight, origin and destination zones, and times.

During model setup the user can flag that a scenario produce one or both of these VIZ DBs. Then a sqlite database for each year of the scenario is created after the model run completes, and compiled into a m aster scenario sqlite database that contains all years. A zipped version of the multi-year SWIM VIZ DB is copied to the ODOT FTP site facilitating remote users in obtaining this data.

## <span id="page-35-0"></span> **2.2.4. Application Orchestrator (AO) Module**

The AO module is a collection of components that directs the flow of the full SWIM2 Model. The key components of AO include:

- The Distributed Application Framework (DAF)
- Launching components (using Ant and ApplicationOrchestrator.java, and FileMonitor.java)
- Monitoring progress (using Logger.java)

The Oregon Statewide Integrated Model (SWIM2) consists of two types of components: monolithic and distributed. A monolithic application is one that is run on a single machine, more specifically inside a single Java Virtual Machine (Java VM), also referred to as a node. Currently, ED, ALD, SPG1, SPG2, CT and ET are monolithic. By contrast a distributed application is one that is run on multiple machines or inside several Java VMs, or in other words on more than one node. A collection of nodes that communicate with one another is called a 'cluster'. P I, PT, and TS are examples of distributed applications. T hese applications could be run monolithically but distributing the process over multiple nodes significantly decreases their run times. T he code is broken up into 'tasks' and the tasks can be performed simultaneously on different nodes for a different set of objects. For example, in the case of PI, there is a task that calculates the composite buying and selling utilities for a single commodity. Because there are 84 commodities, this work can be distributed to 8 nodes for example, so that a buying and selling utility for 8 di fferent commodities can be calculated at the same time. T here is some coordination required when separating code into tasks as the data has to once again be combined. The Distributed Applications Framework (DAF) provides this coordination. The TS module uses a slightly different DAF framework (DAF3) than that of PI and PT (DAF2).

The Distributed Application Framework (DAF) code was written to handle the distribution of an application over multiple nodes.[\[2\]](#page-368-0) DAF provides the communication mechanism, a messaging system, that allows the nodes to send messages to tasks on other nodes, receive messages and to 'listen' for messages from other nodes. T asks 'listen' for messages to arrive in a work queue associated with that task. As soon as work arrives it is processed and a return message is usually sent. DAF also provides methods to start and stop all nodes in a cluster from a single node and to start an application from a node outside of the cluster.

A 'daf.properties' file is used to define a 'daf cluster'. A cluster can be a single machine that runs multiple Java VMs with 1 task per VM or a cluster can be 5 machines running 5 Java VMs with 10 tasks running in each VM. Machine memory is the biggest constraint as each VM uses up to 8 GB or more of memory. The daf.properties file describes only the nodes and therefore the cluster is defined independent of the application that will be run on it. An application may utilize all nodes in a cluster or may only use a subset of available nodes. An application specific daf properties file is therefore also necessary to describe each task that the application will perform and assign it to a particular node. The work queues are also defined in the properties file where they are associated with a particular task and a particular node. MrsGUI codifies various set DAF configurations.

Figure 2.8 illustrates how PI might be distributed over three nodes. The PI tasks include a Master task, a CUWork task (computes the composite utilities of buying and selling a particular commodity in a particular exchange zone), an SDWork task (calculates the surplus and its
derivative of a particular commodity in a particular exchange zone), two Result Processing tasks and associated work queues (see section 6.0 for more detail on the PI module).

#### **Launching a Component**

Launching monolithic (and distributed) components is currently being done using Pants. Pants stands for Python ANT Substitute and is a program which was created to replace the previous component launching program, Ant. One of the benefits of Pants are that it allows tasks to be specified in Python (as opposed to XML, which is what Ant used), which allows a natural "program flow" to be specified using standard programming idioms. Another advantage is that it stores an entire run sequence in a database, which allows the model run's sequence position to be determined, as well as allowing a run to be continued if it was stopped. Pants uses a definition file written in Python, which specifies targets which are accessible to the user. These targets build up a model sequence, which is then loaded into a database, and finally the sequence is executed using database queries to determine each step

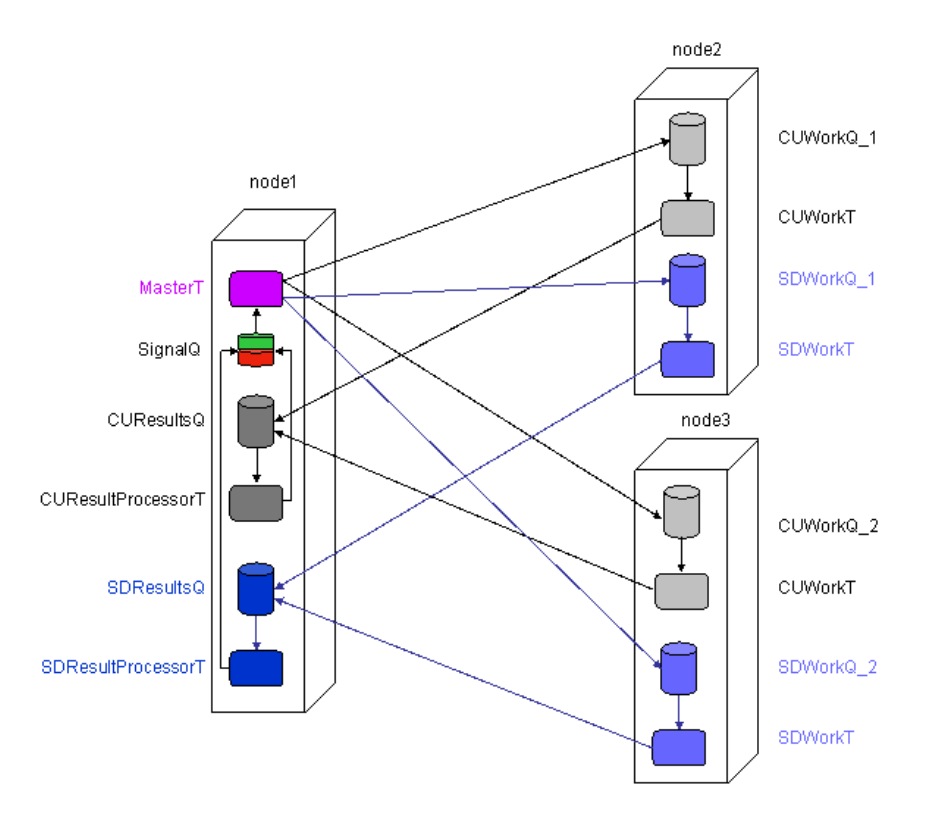

**Figure 2.8. Distributing the PI Module Over 3 Nodes**

In the case of the monolithic components the Pants target (e.g., runED, runALD) located in the TlumipDef.py file starts a n ew Java VM on a m achine in the cluster, instantiates the ApplicationOrchestrator object inside it and passes to it the name of the component (e.g., 'ed') to be started. ApplicationOrchestrator then simply creates an instance of the named component and calls its 'runModel' method. This assumes that the constructor of that component will read the appropriate properties file and configuration files. P roperties files contain run-time information, such as the name of input files. C onfiguration files hold the things that do not change, such as

internal parameter values. The component will then handle the rest of the processing. Each module component will clean up after their run and communicate with other components via data files, and thus, does not return data structures or other information to the orchestrator.

A distributed component is also launched using a Pants target so that the ApplicationOrchestrator is created inside its own node, as discussed above. For the distributed components, however, this node must start other nodes both on its local machine as well as nodes on remote machines in the cluster. A FileMonitor object is the mechanism by which the Orchestrator object communicates with DAF. The FileMonitor class works as follows:

A simple text file is used as a 'command file' and serves as a central command station. Each machine in a DAF cluster will create a FileMonitor object in a small Java VM. This object monitors the command file for changes. When a change in the lastDateModified attribute is detected, the FileMonitor reads the contents of the file and executes the command found therein.

Thus, to start a distributed application, the ApplicationOrchestrator object first writes 'StartNode' into the command file. AO waits for a short time and then writes 'StartCluster' into the command file, overwriting the previous command. The orchestrator again waits and then writes the name of the application that is supposed to run into the command file. T he FileMonitors, detecting the changes, execute the appropriate code on their machine. A O then waits for the appearance of a 'done' file that will be written by the application when it has finished executing. W hen the done file appears, AO will write 'StopNode' into the command file and the FileMonitors will stop the java processes running on the machines.

For more information on the FileMonitor class, see additional reference on this topic [3].

#### **Logging**

AO uses logging statements generated by the individual modules to provide feedback to the users as to the module's progress. T hese log statements can be directed to the console or to a file as specified in a logging.properties that is shared by all components. The following logging output is generated automatically and written to the Scenario /ops directory during a model run:

- main event. $log -$  the main process log file.
- node [node number] event.log the log file for the DAF node on computer [node number].
- bootstrap server node [node number].log, bootstrap client.log, fileMonitor event.log logs related to the inner workings of the DAF components.
- global status.log a global status log file.
- status.log a module-level status log file.

In addition to the log files, at the end of each run, a Java program is run which reads the log files and summarizes the run at both a global and module level. The files created by the process (also placed in the /ops directory) are:

- ModuleSummary.csv an overall summary of the runtimes of the various modules.
- PiConvergencesSummary.txt, PiIterationSummary.txt, PiMaxSurplus.csv, PiMeritMeasures.csv – summaries of PI module.
- PtIterationSummary.txt a summary of the PT module.
- TsSummary.txt a summary of the TS module.

# **2.3. Calibration Approach**

A three-stage process is used to develop the values for the parameters in the various modules in the model.

In Stage 1 values are developed for certain 'S1' parameters in each module separately. T he intention is that these first-stage values for the S1 parameters will remain fixed as the model development and calibration work progresses. When suitable observations of system behavior are available, statistical methods are used to estimate appropriate values for S1 parameters. In some cases, only a single observation is available, and direct methods are used to provide values. At this point it is not necessary that the modules can be run: the components of the modules are being 'assembled' and the outputs of the modules are not yet being considered.

In Stage 2 initial values are established for all of the parameters that are not S1 parameters, called the 'S2' parameters – considering the fit of each module in isolation. The fit for a given module concerns specified targets for outputs from the module, so the module needs to be run in order for it to provide these outputs. Thus, a full set of required inputs for each module needs to be developed, including all those provided by other modules and all those provided exogenously. In order to obtain reasonable values for the S2 parameters, these inputs need to be consistent with the specified targets, representing conditions similar to those that gave rise to the targets.

In Stage 3 the initial values established for certain sets of the S2 parameters are revisited – for all of the modules simultaneously, considering the fit of all modules together, with the full model running, so that inputs to the modules are coming from the other modules in the way they would for a model run. These re-visited S2 parameters are designated 'S3' parameters. The second and third stages together constitute a Bayesian updating process for these S3 parameters. Ideally, all parameter values would be revisited, but this is not possible for practical reasons. A weight sensitivity matrix can be used to explore the remaining lack-of-fit for the entire model, which can help identify the parameters to focus on in the third stage and which may lead to small changes in the details of the model design and specification.

The development of the values for the S1 and S2 parameters, in the first and second stage of the parameter development process, is described for each module in separate sections 3 to 10 below. This includes a description of the work done to get each module running, as required, using input values and certain interim values for parameters as required.

 Certain initial values for the S2 parameters are revisited in Stage 3 of the parameter development process. Stage 3 includes the work necessary to get the entire set of all SWIM2 modules running in order to provide a fully integrated modeling system. All SWIM2 modules, excluding the optional EPF and SL components have completed this 3-step calibration process.

# **3.0 ED Module**

The Regional Economics & Demographics (ED) module provides modelwide industry activity control totals (in 1990\$), predictions of employment, as well as unemployment rate, and final demand by aggregated industry category. These annual forecast outputs are produced for the state of Oregon and expanded to the full model area. The demographic portions of the ED module are not used by other modules in the Oregon Statewide Integrated Model. The Ed module output of annual industry activity (in 1990\$) is used by the PI module, employment is used by the SPG module and construction dollars are used by the ALD module. T he EPF module (if used) modifies the ED outputs (in response to PI modelwide industry location utility trends), prior to use by other modules.

#### **3.1. Theoretical Basis**

To obtain forecasts of output, income, and employment by industry that incorporates available information about the structure of the regional economy, an integrated input-output and macroeconomic model was implemented in SWIM2.

A variety of methods have been developed for combining, in one way or another, input/output models with econometric models. Sergio Rey at San Diego State has done a lot of work evaluating and refining integration strategies [\[4](#page-368-0)[-6\]](#page-368-1). He divides integration strategies into three categories:

- **Embedding.** An embedded model is an econometric model with embedded input-output tables, which provide prior information about inter-industry linkages. Embedded models are used for forecasting and their output typically is in the form of employment (and perhaps income) by highly aggregated industry.
- **Linking.** Linked models feed the output of one model into the other model. The links may go either way (but not both ways). Linked models where the input-output model feeds the econometric model typically are used for evaluating the impacts of onetime shocks, but tend to overestimate impacts because of double counting (the econometric equations replicate in a dynamic way what the input-output model already accounted for statically). Linked models where the econometric model feeds the input-output model typically are used to disaggregate the forecasts from the econometric model.
- **Coupling.** Coupled models pass information in both directions, often simultaneously. Dick Conway's WPSM model and the George Treyz, et al.'s REMI model are examples. Coupled models provide the greatest degree of integration and allow each model to make the most use of information from the other.

Of the available integration strategies, coupling was chosen as best suited to our effort. An embedded model doesn't produce the disaggregate output we need and a linked model (econometric to input-output) doesn't take advantage of what we know about inter-industry linkages in its forecasting equations.

Dick Conway's Washington Projection and Simulation Model (WPSM) [\[7\]](#page-368-2) comes very close to meeting our requirements and Conway has over twenty years' experience refining and using WPSM. C onway assisted in adapting his concepts for this project and provided many useful recommendations for our work.

The core of the ED economic model is a set of simultaneous linear equations representing the inputoutput structure of the region's economy. These predict the dollar value of production by sector. Additional linearized equations for various components of final demand and for the labor market are solved simultaneously with the input-output equations.

Final demand is divided into four categories: industry consumption, investment, and state and local government. Industry output is derived from collective industry consumption (intermediate and final demand). The national economic forecast serves as a proxy measure of export demand (actual imports and exports used in PI are derived from ED forecast industry activity and fixed production regional purchase coefficients, see Section 6.3.7). Consumption demand has four equations: motor vehicles, other durable goods, nondurable goods, and services. Investment demand has three components: residential structures, nonresidential structures, and equipment. The SWIM2 model does not contain an equation for investment in equipment, because there exist no data from which to estimate such an equation.

State and local government demand has three equations: education operating expenditures, other government operating expenditures, and government capital outlays (mostly construction).

Other equations in the regional model include employment (by sector), labor income (by sector), non-labor income, and labor-force participation. Population estimates are calculated from estimated employment, estimated unemployment rates, and estimated labor-force participation rates. E ach period, ED modelwide employment by sector is sent to the SPG module and constrains the synthetic population, ED modelwide investment in residential/nonresidential structures (construction 1990\$) is sent to ALD constraining zonal land development, and ED modelwide industry activity by sector (in 1990\$) is sent to the PI module for zonal activity allocation.

# **3.2. Quantity Definitions and Categories**

ED operates exclusively at the modelwide level. Due to data limitations, ED uses an aggregated set of industry sectors, listed below. E D source data was unable to distinguish between heavy/light industries and office/non-office employment. E D outputs are disaggregated using fixed relationships into the industry categories used in the SPG (Section 4.2) and PI (Table 2.1) modules. These fixed relationships rely on 1998 employment and IMPLAN data (see Section 6.7.1).

- ACCOMMODATIONS
- AGRICULTURE AND MINING
- COMMUNICATIONS AND UTILITIES
- CONSTRUCTION
- ELECTRONICS AND INSTRUMENTS
- FIRE BUSINESS AND PROFESSIONAL SERVICES
- FOOD PRODUCTS
- GOVERNMENT ADMINISTRATION
- HEALTH SERVICES
- HIGHER EDUCATION
- HOMEBASED SERVICES
- LOWER EDUCATION
- LUMBER AND WOOD PRODUCTS
- OTHER DURABLES
- OTHER NON-DURABLES
- PERSONAL AND OTHER SERVICES AND AMUSEMENTS
- PULP AND PAPER
- RETAIL TRADE
- TRANSPORT

• WHOLESALE TRADE

ED activity data output used by PI include the industries listed in Table 2.1 in addition to the following categories.

- Other institutions (capital, change in inventory, federal and state government, state/local education, NA) were collapsed into import (if negative) and exports (if positive).
	- Capitalists (IMPLAN categories: N/A, Capital, ChangeInInventory, Enterprises)
	- GovInstitutions (IMPLAN categories: StateLocalEd, StateLocalNonEd, StateLocalInvestment, FedGovDefense, FedGovNonDefense, FedGovInvestment)

# **3.3. Component Models**

The ED regional economic model works by solving a set of linear equations. A mong those equations are one for each industry, representing its input-output structure, several for various components of final demand, and several that predict employment, unemployment, and incomes from output and feed back into final demand. These components are detailed in the remainder of this section. Future efforts are anticipated to incorporate PI outputs to influence the Industry Output component.

- Investment Final Demand
- State and Local Government Final Demand
- Final Demand by sector
- Industrial Output by sector (derived from industry consumption final demand)
- Employment, Population, and Income

# **3.3.1. Investment Final Demand**

The ED investment final demand model estimates the final demand for structures (residential and nonresidential) in Oregon. It uses the following general equations.

Residential Structures:

$$
ORI/(USGDPD/100) = \beta_{0res} + \beta_{1res} (1 - (USMORR + 1)/(USINFL + 1)) + \beta_{2res} (OPOP(-1) - OPOP(-2)) + \beta_{3res} (OPOP(-2) - OPOP(-3))
$$
(3.01)

where:

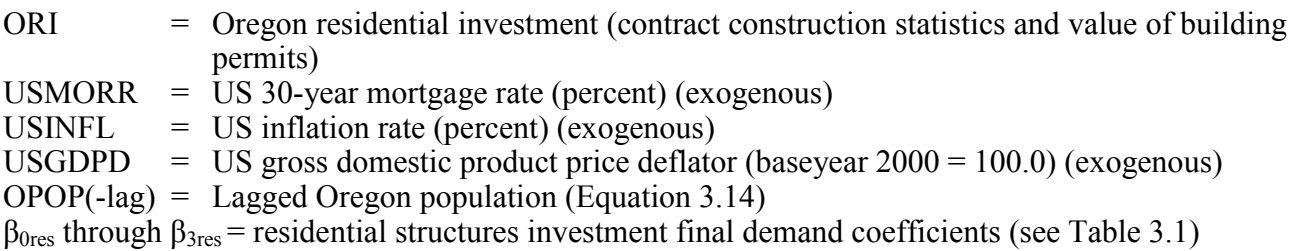

# Nonresidential Structures:

$$
ONRI/(USGDPD/100) = \beta_{0nres} + \beta_{1nres} (USGDP/(USGDPD/100)) + \beta_{2nres} ONRSV(-1) + \beta_{3nres} (USNRSPI*((USRPRM/100)-USINFL))
$$
(3.02)

where:<br>ONRI

= Oregon non-residential investment (contract construction statistics and value of

building permits) USNRSPI = US non-residential structures price index (baseyear  $2000 = 100.0$ ) (exogenous)  $USRPRM = US prime interest rate (percent) (exogenous)$ USINFL  $=$  US inflation rate (percent) (exogenous) USGDPD = US gross domestic product price deflator (baseyear  $2000 = 100.0$ ) (exogenous)  $USGDP = US gross domestic product (exogenous)$ ONRSV(-lag)= Lagged Oregon non-residential stock value =  $ONRSV(-1) + ONRI$  $β<sub>0nres</sub>$  through  $β<sub>3nres</sub>$  = nonresidential structures investment final demand coefficients (see Table 3.2)

#### **3.3.2. State and Local Government Final Demand**

The ED state and local government final demand model estimates the final demand for public education (lower and higher education) and other governmental operating expenditures, as well as government capital outlay in Oregon. It uses the following general equations.

Lower Educational Operating Expenditure:

$$
OGLE / (USGDPD/100) = \beta_{0led} + \beta_{1led} OYP(-1) + \beta_{2led} USGSPLOED
$$
\n(3.03)

where:

OGLE = Oregon government expenditure on lower education (thousands)  $OYP(\text{lag})$  = Lagged Oregon personal income (thousands) (Equation 3.18) USGDPD = US gross domestic product price deflator (baseyear  $2000 = 100.0$ ) (exogenous)  $USGSPLOED = US$  gross domestic product of lower education (exogenous)  $β<sub>0led</sub>$  through  $β<sub>2led</sub> = lower education final demand coefficients (see Table 3.3)$ 

#### Higher Educational Operating Expenditure:

 $ln((OGHE/(USGDPD/100))/OPOP(-1)) = \beta_{0hed} + \beta_{1hed} ln((OYP(-1)/(USGDPD/100))/OPOP(-1))$  (3.04)

where:

OGHE = Oregon government investment for higher education (thousands) OPOP(lag) = Lagged Oregon population (Equation 3.14)  $OYP(\text{lag})$  = Lagged Oregon personal income (thousands) (Equation 3.18) USGDPD = US gross domestic product price deflator (baseyear  $2000 = 100.0$ ) (exogenous)  $β<sub>0hed</sub>$  through  $β<sub>1hed</sub> = higher education investment final demand coefficients (see Table 3.4)$ 

Other Government Operating Expenditures:

$$
ln(OGSLO / (USGDPD/100) / OPOP(-1)) = \beta_{0gov} + \beta_{1gov} ln ((OYP(-1) / (USGDPD/100)) / OPOP(-1)) + \beta_{2gov} (OUNRT(-1) / 100) + \beta_{3gov} TREND
$$
(3.05)

where:

OGSLO = Oregon other state and local government expenditures (thousands)

OPOP(lag) = Lagged Oregon population (Equation 3.14)

 $OYP(\text{lag})$  = Lagged Oregon personal income (thousands) (Equation 3.18)

OUNRT(lag) = Lagged Oregon civilian unemployment rate (percent) (Equation 3.12)

USGDPD = US gross domestic product price deflator (baseyear  $2000 = 100.0$ ) (exogenous)<br>TREND = the year  $(2000 = 99, 2001 = 100,$  etc.)

= the year  $(2000 = 99, 2001 = 100,$  etc.)

 $β<sub>0g</sub>$  through  $β<sub>3g</sub>$  = other governmental investment final demand coefficients (see Table 3.5)

State and Local Government Capital Outlay:

 $OGCO/(USGDPD/100) = \beta_{0cap} + \beta_{1cap}(OYP(-1)/OPOP(-1)) + \beta_{2cap}USGSPGOV$  (3.06) where: OGCO = Oregon government capital outlay (thousands) OPOP(lag) = Lagged Oregon population (Equation 3.14)  $OYP(\text{lag})$  = Lagged Oregon personal income (thousands) (Equation 3.18) USGDPD = US gross domestic product price deflator (baseyear  $2000 = 100.0$ ) (exogenous)  $USGSPGOV = US gross domestic product in government (exogenous)$  $β<sub>0cap</sub>$  through  $β<sub>5cap</sub>$  = state and local government capital outlay final demand coefficients (see Table

3.6)

# **3.3.3. Final Demand by Sector**

The ED model predicts final demand by sector (OFD) as a linear function of the Oregon final demands by institutions and state and local governments described above and US final demands by consumers for motor vehicles, other durable goods, non-durable goods, and services, as well as US GDP (representing production) by that sector. These US variables are part of the external forecast input to the ED module. Oregon final demands by investment and government for the current model year are estimated in advance of estimating final demands by industry, so current-year estimates are available as dependent variables in these equations. The following general equation is used:

 $\text{OFD}_i/\text{(USGDPD/100)} = \beta_{0 \text{ofd},i} + \beta_{1 \text{ofd},i} * \text{USODC} + \beta_{2 \text{ofd},i} * \text{USNDC} + \beta_{3 \text{ofd},i} * \text{USMVC}$ 

+ 
$$
\beta_{4\text{ofd},i}
$$
 \* USSC +  $\beta_{5\text{ofd},i}$  \* ORI +  $\beta_{6\text{ofd},i}$  \* ONRI +  $\beta_{7\text{ofd},i}$  \* OGHE +  $\beta_{8\text{ofd},i}$  \* OGLE  
+  $\beta_{9\text{ofd},i}$  \* OGCO +  $\beta_{10\text{ofd},i}$  \* OGSLO +  $\beta_{11\text{ofd},i}$  \* USGDP<sub>i</sub> (3.07)

whore

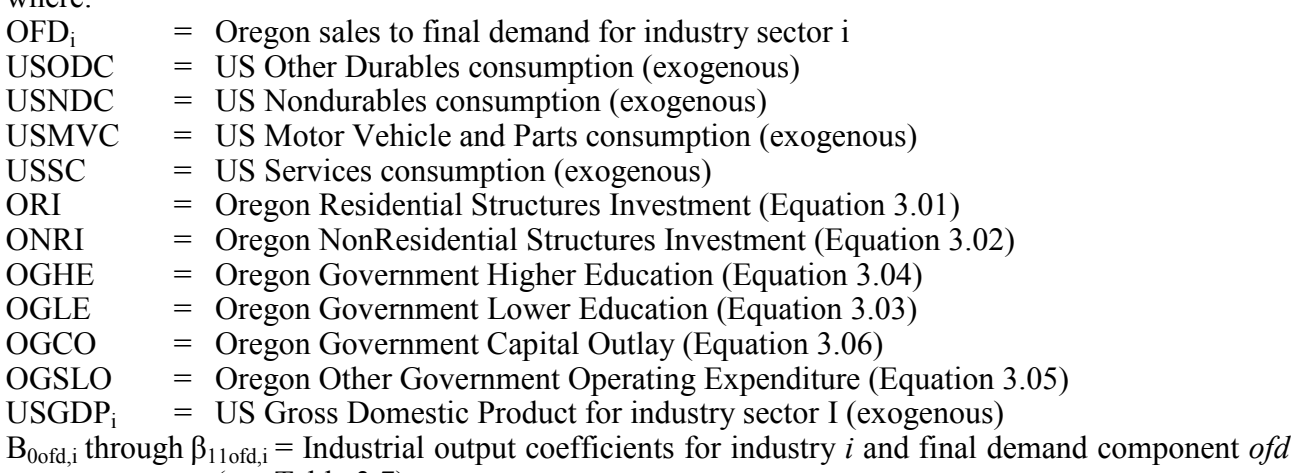

(see Table 3.7)

# **3.3.4. Industrial Output**

The ED model predicts industry output by sector as a linear function of its sales to final demand (OFD) and its sales to all other industries. Sales to final demand (OFD) is a function of the US and Oregon-specific final demand consumption, and US GDP for that sector. These US variables are part of the external forecast input to the ED module. O regon-specific output used by other industries is calculated using technical coefficients representing the amount purchased from the industry on the left hand side of the equation when producing one dollar's worth of output, times the other industry's output (OOuti). Thus, output in any industry depends on the output of other sectors. A block of simultaneous linear equations is used, with one for each industry sector. By estimating all of the outputs at once as a system of linear equations, they can all be estimated without knowing any of them in advance. The following general equation is used:

$$
OOut_i = \beta_{0out,i} \text{OFD}_i + \sum_{j \in I, j \neq i} OOut_j * TCoeff_j \tag{3.08}
$$

whore.

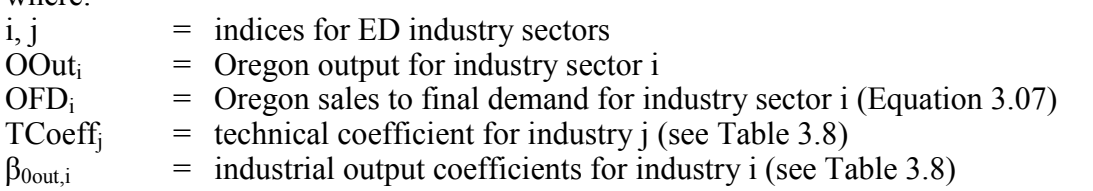

Once output is calculated across all industries, activity output for two non-household institutions, Capitalists and Government Institutions, is generated as required for the PI module. ED apportions a fixed (based on 1998 data) amount of the industry output values calculated above as output generated by the two institution categories. The remainder stays with the original industry sector, as reported for use in the PI module. The following general equation is used:

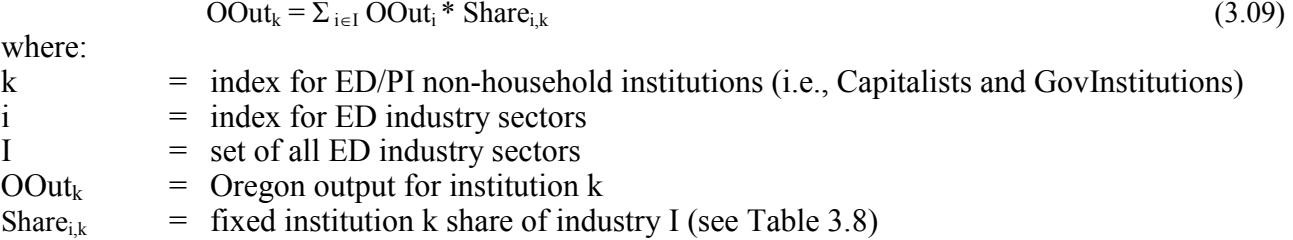

Once the full SWIM2 model is calibrated, the ED industrial output values can be adjusted to respond to composite utilities by industry from PI. T his is currently executed as an ED postprocessor in the ED-PI Feedback (EPF) module (see Section 11), and could in the future be accounted for directly as an expanantory variable in the ED functional form. ED's forecasts then become dependent on l ast year's PI output as well as on p rior ED forecasts and the exogenous forecast of current-year national economic variables. The composite utility measure calculated by PI for imports and exports are indicators of the attractiveness of exports from Oregon and of imports to Oregon, considering the price and quantity information for each imported and exported commodity in each external World Market (represented as external zones). T hese indicators, together with the PI composite utility values for industries within the internal model zones, allow the level of region-wide economic activity to respond to changes in the cost of transporting goods within the region.

#### **3.3.5. Employment, Population, and Income**

The ED employment and population model estimates various indicators for employment (i.e., employment count, labor force participation rate, unemployment rate), population, and income (labor and non-labor income). It uses the general equations listed below.

Employment:

There is an equation to predict employment in each industry from its output (converted to GSP with fixed factors). The following general equation is used.

$$
ON = \sum_{i \in I} OEMP_i
$$
 (3.10)

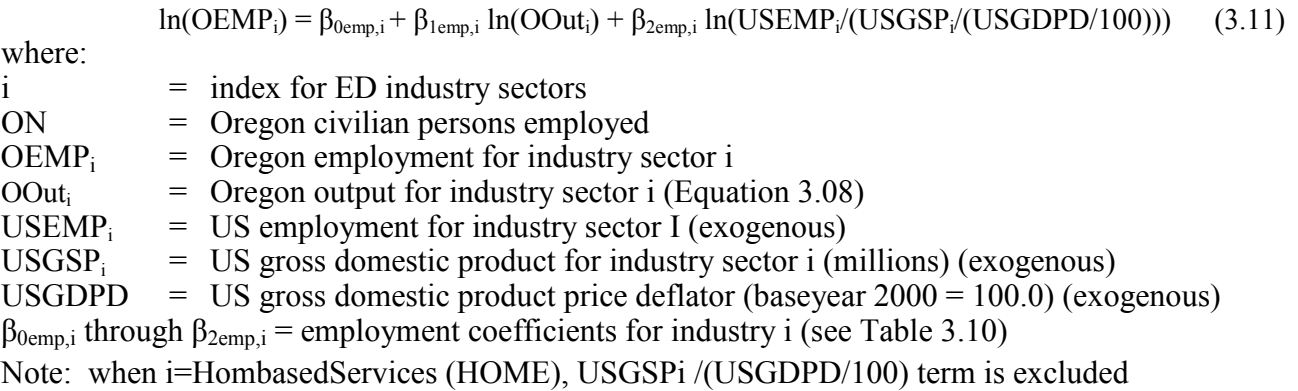

#### Unemployment Rate:

 $ln(OUNRT) = \beta_{Ouemp} + \beta_{1uemp} ln(USUNRT) + \beta_{2uemp} ln((ON/ON(-1)) / (USN/USN(-1)))$  (3.12) where: ON = Oregon civilian persons employed (Equation 3.10)  $USUNKT = US un employment rate (exogenous)$  $USN = US employment (exogenous)$  $β<sub>0uemp</sub>$  through  $β<sub>2uemp</sub> =$  unemployment coefficients (see Table 3.10)

#### Labor Force Participation Rate:

For the purposes of this model, the labor force participation is defined as the proportion of the population that is employed. Data necessary to model the number of employable persons are not available, so we treat the entire population as employable, resulting in a lower rate than when conventionally defined. The labor force population rate increased steadily over the 20-year period over which the model was estimated, but is not expected to continue to increase. To accommodate that expectation, we freeze OLFPR at its year-2000 level in years after 2000.

$$
OLFPR = (1 - AFTER2000) * (\beta_{01fp} + \beta_{11fp} OLFPR(-1)) + \beta_{21fp} ((ON/ON(-1))/(USN/USN(-1))) + OLFPR(-1) * AFTER2000
$$
(3.13)

where:

 $OLFPR = Oregon labor force participation rate (decimal) (Equation 3.13)$  $USN = US employment (exogenous)$  $ON = Oregon$  civilian persons employed (Equation 3.10) AFTER2000= One if after 2000; zero otherwise  $β<sub>0lfp</sub>$  through  $β<sub>2lfp</sub> =$  labor force participation coefficients (see Table 3.12)

Population (Identity):

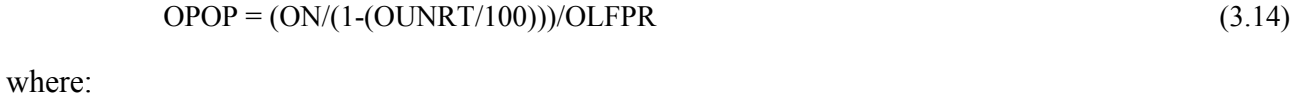

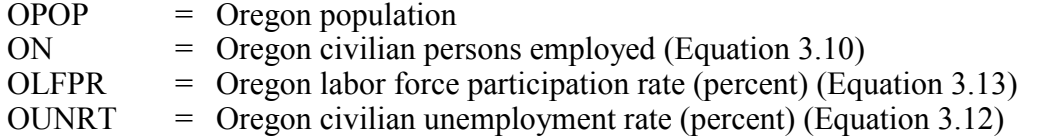

Labor Income:

$$
OLI = \sum_{i \in I} OLI_{i}
$$
\n
$$
ln(OLI_{i}/(USGDPD/100)) = \beta_{0line,i} + \beta_{1line,i} ln(OOut_{i}) + \beta_{2line,i} ln(OEMPi) + \beta_{3line,i} ln(USUNRT)
$$
\n
$$
+ \beta_{4line,i} ln((USGSP_{i}/(USGDPD/100))/USEMP_{i})
$$
\n(3.16)

where:

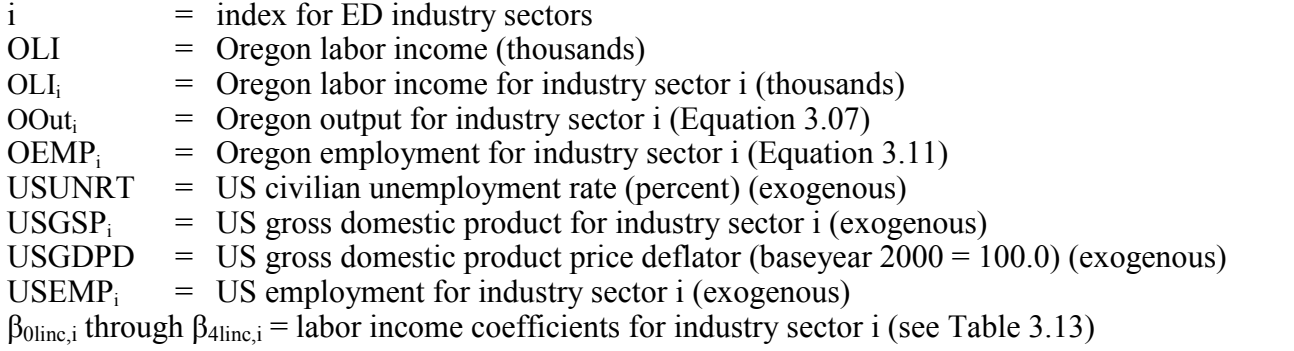

# Non-labor income:

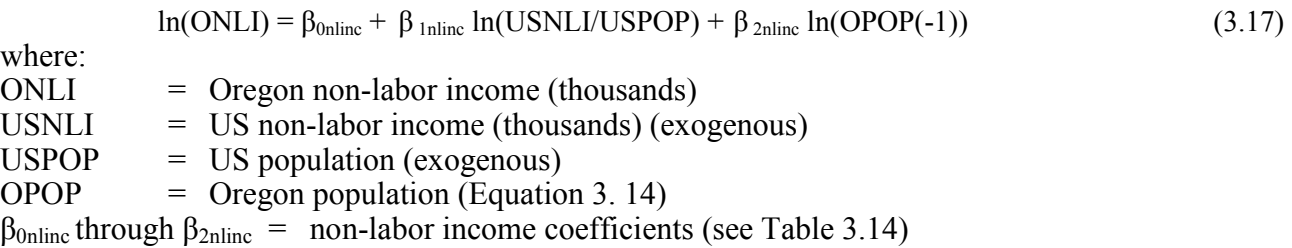

Personal income:

$$
OYP = ONLI + \beta_{0\text{pinc}} OLI
$$
\n(3.18)

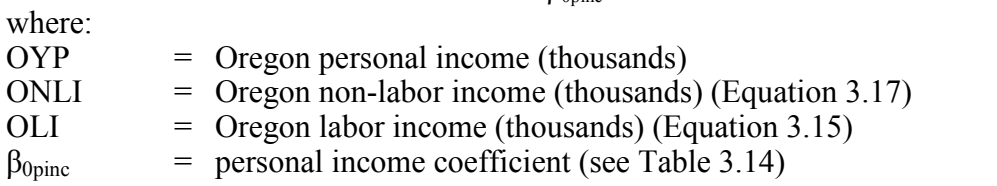

# **3.3.6. Override Option**

Due to unrealistic future performance of certain variables in the ED model when based strictly on past economic trends, it is important to be able to override any data in the model. There are two exogenous files used to perform this function – absolute.csv and marginal.csv. T hese files are organized in matrix format, where the columns represent the full list of modifiable data variables and the rows are the specific years of the modification. The first column of data must contain years. In absolute.csv, every data point must contain a value – either the value to which to change the variable or –1 for no c hange. In marginal.csv, every cell must contain a value to add to the evaluated output generated by ED (so that 0 causes no effect).

When ED evaluates a variable, it will write to the data file (model data.csv). If the value in the appropriate cell of the absolute.csv file is not "-1", the absolute.csv file value is written to the data file. O therwise, the value of the ED-forecasted output plus the value of the appropriate cell in marginal.csv is written to the data file. Note that this is only done when ED computes a new value for a variable. Since all dependent variables in ED equations are evaluated prior to the equations in which they are used, overriding a dependant variable affects many other variables. For instance, overriding an output equation for the electronics industry will affect the labor income and employment for that industry.

This override function addresses cases where historical relationships used to estimate the ED module are unlikely to continue into the future. For instance, the electronics industry in Oregon has experienced rapid growth over the past twenty years. It is unlikely that this rate of growth will continue over the next twenty years, even if everything else remains the same. S ince the model only has historical data to evaluate, it assumes that the historical relationship between growth in the electronics industry and other variables in the model will prevail in the future.

# **3.4. Software Implementation**

The ED module is implemented in java, using the following main software classes:

- **CSVSplitter class.** Class used to split CSV data into multiple rows. Contains one method: split(). Split takes as parameters three files – one to read the data from, one to write the data to, and one descriptive file to tell the method how to split up the data. The last column in the descriptive file must contain the percentage of each data entry to splice into the new data entry.
- **DataHound class.** Wrapper around EDDataAccess to make ED independent of the data store implementation.
- **EDControl class.** Control for the model. E xposes the EDDataAccess used in the program. Also contains a method to run the model (this is the entry point for the start of every model).
- **EDDataAccess class.** Gets data from/puts data into CSV files. This is where the values for the independent variables come from.
- **Equation class.** Wrapper around a vector of equation elements and the name of the equation.
- **EquationElementFactory class.** Creates equation elements based on the values returned from the model specification interface.
- **EquationFactory class.** Creates Equations from the XMLModelSpecification passed to it.
- **IEquationElement.** Interface.
- Linear class. A wrapper for a linear submodel. Calling solve() will cause all the equations added to this class to be solved.
- **LinearEquation class.** Creates a set of simultaneous linear equations to solve.
- **Linearizer class.** Creates the matrices used to solve the linear equations.
- **LinearSolver class.** Solves a system of linear equations.
- **LinearTerm class.** Class that contains a variable in a linear submodel. Is used to 'switch the side' of the equation that the variable is on.
- **Model class.** Contains a vector of submodels. When the model is 'started,' will solve all the submodels.
- **ModelDescriptionGetter class.** Makes Models and SubModels based on the XML file that is passed to the class.
- **Operator class.** Wrapper of a string that contains the string representation of the operator.
- **Parameter class.** Wrapper of a string that contains the parameter value.
- **SimpleFunctions class.** A wrapper that will just cycle through the simple equations in a SubModel and call SimpleSolver.solve on all of them.
- **SimpleSolver class.** Class that is used to solve 'simple' equations. Its only public function is 'solve', which takes one equation.
- **SubModel class.** An abstract class for all SubModels (currently only Linear and SimpleFunctions).
- **SubModelFactory class.** Creates a model that can be solved from the XMLModelSpecification passed in. Returns a SubModel.
- **ModelDescriptionGetter class.** ModelDescriptionGetter reads the ED model descriptions, which are stored in an xml document.
- **Variable class.** A class that stores all the information that is given in the VariableXML tag. This includes the name, location, and year of the variable.
- **VariableStore class.** A class to keep track of all the variables in the model. Also keeps track of which variables are independent and which are dependent.
- **XMLModelSpecification class.** Class used to interface with the XML file that is loaded. This class works on one tag at a time, so it supplies many methods to cycle through the XML tags.

Files that ED generates for use by other modules are written to the appropriate /tn directory, as discussed in Section 2.2.7. H owever, the data that ED uses over time, resides in a single file, model data.csv in the /t0 directory. E ach row in that file represents a calendar year and all historical-year rows are completely filled in at model start. Future-year rows have data in the columns for national economic variables from an exogenous national forecast. As the model runs through time, the Oregon-specific columns are filled in. These Oregon forecast in [model\_data.csv] in current year dollar units, are expanded to represent the full model area and 2000 dollar units for the ED outputs used by other modules.

# **3.5. S1 and S2 Module Parameters**

The ED parameters are estimated from annual historical data from various sources, spanning the years 1980 to 2000. T hese data include national historical trend data on various price indices, mortgage rates, inflation, sector activity, population, personal income, and employment from the US Bureau of Economic Analysis (BEA), The US Census Bureau, the US Bureau of Labor Statistics, and Global Insight, Inc. Historical Oregon data includes home prices, gross state output, government capital outlay, population, personal income, and employment.

ED stores its parameters (all S2/S3 parameters) in an xml-format model description file that also specifies the functional form, estimation method, and estimation order for each equation and block of equations. Its parameter file contains the path to the model description file, the path to its data

file, and the paths to the 'splitter' files that describe how to prepare outputs for the full model region in the categories required by other modules. The model description file describes each ED submodel, or block of equations, and the equations that make up each submodel. Each equation has a dependent variable and any number of combinations of independent variables and parameters and operators.

# **3.5.2. Investment Final Demand Parameters**

The parameters in the ED Investment Final Demand model equations of Section 3.3.2 use the estimated values of Table 3.1. These values reflect modified in S2/S3 calibration. Final demand for equipment was not estimated.

| Symbol         | Description                                          | Value     |
|----------------|------------------------------------------------------|-----------|
| $\beta_{0res}$ | Constant                                             | 3940511   |
| $\beta_{1res}$ | Sensitivity to US mortgage rates                     | $-248748$ |
| $\beta_{2res}$ | Sensitivity to Oregon population change (1-2 yr lag) | 1.8006    |
| $\beta_{3res}$ | Sensitivity to Oregon population change (2-3 yr lag) | 8.2964    |

**Table 3.1. Residential Structures Parameters (ORI)**

**Table 3.2. Nonresidential Structures Parameters (ONRI)**

| Symbol           | Description                                                 | Value        |
|------------------|-------------------------------------------------------------|--------------|
| $\beta_{0nres}$  | Constant                                                    | 17435013     |
| $\beta_{1}$ nres | Sensitivity to US GDP                                       | 1521.75      |
| $\beta_{2nres}$  | Sensitivity to lagged Oregon nonresidential structure value | $-0.2290806$ |
| $\beta_{3nres}$  | Sensitivity to US nonresidential structure prices           | 184651.89    |

# **3.5.3. State and Local Government Final Demand Parameters**

The parameters in the ED State and Local Government Final Demand model equations of Section 3.3.3 used the estimated values of Table 3.3 through 3.6. These values reflect modifications during S2/S3 calibration.

**Table 3.3. Lower Educational Operating Expenditure Parameters (OGLE)**

| Symbol                  | Description                                    | Value    |
|-------------------------|------------------------------------------------|----------|
| $\beta$ <sub>Oled</sub> | Constant                                       | 379584   |
| $\beta$ <sub>1led</sub> | Sensitivity to lagged Oregon per capita income | 0.024943 |
| B <sub>2led</sub>       | Sensitivity to US GDP of lower education       | 3.7482   |

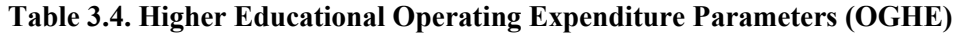

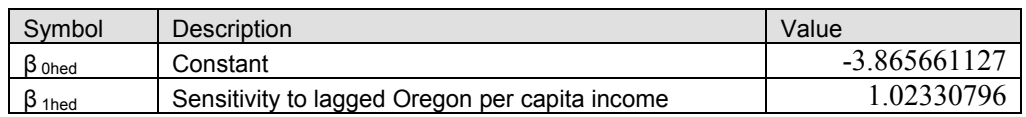

| Symbol         | Description                                             | Value    |
|----------------|---------------------------------------------------------|----------|
| Ogov           | Constant                                                | $-2.678$ |
| 1gov           | Sensitivity to lagged Oregon personal per capita income | 0.785    |
| $5_{2qov}$     | Sensitivity to Oregon unemployment rate                 | 0.984    |
| $\beta_{3gov}$ | Change associated with model year                       | 0.01535  |

**Table 3.5. Other Government Operating Expenditures Parameters (OGSLO)**

#### **Table 3.6. State and Local Government Capital Outlay Parameters (OGCO)**

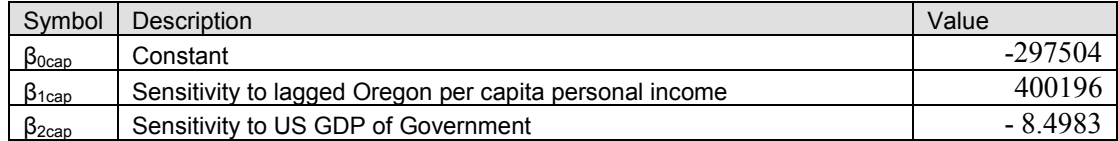

# **3.5.4. Final Demand by Sector Parameters**

The parameters in the ED Final Demand by Sector (OFD) model equations of Section 3.3.3 used the values in Table 3.7.

|                | B <sub>0</sub> | <b>B1</b>    | B <sub>2</sub> | $\beta$ 3    | $\beta$ 4   | $\beta$ <sub>5</sub> | $\beta$ 6     | B <sub>7</sub> | $\beta$ 8   | $\beta$ 9   | $\beta$ 10    | B <sub>11</sub> |
|----------------|----------------|--------------|----------------|--------------|-------------|----------------------|---------------|----------------|-------------|-------------|---------------|-----------------|
| ofd i          | Constant       | <b>USODC</b> | <b>USNDC</b>   | <b>USMVC</b> | <b>USSC</b> | <b>ORI</b>           | <b>ONRI</b>   | <b>OGHE</b>    | <b>OGLE</b> | <b>OGCO</b> | <b>OGSLO</b>  | <b>USGSPi</b>   |
| <b>OFDACC</b>  | 181.25         |              |                |              |             |                      |               |                |             |             |               | 0.003381        |
| <b>OFDAGM</b>  | 856.66         | 31.3572      | $-5.0888$      |              |             | 0.0002762            | $-0.000127$   |                |             |             |               | 0.003255        |
| <b>OFDCOM</b>  | 7247.37        | 23.7095      | 5.1392         | $-11.3872$   | 1.5964      |                      |               | $-0.002625$    | $-0.002171$ |             | 0.0004256     | $-0.00446$      |
| <b>OFDCON</b>  |                |              |                |              |             | 0.001938             | 0.0005847     |                |             | 0.002155    |               |                 |
| <b>OFDELE</b>  | $-32721.64$    | $-126.5188$  | 144.5808       | 61.3406      | $-25.6376$  |                      |               |                |             |             | 0.00312       | 0.06174         |
| <b>OFDFIR</b>  | 254.24         |              |                |              | 0.2205      | 0.0003267            | $-0.0002636$  |                |             |             | 0.0004918     | 0.000963        |
| <b>OFDFOO</b>  | 1604.66        |              |                |              |             |                      |               |                |             |             |               | 0.02931         |
| <b>OFDGOV</b>  | $-217.07$      | $-14.6652$   | 19.3158        | $-2.5863$    | 0.419       | 0.00003097           | 0.00004016    | 0.0008322      | $-0.000508$ | 0.0001016   | 0.0001022     | 0.003928        |
| <b>OFDHEA</b>  | 97.34          |              |                |              | 0.0534      |                      |               |                |             |             | 0.0001799     | 0.01198         |
| <b>OFDHIED</b> | 95.09          |              |                |              |             |                      |               |                |             |             |               | 0.009492        |
| <b>OFDHOME</b> | $-11.78$       |              |                |              | 0.008657    |                      |               |                |             |             |               | 0.006728        |
| <b>OFDLOED</b> | -422.59        |              |                |              |             |                      |               |                | 0.0007605   |             |               | 0.002435        |
| <b>OFDLUM</b>  | 3000           |              |                |              |             |                      |               |                |             |             |               |                 |
| <b>OFDOD</b>   | 3734.95        | 31.5122      |                |              |             | 0.000799             | 0.000459      |                |             |             | $-0.00019$    | 0.001188        |
| <b>OFDOND</b>  | -2412.41       |              | 6.3716         |              | $-0.5778$   |                      |               |                |             |             | 0.00003433    | 0.01059         |
| <b>OFDPERS</b> | -1378.78       | 13.4855      | $-9.4525$      | $-3.7142$    | 1.1961      | 0.0002602            | $-0.00003239$ | 0.002063       |             |             | 0.00009925    | 0.00008238      |
| <b>OFDPULP</b> | 1065.64        |              |                |              |             |                      |               |                |             |             |               | 0.02487         |
| <b>OFDRET</b>  | -416.06        | 39.6826      | $-2.328$       | $-18.5634$   | 0.01866     |                      |               |                |             |             |               | 0.01866         |
| <b>OFDTRA</b>  | $-242.35$      | 1.8107       | $-3.078$       | $-1.3111$    | 0.8164      | $-0.00008743$        | 0.00002841    |                |             | 0.00007852  | $-0.00005005$ | 0.01134         |
| <b>OFDWHO</b>  | $-884.55$      |              |                |              |             |                      |               |                |             |             |               | 0.009104        |

**Table 3.7. Final Demand by Sector Parameters (OFD)** 

# **3.5.5. Industry Output Parameters**

The parameters in the ED Industrial Output  $(OOut<sub>i</sub>)$  including sales to final demand  $(OFD<sub>i</sub>)$  model equations of Section 3.3.4 us e the estimated values in Table 3.8 (for institutions) and 3.9 (for industries).

|                            |              | Institution   |                 |  |  |  |
|----------------------------|--------------|---------------|-----------------|--|--|--|
|                            |              | Capitalists   | GovInstitutions |  |  |  |
| $\alpha_{0 \text{out}, k}$ | Constant     | 8,497,034.975 | 1,000,000.000   |  |  |  |
| Share <sub>i.k</sub>       | OACC         |               | 0.036291644     |  |  |  |
| Share <sub>i.k</sub>       | OAGM         | 0.002225610   | 0.001732411     |  |  |  |
| Share <sub>i.k</sub>       | OCOM         | 0.002443785   | 0.002249077     |  |  |  |
| Share $_{i,k}$             | <b>OCON</b>  |               |                 |  |  |  |
| Share <sub>i.k</sub>       | OELE         | 0.001869649   | 0.000002095     |  |  |  |
| Share <sub>i,k</sub>       | OFIR         | 0.000097154   | 0.003271444     |  |  |  |
| Share <sub>i.k</sub>       | <b>OFOO</b>  | 0.000342522   | 0.000525571     |  |  |  |
| Share <sub>i.k</sub>       | OGOV         | 0.000000094   | 0.000363134     |  |  |  |
| $Share_{i,k}$              | <b>OHEA</b>  | 0.000000497   | 0.176726011     |  |  |  |
| Share <sub>i.k</sub>       | OHIED        |               | 0.350791860     |  |  |  |
| Share <sub>i.k</sub>       | <b>OHOME</b> |               |                 |  |  |  |
| $Share_{i,k}$              | OLOED        |               | 0.018570520     |  |  |  |
| Share <sub>i,k</sub>       | <b>OLUM</b>  | 0.002470730   | 0.000153197     |  |  |  |
| $Share_{i,k}$              | OOD          | 0.002227184   | 0.000035478     |  |  |  |
| Share <sub>i,k</sub>       | OOND         | 0.001911356   | 0.000969887     |  |  |  |
| Share <sub>i.k</sub>       | <b>OPERS</b> | 0.000038842   | 0.004666104     |  |  |  |
| Share <sub>i.k</sub>       | OPULP        | 0.001700331   | 0.000168678     |  |  |  |
| Share <sub>i,k</sub>       | <b>ORET</b>  | 0.001208178   | 0.011355737     |  |  |  |
| Share $_{i,k}$             | OTRA         | 0.000019390   | 0.000134516     |  |  |  |
| $Share_{i,k}$              | <b>OWHO</b>  |               |                 |  |  |  |

Table 3.8. Institution Output Parameters (OOUT<sub>k</sub>)

|                     |               | ACCOMMODATION<br>$\infty$ | <b>AGRICULTURE AND</b><br>ONINING | COMMUNICATIONS<br>AND UTILITIES | CONSTRUCTION | ELECTRONICS AND<br>NSTRUMENTS | FIRE BUSINESS AND<br><b>PROFESSIONAL</b><br><b>SERVICES</b> | FOOD PRODUCTS |
|---------------------|---------------|---------------------------|-----------------------------------|---------------------------------|--------------|-------------------------------|-------------------------------------------------------------|---------------|
|                     |               | <b>OACC</b>               | <b>OAGM</b>                       | <b>OCOM</b>                     | OCON         | <b>OELE</b>                   | <b>OFIR</b>                                                 | <b>OFOO</b>   |
| $\alpha_{0out,i}$   | <b>Out</b>    | 0.6476                    | 0.5187                            | 0.6243                          | 0.4250       | 0.4904                        | 0.6918                                                      | 0.2287        |
| $\beta_{0out,i}$    | Constant      | 181.2500                  | 856.6600                          | 7247.3700                       | 0.0000       | -32721.6400                   | 254.2400                                                    | 1604.6600     |
| $\beta_{1out,us,i}$ | <b>USODC</b>  |                           | 31.3572                           | 23.7095                         |              | $-126.5188$                   |                                                             |               |
| $\beta_{1out,us,i}$ | <b>USNDC</b>  |                           | $-5.0888$                         | 5.1392                          |              | 144.5808                      |                                                             |               |
| $\beta_{1out,us,i}$ | <b>USMVC</b>  |                           |                                   | $-11.3872$                      |              | 61.3406                       |                                                             |               |
| $\beta_{1out,us,i}$ | <b>USSC</b>   |                           |                                   | 1.5964                          |              | $-25.6376$                    | 0.2205                                                      |               |
| $\beta_{2out,fd,i}$ | <b>ORI</b>    |                           | 0.0003                            |                                 | 0.0019       |                               | 0.0003                                                      |               |
| $\beta_{2out,fd,i}$ | <b>ONRI</b>   |                           | $-0.0001$                         |                                 | 0.0006       |                               | $-0.0003$                                                   |               |
| $\beta_{2out,fd,i}$ | OGLE          |                           |                                   | $-0.0022$                       |              |                               |                                                             |               |
| $\beta_{2out,fd,i}$ | <b>OGHE</b>   |                           |                                   | $-0.0026$                       |              |                               |                                                             |               |
| $\beta_{2out,fd,i}$ | <b>OGSLO</b>  |                           |                                   |                                 | 0.0022       |                               |                                                             |               |
| $\beta_{2out,fd,i}$ | OGCO          |                           |                                   | 0.0004                          |              | 0.0031                        | 0.0005                                                      |               |
| $\beta_{3out,i}$    | <b>USGSPi</b> | 0.0034                    | 0.0033                            | $-0.0045$                       |              | 0.0617                        | 0.0010                                                      | 0.0293        |
| TCoeff <sub>i</sub> | <b>OACC</b>   | 1.0030                    | 0.0025                            | 0.0318                          | 0.0182       | 0.0003                        | 0.1125                                                      | 0.0007        |
| TCoeff <sub>i</sub> | <b>OAGM</b>   | 0.0013                    | 1.0867                            | 0.0128                          | 0.0167       | 0.0001                        | 0.0276                                                      | 0.0024        |
| TCoeff              | <b>OCOM</b>   | 0.0014                    | 0.0067                            | 1.0477                          | 0.0430       | 0.0036                        | 0.0460                                                      | 0.0001        |
| TCoeff <sub>i</sub> | <b>OCON</b>   | 0.0013                    | 0.0047                            | 0.0064                          | 1.0008       | 0.0005                        | 0.0942                                                      | 0.0001        |
| TCoeff              | OELE          | 0.0033                    | 0.0005                            | 0.0136                          | 0.0126       | 1.1528                        | 0.0504                                                      | 0.0001        |
| TCoeff <sub>i</sub> | <b>OFIR</b>   | 0.0029                    | 0.0002                            | 0.0111                          | 0.0015       | 0.0084                        | 1.1495                                                      | 0.0000        |
| TCoeff <sub>i</sub> | <b>OFOO</b>   | 0.0049                    | 0.0816                            | 0.0226                          | 0.0067       | 0.0002                        | 0.0463                                                      | 1.0436        |
| TCoeff <sub>i</sub> | <b>OGOV</b>   | 0.0001                    | 0.0005                            | 0.0088                          | 0.0364       | 0.0000                        | 0.0152                                                      | 0.0001        |
| TCoeff <sub>i</sub> | <b>OHEA</b>   | 0.0035                    | 0.0009                            | 0.0154                          | 0.0047       | 0.0068                        | 0.0929                                                      | 0.0018        |
| TCoeff <sub>i</sub> | <b>OHIED</b>  | 0.0004                    | 0.0002                            | 0.0019                          | 0.0128       | 0.0007                        | 0.0293                                                      | 0.0000        |
| TCoeff <sub>i</sub> | <b>OLOED</b>  | 0.0001                    | 0.0001                            | 0.0017                          | 0.0199       | 0.0002                        | 0.0102                                                      | 0.0000        |
| TCoeff <sub>i</sub> | <b>OLUM</b>   | 0.0039                    | 0.0036                            | 0.0141                          | 0.0037       | 0.0001                        | 0.0296                                                      | 0.0000        |
| TCoeff <sub>i</sub> | <b>OOD</b>    | 0.0039                    | 0.0008                            | 0.0197                          | 0.0061       | 0.0203                        | 0.0398                                                      | 0.0001        |
| TCoeff <sub>i</sub> | <b>OOND</b>   | 0.0047                    | 0.0012                            | 0.0220                          | 0.0081       | 0.0009                        | 0.0607                                                      | 0.0006        |
| TCoeff <sub>i</sub> | <b>OPERS</b>  | 0.0038                    | 0.0022                            | 0.0251                          | 0.0363       | 0.0037                        | 0.0884                                                      | 0.0027        |
| TCoeff <sub>i</sub> | <b>OPULP</b>  | 0.0045                    | 0.0012                            | 0.0400                          | 0.0182       | 0.0004                        | 0.0375                                                      | 0.0005        |
| TCoeff              | ORET          | 0.0019                    | 0.0018                            | 0.0169                          | 0.0048       | 0.0003                        | 0.0430                                                      | 0.0219        |
| TCoeff <sub>i</sub> | <b>OTRA</b>   | 0.0037                    | 0.0001                            | 0.0205                          | 0.0169       | 0.0007                        | 0.0845                                                      | 0.0001        |
| TCoeff <sub>i</sub> | <b>OWHO</b>   | 0.0036                    | 0.0004                            | 0.0241                          | 0.0038       | 0.0063                        | 0.0967                                                      | 0.0002        |

**Table 3.9. Industrial Output Parameters by Industry Sector (OOUTi) (1 of 3)**

|                      |                  | ADMINISTRATION<br>GOVERNMENT<br><b>OGOV</b> | HEALTH SERVICES<br><b>OHEA</b> | EDUCATION<br>HIGHER<br>OHIED | HOMEBASED<br><b>SERVICES</b><br><b>OHOME</b> | EDUCATION<br><b>OWER</b><br><b>OLOED</b> | <b>NOOD PRODUCTS</b><br><b>UMBERAND</b><br><b>OLUM</b> | <b>OTHER DURABLES</b><br>OOD |
|----------------------|------------------|---------------------------------------------|--------------------------------|------------------------------|----------------------------------------------|------------------------------------------|--------------------------------------------------------|------------------------------|
| $\alpha_{0out,i}$    | Out <sub>i</sub> | 0.8932                                      | 0.6540                         | 0.9172                       | 1.0000                                       | 0.9426                                   | 0.3908                                                 | 0.3255                       |
| $\beta_{0out,i}$     | Constant         | $-217.0700$                                 | 97.3400                        | 95.0900                      | $-11.7800$                                   | $-422.5900$                              | 3000.0000                                              | 3734.9500                    |
| $\beta_{1out,us,i}$  | <b>USODC</b>     | $-14.6652$                                  |                                |                              |                                              |                                          |                                                        | 31.5122                      |
| $\beta_{1out,us,i}$  | <b>USNDC</b>     | 19.3158                                     |                                |                              |                                              |                                          |                                                        |                              |
| $\beta_{1out,us,i}$  | <b>USMVC</b>     | $-2.5863$                                   |                                |                              |                                              |                                          |                                                        |                              |
| $\beta_{1out,us,i}$  | <b>USSC</b>      | 0.4190                                      | 0.0534                         |                              | 0.0087                                       |                                          |                                                        |                              |
| $\beta_{2out,fd,i}$  | <b>ORI</b>       | 0.0000                                      |                                |                              |                                              |                                          |                                                        | 0.0008                       |
| $\beta_{2out, fd,i}$ | <b>ONRI</b>      | 0.0000                                      |                                |                              |                                              |                                          |                                                        | 0.0005                       |
| $\beta_{2out, fd,i}$ | <b>OGLE</b>      | $-0.0005$                                   |                                |                              |                                              | 0.0008                                   |                                                        |                              |
| $\beta_{2out, fd,i}$ | <b>OGHE</b>      | 0.0008                                      |                                |                              |                                              |                                          |                                                        |                              |
| $\beta_{2out,fd,i}$  | <b>OGSLO</b>     | 0.0001                                      |                                |                              |                                              |                                          |                                                        |                              |
| $\beta_{2out,fd,i}$  | OGCO             | 0.0001                                      | 0.0002                         |                              |                                              |                                          |                                                        | $-0.0002$                    |
| $\beta_{3out,i}$     | <b>USGSPi</b>    | 0.0039                                      | 0.0120                         | 0.0095                       | 0.0067                                       | 0.0024                                   |                                                        | 0.0012                       |
| TCoeff <sub>i</sub>  | <b>OACC</b>      | 0.0071                                      | 0.0000                         |                              |                                              |                                          | 0.0002                                                 | 0.0021                       |
| TCoeff               | <b>OAGM</b>      | 0.0020                                      | 0.0008                         | 0.0001                       |                                              |                                          | 0.0024                                                 | 0.0055                       |
| TCoeff               | <b>OCOM</b>      | 0.0049                                      | 0.0000                         | 0.0002                       |                                              |                                          | 0.0001                                                 | 0.0058                       |
| TCoeff <sub>i</sub>  | <b>OCON</b>      | 0.0015                                      | 0.0000                         |                              |                                              |                                          | 0.0546                                                 | 0.0191                       |
| TCoeff <sub>i</sub>  | <b>OELE</b>      | 0.0014                                      | 0.0000                         | 0.0001                       |                                              |                                          | 0.0001                                                 | 0.0099                       |
| TCoeff <sub>i</sub>  | <b>OFIR</b>      | 0.0045                                      | 0.0001                         | 0.0002                       |                                              |                                          | 0.0001                                                 | 0.0010                       |
| TCoeff <sub>i</sub>  | <b>OFOO</b>      | 0.0035                                      | 0.0000                         | 0.0000                       |                                              |                                          | 0.0002                                                 | 0.0121                       |
| TCoeff               | <b>OGOV</b>      | 1.0053                                      | 0.0000                         | 0.0000                       |                                              |                                          | 0.0000                                                 | 0.0013                       |
| TCoeff <sub>i</sub>  | <b>OHEA</b>      | 0.0097                                      | 1.0117                         | 0.0001                       |                                              |                                          | 0.0002                                                 | 0.0020                       |
| TCoeff <sub>i</sub>  | <b>OHIED</b>     | 0.0007                                      | 0.0000                         | 1.0000                       |                                              |                                          | 0.0000                                                 | 0.0005                       |
| TCoeff <sub>i</sub>  | <b>OLOED</b>     | 0.0004                                      | 0.0000                         | 0.0000                       |                                              |                                          | 0.0000                                                 | 0.0002                       |
| TCoeff <sub>i</sub>  | <b>OLUM</b>      | 0.0032                                      | 0.0000                         | 0.0001                       |                                              |                                          | 1.2664                                                 | 0.0049                       |
| TCoeff <sub>i</sub>  | <b>OOD</b>       | 0.0035                                      | 0.0000                         | 0.0002                       |                                              |                                          | 0.0049                                                 | 1.0417                       |
| TCoeff <sub>i</sub>  | <b>OOND</b>      | 0.0045                                      | 0.0000                         | 0.0002                       |                                              |                                          | 0.0006                                                 | 0.0079                       |
| TCoeff <sub>i</sub>  | <b>OPERS</b>     | 0.0130                                      | 0.0001                         | 0.0000                       |                                              |                                          | 0.0007                                                 | 0.0086                       |
| TCoeff <sub>i</sub>  | <b>OPULP</b>     | 0.0087                                      | 0.0000                         | 0.0002                       |                                              |                                          | 0.0752                                                 | 0.0039                       |
| TCoeff <sub>i</sub>  | <b>ORET</b>      | 0.0031                                      | 0.0000                         |                              |                                              |                                          | 0.0001                                                 | 0.0013                       |
| TCoeff <sub>i</sub>  | <b>OTRA</b>      | 0.0037                                      | 0.0002                         | 0.0001                       |                                              |                                          | 0.0003                                                 | 0.0034                       |
| TCoeff <sub>i</sub>  | <b>OWHO</b>      | 0.0055                                      | 0.0000                         |                              |                                              |                                          | 0.0025                                                 | 0.0026                       |

**Table 3.9. Industrial Output Parameters by industry sector (OOUTi) (2 of 3)**

|                      |                  | <b>OTHER NON</b><br><b>DURABLES</b><br><b>OOND</b> | AND AMUSEMENTS<br>THER SERVICES<br>PERSONAL AND<br><b>OPERS</b> | PULP AND PAPER<br><b>OPULP</b> | RETAIL TRADE<br><b>ORET</b> | <b>FRANSPORT</b><br><b>OTRA</b> | ۳<br>WHOLESAL<br>OWHO |
|----------------------|------------------|----------------------------------------------------|-----------------------------------------------------------------|--------------------------------|-----------------------------|---------------------------------|-----------------------|
| $\alpha_{0out,i}$    | Out <sub>i</sub> | $-2412.4100$                                       | -1378.7800                                                      | 1065.6400                      | $-416.0600$                 | $-242.3500$                     | -884.5500             |
| $\beta_{0out,i}$     | Constant         |                                                    | 13.4855                                                         |                                | 39.6826                     | 1.8107                          |                       |
| $\beta_{1out,us,i}$  | <b>USODC</b>     | 6.3716                                             | $-9.4525$                                                       |                                | $-2.3280$                   | $-3.0780$                       |                       |
| $\beta_{1out,us,i}$  | <b>USNDC</b>     |                                                    | $-3.7142$                                                       |                                | $-18.5634$                  | $-1.3111$                       |                       |
| $\beta_{1out,us,i}$  | <b>USMVC</b>     | $-0.5778$                                          | 1.1961                                                          |                                | 0.0187                      | 0.8164                          |                       |
| $\beta_{1out,us,i}$  | <b>USSC</b>      |                                                    | 0.0003                                                          |                                |                             | $-0.0001$                       |                       |
| $\beta_{2out,fd,i}$  | <b>ORI</b>       |                                                    | 0.0000                                                          |                                |                             | 0.0000                          |                       |
| $\beta_{2out, fd,i}$ | <b>ONRI</b>      |                                                    |                                                                 |                                |                             |                                 |                       |
| $\beta_{2out, fd,i}$ | <b>OGLE</b>      |                                                    | 0.0021                                                          |                                |                             |                                 |                       |
| $\beta_{2out, fd,i}$ | <b>OGHE</b>      |                                                    |                                                                 |                                |                             | 0.0001                          |                       |
| $\beta_{2out, fd,i}$ | <b>OGSLO</b>     | 0.0000                                             | 0.0001                                                          |                                |                             | $-0.0001$                       |                       |
| $\beta_{2out, fd,i}$ | OGCO             | 0.0106                                             | 0.0001                                                          | 0.0249                         | 0.0187                      | 0.0113                          | 0.0091                |
| $\beta_{3out,i}$     | <b>USGSPi</b>    | 0.0112                                             | 0.2487                                                          | 0.0285                         | 0.0155                      | 0.0150                          | 0.0202                |
| TCoeff <sub>i</sub>  | <b>OACC</b>      | 0.0084                                             | 0.0087                                                          | 0.0006                         | 0.0035                      | 0.0243                          | 0.0059                |
| TCoeff <sub>i</sub>  | <b>OAGM</b>      | 0.0092                                             | 0.0071                                                          | 0.0051                         | 0.0009                      | 0.0193                          | 0.0522                |
| TCoeff <sub>i</sub>  | <b>OCOM</b>      | 0.0023                                             | 0.0276                                                          | 0.0001                         | 0.0012                      | 0.0114                          | 0.0059                |
| TCoeff <sub>i</sub>  | <b>OCON</b>      | 0.0098                                             | 0.0074                                                          | 0.0003                         | 0.0286                      | 0.0248                          | 0.0592                |
| TCoeff <sub>i</sub>  | <b>OELE</b>      | 0.0084                                             | 0.0082                                                          | 0.0008                         | 0.0026                      | 0.0070                          | 0.0621                |
| TCoeff <sub>i</sub>  | <b>OFIR</b>      | 0.0042                                             | 0.0052                                                          | 0.0003                         | 0.0023                      | 0.0049                          | 0.0062                |
| TCoeff <sub>i</sub>  | <b>OFOO</b>      | 0.0155                                             | 0.0092                                                          | 0.0145                         | 0.0056                      | 0.0510                          | 0.1130                |
| TCoeff               | <b>OGOV</b>      | 0.0012                                             | 0.0014                                                          | 0.0001                         | 0.0003                      | 0.0064                          | 0.0017                |
| TCoeff               | <b>OHEA</b>      | 0.0097                                             | 0.0067                                                          | 0.0006                         | 0.0051                      | 0.0061                          | 0.0153                |
| TCoeff <sub>i</sub>  | <b>OHIED</b>     | 0.0017                                             | 0.0019                                                          | 0.0001                         | 0.0004                      | 0.0008                          | 0.0023                |
| TCoeff <sub>i</sub>  | <b>OLOED</b>     | 0.0007                                             | 0.0012                                                          | 0.0000                         | 0.0002                      | 0.0003                          | 0.0008                |
| TCoeff <sub>i</sub>  | <b>OLUM</b>      | 0.0073                                             | 0.0090                                                          | 0.0007                         | 0.0037                      | 0.0377                          | 0.0674                |
| TCoeff <sub>i</sub>  | <b>OOD</b>       | 0.0095                                             | 0.0136                                                          | 0.0018                         | 0.0038                      | 0.0255                          | 0.0778                |
| TCoeff <sub>i</sub>  | <b>OOND</b>      | 1.0765                                             | 0.0113                                                          | 0.0039                         | 0.0042                      | 0.0389                          | 0.0612                |
| TCoeff <sub>i</sub>  | <b>OPERS</b>     | 0.0129                                             | 1.0456                                                          | 0.0006                         | 0.0053                      | 0.0089                          | 0.0215                |
| TCoeff <sub>i</sub>  | <b>OPULP</b>     | 0.0260                                             | 0.0138                                                          | 1.0051                         | 0.0046                      | 0.0566                          | 0.0779                |
| TCoeff <sub>i</sub>  | <b>ORET</b>      | 0.0088                                             | 0.0073                                                          | 0.0006                         | 1.0044                      | 0.0054                          | 0.0149                |
| TCoeff <sub>i</sub>  | <b>OTRA</b>      | 0.0042                                             | 0.0222                                                          | 0.0002                         | 0.0057                      | 1.1769                          | 0.0300                |
| TCoeff <sub>i</sub>  | <b>OWHO</b>      | 0.0128                                             | 0.0117                                                          | 0.0020                         | 0.0037                      | 0.0068                          | 1.0258                |

**Table 3.9. Industrial Output Parameters by industry sector (OOUTi) (3 of 3)**

#### **3.5.5. Employment, Population, and Income Parameters**

The parameters in the ED Employment, Population, and Income model equations of Section 3.3.5 use the estimated values in Tables 3.10 through Table 3.14. Additionally, the value of 0.855 is the parameter ( $\beta_{\text{0pinc}}$ ) on the lagged labor income used in calculating Oregon personal income (OYP). This parameter was determined as the percent of total labor income that goes into the calculation of personal income, as seen over the past twenty years.<sup>[8](#page-31-0)</sup>

|             |                                           | Constant         | Sensitivity to<br>industry output | Sensitivity to<br><b>US</b><br>employement/<br>output ratio |
|-------------|-------------------------------------------|------------------|-----------------------------------|-------------------------------------------------------------|
|             | <b>OEMP</b>                               | $\beta_{0emp,i}$ | $\beta_{1emp,i}$                  | $\beta_{2emp,i}$                                            |
| <b>ACC</b>  | <b>ACCOMMODATIONS</b>                     | 6.9358           | 0.5921                            | $-0.2896$                                                   |
| <b>AGM</b>  | <b>AGRICULTURE AND MINING</b>             | 6.1424           | 0.5686                            | $-0.1664$                                                   |
| <b>COM</b>  | COMMUNICATIONS AND UTILITIES              | 2.5150           | 0.7665                            | 0.4377                                                      |
| <b>CON</b>  | <b>CONSTRUCTION</b>                       | 3.6551           | 0.7307                            | 0.3083                                                      |
| <b>ELE</b>  | ELECTRONICS AND INSTRUMENTS               | 8.3538           | 0.2476                            | 0.0232                                                      |
| <b>FIR</b>  | FIRE BUSINESS AND PROFESSIONAL SERVICES   | 5.3359           | 0.6460                            | 0.2429                                                      |
| <b>FOO</b>  | <b>FOOD PRODUCTS</b>                      | 9.8884           | 0.0672                            | $-0.1270$                                                   |
| GOV         | <b>GOVERNMENT ADMINISTRATION</b>          | 6.2088           | 0.5982                            | $-0.1270$                                                   |
| <b>HEA</b>  | <b>HEALTH SERVICES</b>                    | 4.2715           | 0.7401                            | 0.2330                                                      |
| <b>HIED</b> | <b>HIGHER EDUCATION</b>                   | 6.2908           | 0.3584                            | 0.6358                                                      |
| <b>HOME</b> | <b>HOMEBASED SERVICES</b>                 | 5.2027           | 0.5506                            | 0.0136                                                      |
| <b>LOED</b> | <b>LOWER EDUCATION</b>                    | 7.9551           | 0.4373                            | 0.0521                                                      |
| <b>LUM</b>  | LUMBER AND WOOD PRODUCTS                  | 4.2266           | 0.5615                            | 0.5027                                                      |
| OD          | <b>OTHER DURABLES</b>                     | 4.9822           | 0.7410                            | 0.3120                                                      |
| OND         | <b>OTHER NON-DURABLES</b>                 | 2.7135           | 0.8370                            | 0.2390                                                      |
| <b>PAP</b>  | PULP AND PAPER                            | 6.4889           | 0.1692                            | 0.5009                                                      |
| <b>PERS</b> | PERSONAL AND OTHER SERVICES AND AMUSEMENT | 11.0910          | 0.6861                            | $-0.6150$                                                   |
| <b>RET</b>  | <b>RETAIL TRADE</b>                       | 0.9462           | 0.9740                            | 0.7221                                                      |
| <b>TRA</b>  | <b>TRANSPORT</b>                          | 0.0711           | 0.9823                            | 0.8072                                                      |
| <b>WHO</b>  | <b>WHOLESALE</b>                          | $-2.0291$        | 1.1271                            | 1.1860                                                      |

**Table 3.10. Employment Parameters by Industry Sector (OEMPi)** 

**Table 3.11. Unemployment Rate Parameters (OUNRT)**

| Symbol  | <b>Description</b>                                          | Value     |
|---------|-------------------------------------------------------------|-----------|
| P 0uemp | Constant                                                    | 0.5620    |
| 1uemp   | Sensitivity to US unemployment rate                         | 0.7899    |
| P 2uemp | Sensitivity to the ratio of Oregon and US employment growth | $-6.7718$ |

#### **Table 3.12. Labor Force Participation Rate Parameters (OLFPR)**

| Symbol           | <b>Description</b>                                            | Value     |
|------------------|---------------------------------------------------------------|-----------|
| J 0lfp           | Constant                                                      | 0.9470    |
| 1lfp             | Sensitivity to Oregon civilian labor force participation rate | $-0.3293$ |
| $^{\prime}$ 2lfp | Sensitivity to the ratio of Oregon and US employment growth   | 0.3628    |

<sup>&</sup>lt;sup>8</sup> The definition of personal income on a state basis is unearned income plus earnings minus social security taxes plus or minus an adjustment for place of work/place of residence. The effect of the last two has been steady at around 15% of the sum of earnings and unearned income. We used the average over the last five years.

 $\overline{a}$ 

|             |                                          |             | Sensitivity               | Sensitivity to       | Sensitivity to            | US gross state       |
|-------------|------------------------------------------|-------------|---------------------------|----------------------|---------------------------|----------------------|
|             |                                          |             | to Oregon                 | Oregon               | US                        | output per           |
|             |                                          |             | gross state               | employment           | unemploymen employee of   |                      |
|             |                                          |             | output sector of sector i |                      | t rate (percent) sector i |                      |
|             |                                          | Constant    | $i$ (OGSP <sub>i</sub> )  | (OEMP <sub>i</sub> ) | (USUNRT)                  | (OGSP <sub>i</sub> ) |
|             | OGSP <sub>i</sub>                        | $\beta_{0}$ | $\beta_{1}$ linc,i        | $\beta_{2$ linc, i   | $\beta_{\text{3linc},i}$  | $\beta_{4}$ linc,i   |
| <b>ACC</b>  | <b>ACCOMMODATIONS</b>                    | 12.6598     | 2.0090                    | $-1.2477$            | 0.2039                    | 0.4307               |
| <b>AGM</b>  | <b>AGRICULTURE AND MINING</b>            | $-12.9184$  | 1.2234                    | 1.0770               | $-0.1608$                 | $-1.1841$            |
| <b>COM</b>  | <b>COMMUNICATIONS AND UTILITIES</b>      | $-2.7373$   | 0.9226                    | 0.8626               | $-0.1653$                 | $-0.1627$            |
| <b>CON</b>  | <b>CONSTRUCTION</b>                      | 6.7159      | 0.7985                    | 0.0728               | $-0.1152$                 | $-0.0996$            |
| <b>ELE</b>  | ELECTRONICS AND INSTRUMENTS              | 3.4379      | 0.1622                    | 1.0369               | $-0.0236$                 | 0.4221               |
| <b>FIR</b>  | <b>FIRE BUSINESS AND PROFESSIONAL SI</b> | 3.2803      | 1.0191                    | 0.3005               | $-0.0707$                 | 0.4458               |
| <b>FOO</b>  | <b>FOOD PRODUCTS</b>                     | 2.2819      | 0.2715                    | 0.8164               | $-0.0790$                 | $-0.3167$            |
| <b>GOV</b>  | <b>GOVERNMENT ADMINISTRATION</b>         | 1.5753      | 0.6114                    | 0.6703               | 0.0470                    | $-0.1620$            |
| <b>HEA</b>  | <b>HEALTH SERVICES</b>                   | 8.0725      | 0.9492                    | $-0.0658$            | $-0.0059$                 | 0.1593               |
| <b>HIED</b> | <b>HIGHER EDUCATION</b>                  | 5.2784      | 0.7872                    | 0.2689               | $-0.0189$                 | $-0.0094$            |
| <b>HME</b>  | <b>HOMEBASED SERVICES</b>                | 7.1242      | $-0.1834$                 | 1.2336               | 0.1440                    | 1.4263               |
| <b>LED</b>  | <b>LOWER EDUCATION</b>                   | 5.6812      | 0.8058                    | 0.2280               | $-0.0109$                 | $-0.1205$            |
| <b>LUM</b>  | LUMBER AND WOOD PRODUCTS                 | 3.8223      | 0.1457                    | 0.8716               | 0.0048                    | 0.0195               |
| OD          | <b>OTHER DURABLES</b>                    | 2.0240      | 0.4113                    | 0.8486               | 0.1168                    | 0.2422               |
| <b>OND</b>  | OTHER NON-DURABLES                       | 4.6532      | 0.7968                    | 0.2056               | $-0.0635$                 | $-0.2184$            |
| <b>PERS</b> | PERSONAL AND OTHER SERVICES AND          | 8.8321      | 0.9256                    | $-0.3195$            | $-0.0640$                 | $-0.2413$            |
| <b>PULP</b> | <b>PULP AND PAPER</b>                    | 9.1751      | 0.0352                    | 0.4872               | 0.0284                    | 0.2848               |
| <b>RET</b>  | <b>RETAIL TRADE</b>                      | 7.4092      | 1.0456                    | $-0.2059$            | $-0.0488$                 | $-0.2991$            |
| <b>TRA</b>  | <b>TRANSPORT</b>                         | 6.8994      | $-0.1470$                 | 0.9697               | $-0.0715$                 | 0.5116               |
| <b>WHO</b>  | <b>WHOLESALE</b>                         | 3.0324      | 1.2377                    | $-0.0714$            | $-0.0848$                 | $-0.6615$            |

**Table 3.13. Labor Income Parameters by Industry Sector (OLIi)** 

**Table 3.14. Non-labor (ONLI) & Personal (OYP) income Parameters**

| Symbol                  | Description                                   |        |  |  |  |  |
|-------------------------|-----------------------------------------------|--------|--|--|--|--|
| Non-Labor Income (ONLI) |                                               |        |  |  |  |  |
| $\beta$ onlinc          | Constant                                      | 0.5312 |  |  |  |  |
| 1nlinc                  | Sensitivity to US non-labor per capita income | 1.0049 |  |  |  |  |
| $\beta$ 2nlinc          | Sensitivity to lagged Oregon population       | 0.9681 |  |  |  |  |
| Personal Income (OYP)   |                                               |        |  |  |  |  |
| <b>B</b> Opinc          | Sensitivity to Oregon labor income            | 0.855  |  |  |  |  |

#### **3.5.6. Model Integration Factors**

The ED module produces output for Oregon, not the full SWIM2 study area (Figure 2.1, excluding Reno, NV) nor the full model sectors (Table 2.1). When creating outputs used by the ALD, SPG, and PI modules (in the ED CSVSplitter class), ED applies expansion factors to expand the Oregon values to modelwide values, and splits the activity among the appropriate sectors used by these modules. Additionally, ED produces activity in constant year 2000 dol lars (million\$ investment, thousand\$ activity), which are converted to constant 1990 dol lars. The following equations are used in this conversion, applying the expansion factors listed in Tables 3.15 through 3.17. T he expansion factors are based on Oregon and modelwide McGraw Hill/FW Dodge 1990- 2002 new construction starts investment data (see Section 5.6.3), 1998 employment (see Section 6.7.1), and 1998 IMPLAN data.

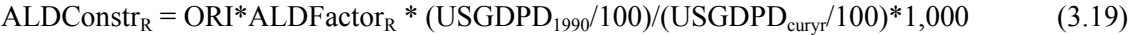

ALDConstr<sub>NR</sub> = ONRI\*ALDFactor<sub>NR</sub> \* (USGDPD<sub>1990</sub>/100)/(USGDPD<sub>curyr</sub>/100)\*1,000 (3.20)

$$
PIActivityj = OOuti*PIFactori,j * (USGDPD1990/100)/(USGDPD2000/100)*1,000,000
$$
 (3.21)

$$
SPGEmp_k = Emp_i * SPGFactor_{i,k} * 1,000
$$
\n(3.22)

where:

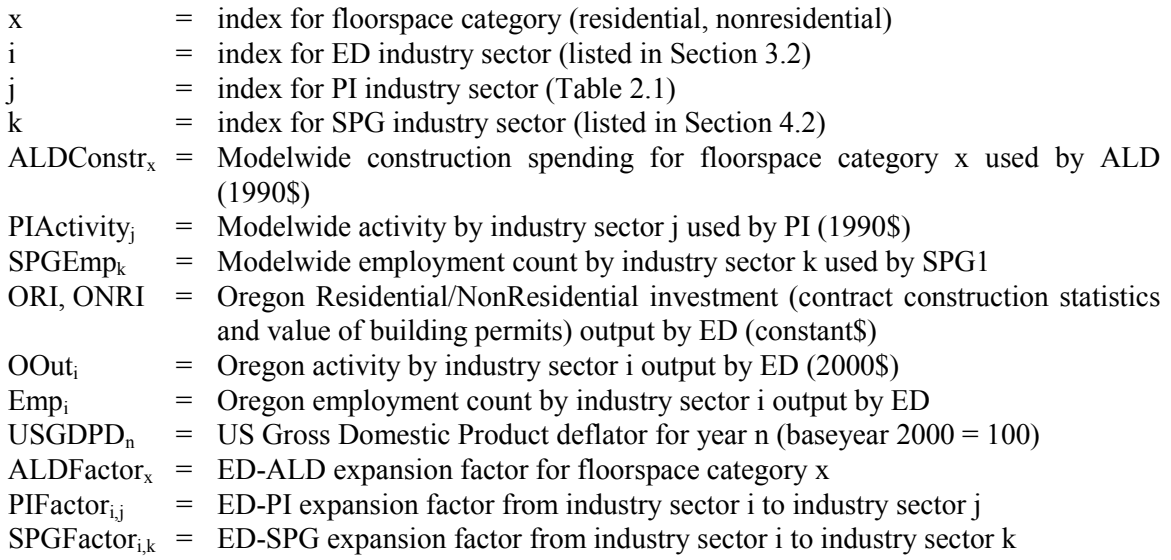

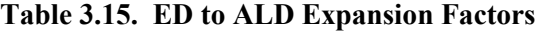

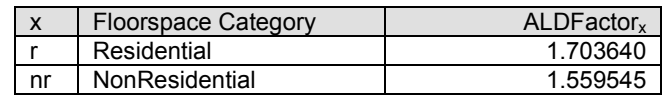

#### **Table 3.16. ED to SPG Expansion Factors**

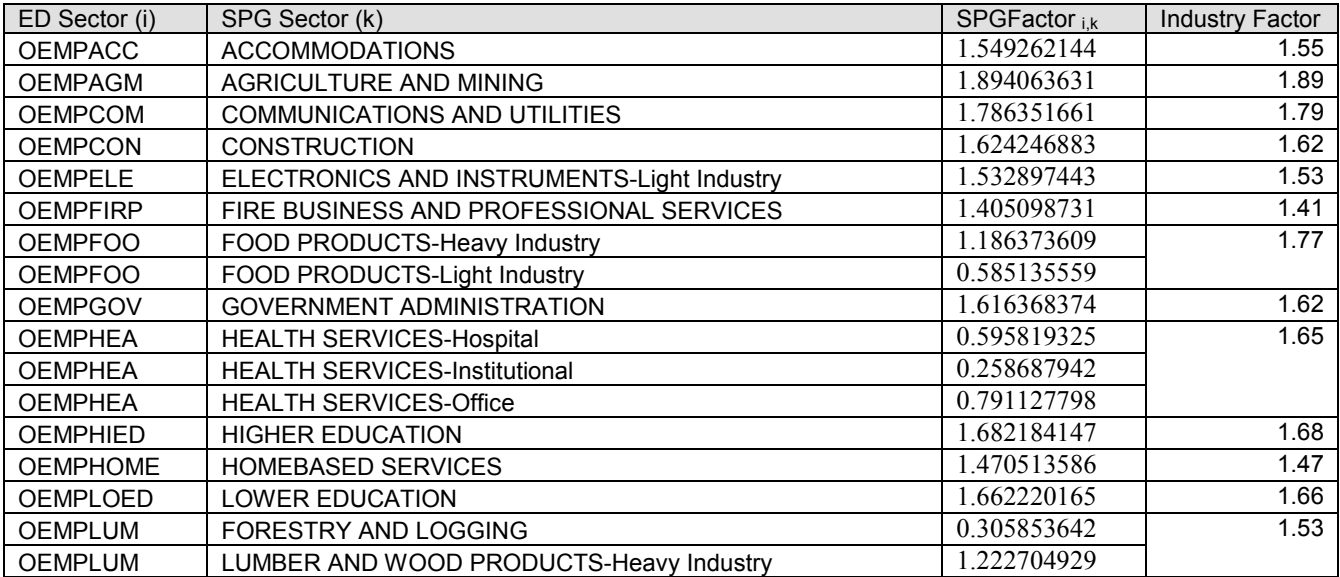

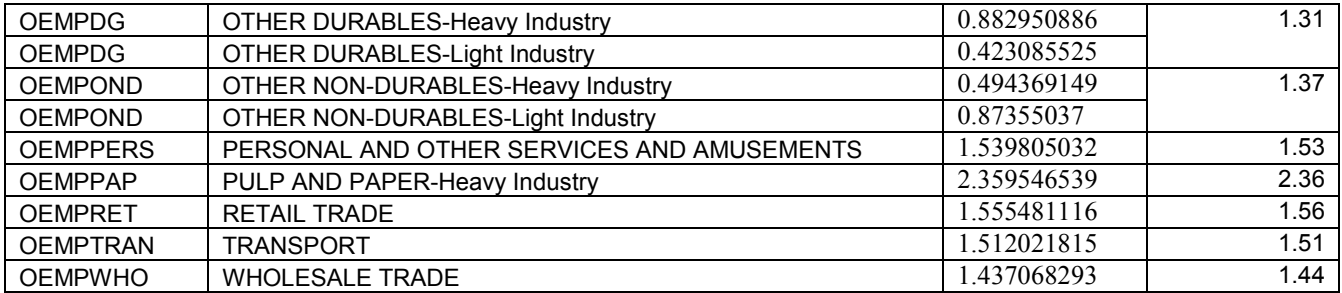

#### ED Sector (i) PI Sector (j) PI Sector (j) PIFACTOR PRESERVENCE PRESERVENCE I, Industry Factor i,j Industry Factor OACC ACCOMMODATIONS 1.534311 1.53 OAGM | AGRICULTURE AND MINING-Agriculture | 1.638935 | 1.67 OAGM | AGRICULTURE AND MINING-Office | 0.033172 OCOM COMMUNICATIONS AND UTILITIES-Light Industry 1.299233 1.45<br>OCOM COMMUNICATIONS AND UTILITIES-Office 1.0.146714 COMMUNICATIONS AND UTILITIES-Office 1.0.146714 OCON CONSTRUCTION 1.332668 1.33 OELE ELECTRONICS AND INSTRUMENTS-Light Industry | 1.255475 | 1.38 OELE ELECTRONICS AND INSTRUMENTS-Office 1.0.120396 OFIR FIRE BUSINESS AND PROFESSIONAL SERVICES 1.925846 1.93 OFOO FOOD PRODUCTS-Heavy Industry 1.005090 1.52 OFOO FOOD PRODUCTS-Light Industry 0.479098<br>
OFOO FOOD PRODUCTS-Office 0.036143 FOOD PRODUCTS-Office 10.036143<br>GOVERNMENT ADMINISTRATION-Government Support 1.310493 OGOV GOVERNMENT ADMINISTRATION-Government Support 1.310493 1.43<br>OGOV GOVERNMENT ADMINISTRATION-Office 0.123774 OGOV GOVERNMENT ADMINISTRATION-Office 0.123774<br>
OHEA HEALTH SERVICES-Hospital
0.477451 HEALTH SERVICES-Hospital <br>
HEALTH SERVICES-Institutional 
0.110644 OHEA | HEALTH SERVICES-Institutional OHEA HEALTH SERVICES-Office **DEALTH SERVICES** OF ALSO AND RESEARCH 10.745494 OHIED HIGHER EDUCATION 1.376233 1.38 OHOME HOMEBASED SERVICES<br>
OLOED LOWER EDUCATION-Grade School 1.382910 1.44 OLOED LOWER EDUCATION-Grade School 1.382910 1.44<br>OLOED LOWER EDUCATION-Office 0.058829 OLOED LOWER EDUCATION-Office 0.058829<br>
OLUM FORESTRY AND LOGGING 0.355397 OLUM FORESTRY AND LOGGING<br>
OLUM LUMBER AND WOOD PRODUCTS-Heavy Industry 1.016561 OLUM LUMBER AND WOOD PRODUCTS-Heavy Industry 1.016561<br>OLUM LUMBER AND WOOD PRODUCTS-Office 0.031072 OLUM LUMBER AND WOOD PRODUCTS-Office 0.031072<br>
OOD OTHER DURABLES-Heavy Industry 0.758488 OOD OTHER DURABLES-Heavy Industry 0.758488 1.07<br>
OOD OTHER DURABLES-Light Industry 0.234261 OOD OTHER DURABLES-Light Industry 0.234261<br>
OOD OTHER DURABLES-Office 0.073797 OTHER DURABLES-Office  $\vert$  0.073797 OOND OTHER NON-DURABLES-Heavy Industry 0.593037 1.11<br>
OOND OTHER NON-DURABLES-Light Industry 0.411096 OOND OTHER NON-DURABLES-Light Industry 0.411096<br>
OOND OTHER NON-DURABLES-Office 0.106770 OOND | OTHER NON-DURABLES-Office | 0.106770<br>OPERS | PERSONAL AND <u>OTHER SERVICES AND AMUSEMENTS | 1.164514</u> OPERS PERSONAL AND OTHER SERVICES AND AMUSEMENTS 1.164514 1.16<br>OPULP PULP AND PAPER-Heavy Industry 1.929021 1.99 OPULP PULP AND PAPER-Heavy Industry<br>
OPULP PULP AND PAPER-Office PULP AND PAPER-Office 2.0062464 ORET RETAIL TRADE-Retail 3.748308 3.77<br>
ORET RETAIL TRADE-Office 3.748308 3.77 RETAIL TRADE-Office OTRA | TRANSPORT-Depot 1.187769 | 1.30 OTRA | TRANSPORT-Office | 0.114143 OWHO WHOLESALE TRADE-Warehouse | 3.092470 | 3.30

OWHO WHOLESALE TRADE-Office 0.202743

#### **Table 3.17. ED to PI Expansion Factors**

#### **3.6. Inputs and Outputs**

ED requires current-year (and prior, if lags are included) data for each of the independent variables in the model. A forecast of national economic variables, including production by sector, that covers the entire period to be modeled, is required. This and other ED input data are listed in Table 3.17. The EPF module (chapter 11) modifies ED outputs prior to use by other modules, when operational, based on m odelwide changes in economic conditions predicted by the PI module. It is anticipated that future versions of the ED module will be sensitive to modelwide activity (or prices) from the PI module directly as explanatory variables in its functional form.

#### **Table 3.18. ED Inputs**

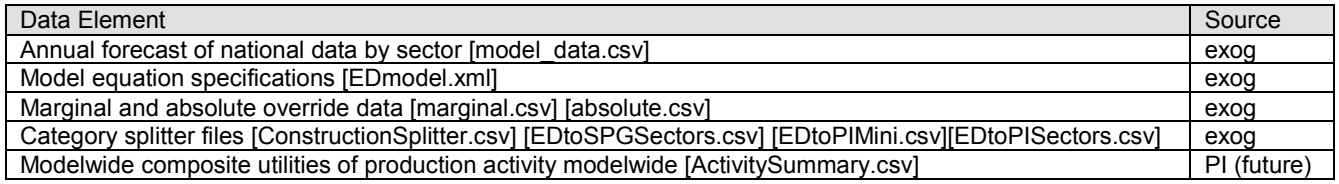

The national economic forecast and historical values for variables input to the ED module are stored in a single data file [model\_data.csv]. All forecast US data in this file are in constant dollar terms. This file also contains ED output of current year regional values after the model runs, which are used by ED in future years. E D generated outputs in model data.csv are also in constant dollars, except for output  $(OOut<sub>i</sub>)$  and sales to final demand (OFD<sub>i</sub>), which are in year 2000 dollars. ED monetary outputs used by other modules -- PI activity dollars and ALD construction dollars -- are additionally written to files in the correct tn/ED directory in units of year 1990 dollars, consistent with the rest of the SWIM2 model.

#### **3.6.1. National Economic Forecast**

An exogenous national forecast is the key input to the ED module. A ll forecast data comes from Global Insight, Inc. (ODOT/OEA license). Since the Global Insight national forecast extends only to 2035, da ta past these years is extrapolated. T hese include forecast national trend data listed in Table 3.19.

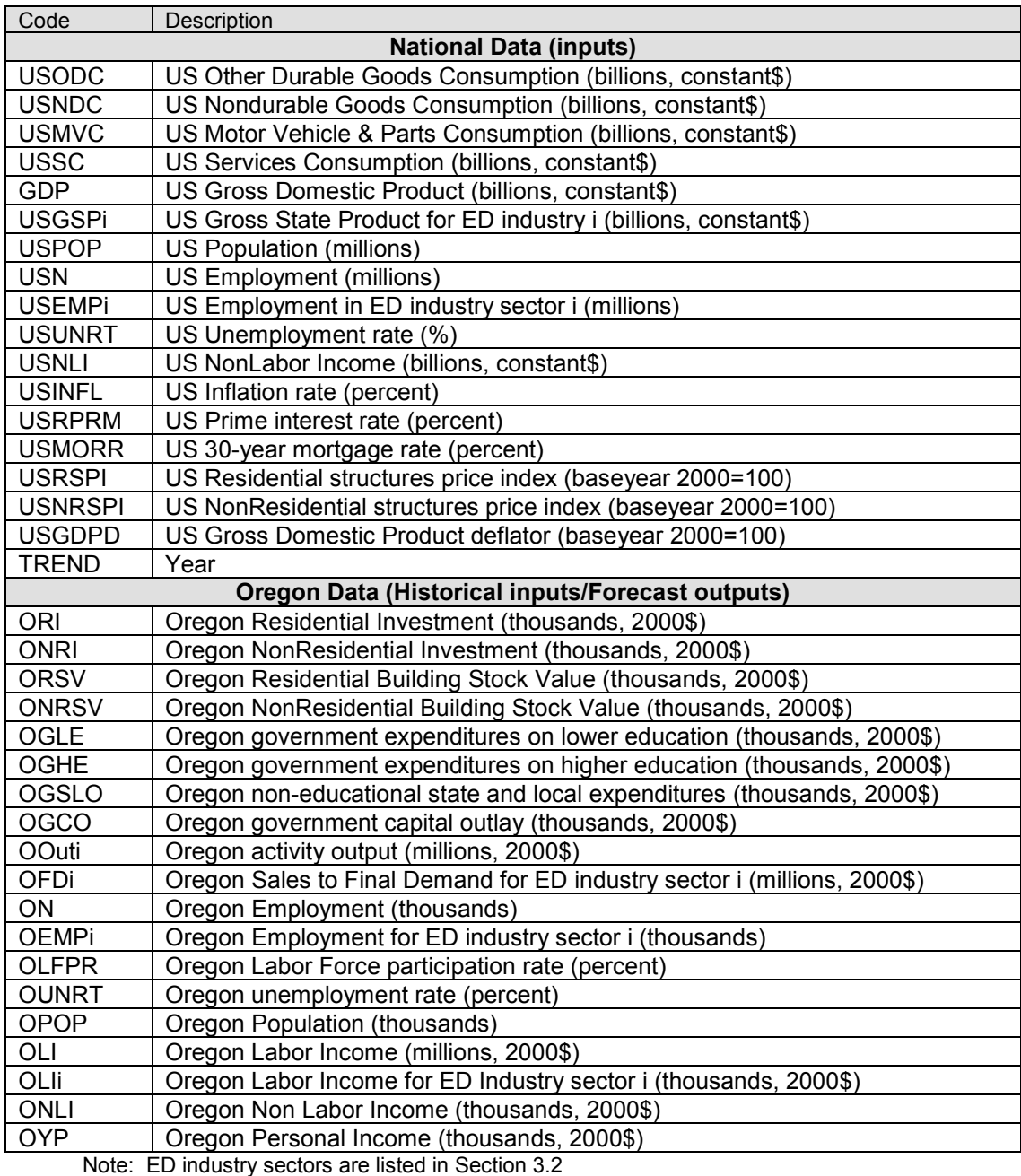

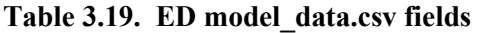

# **3.6.1. Historical National and Oregon Economic Data**

Exogenous annual national and Oregon historical data are used to estimate as well as provide input to the various ED equations. T his data spans the years 1980 to 2054. However, only the current and up to 4 year-lagged variables will be used as input (other years used in model estimation). H istorical data comes primarily from US Bureau of Economic Analysis (BEA) data. These include historical trend data listed in Table 3.19. Industry categorization in the BEA data changed from SIC to NAICS-based industry classifications in 2000, making it difficult to provide historical data for the ED model after the year 2000.

#### **3.6.1. User Modifications to Forecasts**

Outputs can be overridden by variable and year if desired. There are two separate ways of doing this. The value of any ED input or output variable can be set to a certain amount higher or lower through the use of user-modifiable exogenous data file [marginal.csv]. Alternately, the variable can be set to an exact amount through a d ifferent data file [absolute.csv]. Changing a variable value using the latter method will always override any changes caused by the former method (see Section 3.3.6).

In the Oregon Statewide Integrated Model (SWIM2), ED outputs that are used by PI, ALD, and SPG, are shown in Table 3.20.

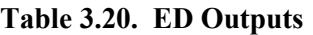

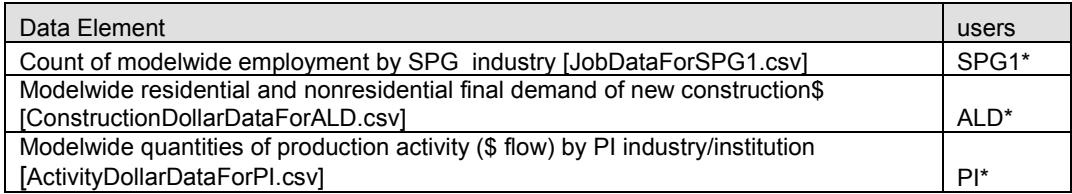

\* If the ED-PI Feedback module (EPF, Chapter 11) is operating, these files are updated prior to use by the SPG1, ALD, and PI modules.

#### **3.7. Validation Targets**

ED module equations are estimated from historical data, rather than calibrated to fit any particular year. The primary validation target for ED, therefore, is a good fit on historical data. A secondary requirement of ED validation is matching the Oregon Office of Economic Analysis (OEA) historical and 7-year forecast data. Both of these key targets (see Table 3.21), are measured in employment by industry.

**Table 3.21. ED Validation Targets** 

| <b>Source</b>                                                                    | Year      | <b>SWIM2 Target</b>                                            |
|----------------------------------------------------------------------------------|-----------|----------------------------------------------------------------|
| US Bureau of Economic Analysis (BEA)                                             | 1990-2000 | Oregon employment by SIC industry                              |
| <b>ODAS Office of Economic Analysis</b><br>(OEA), Economic and Revenue Forecasts | 2001-2011 | OEA Oregon historical/forecast employment<br>by NAICS industry |
| (June 2007 Quarterly Forecasts)                                                  |           |                                                                |

The OEA forecasts are use sectors based on North American Industry Classification System (NAICS) industries, not the Standard Industrial Classification (SIC) used in SWIM2TM. As a result, aggregation of both ED output and OEA data are required to arrive at somewhat-comparable industry sectors, as shown in Table 3.22. Adjustments were made for OEA omission of farm and proprietor employment (including selfemployment). These adjustments increased OEA forecasts by roughly 17 percent overall, and much more in Natural Resources and Mining, which includes Agriculture. T his aggregation is based on year 2001 d ata where OEA provided both NAICS and SIC categorization. E ven after adjusting and aggregating, comparable sector employment varies by up to 14 percent (construction sector), with most sectors within 6 percent, and total Oregon employment within 2 percent. The remaining differences result primarily from differences in sectoral definitions that are not covered up by aggregation.

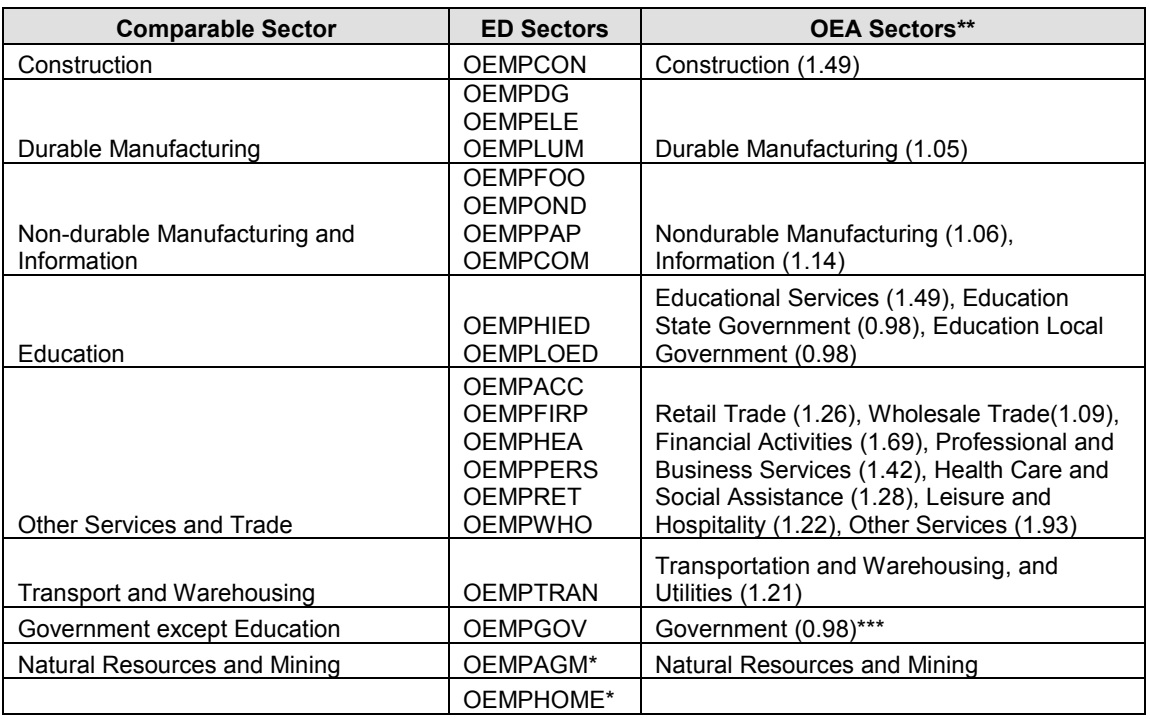

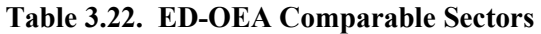

\* ED OEMPAGM employment is multiplied by 0.39 to account for OEA omission of non-farm employment. ED sector OEMPHOME is omitted entirely.

\*\* OEA proprietor adjustments, listed in parentheses, account for OEA omission of sole proprietors.

\*\*\* Education is removed from the overall OEA Government sector for this comparable sector.

#### **3.8. Initial Validation**

The ED module was run from 1990 to 2050 and the reasonableness and stability of the output was validated. Initial testing showed that the equations fit well to historic data. The fit in the most-recent five years was examined most closely, to ensure that the model continues to fit well. Figure 3.3, below, shows the results of these runs along with OEA employment forecasts through 2012.

Certain sectors, did not match well to OEA-reported data for 2001-2006. For instance, the electronics industry in Oregon experienced rapid growth from 1980 to 2000, the period over which the model was estimated. It is unlikely that this rate of growth will continue over the next twenty years. Since the model only has historical data to evaluate, it assumes that historical relationships between the rate of growth in other industries and the rate of growth in electronics will continue. In order to fix this problem, an ability to override predicted data with exogenous values has been built into the model so that more realistic values can be used. These absolute and marginal files (see Section 3.3.6) will also be important when validating to future OEA employment forecasts.

When forecast national data was obtained after initial ED model estimation (ODOT purchased from Global Insight), an adjustment was made to the future year data to match the industry categories of the historical data. Not all the expected variables were available, and industry definitions were not consistent (NAICS, rather than SIC). A 20year data series with consistent variables was developed and used to re-estimate the ED equations.

As of June 2008, the ED calibration results indicate the following:

- ED is matching recent historical activity and employment data well, with a few exceptions noted below. These are shown in Figures 3.1, and 3.2 for employment and industry output forecasts, respectively.
	- The **Lumber and Wood Products** industry's output has been constrained by harvest restrictions that have nothing to do w ith demand for lumber, so the equation predicting lumber output was changed to contain only a constant term consistent with allowable harvest in the near future.
	- The forecasted output of the **electronics** industry was adjusted downward using the absolute.csv input file. This reflects the expectation that the large increase in electronics manufacturing during the 1990s in the state will persist, but future growth will be at a more reasonable rate.
	- The forecasted output of the **education** sector was adjusted by changing the structure of the equations. T he education sector output and the higher-lower education mix are subject to government investment decisions outside the model's purview. Recent increases in education spending have taken the form of increases in wages and benefits rather than increases in employment due. Since both industry output and employment are used in downstream models with an assumed fixed relationship, an effort was made to match employment rather than output trends.
	- The Construction industry was showing a higher-than-expected rate of growth. Construction in Oregon, particularly in the Portland area, over that past few decades has been brisk, including light rail lines, downtown and Pearl district development, and new housing. Changing the equations that predict investment in residential and non-residential structures brought down the constructionindustry forecast to more-reasonable levels. In the near future, ED now predicts lower construction employment than the OEA forecasts.
- ED's SIC-based industry categories are not a good match with OEA's NAICS-based industry categories. Thus, the comparison to OEA employment data provides only a general validation. E fforts to improve the industry match are planned and will involve converting to NAICS-based sectors within SWIM2.
- ED was consistently under-estimating population in the more-distant future relative to OEA forecasts, along with other variables that depend on popul ation. E D predicts population from employment and the relationship between employment and population changed significantly over the years upon which ED was estimated. The share of the population that participated in the workforce increased as women entered the workforce and as the proportion of the population that was of working age increased. Now that most women are already in the workforce and the baby-boom generation is starting to retire, it is expected that the share of population participating in the workforce will no longer increase. To address this change in expectation, we "froze" the workforce participation rate at its year-2000 level.

• In 2010, in an attempt to better match OEA long range population forecasts through 2040, the specification and parameterization of ED's employment forecast were reviewed and modifications were tested. T o achieve more control over the employment, and therefore population, forecasts, we tried simplifying the functional form of the employment equations making employee productivity in Oregon a linear function of employee productivity in the national forecast. E ven with reduced employment growth, ED was either overshooting the OEA population targets after 2020 or undershooting targets before 2020. T o bring out-year population forecasts down, we also changed the relationship between employment and population in years after 2020 b y changing the assumed proportion of the population that is in the workforce. Doing so allowed us to match OEA forecasts both before and after 2020, but resulted in a slight dip in forecasted population in 2021. Ultimately, none of these modifications to ED were used. ODOT determined that matching OEA population forecasts in the out years (after 2020) was not essential, particularly since METRO, the largest MPO in the state also uses higher-than-OEA population forecasts for those years in its long-range planning. O DOT decided instead to retain the original ED formulation, applied to an updated Global Insight national forecast.

# Comments:

- An ability to override ED predicted data with exogenous values (absolute.csv or marginal.csv input files) was built into the model (see Section 3.3.6). This override function will be used for all historical data (actual data override ED predictions), and for the output of the electronics industry. Once output is adjusted, employment and labor income take care of themselves. Year 2001, the first year of forecasted data, will be adjusted with marginal.csv to smooth the transition and avoid strange little jumps up or down in many sectors.
- The ED population equation and the labor force participation equation were both changed to address ED underestimating population, which led it to low estimates for other variables that depend on popul ation in subsequent years. ED population forecasts are now higher than OEA's and significantly so in the distant future. It will be difficult to reconcile the two forecasts in the long term because the OEA forecast is a demographic forecast driven by cohort survival, fertility rates, and death rates and is unresponsive to employment-driven migration, while the ED forecast is driven by employment and workforce participation and ignores of age cohorts, fertility rates, and death rates.

Future:

• Consider changing all sector definitions throughout the model to be aggregations of NAICS sectors. A ll new data is in NAICS sectors only. U nfortunately, historical data before 2000 i s not available in NAICS sectors. A ttempts by government agencies and private vendors to convert pre-2000 data to NAICS sectors have not been very successful. The problem of too few observations can be addressed by using quarterly data, but with fewer than ten years worth of observations, the available data cannot represent conditions over the full business cycle.

• Integrate PI-ED feedback mechanism, using historical streams of PI output (after full model calibration) that can be used as a new variable within selected components of the ED module.

In 2010, t he SWIM2 model was compared against Oregon's July 1, 20 10 long range population forecast, combined with the ED

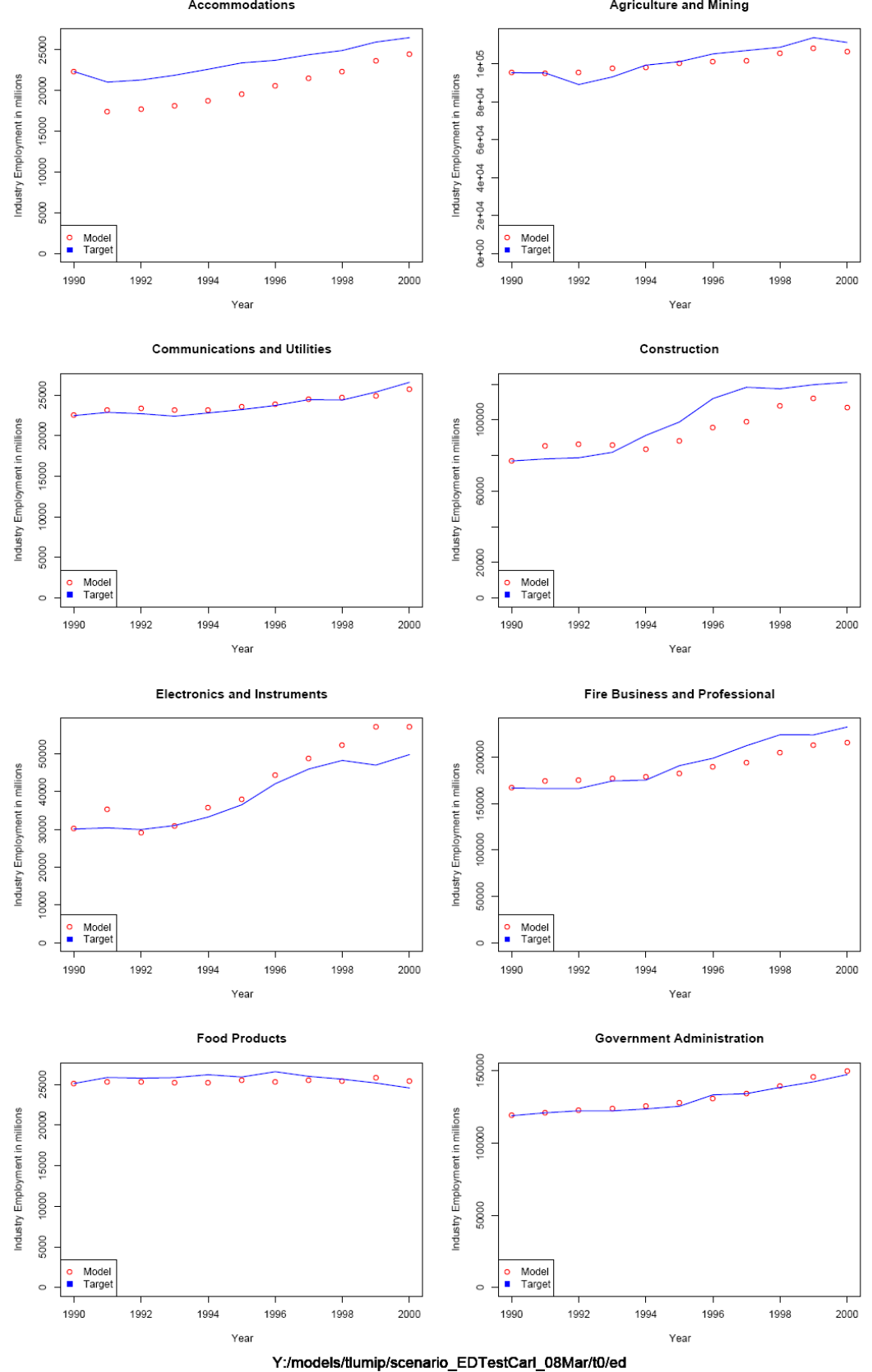

**Figure 3.1 1990-2000 comparison of ED & BEA Oregon employment (1of3)**<br>Accommodations

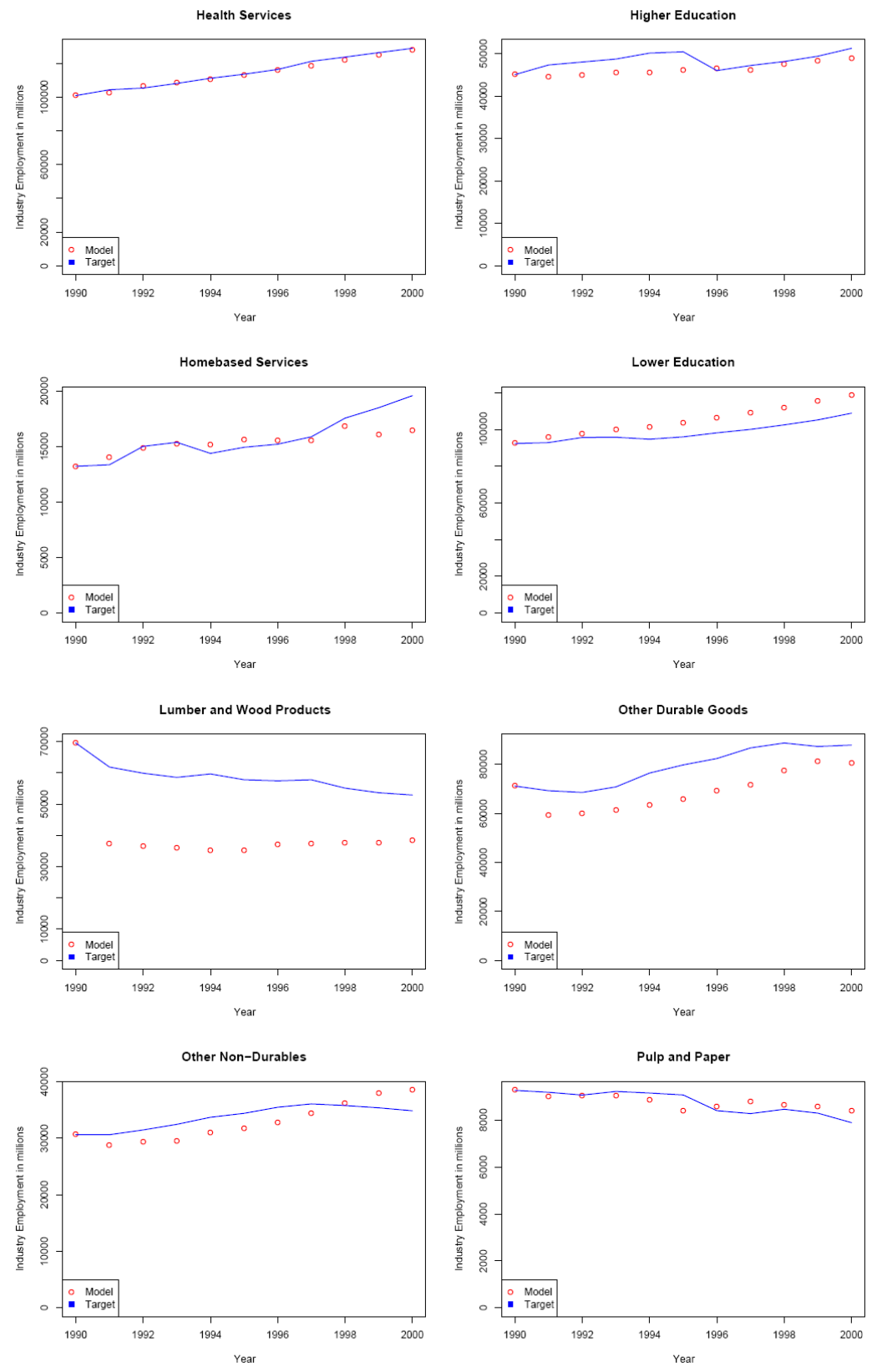

**Figure 3.1 1990-2000 comparison of ED & BEA Oregon employment (2of3)** 

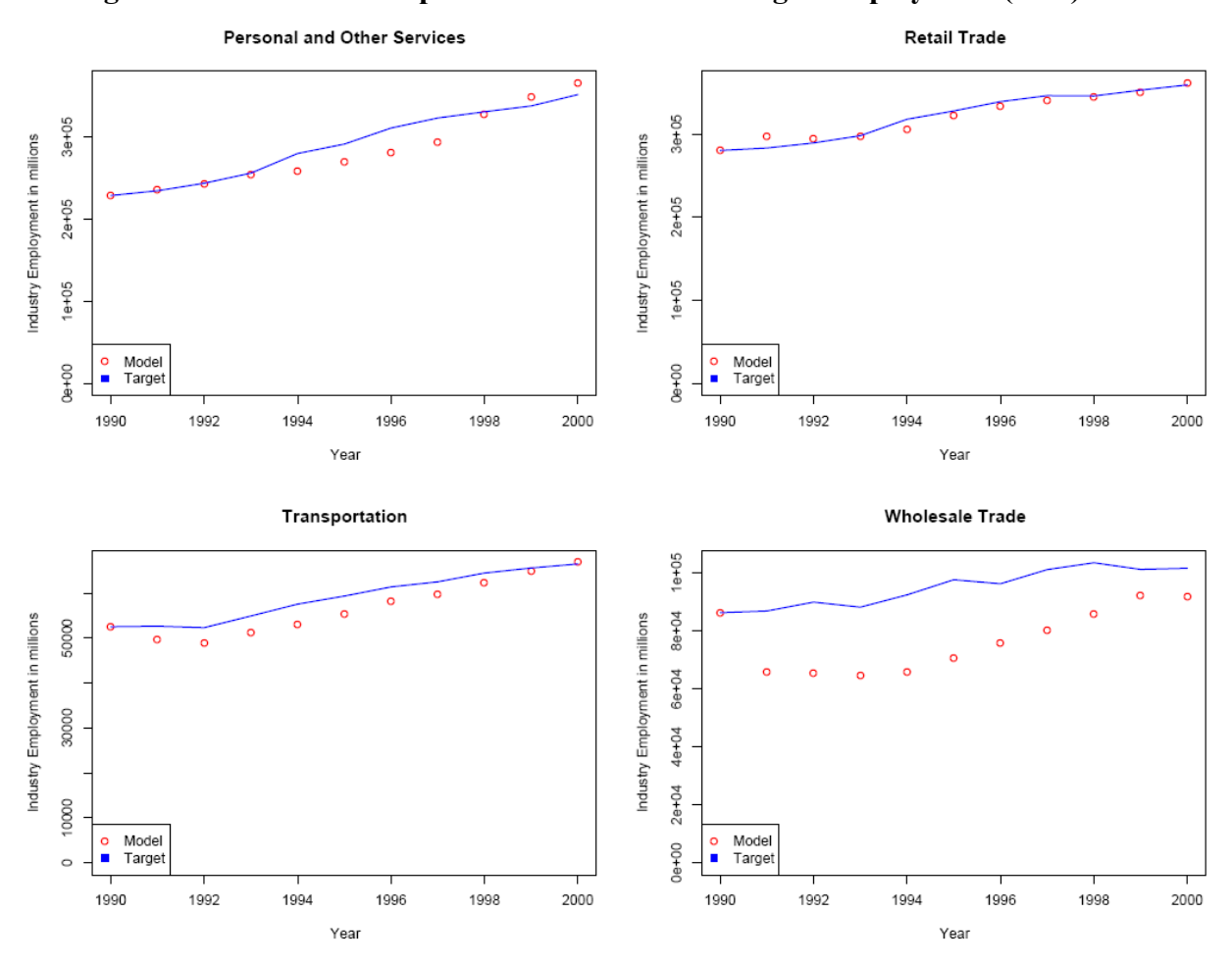

**Figure 3.1 1990-2000 comparison of ED & BEA Oregon employment (3of3)** 

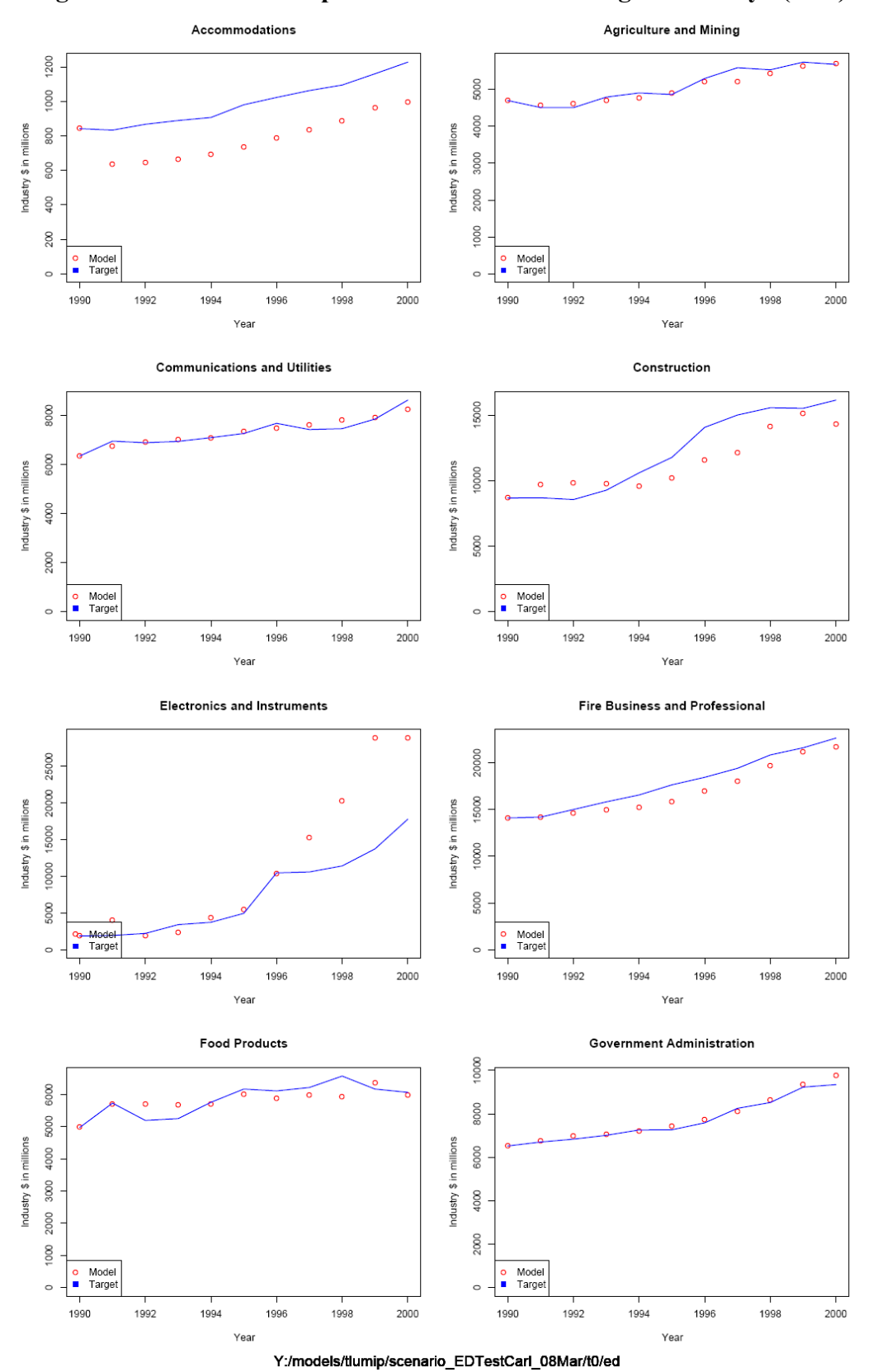

**Figure 3.2 1990-2000 comparison of ED & BEA Oregon industry\$ (1of3)** 

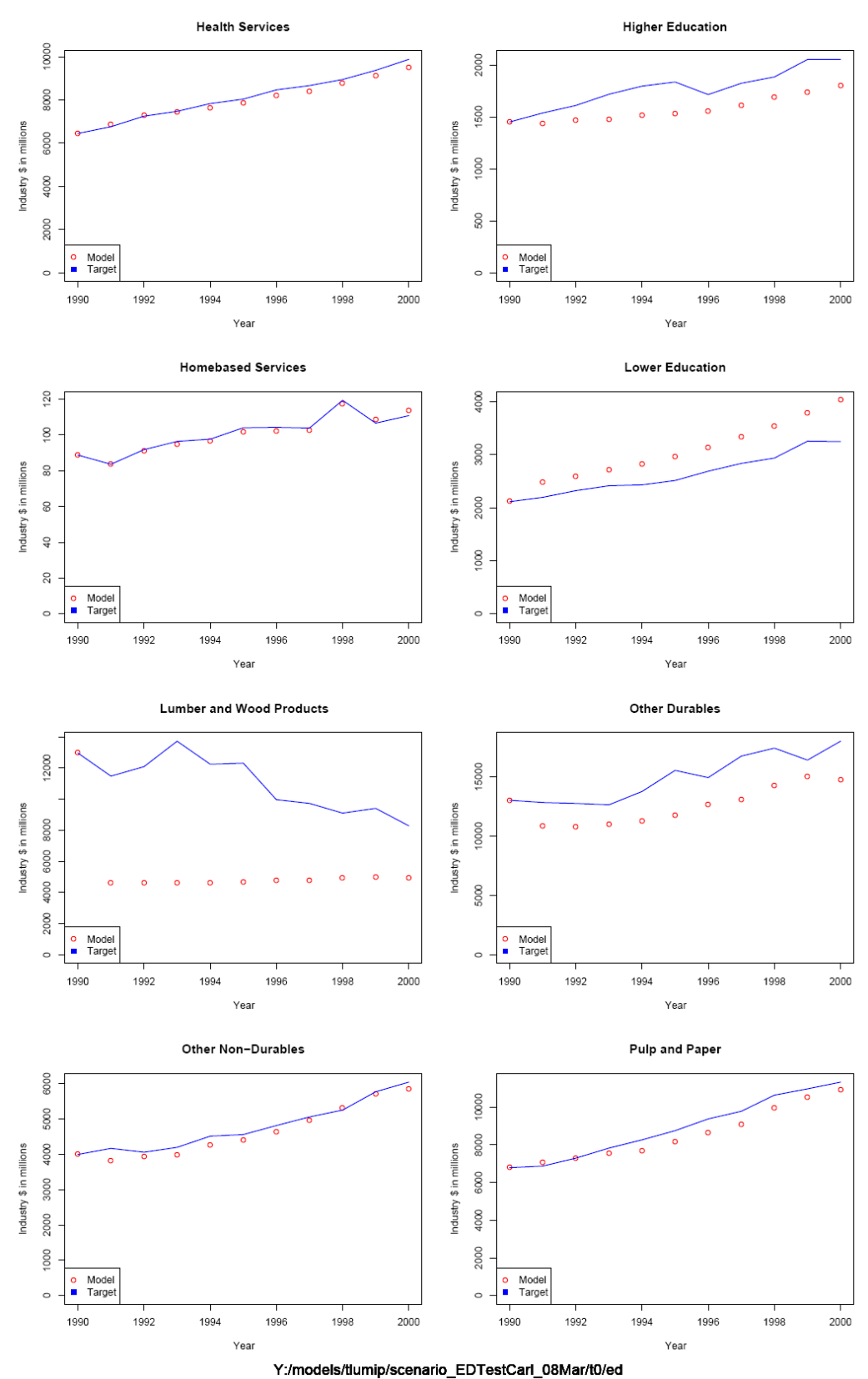

**Figure 3.2 1990-2000 comparison of ED & BEA Oregon industry\$ (2of3)** 

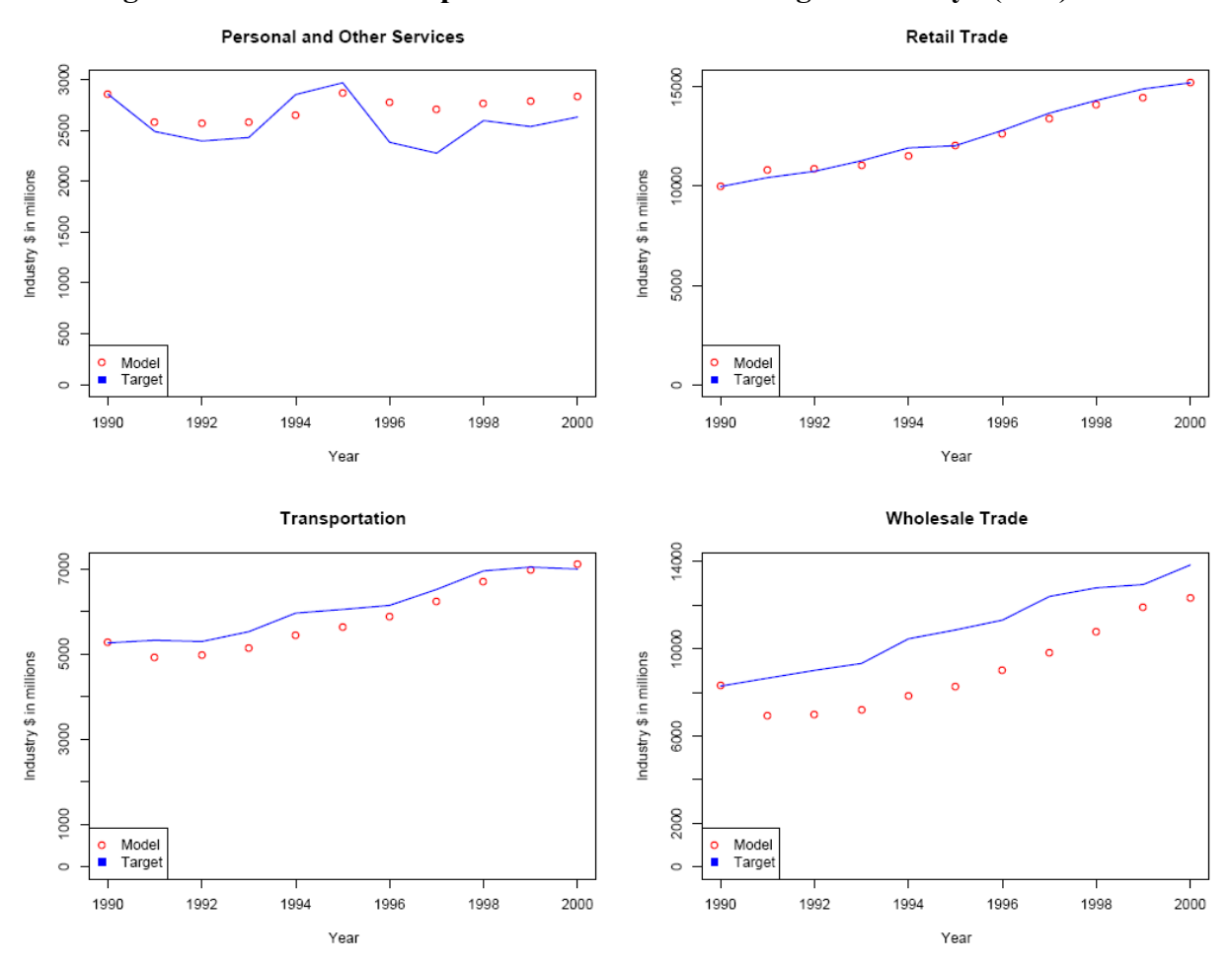

**Figure 3.2 1990-2000 comparison of ED & BEA Oregon industry\$ (3of3)**
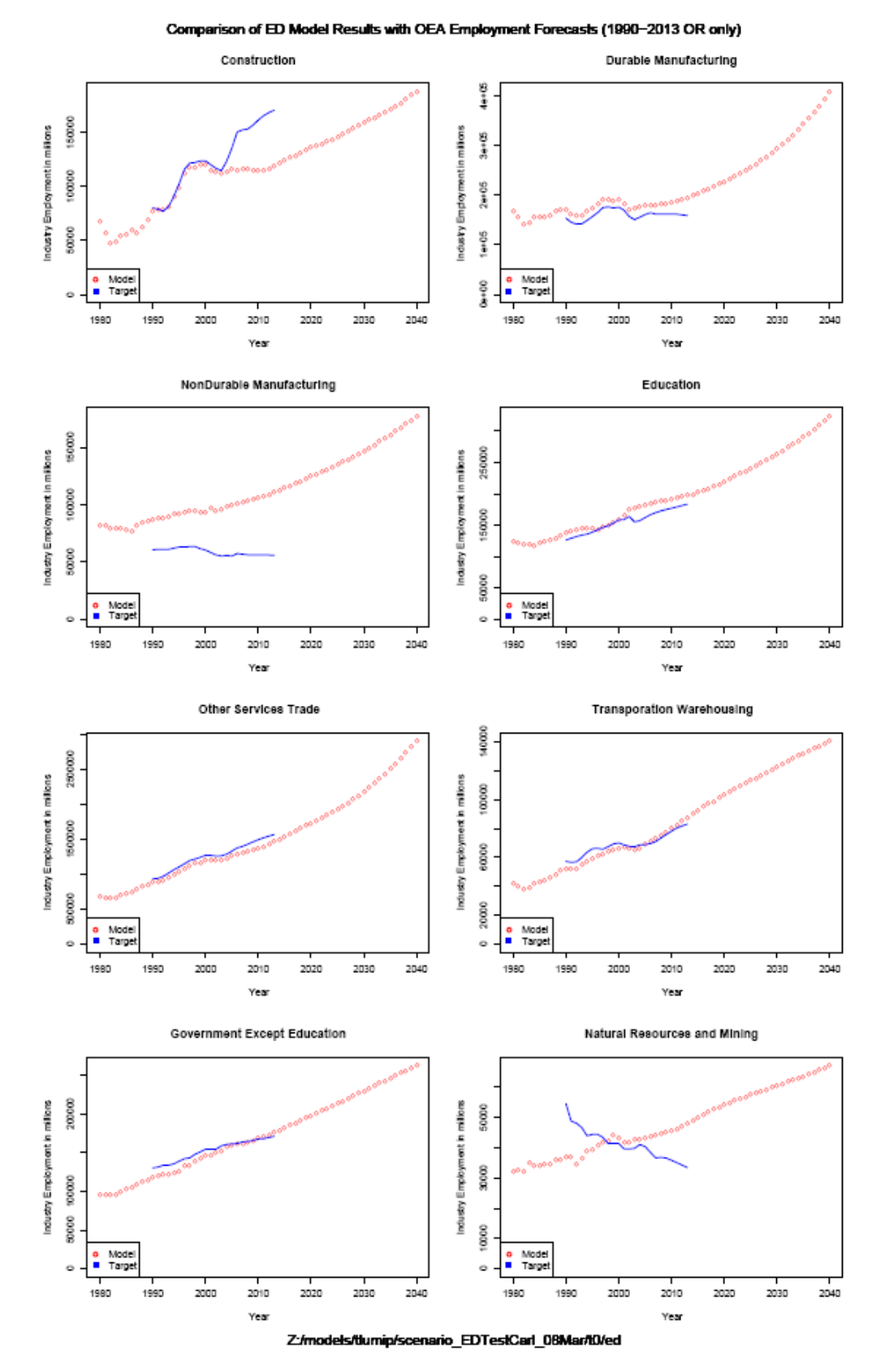

**Figure 3.3. 1980-2040 Comparison of ED Forecasts & OEA (5/15/08) Employment** 

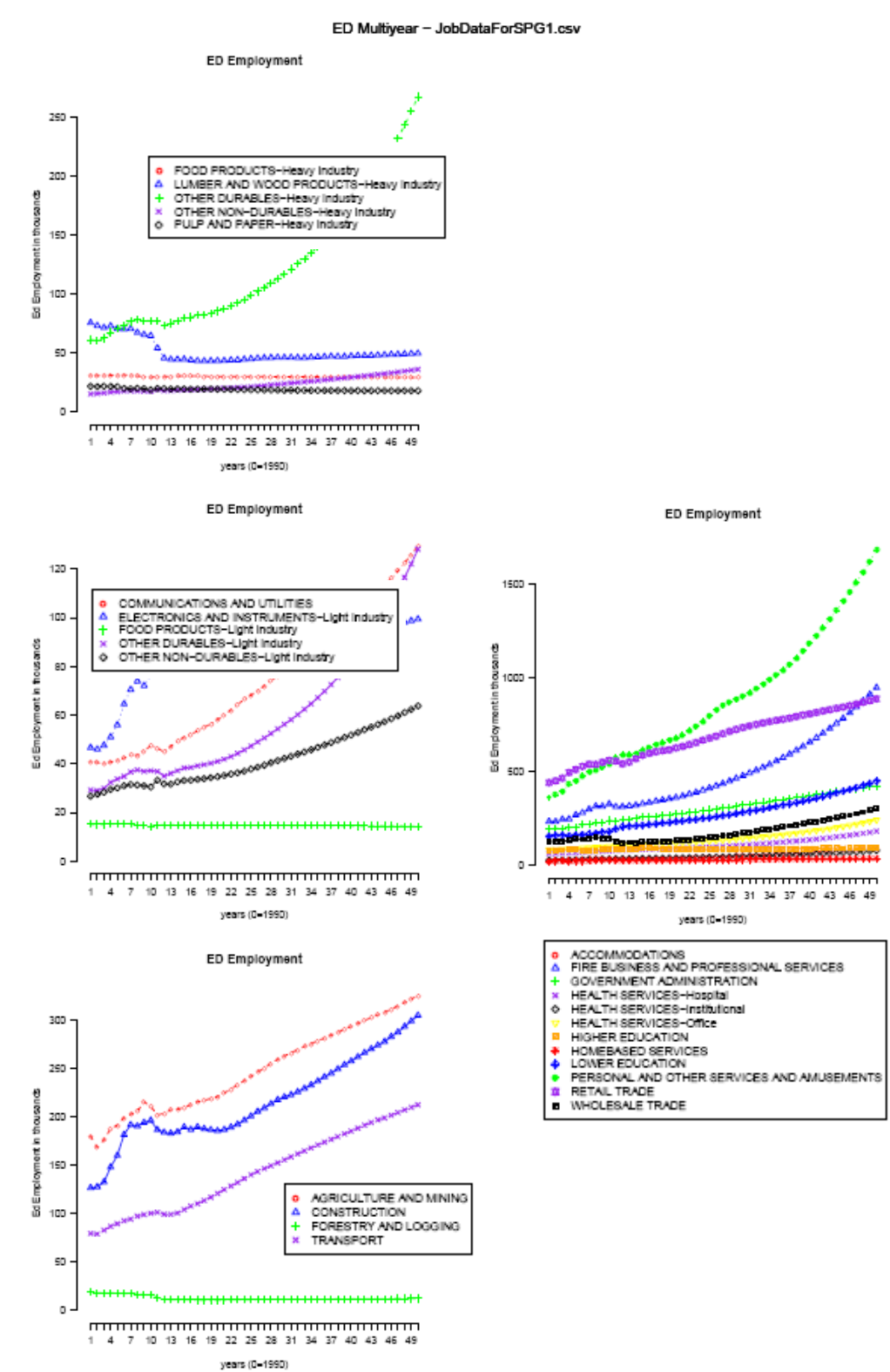

# **Figure 3.4. ED Forecast Employment forecast 2000-2040**

Z:/models/tlumip/scenario\_EDTestCarl\_08Mar

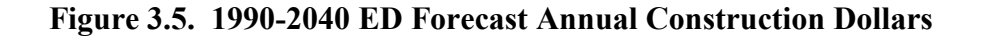

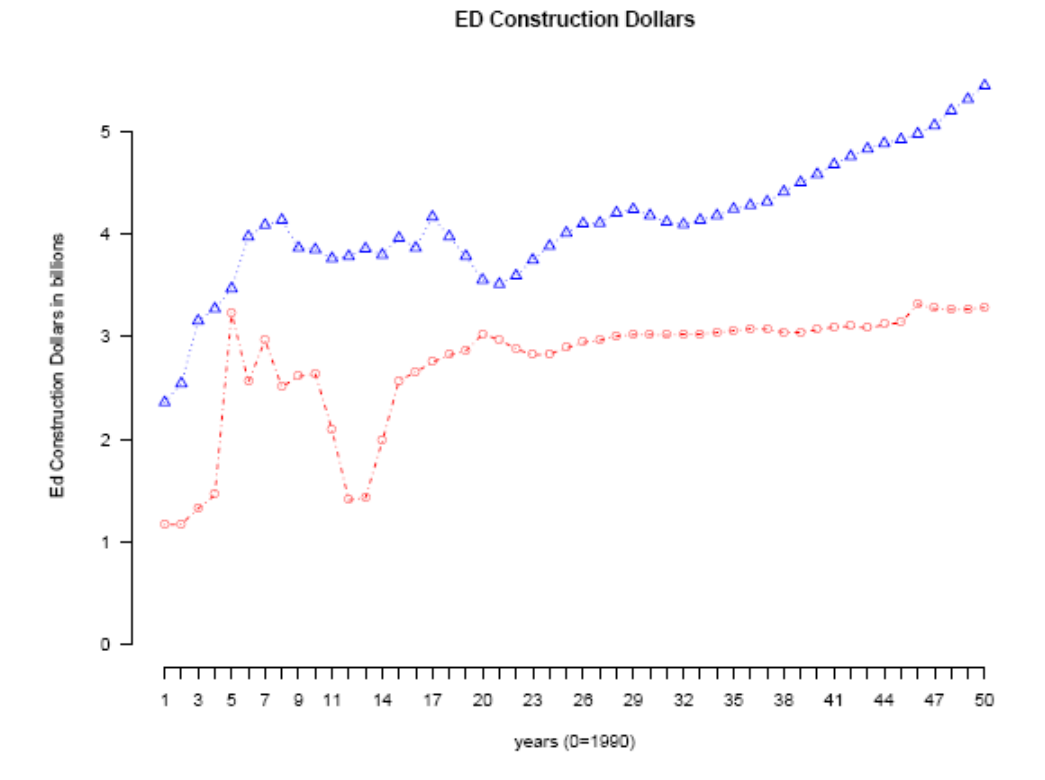

#### **3.9. S3 Parameters**

All estimated ED module coefficients, as well as the structure of the ED module (the number and composition of the equations) may be considered S3 parameters, subject to re-estimation and refinement as the full Oregon Statewide Integrated Model is tested and calibrated.

## **4.0 SPG Module**

In each year, the Synthetic Population Generator (SPG) Module generates a s ynthetic population consisting of a set of PUMS household records. In aggregate the resulting PUMS records conform to modelwide workers per household and age distributions and a set of modelwide employment by industry forecast determined by the ED module. Each household is assigned a home location consistent with alpha zone labor production (i.e., the home end of the labor flow in dollars) by occupation and household category (i.e., household income and size) determined by the PI module. The output produced by the SPG module is a synthetic population of persons and households with PUMS attributes and assigned a home alpha zone, in the PUMS file format. Later in the same model year, PT adjusts and adds to the Synthetic population attributes produced by SPG.

# **4.1. Theoretical Basis**

The SPG Module uses a two-stage procedure, referred to as SPG1 and SPG2 to generate a synthetic population, and to determine the alpha zone home locations for each household, respectively. The SPG1 procedure begins with the full set of PUMS records where the PUMS sample weights are adjusted using a table balancing methodology. The rows of the table consist of all the PUMS household records for the PUMAs covering the study area. The columns in the table correspond to the constraints to which the synthetic population is to conform; i.e. one column for each industry employment category (ED module constraint) and one column for each workers per household category and age group (exogenous constraint). T he cell values in the table indicate the number of employed persons in each industry and age group for the household and which number of workers per household category the household record belongs. The table balancing procedure determines weights (i.e. expansion factors) for each PUMS household record so that when final weights have been determined, the weighted PUMS records conform to all the specified modelwide constraints, including ED regional employment totals by industry and modelwide households by workers per household and age categories.

Once this weighted set of PUMS households is determined, SPG2 allocates each individual household to an alpha zone, respecting labor flow constraints from PI in the form of dollars of labor production by occupation and alpha zone and total households by household category by alpha zone.<sup>[9](#page-55-0)</sup>

The two allocation procedures, generating the initial weight or count of each PUMS household record and allocating those households to alpha zones, are referred to as modules SPG1 and SPG2, respectively. SPG1 is a deterministic table balancing process, while SPG2 is a stochastic allocation of home location. The development of SPG draws from references [14] and [17].

## **4.2. Quantity Definitions and Categories**

SPG1 operates at a modelwide level, while SPG2 operates at an alpha zone level. SPG1 takes a count of employees in aggregated industry sectors from the ED module to constrain the set of households generated. Since SPG uses US Census PUMS data, its sectors must be defined using Census categories. As a result, SPG categories typically do

<span id="page-75-0"></span> $\overline{a}$  $9$  Although PI operates at the betazone level. A post-procesing method disaggregates elements of the labor flows to alphazones, based on endogenous land use inventory. This process is discussed in Section 6.3.7.

not include the internal management or 'office' split used in the PI Module. The SPG industry sectors are listed below:

- ACCOMMODATIONS
- AGRICULTURE AND MINING
- COMMUNICATIONS AND UTILITIES
- CONSTRUCTION
- ELECTRONICS AND INSTRUMENTS
- FIRE BUSINESS AND PROFESSIONAL SERVICES
- FOOD PRODUCTS-Heavy Industry
- FOOD PRODUCTS-Light Industry
- GOVERNMENT ADMINISTRATION
- HEALTH SERVICES-Hospital
- HEALTH SERVICES-Institutional
- HEALTH SERVICES-Office
- HIGHER EDUCATION
- HOMEBASED SERVICES
- LOWER EDUCATION
- FORESTRY AND LOGGING
- LUMBER AND WOOD PRODUCTS-Heavy Industry
- OTHER DURABLES-Heavy Industry
- OTHER DURABLES-Light Industry
- OTHER NON-DURABLES-Heavy Industry
- OTHER NON-DURABLES-Light Industry
- PERSONAL AND OTHER SERVICES AND AMUSEMENTS
- PULP AND PAPER
- RETAIL TRADE
- TRANSPORT
- WHOLESALE TRADE

A correspondence file [IndustryOccupationSplitIndustrycorrespondanced.csv] maps the PUMS-based SPG industries and occupations to the full SWIM2 categories (previously noted in Table 2.3 and 2.7). Both fields are included in the resulting Synthetic Population files. This file also provides default values for industry and occupation based on averages from the other PUMS fields, for records where PUMS had missing values.

The output of the SPG Module is a synthetic population, written as a pair of files in PUMS file format: a SynPopH.csv file with household attributes and a corresponding SynPopP.csv file with person attributes. T he attributes of these files were shown previously in Table 2.8. Note that the original PUMS ID number (HH+Person), although not currently retained, could be added to allow linkage back to further household and person attributes if desired.

# **4.3. Component Models**

The SPG Module works in two stages, identified as SPG1 and SPG2. The SPG1 module determines a set of households in the model area consistent with the total employment by industry forecast by the ED module and the pre-specified distribution of households by number of workers per household. The number of total regional households by

household size and household income categories, determined by the SPG1 module, is read as input by the PI module.

The SPG2 module reads labor dollars of production by alpha zone and number of households by (household size and household income) category by alpha zone information from the PI module as well as the set of PUMS household and person records as determined by SPG1. T he zonal labor dollars of production are used to calculate probability distributions that determine the allocation of household records to home alpha zones. These components and their subtasks listed below are detailed in the remainder of this section.

- Population Synthesis using a table balancing procedure (SPG1)
- Household Home Zone Assignment (SPG2)

It should be noted that some information associated with the original PUMS record sample is updated by values calculated endogenously through the operation of the SWIM2 module. S PG adds calculated fields to the SynPop files to match SWIM2 industry and occupation categories. Additionally, PT assigns a workplace location (based on the work end of the same PI labor flows) and updates the auto ownership information, and adjusts other minor attributes. These updated values are retained in the personData.csv and householdData.csv files (see Table 2.8), and the original SPGgenerated synthetic population files are not updated.

# **4.3.1. Population Synthesis (SPG1)**

The ED module determines the total employment by un-split industry for the entire model area.<sup>10</sup> The SPG1 module is intended to produce a set of households which are consistent with this forecasted employment. I n other words, the SPG1 module determines a set of households with full attributes such that the number of employed persons by industry in those households matches the modelwide employment by industry forecast by the ED module. Unemployed households are also generated, consistent with the initial PUMS weights.

Due to mismatch between US Bureau of Economic Analysis job data and Census worker data, the ED forecasted jobs are adjusted by fixed factors into workers. This accounts for mismatches between industry categories as well as workers working multiple jobs.

Besides total employment by industry category, two other important characteristic of the synthetic population are controlled for in SPG1. One is the distribution of employed persons in households. The distribution of households by number of workers per household is important for the PT module. For this reason, the SPG1 module is further constrained to match the modelwide distribution of workers per household, by year provided in an input file. A second controlled attribute in SPG1 is age distributions. This attribute is important to travel models, as the population ages and travel behavior changes.

At the close of the SPG1 table balancing procedure, the PUMS households have no spatial attributes. This modelwide count of households is input to PI to allocate

<span id="page-77-0"></span> $\overline{a}$  $10$  The ED module produced Oregon-only population (OPOP) consistent with ED's employment estimates but this is not used in subsequent SWIM2 modules.

household activity among zones. Thus SPG1 operates after the ED module, but before the PI module.

# **SPG1 Table Balancing Procedure – Initial Conditions**

The table balancing procedure used by the SPG1 module is described with reference to a simplified test case illustrated in Tables 4.1 through 4.7, which only covers one of the two controlled variables, worker per household but not person age. A dding age is equivalent to adding additional columns to the example. Table 4.1 shows the test case data. The 25 rows in this table represent a sample of household records to be expanded. In the full model application, there are as many rows as there are PUMS records from all the PUMAs covering the model area. The columns in this table include an hh\_weight field, a set of industry fields and a set of household category fields, representing constraints defined for the procedure. The cell values in the hh\_weight field begin as the PUMS household weights, and are changed systematically during the balancing procedure. For simplicity, the test case assumes all PUMS household weights have a value of 1. In the full model application, each cell value would be multiplied by the PUMS household record weight (i.e., PUMS HOUSWGT field value). The cell value in the constraint fields are dependent on the hh\_weight cell value and thus are also modified by the table balancing procedure. At the end of the procedure, the final values in the hh weight field indicate the number of times each sample household record should be replicated in the TM synthetic population. T he table balancing procedure is run iteratively, with constraint cell values changing as a result of changes to the hh\_weight values until all constraint field totals match the specified constraints.

In Table 4.1, the constraints specified for the test case are shown highlighted in yellow. The numbers shown in *bold italics font* in the lower highlighted area indicate constraints for the SPG1 procedure. The modelwide employment by industry category from the ED module adjusted using jobs-to-worker factors, and relative frequencies of the number of workers per household by household category are read as exogenous inputs. Jobs-toworker factors were required to adjust for multiple jobs per person, absentees, and other unspecified differences between ED and SPG data sources. From these absolute worker totals, the relative frequency by industry category is determined. Likewise, from the relative frequencies of households by household category and ED-based workers over all industries, absolute number of modelwide households in each household category can be determined. The equation to calculate total households follows. For the Table 4.1 test case, the modelwide workers ( $\Sigma$  W<sub>i</sub>) are constrained to 13,900 workers, leading to a value of 6,950 households (H).

$$
H = \sum_{n} n * \text{Share}_{n} / \sum_{i} W_{i}
$$
\n
$$
W_{i} = J_{i} * \text{JtoWFactor}_{i}
$$
\n(4.01)\n(4.02)

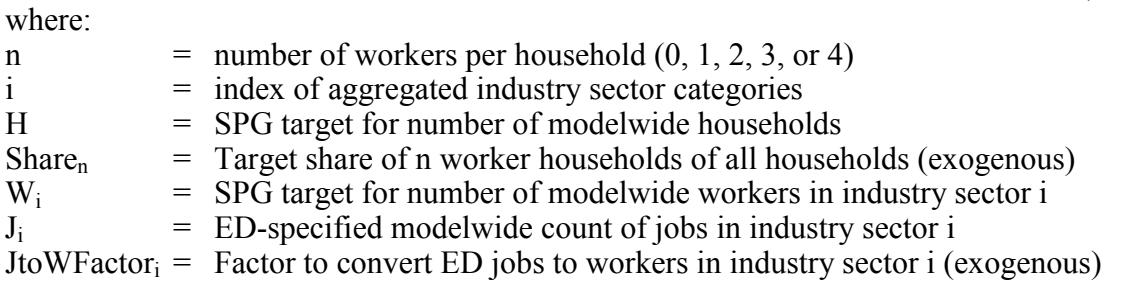

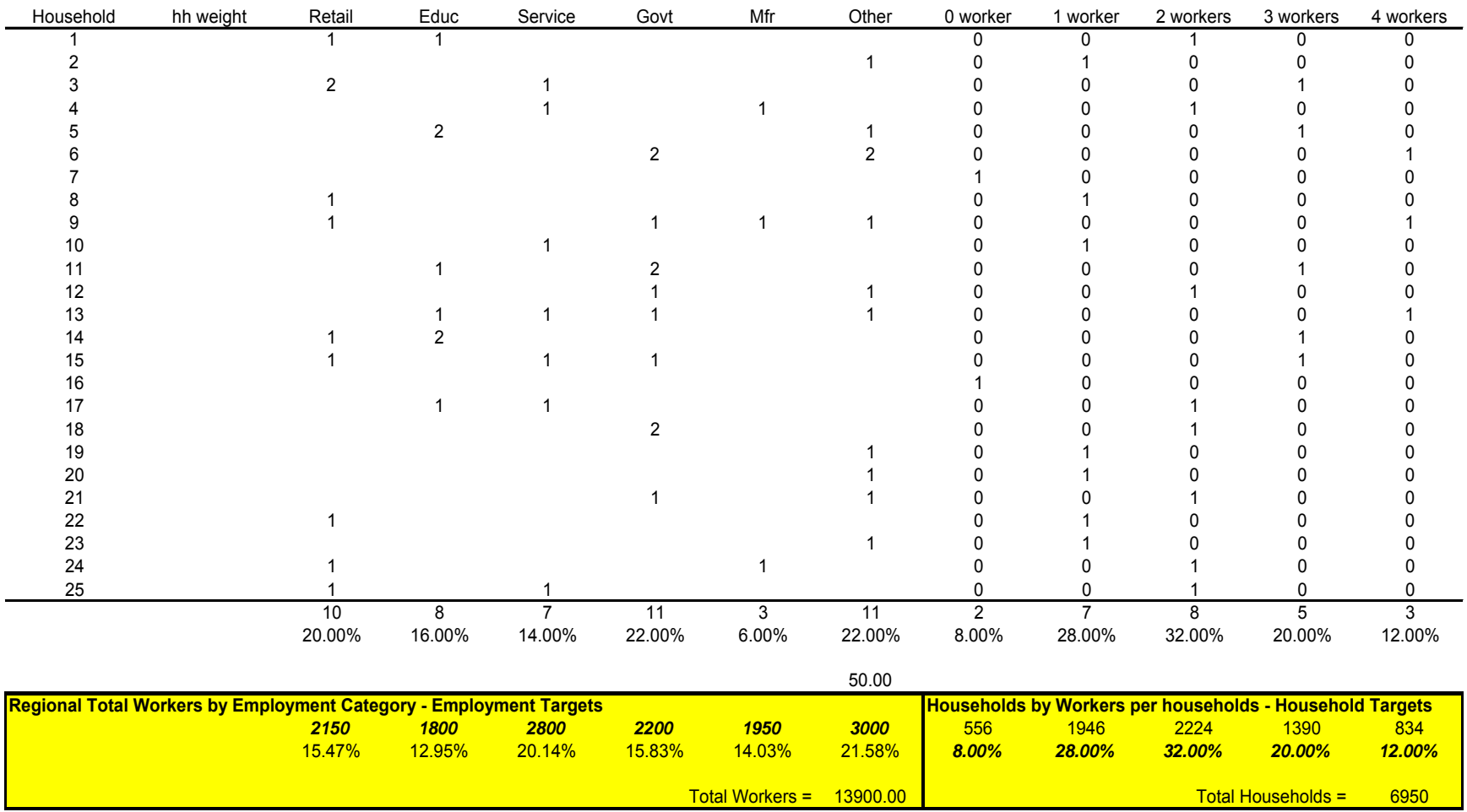

## **Table 4.1. Initial Household Records and Constraints for SPG1 Matrix Balancing Procedure**

Sample of Workers by Employment Category

Note: For simplicity, this test case assumes an initial hh\_weight value of 1 for all households, rather than the household-specific PUMS weight

Table 4.1 i llustrates the starting conditions for the table balancing procedure. T he household records and their initial constraint field values are determined from the Census PUMS dataset. The starting values of the hh weight field would be the PUMS household weights (assumed to be 1 for all households in the test case of Figures 4.1, or could be adjusted by the user). The constraint values come from forecasts of regional employment by category (ED module) and a specified distribution of household attribute values (weighted Census PUMS or STF dataset).

#### **SPG1 Table Balancing Procedure – First Iteration**

Table 4.2 shows the expanded version of Table 4.1, a fter the hh weight cell values are initialized. To do so, an initial hh\_weight expansion factor is calculated as a ratio of the target and sample count of workers by industry, as follows:

$$
InitFactor = \Sigma_i W_i / \Sigma_i SampleW_i
$$
 (4.03)

where:

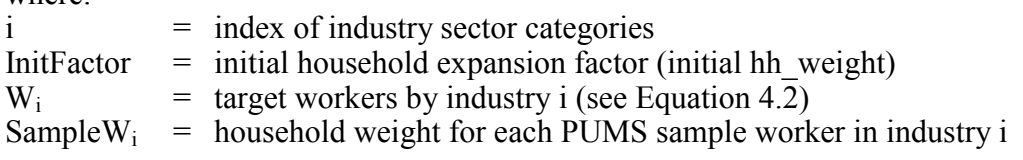

Applying the expanded initial hh weight values to all cells, results in an initial worker and household count estimate in each field cell, as shown in Table 4.2 (In the example, InitFactor = 13900/50=278). The column sums provide the total workers and total households estimated by category after this initial balancing step. Below the column sums in Table 4.2, the resulting relative distribution of workers and households by category are shown. This can be compared with the highlighted targeted distributions (consistent with those estimated in Table 4.1). The difference between the calculated field frequencies and their corresponding target frequencies indicates the amount of adjustment needed by category in order to satisfy all constraints. When this difference is minimal (meets a user-defined target threshold) for all constraints, the table is considered balanced.

In order to attain a balanced table, a series of systematic adjustments must be applied through the course of multiple iterations. In each iteration adjustment factors are calculated for each field constraint in turn. An adjustment factor is calculated as the ratio of the targeted count and most recent sample count for that field, as follows:

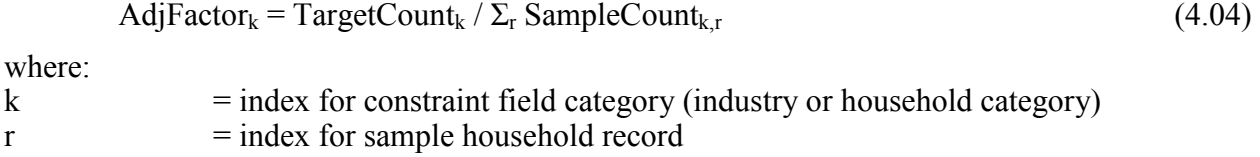

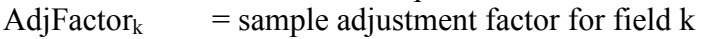

 $TargetCount_k$  = targeted count for field category k

#### SampleCount<sub>k,r</sub> = sample count in field category k from household record r

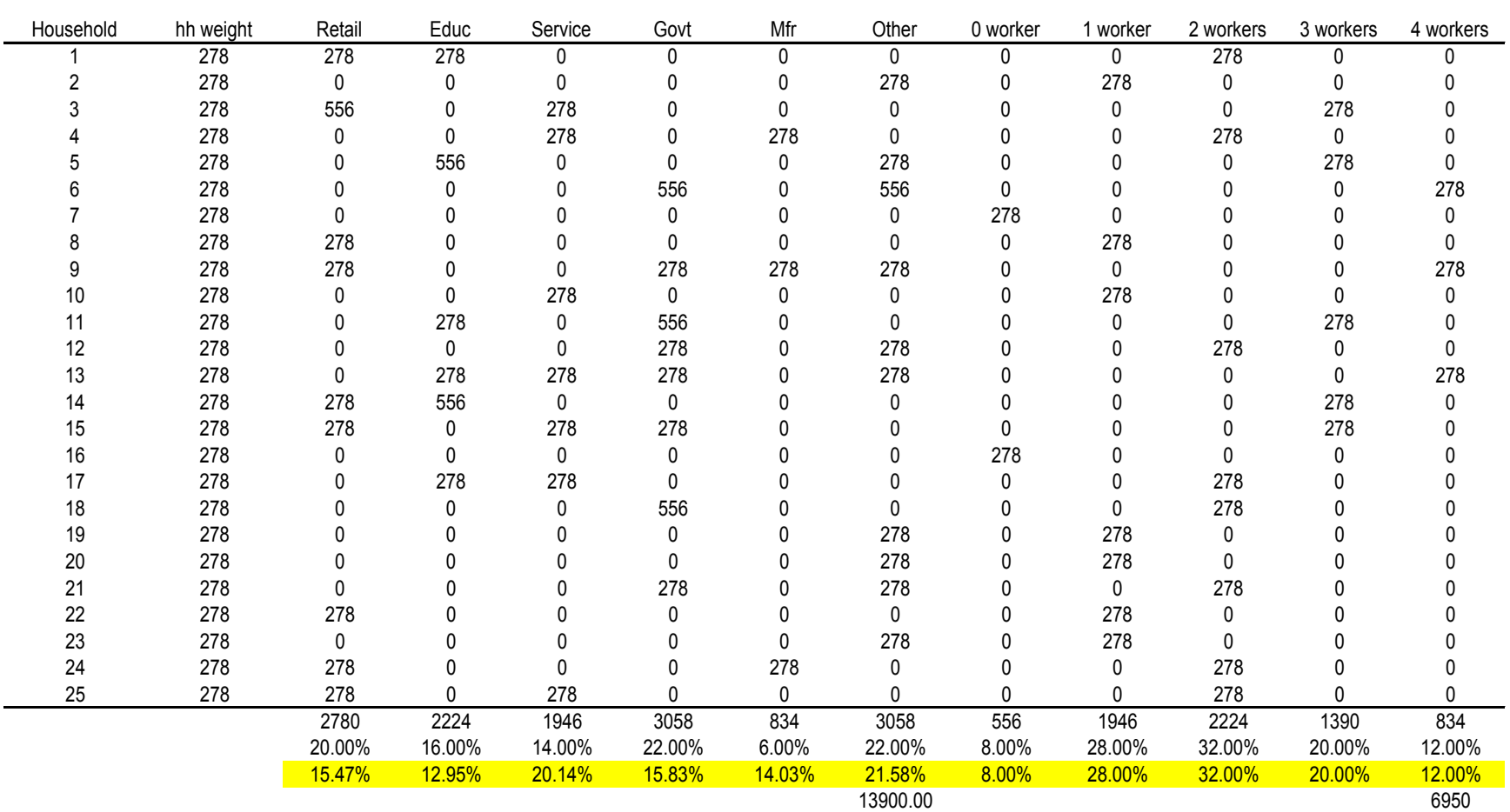

#### **Table 4.2. SPG Table Balancing Procedure Example-After Initial hh\_weight expansion factor**

Initial Expansion

Factor 278

Note: For simplicity, this assumes an initial hh\_weight value of 1 for all households, rather than the household-specific PUMS weight.

The process begins by calculating the adjustment factor for the  $1<sup>st</sup>$  field category. This adjustment factor updates the initial hh weight values if and only if those households (rows) have non-zero entries in the field being adjusted. Subsequent updates to all field cell values are made and columns summed. After the adjustment factor is calculated and applied, the column sum in that field will match the targeted value (in absolute terms, not relative frequency).

Continuing our example, an adjustment factor of 0.77 (2150/2780) was calculated for the retail field. Table 4.3 shows the results of applying this adjustment factor. All households (rows) in the sample with non-zero retail workers were assigned a hh weight of  $215 ( 278*0.77)$ . For example, household 1 has non-zero employed persons in constraint field 1, so its hh weight is adjusted, while Household 2 has zero employed persons in constraint field 1, so its hh\_weight is not. These new hh\_weights are then applied to the other fields, leading to modified column sums for each field. Note also that the column sum of constraint field 1 matches the target exactly. The relative frequency and target relative frequency do not match at this point because the total workers estimated by the current set of hh weights are too low (12,577 in sample vs. 13,900 target).

At this point, the process is repeated in the same manner for the each field in turn; calculating an adjustment factor, updating the hh weight for those household with non-zero cell values in that field, updating the remaining field cells and the associated column sums. The results of making these adjustments to field 2, are shown in Table 4.4. Note that although the column sum for field 2 now matches the target exactly, the column sum of field 1 no longer matches its target, but is still somewhat close.

Subsequent adjustments are made for each of the industry fields and then each household category field until all fields have been updated. Note that after the last household field, only that field will be guaranteed to match its target, although the other fields should be closer in general than before the adjustments were made, and the table will have the correct total expanded workers and total expanded households compared to targets. The adjustment of the last household constraint field signals the end of the first table balancing procedure iteration. Table 4.5 shows the household sample resulting from the first table balancing iteration.

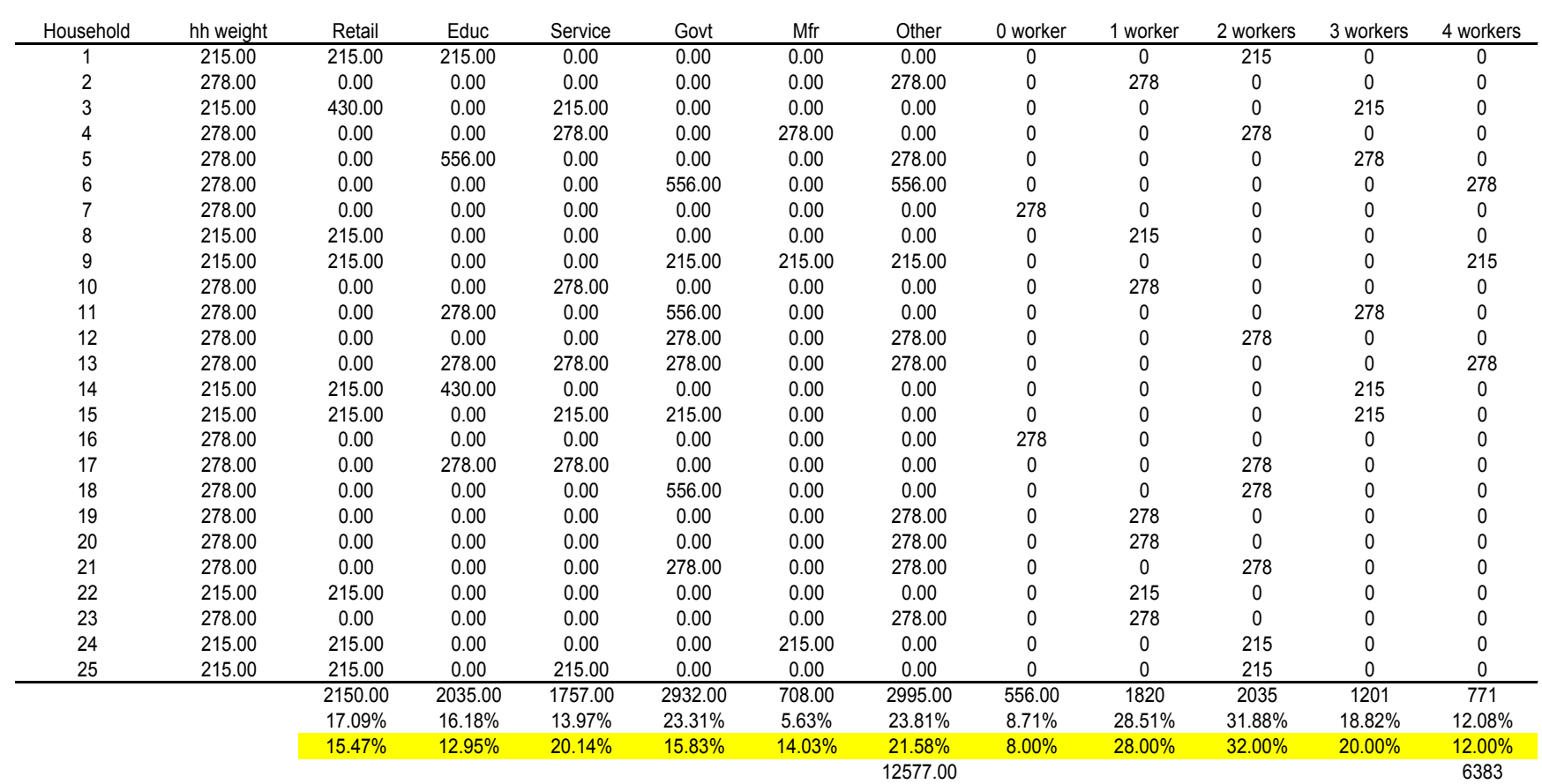

# **Table 4.3. SPG Table Balancing Procedure Example-After Iteration 1 adjustment to Retail field**

Balancing<br>Factor

0.773381295

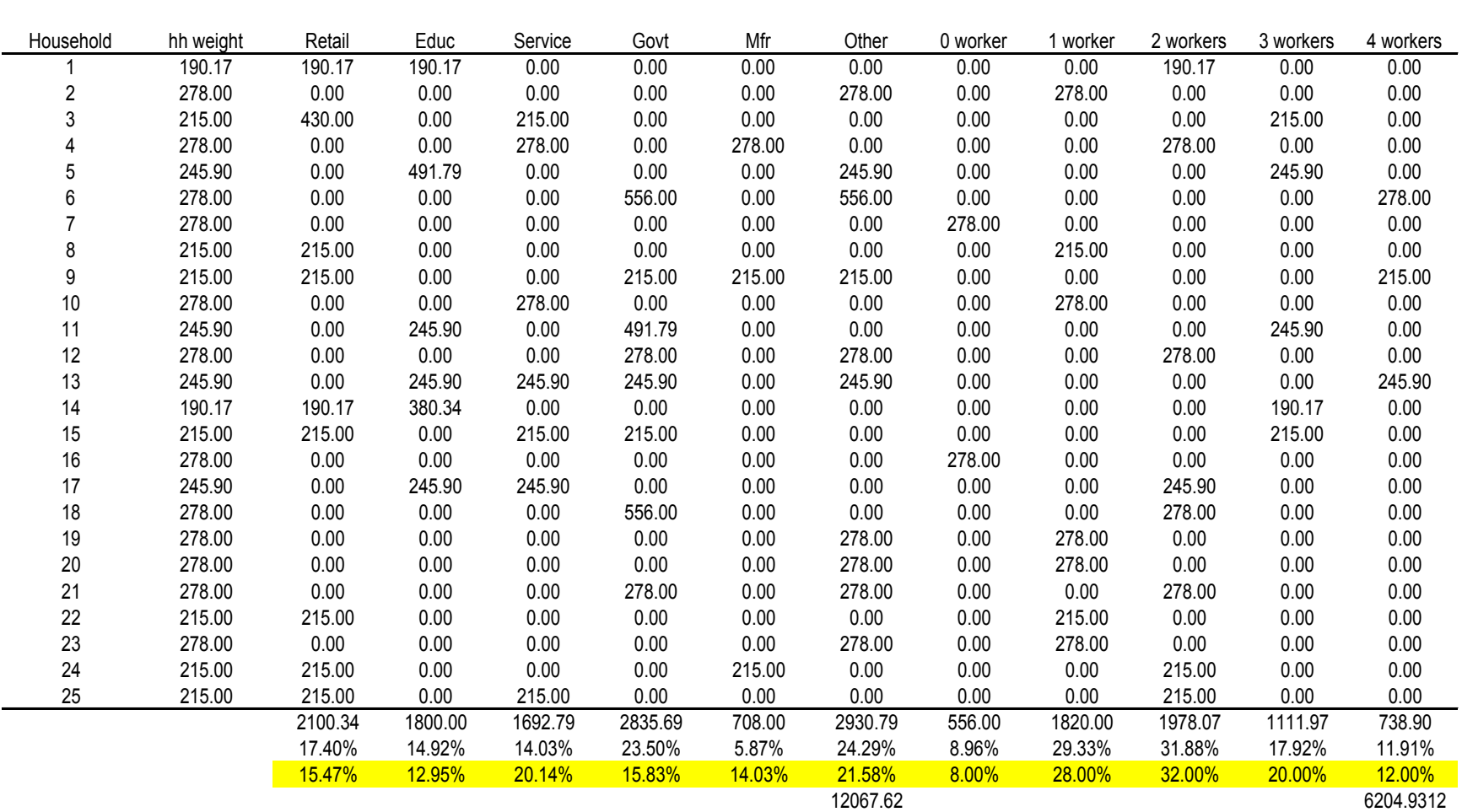

#### **Table 4.4. SPG Table Balancing Procedure Example -After Iteration 1 adjustment to Education field**

Balancing<br>Factor

0.884520885

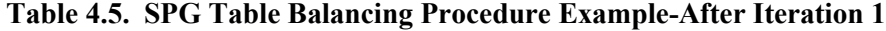

Balancing<br>Factor 0.9238079

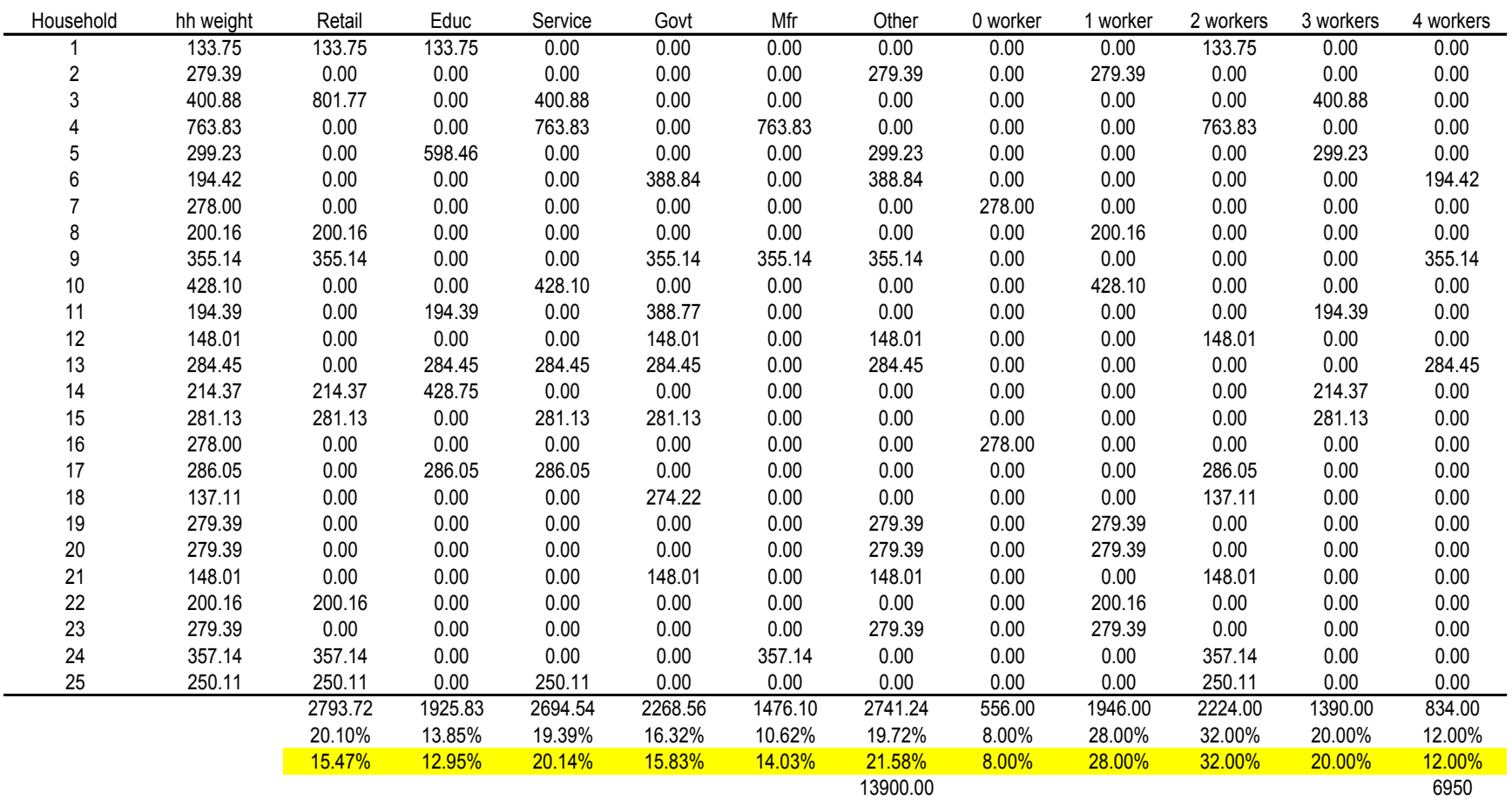

# **SPG1 Table Balancing Procedure – Subsequent Iterations**

After the end of the first table balancing iteration, a ch eck is performed to determine if any constraint fields differ from their targets. If any differ by more than a user-specified acceptable error, then another iteration of table balancing is performed. The hh\_weights from the previous iteration are adjusted at the beginning of the new iteration, as the new iteration again calculates and applies adjustment factors for each constraint field, as described above. Table 4.6 shows the resulting table after 2 full table balancing iterations. Table 4.7 shows the results at the end of 20 table balancing iterations.

For the test case being explained here, 20 iterations were required to match targets within the margin of error. The final  $(20<sup>th</sup>$  iteration) hh weights resulted in a balanced table. Note that the sample columns sums and target values are very close for every category, as well as the relative frequencies. The adjustment factor applied in the last adjustment step (upper left corner of Figure 4.7) was very close to 1.0, an indicator that subsequent adjustments would be very slight.

These weights, after the final iteration, indicate the number of times each household record should be replicated in the SPG-produced synthetic population. In order to write out the population (consisting of replicated PUMS household records), it is necessary to round the fractional decimal hh weight values produced by the table-balancing method to integer values. This is done by simple bucket rounding of the set of hh\_weight values, which avoids significantly affecting the match between the final population's characteristics and the original constraints<sup>[11](#page-77-0)</sup>

Although not included in the example presented here, SPG1 also controls for age distributions, which would be represented as additional columns. The age distributions are a person-level attribute, not a household attribute, so the control totals would be used against the population to determine weights, which are then adjusted appropriately (based on each individual's source household) to become household weights. The process described above functions the same, only with columns representing the age categories being added to the balancing table.

Because age distributions are controlled at a population level, an accurate value for the total population in the region is needed to correctly develop the control totals. However, as with total households, there is no input into SPG with this value. S PG infers household totals by determining worker totals from ED outputs and applying workers-per-household values which are input into the model. In order to avoid another input into the model (which has to be maintained) and possible inconsistencies which it might introduce, a different tact was used for population totals. (As a note, if SPG controlled against household size distributions, those could be used to infer a population total.)

To generate a population total, SPG1 is run once through without controlling against age distributions, but controlling on e mployment and workers-per-household categories. T he population total from the synthetic population produced by this SPG1 run is then used as the control population total, and SPG1 is run again, controlling on e mployment, workers-perhousehold, and age distributions.

 $\overline{a}$  $11$  Bucket rounding, used in many transport models, is a special type of rounding in which the accumulated rounding error of some elements is used to bias the next rounding operation.

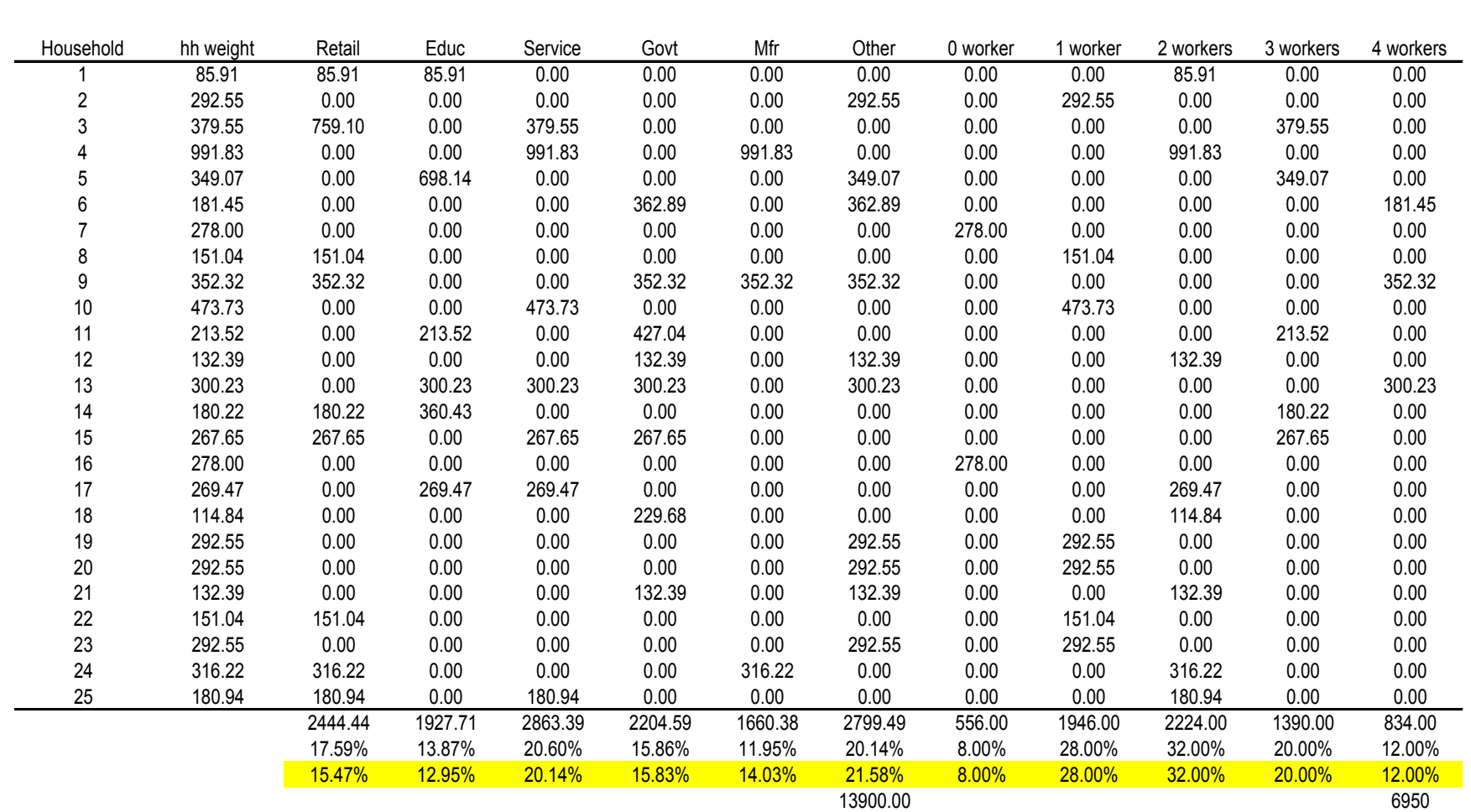

# **Table 4.6. SPG Table Balancing Procedure Example -After Iteration 2**

Balancing<br>Factor

0.869082045

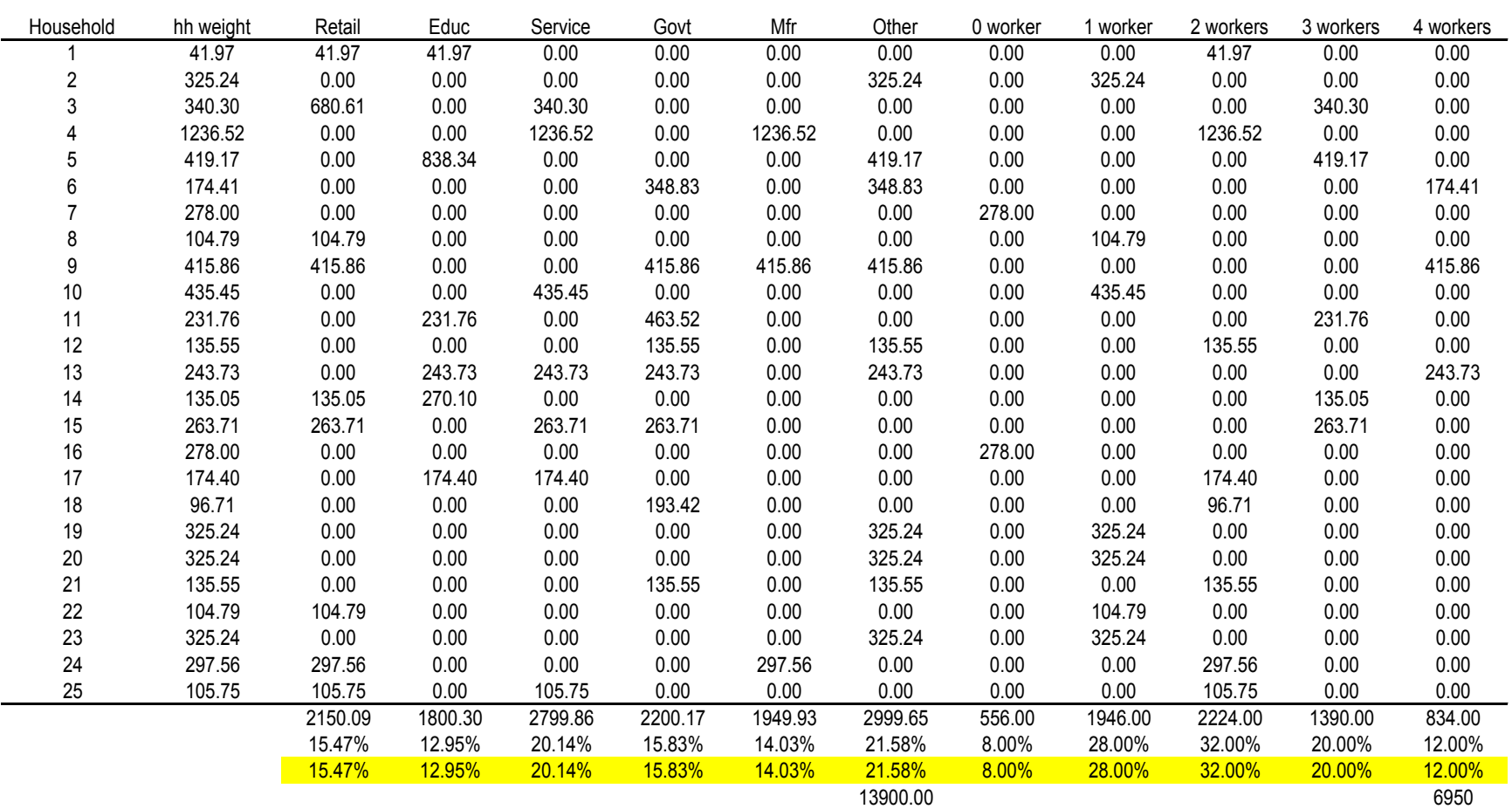

# **Table 4.7. SPG Table Balancing Procedure Example -After Iteration 20**

Balancing<br>Factor

0.999874192

#### **4.3.2. Household Home Zone Assignment (SPG2)**

The households generated by the SPG1 module contain the correct number of workers based on the jobs forecast from the ED module and are consistent with a distribution of number of workers per household. T he SPG1 table balancing procedure ensures that these conditions are met in the generated synthetic population. The SPG1 generated synthetic population however have no spatial location.

The SPG2 module assigns a home alpha zone to each household, consistent with the home end of PI-produced labor flows. The SPG2 module runs after the PI module and accepts from the PI module for each alpha zone, the number of households in each household category (based on household income and size, see Table 2.2) located in the zone and the total labor dollar value (\$Labor) by occupation produced by the households in the zone. T hese values are used to determine the probability of selecting a home alpha zone for each synthetic household from SPG1, as follows.

For each household,

for each person in the household:

- calculate the relative \$Labor for their occupation code and industry code in each alpha zone by dividing the \$Labor for their occupation and industry in the alpha zone by the total regional \$Labor for the occupation and industry over all alpha zones.
- calculate the product of these relative \$Labor over all employed persons in the household for each alpha zone. T hese products represent the density for choosing the alpha zone.
- convert the alpha zone densities to a cumulative density function with values in the range of 0.0 to 1.0 and select an alpha zone by Monte Carlo selection.
- if the total number of households allocated to the selected alpha zone for the household's income and size category does not exceed the total number as determined by PI, then allocate this alpha zone to this synthetic household.
- after allocating the alpha zone, decrement: (a) the available \$Labor in the alpha zone for each of the occupation categories of the persons in the household by the \$Labor per job for the corresponding categories; and (b) the available households per alpha zone for the household category.
- if the selected alpha zone has already been allocated its full allotment of the specific category of households, r epeat the procedure to sample a different alpha zone.
- if a household has only unemployed persons, select an alpha zone by using the relative numbers of un-allocated households per alpha zone as sampling densities and make a Monte Carlo selection from the array of cumulative densities. After making the selection, check that the alpha zone is not already full for this household category and if not, adjust the available households per alpha zone and household category.

get next household and repeat.

When all households from SPG1 have been assigned a home location alpha zone, the synthetic household and person record files with PUMS attributes and alpha zone is written to comma delimited text files, SynPopH.csv and SynPopP.csv. This concludes the SPG module.

## **4.4. Software Implementation**

The SPG1 table balancing procedure and SPG2 household assignment procedure are implemented in java code. The implementation of the SPG modules makes use of an array of objects to hold attributes of the household and persons (in the household) relevant to the generation of households (SPG1) and allocation to zones (SPG2) procedures. The array contains unique PUMS household record references, household and person attributes relevant to the balancing procedure, and a count of the number of times this PUMS household record appears in the final synthetic population (the integer hh\_weight values determined by SPG1). This array of objects is fundamental to both SPG1 and SPG2. It is saved to disk as a serialized object in SPG1 so that it may be restored and used by procedures in SPG2. Note that the PI module runs after the SPG1 module and before the SPG2 module, thus the necessity to preserve theSPG1 objects in a disk file, to be restored after the PI module runs. Specifically for SPG1, the array maintains a count of the number of times each unique PUMS household appears in the entire synthetic population. T his count, and the attributes maintained with the household records is used in SPG2 to produce frequency reports of total (modelwide) households and persons by such categories as occupation, industry, age, household income, number of workers per household, and size of the household. These summaries provided the basis for validation of the SPG1 module.

The SPG2 module uses the same array of household attribute objects so that the exact same households generated in SPG1 are allocated to zones in SPG2. A set of arrays maintaining: the total allocated and unallocated households by household category by zone; and labor dollars of production by occupation and industry by zone are used as part of the SPG2 procedure. The households in the array of household attribute objects are each selected in random order and allocated to a zone. The constraint on total households by household category by zone is held as a rigid constraint. The proportions of labor dollars by occupation and industry by zone are used as weights in determining the probabilities that a household resides in each zone, but not held as fixed constraints.

The constraint on t otal households by household category by zone in the SPG2 procedure allowed for a significant performance improvement in the implementation procedure. T o do s o, PUMS household records are partitioned into groups by the household category to which they belong. Labor dollars produced by occupation and zone are also categorized by household category. The SPG2 procedure to allocate SPG1 households to home zones can therefore be done independently by household category. This separation of computational effort allowed the SPG2 procedure to be implemented in java as a multi-threaded application. If SPG is run on a computer with multiple cores, then a separate thread for each core is created and set to work on the SPG2 procedure for one household category group of households. The households in more than one category can therefore be assigned zones by concurrently operating threads. In other words, for as many categories as there are processing cores, households can be assigned zones in parallel.

In addition to the generation and allocation procedures in SPG1, java software was developed for reading PUMS data records and extracting the necessary PUMS attributes and also for specifying and writing the full set of desired PUMS household and person (SynPopH.csv and SynPopP.csv) attributes files used by other modules.

A large intermediate binary scratch file [hharray.diskObject] is produced by SPG1 to house the PUMS sample prior to SPG2. This can be deleted when SPG2 is complete

#### **4.5. S1 and S2 Module Parameters**

SPG procedures use a fixed set of operations on input files and produce a fixed set of output files. The Census PUMS survey weights and jobs-to-worker parameters used in the SPG table balancing procedure are discussed below, while inputs distributions used as controls are described as inputs in Section 4.6.

The starting conditions for the SPG1 table balancing procedure include the household records and their initial hh\_weight field values are taken from the 1990 Census PUMS dataset for PUMAs at least partially covered by the model area. Populations are built for the State of Oregon, and for selected PUMAs representing the halo counties outside of Oregon in Washington, Idaho, Nevada, and California. The starting values of the hh\_weight value is the 1990 PUMS household weights, which could be adjusted by the user to represent different household mix of attributes if desired.

Job to Worker factors, shown in Table 4.8, are used to convert ED-generated job totals to SPG worker targets. The factors were calculated from 1990 j obs (Bureau of Economic Analysis dataset) and worker data (1990 weighted PUMS dataset) in Oregon plus Clark County, WA. S ome factors are less than 1, i mplying differing industry definitions in the datasets, in addition to multiple jobs per worker. By applying these factors, the total change between ED jobs and SPG workers is accounted for. These factors are expected to stay fixed across all model years.

|                                            |                                   | <b>WorkersPerJob</b> |
|--------------------------------------------|-----------------------------------|----------------------|
| <b>Industry Sector</b>                     | <b>Aggregated Industry Sector</b> | <b>Factor</b>        |
| <b>ACCOMMODATIONS</b>                      | Services                          | 0.752289068          |
| <b>AGRICULTURE AND MINING</b>              | Agriculture/Mining/Forestry       | 0.867448935          |
| <b>COMMUNICATIONS AND UTILITIES</b>        | Comm/Transport/Wholesale          | 0.962126966          |
| <b>CONSTRUCTION</b>                        | Construction                      | 0.991356391          |
| ELECTRONICS AND INSTRUMENTS-Light Industry | Manufacturing                     | 0.959627231          |
| FIRE BUSINESS AND PROFESSIONAL SERVICES    | Services                          | 0.752289068          |
| FOOD PRODUCTS-Heavy Industry               | Manufacturing                     | 0.959627231          |
| FOOD PRODUCTS-Light Industry               | Manufacturing                     | 0.959627231          |
| FORESTRY AND LOGGING                       | Agriculture/Mining/Forestry       | 0.867448935          |
| <b>GOVERNMENT ADMINISTRATION</b>           | Government/Education              | 0.646048881          |
| <b>HEALTH SERVICES-Hospital</b>            | Services                          | 0.752289068          |
| <b>HEALTH SERVICES-Institutional</b>       | Services                          | 0.752289068          |
| <b>HEALTH SERVICES-Office</b>              | Services                          | 0.752289068          |
| <b>HIGHER EDUCATION</b>                    | Government/Education              | 0.646048881          |
| <b>HOMEBASED SERVICES</b>                  | Services                          | 0.752289068          |
| <b>LOWER EDUCATION</b>                     | Government/Education              | 0.646048881          |
| LUMBER AND WOOD PRODUCTS-Heavy Industry    | Manufacturing                     | 0.959627231          |
| OTHER DURABLES-Heavy Industry              | Manufacturing                     | 0.959627231          |
| OTHER DURABLES-Light Industry              | Manufacturing                     | 0.959627231          |
| OTHER NON-DURABLES-Heavy Industry          | Manufacturing                     | 0.959627231          |
| OTHER NON-DURABLES-Light Industry          | Manufacturing                     | 0.959627231          |
| PERSONAL AND OTHER SERVICES AND            | Services                          | 0.752289068          |
| <b>AMUSEMENTS</b>                          |                                   |                      |
| PULP AND PAPER-Heavy Industry              | Manufacturing                     | 0.959627231          |
| <b>RETAIL TRADE</b>                        | Retail                            | 0.846859643          |
| <b>TRANSPORT</b>                           | Comm/Transport/Wholesale          | 0.962126966          |
| <b>WHOLESALE TRADE</b>                     | Comm/Transport/Wholesale          | 0.962126966          |

**Table 4.8. Jobs to Worker Factors (JobsToWorkersFactor.csv)** 

SPG input file: [JobstoWorkersFactor.csv]

The pre-specified margin of error for SPG1 table balancing procedure is defined such that that the differences between estimated total employment and target total employment overall employment categories and between total estimated households and target total households by workers per household categories are all less than 1.

#### **4.6. Inputs and Outputs**

The inputs and outputs of the SPG module are listed in Tables 4.9 and 4.10. SPG1 uses ED modelwide employment by industry and marginals from 1990 PUMS household/person sample list and OEA long-range population forecast. T he SPG2 module accepts from PI for each alpha zone, the number of households in each household category (based on household income and size) located in the zone and the total labor dollar value by occupation produced by the households in the zone by household category. S PG1 modelwide sample is temporarily saved while the PI module is run, and is then written out with the assigned SPG2 home alpha zone.

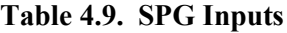

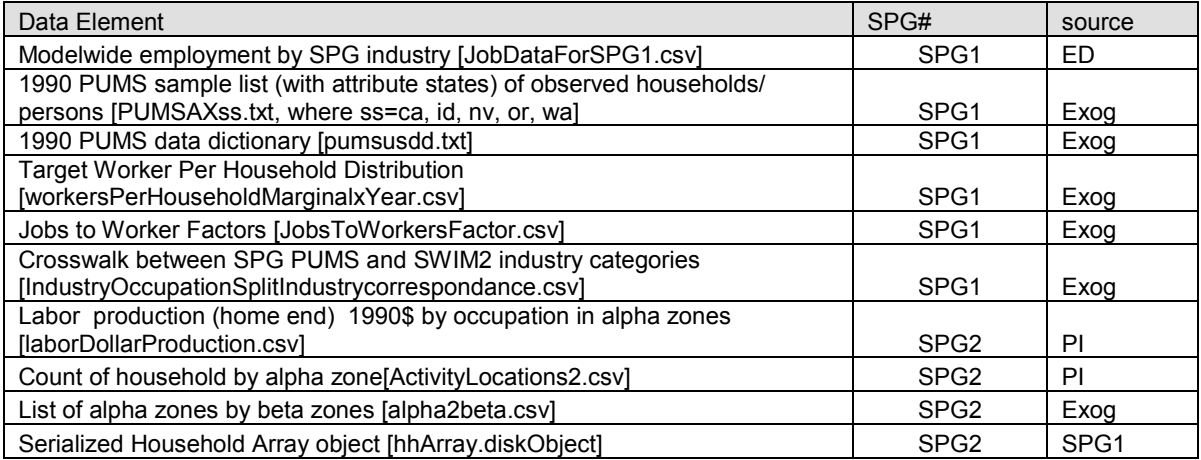

SPG outputs data used by PI and PT, as shown in Table 4.10. Modelwide SPG1 outputs are summarized by household income-size categories (Table 2.2) for allocation in the PI module. The SPG2 synthetic population files are augmented and used by the PT module to generate person trips within the model.

**Table 4.10. SPG Outputs**

| Data Element                                                                       | SPG#             | users            |
|------------------------------------------------------------------------------------|------------------|------------------|
| Count of modeled households by category in study area [householdsByHHCategory.csv] | SPG1             | PI               |
| Serialized Household Array object [hhArray.diskObject]                             | SPG1             | SPG <sub>2</sub> |
| Lists (with attribute states, including home alpha zone) of modeled households and |                  |                  |
| persons resident in study area [SynPopH.csv][SynPopP.csv]                          | SPG <sub>2</sub> | PT               |
| Count of modeled households by state alpha zone [spq2out hh.csv]                   | SPG <sub>1</sub> | PI (next year)   |

## **4.6.1. User-Defined Marginal Distributions**

In addition to meeting the ED count of employees by industry (after the adjustments previously noted in Section 4.5), SPG will also meet model-wide distributions of workers per household and persons by age group. T he source for these marginal distributions is noted below.

## **Workers Per Household**

Table 4.11 shows the baseyear distribution of households by workers per household [workersPerHouseholdMarginalxYear.csv]. T hese factors are used as targets in the SPG1 table balancing method. They are based on the weighted 1990 PUMS sample for those PUMAs within the full SWIM2 study area. These distributions are determined by the relative frequency of weighted households in those categories from the Census PUMS records. In calibration, it was found that retaining the 1990 Census distribution in all years was inadequate over time. T hus distributions for each year from 1990 to 2000 are provided in the input, interpolating between the 1990 and 2000 census values. These values are held constant in 2000 and all subsequent years.

| <b>Workers Per</b> | 1990      | 1990<br>2000 |           | 2000      |
|--------------------|-----------|--------------|-----------|-----------|
| Household          | Household | Frequency    | Household | Frequency |
|                    | Count     |              | Count     |           |
| 0                  | 541,147   | 27.5%        | 573,736   | 25.8%     |
| 1                  | 694.928   | 35.4%        | 810.020   | 36.5%     |
| $\overline{2}$     | 610,846   | 31.1%        | 698.343   | 31.5%     |
| 3                  | 96,268    | 4.9%         | 109,910   | 5.0%      |
| 4                  | 17,284    | 0.9%         | 22,240    | 1.0%      |
| 5                  | 3,395     | 0.2%         | 4,175     | 0.2%      |
| 6                  | 748       | $0.0\%$      | 830       | $0.0\%$   |
| 7                  | 196       | $0.0\%$      | 432       | $0.0\%$   |
| 8                  | 0         | $0.0\%$      | 118       | $0.0\%$   |
| 9                  | 35        | $0.0\%$      | 56        | $0.0\%$   |
| $10+$              | 73        | 0.0%         | 14        | $0.0\%$   |
| Total              | 1,964,920 | 100.0%       | 2,219,874 | 100.0%    |

**Table 4.11. Target Worker Per Household Distribution** 

SPG input file: [workersPerHouseholdMarginalxYear.csv] Source: 1990 and 2000 US Census PUMS data

#### **Age Distribution**

Table 4.12 shows the baseyear distribution of households by workers per household [oregonPersonsByAgeMarginalxYear.csv]. These factors are used as targets in the SPG1 table balancing method. They are based on the July 1, 2010 long-range population forecast by the Oregon Office of Economic Analysis (OEA). The 18 age groups of the OEA forecast are collapsed to 9 to keep the model manageable and still accommodate the needs of the PT module aggregations as well as other ODOT models that will likely use the results (MPO JEMnR, GreenSTEP and DVMT models). They cover only Oregon, but in the model, these distributions are assumed to apply to the full model area (Oregon plus halo).

|      | Age Range |          |           |           |       |        |        |        |        |
|------|-----------|----------|-----------|-----------|-------|--------|--------|--------|--------|
| Year | $0 - 4$   | $5 - 18$ | $15 - 19$ | $20 - 24$ | 25-29 | 30-54  | 55-64  | 65-74  | $75+$  |
| 1990 | 6.58%     | 14.03%   | 7.14%     | 6.72%     | 6.77% | 37.04% | 8.92%  | 6.38%  | 6.42%  |
| 1991 | 6.58%     | 14.03%   | 7.14%     | 6.72%     | 6.77% | 37.04% | 8.92%  | 6.38%  | 6.42%  |
| 1992 | 6.58%     | 14.03%   | 7.14%     | 6.72%     | 6.77% | 37.04% | 8.92%  | 6.38%  | 6.42%  |
| 1993 | 6.58%     | 14.03%   | 7.14%     | 6.72%     | 6.77% | 37.04% | 8.92%  | 6.38%  | 6.42%  |
| 1994 | 6.58%     | 14.03%   | 7.14%     | 6.72%     | 6.77% | 37.04% | 8.92%  | 6.38%  | 6.42%  |
| 1995 | 6.58%     | 14.03%   | 7.14%     | 6.72%     | 6.77% | 37.04% | 8.92%  | 6.38%  | 6.42%  |
| 1996 | 6.58%     | 14.03%   | 7.14%     | 6.72%     | 6.77% | 37.04% | 8.92%  | 6.38%  | 6.42%  |
| 1997 | 6.58%     | 14.03%   | 7.14%     | 6.72%     | 6.77% | 37.04% | 8.92%  | 6.38%  | 6.42%  |
| 1998 | 6.58%     | 14.03%   | 7.14%     | 6.72%     | 6.77% | 37.04% | 8.92%  | 6.38%  | 6.42%  |
| 1999 | 6.58%     | 14.03%   | 7.14%     | 6.72%     | 6.77% | 37.04% | 8.92%  | 6.38%  | 6.42%  |
| 2000 | 6.58%     | 14.03%   | 7.14%     | 6.72%     | 6.77% | 37.04% | 8.92%  | 6.38%  | 6.42%  |
| 2005 | 6.31%     | 13.39%   | 6.87%     | 6.99%     | 6.76% | 35.98% | 11.15% | 6.25%  | 6.31%  |
| 2010 | 6.31%     | 12.60%   | 6.70%     | 6.76%     | 7.11% | 34.55% | 12.91% | 7.09%  | 5.97%  |
| 2015 | 6.30%     | 12.44%   | 6.16%     | 6.63%     | 6.87% | 33.75% | 13.07% | 8.86%  | 5.92%  |
| 2020 | 6.20%     | 12.50%   | 5.96%     | 6.10%     | 6.74% | 33.39% | 12.27% | 10.32% | 6.51%  |
| 2025 | 6.03%     | 12.44%   | 6.04%     | 5.92%     | 6.23% | 33.48% | 11.41% | 10.55% | 7.90%  |
| 2030 | 5.89%     | 12.23%   | 6.08%     | 6.03%     | 6.07% | 33.19% | 11.07% | 10.05% | 9.39%  |
| 2035 | 5.84%     | 11.99%   | 6.05%     | 6.08%     | 6.20% | 32.76% | 11.20% | 9.48%  | 10.41% |
| 2040 | 5.84%     | 11.83%   | 5.93%     | 6.06%     | 6.27% | 32.14% | 11.71% | 9.29%  | 10.93% |

**Table 4.12. Target Worker Per Household Distribution** 

SPG input file: [oregonPersonsByAgeMarginalxYear.csv] Source: July 1, 2010 Oregon OEA long-range population forecast

## **4.7. Validation Targets**

During validation, SPG1 output were compared with various attributes of the weighted 1990 US Census PUMS distributions used as input for the sample process. S PG2 output were be compared with geographically specific PUMS data (by PUMA). Additionally, SPG2 were tested to ensure it matched the home location distribution by alpha zone from PI (SPG2 input). The two key SPG targets (modelwide for SPG1 and by PUMA for SPG2) are shown in Table 4.13.

**Table 4.13. SPG Validation Targets** 

| <b>Source</b>                       | Year        | <b>SWIM2 Target</b>                                              |
|-------------------------------------|-------------|------------------------------------------------------------------|
| 1990 US Census PUMS data (weighted) | 1990 & 2000 | Workers by occupation (Oregon and by PUMA)                       |
| 1990 US Census PUMS data (weighted) | 1990 & 2000 | Households by SWIM2 Income-Size Category<br>(Oregon and by PUMA) |

## **4.8. Initial Validation**

Initial baseyear SPG1 results were tabulated and compared with 1990 US Census PUMS attributes by several key variables: occupation, industry, workers per household, and household income. The tabulations were made for the entire synthetic population (to test SPG1) and by PUMA (to test SPG2) against the original PUMS data, so that sample biases could be evaluated both by category and geographically.

Currently, the SPG calibration results indicate:

- SPG1 is correctly synthesizing a modelwide population of over 5M persons that matches overall Census PUM distributions in terms of household category (income and size), user-supplied workers per household and age attributes, and matches ED regional employment by industry.
- SPG2 assignment of home alpha zone to each synthesized household matches the input PI data, per SPG2 design. The PI data input to SPG2 includes the home end labor production dollars by occupation in alpha zones (laborDollarProduction.csv) and Count of households by alpha zone (ActivityLocations2.csv). When PI does not match target labor production by zone (e.g., under-estimation in Oregon with overestimations in the other states), this is reflected in SPG2 log output.

Comments:

- A Jobs-to-Worker factor (by industry) was developed and applied to the ED modelwide jobs to convert them to workers in SPG1. T his resulted from a mismatch uncovered between BEA reported jobs and Census reported workers.
- A table-balancing method was developed for SPG1 to constrain the sampled population by total workers per industry category and by total households by workers per household category. T he targeted workers per HH distribution was developed from 1990 Census data, and is assumed to hold constant over time. The resulting population matched will by household size and income category with the exception of lower income and smaller household size categories. This result is probably due to the zero worker household table balancing constraint being only a household constraint due to no workers in the households as opposed to the 1 or more worker categories which are also influenced by the workers by industry constraints.
- The workers per household distribution was modified to change over time, using interpolated 1990 to 2000 values, rather than retaining 1990 values for all years.

Future:

- Add an additional constraint for 0 w orker households by income, similar to the constraint for non-zero worker households. Constraints could be developed from 1990 PUMS data. T o avoid overly constraining the model, this will only be introduced if warranted.
- Since SPG is constrained to only match workers, person age, and workers per household distribution, mismatches in other attributes may occur, e.g. number of households or persons, or bias in the location of large or small households. Additional constraints in SPG or other modules (e.g. reduce non-worker trip rates in PT), will be introduced if warranted.

## **4.9. S3 Parameters**

When the full SWIM2 model is undergoing calibration, it is anticipated that SPG has no S3 parameters that will be utilized to improve overall model performance.

## **5.0 ALD Module**

In each simulation year, the Aggregate Land Development (ALD) Module produces a floorspace inventory based on ALD annual increments and decrements of floorspace by category and alpha zone from:

- Total budgeted Dollar-value amounts of residential and nonresidential construction produced by the ED Module for the simulation year, and
- Inventories of floorspace by category and alpha zone for the previous simulation year.

The module works at two levels of spatial aggregation. Dollar-value construction amounts and decrease amounts (due to demolition and conversion) are allocated among 15 regions. (Land development markets tend to be regional in scope.) All subsequent allocations to floorspace categories and alpha zones are done by region.

The ALD Module's allocation processes use information from several sources:

- Residential and non-residential activity quantities from the PI module (allocation to regions)
- Floorspace occupancy rates from the PI module (allocation to space types within regions)
- Floorspace prices from the PI module (allocation to zones)
- Land area by comprehensive plan category and alpha zone as a model scenario input. (capacity used in allocation to zones)

# **5.1. Theoretical Basis**

The ALD module determines the changes in floorspace by type in each alpha zone in each simulation year based on r esidential and non-residential construction forecasts (ED), floorspace prices and vacancies (PI), floorspace quantities (ALD), and the availability of land by comprehensive plan designation. It does this using a series of connected logit and Cobb-Douglas allocation models.

The change in floorspace for a model simulation year are based on the total dollarvalue quantities of residential and non-residential floorspace construction determined for the year for the entire model area by the ED Module. These construction amounts include construction that replaces existing floorspace (lost though demolition or conversion) as well as construction of new floorspace on vacant land. The net change in floorspace is therefore the total value of floorspace constructed (from ED) minus the value of floorspace removed. The value of the floorspace removed is calculated as a fixed proportion of the value of floorspace constructed based on c omparison of ED calibration data and net floorspace change calculated from FW Dodge data. ALD allocates the floorspace declines and increases separately rather than allocating the net change in order to better represent responses in the floorspace market to changing activity patterns over time.

The floorspace increase and decrease quantities are first allocated among 15 regions. All subsequent allocation to floorspace types and alpha zones is done within each region. The rationale for this approach is that markets for floorspace development tend to have a regional orientation, rather than a statewide or larger orientation. The regions

used by the ALD module are collections of counties located near each other that tend to have close linkages with one another and/or share a similar geographic relationship to other regions. This was determined through expert judgment.

The residential and non-residential increases and decreases are allocated using Cobb-Douglas production functions where the inputs are the proportion of total activity in each region and the proportion of total activity change in each region. The form of these functions is the same for all residential and non-residential increase and decrease models, but with four different sets of estimated parameters (residential increase, nonresidential increase, residential decrease, non-residential decrease).

After the dollar values of residential and non-residential floorspace increases and decreases have been allocated to regions, all subsequent steps are carried out on a regional basis. First, the residential and non-residential increases and decreases are split into the floorspace categories. This is done using logit models where the input variables are previous proportions of space by category and vacancy rates by category. Once the dollar values are split by category, they are converted into space (sqft) quantities using exogenously-specified construction cost rates.

Next, the floorspace increases and decreases of each type are allocated to alpha zones. Floorspace decreases are allocated using a Cobb-Douglas production function where the input variables are the existing proportion of that type of floorspace in each zone and the price determined by the PI module for that type of floorspace in the corresponding beta zone. Floorspace increases are allocated among the alpha zones also using a Cobb-Douglas formula. In this case, the inputs to the function are the existing proportion of that type of floorspace in each zone, the price determined by the PI module for that type of floorspace in the corresponding beta zone, and the capacity of each alpha zone to accommodate additional floorspace of the type. Floorspace capacity is a function of how much land is planned for development by plan category, the compatibility of each floorspace category with each plan category, and the allowable floor area ratio for each floorspace category in each plan category.

## **5.2. Quantity Definitions and Categories**

ALD makes development changes at the alpha zone level, although initial allocation of space utilizes a set of 15 regions representing land development markets, previously shown in Figure 2.5. PI output data used as inputs to ALD is at the beta zone level.

ALD uses categories of floorspace listed previously in Table 2.1. Z oning categories and are identified in Table 5.1. T he set of 33 zoning codes were developed to span local jurisdictional zoning codes. D ata describing the allowed floorspace types and intensities are discussed with zoning inputs in Section 5.6.2.

| Code | Name     | <b>Zoning Description</b>                                |
|------|----------|----------------------------------------------------------|
| 100  | ureslo   | Urban Low Density Residential                            |
| 101  | uresmed  | Urban Medium Density Residential                         |
| 102  | uresmdh  | Urban Medium High Density Residential                    |
| 103  | ureshi   | Urban High Density Residential                           |
| 104  | umix     | <b>Urban Mixed Use</b>                                   |
| 105  | umixhi   | Urban Mixed Use High                                     |
| 106  | ucom     | Urban Commercial                                         |
| 107  | uindlt   | Urban Light Industrial                                   |
| 108  | uind     | Urban Industrial                                         |
| 109  | upub     | Urban Public                                             |
| 110  | uoth     | Urban Other                                              |
| 111  | ubigany  | Urban Big City Any Use                                   |
| 112  | uany     | <b>Urban Small City Any Use</b>                          |
| 200  | rres     | Rural Residential - Low Density                          |
| 201  | rcntr    | Rural Center - Low density mixed use                     |
| 202  | rcom     | Rural Commercial                                         |
| 203  | rind     | <b>Rural Industrial</b>                                  |
| 204  | rpub     | Rural Public - parks etc                                 |
| 205  | rreserve | Indian Reservation Military DOE COE BOR                  |
| 206  | roth     | <b>Rural Other</b>                                       |
| 207  | rany     | <b>Rural Any Use</b>                                     |
| 300  | rfor     | <b>Rural Forest</b>                                      |
| 301  | ragfor   | Rural Agriculture / Forest                               |
| 302  | rag      | Rural Agriculture                                        |
| 303  | rrange   | Rural Range                                              |
| 304  | rmine    | <b>Rural Mining</b>                                      |
| 400  | xrec     | <b>Protected Recreation Land</b>                         |
| 401  | xagfor   | Protected Agriculture and Forest                         |
| 402  | xcons    | Protected Natural Areas and Conservation Zones           |
| 403  | xhalo    | Protected Rural Land in Halo                             |
| 404  | xother   | <b>Protected Other</b>                                   |
| 405  | xother2  | Rural Zoning Not Resolved (slivers without data protect) |
| 500  | xwater   | Water                                                    |
| 600  | xtp      | Major Transportation ROW                                 |

**Table 5.1. ALD Zoning Categories** 

#### **5.3. Component Models**

The objective of the ALD module is to identify where modelwide construction dollars (in 1990\$) from the ED module will be spent, and in what type of development. The component models are as follows. Except as noted, each model step below has a residential model and a corresponding non-residential model.

- 1) **Total model-wide dollar values of residential and non-residential floorspace construction are allocated among 15 regions in the model area.** All subsequent allocations among floorspace types and alpha zones are done within each region. Construction dollars are allocated among regions using a Cobb-Douglas formulation where the independent variables are the region proportions of total activity in the previous year and the region proportions of the change in total activity over the previous two years. The model also incorporates region-specific constants. This process is described in more detail in Section 5.3.1.
- 2) **Total model-wide decreases in residential and non-residential floorspace (due to demolition or conversion) are estimated and allocated among regions.** The

model-wide value of the floorspace demolished or converted is calculated as a fixed proportion of the model-wide value of floorspace constructed. The modelwide decreases are allocated among regions using the same form of Cobb-Douglas production function as used to allocate the construction increases. Region-specific constants are also included. This process is described in more detail in Section 5.3.1.

- 3) **The regional increase values are allocated to floorspace categories** using a logit model where the utility is a function of vacancy rates and the previous quantities of floorspace by category. The model includes alternative specific constants for each floorspace type in each region. The allocated construction values by floorspace category are converted to floorspace area increases (square feet) using model-wide average floorspace construction costs. This process is described in more detail in Section 5.3.2.
- 4) **The regional floorspace decrease values are allocated to floorspace categories** using a logit model having the same form as the model for allocating regional increase values. The model includes alternative specific constants for each floorspace type in each region. Floorspace value decreases are converted into area measures (square feet) using the model-wide average floorspace construction costs since the decrease values represent the value of the space lost and not the cost of demolition or conversion. This process is described in more detail in Section 5.3.2.
- 5) **The regional floorspace decreases by floorspace category are allocated to alpha zones** using a Cobb-Douglas production function where the input variables are the proportion of total regional floorspace of the category in each zone, and the price determined by the PI module for that type of floorspace in the corresponding beta zone. The decrease in floorspace in any zone is not allowed to exceed the inventory of floorspace in the zone. This process is described in more detail in Section 5.3.3.
- 6) To allocate the region floorspace increases in each category to alpha zones it is necessary to calculate the capacity of each alpha zone for accommodating floorspace of each category. Floorspace capacity is a function of how much land is planned for development by plan category, the compatibility of each floorspace category with each plan category, and the allowable floor area ratio for each floorspace category in each plan category. A logit model is used **to allocate land by plan category to floorspace categories.** Floor area ratios are used to convert land area to floor area capacity. This process is described in more detail in Section 5.3.4.
- 7) **Floorspace increases for each region and category are allocated to alpha zones** using a Cobb-Douglas production function where the inputs are the proportion of total regional floorspace of the category in each zone, the price determined by the PI module for that type of floorspace in the corresponding beta zone, and the floorspace capacity for the category in each zone. This process is described in more detail in Section 5.3.5.

#### **5.3.1. Allocation of Modelwide Construction Dollars into Regional Dollar Value Increases and Decreases**

The first function of ALD is to separately allocate dollar-value production of residential and non-residential construction from the ED module for the entire model area among 15 r egions in the model area. In addition, since the total value of construction in the entire model area includes the replacement of floorspace that is removed somewhere in the model area as well as net new floorspace, it is necessary to calculate the value of residential and non-residential floorspace decreases and allocate them to the regions as well.

Construction dollars are allocated among regions using a Cobb-Douglas model where the independent variables are the region proportions of total activity in the previous year and the region proportions of the change in total activity over the previous two years. The equation has the form:

$$
NIVQ_r = NIVQ \cdot (A_r / \Sigma_r A_r)
$$
 (5.01)

with:

$$
A_{r} = (ActProp_{r} + \beta_{1v})^{\beta 2v} \cdot (ActChgProp_{r} + \beta_{3v})^{\beta 4v} \cdot \text{Asc}_{r}
$$
 (5.02)

where:

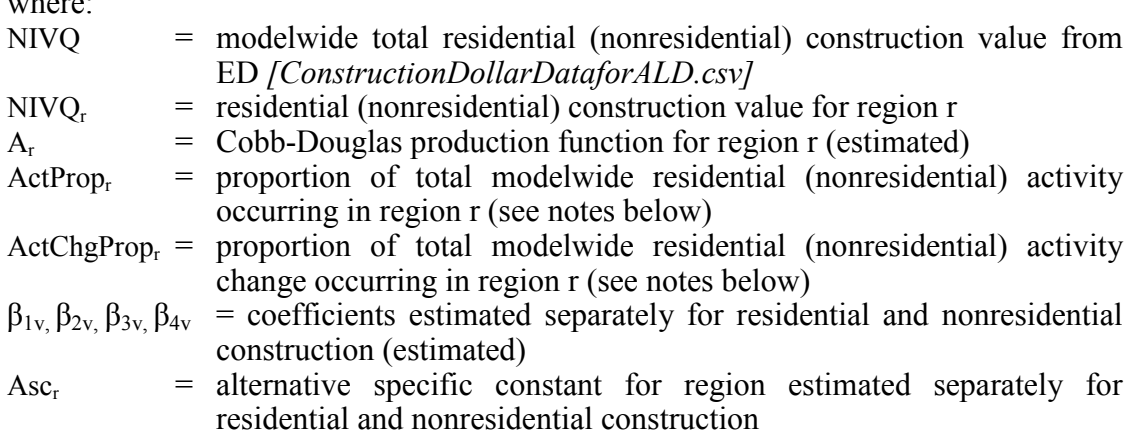

Decreases in the value of floorspace are calculated from the modelwide construction total and allocated to regions as follows:

$$
NDVQ_r = D_f \cdot NIVQ \cdot (CD_r/\Sigma_r CD_r) \qquad (5.03)
$$

with:

$$
CD_{r} = (ActProp_{r} + \beta_{1v})^{\beta 2v} \cdot (ActChgProp_{r} + \beta_{3v})^{\beta 4v} \cdot Asc_{r}
$$
 (5.04)

where:

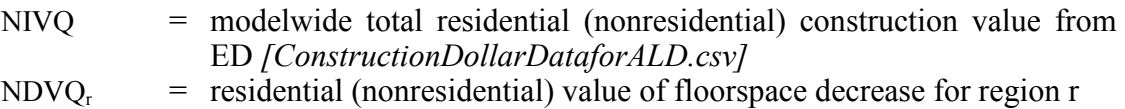

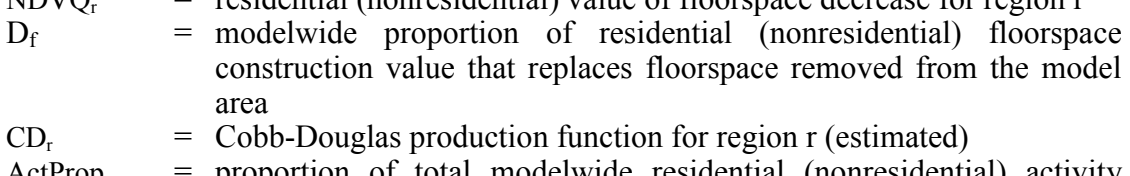

ActPropr = proportion of total modelwide residential (nonresidential) activity occurring in region r (see notes below)

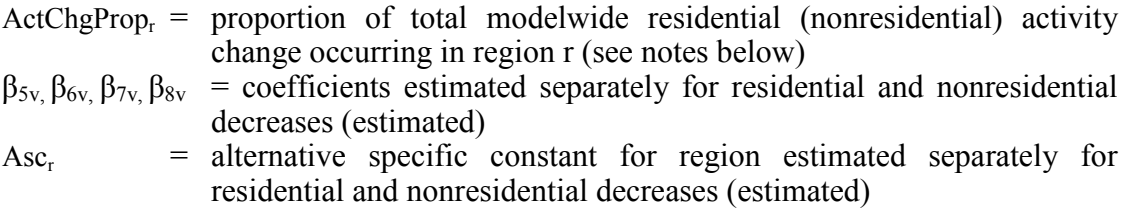

The measure of activity used to calculate the proportions of total activity and the proportions of activity change is measured using the "quantity" output from the PI module. This is households, in the case of residential activities, and annual output in 1990 dollars, in the case of non-residential activities (from PI *ExchangeResults.csv* output aggregated to ALD regions).

The proportion of activity change is calculated after the regional activity change values are rescaled by subtracting the minimum regional value from all regional values. The rescaling is necessary to assure that the activity change proportions are in the range of 0 to 1. For the first two simulation years, when there is no computable activity change, it is assumed that all regions have an equal proportion of the activity change.

#### **5.3.2. Allocation of Regional Dollar Increases and Decreases into Floorspace Types**

Regional residential and non-residential floorspace construction and decreases are allocated separately to the floorspace categories using a logit model with utility functions that include regional vacancy rates by floorspace category and proportions of previous year floorspace value in each floorspace category. In calibration, the second term in Eq. 5.06 was modified from the construction cost value, to the PI value (based on prior year PI floorspace prices). Thus, this term serves not only as a size measure, but also as a signal for which floorspace types are in demand (indicated by higher prices), which helps to allocate construction dollars more effectively.

The logit model for floorspace construction has the form:

$$
NIVQ_{f,r} = NIVQ_r \cdot (\exp(\lambda_{q1} \cdot U_{f,r}) / \Sigma_f \exp(\lambda_{q} \cdot U_{f,r}))
$$
\n(5.05)

with:

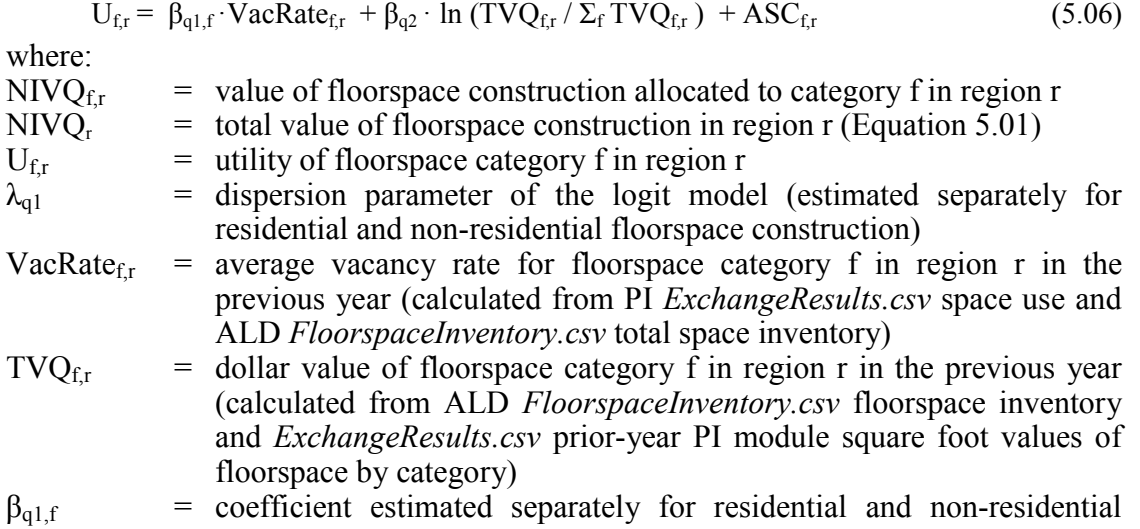

construction (estimated)

 $\beta_{q2}$  = sensitivity coefficient for the previous year zone proportion of total floorspace of this type (estimated)

 $\text{ASC}_{\text{fr}}$  = alternative specific constant for construction of floorspace category f in region r (estimated)

The logit model for floorspace decreases has the form:

region r (estimated)

$$
NDVQ_{f,r} = NDVQ_r \cdot (\exp(\lambda_{q2} \cdot U_{f,r}) / \Sigma_f \exp(\lambda_{q} \cdot U_{f,r}))
$$
\n(5.07)

with:

$$
U_{f,r} = \beta_{q3,f} \cdot \text{VacRate}_{f,r} + \beta_{q4} \cdot \ln \left( \text{TVQ}_{f,r} / \Sigma_f \text{TVQ}_{f,r} \right) + \text{ASC}_{f,r}
$$
 (5.08)  
where:  
NDVO =  $\text{c} \cdot \text{c} \cdot \text{c} \cdot \text{c} \cdot \text{c} \cdot \text{c} \cdot \text{d} \cdot \text{c} \cdot \text{c} \cdot \text{c} \cdot \text{d} \cdot \text{c} \cdot \text{c} \cdot \text{d} \cdot \text{c} \cdot \text{c} \cdot \text{d} \cdot \text{c} \cdot \text{c} \cdot \text{c} \cdot \text{c} \cdot \text{c} \cdot \text{d} \cdot \text{c} \cdot \text{c} \cdot \text{$ 

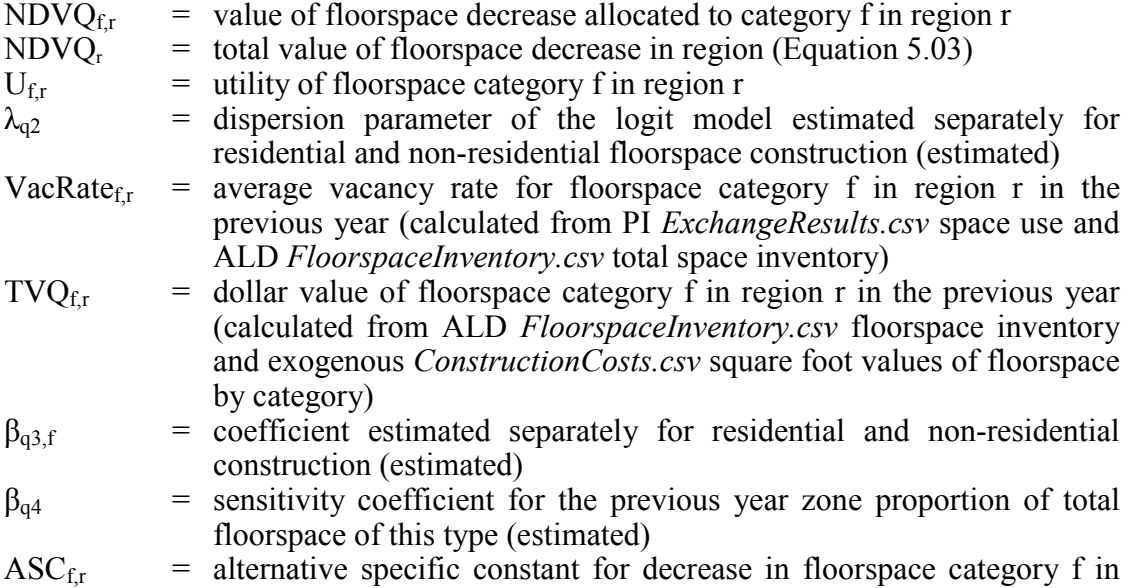

The regional average vacancy rate for a given category of floorspace is calculated as follows:

VacancyRate<sub>f,r</sub> = ( $\Sigma_{\alpha,r}$  PrevQ<sub>f, $\alpha,r - \Sigma_{\beta,r}$  Occupied<sub>f, $\beta,r$ </sub>)/( $\Sigma_{\alpha,r}$  PrevQ<sub>f, $\alpha,r$ </sub>) (5.09)</sub> where:  $\alpha$  = index representing alpha zones in region r  $β = index representing beta zones in region r$ PrevQ<sub>f, $\alpha$ r = building area-based quantity of total floorspace of category f in zone  $\alpha$ </sub> of region r in the previous year (ALD previous year *FloorspaceInventory.csv* by alpha zone) Occupied<sub>f, $\beta$ ,r = building area-based quantity of occupied floorspace of category f in</sub> zone  $\beta$  of region r in the previous year (PI previous year

*ExchangeResults.csv* by beta zone)

The dollar-value quantity of floorspace in each category f in each region is converted into an equivalent area-based quantity (in building sqft) using modelwide average unit construction costs (per building sqft) specified exogenously. It is calculated as follows:

$$
NIQ_{f,r} = NIVQ_{f,r} / ConstrCost_f
$$
\n(5.10)

$$
NDO_{f,r} = NDVQ_{f,r} / ConstrCost_f
$$
\n(5.11)

where:

- $NIO<sub>fr</sub>$  = building area-based quantity of floorspace construction allocated to category f in region r
- $NIVO<sub>fr</sub>$  = value of floorspace construction allocated to category f in region r (Equation 5.05)
- $NDO<sub>fr</sub>$  = building area-based quantity of floorspace decrease allocated to category f in region r
- $NDVQ<sub>fr</sub>$  = value of floorspace decrease allocated to category f in region r (Equation 5.07)

ConstrCost<sub>f</sub> = modelwide average unit construction costs for floorspace category f (exogenous *ConstructionCosts.csv*).

#### **5.3.3. Allocation of Zonal Floorspace Decrease**

Regional decreases in the quantity of floorspace in each category are allocated among alpha zones in each region using a Cobb-Douglas model where the input variables are the proportion of total regional floorspace of the category in each zone, and the price determined by the PI module for that type of floorspace in the corresponding beta zone. The equations for this model are as follows:

$$
DQ_{f,\alpha,r} = N D Q_{f,r} \cdot (B_{f,\alpha,r}/\Sigma_{\alpha} B_{f,\alpha,r})
$$
\n(5.12)

with:

$$
B_{f,\alpha,r} = (PrevProp_{f,\alpha,r})^{\beta 3f} \cdot (Price_{f,\alpha,r})^{\beta 4f}
$$
 (5.13)

where:

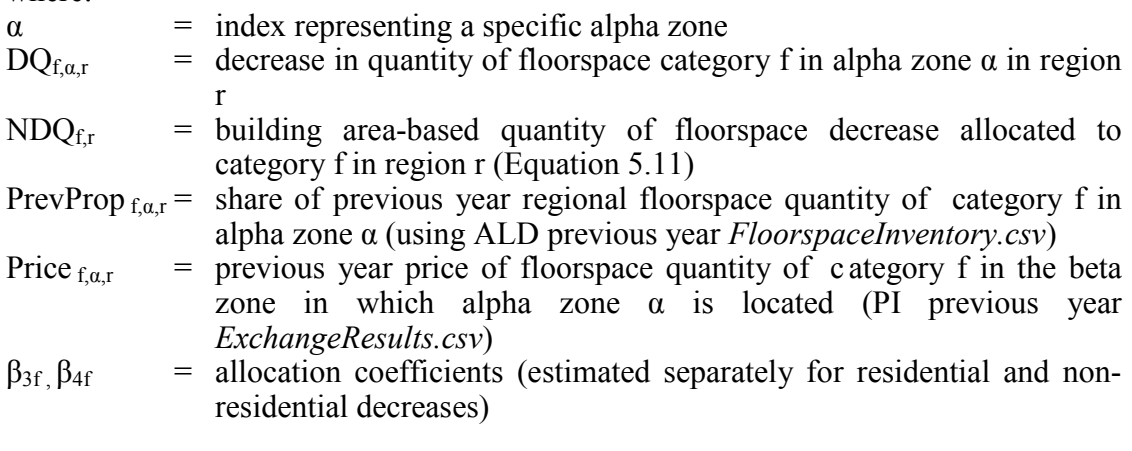

#### **5.3.4. Land Capacity Calculation**

To allocate the region floorspace increases in each category to alpha zones it is necessary to calculate the capacity of each alpha zone for accommodating floorspace

of each category. Floorspace capacity is a function of how much land is planned for development by plan category, the compatibility of each floorspace category with each plan category, and the allowable floor area ratio for each floorspace category in each plan category. The following logit model is used to proportion land by plan category to floorspace categories:

$$
LandProp_{f,z} = exp(U_{f,z}) / \Sigma_f exp(U_{f,z}) )
$$
\n(5.15)

with:

$$
U_{f,z} = \lambda_p (stc - size_f + ln(Compat_{f,z}))
$$
\n(5.16)

$$
size_f = ln(LandSQFT_f)/\lambda_p
$$
\n(5.17)

and with the constraint that:  $\exp(U_{f,z}) \geq 0$ 

and where:

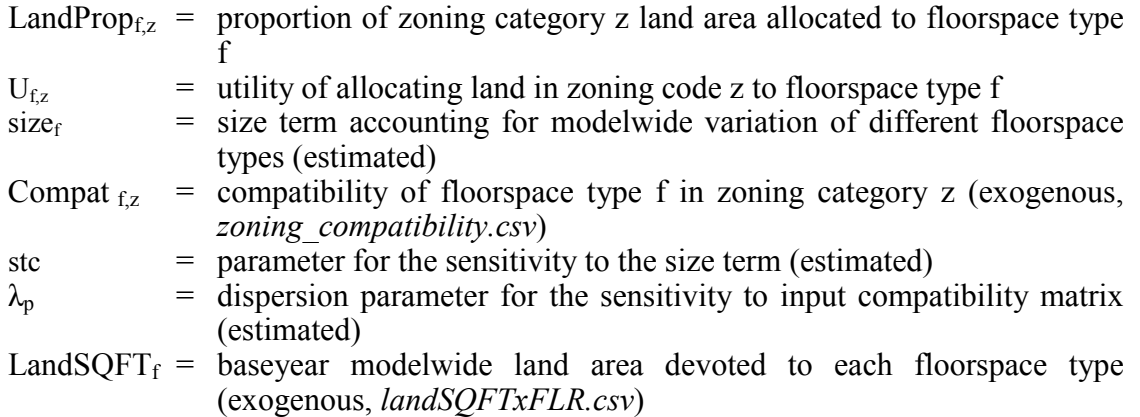

The capacities for each floorspace category in each alpha zone are calculated from the proportional allocation of zoning categories to floorspace categories, the inventory of zoning by type and alpha zone, and maximum floor area ratios by zoning type and floorspace category as follows:

$$
Cap_{f,a} = LandProp_{f,z} \cdot ZoneArea_{z,a} \cdot FAR_{f,z}
$$
 (5.18)

with the constraint that:  $Cap_{fi} \ge PrevQ_{fi}$ 

where:

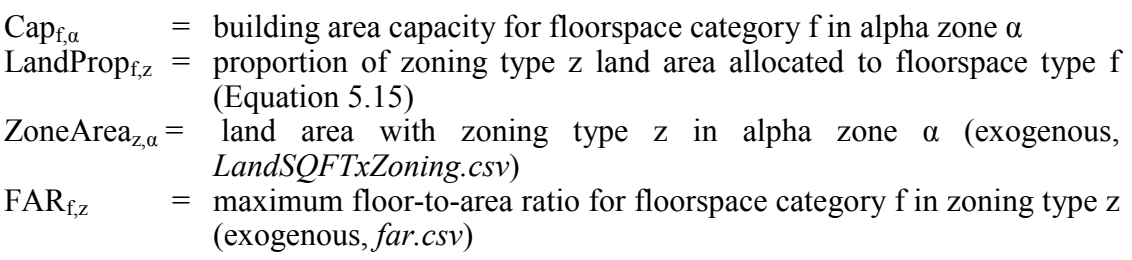

#### **5.3.5. Allocation of Zonal Floorspace Increase**

The regional floorspace construction quantities are allocated to alpha zones. These allocated quantities are then added to the updated floorspace inventory after decreases have been apportioned to yield the new floorspace qualities by alpha zone. A Cobb-Douglas model is used to allocate the construction among the alpha zones as follows:

$$
IQ_{f,\alpha,r} = NIQ_{f,r} \cdot (C_{f,\alpha,r}/\Sigma_{\alpha,r} C_{f,\alpha,r})
$$
\n(5.19)

with:

$$
C_{f,\alpha,r} = (\text{PrevProp}_{f,\alpha,r} + \beta_{9f})^{\beta^{5f}} \cdot (\text{Price}_{f,\alpha,r})^{\beta^{6f}} \cdot (1 - \beta_{7f} (\text{PrevDQ}_{f,\alpha,r}/\text{Cap}_{f,\alpha,r})^{\beta^{8f}}) (5.20)
$$
  
PrevDQ<sub>f,\alpha,r</sub> = PrevQ<sub>f,\alpha,r</sub> - DQ<sub>f,\alpha,r</sub> (5.21)

and with the constraints that:

PrevDQ  $_{f, \alpha,r} \geq 0$  $Cap_{f,\alpha,r} \geq PrevQ_{f,\alpha,r}$ 

where:

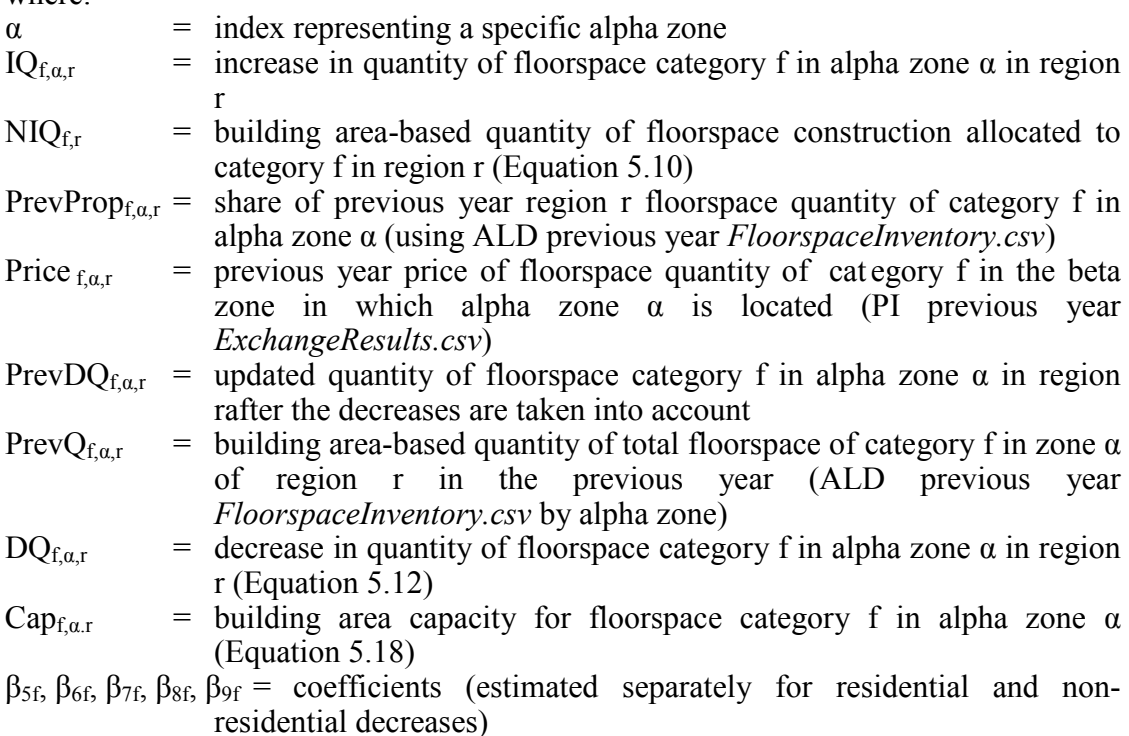

After this allocation of increases in floorspace, the resulting new quantities in each zone are determined, as follows:

$$
CurrQ_{f,\alpha,r} = PrevDQ_{f,\alpha,r} + IQ_{f,\alpha,r}
$$
\n(5.15)

where:<br>Curr $Q_{f,\alpha,r}$  $=$  the area-based quantity of floorspace category f in zone i in the current year

# **5.3.6 Completing the Floorspace Inventory**

ALD produces an output file identifying the total floorspace by floorspace type and alpha zone. Total floorspace includes the residential and non-residential components discussed above. To this are added productive land sqft of agricultural and logging lands in each alpha zone. In the future, after-market additions to floorspace could also be added at this point, as user inputs.

## **Agriculture and Logging Lands**

For the Oregon Statewide Integrated Model (SWIM2), productive agriculture and logging lands are assumed to be fixed in quantity and location (*PIAgForestFloorspace.csv*). ALD initially strips the agriculture and logging lands from the previous year floorspace input and adds these same quantities back onto the new residential/nonresidential floorspace inventory before producing the current year floorspace output. It should be noted that these categories are in units of land sqft, not building-area based sqft as in other floorspace types.

Additionally, PI requires a consistent use of floorspace per employee per year in a given industry (see Section 6.6.3). Thus, an PI-version of the agriculture and logging lands was developed for the baseyear. Fixed factors were generated to convert between the alpha zone based lands and the adjusted PI-lands. These were applied to the full ALD agriculture and logging lands to generate the floorspace input required by PI.

In the future, it is anticipated that ALD could be modified rather easily to allow agriculture and logging lands to be created directly from the zoning coverage. Thus if in future year the area covered by agriculture and logging zoning categories decreased, so would the available lands, which would in turn affect the amount of agriculture and logging production activity when used into the PI module. This would require linking the various agriculture, rangeland, mining, and forestry zoning categories to the baseyear productive agriculture and logging lands obtained from census and state forestry departments.

## **5.4. Software Implementation**

ALD is implemented in the R statistical programming language and called using R CMD BATCH from java.[8] The work was started in the R language because some of the operations were drawn from R work used in the first generation, SWIM1 model. The use of R also facilitated the use of evolutionary algorithms to estimate the model coefficients.

Three scripts are required to run the ALD module: ALD.R, ALD\_Inputs.R, and ALD Functions.R. ALD.R is the main script which calls the other two scripts and steps through the ALD process. The main program, ALD.R, calls ald\_inputs.R. ALD.R is split into five main sections. The first section parses the arguments to R CMD BATCH and identifies the locations of the code and data directories, builds the names of the directory paths.
The second section calls the ALD\_Functions.R script which defines a number of functions which carry out the different portions of the ALD model described above. The main functions are:

- allocateConstToRegions
- allocateDecreaseToRegions
- allocateFloorProd
- allocateFloorDecrease
- calcFloorCapacity
- calculateFloorDecrease
- allocateIncrease

The notation used in the code closely follows the notation in the equations. The variable names are similar to the variable names in the equations. The dimensionality of variables is noted using a special 'dot' notation. For example, PrevProp $_{\text{far}}$  is notated as PrevProp.AxFx.

Abbreviations for the dimensions follow the period in the variable name. In this case, the object is a m atrix where the rows refer to alpha zones (Ax) in a region, and the columns refer to floorspace types (Fx).

The third section calls the ALD\_Inputs.R script which identifies the input data file names, the model coefficients files, and then loads the data and coefficients.

The fourth section performs all of the ALD module calculations and creates all of the output data objects.

The last section writes out all of the results of the calculation of floorspace quantities that are used by PI in the current year and used by ALD in the following year. In addition, a number of files are written out to help in the diagnosis of ALD outputs. Furthermore the R workspace is saved so that the state of all the variables in the ALD simulation can be examined.

At the close of the module, a 'complete' message is returned to AO.

# **5.5. S1 and S2 Module Parameters**

Most of the ALD module parameters are S2 parameters which were calibrated through a parameter search process used to find the best fit. Two of the parameters, however, are S1 parameters which were calculated directly from calibration data. These are:

- Modelwide floorspace unit construction costs by floorspace category ( $ConstrCost_f$ ) discussed in Section 5.5.1; and
- Modelwide residential and non-residential floorspace value decrease factors (Df) discussed in Section 5.5.2.

The target data used in calibrating all the ALD sub-models are 1990-2000 annual net change in county building stock (sqft) by floorspace type, purchased from McGraw Hill FWDodge. This data and it's preparation for use in model calibration is discussed in Section 5.6.1.

The calibration of S2 parameters has been challenging because of the relative complexity of the model and data limitations. Calibration of ALD requires the estimation of 76 pa rameters and 34 alternative specific constants. These include the parameters and alternative specific constants for both the decrease and increase functions. The floorspace data though, only provide observations for net changes in floorspace. They do not provide separate observations for floorspace decreases and increases. Because of the large number of parameters and the lack of observed data on decreases and increases, the estimation process was split into steps and an automated search process using evolutionary algorithms was used for estimating parameters for three of the steps. The steps are as follows:

- Calibration of land capacity model parameters (Section 5.5.3);
- Calibration of model parameters for allocating modelwide construction dollars into regional dollar value increases and decreases (Section 5.5.4);
- Calibration of model parameters for allocating regional dollar increases and decreases into floorspace types (Section 5.5.5); and,
- Calibration of model parameters for allocating regional floorspace decreases and increases to alpha zones (Section 5.5.6).

A parameter search process using evolutionary algorithms was applied in the last three steps. Although there are differences in how an evolutionary algorithm has been applied to each step, the basic approach is the same and incorporates the following elements:

1. The algorithm starts with a set of 1000 - 2000 parameter combinations that are established by random draws from pre-established parameter ranges.

2. The algorithm iterates through a number of evolutionary cycles. The number of cycles is established in order that model results converge to calibration target values. The following procedures are carried out in each cycle:

- The model is run for each parameter combination and the goodness of fit of the result with calibration targets is calculated.
- The best-fitting parameter combinations are identified and retained for the next cycle. The number that is retained is gradually reduced through the cycles to force convergence on a solution (e.g. first retaining 100 for several cycles, then 75, then 50, and then 25).
- Additional combinations are added to the ones that are retained to expand the set back to its original size. These additional combinations are generated from the retained combinations by recombining parameters from randomly selected combinations and by choosing new values randomly from within the range of values of the retained combinations.

This evolutionary algorithm approach has worked successfully for estimating the ALD parameters. More details of the calibration steps and results follow, with more detail in reference [38].

#### **5.5.1. Unit Construction Cost Rates**

Unit costs for construction were developed from FWDodge Construction starts database reflecting actual construction in the 75-county study area between 1990 and 2002. C onstruction costs were converted into 1990 c onstant dollars using USGSP deflators from the ED module. S tudy area averages (\$/sqft in 1990 d ollars) were estimated by dividing total construction, demolition, and clean-up costs incurred, by the increase in space (sqft). Table 5.2 identifies how the FWDodge space categories were mapped to the model floorspace types. T he weighting is based on available space of each type within the study area. F igure 5.1 identifies the resulting unit construction cost rates for new constructions (NEW), space additions (ADD), and the significantly higher cost alteration of space (ALT). An average of the NEW and ADD space categories, weighted by the type of space added over the ten-year period, also shown in Figure 5.2, were used as input to ALD.

|                       |                                          |                                    | Oregon2 Floorspace Type |                                      |                               |                                 |                                  |                          |                            |                         |                |                  |                                |        |             |      |
|-----------------------|------------------------------------------|------------------------------------|-------------------------|--------------------------------------|-------------------------------|---------------------------------|----------------------------------|--------------------------|----------------------------|-------------------------|----------------|------------------|--------------------------------|--------|-------------|------|
|                       | <b>FWDodge Category</b>                  | ccommodation<br>∢<br>$\alpha$<br>군 | Depot<br>FLR.           | Government Support<br>$\alpha$<br>ہے | Grade-school<br>$\alpha$<br>군 | Heavy Industry<br>$\alpha$<br>ᇆ | <b>Hospital</b><br>$\alpha$<br>군 | <b>FLR</b> Institutional | Light Industry<br>$\alpha$ | Office<br>$\alpha$<br>군 | Retail<br>FLR. | Warehouse<br>FLR | <b>GED</b><br>R.<br><b>GFD</b> | 4T     | ₹           |      |
| <b>AMUSE</b>          | Amusement, Social and Recreational Bldgs |                                    |                         |                                      |                               |                                 |                                  |                          |                            |                         | 100.0%         |                  |                                |        |             | 100% |
| <b>AUTO</b>           | Parking Garages and Automotive Services  |                                    |                         |                                      |                               |                                 |                                  |                          |                            |                         | 100.0%         |                  |                                |        |             | 100% |
| <b>DORM</b>           | Sudent Housing, Nursing Home Facilities  |                                    |                         |                                      |                               |                                 |                                  | 100.0%                   |                            |                         |                |                  |                                |        |             | 100% |
| <b>EDUC</b>           | Schools, Libraries, and Labs (nonmfg)    |                                    |                         |                                      | 83.9%                         |                                 |                                  | 15.7%                    |                            | 0.4%                    |                |                  |                                |        |             | 100% |
| <b>HEALTH</b>         | Hospitals and Other Health Treatment     |                                    |                         |                                      |                               |                                 | 25.8%                            | 19.6%                    |                            | 54.6%                   |                |                  |                                |        |             | 100% |
| <b>HOTEL</b>          | <b>Hotels and Motels</b>                 | 100.0%                             |                         |                                      |                               |                                 |                                  |                          |                            |                         |                |                  |                                |        |             | 100% |
| <b>MFG</b>            | manufacturing Plants, Warehouses, Labs   |                                    |                         |                                      |                               | 60.4%                           |                                  |                          | 39.6%                      |                         |                |                  |                                |        |             | 100% |
| <b>MISCNR</b>         | Miscellaneous Nonresidential Buildings   |                                    | 100.0%                  |                                      |                               |                                 |                                  |                          |                            |                         |                |                  |                                |        |             | 100% |
| <b>OFFICE</b>         | Office and Bank Buildings                |                                    |                         |                                      |                               |                                 |                                  |                          |                            | 100.0%                  |                |                  |                                |        |             | 100% |
| <b>PUB</b>            | Government Service Buildings             |                                    |                         | 43.9% 56.1%                          |                               |                                 |                                  |                          |                            |                         |                |                  |                                |        |             | 100% |
| <b>REL</b>            | Religious Buildings                      |                                    |                         |                                      |                               |                                 |                                  |                          |                            |                         | 100.0%         |                  |                                |        |             | 100% |
| <b>STORES</b>         | <b>Stores and Restaurants</b>            |                                    |                         | 25.8%                                |                               |                                 |                                  |                          |                            |                         | 74.2%          |                  |                                |        |             | 100% |
| <b>WARE</b>           | Warehouses (excl. manufacturer owned)    |                                    | 43.5%                   |                                      |                               |                                 |                                  |                          |                            |                         |                | 56.5%            |                                |        |             | 100% |
| <b>ONEFAMILY</b>      | Single Family Residential                |                                    |                         |                                      |                               |                                 |                                  |                          |                            |                         |                |                  | 100.0%                         |        |             | 100% |
| <b>TWOFAMILY</b>      | Two Family Residential                   |                                    |                         |                                      |                               |                                 |                                  |                          |                            |                         |                |                  |                                | 100.0% |             | 100% |
| APARTMENTS Apartments |                                          |                                    |                         |                                      |                               |                                 |                                  |                          |                            |                         |                |                  |                                |        | 100.0% 100% |      |

**Table 5.2. Mapping SWIM2-FWDodge Building Space Types** 

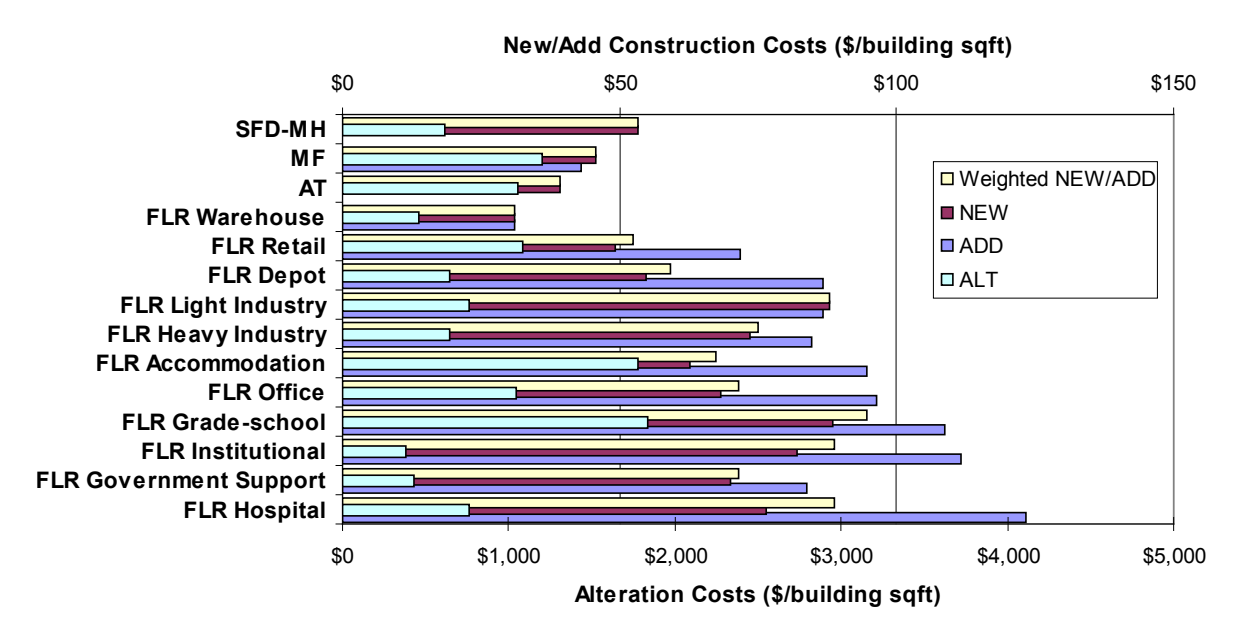

**Figure 5.1. Statewide Average Construction Costs**

#### **5.5.2. Modelwide Floorspace Value Decrease Factors**

Residential and non-residential floorspace decrease factors were computed by comparing the average floorspace construction values produced by the ED module for the period between 1990 and 2000, with the value of the change in floorspace computed from the FW Dodge data for the same period. The latter was calculated by multiplying the change in square footage computed from the FW Dodge data for each floorspace category by the unit construction cost rates estimated in Section 5.5.1. The resulting decrease factors estimated in this way were 0.12 for residential and 0.39 for nonresidential. Comparison of forecast and independent data in this way is rational but not a very rigorous exercise, required in the face of limited data. In 2010, after early use of the model indicated that non-residential floorspace availability limitations from ALD were contributing to PI module convergence issues over time, these coefficients were revisited. As such, during calibration it was felt that a reduction in the non-residential factor was a reasonable action. Under this effort, the residential factor of 0.12 w as applied to both residential and non-residential space types, significantly reducing the non-residential demolition. Some further sensitivity testing of this value may be of useful.

The values currently used by ALD are 0.12 for residential and nonresidential value. These  $D_f$  values are stored in ALDResCoefficients.csv and ALDNresCoefficients.csv, respectively.

#### **5.5.3. Land Capacity Calculation Parameters**

The values of the Land Capacity Calculation parameters discussed in Section 5.3.2, after S2 validation, including the dispersion parameter  $(\lambda_n)$ , and size term and coefficient (size $_f$ , stc), are shown in Table 5.3. In validation, significant adjustments were also made to the exogenous inputs of the compatibility matrix, and FAR data.

The resulting compatibility matrix, defining the compatibility of each floorspace type within any zoning category, is shown in Table 5.8. The resulting maximum FAR data by floorspace type and zoning category is shown in Table 5.9. T he size term represents modelwide land area devoted to each floorspace type, developed from a modelwide GIS 30m grid coverage of built form (Development Type and Quantity of space) synthesized for the SWIM2 LD module. [10]

|               | <b>Parameter</b>              | Value         |
|---------------|-------------------------------|---------------|
| $\lambda_{p}$ | <b>Dispersion parameter</b>   | 2             |
| stc           | Size parameter                |               |
| <b>Size</b> f | <b>FLR MH</b>                 | 162,108,178   |
|               | <b>FLR MF</b>                 | 332,968,136   |
|               | <b>FLRAT</b>                  | 121,871,581   |
|               | <b>FLR SFD</b>                | 1,613,005,882 |
|               | <b>FLR RRMH</b>               | 102,920,077   |
|               | <b>FLR RRSFD</b>              | 576,739,816   |
|               | <b>FLR Accommodation</b>      | 43,873,240    |
|               | <b>FLR Depot</b>              | 184,717,340   |
|               | <b>FLR Government Support</b> | 42,741,010    |
|               | <b>FLR Grade-school</b>       | 108,479,870   |
|               | <b>FLR Heavy Industry</b>     | 122,165,040   |
|               | <b>FLR Hospital</b>           | 21,333,110    |
|               | <b>FLR Institutional</b>      | 31,808,110    |
|               | <b>FLR Light Industry</b>     | 99,570,790    |
|               | <b>FLR Office</b>             | 190,689,900   |
|               | <b>FLR Retail</b>             | 333,876,050   |
|               | <b>FLR Warehouse</b>          | 36,508,630    |

**Table 5.3. ALD Land Capacity Function Parameters**

ALD Input File:[LandSQFTxFLR.csv]

#### **5.5.4. Model Parameters for Allocating Modelwide Construction Dollars into Regional Dollar Value Increases and Decreases**

ALD parameters were calibrated for functions that split ED module model wide residential and nonresidential construction dollars into region-level dollar increases and decreases (see section 5.3.1). For the purposes of S2 calibration, data from the Bureau of Economic Analysis' Regional Economic Information System (REIS) to measure activity. Employment was used as the measure of activity related to nonresidential floorspace. Population was used as the measure of activity related to residential floorspace. In S3 calibration, PI activity data will be used. The parameters for the increase and decrease functions were calibrated simultaneously using evolutionary algorithms. A population of 2000 parameter combinations was generated at random from a set of defined parameter bounds and run through 42 e volutionary steps to find the best fitting parameter combination. In each evolutionary step, increases and decreases were calculated and summed to calculate a n et change by region. The RMSE error between the calculated regional net changes and the regional changes calculated from the FW Dodge data was used as a fitness measure it identify the best fitting parameter combinations. The best fitting combinations were then modified through "crossovers" or "mutations" to produce a new population of 2000 parameter combinations used in the next step. Figure 5.2 shows an example of convergence of residential floorspace increase function parameters. Figure 53 shows a corresponding example of the convergence of model net results to the FW Dodge target values for four regions. The resulting alternative specific constants are included in Tables 5.3 and 5.4 for nonresidential and residential floorspace types, respectively. The values for the four Cobb-Douglas production parameters are shown in Table 5.5.

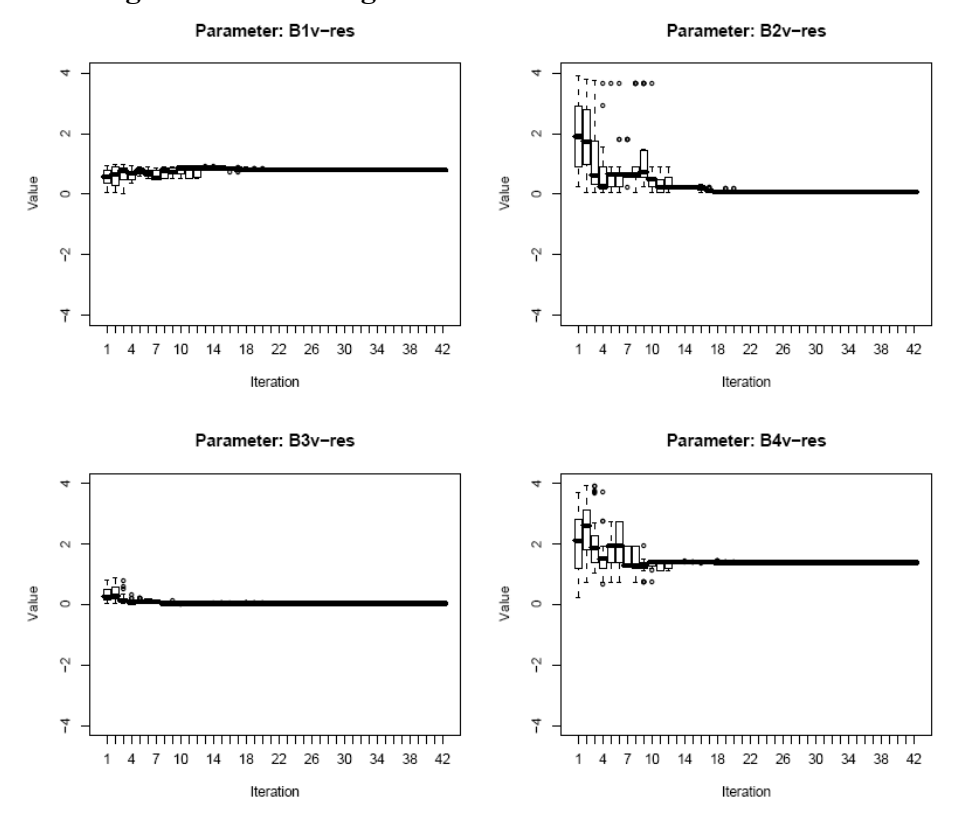

**Figure 5.2. Convergence of Residential Parameter Values**

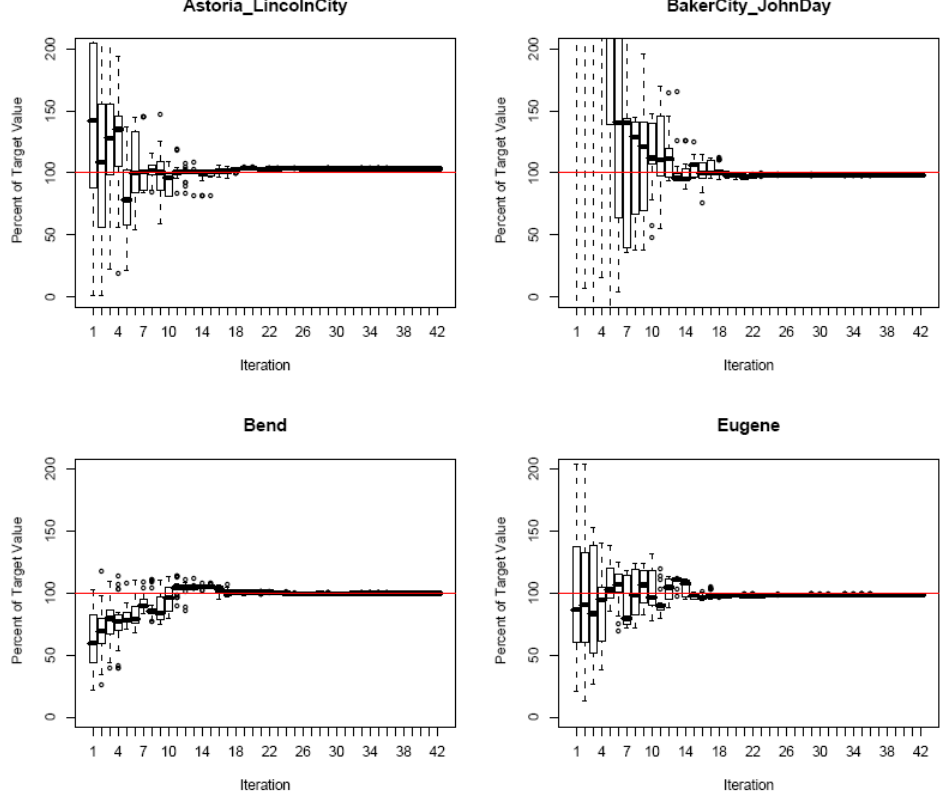

**Figure 5.3. Convergence of Model Results to FW Dodge Target Values** 

| Region              | Accommodation<br>FLR. | FLR<br>Depot | FLR<br>Government<br>Support | FLR<br>Grade-school | Heavy Industry<br>FLR. | Hospital<br>FLR<br> | FLR<br>Institutional | FLR<br>Light Industry | <b>ELR</b><br>Office | Retail<br>FLR<br> | FLR<br>Warehouse |
|---------------------|-----------------------|--------------|------------------------------|---------------------|------------------------|---------------------|----------------------|-----------------------|----------------------|-------------------|------------------|
|                     |                       |              | <b>INCREASE</b>              |                     |                        |                     |                      |                       |                      |                   |                  |
| Astoria LincolnCity | 0.944702              | 0.235614     | $-0.259910$                  | 0.207471            | $-2.907440$            | 0.432939            | $-0.081280$          | $-1.401530$           | $-0.741630$          | 0                 | $-0.80103$       |
| BakerCity_JohnDay   | 0.586089              | 1.625532     | 1.801039                     | 1.407736            | 1.504913               | 1.514356            | 1.926353             | 0.767333              | 0.735611             | $\mathbf 0$       | $-0.21093$       |
| Bend                | $-0.884470$           | 0.423798     | $-0.349120$                  | 0.394332            | $-1.880110$            | $-0.661790$         | $-1.066460$          | $-2.156670$           | $-0.397320$          | $\mathbf 0$       | $-2.45611$       |
| Eugene              | 0.699288              | 0.948542     | $-1.294870$                  | $-0.517360$         | $-1.251130$            | 0.616967            | $-0.096580$          | $-0.903660$           | 0.458251             | 0                 | $-1.07190$       |
| Eureka_Brookings    | 0.183214              | 0.072535     | 0.413877                     | $-0.792110$         | $-1.361930$            | 0.714911            | 0.367652             | $-0.367840$           | $-1.051680$          | $\mathbf 0$       | $-0.81388$       |
| KlamathFalls_Burns  | 2.007493              | 0.904102     | 0.418304                     | $-0.045670$         | $-2.060080$            | 1.614082            | 0.350857             | 0.120022              | 0.476692             | 0                 | $-0.56112$       |
| Lewistown           | 1.140614              | 1.039634     | 0.021470                     | 1.676284            | $-0.949050$            | 1.471895            | 0.627516             | $-1.017900$           | 0.443534             | $\mathbf 0$       | $-0.66874$       |
| Longview_Centralia  | 0.145686              | 0.783508     | $-0.723700$                  | $-0.682170$         | $-0.822890$            | 0.524477            | $-1.092800$          | $-1.209510$           | $-0.484420$          | $\mathbf 0$       | $-0.81174$       |
| Medford GrantsPass  | $-0.008700$           | $-0.121280$  | $-0.623880$                  | $-0.288720$         | $-0.944310$            | 0.050372            | $-0.001280$          | $-0.684090$           | $-0.257270$          | $\mathbf 0$       | $-1.07863$       |
| Ontario Boise       | 0.277807              | 0.494493     | $-0.394450$                  | 0.146705            | $-0.856080$            | $-0.350780$         | $-0.223810$          | $-0.876460$           | 0.371850             | $\mathbf 0$       | $-1.44383$       |
| Portland Vancouver  | 0.086280              | 1.083125     | $-1.308010$                  | $-0.080430$         | $-0.828400$            | $-1.003140$         | $-0.586460$          | $-0.067400$           | $-0.086880$          | 0                 | $-1.14624$       |
| Salem               | 0.687471              | 1.323692     | $-0.206050$                  | 0.244056            | $-2.442220$            | 0.217611            | $-0.171280$          | $-2.377680$           | $-0.019380$          | $\mathbf 0$       | $-0.99943$       |
| <b>TheDalles</b>    | $-1.261090$           | $-0.51397$   | $-0.821790$                  | 0.332557            | $-2.600690$            | 1.032134            | 0.389188             | $-3.854760$           | $-0.361730$          | $\mathbf 0$       | $-1.24701$       |
| Yakima Pendleton    | 0.483384              | 1.80530      | $-0.398530$                  | 1.823500            | 0.272279               | 0.328345            | 1.068840             | 0.151031              | 0.850889             | 0                 | $-0.50899$       |
| Yreka Redding       | $-0.096830$           | $-0.16398$   | 0.622854                     | 0.014584            | $-1.37370$             | 0.844414            | 1.112208             | $-2.005020$           | 0.295520             | $\mathbf{0}$      | $-0.95297$       |
|                     |                       |              |                              |                     | <b>DECREASE</b>        |                     |                      |                       |                      |                   |                  |
| Astoria_LincolnCity | 2.763757              | $-0.854408$  | 0.550963                     | $-0.588357$         | 2.171298               | $-0.293591$         | $-0.729383$          | 1.650154              | 0.827490             | $\mathbf 0$       | $-0.810913$      |
| BakerCity JohnDay   | $-0.891268$           | 1.010798     | 2.249196                     | 2.157934            | 1.961006               | $-1.042788$         | 1.813892             | $-0.465579$           | 0.459310             | $\mathbf 0$       | $-1.913085$      |
| Bend                | $-0.460973$           | 2.013159     | 2.660423                     | 3.029211            | 2.405165               | 0.022755            | 0.053865             | 2.891694              | 1.527273             | $\mathbf 0$       | $-1.002809$      |
| Eugene              | $-0.040206$           | 2.570598     | $-3.038275$                  | 0.235208            | 1.123078               | 2.402918            | $-0.522408$          | $-0.052002$           | 0.954050             | $\mathbf 0$       | 0.541387         |
| Eureka_Brookings    | 1.101352              | 0.885427     | 1.274713                     | 0.741928            | 3.300662               | 0.772333            | 1.338762             | 3.018789              | 1.374824             | $\mathbf 0$       | $-0.496001$      |
| KlamathFalls Burns  | 0.781087              | 0.145467     | $-0.085089$                  | $-0.134997$         | $-0.002645$            | 0.367056            | $-1.208864$          | 0.117831              | $-0.319939$          | 0                 | $-2.070174$      |
| Lewistown           | 1.274683              | 1.499027     | 0.648288                     | 2.126220            | 1.051077               | 0.914092            | $-0.326581$          | $-0.350138$           | 0.496095             | 0                 | $-0.821363$      |
| Longview_Centralia  | 0.393504              | 1.158247     | $-0.788388$                  | 0.676693            | 1.232855               | 1.975634            | $-2.210476$          | 1.070667              | 0.726616             | 0                 | $-0.175315$      |
| Medford GrantsPass  | $-0.147762$           | 0.387470     | $-0.288341$                  | 0.058904            | 2.180457               | $-1.012891$         | 1.545078             | 2.765504              | $-0.164663$          | 0                 | 0.073767         |
| Ontario Boise       | 0.584221              | 1.205850     | $-0.251980$                  | $-1.078799$         | 2.275093               | 0.240065            | $-0.487524$          | 1.986376              | $-0.335838$          | 0                 | 0.519281         |
| Portland Vancouver  | 1.363668              | 3.348070     | 0.122153                     | 0.825876            | $-0.962027$            | $-2.057667$         | 0.743412             | 0.649737              | 1.054240             | $\mathbf 0$       | 0.410136         |
| Salem               | $-0.082270$           | 0.369023     | 1.562376                     | 1.748439            | 0.128730               | 0.642501            | $-0.449637$          | $-0.071461$           | 0.692468             | $\mathbf 0$       | $-1.009280$      |
| TheDalles           | $-2.619944$           | $-2.514178$  | $-3.461466$                  | $-3.148120$         | $-1.094045$            | $-3.291059$         | $-2.679318$          | 3.974732              | $-1.877617$          | $\mathbf 0$       | $-2.478947$      |
| Yakima Pendleton    | $-1.287373$           | $-1.349710$  | $-1.908386$                  | 2.254272            | 2.243717               | $-1.789344$         | 2.383304             | 2.847587              | 0.956473             | 0                 | $-1.576993$      |
| Yreka Redding       | 1.226759              | $-0.823016$  | 1.439139                     | 1.297564            | 0.675903               | 2.622162            | $-0.211855$          | 0.785988              | 1.974681             | $\Omega$          | 0.561401         |

**Table 5.4. Alternative Specific Constants to Allocate Regional Construction Dollars to Floorspace Types - Non Residential**

ALD Input files: [ALDAsc1.RgFn.csv] increase, [ALDAsc2.RgFn.csv] decrease

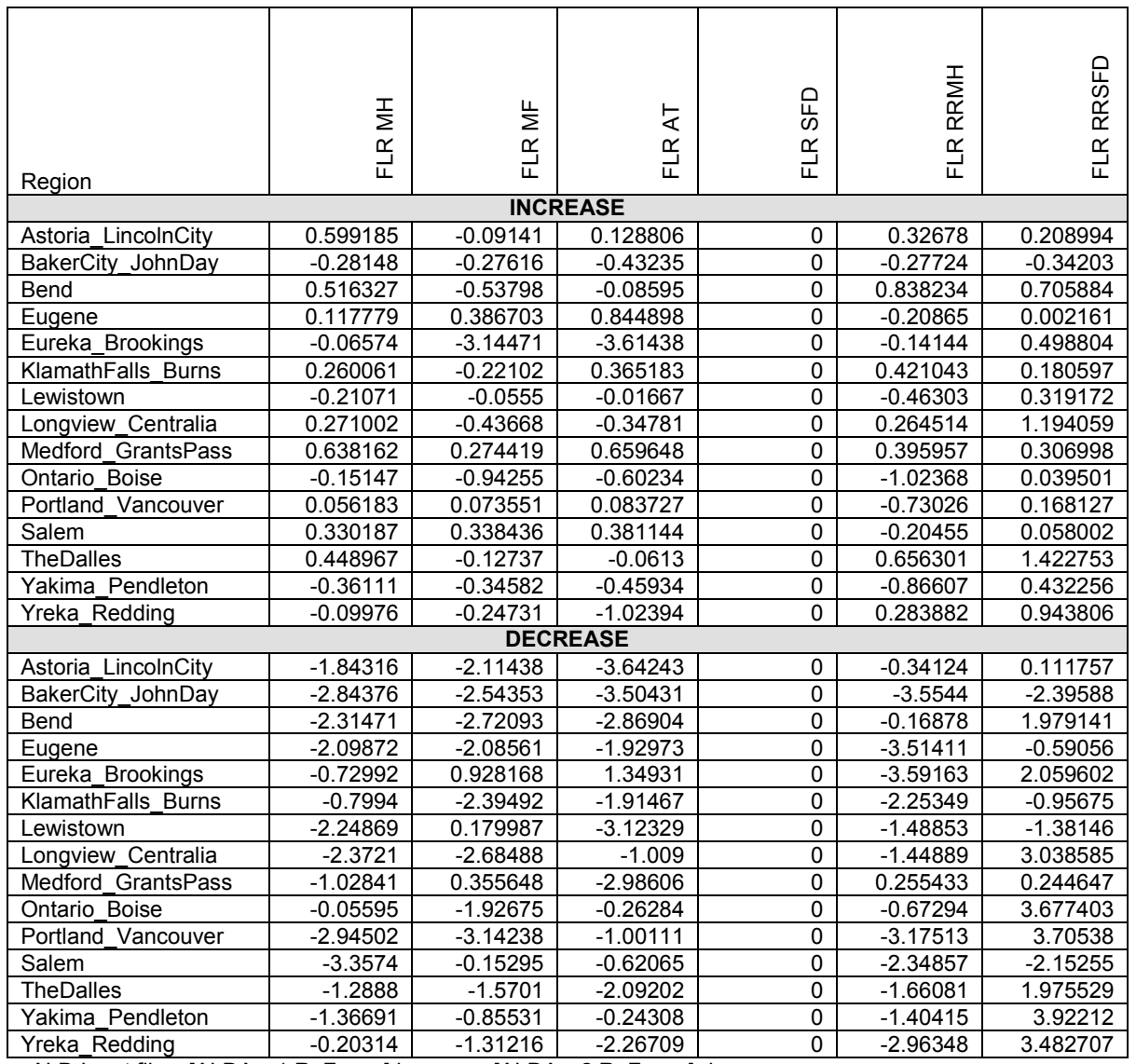

### **Table 5.5. Alternative Specific Constants to Allocate Regional Construction Dollars to Floorspace Types -Residential**

ALD Input files: [ALDAsc1.RgFr.csv] increase, [ALDAsc2.RgFr.csv] decrease

| 0.278924<br>Activity Proportion additive term<br>$\beta_{1v}$<br>1.968482<br>Activity Change Proportion additive term<br>$\beta_{2v}$ | 0.707674 |
|----------------------------------------------------------------------------------------------------|----------|
|                                                                                                    |          |
|                                                                                                    | 1.608066 |
| 0.399309<br><b>Activity Proportion Power</b><br>$\beta_{3v}$                                                                          | 0.167152 |
| $\beta_{4v}$<br>2.360545<br><b>Activity Change Proportion power</b>                                                                   | 1.960843 |

**Table 5.6. ALD Cobb Douglas Parameters** 

ALD Input files: [ALDNresCoefficients.csv], [ALDResCoefficients.csv]

#### **5.5.5. Model Parameters for Allocating Regional Dollar Increases and Decreases into Floorspace Types**

The search space to find the best fit of parameters for the allocation of regional dollar development changes into floorspace type (see Section 5.3.2) was very large, because of the significant number of alternative specific constants. Both the increase and decrease functions require an alternative specific constant for every combination of region and floorspace type. In order to get convergence, and to "maximize" the share of "behavior" explained by the model parameters vs. the alternative specific constants, the process of calibrating this step was split into two parts. In the first part, the range of possible values for the alternative specific constants was constrained. 36 evolutionary steps were run to get the best fit results for the parameters. The best results from the first part were then processes through a second round of 25 evolutionary steps where the alternative specific constants were varied through a wider range of values. Figure 5.4 shows an example of the convergence of the proportional distribution of model net floorspace change to the FW Dodge target proportions for the Bend region. Tables 5.7 and 5.8 provide estimated parameter values.

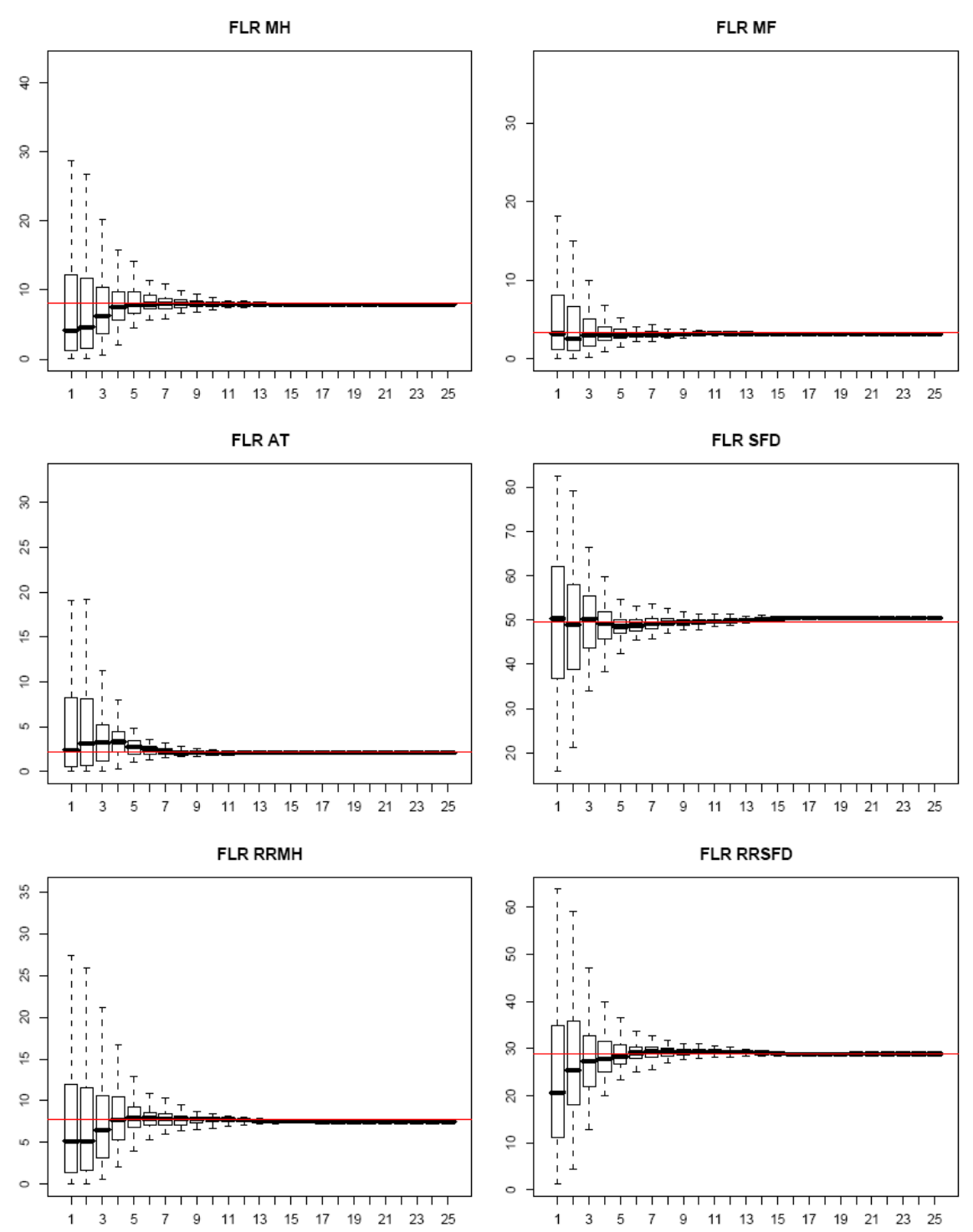

**Figure 5.4. Convergence of Bend Region Model Floorspace Results to FW Dodge Target Values**

| Parameter                       |                                      | Increase    | Decrease    |
|---------------------------------|--------------------------------------|-------------|-------------|
|                                 | <b>NONRESIDENTIAL</b>                |             |             |
| $\lambda_{q1}$ , $\lambda_{q1}$ | Dispersion parameter                 | 0.577946    | 0.309236    |
| $\beta$ q1, $\beta$ q3          | Sensitivity to Vacancy Rate          |             |             |
|                                 | <b>FLR Accommodation</b>             | $-0.448740$ | $-1.390874$ |
|                                 | <b>FLR Depot</b>                     | $-0.685066$ | $-1.770418$ |
|                                 | <b>FLR Government Support</b>        | $-0.717076$ | $-1.998696$ |
|                                 | <b>FLR Grade-school</b>              | $-1.081031$ | $-1.048652$ |
|                                 | FLR Heavy Industry                   | $-2.992417$ | $-0.667520$ |
|                                 | <b>FLR Hospital</b>                  | $-0.463261$ | $-1.030110$ |
|                                 | <b>FLR Institutional</b>             | $-0.387125$ | $-1.058415$ |
|                                 | FLR Light Industry                   | $-2.197701$ | $-1.830717$ |
|                                 | <b>FLR Office</b>                    | $-2.128987$ | $-2.648114$ |
|                                 | <b>FLR Retail</b>                    | $-0.509895$ | $-1.394915$ |
|                                 | <b>FLR Warehouse</b>                 | $-1.922216$ | -1.823896   |
| $\beta$ q2, $\beta$ q4          | Sensitivity to Prior Year Proportion | 0.874475    | 0.932353    |
|                                 | <b>RESIDENTIAL</b>                   |             |             |
| $\lambda_{q1}$ , $\lambda_{q1}$ | Dispersion parameter                 | 1.016924    | 1.48071     |
| $\beta$ q1, $\beta$ q3          | Sensitivity to Vacancy Rate          |             |             |
|                                 | <b>FLR MH</b>                        | $-2.68199$  | 2.09219     |
|                                 | FLR MF                               | $-3.84517$  | 2.71393     |
|                                 | FLR AT                               | $-3.60789$  | 2.21573     |
|                                 | <b>FLR SFD</b>                       | $-2.24556$  | 1.47095     |
|                                 | <b>FLR RRMH</b>                      | $-1.49781$  | 1.55033     |
|                                 | <b>FLR RRSFD</b>                     | $-1.97620$  | 3.11092     |
| $\beta$ q2, $\beta$ q4          | Sensitivity to Prior Year Proportion | 0.993564    | 0.881172    |

**Table 5.7. ALD Parameters for Allocation to Floorspace Types** 

ALD Input files: [ALDNresCoefficients.csv], [ALDResCoefficients.csv]

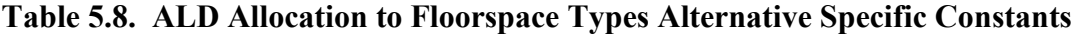

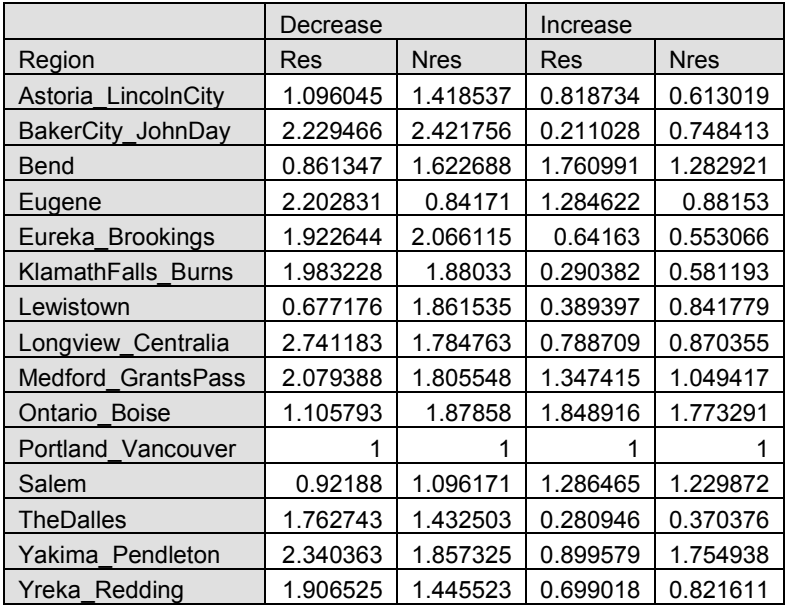

ALD Input files: [ALDAsc3.RgFc.csv] increase, [ALDAsc4.RgFc.csv] decrease

#### **5.5.6. Model Parameters for Allocating Regional Floorspace Decreases and Increases to Alpha zones**

The parameters influencing the zonal-level decrease and increase of floorspace by type, described in sections 5.3.3 a nd 5.3.4, were calibrated against the FW Dodge county change in net floorspace stock. In other words, upon c ompletion of the net change in floorspace by alpha zone and type, the results are summed to the county level and compared with the FW Dodge data. As with the previous two steps, an evolutionary algorithm was used to calibrate the parameters. Unlike the other steps, however, there are no alternative specific constants, so the number of parameters to calibrate is smaller (but not small). This allowed there to be fewer evolutionary rounds. This was also necessary because these models have many more computations and require significantly more computing time per round. Only twelve evolutionary rounds were used. The results are not nearly as good as the in the previous two steps. This is to be expected in part because this step creates a s ubstantial disaggregation of the results. It is expected that this will improve in the S3 calibration. Resulting parameter values are shown in Table 5.9.

| Parameter                       |                                     | Nonresidential | Residential |  |  |  |  |
|---------------------------------|-------------------------------------|----------------|-------------|--|--|--|--|
|                                 | <b>DECREASE</b>                     |                |             |  |  |  |  |
| $\beta_{3f}$                    | Prior Year Proporation Dispersion   | 1.963554       | 1.248889    |  |  |  |  |
| $\beta$ 4f                      | Price Dispersion                    | $-0.269004$    | $-0.271316$ |  |  |  |  |
| <b>INCREASE</b>                 |                                     |                |             |  |  |  |  |
| $\beta_{5f}$                    | Prior Year Proporation Dispersion   | 1.729279       | 1.160029    |  |  |  |  |
| $\beta_{6f}$                    | Price Dispersion                    | 0.347738       | 0.284712    |  |  |  |  |
| $\beta$ 7f                      | Prior Year Saturation factor        | 0.248170       | 0.052244    |  |  |  |  |
| $\beta_{\scriptscriptstyle 8f}$ | Prior Year Saturation dispersion    | 5.817253       | 6.642847    |  |  |  |  |
| $\beta_{9f}$                    | Prior Year Proportion additive term | 0.002111       | 0.000673    |  |  |  |  |

**Table 5.9. ALD Zonal Floorspace Allocation Parameters** 

ALD Input files: [ALDNresCoefficients.csv], [ALDResCoefficients.csv]

# **5.6. Inputs and Outputs**

ALD inputs and outputs are listed in Tables 5.10 and 5.11. ALD requires current year construction activity values from ED and previous year activity (2-year) occupancy and price data from PI. Vacancy rates are calculated as the ratio of previous year PI occupied floorspace to previous year ALD total floorspace quantity. Zoning-based land capacities by alpha zone are exogenously developed for each year using GIS. Values for  $ConsCost_f$ are drawn from FWDodge construction starts data between 1990 and 2001. A dditional ALD definition files are also required to run the model. Detailed descriptions of several ALD input data are discussed in the remainder of this section

ALD produces a current year floorspace inventory for PI (and for use in ALD in the next year). T he agriculture and logging lands are adjusted in the PI file, as discussed in Section 5.3.6 In addition to the outputs used by other modules, ALD prints a series of diagnostic files listed also in Table 5.11.

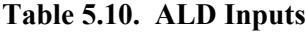

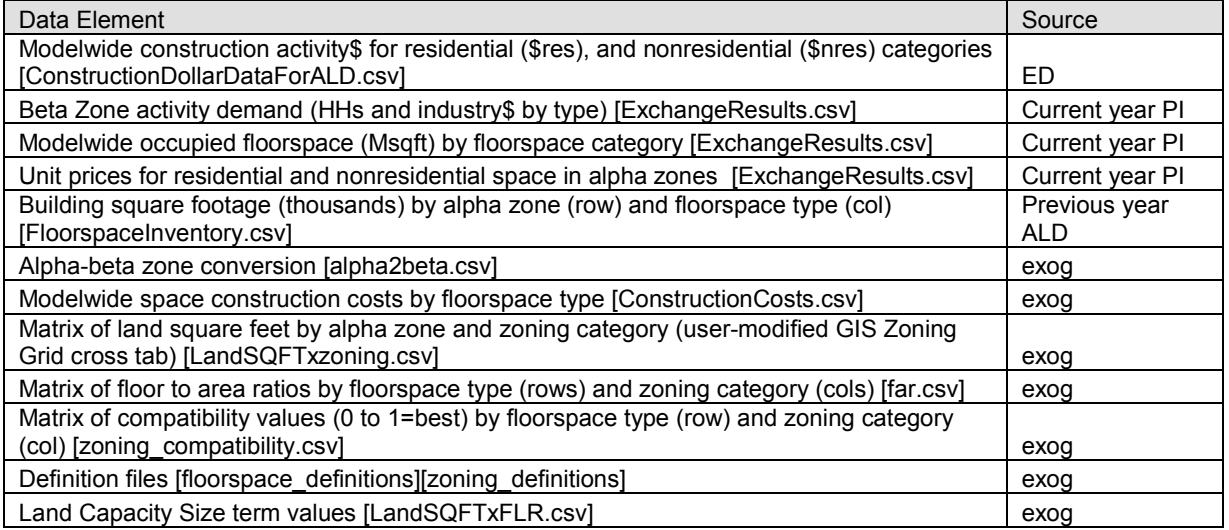

# **Table 5.11. ALD Outputs**

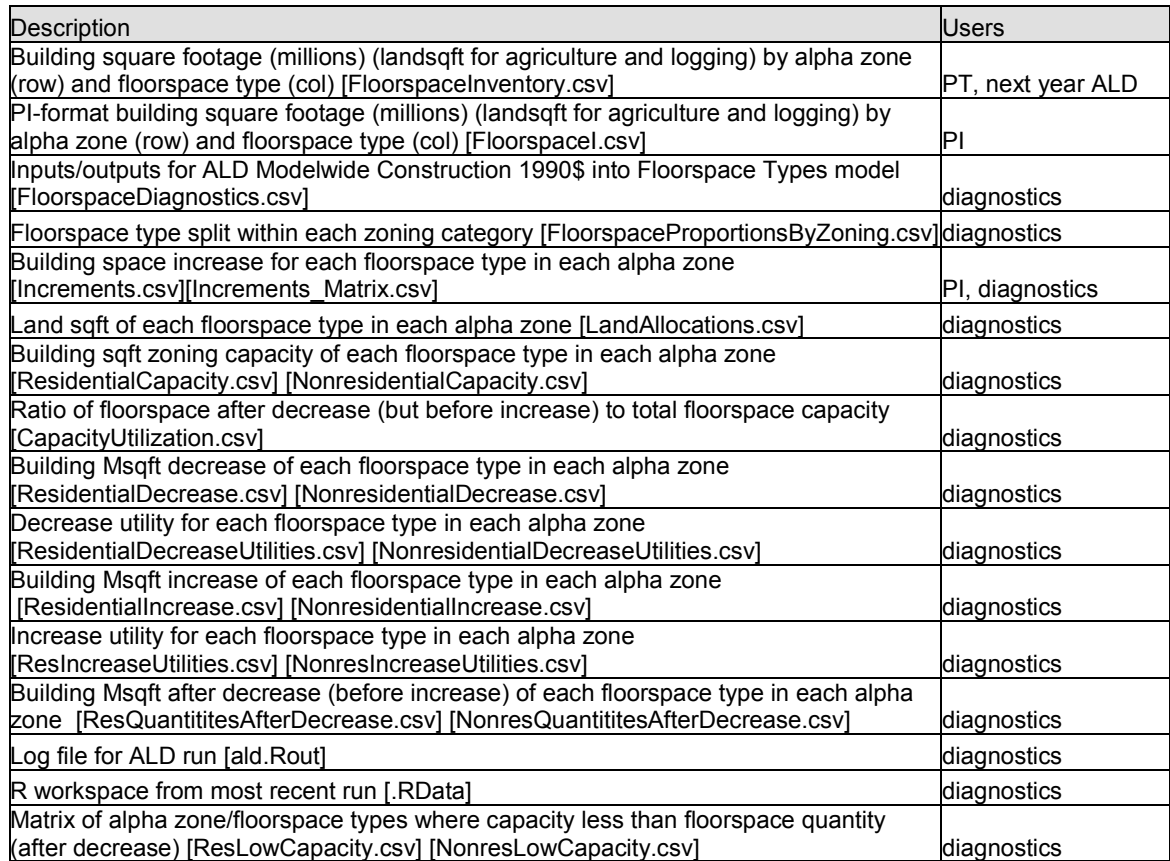

#### **5.6.1. Baseyear Floorspace Estimates**

Floorspace is difficult to gather statewide at any sub-county level. For the baseyear, a modelwide floorspace inventory (by alpha zone) was synthesized covering four categories:

- residential building floorspace (building sqft),
- non-residential housing floorspace (building sqft),
- productive agricultural lands (land acres), and
- productive logging timberlands (land acres).

An initial estimate of floorspace quantities based on census (residential) and purchased FWDodge data (nonresidential) proved to be inconsistent with census-based zonal targets, and floorspace use rates defined in the PI module (see Section 6.5.2). As a result, a second attempt was made to synthesize a baseyear floorspace inventory from the PI use rates and zonal activity targets directly, as follows:

$$
SQFT_{z,f} = UseRate_{a,f} x \text{ ActivityTarget}_{z,a} x (1 + VacancyRate_{z,f})
$$
 (5.17)

where:

 $SQFT_{fz}$  = Synthesized Floorspace quantity (sqft) of floorspace type f in zone z UseRate<sub>a,f</sub> = Modelwide target use of floorspace f by activity a (Section 6.5.2) ActivityTarget<sub>z,a</sub> = Target quantity of activity a in zone z (Census HHs and IMPLAN employment) VacancyRate<sub>zf</sub> = T arget quantity of activity a in zone z (Census STF3 vacancies for residential, or  $7\%$  nonresidential)<sup>[12](#page-86-0)</sup>

The synthesized floorspace inventory using this approach proved to be excessively large (high vacancy rates) and resulted in homogenous prices across all zones. As a result, an involved process was used to iteratively trim the floorspace quantities while constraining the process to meet the following targets:

- modelwide vacancy rates by floorspace type from 2000 Census (residential) and mid-1990s real estate sales reports (nonresidential),
- <span id="page-122-0"></span>• modelwide activity use of each residential floorspace type from 2000 Census PUMS  $(sqft/HH)$ ,
- alpha zone-level floorspace prices by floorspace type (\$/building sqft) from mid-1990s real estate sales reports (selected urban areas) and early 1990s Tax Assessor Data used in SWIM1 model development (outside urban areas, converted from \$/land sqft).

The process involved iteratively running the PI module as follows. The resulting floorspace more accurately represented both floorspace price variations and vacancy rates:

- Reduce floorspace inventory to match target modelwide vacancy rates by floorspace type (alpha zone);
- Iteratively calibrate PI modelwide activity use of floorspace type (offset parameters) while constraining to alpha zone activity targets. To save runtime, this was first done

 $\overline{a}$  $12$  Census includes vacant units, including seasonal/vacation homes by block group (Table STF327, Fields H0060001-8), prorating the census-based block group data by the area in each alphazone.

at a county zone level, and then the county offsets were transferred to the more disaggregate beta zone level for fine tuning;

- As needed, adjust the floorspace inventory to match target modelwide floorspace price targets. This tended to reduced price outliers caused by the above steps, but worked against reducing vacancy rates.
- Repeat additional adjustments to floorspace inventory to match target modelwide vacancy rates (and to a lesser extent zonal floorspace prices), as needed, repeating this multi-step process until vacancy rates were within the target range and prices were reasonable.

This process was applied to all nonresidential floorspace types and single-family (SFD) residential floorspace type. Residential calibration was complicated by the fact that all household types are allowed to use multiple floorspace types. However since residential space in the model is dominated by SFD type, the above adjustments were made to SFD only. The inventory of other residential floorspace types was derived from the resulting SFD space based on 2000 census mix of dwelling units in each alpha zone.

Agricultural and logging lands are inventoried in units of land area (acres) rather than building space (sqft). Acres of agriculture lands were identified from the 1997 Census of Agriculture for each county in the study area. Agriculture lands include acres of farmland defined in the 1997 census as cropland or other land (i.e., land in house lots, ponds, roads, wasteland), excluding woodlands and pasture-only non-croplands. Data omissions were estimated from other categories and/or prior 1992/1987 census data. Mining lands (quarries, strip mines, gravel pits), taken directly from 1990 USGS NLDC GIS land coverage, were added to the Agriculture lands. [10]

County timberland<sup>[13](#page-122-0)</sup> acres were identified from the respective natural resource departments in each state (all mid-1990's data)<sup>[14](#page-123-0)</sup> to represent the long-term supply of harvestable forestland.

 $\overline{a}$ <sup>13</sup> Timberland is defined by the USFS as Forest land capable of growing 20 cubic feet or more per acre per year (mean annual increment at culmination in fully stocked, natural stands) of industrial wood and not in a reserved status through removal of the area from timber utilization by statute, ordinance, or administrative order; and not in a withdrawn status where it is pending consideration for reserved status. <sup>14</sup> Sources of Timberland data:

<span id="page-123-0"></span><sup>·</sup> Timber Resource Statistics for Western Oregon 1999, US Department of Agriculture, Forest Service, Pacific Northwest Research Station, Resource Bulletin PNW-237 (Oct 2002); Table 3-Estimated area of timberland, by county and owner class, western Oregon (Jan 1997).

<sup>·</sup> Timber Resource Statistics for Eastern Oregon 1999, US Department of Agriculture, Forest Service, Pacific Northwest Research Station, Resource Bulletin PNW-238 (Dec 2002); Table 3-Estimated area of timberland, by county and owner class, eastern Oregon (1999).

<sup>·</sup> Timber Resource Statistics for Eastern Washington, US Department of Agriculture, Forest Service, Pacific Northwest Research Station, Resource Bulletin PNW-RB-201 (revised Feb 1995); Table 3-Area of timberland outside National Forests, by county and owner, Eastern Washington (Jan 1992).

<span id="page-123-1"></span><sup>·</sup> Timber Resource Statistics for Western Washington, US Department of Agriculture, Forest Service, Pacific Northwest Research Station, Resource Bulletin PNW-RB-218 (1997); Table 10-Area of Timberland by county/owner (1992).

<sup>·</sup> California Department of Forestry (CDF), California Forest and Rangeland Resources Assessment, Updated California Forest Statistic Abstract; Table G-27-Area of Timberland by county/owner (1994- 1998).

The allocation of these county estimates to alpha zones, used the distribution of agriculture, mining, range, and forest lands (outside of urban areas), as identified in a 30m grid GIS land cover database of the study area. This land cover database was built primarily from the following sources. Additional details can be found in [10]:

- mid-1990s Pacific Northwest Ecosystem Research Consortium (PNWERC) data covering the Willamette Valley
- 1990 US Geological Survey (USGS) National Land Cover Dataset (NLCD)
- 1995 DLCD Urban Growth Boundaries
- 1993 Portland Metro Regional Land Information System (RLIS)
- 1993 Clark County Planning Department general land use coverage,
- 1991 Western Oregon Industrial Forestland Ownership GIS coverage, Oregon State Department of Forestry
- Various 2002 Environmental Systems Research Institute (ESRI) GIS shape files (e.g., federal lands, landmarks, airports, schools, hospitals, water, census urban places)

# **5.6.2. Zoning Data**

In ALD, several zoning inputs are required. T his includes a set of zoning categories, associated allowable floorspace types and maximum intensities (floor-area-ratios, FARs), and the amount of land (sqft) of each of these categories within each study area alpha zone. In the future, the user should be able to modify at least the GIS zoning coverage in future years. The 33 zoning categories, previously defined in Table 5.1, were developed to span local jurisdictional zoning codes. S ince the model is long-term in nature, comprehensive plans were used over more dynamic zoning data.

The zoning code indicates the type and intensity of development allowed. Compatibility measures, on a 0 to 1(best) scale, the likelihood of each floorspace type to occur within each zoning category. Maximum Floor-Area-Ratios are used to calculate the floorspace capacity allowed by the zoning coverage. For the baseyear, these are shown in Tables 5.12 and 5.13. Both were developed from expert judgment.

The amount of land (sqft) of each zoning category within each study area alpha zone is developed from a GIS 30m grid coverage of these zoning categories across the study area. This GIS coverage is then tabulated to result in the land area within each zoning category and alpha zone.

 $\overline{a}$ · US Department of Agriculture, Forest Service, Forest Inventory and Analysis Database (FIADB); Table

<sup>2-</sup>Area of timberland by county and ownership class, for Idaho (1991), and Nevada (1989)

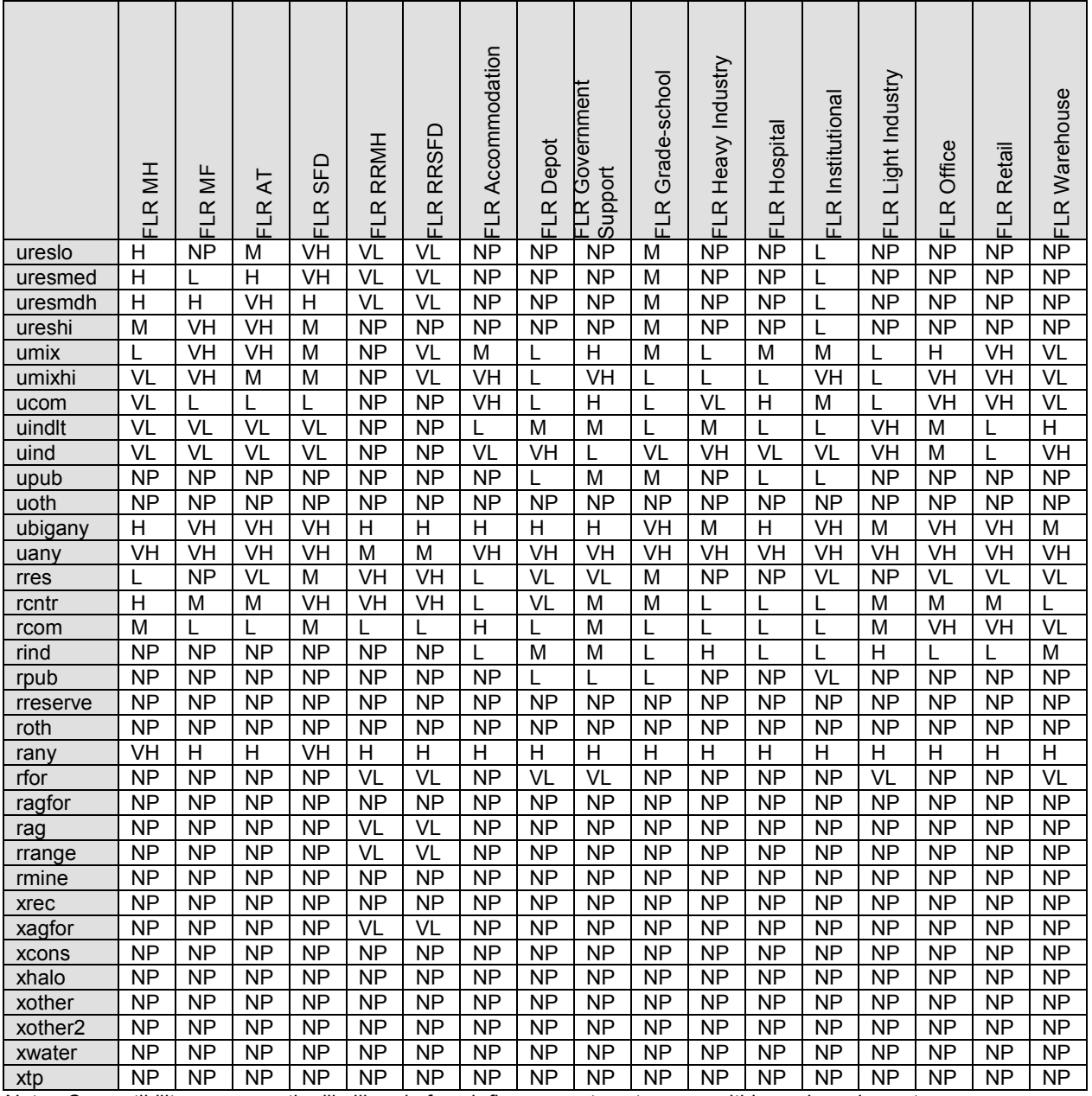

### **Table 5.12. ALD Zoning-Development Type Compatibility**

Note: Compatibility measures the likelihood of each floorspace type to occur within each zoning category; VH=Very High (1), H=High(0.8), M=Medium(0.5), L=Low(0.2), VL=Very Low(0.1), NP=Not Allowed (0) Compatibility of ureslo and ragfor for rural residential development (RRSFD, RRMH) was downgraded after S2 calibration, to reflect current restrictions.

ALD Input file: [zoning\_compatibility.csv]

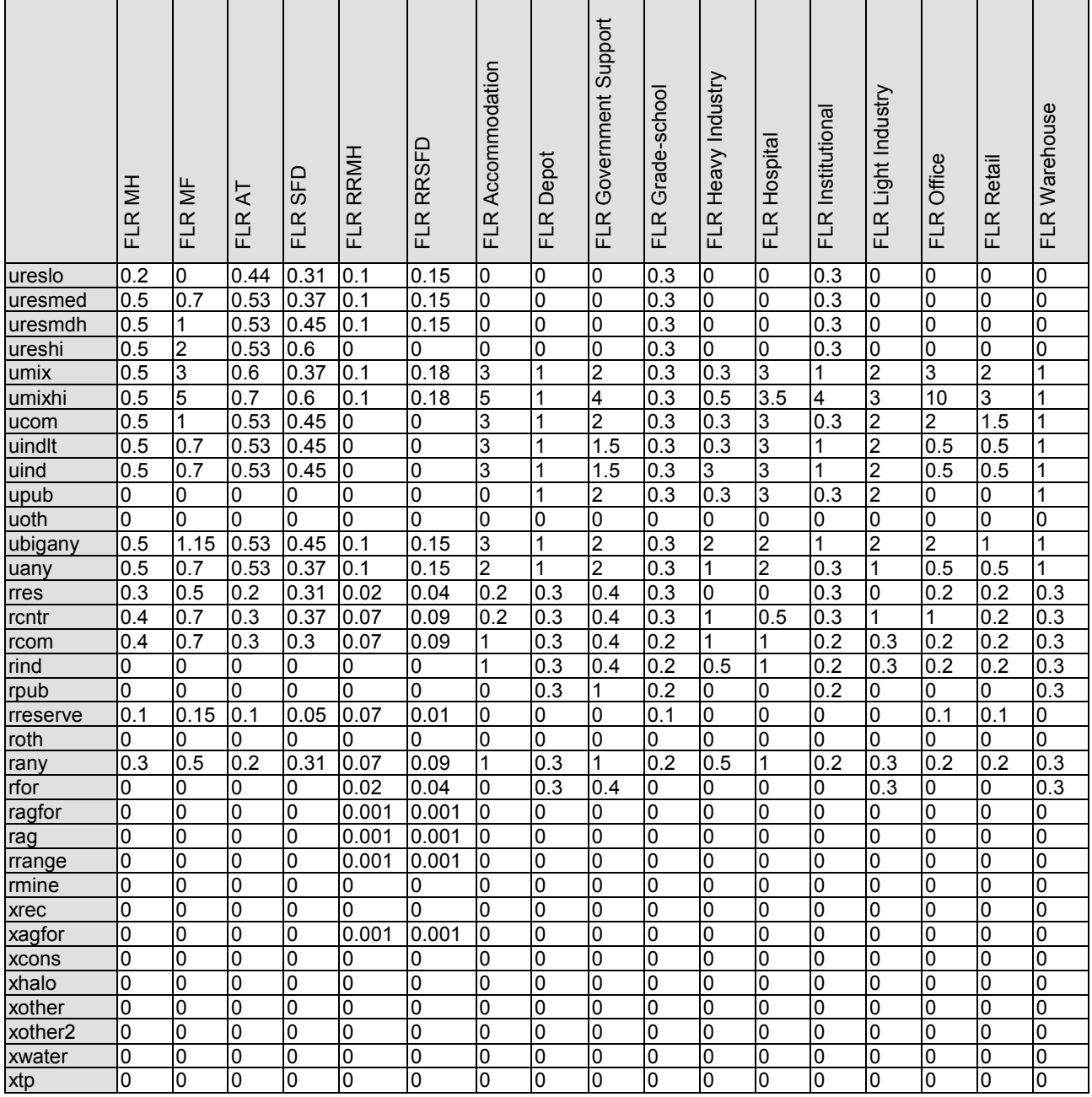

#### **Table 5.13. ALD Maximum Floor-Area-Ratios (FARs)**

ALD Input file: [far.csv]

In the baseyear four key zoning data sources were used to develop the GIS zoning coverage:

- 1999 PNWERC for the Willamette Valley (Salem, Albany, Corvallis, Eugene),
- late 1980s DLCD for rural areas in Oregon,
- 1995 Clark County (WA) and 1993 Portland Metro zoning data,
- ESRI federal lands and reservation GIS coverage, and
- land cover data on existing protected areas, water features, and major transportation rights of way.

Initially, a zoning coverage was developed for the full study area, using LCDC in rural Oregon, ESRI protected Federal lands in rural halo, and uany or ubigany in urban areas. Forest areas in the halo not directly protected were zoned rural residential (rres). Urban areas were bound by urban growth boundaries in Oregon, urban growth area in Clark County, WA and Census Designated Places elsewhere. T he dividing line between ubigany and uany is roughly a population of 10,000.

This initial coverage was updated with more detailed urban zoning data obtained from local MPOs and the PNWERC dataset. This urban layer added detailed local zoning data in the four Portland-Vancouver metropolitan area counties: M ultnomah, Washington, Clackamas, and Clark County, WA. Less detailed PNWERC zoning and density information was used to provide various zoning categories within the larger cities in the Willamette Valley including: Salem, Albany, Corvallis, and Eugene. As a result of this layer, zoning in the larger urban areas was improved, while rural communities/centers and smaller Oregon and halo urban areas continue to assume a permissive zoning. Additionally, because of the mismatch between data sets, some areas along the edges of the larger cities are also zoned permissively. Major water and transportation rights-ofway from a land cover GIS data were overlaid to bar development in these locations. An adjustment was also made in the Portland Metro area to correct the zoning of protected publicly owned lands (e.g., parks, schools, cemeteries). Any publicly owned lands within the Metro area (using RLIS parcel data) that had an agriculture/forest-type GIS land coverage were rezoned as urban public (originally zoned residential). Details on GIS processing to develop the zoning and land cover datasets can be found in [10].

# **5.6.3. Floorspace Quantity Calibration Targets**

FW Dodge purchased 1990-2000 building stock data was purchased for the 75-county study area (Oregon and Halo). Initially developed as a baseyear nonresidential floorspace estimate, but when inconsistencies were found with census activity, the FWDodge-based floorspace inventory's change in floorspace was used as a calibration target at a county level. The 12 FWDodge nonresidential building stock categories, including both vacant and occupied space, were disaggregated to the 11 f loorspace types in the Oregon Statewide Integrated Model (Table 5.6) and to alpha zones, using 1998 employment estimates by industry and alpha zone (discussed in Section 6.7.1). The primary FWDodge space categories that were split using employment estimates are:

- Split of institutional and office space from FWDodge education & health space types,
- Split of light and heavy industry from FWDodge industry space types,
- Government services use of FWDodge retail space
- Split of depot space from FWDodge public and warehouse building stock, and
- Split of FWDodge DORM space among residents (90 percent of space) and employees  $(10 \text{ percent})^{15}$  $(10 \text{ percent})^{15}$  $(10 \text{ percent})^{15}$

 $\overline{a}$ 

<span id="page-127-0"></span><sup>&</sup>lt;sup>15</sup> FWDodge's DORM space accounts for roughly 0.5 percent of total residential and 1 percent of total nonresidential building stock in the study area in 1998. The chosen approach will assume ten percent of the FWDodge dorm building stock, which includes educational residence halls and nursing homes, are institutional space used by employees. The remaining 90 percent is assumed to be (multi-family) residential space. All prisons are included in governmental support employee space, while prisoners are housed in multi-family housing. Alternate approaches considered for dealing with group quarters ranged in

Initially an artificial floorspace estimate based on employment was generated by applying floorspace consumption rates, which varied by industry and land use intensity (discussed with employment estimates in section 6.7.1). The space rates (sqft per employee), shown in Table 5.13, are based on P ortland Metro data and engineering judgment with calibrating adjustments to match available FWDodge space (note that in SWIM2, Construction and Homebased Services industries do not consume floorspace). In this calibration process, government employment space consumption rates (including government use of retail space) were found to be roughly equivalent to office workers (200 sqft per employee). This is lower than expected, possibly due to 24hour-7days per week staffing of police and fire facilities, as well as a high level of mobile government workers that don't use much space. This would be expected to be offset somewhat by large public spaces (courthouses, city buildings, etc.). Land use intensity is calculated as a logged scale of combined population and employment per zone area (see discussion with employment in Section 6.7.1).

|                                                |                               | Land Use Intensity |      |        |      |                |
|------------------------------------------------|-------------------------------|--------------------|------|--------|------|----------------|
| PI Industry                                    | Floorspace                    | VeryHigh           | High | Medium | Low  | <b>DEFAULT</b> |
| <b>ACCOMMODATIONS</b>                          | <b>FLR Accomodation</b>       | 690                | 770  | 850    | 800  | 800            |
| <b>AGRICULTURE AND MINING-Office</b>           | <b>FLR Office</b>             | 210                | 240  | 270    | 250  | 251            |
| COMMUNICATIONS AND UTILITIES-Light Industry    | <b>FLR Light Industry</b>     | 600                | 660  | 750    | 710  | 705            |
| <b>COMMUNICATIONS AND UTILITIES-Office</b>     | <b>FLR Office</b>             | 160                | 180  | 200    | 190  | 186            |
| ELECTRONICS AND INSTRUMENTS-Light Industry     | FLR Light Industry            | 560                | 620  | 750    | 750  | 747            |
| ELECTRONICS AND INSTRUMENTS-Office             | <b>FLR Office</b>             | 170                | 190  | 200    | 200  | 195            |
| FIRE BUSINESS AND PROFESSIONAL SERVICES        | <b>FLR Office</b>             | 140                | 150  | 170    | 160  | 161            |
| FOOD PRODUCTS-Heavy Industry                   | FLR Heavy Industry            | 340                | 380  | 800    | 800  | 798            |
| FOOD PRODUCTS-Light Industry                   | <b>FLR Light Industry</b>     | 560                | 620  | 1040   | 1040 | 1037           |
| FOOD PRODUCTS-Office                           | <b>FLR Office</b>             | 170                | 190  | 200    | 200  | 195            |
| GOVERNMENT ADMINISTRATION-Government Support   | <b>FLR Government Support</b> | 170                | 190  | 210    | 200  | 200            |
| <b>GOVERNMENT ADMINISTRATION-Office</b>        | <b>FLR Office</b>             | 170                | 190  | 200    | 200  | 195            |
| <b>HEALTH SERVICES-Hospital</b>                | <b>FLR Hospital</b>           | 250                | 250  | 250    | 250  | 250            |
| <b>HEALTH SERVICES-Institutional</b>           | <b>FLR Institutional</b>      | 200                | 220  | 240    | 230  | 225            |
| <b>HEALTH SERVICES-Office</b>                  | <b>FLR Office</b>             | 160                | 180  | 200    | 190  | 186            |
| <b>HIGHER EDUCATION</b>                        | <b>FLR Institutional</b>      | 200                | 220  | 240    | 230  | 225            |
| <b>LOWER EDUCATION-Grade School</b>            | <b>FLR Grade-school</b>       | 640                | 710  | 790    | 750  | 750            |
| OWER EDUCATION-Office                          | <b>FLR Office</b>             | 140                | 150  | 170    | 160  | 161            |
| <b>LUMBER AND WOOD PRODUCTS-Heavy Industry</b> | FLR Heavy Industry            | 430                | 480  | 680    | 680  | 684            |
| UMBER AND WOOD PRODUCTS-Office                 | <b>FLR Office</b>             | 210                | 240  | 270    | 250  | 251            |
| <b>OTHER DURABLES-Heavy Industry</b>           | FLR Heavy Industry            | 340                | 380  | 740    | 740  | 741            |
| OTHER DURABLES-Light Industry                  | <b>FLR Light Industry</b>     | 560                | 620  | 980    | 980  | 975            |
| <b>OTHER DURABLES-Office</b>                   | <b>FLR Office</b>             | 170                | 190  | 200    | 200  | 195            |
| OTHER NON-DURABLES-Heavy Industry              | <b>FLR Heavy Industry</b>     | 340                | 380  | 800    | 800  | 798            |
| OTHER NON-DURABLES-Light Industry              | <b>FLR Light Industry</b>     | 560                | 620  | 1040   | 1040 | 1037           |
| OTHER NON-DURABLES-Office                      | <b>FLR Office</b>             | 170                | 190  | 200    | 200  | 195            |
| PERSONAL AND OTHER SERVICES AND AMUSEMENTS     | <b>FLR Office</b>             | 120                | 140  | 150    | 140  | 143            |
| PULP AND PAPER-Heavy Industry                  | FLR Heavy Industry            | 430                | 480  | 1060   | 1060 | 1064           |
| <b>PULP AND PAPER-Office</b>                   | <b>FLR Office</b>             | 210                | 240  | 270    | 250  | 251            |
| <b>RETAIL TRADE-Office</b>                     | <b>FLR Office</b>             | 120                | 140  | 150    | 140  | 143            |
| <b>RETAIL TRADE-Retail</b>                     | <b>FLR Retail</b>             | 300                | 330  | 370    | 350  | 350            |
| <b>TRANSPORT-Depot</b>                         | <b>FLR Depot</b>              | 510                | 570  | 630    | 600  | 600            |
| TRANSPORT-Office                               | <b>FLR Office</b>             | 200                | 220  | 250    | 240  | 236            |
| <b>WHOLESALE TRADE-Office</b>                  | <b>FLR Office</b>             | 170                | 190  | 200    | 200  | 195            |
| <b>WHOLESALE TRADE-Warehouse</b>               | <b>FLR Warehouse</b>          | 710                | 770  | 830    | 800  | 800            |

**Table 5.14. Floorspace Consumption Rates (sqft per employee)** 

complexity. Simplistically, the model could be structured to ignore the residential demands of all group quarters and simply allocate employees to utilize the entire space. A second more involved method would add a new floorspace category, DORM, and a new HA household category, GroupQuarters. The floorspace would then be split among these uses, but allow more behavioral treatment than the institutional/multifamily space of the current approach.

 $\overline{a}$ 

#### **5.6.4. MetroScope Forecast Data**

In 2010, SWIM2 model runs were compared with Portland area forecast floorspace and employment as used in the MetroScope model for the Portland Metro 2009-2030 Preliminary Housing Needs Analysis report (May 2009). The results, shown in Table 5.15 indicate that the models compare favorably. Overall, SWM2 floorspace and employment are roughly 89 to 95 percent of those used in the Portland model. SWIM2 has slightly higher growth rates between 2010 and 2030, resulting in larger activity and space in 2030, particularly for nonresidential floorspace.

| MetroScope                                    |               |      |               |      |             |                         |      |                  |      |             |
|-----------------------------------------------|---------------|------|---------------|------|-------------|-------------------------|------|------------------|------|-------------|
|                                               | saft          |      | sqft          |      | CAGR        | <b>HH</b> or Emp        |      | HH or Emp        |      | <b>CAGR</b> |
| <b>NRes floorspace</b>                        | 2010          |      | 2030          |      |             | 2010                    |      | 2030             |      |             |
| manuf sf                                      | 119,202,497   | 20%  | 161,330,222   | 21%  | 1.5%        | 239,875                 | 23%  | 345,267          | 23%  | 1.8%        |
| ware sf                                       | 165,542,462   | 27%  | 179, 167, 847 | 23%  | 0.4%        | 80,935                  | 8%   | 96.614           | 7%   | 0.9%        |
| retail sf                                     | 113,180,313   | 19%  | 144,785,031   | 19%  | 1.2%        | 277,381                 | 27%  | 385,302          | 26%  | 1.7%        |
| gen off sf                                    | 74,235,785    | 12%  | 109,481,674   | 14%  | 2.0%        | 215,845                 | 21%  | 331,108          | 22%  | 2.2%        |
| med sf                                        | 36,522,716    | 6%   | 52,485,557    | 7%   | 1.8%        | 105,158                 | 10%  | 161,953          | 11%  | 2.2%        |
| gover sf                                      | 95,611,521    | 16%  | 118,215,937   | 15%  | 1.1%        | 120,916                 | 12%  | 155,646          | 11%  | 1.3%        |
|                                               | 604,295,293   | 100% | 765,466,268   | 100% | 1.2%        | 1,040,110               | 100% | 1,475,890        | 100% | 1.8%        |
| <b>Res floorspace</b>                         |               |      |               |      |             |                         |      |                  |      |             |
| OSF+RSF                                       | 1,538,575,121 | 89%  | 1,993,466,115 | 84%  |             |                         |      |                  |      |             |
| OMF+RMF                                       | 185, 163, 584 | 11%  | 393,524,372   | 16%  |             |                         |      |                  |      |             |
|                                               | 1,723,738,705 | 100% | 2,386,990,487 | 100% | 1.6%        | 937,020                 |      | 1,303,050        |      | 1.7%        |
|                                               |               |      |               |      |             |                         |      |                  |      |             |
| SWIM2 (SCEN 2006to2040 Reference.db, 9/27/10) |               |      |               |      |             |                         |      |                  |      |             |
|                                               | sqft          |      | sqft          |      | <b>CAGR</b> | HH (2020) or Emp (2019) |      | <b>HH</b> or Emp |      | <b>CAGR</b> |
| <b>NRes floorspace</b>                        | 2010          |      | 2030          |      |             | 2010                    |      | 2030             |      |             |
| manuf sf                                      | 74,204,111    | 15%  | 117,480,131   | 14%  | 2.3%        |                         |      |                  |      |             |
| ware sf                                       | 33,350,274    | 7%   | 65,752,125    | 8%   | 3.5%        |                         |      |                  |      |             |
| retail sf                                     | 144,402,404   | 29%  | 237,058,678   | 28%  | 2.5%        |                         |      |                  |      |             |
| gen off sf                                    | 109,510,227   | 22%  | 163,824,717   | 19%  | 2.0%        |                         |      |                  |      |             |
| med sf                                        | 8,598,212     | 2%   | 15,957,684    | 2%   | 3.1%        |                         |      |                  |      |             |
| gover sf                                      | 52,602,676    | 11%  | 95,571,409    | 11%  | 3.0%        |                         |      |                  |      |             |
| <b>FLR Depot (gov/ware)</b>                   | 56,588,529    | 11%  | 135, 261, 757 | 16%  | 4.5%        |                         |      |                  |      |             |
| FLR Institutional (gov/medical)               | 13,233,316    | 3%   | 23,944,951    | 3%   | 3.0%        |                         |      |                  |      |             |
|                                               | 492,489,749   | 100% | 854,851,452   | 100% | 2.8%        | 932,775                 |      | 1,403,281        | 100% | 2.1%        |
| <b>Res floorspace</b>                         |               |      |               |      |             |                         |      |                  |      |             |
| SFD (SFD+RSFD+MH+RRMH)                        | 1,112,999,870 | 83%  | 1,642,248,039 | 84%  |             |                         |      |                  |      |             |
| MF (MF, AT)                                   | 230,842,213   | 17%  | 313, 264, 659 | 16%  |             |                         |      |                  |      |             |
|                                               | 1,343,842,083 | 100% | 1,955,512,698 | 100% | 1.9%        | 756,426                 |      | 1,145,607        |      | 2.1%        |

**Table 5.15. Comparison of SWIM2-MetroScope Forecast Floorspace and Employment** 

# **5.7. S3 parameters**

During S3 calibration, the three calibration steps using evolutionary algorithms were repeated using activity quantities, floorspace occupancy, and price data from the S2 calibrated PI module. The ALD and PI modules were then jointly run through time to determine how well the behavior of each is affecting the other. The most important behavior of ALD with respect to the rest of the model system was that it provides an appropriate amount of increase in floorspace supply in zones where the rest of the system indicates that floorspace demand is high, and little increase (or even a slight decrease) in floorspace supply in zones where the rest of the system indicates that floorspace demand is low. This appropriate response of development meeting demand was observed in initial sensitivity testing, with reasonable floorspace price increases.

The local signal for the demand for floorspace is the price of that floorspace that emerges from the PI module after PI accounts for changes in economic conditions and accessibilities. The PI module was calibrated in S2 calibration to match floorspace price

distributions. No further adjustments were deemed necessary in ALD price sensitivity parameters  $β_{4f}$  and  $β_{6f}$  to ensure that over several years ALD responds with increased or decreased supply before prices reach unreasonable levels, particularly in zones where development capacity remains. Should the modelwide average prices or vacancy rates change unreasonably over time,  $\beta_{2f}$  and ASC<sub>f</sub> parameters may also be adjusted.

# **6.0 PI Module**

The Production Allocations and Interactions  $(PI)$  module<sup>[16](#page-127-0)</sup> represents the regional economic relationships among industry, households and institutions within the model. In each period, PI takes the aggregate modelwide activity totals (1990\$ of production and imports/exports) from the ED module, counts of modelwide households from the SPG1 module, the available floorspace by alpha zone from the ALD module, and travel accessibilities from the PT and TS modules and locates the various actors (industry and households), generates a set of economic flow matrices for each commodity, and determines the technology (the commodities made and used including labor and floorspace) for each activity for each beta zone. PI also determines the quantity of floorspace occupied by industry and households, given a fixed floorspace supply inventory from the ALD module.

PI labor flows are used in the SPG module to locate households (home end) and in the PT module to locate workplaces (work end). The flow of goods (including imports and exports) is used by the CT and ET modules. These uses are employed in the current year, while ALD uses PI allocation of demand in the prior two years to allocate regional construction dollars among 15 regions, and prior year vacancy rates and prices to identify the floorspace types and zonal location for such development. The EPF module (Chapter 11) makes use of the overall quality of industry operations (logsums) to influence the ED regional forecast totals in the next year. Finally, the previous year PI-generated location of activities influences current-year PI activity location decisions.

The overall approach to the allocations done in the PI module was represented diagrammatically in Figure 2.5. Commodities (columns) are produced and consumed (goods, services, labor, floorspace) both for the study area and for import and export. Economic actors (rows) (industries, government, households) separately account for import make and export use activities in addition to modelwide make and use.

# **6.1. Theoretical Basis**

PI is an aggregate representation based on spatially-disaggregated forms of extended input-output make and use tables, with variable technical coefficients. This approach represents a specialized adaptation of a social accounting matrix. Categories of activity produce 'commodities' as indicated in the make table and consume these 'commodities' as indicated in the use table, where these 'commodities' include goods and services, labor and space (land and floorspace). These commodities are moved from where they are produced (in zones) to where they are consumed (in zones) in a series of connected allocations that are influenced by travel conditions and commodity prices among other factors.

For each zone there are two 'lowest' level PI logit allocation models for each category of commodity considered in the model. The first is an allocation of the quantities purchased among various 'exchange locations' where they are sold to other activities. The second is an allocation of the quantities sold among the various exchange locations where they are bought by other activities. The utility of each alternative in these models is influenced by

 $\overline{a}$ <sup>16</sup> The SWIM2 PI module is a pre-cursor of the ActivityAllocation (AA) half of the PECAS model [PECAS]

the commodity price at the exchange location, and the characteristics of transporting the commodity to or from the exchange location. The composite utility values from these two 'lowest-level' logit models are called the 'buying utility' and the 'selling utility' for the commodity in the zone. They are used as the transportation-related inputs into the 'middle' level logit allocation process for allocating the production and consumption of commodities by activities. The 'middle' level model essentially sets the activity's technology or mix of commodities produce (made) or consumed (used) by an activity and zone. From there, the resulting composite utilities of production and consumption are fed into the location utilities used at the 'highest-level' to allocate categories of activities (industries and households) to the land use zones.

The exchange locations are location-specific markets for commodities, where sellers sell commodities to buyers. C ommodity prices are established at exchange locations by iteration so that the quantity bought equals the quantity sold – thus the spatial allocation procedure assumes a short-run market equilibrium in commodities. For simplicity and realism, commodities are assigned to be either purchased from the exchange location in the zone they are consumed. (e.g., for labor, this occurs in the employment zone, where the labor is exchanged and the price set) or purchased in the location (zone) they are produced (e.g. for retail goods this is at the retail establishment, where the goods are exchanged and the price is set). Thus for each commodity in each zone, one of the logit allocation models (either the buying or the selling) consists of only one alternative. For land and floorspace commodities, which are non-transportable, the exchange location must equal the production and consumption locations, and so both the lowest level allocation models consist of only one alternative.

The import and export of goods commodities that are physically transported by vehicles, enter the system at six specific external exchange locations termed World Markets. The import and export quantity at each external World Market and internal exchange location are determined as functions of the exchange price in both locations, so that as prices rise more imports are attracted and as prices fall more exports are produced. The import and export functions tie the economy in the model to the rest of the world.

# **6.2. Quantity Definitions and Categories**

PI operates at the beta zone level, although some outputs are expanded to the alpha zone level (see Figure 2.1) for use in the SPG2 and PT modules. For import and export of goods commodities, PI uses a set of 6 W orld Market Zones, which are allocated to 12 external stations in the CT and ET modules for TS assignment. World Markets were defined in Table 2.2 and mapped in Figures 2.3 and 2.4.

PI uses the industry and household activity categories of Tables 2.3 and 2.4 and goods, services, labor, and floorspace commodity categories defined in Tables 2.5 through 2.8. Two additional actors are used only in the PI and ED modules to complete the accounting of money flows, as discussed in section 3.2: Capitalists and Government Institutions.

# **6.3. Component Models**

The objective of the PI module is to find a market clearing price equilibrium solution to a series of activity allocation equations, including the following components. T hese components are detailed in the remainder of this section.

- Production Activity allocation (modelwide)
- Production and consumption allocation (technology)
- Buying and selling allocation (to exchange locations)
- Imports and exports
- Floorspace Imports
- Equilibrium Solution
- P-Processor Integration

#### **6.3.1. Production Activity Allocation**

The 'highest' level PI allocation model allocates activities to zones consistent with the 'middle' level technology assumptions (Section 6.3.2) and 'lowest' level's transportation assumptions (Section 6.3.3). The modelwide total quantity of production activity for each activity category is input to the PI module, per outputs from the ED (industry\$) and SPG (households) modules. This amount is allocated in the 'highest' level model among the Beta zones using a logit allocation as follows. The utility is sensitive to the composite utilities (CUProd and CUCons) from the 'middle' level PI module (see Section 6.3.2):

$$
W_{a,z} = TW_a \cdot (\exp(\lambda_a \cdot LU_{a,z}) / \Sigma_{z \in Z} (\exp(\lambda_a \cdot LU_{a,z})))
$$
 (6.01)

with:

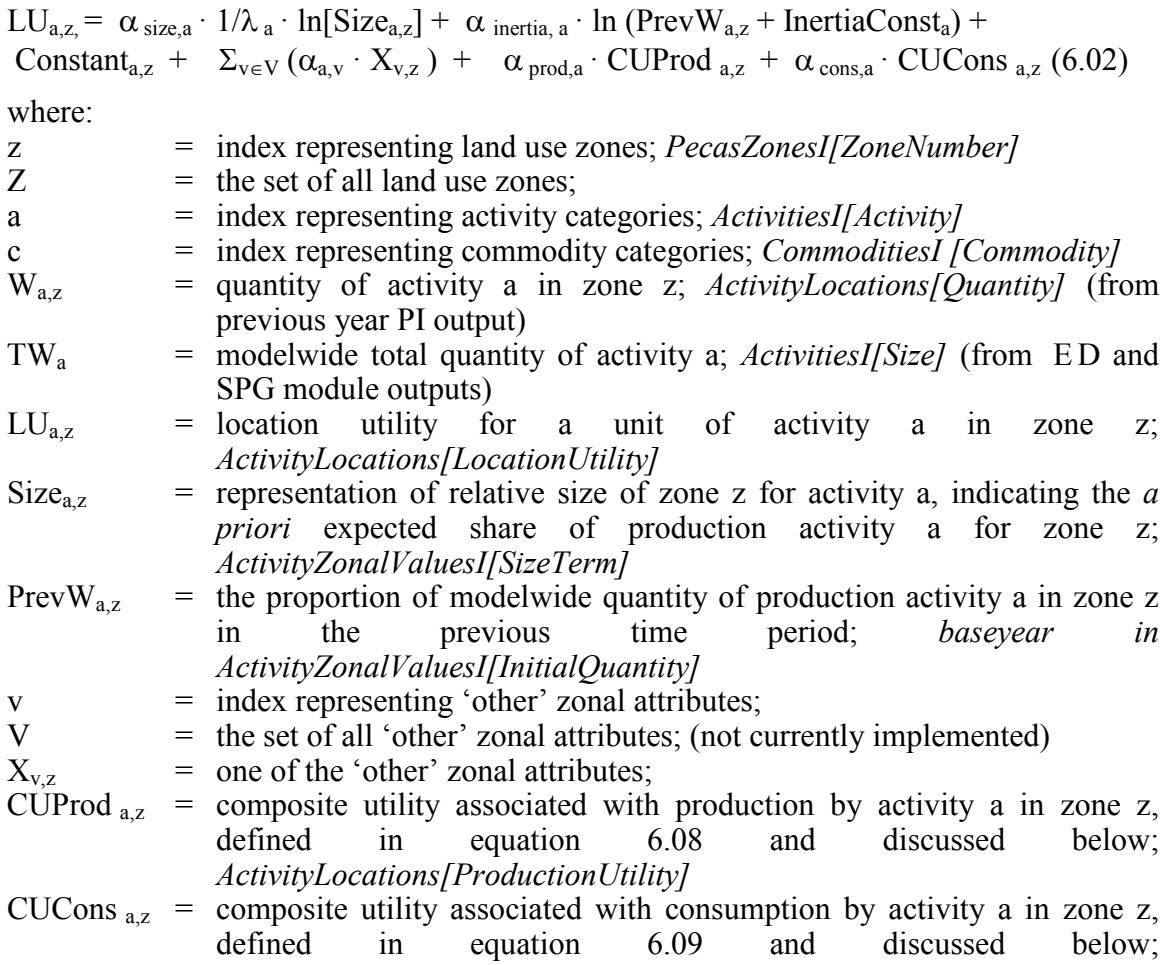

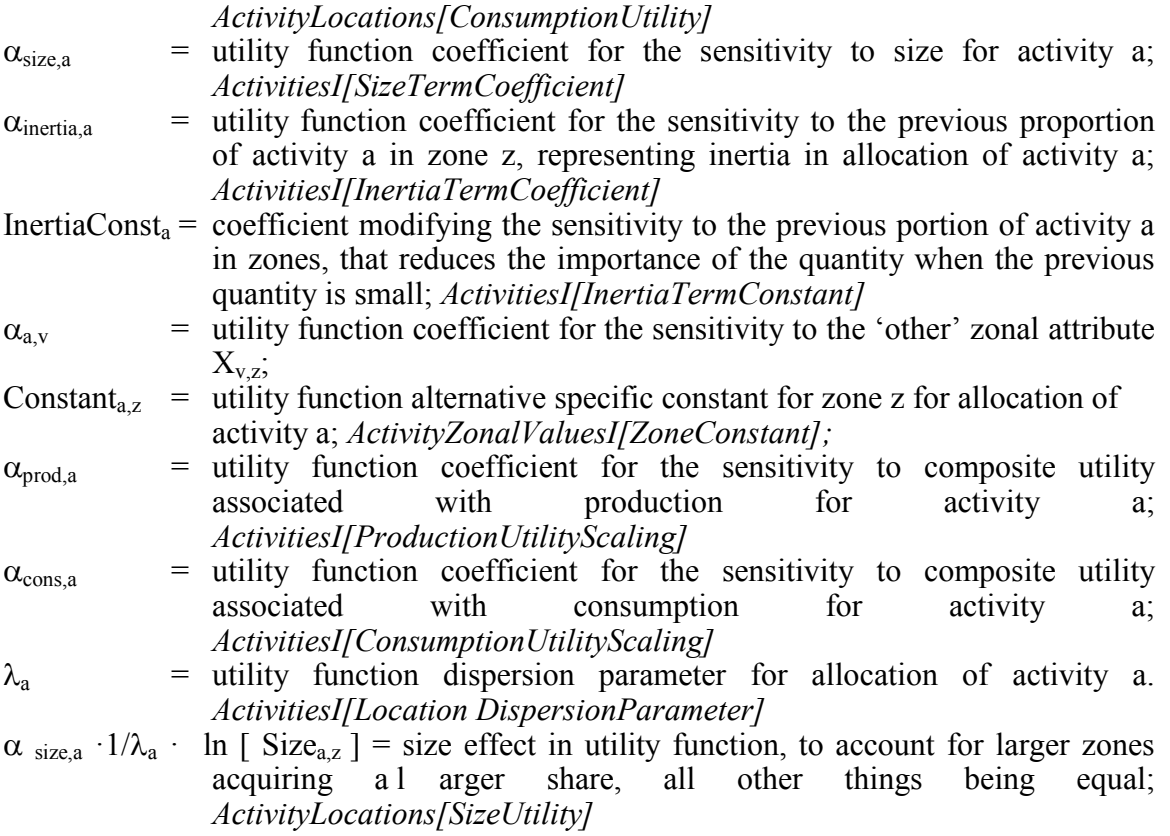

The 'other' zonal attributes,  $X_{v,z}$  in Eq. 6.02, not yet implemented, would vary depending on the production activity being allocated. For residential activities, these 'other' attributes could include representations of various amenities relevant to housing location choice, including school quality, general noise levels, air quality, open space density, municipal taxation levels and possibly zonal-level income distributions and racial compositions.

The floorspace allocation size term  $Size_{a,z}$  in Equation 6.02 are calculated based on the current year floorspace inventory from the ALD module. The total amount of floorspace in all relevant categories is summed to give the size term. Table 2.1 showed the category of space relevant to each industry activity (one-to-one mapping). A ll six residential floorspace types (Table 2.6) are relevant to each household category.

The modelwide location composite utility for a given activity category, the basis for assessing the changes in modelwide consumer surplus by production activity, is determined consistent with equations 6.01 and 6.02 as follows:

$$
CLUa = (1/\lambdaa) \cdot \ln (\Sigmaz \exp (\lambdaa \cdot LUa,z))
$$
\n(6.03)

where:

 $CLU_a$  = modelwide location composite for a unit of activity a. *ActivitySummary[OverallUtility]output* 

Changes in  $CLU<sub>a</sub>$  for a given activity category can be used to calculate measures of the changes in consumer benefit for the activity category arising with the policy actions input to the model. These measures can help assess quality of life and business attractiveness for different household and industrial categories as represented.

This composite utility of location decisions by households and industry are used by the EPF model, when operational, in the next period to influence modelwide economic activity forecasts by industry sector in the next model period (see Chapter 11). A future upgrade to the ED module could implement this term as an explanatory variable directly in the ED functional form.

#### **6.3.2. Production and Consumption Allocation (Technology)**

The 'middle' level PI logit allocation models allocate the amount of production (make) and consumption (use) by each activity in each zone. This essentially sets the activity's technology or mix of commodities made/used.

The make and use technical coefficients indicating the rates at which activities produce and consume commodities are elastic, representing opportunities for substitution (between inputs in consumption and between by-products in production), as follows. For commodities with fixed technical coefficients (per Figure 2.6), the second discretionary term will be zero. Currently industries are allowed substitution of labor and floorspace commodities:

$$
M_{c,a,z} = MMin_{c,a} + MDisc_{c,a} \cdot (exp(\lambda_{m,a} \cdot UIProd_{c,a,z}) / (\Sigma_{c \in C} exp(\lambda_{m,a} \cdot UIProd_{c,a,z}) + exp(\lambda_{m,a} \cdot U_{nmp}))) \tag{6.04}
$$

with:

$$
UIProd_{c,a,z} = MDisc_{c,a} \cdot CUSell_{c,a,z}
$$
 (6.05)

and

$$
U_{c,a,z} = UMin_{c,a} + UDisc_{c,a} \cdot (exp (\lambda_{u,a} \cdot UICons_{c,a,z}) / (\Sigma_{c \in C} exp (\lambda_{u,a} \cdot UICons_{c,a,z}) + exp(\lambda_{u,a} * U_{nmc})))
$$
(6.06)

with:

$$
UICons_{c,a,z} = UDisc_{c,a} \cdot CUBuy_{c,a,z}
$$
 (6.07)

where:

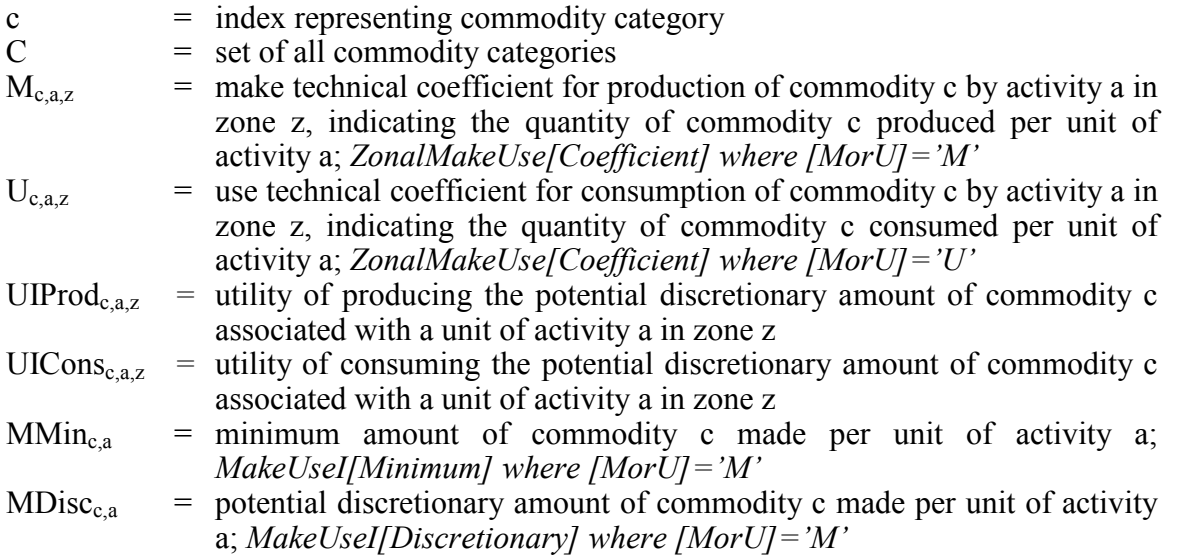

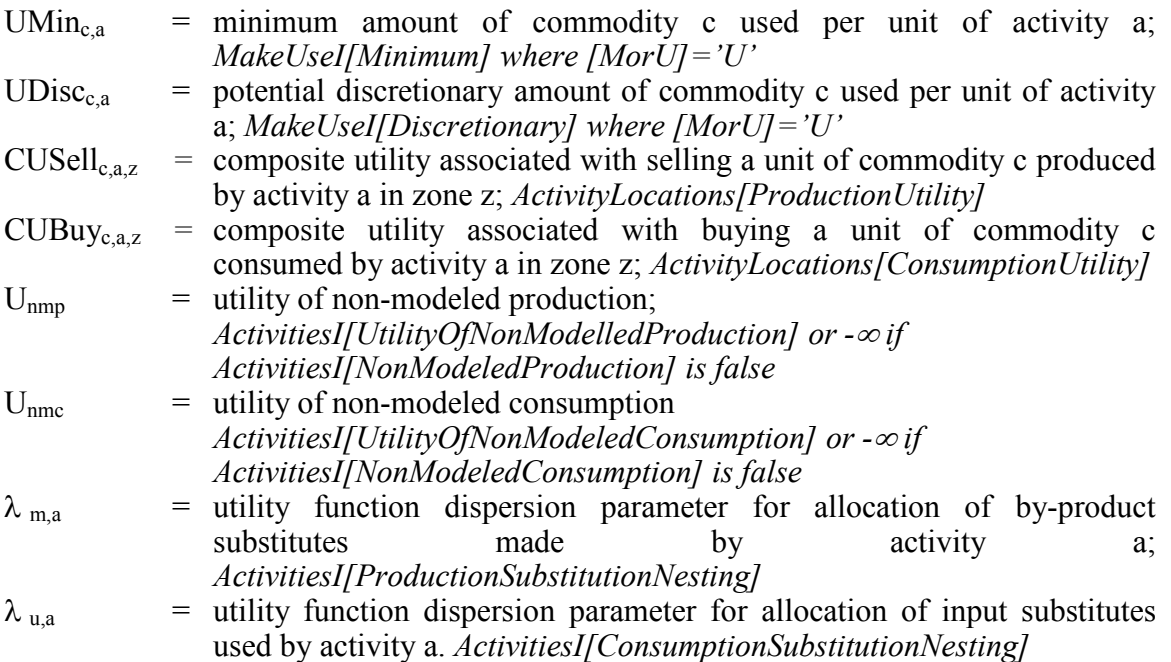

The composite utilities associated with production (accessibility to commodity markets) and consumption (accessibility to commodity inputs) by activity a in zone z, as used in the 'higher' PI allocation model of activity location (Equation 6.02 above), are as follows:

$$
CUProd_{a,z} = (\Sigma_{c \in C} MMin_{c,a} \cdot CUSell_{c,a,z}) + (1/\lambda_{m,a}) \cdot
$$
  
ln [\Sigma\_{c \in C} exp (\lambda\_{m,a} \cdot UIProd\_{c,a,z}) + exp(\lambda\_{m,a} \cdot U\_{nmp}) ] (6.08)

and

$$
\text{CUCons}_{a,z} = (\Sigma_{c \in C} \text{ UMin}_{c,a} \cdot \text{CUBuy}_{c,a,z}) + (1/\lambda_{u,a}) \cdot \ln \left[ \Sigma_{c \in C} \exp \left( \lambda_{u,a} \cdot \text{UICons}_{c,a,z} \right) + \exp(\lambda_{u,a} \cdot \text{U}_{nmc}) \right]
$$
(6.09)

These composite utilities weight the accessibilities for buying and selling individual commodities consistently with the production and consumption (technology) options for the activity. The 'higher' PI logit allocation model's location utility (Equation 6.02) for an activity that consumes a large amount of a commodity will be strongly influenced by the 'middle' level PI composite utility of buying that commodity, and the location utility of an activity that produces a large amount will be strongly influenced by the 'middle' level PI composite utility of selling. As such, the last two terms in the activity location utility of Equation 6.02 provide overall indications of the accessibility of the zone for the activity consistent with the technology of the production process for the activity.

#### **6.3.3. Buying and Selling Allocation**

This section covers the two 'lowest' level PI logit allocation models in each Beta Zone for each category of commodity considered: (1) an allocation of the quantities purchased among various 'exchange locations' where they are sold to other activities; and (2) an allocation of the quantities sold among the various exchange locations where they are bought by other activities. The utility of each alternative in these models is influenced by the commodity price at the exchange location and the characteristics of transporting the commodity to/from the exchange location.

The total quantities of commodities produced and consumed by each activity in each zone are calculated using the technical coefficients ( $M_{c,a,z}$  and  $U_{c,a,z}$  ) from the middle' PI technology model (Section 6.3.2) and the zonal activity  $(W_{a,z})$  located in that zone from the 'highest' PI allocation activity model (Section 6.3.1), as follows:

$$
TP_{c,z} = \Sigma_{a \in A} M_{c,a,z} \cdot W_{a,z} \tag{6.10}
$$

and

$$
TC_{c,z} = \Sigma_{a \in A} U_{c,a,z} \cdot W_{a,z} \tag{6.11}
$$

where:

 $a =$  index representing activity category  $A = set of all activity categories$  $W_{az}$  = quantity of activity a in zone z; *ActivityLocations[Quantity]* (Eq. 6.01)  $M_{c,a,z}$  U<sub>c,a,z</sub> = Make and Use technical coefficients (Eq. 6.04 and 6.06)<br>  $TP_{c,z}$  = total quantity of commodity c produced  $\epsilon$  total quantity of commodity c produced in zone z. *ExchangeResults[Supply].*   $TC_{cz}$  = total quantity of commodity c consumed in zone z. *ExchangeResults[Demand].* 

The total quantity of each commodity produced by production activities in a given zone is allocated among exchange locations (where it is sold) as follows:

$$
S_{c,z,k} = TP_{c,z} \cdot (\exp(\lambda_{s,c} \cdot SU_{c,z,k}) / \Sigma_{k \in K} \exp(\lambda_{s,c} \cdot SU_{c,z,k}))
$$
 (6.12)

with:

$$
SU_{c,z,k} = (1/\lambda_{s,c}) \cdot \delta_{size,s} \cdot ln[Size_{s,c,k}] + \delta_{price,s} \cdot Price_{c,k} + \delta \square_{ran,s} \cdot Tran_{c,z,k} (6.13)
$$

where:

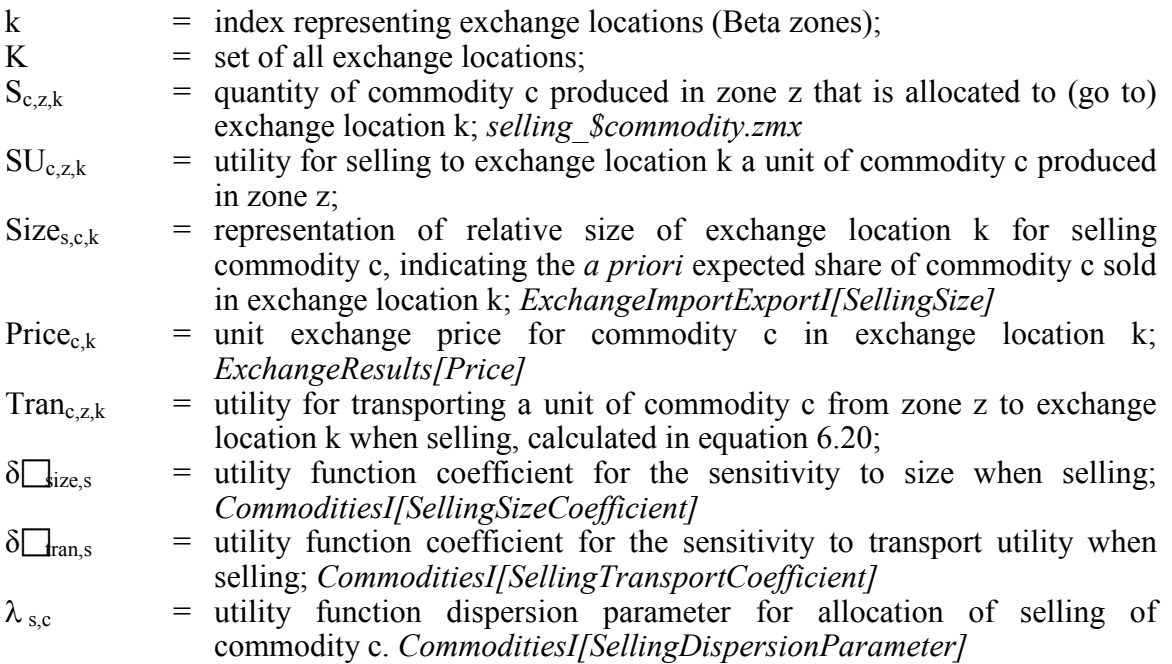

In the case of selling, the coefficient  $\delta\Box_{\text{price}}$  is positive.

The transport-related composite utility for selling commodity c from all producers in zone z (independent of the producing activity) is determined consistent with equations 6.12 and 6.13, as follows:

$$
CUSell_{c,z} = (1/\lambda_{s,c}) \cdot \ln\left(\sum_{k \in K} exp\left(\lambda_{s,c} \cdot SU_{c,z,k}\right)\right)
$$
 (6.14)

The selling composite utility for commodity c in zone z when produced by activity a in particular, as used in equations 6.05 and 6.08, is then established as follows:

$$
CUSell_{c,a,z} = \phi_{s,c,a} \cdot CUSell_{c,z} + USellRef_{c,a}
$$
 (6.15)

where:

 $\phi_{s,c,a}$  = factor adjustment to the composite utility of selling commodity c by activity a; *MakeUseI[UtilityScale] where [MorU]='M'*

USellRef<sub>c,a</sub> = offset adjustment to the composite utility of selling commodity c by activity a. *MakeUseI[UtilityOffset] where [MorU]='M'*

The scaling  $(\phi_{s,c,a})$  and offset adjustments (USellRef<sub>c,a</sub>) have been found useful in calibration to adjust the effect of individual buying and selling composite utilities on production utilities and thus on location utilities (usually remove by setting  $\phi_{s,c,a}$  to zero).

The allocation of quantities consumed in the exchange zones where they are purchased is analogous to the allocation of quantities produced as described above. Specifically, the total quantity of each commodity consumed by a production activity in a given zone is allocated among exchange locations (where it is bought) as follows:

$$
B_{c,z,k} = TC_{c,z} \cdot (\exp(\lambda_{b,c} \cdot BU_{c,z,k}) / \Sigma_{k \in K} \exp(\lambda_{b,c} \cdot BU_{c,z,k}))
$$
(6.16)

with:

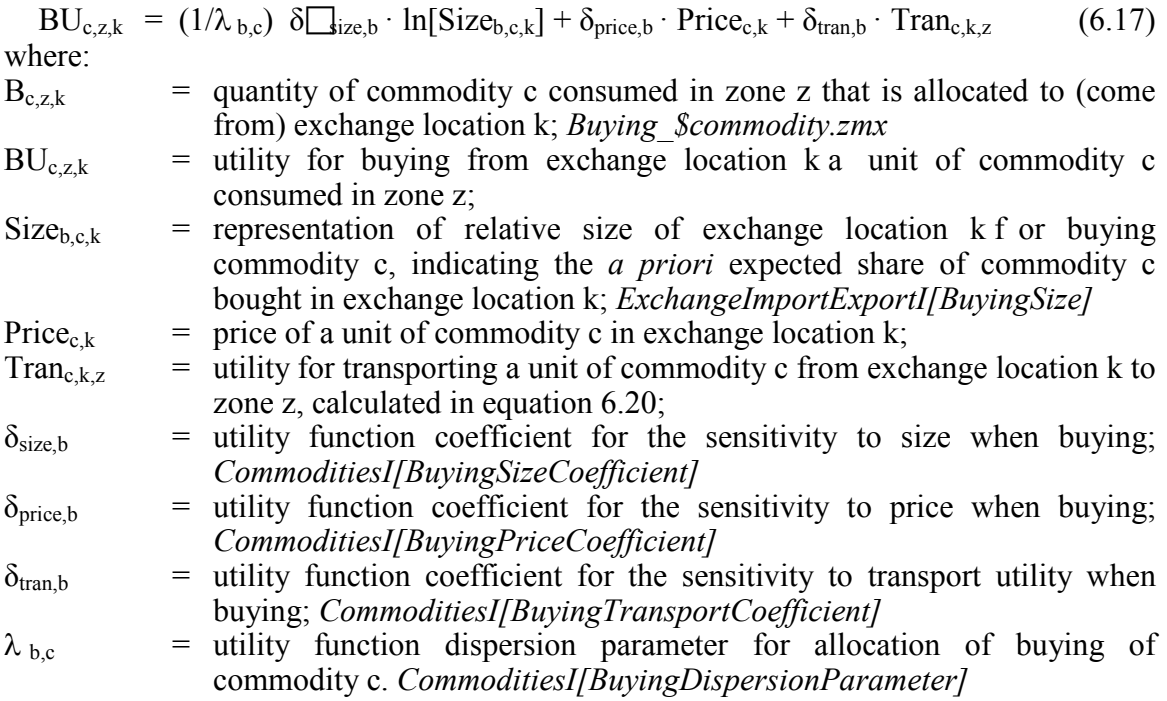

In the case of buying, the coefficient  $\delta\mathbf{p}_{\text{price},b}$  is negative.

The transport-related composite utility for buying commodity c from all buyers in zone z (independent of the consuming activity) is determined consistent with equations 6.12 and 6.13, as follows:

$$
CUBuy_{c,z} = (1/\lambda_{b,c}) \cdot \ln \left( \sum_{k \in K} exp \left( \lambda_{b,c} \cdot BU_{c,z,k} \right) \right) \tag{6.18}
$$

The buying composite utility for commodity c when consumed by activity a in particular, as used in equations 6.07 and 6.09, is then established as follows:

$$
CUBuy_{c,a,z} = \phi_{b,c,a} \cdot CUBuy_{c,z} + UBuyRef_{c,a}
$$
 (6.19)

where:

 $\phi_{b,c,a}$  = factor adjustment to the composite utility of buying commodity c by activity a; *MakeUseI[UtilityScale] where [MorU]='U'*

UBuyRef<sub>c,a</sub> = offset adjustment to the composite utility of buying commodity c by activity a. *MakeUseI[UtilityOffset] where [MorU]='U'*

The utility for transporting a unit of commodity c from any zone j to any zone k,  $\text{Tran}_{c,ik}$ , is calculated from up to three transport-related interchange attribute values (output by the PT and TS modules) as follows:

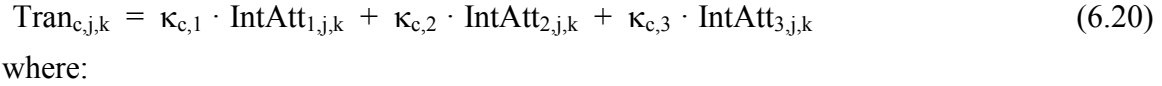

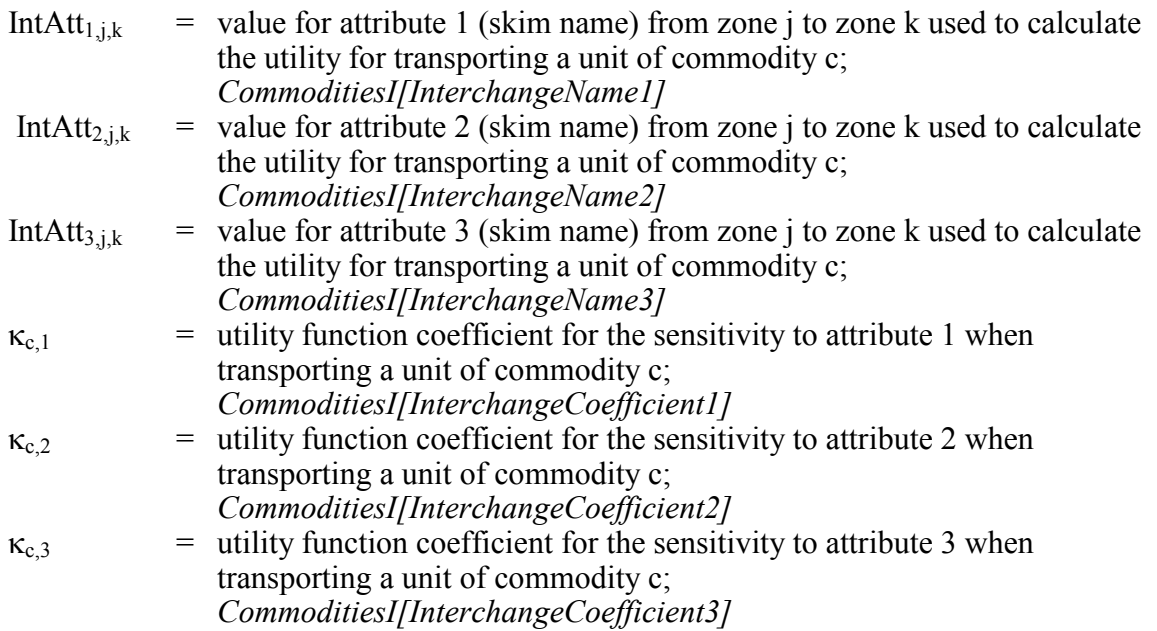

An 'exchange regime' is specified for each commodity c. T his exchange regime indicates the spatial nature of the exchanges available for the commodity. For example, some commodities are only exchanged where they are produced – and thus the exchange zone must be the zone of production. T he exchange regime for each commodity c is designated using single-letter code, as follows:

#### *CommoditiesI[ExchangeType]*

- 'c' = exchanged only in consumption zones (where the seller pays transport costs);
- 'p' = exchanged only in production zones (where the buyer does all

transporting);

- 'a' = exchanged in any zone (where both buyer and seller share transport costs);
- 'n' = non-transportable (where the commodity is consumed in the same zone where it is produced);
- 's' = exchanged only in specified zones (both buyer and seller share transport costs, but exchanges occur in only certain zones). *ExchangeImportExport[SpecifiedExchange]='TRUE' for zones where exchanges occur.*

In the SWIM2 module, the following transport-related travel attributes (IntAtt $_{\text{H,ik}}$ ) are used as defaults (exchange type 's' is not currently used.):

- For labor flows/commuting, mode choice logsums from the prior-year PT module is used. Labor is consider exchange type 'c.'
- For goods commodities, TS prior-year skim output of distance, time, and tolls are used. All goods are considered exchange type 'p.'
- Floorspace has no transport attributes and is considered exchange type 'n.'

#### **6.3.4. Imports and Exports**

The quantities of imports and exports for a given commodity in a given exchange zone are determined using:

$$
Q_{c,i,k} = QRef_{c,i} + \Delta_{c,i} \cdot (\text{[G_i-1]/[G_i+1]}) + \mu_{c,i} \cdot (\text{Price}_{c,k} - \text{PriceRef}_{c,i}) \quad (6.21)
$$

and

$$
Q_{c,e,k} = QRef_{c,e} + \Delta_{c,e} \cdot (\lceil G_e - 1 \rceil / [G_e + 1]) + \mu_{c,e} \cdot (\text{Price}_{c,k} - \text{PriceRef}_{c,e}) \tag{6.22}
$$

with:

$$
G_i = \exp(\eta_{c,i} \cdot (\text{Price}_{c,k} - \text{PriceRef}_{c,i})) \tag{6.23}
$$

and

$$
G_e = \exp(\eta_{c,e} \cdot (\text{Price}_{c,k} - \text{PriceRef}_{c,e})) \tag{6.24}
$$

where:

 $Q_{c,ik}$  = quantity of commodity c imported to exchange location k; *ExchangeResults[Imports]*   $Q_{c, e,k}$  = quantity of commodity c exported from exchange location k; *ExchangeResults[Exports]*   $QRef_{c,i}$  = quantity of commodity c imported to exchange location when the unit exchange price for commodity c in exchange zone k is at its import reference level PriceRef<sub>c</sub>; *ExchangeImportExport[ImportFunctionMidpoint]*  $QRef_{c,e}$  = quantity of commodity c exported from exchange location when the unit exchange price for commodity c in exchange zone k is at its export reference level PriceRef<sub>c.e</sub>; *ExchangeImportExportI[ExportFunctionMidpoint]* PriceRef<sub>c</sub> = reference price per unit for import of commodity c; *ExchangeImportExportI[ImportFunctionMidpointPrice]*(from Equation

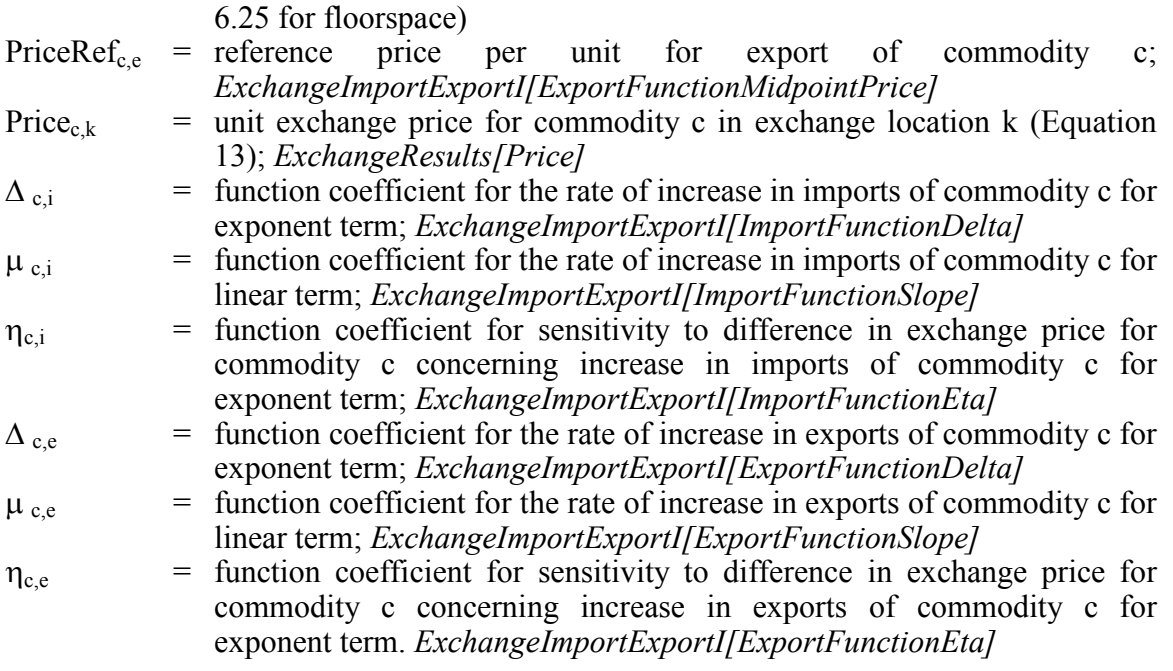

In the case of imports, the coefficient  $\Delta \Box$  is positive and the coefficient  $\mu_{c,i}$  is positive provided  $\eta_{ci}$  is positive. In the case of exports, the coefficient  $\Delta \prod_{e}$  is negative and the coefficient  $\mu_{c,e}$  is negative provided  $\eta_{c,e}$  is positive.

#### **6.3.5. Floorspace Imports**

The supply of floorspace in each zone by floorspace type is treated as an 'import.' Floorspace is not a true import, but can be treated as an import in the sense that it has a fixed short-term supply calculated separately in the ALD module. Short-term floorspace import functions in the form of equation 6.21 are generated internally by PI based on the fixed short-term inventory of physical space established by ALD.

Floorspace import functions are used to calculate demand for floorspace by the activity in each zone considering the physical amount of floorspace inventory reported in ALD. Each floorspace import function is a short-term supply curve for floorspace of a single type, and represents the tendency for portions of available floorspace inventory to be left vacant in the short-term if prices are too low. (The floorspace is supplied by landlords whose short-term behavior is represented using the same equations that are used to calculate the imports of other commodities, as shown in Section 6.3.4.) T he pricevacancy relationship used is shown in Figure 6.1:

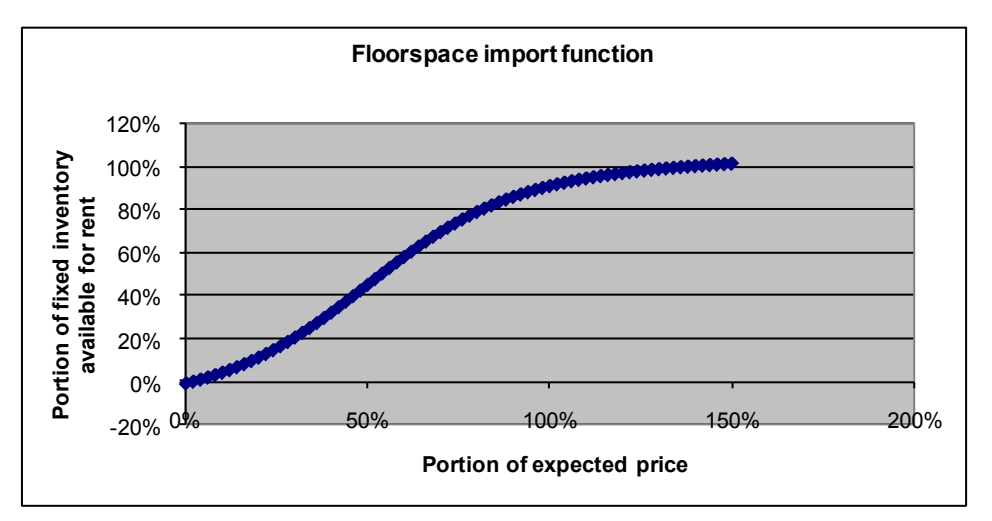

**Figure 6.1. Floorspace Import Function**

Figure 6.1 shows that at the expected price (100% on the x-axis), over 90 percent of the available floorspace will be used (10% vacant); as prices decline more and more of the space will be left vacant; if prices were to reach zero all available floorspace supply would be utilized (0% vacant). The chosen logistic representation of the import curve allows the amount of floorspace used in a zone to exceed 100 percent of the fixed shortterm supply at very high prices (and drop below 0 percent at negative prices) in order to allow the search procedure to find for more reasonable prices during PI's own price search iterations.

The following floorspace-specific import equations are used in the PI import function (in place of the more general Eqs. 6.22 through 6.24 used by all other imports found in Section 6.3.4):

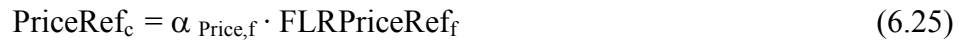

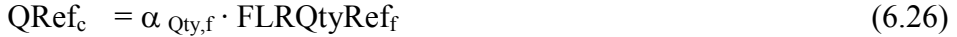

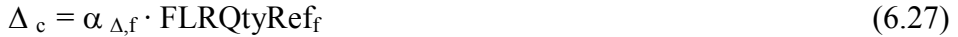

$$
\eta_c = \alpha_{\eta, f} / FLRPriceRef_f \tag{6.28}
$$

$$
\mu_c = (\alpha_{\lambda,f} / FLRPriceRef_f) \cdot FLRQtyRef_f \tag{6.29}
$$

where:

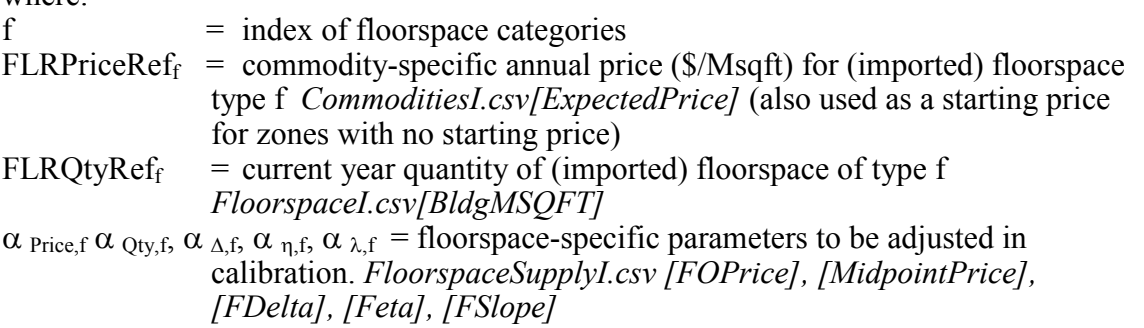

#### **6.3.6. Equilibrium Solution**

The quantities of each commodity being bought and sold in each exchange zone by the activities in the model area (not imports or exports)are calculated as a sum of the buying and selling quantities solved for in the PI 'middle' technology model (see Section 6.3.2), as follows:

$$
TBD_{c,k} = \Sigma_{zzZ} B_{c,z,k} \tag{6.30}
$$

and

$$
TSD_{c,k} = \Sigma_{zzZ} S_{c,k,z}
$$
 (6.31)

where:

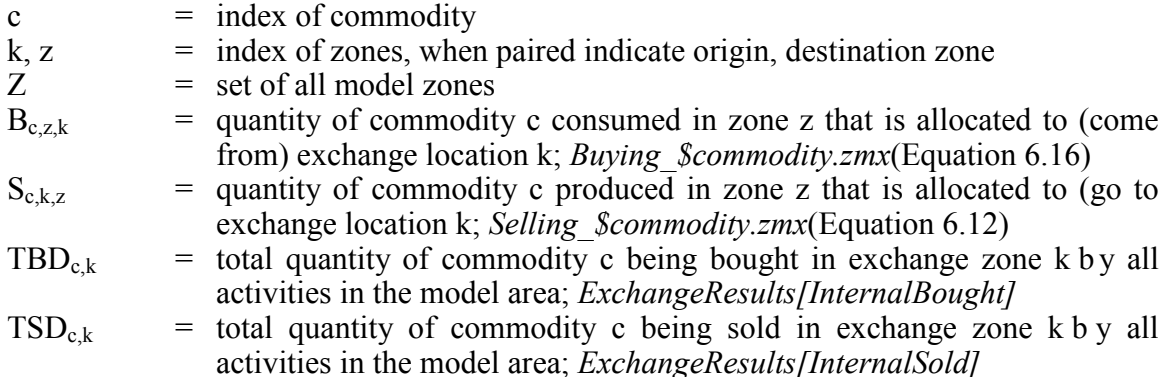

The quantities of each commodity being bought and sold in each exchange zone in total (by the activities in the model area as well as imports and exports) – also called the aggregate demand and aggregate supply for commodity c in exchange zone  $k - are$ calculated as follows:

$$
\text{TDem}_{c,k} = Q_{c,i,k} \cdot \boxed{\text{LT}} \cdot \boxed{\text{F}_{z\epsilon Z} \cdot B_{c,z,k}} \tag{6.32}
$$

$$
TSup_{c,k} = Q_{c,e,k}
$$
 (6.33)

where:

TDem  $c_k$  = aggregate demand for commodity c in exchange zone k by all activities in the model area;

- TSup  $_{c,k}$  = aggregate supply for commodity c in exchange zone k by all activities in the model area;
- $Q_{c,ik}$  = quantity of commodity c imported to exchange location k; *ExchangeResults[Imports]* (Equation 6.21)
- $Q_{c,e,k}$  = quantity of commodity c exported from exchange location k; *ExchangeResults[Exports]* (Equation 6.22)

At convergence these bought and sold amounts in a given zone, TDem  $_{c,k}$  and TSup  $_{c,k}$ are equal. T his amount is also the referred to as the 'exchange quantity' for the commodity in the zone:

$$
TE_{c,k} = TDem_{c,k} = TSup_{c,k}
$$
 (6.34)

where:

TE  $c_k$  = exchange quantity for commodity c in exchange zone k.
Since PI solves the system using numerical methods, equation 6.34 is not solved exactly, but within a certain convergence tolerance. The residual commodity amount, TSup  $_{ck}$  -TDem  $c_k$  is reported as output to allow user checks for appropriate convergence tolerance. *ExchangeResults[Surplus].* 

At convergence, the PI model provides the following at the Beta zone level prior to postprocessing of some results to the Alpha zone level (see Section 6.3.7):

- consistent (household and industry\$) activity allocations by activity category by zone;
- commodity flow quantities from production zone to consumption zone via exchange zone;
- imports and exports by exchange zone; and
- exchange prices by commodity by exchange zone.

## **6.3.7. P-Processor Integration**

To facilitate PI's interaction with other SWIM2 modules, a PI p-processor is used to both create PI input files and post-process PI output files into the appropriate format.

The PI pre-processor produces the following files used as working inputs to PI. These files pull data from other SWIM2 modules and previous year PI outputs:

- Current year modelwide activities in *ActivitiesW.csv[size]* field are culled from:
	- o a base file *ActivitiesI.csv*, ED module industry/institution production activity in 1990\$ *ActivityDollarDataForPI.csv[factor]*
	- o SPG1 module household counts *householdsByHHCategory.csv [spg1Households]*
	- o Modelwide Imports and Exports for goods commodities are calculated from the above plus exogenous fixed regional purchase coefficients in the *ImportShareByCommodity.csv* file.
- Current year fixed floorspace inventory in *FloorspaceW.csv* file, updates the current year ALD module floorspace output *FloorspaceI.csv* with fixed production-based quantities of agriculture and forest lands (in acres) found in the *PIAgForestFloorspace.csv* file (see Section 6.6.3).
- Zone-specific size terms *ActivitiesZonalValuesW.csv[InitialQuantity]* come from: o a base file *ActivitiesZonalValuesI.csv*,
	- o ALD output current year construction activity *Increments.csv[IncMSQFT]*
	- o previous year PI zonal activity output *ActivityLocations.csv[Quantity]* for nonconstruction activities
- Current year technical coefficients *MakeUseW.csv[Minimum] and [Discretionary]* are culled from base file *MakeUseI.csv* with adjustments made to industry labor use. No adjustment is made in the reference year 1998, but other years' industry labor use rates are scaled based on the SPG to ED HHs per employees, relative to the 1998 reference year ratios (found in *GlobalTemplate.properties [pi.98.productivity.rate]).*

Selected PI outputs (Table 6.12) are also disaggregated to the Alpha zone level by the PI post-processor for use in other SWIM2 modules. Several of these PI p-processor activities are detailed below.

## **Alpha Zone Activity and Commodity Totals**

PI works at the beta zone level, and allocates modelwide activity to beta zones. The PI post- processor knows the distribution of floorspace by alpha zone from the ALD module. By assuming that, at the disaggregate level, individual units of an activity (e.g., the space required for an individual worker) only use a single floorspace type, the PI output beta zone activity totals can be allocated to alpha zones. The following formulation is used to produce alpha zone activity levels *[ActivityLocations2.csv]*: [17](#page-131-0) 

$$
W_{a,\alpha} = W_{a,z} * \Sigma_{f \in F} (U_{f,a,z} / \Sigma_{f1 \in F} (U_{f1,a,z})) * FLR_{f,\alpha} / \Sigma_{\alpha 1 \in z} FLR_{f,\alpha 1}
$$
 (6.35)

where:

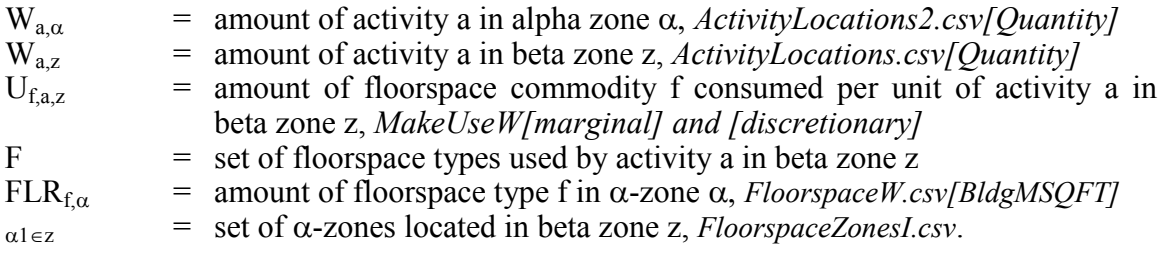

## **Labor Flow Marginals**

In other SWIM2 modules, PI labor flows at the beta zone are used to assign home location (SPG2) and workplace (PT). The flows are expanded to alpha zone flows in the respective modules using PI-generated alpha zone labor flow marginals. These marginals are generated by the PI post-processor essentially expanding the PI beta zone labor production (at the home end) and consumption (at the workplace end) vectors to alpha zones. To do so, PI first expands the overall activity values into alpha zones (Eq.6.35 for *ActivityLocations2.csv*) and then applies the PI output technical coefficients (*MakeUseW.csv*) to these values. The technical coefficients are assumed to be equivalent for all alpha zones within a beta zone. T he results are used in the PT module's Workplace Location Choice model (*LaborDollarProductionSum.csv* and *LaborDollarConsumptionSum.csv* by occupation and household category) and SPG2 module's Household Home Zone Assignment module (*LaborDollarProduction.csv LaborDollarConsumption.csv* by occupation) in the current year. Labor consumption is summed across occupation and industry categories while labor production is summed across occupation and household categories. The 'sum' versions of the files used by PT, are only categorized by occupation for production and consumption.

Additional adjustments to PI inputs are noted below:

#### **Scaled Labor Use Coefficients**

Due to social and technological changes between 1990 and 2000, labor production per household has increased since 1990 inputs (e.g., increased women participation in the workforce), while labor consumption per industry activity (e.g., rising labor productivity) decreased. To address this net effect in the PI module, the initially assumed fixed labor use coefficients, are dynamically scaled relative to a 1998 baseyear productivity (source of initial IMPLAN-based make and use technical coefficients). This requires calculating a

<span id="page-145-0"></span> $\overline{a}$  $17$  A similar process is used to develop alpha zone commodity quantities (in binary and csv formats) [FloorspaceZoneTotalMakeUse.csv]. However, this file has not been fully debugged and should not be used.

current year productivity (jobs/\$M) from current year ED jobs by industry (*JobDataForSPG1.csv)* and ED industry output dollars (*IndustryDollarsForPI.csv)*. This current year productivity (jobs/\$M) is divided by the fixed 1998 productivity rate (0.094129335 jobs/Activity\$M found in *globalTemplate.properties*) to calculate the current year 'LaborUseScaling factor'. This scaling factor is applied to the 1998 *MakeUseI.csv* file use coefficient for all labor occupations (*[Minimum] and [Discretionary]* fields) and stored in the working *MakeUseW.csv* file used in the current year PI run.

#### **Modelwide Commodity Imports and Exports**

PI treats the import and export of goods as a separate set of commodities that are allocated among external World Markets (see Section 6.6.5). Thus, the modelwide imports and exports by commodity must be provided as input to PI. These values are generated dynamically each model year as a function of overall use or production of the commodity within the model area (ED industry output multiplied by PI make/use coefficients), and fixed regional purchase coefficient (import share of all internal commodity use), while preserving the implied net imports (imports-exports) set by the fixed PI make and use coefficients. The calculations performed before PI each model year updates the size term for the (SCTG goods commodities) importers and exporters in the ActivitiesW.csv file as follows:

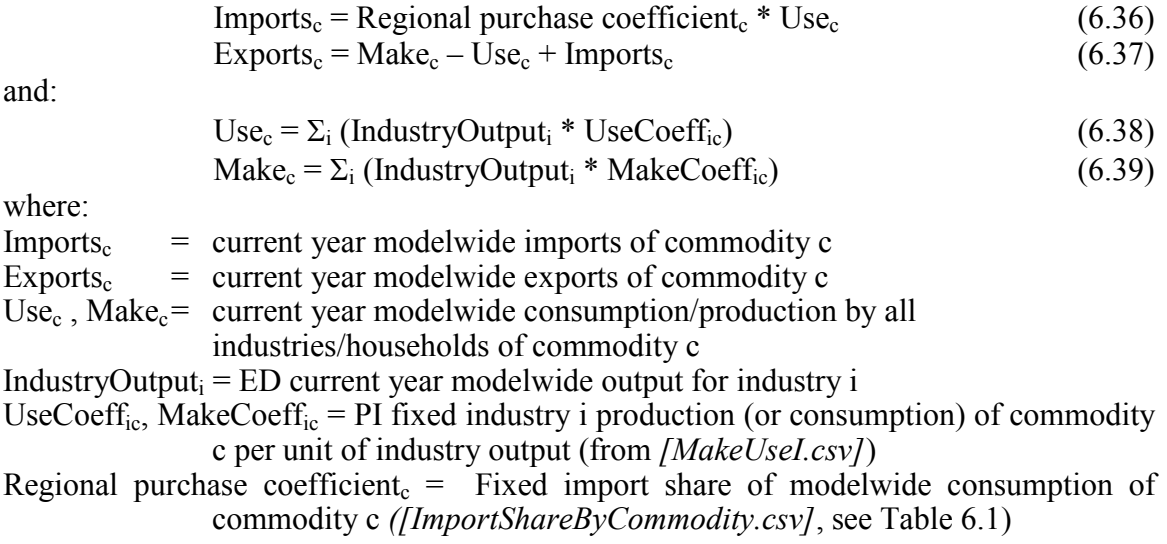

|                    |                                                              | Import Share Of |
|--------------------|--------------------------------------------------------------|-----------------|
| <b>SCTG</b>        | Description                                                  | Modelwide Use   |
| SCTG01             | Live animals and live fish                                   | 26%             |
| SCTG02             | Cereal grains                                                | 84%             |
| SCTG03             | Other agricultural products                                  | 37%             |
| SCTG04             | Animal feed and products of animal origin n.e.c.             | 85%             |
| SCTG05             | Meat fish seafood and their preparations                     | 44%             |
| SCTG06             | Milled grain products and preparations and bakery products   | 56%             |
| SCTG07             | Other prepared foodstuffs and fats and oils                  | 57%             |
| SCTG08             | Alcoholic beverages                                          | 84%             |
| SCTG09             | Tobacco products                                             | 100%            |
| SCTG10             | Monumental or building stone                                 | 93%             |
| SCTG11             | Natural sands                                                | 83%             |
| SCTG12             | Gravel and crushed stone                                     | 83%             |
| SCTG <sub>13</sub> | Nonmetallic minerals n.e.c.                                  | 97%             |
| SCTG14             | Metallic ores and concentrates                               | 10%             |
| SCTG15             | Coal                                                         | 88%             |
| SCTG16             | NATURAL GAS & CRUDE PETROLEUM                                | 92%             |
| SCTG17             | Gasoline and aviation turbine fuel                           | 99%             |
| SCTG18             | Fuel oils                                                    | 99%             |
| SCTG19             | Coal and petroleum products n.e.c.                           | 91%             |
| SCTG20             | <b>Basic chemicals</b>                                       | 64%             |
| SCTG21             | Pharmaceutical products                                      | 89%             |
| SCTG22             | Fertilizers                                                  | 78%             |
| SCTG23             | Chemical products and preparations n.e.c.                    | 83%             |
| SCTG24             | Plastics and rubber                                          | 94%             |
| SCTG25             | Logs and other wood in the rough                             | 43%             |
| SCTG26             | Wood products                                                | 40%             |
| SCTG27             | Pulp newsprint paper and paperboard                          | 70%             |
| SCTG28             | Paper or paperboard articles                                 | 84%             |
| SCTG29             | <b>Printed products</b>                                      | 76%             |
| SCTG30             | Textiles leather and articles of textiles or leather         | 84%             |
| SCTG31             | Nonmetallic mineral products                                 | 91%             |
|                    | Base metal in primary or semi-finished forms and in finished |                 |
| SCTG32             | basic shapes                                                 | 97%             |
| SCTG33             | Articles of base metal                                       | 89%             |
| SCTG34             | Machinery                                                    | 65%             |
|                    | Electronic and other electrical equipment and components and |                 |
| SCTG35             | office equipment                                             | 56%             |
| SCTG36             | Motorized and other vehicles (including parts)               | 87%             |
| SCTG37             | Transportation equipment n.e.c.                              | 97%             |
| SCTG38             | Precision instruments and apparatus                          | 46%             |
|                    | Furniture mattresses and mattress supports lamps lighting    |                 |
| SCTG39             | fittings and illuminated signs                               | 66%             |
| SCTG40             | Miscellaneous manufactured products                          | 93%             |
| SCTG41             | Waste and scrap                                              | 16%             |

**Table 6.1. 1998 Regional Purchase Coefficients** 

Source: 1998 IMPLAN data. Calculated as Imports/(Imports+UseFromRegion). SCTG16-18 not currently used. PI Input file: [ImportShareByCommodity.csv]

#### **6.4. Software Implementation**

As an equilibrium model, PI must find a mathematical solution. T he exchange zones simulate markets where the aggregate supply (the sum of the selling allocations together with the quantity of imports, both elastic with respect to the exchange price in equation 6.32 for demand and 6.33 for supply) meets the aggregate demand (the sum of the buying allocations together with the quantity of exports). The PI module numerically solves for the equilibrium solution, adjusting the exchange prices in the exchange locations until all

the markets clear, that is, where TDem  $_{c,k}$  = TSup  $_{c,k}$  within a specified tolerance or convergence criteria (set in the *globalTemplate.properties* file)

The search algorithm calculates the partial derivative of the total surplus demand (excess of demand by buyers and exporters over supply by sellers and importers) in each exchange zone with respect to the price in that exchange zone, repeating this for all commodities in all exchange zones. The derivatives with respect to prices in other zones or for other commodities are assumed to be zero, and a price change is calculated. A step adjustment factor is applied to the step to speed and aid convergence. If a step results in a lower aggregate sum-of-squares surplus demand, then the step adjustment factor is increased slightly for the next iteration. If a step results in a higher aggregate sum-ofsquares surplus demand, then the step is abandoned, the step adjustment factor is reduced substantially, and a new and smaller step is calculated to replace the abandoned one.

The PI module is implemented in java, using the following main set of object classes:

- Activity type (AggregateActivity class)
- Commodity type (Commodity class)
- Set of make coefficients and associated formula indicating the byproduct production possibilities for an activity (ProductionFunction class)
- Set of use coefficients and associated formula indicating the different production methods available for an activity (ConsumptionFunction class)
- The amount of each activity in each zone(AmountInZone class)
- The tracking of the amounts of commodities bought, sold, imported and exported in each exchange (Exchange class)
- The logit model to allocate the commodities bought by a zone (i.e. produced within a zone) amongst the available exchanges (BuyingZUtility class)
- The logit model to allocate the commodities sold to a zone (i.e. consumed within a zone) from amongst the available exchanges (SellingZUtility class)
- Tracking each of the flows between production and consumption points and the exchanges (CommodityFlowArray class)
- Each zone (AbstractTAZ and alpha zone classes)
- The formula for the imports and exports in each zone (LogisticPlusLinearFunction class)
- The calculation of the transport disutility from the matrix of travel times and distances (TimeAndDistanceTravelUtilityCalculator class)

The software process for each iteration of the search procedure involves requesting that each AggregateActivity class allocate the total region-wide quantity of activity (from ED and SPG modules) to the various AmountInZone classes ('highest' level PI location allocation model); the AmountInZone classes are used to report the composite utility of locating in each zone. The AmountInZone class in turn allocates the production and consumption quantities of commodities using the ProductionFunction and ConsumptionFunction classes ('middle' level PI technology choice module); the ProductionFunction and ConsumptionFunction classes are used to report the utility of consuming and producing in the zone (used by the 'highest' level PI module). T he BuyingZUtility class and SellingZUtility class allocate the resulting commodities bought and sold by an activity in a zone to amongst the exchanges, updating the flows in the CommodityFlowArray ('lower' level PI transport-related allocation model).

The lowest level of this chain of allocations is the most computationally intensive. Once the prices are established at the beginning of the iteration, the 'lowest' level model uses the BuyingZUtility and SellingZUtility classes to calculate the Buy and Sell composite utilities of equations 6.14 and 6.19 repeatedly during an iteration. Since these composite utilities do not change as long as the prices are not changing, these values are cached during an iteration and second and subsequent requests for the same composite utility value during an iteration return the previously computed value.

The PI module can run on a single machine, or it can be distributed across multiple machines. When distributed, the 'lowest' level allocations of buying and selling locations for commodities consumed or produced in a zone (BuyingZUtility and SellingZUtility classes) are farmed out to various machines by a master process. In each iteration of the search algorithm first the calculations of CUSell and CUBuy ('lowest' level allocation model) are distributed, with each work task being the calculation of the set of CUSell and CUBuy for all zones for a single commodity. Later in the same iteration the allocation of amounts bought and sold to exchange zones ('middle' level technology choice) is distributed, with each work task being the allocation of the amounts bought and sold in each consumption and production zone to the exchange zones for a single commodity.

At convergence in the distributed set-up, the master task knows the exchange zone results but not the flow matrices by commodity that were used to calculate the exchange zone results. Worker tasks are created, again with one task for each commodity, to recalculate and write out the flow matrices by commodity.

The following parameters are used to used to set the convergence criteria and control the iteration process in PI ([globalTemplate.propertes]).

# Use these to control the PI runtime parameters

pi.maxIterations=1600 pi.initialStepSize=0.04 pi.minimumStepSize=0.02 pi.maximumStepSize=2.0 pi.localPriceStepSizeAdjustment=0.5 pi.converged=80000000 pi.globalSurplusTolerance = 0.001

## **6.5. S1 and S2 Module Parameters**

The PI module requires a number of parameters. These parameters are identified in the following sections as S1, S2 or S3 parameters, following the three-stage calibration approach in Section 2.2. T he specific process used to determine the chosen values for each parameter are indicated in the following sections.

#### **6.5.1. Production Activity Allocation Parameters**

Table 6.2 identifies the estimated parameters of the 'highest' level PI production activity allocation module, discussed in Section 6.3.1. No 'other' zonal attributes  $(X_{v,k}$  in Eq.6.02) are currently specified.

| Parameter                | Description                                                                                                    |                                |
|--------------------------|----------------------------------------------------------------------------------------------------|--------------------------------|
| $\alpha$ size.a          | Utility function coefficient for the sensitivity to size                                                                                                    | S1                             |
| $\alpha$ inertia.a       | Utility function coefficient for the sensitivity to the previous proportion of activity a<br>in zone z, representing inertia in allocation of activity a                                                          | S3                             |
| InertiaConst             | Coefficient modifying the sensitivity to the previous portion of activity a in zones,<br>that reduces the importance of the quantity when the previous quantity is small;<br>Activities I [Inertia Term Constant] | S <sub>3</sub>                 |
| Constant $_{a,z}$        | Utility function alternative specific constant for zone z for allocation of activity a;                                                                                                    | S <sub>2</sub>                 |
| $\alpha_{\text{prod},a}$ | Utility function coefficient for the sensitivity to composite utility associated with<br>production for activity a:                                                                                               | S <sub>1</sub> /S <sub>3</sub> |
| $\alpha_{\rm cons.a}$    | Utility function coefficient for the sensitivity to composite utility associated with                                                                                                    |                                |
|                          | consumption for activity a;                                                                                                    | S <sub>1</sub> /S <sub>3</sub> |
| $\lambda_{\rm a}$        | Utility function dispersion parameter for allocation of activity a.                                                                                                    | S2                             |

**Table 6.2. PI Production Activity Allocation Parameters**

The alternative zone-specific constants for the allocation of activity (*Constanta,z*) were initially adjusted in calibration to provide an exact match to observed baseyear distributions of employment and population (using an automated PI "constrained" run process to match zonal targets in *ActivityZonalValuesI.csv* with constants output in *LatestActivityConstants.csv*). If the *Constanta,z* are applied too early they can dilute the behavioral representation of the model, leaving little response left for the calibration of appropriate values for the other parameters representing the behavioral response of actors. Thus many of these constants may be left at zero, and those that end up being non-zero will likely be calibrated after values for the other S2 parameters are established.

Several coefficients allow sensitivity to composite utility associated with production and consumption ( $\alpha_{prod}$ ,  $\alpha_{cons}$ ) in the 'highest' level activity allocation utility function. During calibration, the values shown in Table 6.3 were established. The Substitution Nesting parameter values are dependent upon the LocationDispersionParameters.

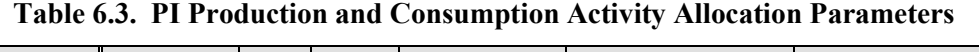

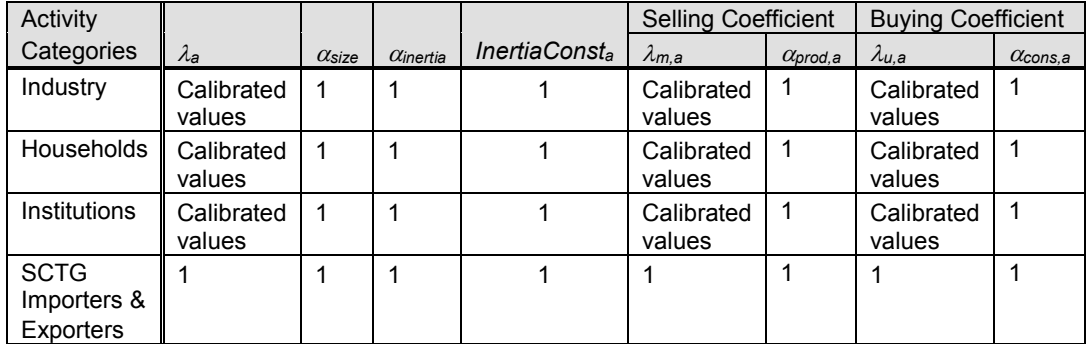

Notes:  $U_{\text{nmc}}$  is true for all but Importer/Exporters & Institutions with calibrated utility values  $U_{\text{nmo}}$  is false for all activities with utility value of -100.

<sup>α</sup>*size* values are S1 parameters (see Section 4.2.5)

PI input file *ActivitiesI.csv* file:

<sup>λ</sup>*<sup>a</sup>* = LocationDispersionParameter <sup>α</sup>*size* = SizeTermCoefficient *InertiaConst<sub>a</sub>* = InertiaTermConstant

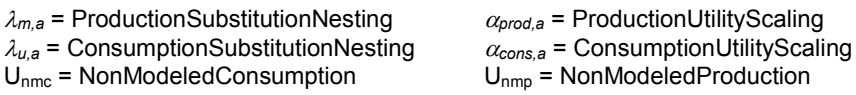

Several dispersion activity allocation parameters are S2 parameters. They include the dispersion parameter for the allocation of activity  $(\lambda_a)$  in the production activity allocation utility function and additional dispersion parameter for the allocation of byproduct and input substitutes made by each activity ( $\lambda_{m,a}$ ,  $\lambda_{u,a}$ ) in the production and consumption allocation utility functions. The coefficients of inertia,  $\alpha_{\text{inertia}}$ , in production allocation activity reflects the sensitivity to the previous proportion of each activity in each zone are currently set to zero.  $U_{nmc}$  and  $U_{nmc}$  affect the ability of activities to produce and consume less or more of commodities without substituting production and consumption to other modeled commodities.

#### **6.5.2. Production and Consumption Allocation Parameters (Technology)**

Table 6.4 identifies the estimated parameters of the PI production activity allocation module, discussed in Section 6.3.2. The dispersion parameters values are shown previously in Table 6.3. The values of the other listed parameters are discussed in the remainder of this section.

| Parameter                | <b>Description</b>                                                                |                                               |
|--------------------------|-----------------------------------------------------------------------------------|-----------------------------------------------|
| MMin <sub>c.a</sub>      | Minimum amount of commodity c made per unit of activity a                         | S <sub>1</sub>                                |
| MDisc <sub>ca</sub>      | Potential discretionary amount of commodity c made per unit of activity a         | S <sub>1</sub>                                |
| UMin <sub>c,a</sub>      | Minimum amount of commodity c used per unit of activity a                         | S1                                            |
| UDisc <sub>c.a</sub>     | Potential discretionary amount of commodity c used per unit of activity a         | S <sub>1</sub> /S <sub>2</sub> for floorspace |
| $\Lambda$ <sub>m.a</sub> | Utility function dispersion parameter for allocation of by-product substitutes    |                                               |
|                          | made by activity a                                                                | S <sub>2</sub> , S <sub>3</sub>               |
| $\Lambda_{\rm U.a}$      | Utility function dispersion parameter for allocation of input substitutes used by |                                               |
|                          | activity a.                                                                       | S <sub>2</sub> . S <sub>3</sub>               |
| $M_{c,a,z}$              | Make technical coefficient for commodity c produced by activity a in zone z       | S1                                            |
| $U_{c,a,z}$              | Use technical coefficient for commodity c used by activity a in zone z            | S <sub>1</sub>                                |
| $U_{\text{nmp}}$         | Utility of non modeled production                                                 | S2/S3                                         |
| $U_{nmc}$                | Utility of non modeled consumption                                                | S2/S3                                         |

**Table 6.4. PI Production and Consumption Allocation Parameters**

#### **Fixed Make Technical Coefficients data preparation**

Make and Use tables from the 1998 IMPLAN Social Accounting Matrix (SAM) were obtained for the study region (Oregon statewide and Halo counties). Make coefficients are also called 'by-product coefficients' and use coefficients are also called 'absorption coefficients.'

Within the SAM, modelwide make and use tables identify the dollar value of both domestic and foreign, production and consumption of various commodities, by both industry and institutions. An additional Use of Factors table, provides the dollar amount of factors used by each industry. The 'Employment Compensation' factor was called out specifically in PI as labor wages. Other IMPLAN factors (i.e., Proprietary Income, Other Property Income, Indirect Business Taxes) were dispersed among the various industries. [12]

PI models goods flows (in units of 1990\$) rather than money flows found in IMPLAN input-output table. In an input-output table, the ultimate purchaser of a commodity is assumed to purchase the commodity itself from its producer and, if wholesale and/or retail trade were involved, to purchase only the wholesale and retail margins from the trade sectors. T his allows an input-output model to reflect changes in the quantity demanded of a particular commodity in the production of that commodity. This essentially imposes a distribution system on the flow of goods, by consolidating various 'value added' and margin components of a good's purchase price into a physically meaningful warehouse/retail distribution system with full value of the goods between each location, allowing correct translation into goods movement.<sup>18</sup> To mimic the flow of goods, we 'demargined' the trade sectors for use in PI. [11] This required assumptions about the distribution system of each commodity depending on whether the flow represents intermediate (purchases by one industry of the output of another) or final demand (purchase by institutions such as households and government for consumption). The demargined make and use tables show commodities being bought by the trade sectors and resold.

Tables of paths for each commodity for final consumption by consumers and for intermediate consumption (producers buying raw materials) were developed. There are four general paths:

- Producer to wholesaler to retailer to consumer
- Producer to wholesaler to consumer
- Producer to retailer to consumer
- Producer to consumer

Each of these general paths was split into specific paths representing all of the possible combinations of regional and external producers, wholesalers, retailers, and consumers.

The split at each level between regional and external was defined by IMPLAN make data. T he split between the four general paths was manually specified for each commodity based on the attributes of the commodity and its markets. Most consumer purchases were assumed to be primarily through retail. Producer purchases were assumed to be mostly through wholesalers or directly from other producers. Some commodities purchased by producers, such as motor fuel and furniture, were assumed to pass through retailers.

The industries and commodities in the demargined IMPLAN make table were aggregated into the industries and commodities used in PI. Most industries were then split into sub industries based on the types of floor space occupied. Some industries had their production space split between, for example, light industrial space and heavy industrial space. Several also were split to distinguishing line-production (e.g., factory floor) from management (in offices), reflecting their use of different floorspace types, important to correctly locating activity. The method to split these industries essentially involved: (1)

<span id="page-152-0"></span> $\overline{a}$  $18$  Before demargining, when a consumer purchases a good in IMPLAN, the purchase is represented as a payment for the raw good from the sector that produced it, plus the purchase of transport from the transport sectors, and the purchase of trade margin (or markup) from the trade sectors. This accurately attributes the production component of different goods to the consumption of those goods, but does not represent the physical distribution system of goods.

moving a portion of labor in each base industry to a new sector-specific office industry in the Make table, based on modelwide employment estimates (Section 6.7.1); (2) adding an equal amount of internal services/management to the use table of the base industry, representing the production industry's purchase of management services; (3) splitting the make and use of commodities between the production/office industries in proportion to their employment (shifting as much FIRE services to the office industry as possible). This required the following assumptions: constant average wages across floorspace types; constant labor productivity (1990\$ worth of output produced per dollar of labor) across production floorspace types within unsplit industries; and constant production functions for the production industry portion across floorspace types The remainder of the industry's output was assigned to that industry in production space.

For industries with multiple types of production space, output in production space was split proportional to employment by detailed IMPLAN commodity. E ach detailed IMPLAN commodity was assigned to one of the production space types. IMPLAN employee compensation was divided into household income-occupation groups based on US Census household income data (synthetic population). IMPLAN total compensation by industry was spread to occupations based on the distribution of employees by occupation within each industry. In future updates, this compensation distribution should be updated to take into account differences in average wage between occupations.

The resulting demargined, split make table was used to derive make coefficients for each combination of PI industry and commodity. A make coefficient represents the proportion of an industry's total output that is represented by a particular commodity. M ake coefficients sum to 1.0 for any given industry.

## **Fixed Use Technical Coefficients data preparation**

As with the make table data, use table data were derived from 1998 IMPLAN Social Accounting Matrix for the study area (Oregon plus Halo). U se coefficients are also called 'absorption coefficients.' The IMPLAN use table was aggregated and demargined in the same manner as the make table. If an industry was split between multiple types of production space, use of inputs in production space was split proportional to employment by detailed IMPLAN industry. Each detailed IMPLAN industry was assigned to one of the production space types.

The resulting demargined, split use table was used to derive Use coefficients for each combination of PI industry and commodity. A use coefficient represents the proportion of an industry's total output that is represented by the use of a particular commodity. Industries use labor of various occupations. Households are the only consumer of homebased services and Internal Management Services are only consumed by associated industries.

After initial calibration, it w as found necessary to reallocation the consumption expenditures for education so households, rather than government consume education. Tracking education dollars in the economy, households pay government through taxes for the consumption of education. Thus, IMPLAN-based PI inputs showed government consuming 90% of lower education and 60% of higher education, thus PI incorrectly colocated education and government activity, rather than education and households. PI

input technical coefficients were updated to shift education use from government to households.

To do so, the MakeUseL.csv use parameters were adjusted as follows: 100% of Lower Education and roughly 98% of Higher Education dollars (numerator in the use coefficient) were assumed to be consumed by households rather than government, using the schedule of Table 6.5 by household category. T he Higher Education figure is consistent with the 1% industry use of this service per unit of output. T able 6.5 allocation, among HH categories, is based on the original household use of Higher and Lower Education services. The corresponding household use of government was also adjusted accordingly, to make expenditures balance.

|           | Higher<br>Education | Lower<br>Education |
|-----------|---------------------|--------------------|
| HH0to5k   | 10%                 | 2%                 |
| HH5to10k  | 8%                  | 2%                 |
| HH10to15k | 5%                  | 3%                 |
| HH15to20k | 5%                  | 2%                 |
| HH20to30k | 7%                  | 11%                |
| HH30to40k | 11%                 | 10%                |
| HH40to50k | 12%                 | 13%                |
| HH50to70k | 20%                 | 26%                |
| HH70kUp   | 22%                 | 30%                |

**Table 6.5. Allocation of shifted Government Education Dollars among Households**

# **Technology substitution parameters**

Potential make and use discretionary amount of commodity used per unit of activity  $(MDisc_{c,a}$ , UDisc<sub>c,a</sub>) in production and consumption allocation function allow some technical substitution. This is specified for each combination of activity (industry, institutions, households) and commodity (goods, services, labor, floorspace). Initially, substitution was only allowed on the make and use of labor and the use of floorspace. The minimum make of labor was set at 50 percent of the IMPLAN value with a discretionary amount of 60 percent of total IMPLAN labor make for all categories. The minimum use of labor was set at 50 percent of the IMPLAN value (labor compensation) with a discretionary amount of 62.5 percent of total IMPLAN labor use for all categories. Floorspace was also set at a 90 percent minimum, with 50 percent discretionary of the total available floorspace per unit value of industry-specific production (sqft per dollar). These values are shown in Table 6.6.

Household and industry use of floorspace accounts only for the quantity of occupied space. The floorspace import function (described above) allows the amount of used space to be less than the total built-form inventory from ALD, accounting for vacancy.

In addition,  $U_{\text{nmc}}$  and  $U_{\text{nmp}}$  are S2 parameters, to be adjusted to achieve an overall elasticity of labor consumption and production by industries and households. Initially,  $U_{\text{nmc}}$  was set to negative infinity (-100 used) and  $U_{\text{nmp}}$  to 1 for all activities. Initial dispersion values for the allocation of by-product and input substitutions by activity used in the production and consumption allocation utility function were shown previously in Table 6.3

| Commodity                                                    |                                | Make Technical Coefficients Parameters |                         |                      | Use Technical Coefficients Parameters                                         |                                                                                |                |                      |
|--------------------------------------------------------------|--------------------------------|----------------------------------------|-------------------------|----------------------|-------------------------------------------------------------------------------|--------------------------------------------------------------------------------|----------------|----------------------|
| Categories                                                   | $MMin_{ca}$                    | $MDisc_{c.a}$                          | $\phi$ <sub>s.c.a</sub> | $USellRef_{ca}$      | $UMin_{c,a}$                                                                  | $UDisc_{c.a}$                                                                  | $\phi_{b,c,a}$ | UBuy $Ref_{c.a}$     |
| G&S by<br>Industry &<br><b>HHs</b>                           | <b>IMPLAN</b><br>Tech<br>Coeff | $\Omega$                               |                         | 0                    | <b>IMPLAN Tech Coeff</b>                                                      | 0                                                                              |                | 0                    |
| G&S by<br>Institutions                                       | <b>IMPLAN</b><br>Activity      | $\Omega$                               |                         | $\Omega$             | <b>IMPLAN Activity</b>                                                        | $\Omega$                                                                       |                | $\Omega$             |
| Labor                                                        | $0.5$ of<br><b>IMPLAN</b>      | $0.6$ of<br><b>IMPLAN</b>              |                         | Calibrated<br>values | 0.5 of IMPLAN Wages/<br><b>IMPLAN IndMake</b>                                 | 0.625 of IMPLAN<br>Wages/IMPLAN<br>IndMake for all labor<br>categories         |                | Calibrated<br>values |
| Floorspace                                                   | <b>NA</b>                      | <b>NA</b>                              | <b>NA</b>               | <b>NA</b>            | 0.9 of Floorspace/<br>Industry<br>0 for household use of<br>residential space | 0.50 of Floorspace/<br>industry<br>total use of space by<br>household category |                | $\Omega$             |
| Importers use<br>of Imports &<br>Exporters use<br>of Exports | 1                              | 0                                      |                         | $\Omega$             |                                                                               | $\Omega$                                                                       |                | $\Omega$             |

**Table 6.6. PI Technology Substitution Parameters**

Note: MMin values are S1 parameters (see section 4.2.1/4.2.2).

PI input file MakeUse.csv.<br> $MMin_{c,a} =$  Minimum (where MorU='M') *UMin<sub>c,a</sub>* = Minimum (where MorU='U') *UDisc<sub>c,a</sub>* = Discretionary (where MorU='U')  $\phi_{b,c,a}$  = UtilityScale (where MorU='U') *UBuyRef<sub>c,a</sub>* = UtilityOffset (where MorU='U')

*MMin<sub>c.a</sub>* = Minimum (where MorU='M') *MDisc<sub>c.a</sub>* = Discretionary (where MorU='M')  $\phi_{s,c,a}$  = UtilityScale (where MorU='M') *USellRef<sub>c.a</sub>* = UtilityOffset (where MorU='M')  $\phi_{s,c,a}$  = UtilityScale (where MorU='M') *USellRef<sub>ca</sub>* = UtilityOffset (where MorU='M') *UMin<sub>ca</sub>* = Minimum (where MorU='U') *UDisc<sub>ca</sub>* = Discretionary (where MorU='U')

#### *UBuyRef<sub>c,a</sub>* = UtilityOffset (where MorU='U')

#### **6.5.3. Buying and Selling Allocation Parameters**

Table 6.7 identifies the estimated parameters of the PI buying and selling Allocation module, discussed in Section 6.3.2. The values of the parameters are discussed in the remainder of this section.

| <b>Parameter</b>                                          | <b>Description</b>                                                             |                                |
|-----------------------------------------------------------|--------------------------------------------------------------------------------|--------------------------------|
| $\delta_{\texttt{size},\texttt{s}}$                       | Utility function coefficient for the sensitivity to size:                      | S <sub>1</sub>                 |
| $\delta\Box$ size, b                                      | Utility function coefficient for the sensitivity to size:                      | S <sub>1</sub>                 |
| $\delta_{\textit{price},\textit{s}}$                      | Utility function coefficient for the sensitivity to price when selling;        | S1                             |
| $\delta\sqrt{\mathcal{L}}$ rice, b                        | Utility function coefficient for the sensitivity to price when buying;         | S <sub>1</sub>                 |
| $\delta_{\Box trans}$                                     | Utility function coefficient for the sensitivity to transport utility;         | S <sub>2</sub>                 |
| $\delta \sqrt{\frac{f_{\text{ran},b}}{f_{\text{ran},b}}}$ | Utility function coefficient for the sensitivity to transport utility;         | S <sub>2</sub>                 |
| $\lambda_{s,c}$                                           | Utility function dispersion parameter for allocation of selling of commodity   |                                |
|                                                           | c.                                                                             | S <sub>2</sub>                 |
| $\lambda_{b.c}$                                           | Utility function dispersion parameter for allocation of buying of commodity    |                                |
|                                                           | c.                                                                             | S <sub>2</sub>                 |
| $\phi_{s,c,a}$                                            | Factor adjustment to the composite utility of selling commodity c by           |                                |
|                                                           | activity a                                                                     | S <sub>1</sub> /S <sub>2</sub> |
| $\phi_{b,c,a}$                                            | Factor adjustment to the composite utility of buying commodity c by            |                                |
|                                                           | activity a                                                                     | S <sub>1</sub> /S <sub>2</sub> |
| USellRef <sub>c.a</sub>                                   | Offset adjustment to the composite utility of selling commodity c by           |                                |
|                                                           | activity a.                                                                    | S1, S2 for labor               |
| UBuyRef <sub>c.a</sub>                                    | Offset adjustment to the composite utility of buying commodity c by            | <b>S1, S2 for</b>              |
|                                                           | activity a                                                                     | labor/floorspace               |
| $K_{\text{c}}$ dist                                       | Utility function coefficient for the sensitivity to trip distance when         |                                |
|                                                           | transporting a unit of commodity c                                             | S <sub>1</sub>                 |
| $Kc$ , time                                               | Utility function coefficient for the sensitivity to trip travel time when      |                                |
|                                                           | transporting a unit of commodity c                                             | S <sub>1</sub>                 |
| Kc, logsum                                                | Utility function coefficient for the sensitivity to trip mode choice composite |                                |
|                                                           | utility when transporting a unit of commodity c                                | S <sub>1</sub>                 |

**Table 6.7. PI Buying and Selling Allocation Parameters**

## **Buying and selling allocation parameters**

Buying and selling allocation S2 parameters include the dispersion parameter for allocation of buying and selling commodities ( $\lambda_{s,c}$ ,  $\lambda_{b,c}$ ), as well as the coefficients for the sensitivity to transport utility ( $\delta \Box_{\text{tran,b}}$ ,  $\delta \Box_{\text{tran,s}}$ ). The initial values for these parameters are shown in Table 6.8. Also shown is the exchange type assumed in the initial PI runs, which determines the location for the exchange. Floorspace is assumed non-transferable (n), while all other commodities are exchanged in any zone (a). Future runs may restrict non-floorspace exchanges to occur either in the production (p) or consumption (c) zone.

| Commodity  | <b>Buying Activity Allocation Coefficients</b> |                  |               | <b>Selling Activity Allocation Coefficients</b> |                      |              |                | Exchange         |                       |
|------------|------------------------------------------------|------------------|---------------|-------------------------------------------------|----------------------|--------------|----------------|------------------|-----------------------|
| Categories | $\lambda_{b,c}$                                | $\delta_{ize,b}$ | $O_{price,b}$ | $\mathfrak{d}_{tran,b}$                         | $\Lambda_{S,C}$      | $O_{size,s}$ | $O_{price, S}$ | $O_{tran,s}$     | Type                  |
| Goods      | Calibrated<br>Values                           |                  | $-1$          | See<br>Table 6.9                                | Calibrated<br>Values |              |                | See<br>Table 6.9 | P                     |
| Services   | Calibrated<br>Values                           |                  | $-1$          | See<br>Table 6.9                                | Calibrated<br>Values |              |                | See<br>Table 6.9 | Mix of p<br>and $c^*$ |
| Labor      | Calibrated<br>Values                           |                  | $-1$          | See<br>Table 6.9                                | Calibrated<br>Values |              |                | See<br>Table 6.9 | C                     |
| Floorspace | 5                                              |                  | Ξ.            | 0                                               | 5                    |              |                | $\Omega$         | n                     |

**Table 6.8. PI Buying and Selling Allocation Parameters by Commodity** 

Note: \*These services are type 'c' others are 'p': Construction, FIRE, Homebased Services, Internal Services PI input file *CommoditiesI.csv:*

*λ*<sub>*b,c*</sub> = BuyingDispersionParameter  $\delta_{\text{size},b}$  = BuyingSizeCoefficient  $\delta_{\text{price},b}$  = BuyingTransportCoeff *λ<sub>s,c</sub>* = SellingDispersionParameter<br>δ<sub>*price,s*</sub> = SellingPriceCoefficient

δ<sub>tran,b</sub> = BuyingTransportCoefficient<br>δ<sub>size,s</sub> = SellingSizeCoefficient δ*price,s* = SellingPriceCoefficient δ*tran,s* = SellingTransportCoefficient

For residential space, residential buying size terms are also used (Size $_{\text{bc},k}$  in equation 6.17). These buying size terms are calculated as the quantity of space type c in zone k divided by the total of all residential space types in zone k. (All other buying size terms and selling size terms are left at their default value of 1.0).

Buying and selling composite utility includes allowance for factor and offset adjustments. All factor adjustments,  $\phi_{s,c,a}$ , are set to 1 and the offset adjustments, *USellRef<sub>c,a</sub>* and *UBuyRef<sub>c,a</sub>* are set to 0 (Table 6.7). It is expected that in some cases, as calibration progresses, the factor adjustment may be set to  $0$  to completely remove the effect of individual buying and selling composite utilities on pr oduction utilities and thus on location utilities.

## **Time and Cost Weights for Transporting Commodities**

Transport cost coefficients weigh the relative value of time and distance in the transport utility function. T he PI transport function includes the overall sensitivity to transport  $(\delta \Box_{\text{tran,b}}$  and  $\delta \Box_{\text{tran,s}})$ , as well as commodity-specific time and distance coefficients, or commodity-specific coefficients on mode-choice logsums.

The transport coefficient is essentially the inverse of the economic value per trip, allowing the time and distance parameters to be in units of cost per vehicle trip. These costs take into account variations in commodity value (labor or goods) and vehicle occupancy (tons or persons per vehicle). Goods transport costs are incurred at the production end (buying), while services (management and other) and labor transport costs are born at the consumption end (selling) of the exchange. Floorspace is nontransportable, so there are no transport costs (coefficients set to 1 or 0). These parameters are defined in the CommoditiesI.csv PI input file.

Freight commodity time and cost rates were calculated primarily with data from a 2000 WSDOT statewide modeling effort. In many cases, STCC commodity data was converted into the SCTG-classification used in PI, weighted by 1999 IMPLAN production data (Make value). The catch-all 'Money and unclassified goods' commodity's values are an average of all other goods. These transport costs are currently being modified to allow user-specified mode/vehicle operating costs, and endogenized other cost, wage, and mode split components. The transport coefficients are calculated as follows. Figure 6.2 shows the relationship assumed to calculate value of time for service-related trips:

For goods:

 $\delta\Box_{\text{ran},b \text{ and }} \delta\Box_{\text{ran},s}$  (trip/\$ of goods) = 1/(\$ payload value)  $\kappa_{\text{time}}$  (\$/vehicle-min) = (\$ per veh-hr) / (60min/hr) [user-input]  $\kappa_{c,dist}$  (\$/vehicle-mile) = (\$ per ton-mile) \* (Tons per vehicle) [user-input]  $\kappa_{\text{lossum}}$  (\$/mode choice utility) = 0 which is based on assuming: 100% truck mode split [CT output (future)]  $\text{\$ payload value} = \text{\$ per ton*Tons per vehicle}$  $\text{\$ per vehicle-hr} = \text{\$16.50/Medium truck hour (other modes 0) [user-input]}$ \$ per ton-mile by mode = \$0.10 for MedTruck (\$.03 for Rail, \$3 for Air, \$0.01 for Barge) [userinput] \$ per ton, ranging from \$7 to 73,300/Ton (\$10,600/Ton average) Tons per vehicle: 9 t o 22 T ons/Truck (average 15.6 Tons/Truck, 51Tons/railcar) [CT output (future)] For labor/services:  $\delta\Box_{\text{tran,b and}} \delta\Box_{\text{tran,s}}$  (trip/\$ of production value) = (Trips per day) / (\$ of production value) Labor:  $\$$  of production value = (\$Economic wage per hour) \* (8 hours/day) Service: \$ of production value = (\$Annual Industry Use of Commodity) / (Annual vehicle trips)  $\kappa_{\text{time}} =$  (\$Economic wage per hour)/(60min/hr) (only for selected services)  $\kappa_{\text{distr}} = (\text{SOperating cost per veh-mile})/(\text{Auto occupancy})$ (only for selected services)  $\kappa_{\text{logsum}} = 1/\text{SOPC}$  cost parameter for associated logsum (PT module estimated parameters) (for all other services and labor/commute) which is based on assuming: 100% auto mode split Trips per day  $= 1$  for labor commute trips, 1.5 for services (assuming some trip chaining) \$Economic wage per hour = (\$Wage per hour) \* (%BusinessPurposeTrips \* 67% + 33%) \$Wage per hour = 1990 US Census Oregon PUMS wage rates by occupation [PI data (future)] %BusinessPurposeTrips = 1998 Oregon IMPLAN share of total commodity used by industry (IndustryUse/[household use+institution use]) [PI data (future)] \$Annual Industry Use of Commodity = 1998 O regon MPLAN data by trip purpose [PI data (future)] Annual vehicle trips = 1994-1996 Oregon Travel Behavior Survey by trip purpose Auto Occupancy = 1994-1996 Oregon Travel Behavior Survey by trip purpose [user-input] \$Operating cost per veh-mile =  $$0.12/mile$ , consistent with PT module [user-input]

**Figure 6.2. Value of Time based on Wage Rate and Business Travel share of Trips** 

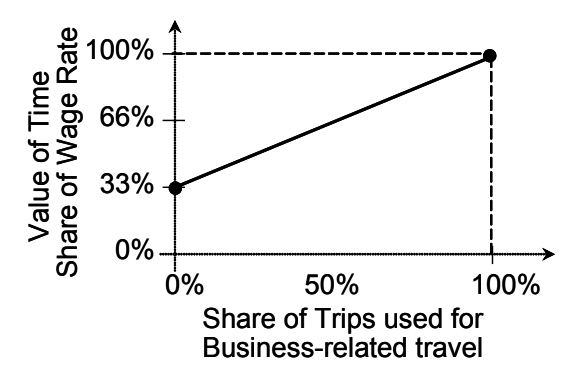

## **Buying and selling price sensitivity coefficients**

The coefficients for the sensitivity to price when buying or selling ( $\delta_{\text{price,s}}\Box \Box_{\text{p}\hat{\text{p}}\hat{\text{c}}\text{e},\text{b}}$ ), found in the buying and selling allocation utility functions, are set to 1 f or all commodities, positive when selling and negative when buying. These are shown in Table 6.9. Thus the utility function is in units of equivalent 1990\$.

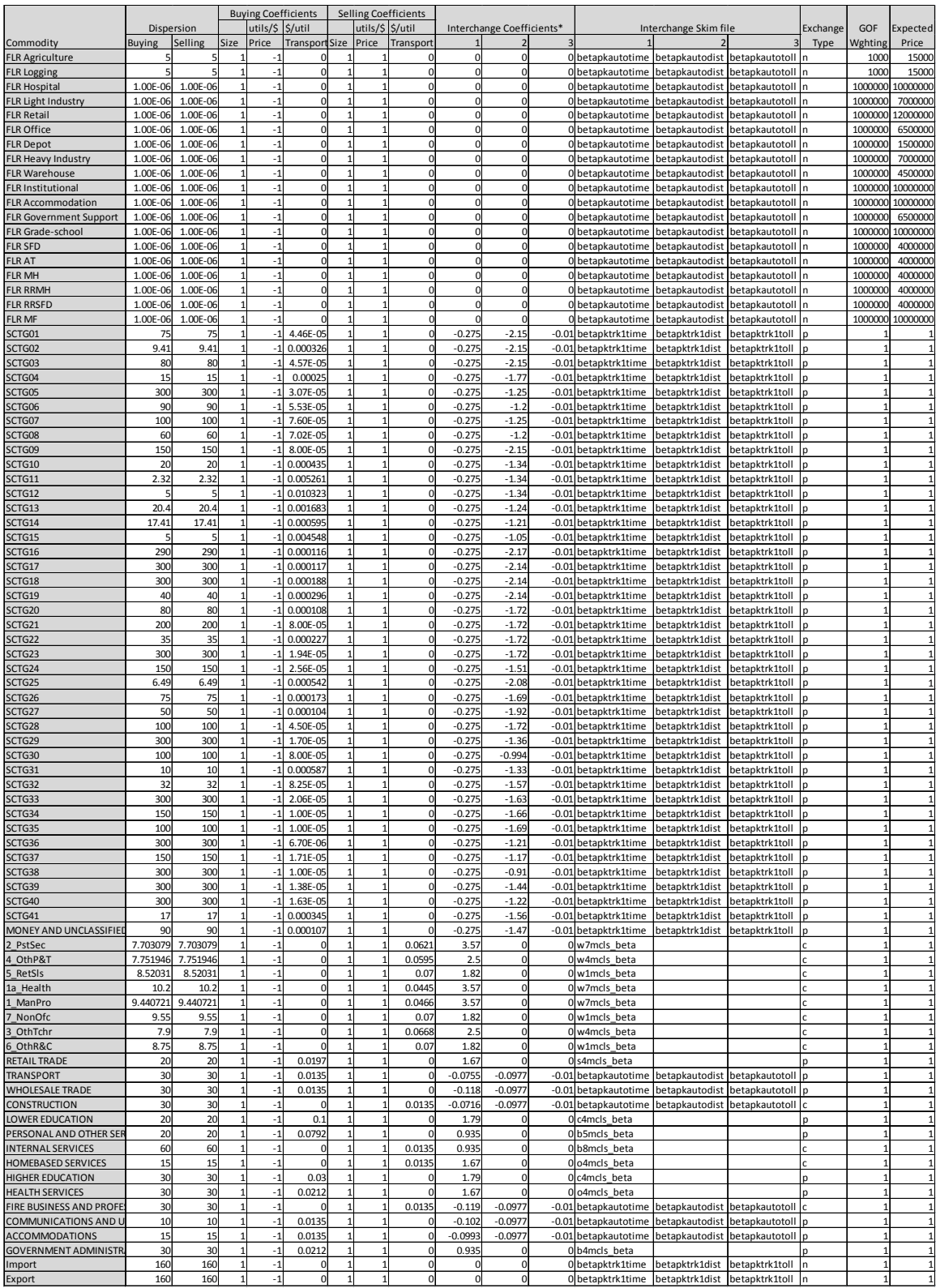

# **Table 6.9. PI Transport Coefficients (per unit of production)**

Source: [CommoditiesI.csv]

### **6.5.4. Imports and Exports Model Parameters**

Table 6.10 identifies the estimated parameters of the PI imports and exports model including floorspace imports, discussed in Section 6.3.3 and 6.3.4. The values of the parameters are discussed in the remainder of this section.

| Parameter                      | Description                                                                                      |                |
|--------------------------------|--------------------------------------------------------------------------------------------------|----------------|
| $PriceRef_{c,i}$               | Reference price per unit for import of commodity c                                               | S <sub>1</sub> |
| $PriceRef_{ce}$                | Reference price per unit for export of commodity c                                               | S <sub>1</sub> |
| $\mathsf{QRef}_{\mathsf{c},i}$ | Quantity of commodity c imported to exchange location when the unit exchange                     |                |
|                                | price for commodity c in exchange zone k is at its import reference level PriceRef <sub>ci</sub> | S2             |
| $QRef_{c,e}$                   | Quantity of commodity c exported from exchange location when the unit exchange                   |                |
|                                | price for commodity c in exchange zone k is at its export reference level PriceRef <sub>ce</sub> | S <sub>2</sub> |
| $\gamma_{c, I}$                | Function coefficient for the rate of increase in imports of commodity c for slope term           | S <sub>2</sub> |
| $\gamma_{\mathrm{c,e}}$        | Function coefficient for the rate of increase in exports of commodity c for slope term           | S <sub>2</sub> |
| $\mu_{c,I}$                    | Function coefficient for the rate of increase in imports of commodity c for linear term          | S <sub>2</sub> |
| $\mu_{\mathrm{c,e}}$           | Function coefficient for the rate of increase in exports of commodity c for linear term          | S <sub>2</sub> |
| $\eta_{c,I}$                   | Function coefficient for sensitivity to difference in exchange price for commodity c             |                |
|                                | concerning increase in imports of commodity c for exponent term                                  | S <sub>2</sub> |
| $\eta_{c,e}$                   | Function coefficient for sensitivity to difference in exchange price for commodity c             |                |
|                                | concerning increase in exports of commodity c for exponent term                                  | S2             |
| <b>F0Price</b>                 | Reference price per unit for floorspace                                                          | S <sub>2</sub> |
| <b>FMidpoint</b>               | Quantity of floorspace supplied when the unit exchange price for floorspace in                   |                |
|                                | exchange zone k is at its reference level F0Price                                                | S2             |
| FDelta                         | Function coefficient for the rate of increase in imports of floorspace for slope term            | S1             |
| FSlope                         | Function coefficient for the rate of increase in imports of floorspace for linear term           | S2             |
| FEta                           | Function coefficient for sensitivity to difference in exchange price for floorspace              |                |
|                                | concerning increase in floorspace supply for exponent term                                       | S <sub>2</sub> |

**Table 6.10. PI Imports and Exports Model Parameters**

#### **Import and export function parameters – Labor & Services**

Import and export parameters allow variation in external production and consumption so the market can clear for each commodity in each exchange zone. Import and export reference price per unit of import of each commodity c (PriceRef<sub>c,i,</sub> PriceRef<sub>c,e</sub>) are currently set to 1 for all non-floorspace commodities in all zones, so PI thus operates in terms of relative prices with respect to the 1998 IMPLAN baseyear prices. The reference quantity represents the baseyear equilibrium quantity  $(QRef<sub>c</sub>, e<sub>c</sub>)$  of each commodity imported/exported in each exchange zone when the exchange price (PriceRef<sub>c,i</sub>, PriceRef<sub>c,e</sub>) is set to 1.

The remaining coefficients regulate the response of import/export quantity in any zone to price changes. These parameters include a linear term  $(\mu_{c,i},\Box,\mu_{c,e})$ , a exponent slope term  $(\gamma_{c,i}|\overline{f}\overline{f})\gamma_{c,e}),$  and a coefficient for the sensitivity to exchange zone price differences ( $\eta_{c,i}$ , *ηc,e*). T he impact of these terms on the reference quantity and price can be seen graphically in Figure 6.3.

#### **Figure 6.3. Import Function Parameters**

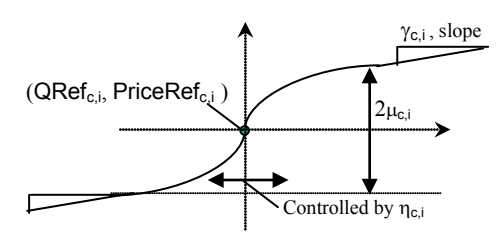

Labor, was not available as an import or export, which implies no commuting across the study area boundary. All beta zones were allowed to serve as exchange zones for service commodities and selected goods (fuel, SCTGs 16-18). These commodities' import/export parameter values have been set as shown in Table 6.11. The reference quantities of services in each zone was calculated by dividing modelwide import and export commodity flows from 1998 IMPLAN data equally among all exchange zones. (see Section 5.3.1 regarding initial processing of IMPLAN data). Qref<sub>c</sub> is said to be the total use, while  $Qref_{ce}$  is the total make divided by the number of exchange zones. The slope terms were set at 10 percent of the reference quantities (negative export slope), and the exponent at 20 percent, except for floorspace.

| Commodity                          |                            |                                            | <b>Import Coefficients</b> |                          |                  |                            |                          | <b>Export Coefficients</b> |                                  |                  |
|------------------------------------|----------------------------|--------------------------------------------|----------------------------|--------------------------|------------------|----------------------------|--------------------------|----------------------------|----------------------------------|------------------|
| Categories                         | $QRef_{c,i}$               | $\gamma_{c,i}$                             | $\eta_{c,i}$               | $\mu_{c,i}$              | $PriceRef_{c.i}$ | $QRef_{c,e}$               | $\gamma_{c,e}$           | $\eta_{c,e}$               | $\mu_{c,e}$                      | $PriceRef_{c,e}$ |
| Labor                              | 0                          | $\Omega$                                   | $\overline{2}$             | $0.1$ of<br>$QRef_{ci}$  |                  |                            | 0                        | 2                          | $-0.1$ of<br>$QRef_{c,e}$        |                  |
| <b>Services</b>                    | IMPLAN/<br>#Zones          | 0.9 <sub>of</sub><br>$\mathsf{QRef}_{c.i}$ | 2                          | $0.1$ of<br>$QRef_{c,i}$ |                  | <b>IMPLAN/</b><br>#Zones   | $0.2$ of<br>$QRef_{c,e}$ | 2                          | $-0.1$ of<br>QRef <sub>c.e</sub> |                  |
| $Goods -$<br>World Market<br>Zones | <b>MktShare</b><br>*IMPLAN | $\mathbf{0}$                               | $\overline{2}$             | $0.01*$<br>$QRef_{c,i}$  |                  | 0                          | 0                        | $\overline{2}$             | 0                                |                  |
| $Goods -$<br>internal zones        | 0                          | $\Omega$                                   | $\overline{2}$             | 10.000                   |                  | 0                          | $\Omega$                 | $\overline{2}$             | $\Omega$                         |                  |
| Floorspace                         | 0.9 <sub>of</sub><br>space | 0                                          | $\overline{2}$             | 2000                     |                  | 0.9 <sub>of</sub><br>space | $\Omega$                 | 2                          | $-20$                            |                  |

**Table 6.11. PI Import/Export Function Parameters**

Note: PriceRef values are S1 parameters (see section 4.2.4). PI inputfile ExchangeImportExportsI.csv

## **Import and export function parameters – Goods**

For the remaining goods commodities (all but fuel, SCTG16-18) import and export exchange zones are limited to the six World Markets. Thus goods must travel along the highway network to reach the import/export exchange location, representing the costs of transporting these physical goods to the external markets. For more discussion of these World Markets and associated assumptions see Section 6.6.5.

The goods commodities' import parameter values have been set as shown in Table 6.10. The commodity-specific import function for the relevant (non zero) World Market zones have a r eference quantity calculated by estimating the target annual Import quantity, effectively splitting up the IMPLAN modelwide imports among these World Market zones (see Section 5.3.1 regarding initial processing of IMPLAN data, and Section 6.6.5 for target allocation among World Markets) at the reference price (*PriceRefc,i* ) is 1.0 and a small slope is assumed. The small slope  $(0.01 * QRef_{c,i})$  approximates a horizontal curve, assuming the model area is a price setter for this commodity. When calibrated, this slope in the World Market zones will be increase to approximate a vertical curve, i.e., model area is a commodity price taker. For all other zones (ZoneNumber= -1), the import function is set to have 0 reference quantity, and negligible slope (10,000). Export function parameters in all zones are set at negligible levels, as they are constrained elsewhere (see discussion below).

The export parameters for the goods commodities are defined separately. An "SCTGXX Exporter" activity is defined for each commodity to consume the target amount of exports of that commodity (ActivitiesI.csv "Size"). The capacity of the export market is set by specifying the discretionary use rate (in MakeUseI.csv). A value of 10 is used, allowing up to 10 times the target baseyear exports (set in ActivitiesI.csv).

To obtain the target share of total exports by market, the Initial quantity and Zone Constant are adjusted in ActivitiesZonalValuesI.csv. The target exports consumed by the "exporter" activity ("initial quantity" in ActivitiesZonalValuesI.csv) is set to 0 for all internal zones and as the target annual export quantity elsewhere, by World Market zone. The "ZoneConstant" for all internal zones is set to infinity to discourage the exporter from consuming exports from anywhere except the World Market zones. The World Market "ZoneConstant" results from a constrained run, where the zonal activity targets are the target export quantities by zone (0 for internal zones, target World Market quantities elsewhere, in ActivityConstraintsI.csv).<sup>[19](#page-152-0)</sup>

## **Floorspace import parameters**

The import function has specific parameters to calculate the import of floorspace, as discussed in Section 6.3.5. The following parameters, present in the pi.properties file, are used to generate import function curves shaped like Figure 6.1 from the floorspace inventory from the ALD module, and the expected price of floorspace in the commodity input file ([CommodityI.csv] [ExpectedPrice]).

| Parameter      | Field name in [pi.properties] | <b>Parameter Value</b> |
|----------------|-------------------------------|------------------------|
| <b>F0Price</b> | pi.floorspaceP0               | 0.5                    |
| FMidpoint      | pi.floorspaceMidpoint         | 0.45                   |
| FDelta         | pi.floorspaceDelta            | 0.5                    |
| FEta           | pi.floorspaceEta              | 5                      |
| FSlope         | pi.floorspaceSlope            | 0.07                   |

**Table 6.12. PI Floorspace Import Parameters**

## **6.6. Inputs and Outputs**

The inputs and output of the PI module are listed in Table 6.13 and 6.14. The remainder of this section discusses in more detail, selected PI inputs, and processing to generate baseyear input data. When PI looks for previous year prices, it first looks for ExchangeResultsI.csv in the current vear directory and if not found ExchangeResultsI.csv in the current year directory, and if not found, ExchangeResults.csv output from the previous year is used.

PI has an option to produce trip length/time histograms on request. To do so, the HistogramI.csv input file must be specified with the following column fields: commodity name, skim (distance/time matrix), the upper bound of up to 100 trip length or time bands (typically miles/minutes). All commodities must have the same number of bands in the file, with 0s listed for any bands not used. Each listed commodity generates an output Histogram *commodity*.csv file with buying/selling quantity (commodity value\$) that falls within each band, as well as the average trip length/time value of each band. One more band than the number of upper bounds, as the last band is values exceeding the uppermost band.

<span id="page-162-0"></span> $\overline{a}$ <sup>19</sup> Note that this constrained run target is actually an activity quantity, and as such, must be adjusted for the quantity of import commodity consumed per "exporter" unit activity ("coefficient" in output ZonalMakeUseI.csv).

| Data Element                                                                                                    | Source                       |
|----------------------------------------------------------------------------------------------------|------------------------------|
| Modelwide total production quantity of activity a (TWa) [ActivityDollarDataForPI.csv]<br>[householdsByHHCategory.csv]                                                                   | ED (industry\$)<br>SPG1(HHs) |
| Quantities of total floorspace inventory by alpha zone [Floorspacel.csv]                                                                                                    | <b>ALD</b>                   |
| Increments of total floorspace change in past year by alpha zone [Increments.csv]                                                                                                    | <b>ALD</b>                   |
| Fixed constant-production rate agricultural and forest lands by zone<br>[PIAgForestFloorspace.csv] (used only in PI, replaces Floorspacel.csv actual<br>acreages)                       | exog                         |
| Mode choice composite utility for commodity c between beta zones k and z<br>$(MSLogSumc,k,z)$ [###betals.zip]                                                                           | <b>PT</b>                    |
| Auto and commercial vehicle times and distances traveled by commodity c between<br>beta zones k and z (Time <sub>c.k.z</sub> , Dist <sub>c.k.z</sub> ) [betapkdist.zip, betapktime.zip] | <b>TS</b>                    |
| Proportion of modelwide quantity of production activity a in zone z in the previous<br>time period (PrevWa,z) [ActivitesZonalValues.csv]                                                | Prev year PI                 |
| Unit prices for commodities by beta zones ( $\text{Price}_{c,k}$ ) [ExchangeResults.csv]<br>(floorspace) [commodity_ExchangeResults.csv] (non-floorspace commodities)                   | Prev year PI                 |
| Production size terms by zone z and activity a (Size <sub>a,z</sub> ) [ActivitySizeTermsl.csv]                                                                                          | exog                         |
| Residential floorspace exchange location buying/selling, size term (Size <sub>s.c.k</sub> , Size <sub>b.c.k</sub> )<br>[FloorspaceBuyingSizeTermsl.csv]                                 | exog                         |
| Aggregate activities definitions/parameters [Activitiesl.csv]                                                                                                    | exog                         |
| Transportation-based cost coefficients by commodity [Commoditiesl.csv]                                                                                                    | exog                         |
| Other modelwide coefficients (including floorspace constants) [MetaParameters.csv]                                                                                                    | exog                         |
| Minimum/discretionary industry-commodity make coefficients [MakeUsel.csv]                                                                                                    | exog                         |
| Minimum/discretionary institution (HHs/government)-commodity use coefficients<br>[MakeUsel.csv]                                                                                         | exog                         |
| Import/export function coefficients by beta zone [ExchangeImportExportI.csv]                                                                                                    | exog                         |
| List of alpha zones and beta zones [FloorspaceZonesl.csv][PECASZonesl.csv]                                                                                                    | exog                         |
| List of alpha zones by beta zone [alpha2beta.csv]                                                                                                    | exog                         |
| Trip length/time distribution input [Histograml.csv] (optional)                                                                                                    | exog                         |

**Table 6.13. PI Inputs**

PI produces the following working files pulling data from other modules, as listed above and discussed with the PI p-processor in Section 6.3.7:

- **[ActivitiesW.csv]** from [ActivitiesI.csv], [ActivityDollarDataForPI.csv], [householdsByHHCategory.csv], [ImportShareByCommodity.csv], and [MakeUseI.csv]
- **[FloorspaceW.csv]** from [PIAgForestFloorspace.csv] and [FloorspaceI.csv]
- **[ActivitiesZonalValuesW.csv]** from [ActivitiesZonalValuesI.csv], [Increments.csv] and [ActivityLocations.csv]
- **[MakeUseW.csv]** from [MakeUseI.csv] and [LaborUseScalingFactors.csv]

#### **Table 6.14. PI Outputs**

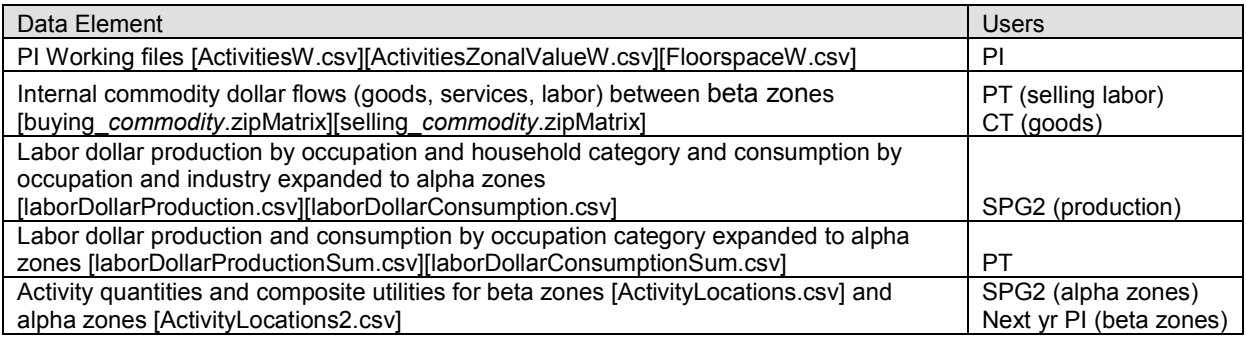

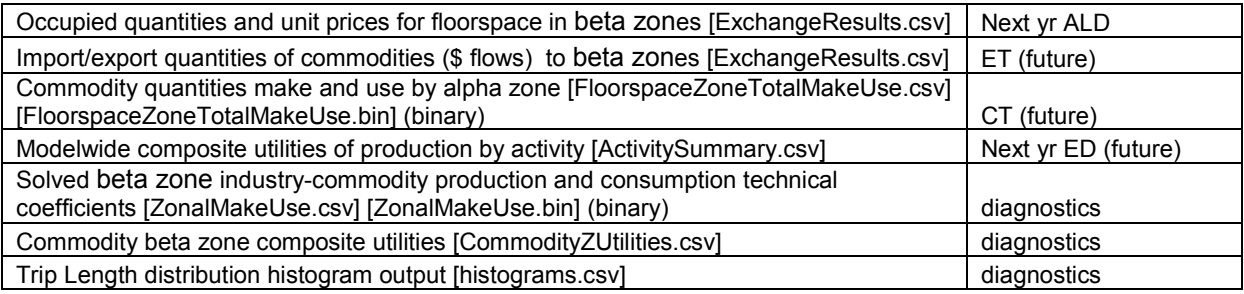

## **6.6.1. Modelwide Industrial and Government Activity by Category**

Each period, PI allocates modelwide production activity, TWa output from the ED module, among beta zones. The previous period's allocation by zone, PrevWa,z, influences the outcome of the current year. Industry and government activity come from the ED module, while household counts come from the SPG1 module.

Table 6.15 shows the value of model area production (demargined make) by activity in 1990 dollars used for TWa in the baseyear. The industry data comes from 1998 IMPLAN data, as discussed in Section 6.5.1.

| <b>PI</b> Activity                                                     |                                | MakeForRegion   MakeForExport   Total Production |                                |
|------------------------------------------------------------------------|--------------------------------|--------------------------------------------------|--------------------------------|
| <b>ACCOMMODATIONS</b>                                                  | 1,496,369,510                  | 1,261,694,667                                    | 2,758,064,176                  |
| <b>AGRICULTURE AND MINING-Agriculture</b>                              | 3,457,998,908                  | 5,617,927,423                                    | 9,075,926,330                  |
| AGRICULTURE AND MINING-Office                                          | 1.082.068                      | 0                                                | 1,082,068                      |
| <b>COMMUNICATIONS AND UTILITIES-Light Industry</b>                     | 8,692,140,397                  | 2,656,706,579                                    | 11,348,846,975                 |
| COMMUNICATIONS AND UTILITIES-Office                                    | 1,043,392,653                  | 41,451,228                                       | 1,084,843,881                  |
| <b>CONSTRUCTION</b>                                                    | 19,243,332,027                 | 3,208,837,287                                    | 22,452,169,315                 |
| ELECTRONICS AND INSTRUMENTS-Light Industry                             | 4,803,177,983                  | 9,754,985,952                                    | 14,558,163,935                 |
| ELECTRONICS AND INSTRUMENTS-Office                                     | 1,372,781,301                  | 1,207,879                                        | 1,373,989,179                  |
| FIRE BUSINESS AND PROFESSIONAL SERVICES                                | 38,472,894,604                 | 5,168,787,030                                    | 43,641,681,633                 |
| FOOD PRODUCTS-Heavy Industry                                           | 2,108,512,931                  | 4,624,499,504                                    | 6,733,012,435                  |
| FOOD PRODUCTS-Light Industry                                           | 1,471,552,279                  | 1,817,497,395                                    | 3,289,049,674                  |
| FOOD PRODUCTS-Office                                                   | 229,298,703                    | $\mathbf{0}$                                     | 229,298,703                    |
| FORESTRY AND LOGGING                                                   | 1,714,613,764                  | 1,517,553,412                                    | 3,232,167,176                  |
| <b>GOVERNMENT ADMINISTRATION-Government Support</b>                    | 11,757,615,422                 | 118,334,781                                      | 11,875,950,203                 |
| GOVERNMENT ADMINISTRATION-Office                                       | 1,038,435,531                  | 252,421                                          | 1,038,687,952                  |
| <b>HEALTH SERVICES-Hospital</b>                                        | 4,607,808,979                  | 3,718,761                                        | 4,611,527,740                  |
| <b>HEALTH SERVICES-Institutional</b>                                   | 1,022,124,983                  | 0                                                | 1,022,124,983                  |
| <b>HEALTH SERVICES-Office</b>                                          | 6,341,968,254                  | 772,400,627                                      | 7,114,368,881                  |
| <b>HIGHER EDUCATION</b>                                                | 2,702,997,860                  | 2,274,637                                        | 2,705,272,497                  |
| <b>HOMEBASED SERVICES</b>                                              | 156,478,846                    | $\overline{0}$                                   | 156,478,846                    |
| LOWER EDUCATION-Grade School                                           | 4,217,628,436                  | 23,086,457                                       | 4,240,714,893                  |
| <b>LOWER EDUCATION-Office</b>                                          | 170,348,197                    | 0                                                | 170,348,197                    |
| LUMBER AND WOOD PRODUCTS-Heavy Industry                                | 2,290,819,329                  | 6,987,669,314                                    | 9,278,488,643                  |
| LUMBER AND WOOD PRODUCTS-Office                                        | 224,531,758                    | 0                                                | 224,531,758                    |
| OTHER DURABLES-Heavy Industry                                          | 2,931,082,246                  | 11,193,090,016                                   | 14, 124, 172, 262              |
| OTHER DURABLES-Light Industry<br><b>OTHER DURABLES-Office</b>          | 1,918,234,053                  | 3,012,107,306                                    | 4,930,341,359                  |
|                                                                        | 1,266,108,247                  | 4,446,375<br>2.071.597.348                       | 1,270,554,622                  |
| OTHER NON-DURABLES-Heavy Industry<br>OTHER NON-DURABLES-Light Industry | 1,410,712,953<br>1,442,666,326 |                                                  | 3,482,310,301<br>2,544,074,724 |
| OTHER NON-DURABLES-Office                                              | 531,385,252                    | 1,101,408,398<br>25,258,781                      | 556,644,034                    |
| PERSONAL AND OTHER SERVICES AND AMUSEMENTS                             | 9,615,000,917                  | 3,641,756,370                                    | 13,256,757,288                 |
| PULP AND PAPER-Heavy Industry                                          | 420,887,533                    | 4,643,862,017                                    | 5,064,749,550                  |
| PULP AND PAPER-Office                                                  | 161,942,535                    | 0                                                | 161,942,535                    |
| <b>RETAIL TRADE-Office</b>                                             | 316,548,957                    | $\Omega$                                         | 316,548,957                    |
| RETAIL TRADE-Retail                                                    | 50,948,582,603                 | 6,200,604,426                                    | 57,149,187,029                 |
| TRANSPORT-Depot                                                        | 6,809,081,354                  | 2,500,970,187                                    | 9,310,051,542                  |
| TRANSPORT-Office                                                       | 784,002,323                    | 0                                                | 784,002,323                    |
| <b>WHOLESALE TRADE-Office</b>                                          | 2,554,184,477                  | $\Omega$                                         | 2,554,184,477                  |
| WHOLESALE TRADE-Warehouse                                              | 43,773,938,935                 | 2,553,533,573                                    | 46,327,472,508                 |
| <b>GOVERNMENT INSTITUTIONS</b>                                         | 2,192,296,328                  | 0                                                | 2,192,296,328                  |
| <b>CAPITALISTS</b>                                                     | 549,588,125                    | $\mathbf 0$                                      | 549,588,125                    |
| HH0to5k1to2                                                            | 714,840                        | 0                                                | 714,840                        |
| HH0to5k3plus                                                           | 134,068                        | $\pmb{0}$                                        | 134,068                        |
| HH5to10k1to2                                                           | 1,370,299                      | $\mathbf 0$                                      | 1,370,299                      |
| HH5to10k3plus                                                          | 457,153                        | 0                                                | 457,153                        |
| HH10to15k1to2                                                          | 2,099,584                      | 0                                                | 2,099,584                      |
| HH10to15k3plus                                                         | 878,666                        | 0                                                | 878,666                        |
| HH15to20k1to2                                                          | 2,270,330                      | $\pmb{0}$                                        | 2,270,330                      |
| HH15to20k3plus                                                         | 1,183,773                      | $\overline{0}$                                   | 1,183,773                      |
| HH20to30k1to2                                                          | 5,544,097                      | 0                                                | 5,544,097                      |
| HH20to30k3plus                                                         | 4,486,663                      | $\pmb{0}$                                        | 4,486,663                      |
| HH30to40k1to2                                                          | 4,049,356                      | 0                                                | 4,049,356                      |
| HH30to40k3plus                                                         | 5,013,985                      | 0                                                | 5,013,985                      |
| HH40to50k1to2                                                          | 2,643,690                      | 0                                                | 2,643,690                      |
| HH40to50k3plus                                                         | 4,415,002                      | 0                                                | 4,415,002                      |
| HH50to70k1to2                                                          | 3,324,119                      | 0                                                | 3,324,119                      |
| HH50to70k3plus                                                         | 6,294,348                      | $\pmb{0}$                                        | 6,294,348                      |
| HH70kUp1to2                                                            | 1,809,606                      | 0                                                | 1,809,606                      |
| HH70kUp3plus                                                           | 3,110,904                      | 0                                                | 3,110,904                      |

**Table 6.15. Baseyear 1998 Modelwide Activity (1990\$ or household counts)-includesReno**

#### **6.6.2. Household Quantities by Category**

The number of households by income and household size categories is used as the measure of residential activity and as a size term, in the allocation of labor (Size<sub>a,z</sub>,) and the location of construction activity. Modelwide household counts used as activity totals in PI were obtained from the current year SPG1 module output. The zone-specific size terms, were taken from previous year PI output. For the baseyear, a synthetic population database of household and person data was generated from 1990 US Census counts, essentially a special SPG module run. The baseyear values are shown in Table 6.15.

#### **6.6.3. Floorspace Quantities by Category by Zone**

Floorspace is an important PI input. It establishes the available exchange locations for production activities. It is received as a fixed amount of space, from the ALD module. For the baseyear, floorspace quantities by industry and zone (alpha zone, aggregated to beta zones for use in PI) were generated synthetically for ALD. The development of the baseyear floorspace estimate is discussed in Section 5.6.1 under the ALD module.

In PI agriculture and logging lands were treated slightly differently than in ALD. Because PI requires a consistent use of floorspace per employee per year in a given industry, only a subset of the full 'FLR Agriculture' and 'FLR Logging' lands were used. Annual timber harvests assumed 2 percent of total timberlands modelwide. A single acres per employee usage rate (Table 6.16) was assumed for each industry, representing the most intensive acres per agriculture employee of the 75 modeled counties (Del Norte County, CA). Table 6.16 also identifies the resulting modelwide annual timber harvest acres per IMPLAN forestry employee used in PI.

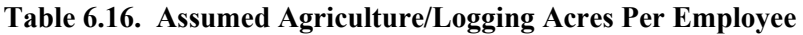

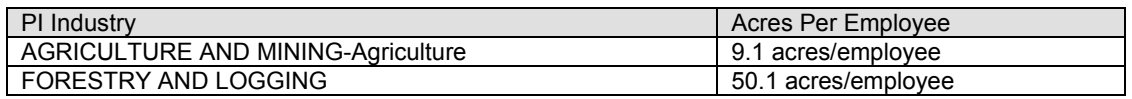

These lands (quantity and location) are assumed to be fixed for the duration of the model. In the future, a more sophisticated submodel would be required to address the different land use intensities of agriculture and timberlands, as well as annually rotate timber harvests to un-cut timberland.

ALD will operate on the original full agriculture and timberlands inventory, however, the PI-p-processor will create a PI floorspace inventory file that includes the employee-based annual FLR Agriculture and FLR logging lands, as discussed above. This requires applying a fixed set of factors by alpha zone to reduce the full agriculture/forestry land area coverage into the employee-based single year lands. These fixed factors are based on relationships from the baseyear floorspace data (discussed in section 5.6.1). It should be noted that ALD in the Oregon Statewide Integrated Model (SWIM2) will initially assume that productive agriculture and logging lands are fixed in quantity and location over time. As a result, these factors will only be applied in the baseyear.

#### **6.6.4. Road Network Travel Conditions**

PI location decisions are influenced by transport costs and times to obtain factor inputs and reach markets. In addition the composite utility of personal travel across all modes is used in PI, calculated for the previous year in the PT module.

AM peak period (7-9AM) auto travel times and costs (both outbound and return) are used for goods and selected service commodities. As discussed in Section 6.6.5, identification of the imports/exports of goods commodities requires the TS networks to include travel conditions to/from the World Market zones (6000 zones). Commercial Vehicle skims will be used for selected goods commodities when they become available, allowing industry response to weight restrictions, i.e., increased heavy truck transport costs influence industry location decisions. PT-generated peak mode choice composite utility values, based on time and cost across all modes of travel, are used to represent the travel conditions for labor flows and selected personal services. The assumed travel skims are listed in Table 6.17 for all commodities (PI input CommoditiesI.csv)

These PT and TS outputs are in a compressed OD matrix format, 'squeezed' from Alphato beta zones for use in the PI module. Initial values were provided by loading the model networks used in the TS and PT modules. T he baseyear employs preliminary output developed from metro area data.

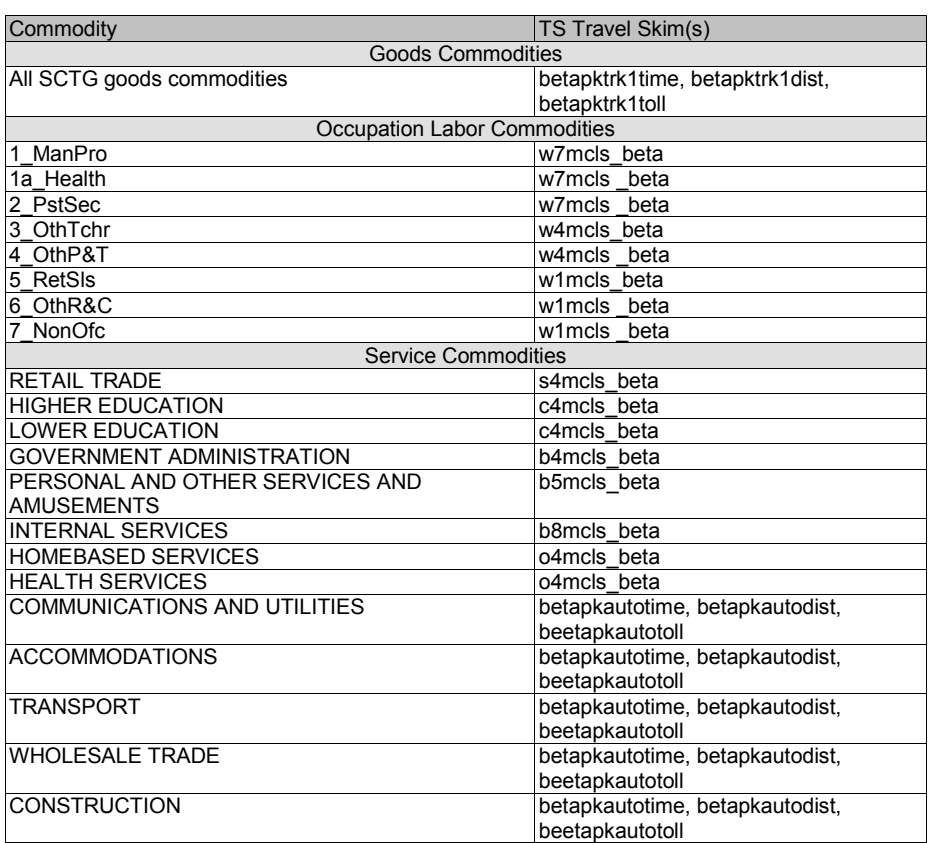

#### **Table 6.17. Assumed Network Travel Conditions by Commodity**

Where:

Peak period (7-9AM) auto network distance between beta zones [betapkdist.zip]

Peak period (7-9AM) auto network travel time between beta zones [betapktime.zip]

Mode choice logsum for Work trips, < \$15K income, number of autos=0 [w1betals.zip]

Mode choice logsum for Work trips, \$15K -\$30K income, number of autos < household size [w4betals.zip] Mode choice logsum for Work trips, ≥ \$30K income, number of autos < household size [w7betals.zip] Mode choice logsum for Work-based trips, \$15K -\$30K income, number of autos < household size [b4betals.zip] Mode choice logsum for Work-based trips, \$15K -\$30K income, number of autos ≥ household size [b5betals.zip] Mode choice logsum for Work-based trips, ≥ \$30K income, number of autos ≥ household size [b8betals.zip] Mode choice logsum for School trips, \$15K -\$30K income, number of autos < household size [c4betals.zip] Mode choice logsum for Shopping trips, \$15K -\$30K income, number of autos<household size [s4betals.zip] Mode choice logsum for Other trips, \$15K -\$30K income, number of autos<household size [o4betals.zip]

#### **6.6.5. Import and Export Assumptions**

PI Import and Export of goods commodities were constrained to flow through selected "gateways". That is, the costs faced to import/export goods commodities reflected travel across the model network and assumed distances to various World Markets. Additionally modelwide import and exports target quantities were identified for each World market. These assumptions are detailed below.

The other key PI import/export assumption is the target market share of each commodity's imports and exports among these world markets. T he 1998 t otal modelwide imports and exports target values (for all World Markets combined) were calculated as a share of PI target modelwide consumption (or use). T his share was derived from IMPLAN data indicating the portion of all modelwide consumption from imports for each commodity.[20](#page-162-0) This was applied to total consumption generated from PI use rates by commodity estimated for other PI inputs (MakeUseI.csv "Minimum" use rate multiplied by overall 1998 Industry Activity in 1990\$ uni ts from ActivitiesI.csv). Exports for each commodity were then calculated to preserve the net Imports (Imports-Exports, set when MakeUseI.csv make and use rates were developed).

The total modelwide imports and exports were broken into domestic and foreign components using IMPLAN exports (make for foreign use) and imports (Use from foreign make) share data. Information on the shares of imports/exports going to each World Market was identified from two main sources: th e ODOT Commodity Flow forecast<sup>[21](#page-169-0)</sup> for domestic flows, and TradeStats Express website data for international flows.<sup>[22](#page-169-1)</sup> The international source only covered imports, which was applied as shares to both foreign import and export totals.

The 1998 b aseyear Local World Market share was removed from the other World Markets (non-Ocean) share based on expert judgment and 1997 and 2002 US Commodity flow average trip lengths by commodity. Those with large LOCAL market shares were typically low value-to-weight commodities with shorter average trip lengths.

The imports for fuel commodities (SCTG16-18) were modeled differently. T hese commodities are almost entirely imported with negligible exports. They are imported by pipeline to various locations in the state and trucked from these locations to their final demand location. T hus they are simplistically modeled with imports/exports directly available (at no additional cost) at each beta zone. In the future, the specific zonal locations of the pipelines could be identified and linked to the appropriate World Market (Canada is the source of nearly all Oregon fuels), and then PI fuel imports/exports could be configured as is done with the other goods commodities, discussed above.

The resulting World Market shares by commodity are shown in Table 6.18 and 6.19, and graphically in Figures 6.7 a nd 6.8. A s you can see, for many commodities, imports and/or exports are negligible.

<span id="page-169-2"></span> $20$  1998 IMPLAN model area estimation of imports and exports serve as both a target and the starting value for the PI S2 parameter reference quantities (QRefc,f and QRefc,e discussed in Section 5.4.3).

<sup>&</sup>lt;sup>21</sup> ODOT Commodity Flow Forecast regions differ slightly from those used here. ODOT CFF NE region includes ID, WY, NE, IA and ODOT CFF S region includes parts of NV and AZ.

<span id="page-169-1"></span><span id="page-169-0"></span><sup>22</sup> [http://tse.export.gov/tse/tsehome.aspx](http://tse.export.gov/SEDMapWorld.aspx?UniqueURL=dfi1i145oasi3j2vngtkliil-2007-3-2-9-48-48)

|                    |                                                                              | World Market Import Share (sums to 100%) |           |      |      |             |       |
|--------------------|------------------------------------------------------------------------------|------------------------------------------|-----------|------|------|-------------|-------|
| <b>SCTG</b>        | <b>Description</b>                                                           | N                                        | <b>NE</b> | E    | S    | <b>Port</b> | Local |
|                    |                                                                              | 6001                                     | 6002      | 6003 | 6004 | 6005        | 6006  |
| SCTG01             | Live animals and live fish                                                   | 10.1                                     | 2.4       | 32.3 | 48.9 | 1.3         | 5.0   |
| SCTG02             | Cereal grains                                                                | 4.9                                      | 1.8       | 27.1 | 35.5 | 25.7        | 5.0   |
| SCTG03             | Other agricultural products                                                  | 5.0                                      | 2.0       | 28.9 | 39.5 | 19.7        | 5.0   |
| SCTG04             | Animal feed and products of animal origin, n.e.c.                            | 7.6                                      | 4.7       | 33.2 | 46.2 | 3.3         | 5.0   |
| SCTG05             | Meat, fish, seafood, and their preparations                                  | 38.5                                     | 8.6       | 19.9 | 21.6 | 6.4         | 5.0   |
| SCTG06             | Milled grain products and preparations, and bakery<br>products               | 18.3                                     | 12.9      | 29.8 | 29.6 | 4.3         | 5.0   |
| SCTG07             | Other prepared foodstuffs and fats and oils                                  | 16.9                                     | 11.3      | 29.5 | 31.1 | 6.2         | 5.0   |
| SCTG08             | Alcoholic beverages                                                          | 19.4                                     | 13.0      | 30.5 | 29.8 | 2.3         | 5.0   |
| SCTG09             | Tobacco products                                                             | 56.3                                     | 3.9       | 8.6  | 26.3 | 0.0         | 5.0   |
| SCTG10             | Monumental or building stone                                                 | 11.5                                     | 10.5      | 2.2  | 39.8 | 1.0         | 35.0  |
| SCTG11             | Natural sands                                                                | 8.7                                      | 7.8       | 1.6  | 29.7 | 2.2         | 50.0  |
| SCTG12             | Gravel and crushed stone                                                     | 8.7                                      | 7.8       | 1.6  | 29.7 | 2.2         | 50.0  |
| SCTG <sub>13</sub> | Nonmetallic minerals, n.e.c.                                                 | 13.2                                     | 9.5       | 2.6  | 36.6 | 18.2        | 20.0  |
| SCTG14             | Metallic ores and concentrates                                               | 4.2                                      | 0.0       | 0.9  | 0.0  | 60.0        | 35.0  |
| SCTG15             | Coal                                                                         | 71.4                                     | 0.0       | 3.3  | 0.0  | 20.3        | 5.0   |
| SCTG <sub>19</sub> | Coal and petroleum products, n.e.c.                                          | 88.2                                     | 0.0       | 0.7  | 0.4  | 5.6         | 5.0   |
| SCTG20             | <b>Basic chemicals</b>                                                       | 17.0                                     | 0.0       | 7.8  | 0.9  | 69.3        | 5.0   |
| SCTG21             | Pharmaceutical products                                                      | 16.8                                     | 0.0       | 7.7  | 0.8  | 69.6        | 5.0   |
| SCTG22             | Fertilizers                                                                  | 35.2                                     | 6.9       | 22.4 | 12.3 | 18.3        | 5.0   |
| SCTG23             | Chemical products and preparations, n.e.c.                                   | 36.4                                     | 7.3       | 23.3 | 13.0 | 14.9        | 5.0   |
| SCTG24             | Plastics and rubber                                                          | 49.6                                     | 11.5      | 13.2 | 17.5 | 3.3         | 5.0   |
| SCTG25             | Logs and other wood in the rough                                             | 10.0                                     | 2.3       | 30.6 | 45.6 | 6.5         | 5.0   |
| SCTG26             | Wood products                                                                | 13.3                                     | 4.1       | 29.2 | 43.2 | 5.2         | 5.0   |
| SCTG27             | Pulp, newsprint, paper, and paperboard                                       | 44.7                                     | 1.2       | 9.5  | 17.1 | 22.5        | 5.0   |
| SCTG28             | Paper or paperboard articles                                                 | 23.1                                     | 2.6       | 21.3 | 43.1 | 4.8         | 5.0   |
| SCTG29             | <b>Printed products</b>                                                      | 26.9                                     | 7.1       | 18.3 | 40.3 | 2.4         | 5.0   |
| SCTG30             | Textiles, leather, articles of textiles or leather                           | 41.0                                     | 1.7       | 12.0 | 5.9  | 34.4        | 5.0   |
| SCTG31             | Nonmetallic mineral products                                                 | 17.6                                     | 14.5      | 3.7  | 55.6 | 3.6         | 5.0   |
| SCTG32             | Base metal in primary or semi-finished forms and in<br>finished basic shapes | 16.6                                     | 1.1       | 27.3 | 39.0 | 11.0        | 5.0   |
| SCTG33             | Articles of base metal                                                       | 9.5                                      | 6.3       | 60.0 | 15.7 | 3.4         | 5.0   |
| SCTG34             | Machinery                                                                    | 15.8                                     | 3.1       | 36.2 | 24.6 | 15.4        | 5.0   |
| SCTG35             | Electronic and other electrical equipment and                                | 9.5                                      | 1.7       | 17.3 | 9.5  | 57.0        | 5.0   |
|                    | components, and office equipment                                             |                                          |           |      |      |             |       |
| SCTG36             | Motorized and other vehicles (including parts)                               | 19.4                                     | 1.3       | 54.5 | 18.3 | 1.5         | 5.0   |
| SCTG37             | Transportation equipment, n.e.c.                                             | 25.5                                     | 0.9       | 45.2 | 20.5 | 3.0         | 5.0   |
| SCTG38             | Precision instruments and apparatus                                          | 21.7                                     | 1.3       | 23.0 | 23.2 | 25.8        | 5.0   |
| SCTG39             | Furniture, mattresses and mattress supports, lamps,                          | 24.0                                     | 1.9       | 23.9 | 39.5 | 5.7         | 5.0   |
|                    | lighting fittings, and illuminated signs                                     |                                          |           |      |      |             |       |
| SCTG40             | Miscellaneous manufactured products                                          | 73.8                                     | 0.4       | 7.3  | 3.0  | 10.5        | 5.0   |
| SCTG41             | Waste and scrap                                                              | 4.9                                      | 0.0       | 1.3  | 0.6  | 43.2        | 50.0  |

**Table 6.18. Assumed Share of Imports from the World Markets**

Sources: ODOT Commodity Flow forecast (domestic); TradeStats Express website data (international), plus US CFS and expert judgment estimation of Local 6006 share.

| N<br>S<br><b>NE</b><br>Е<br>Port<br>Local<br><b>SCTG</b><br><b>Description</b><br>6002<br>6003<br>6006<br>6001<br>6004<br>6005<br>SCTG01<br>Live animals and live fish<br>$\overline{57.7}$<br>5.0<br>26.0<br>6.0<br>4.4<br>0.8<br>SCTG02<br>23.4<br>6.3<br>4.7<br>59.8<br>0.9<br>5.0<br>Cereal grains<br>Other agricultural products<br>19.2<br>4.9<br>6.1<br>46.5<br>18.3<br>5.0<br>SCTG03<br>SCTG04<br>Animal feed and products of animal origin, n.e.c.<br>23.5<br>0.8<br>5.0<br>13.8<br>10.1<br>46.9<br>31.6<br>27.9<br>20.3<br>2.7<br>5.0<br>SCTG05<br>Meat, fish, seafood, and their preparations<br>12.5<br>Milled grain products and preparations, and bakery<br>23.6<br>5.0<br>SCTG06<br>32.2<br>23.5<br>13.6<br>2.1<br>products<br>29.4<br>SCTG07<br>Other prepared foodstuffs and fats and oils<br>23.5<br>21.6<br>17.1<br>3.4<br>5.0<br>SCTG08<br>Alcoholic beverages<br>26.6<br>27.4<br>22.3<br>11.5<br>7.1<br>5.0<br>62.0<br>4.9<br>0.4<br>5.0<br>SCTG09<br>Tobacco products<br>26.7<br>1.0<br>37.3<br>SCTG10<br>Monumental or building stone<br>8.5<br>11.7<br>6.3<br>1.1<br>35.0<br>SCTG11<br>Natural sands<br>29.1<br>6.6<br>9.2<br>5.0<br>0.1<br>50.0<br>29.1<br>9.2<br>SCTG12<br>Gravel and crushed stone<br>6.6<br>5.0<br>0.1<br>50.0<br>37.0<br>7.9<br>11.1<br>18.3<br>20.0<br>SCTG13<br>Nonmetallic minerals, n.e.c.<br>5.8<br>SCTG14<br>4.2<br>0.0<br>0.9<br>60.0<br>35.0<br>Metallic ores and concentrates<br>0.0<br>SCTG15<br>Coal<br>90.1<br>0.0<br>3.9<br>1.1<br>5.0<br>0.0<br>SCTG16<br>Gasoline and aviation turbine fuel<br>80.0<br>6.7<br>6.9<br>0.0<br>5.0<br>1.4<br>38.1<br>11.2<br>35.4<br>0.0<br>5.0<br>SCTG17<br>Gasoline and aviation turbine fuel<br>10.3<br>38.1<br>11.2<br>35.4<br>5.0<br>SCTG18<br>Fuel oils<br>10.3<br>0.0<br>36.2<br>$5.0\,$<br>SCTG19<br>Coal and petroleum products, n.e.c.<br>11.4<br>10.6<br>36.1<br>0.7<br>22.5<br>5.0<br>SCTG20<br><b>Basic chemicals</b><br>18.4<br>30.6<br>11.4<br>12.1<br>11.1<br>5.0<br>SCTG21<br>Pharmaceutical products<br>18.5<br>22.9<br>31.0<br>11.6<br>SCTG22<br>18.5<br>23.3<br>31.5<br>11.8<br>9.9<br>5.0<br>Fertilizers<br>SCTG23<br>Chemical products and preparations, n.e.c.<br>18.7<br>25.9<br>34.1<br>13.0<br>3.2<br>5.0<br>SCTG24<br>Plastics and rubber<br>34.0<br>2.4<br>35.4<br>19.9<br>3.3<br>5.0<br>SCTG25<br>26.6<br>5.4<br>4.3<br>51.2<br>7.5<br>5.0<br>Logs and other wood in the rough<br>76.5<br>5.3<br>4.3<br>4.9<br>5.0<br>SCTG26<br>Wood products<br>4.0<br>5.0<br>SCTG27<br>Pulp, newsprint, paper, and paperboard<br>38.1<br>6.5<br>12.2<br>21.2<br>17.0<br>3.4<br>22.4<br>5.0<br>SCTG28<br>Paper or paperboard articles<br>57.7<br>7.3<br>4.2<br>SCTG29<br>Printed products<br>20.6<br>7.0<br>55.0<br>11.0<br>1.4<br>5.0<br>SCTG30<br>55.3<br>0.5<br>4.7<br>32.8<br>5.0<br>Textiles, leather, articles of textiles or leather<br>1.7<br>51.7<br>11.2<br>5.0<br>SCTG31<br>Nonmetallic mineral products<br>16.5<br>8.7<br>6.9<br>18.3<br>2.9<br>5.0<br>SCTG32<br>Base metal in primary or semi-finished forms and in<br>51.3<br>13.8<br>8.7<br>finished basic shapes<br>3.7<br>49.9<br>11.4<br>3.2<br>5.0<br>SCTG33<br>Articles of base metal<br>26.8<br>4.4<br>36.0<br>12.0<br>7.5<br>5.0<br>SCTG34<br>Machinery<br>35.0<br>SCTG35<br>30.9<br>6.0<br>18.8<br>8.2<br>31.0<br>5.0<br>Electronic and other electrical equipment and<br>components, and office equipment<br>5.0<br>SCTG36<br>Motorized and other vehicles (including parts)<br>37.5<br>5.7<br>36.7<br>12.8<br>2.3<br>34.6<br>6.8<br>42.2<br>10.2<br>1.2<br>5.0<br>SCTG37<br>Transportation equipment, n.e.c.<br>SCTG38<br>30.3<br>4.6<br>37.4<br>7.2<br>5.0<br>Precision instruments and apparatus<br>15.5 |        |                                                     | World Market Export Share (sum to 100%) |     |      |      |     |     |
|----------------------------------------------------------------------------------------------------|--------|-----------------------------------------------------|-----------------------------------------|-----|------|------|-----|-----|
|                                                                                                    |        |                                                     |                                         |     |      |      |     |     |
|                                                                                                    |        |                                                     |                                         |     |      |      |     |     |
|                                                                                                    |        |                                                     |                                         |     |      |      |     |     |
|                                                                                                    |        |                                                     |                                         |     |      |      |     |     |
|                                                                                                    |        |                                                     |                                         |     |      |      |     |     |
|                                                                                                    |        |                                                     |                                         |     |      |      |     |     |
|                                                                                                    |        |                                                     |                                         |     |      |      |     |     |
|                                                                                                    |        |                                                     |                                         |     |      |      |     |     |
|                                                                                                    |        |                                                     |                                         |     |      |      |     |     |
|                                                                                                    |        |                                                     |                                         |     |      |      |     |     |
|                                                                                                    |        |                                                     |                                         |     |      |      |     |     |
|                                                                                                    |        |                                                     |                                         |     |      |      |     |     |
|                                                                                                    |        |                                                     |                                         |     |      |      |     |     |
|                                                                                                    |        |                                                     |                                         |     |      |      |     |     |
|                                                                                                    |        |                                                     |                                         |     |      |      |     |     |
|                                                                                                    |        |                                                     |                                         |     |      |      |     |     |
|                                                                                                    |        |                                                     |                                         |     |      |      |     |     |
|                                                                                                    |        |                                                     |                                         |     |      |      |     |     |
|                                                                                                    |        |                                                     |                                         |     |      |      |     |     |
|                                                                                                    |        |                                                     |                                         |     |      |      |     |     |
|                                                                                                    |        |                                                     |                                         |     |      |      |     |     |
|                                                                                                    |        |                                                     |                                         |     |      |      |     |     |
|                                                                                                    |        |                                                     |                                         |     |      |      |     |     |
|                                                                                                    |        |                                                     |                                         |     |      |      |     |     |
|                                                                                                    |        |                                                     |                                         |     |      |      |     |     |
|                                                                                                    |        |                                                     |                                         |     |      |      |     |     |
|                                                                                                    |        |                                                     |                                         |     |      |      |     |     |
|                                                                                                    |        |                                                     |                                         |     |      |      |     |     |
|                                                                                                    |        |                                                     |                                         |     |      |      |     |     |
|                                                                                                    |        |                                                     |                                         |     |      |      |     |     |
|                                                                                                    |        |                                                     |                                         |     |      |      |     |     |
|                                                                                                    |        |                                                     |                                         |     |      |      |     |     |
|                                                                                                    |        |                                                     |                                         |     |      |      |     |     |
|                                                                                                    |        |                                                     |                                         |     |      |      |     |     |
|                                                                                                    |        |                                                     |                                         |     |      |      |     |     |
|                                                                                                    |        |                                                     |                                         |     |      |      |     |     |
|                                                                                                    |        |                                                     |                                         |     |      |      |     |     |
|                                                                                                    |        |                                                     |                                         |     |      |      |     |     |
|                                                                                                    |        |                                                     |                                         |     |      |      |     |     |
|                                                                                                    |        |                                                     |                                         |     |      |      |     |     |
|                                                                                                    |        |                                                     |                                         |     |      |      |     |     |
|                                                                                                    |        |                                                     |                                         |     |      |      |     |     |
| lighting fittings, and illuminated signs                                                                                                    | SCTG39 | Furniture, mattresses and mattress supports, lamps, | 28.2                                    | 6.1 | 29.4 | 26.6 | 4.8 | 5.0 |
| SCTG40<br>Miscellaneous manufactured products<br>37.0<br>3.6<br>24.2<br>10.9<br>19.3<br>5.0                                                                                                    |        |                                                     |                                         |     |      |      |     |     |
| 28.9<br>2.2<br>2.1<br>0.2<br>16.6<br>50.0<br>SCTG41<br>Waste and scrap                                                                                                    |        |                                                     |                                         |     |      |      |     |     |

**Table 6.19. Assumed Share of Exports to the World Markets**

Sources: ODOT Commodity Flow forecast (domestic); TradeStats Express website data (international), plus US CFS and expert judgment estimation of Local 6006 share.

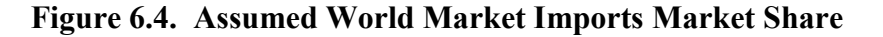

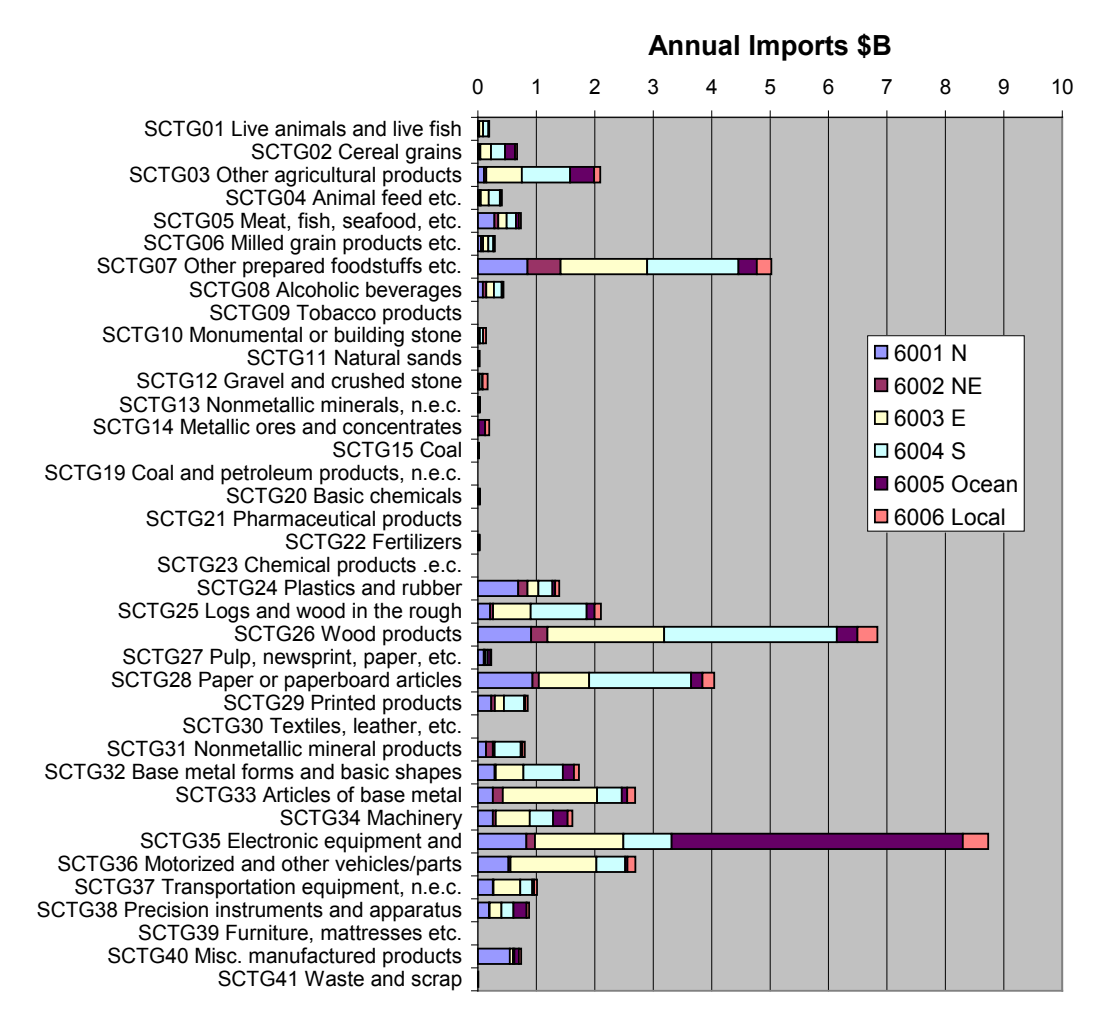

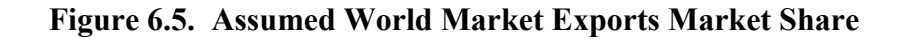

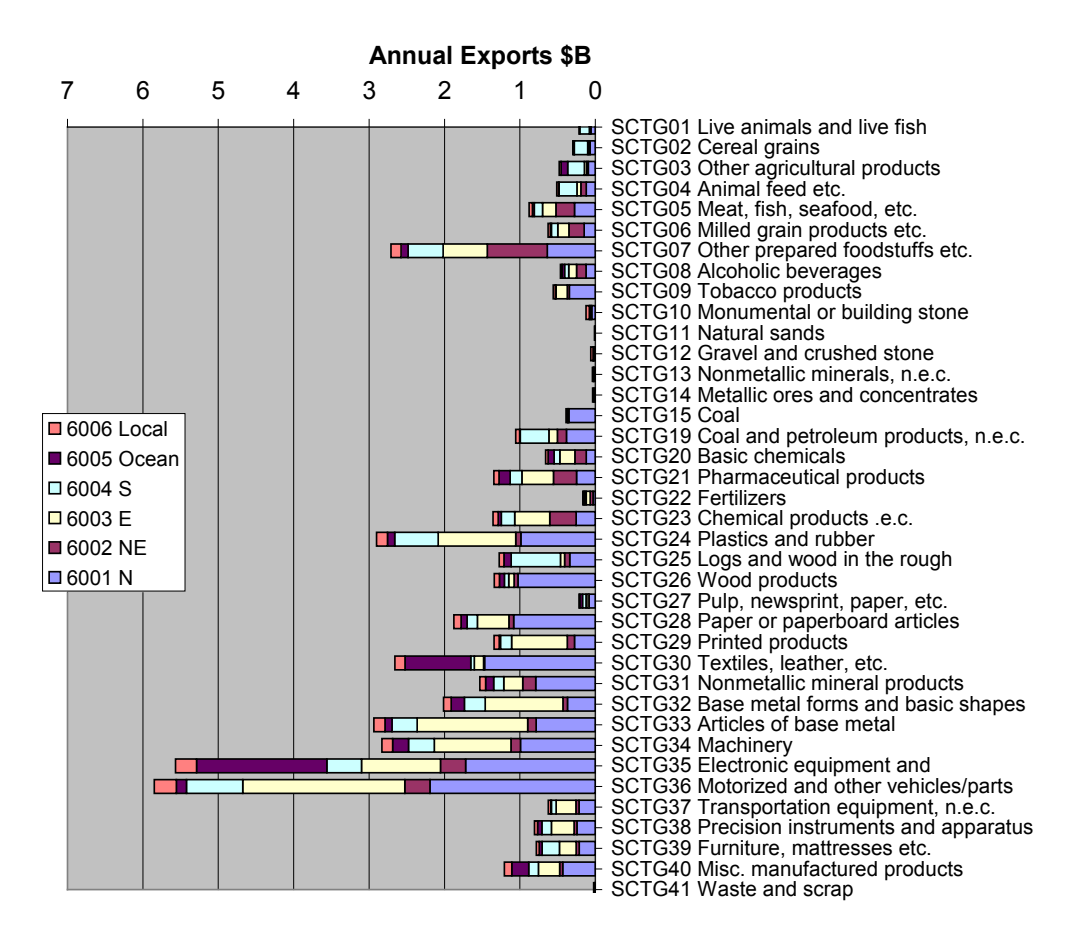

## **6.7. Calibration Targets**

PI has many avenues for calibration. The six formal PI calibration targets are listed in the top of Table 6.20. T hese will be used to formally assess PI calibration efforts. Additional targets to be reviewed are listed in the bottom of Table 6.20. S ection 6.8 discusses a tier-based approach to using these targets to calibrate PI over time, achieving the most important performance earlier in the project schedule. T he remainder of this section discusses the listed data sources in more detail.

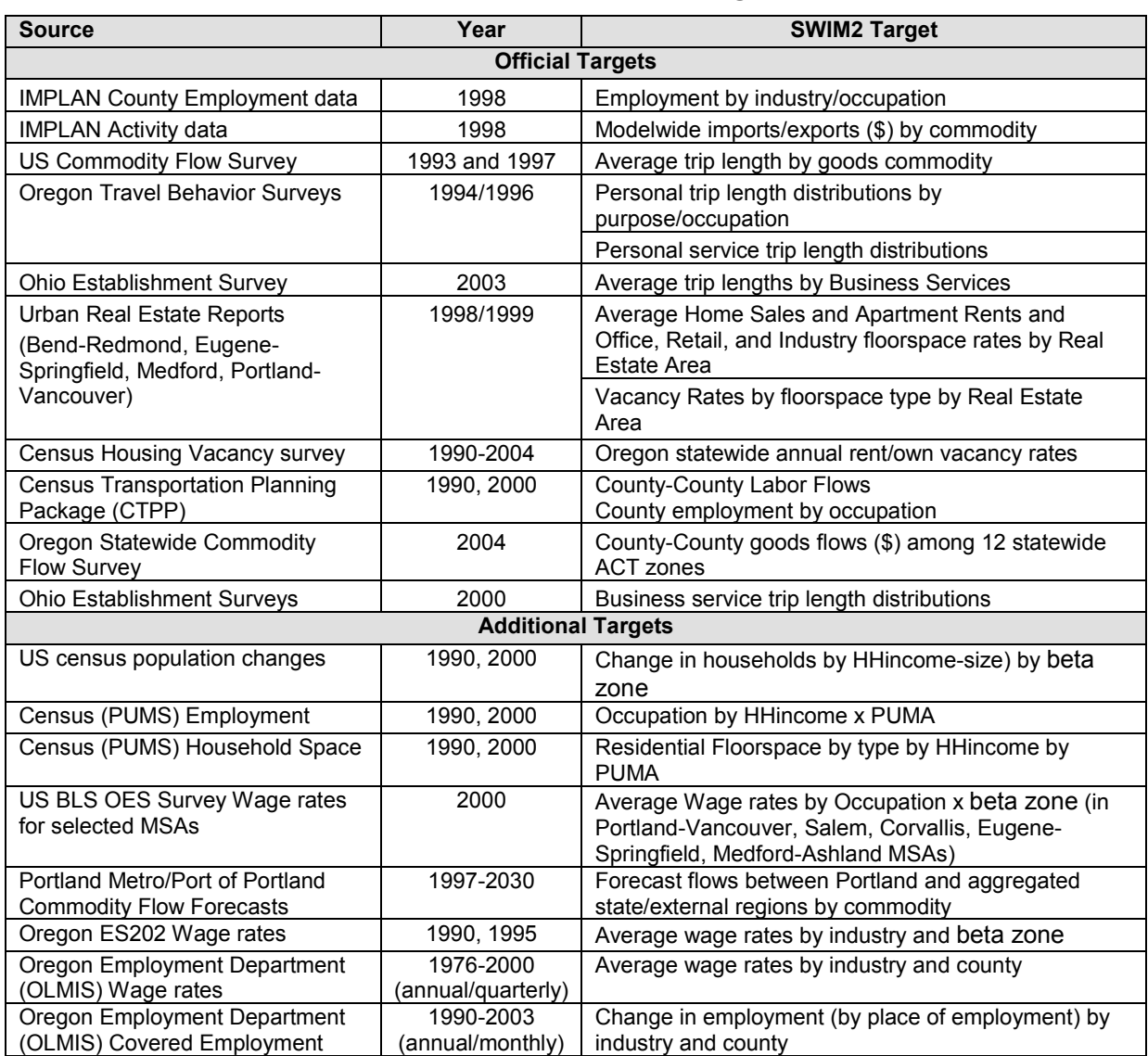

#### **Table 6.20. PI Calibration Targets**

## **6.7.1. Employment Data**

Employment estimates provide a target for PI industry activity outputs. In the PI module formulation this is the consumption of the labor 'commodity' by category in each zone.

## **Employment by Industry**

1998 Employment estimates by alpha zone and PI industry were primarily derived from 1998 IMPLAN county employment data. This data is more complete than ES202 data (covered employment only) and is consistent with the 1998 IMPLAN data also used in PI.

IMPLAN employment was obtained for the 75 counties in the study area and aggregated to match 26 PI industries (all except office support sectors). C ounty employment estimates by industry were then allocated to alpha zones. ES202 data was used in Oregon and Clark County, WA, augmented with more comprehensive Oregon Economic

Department (OED) 1997 Pulp and Paper, 2002 Higher Education, and 2002 H ospital employees. These data aggregated employment into PI industries, using 2- and 4-digit SIC codes. In Oregon sectors lacking sufficient data and in the Halo counties, 1990 US Census STF3 tables of employment by industry by block group were used to inform the zonal allocation, after mapping block groups to alpha zones. The Census data is by place of residence, not employment, which was reasonable for most industries in the larger halo zones. The Census categories, mapped to PI industry categories are shown in Table 6.21.

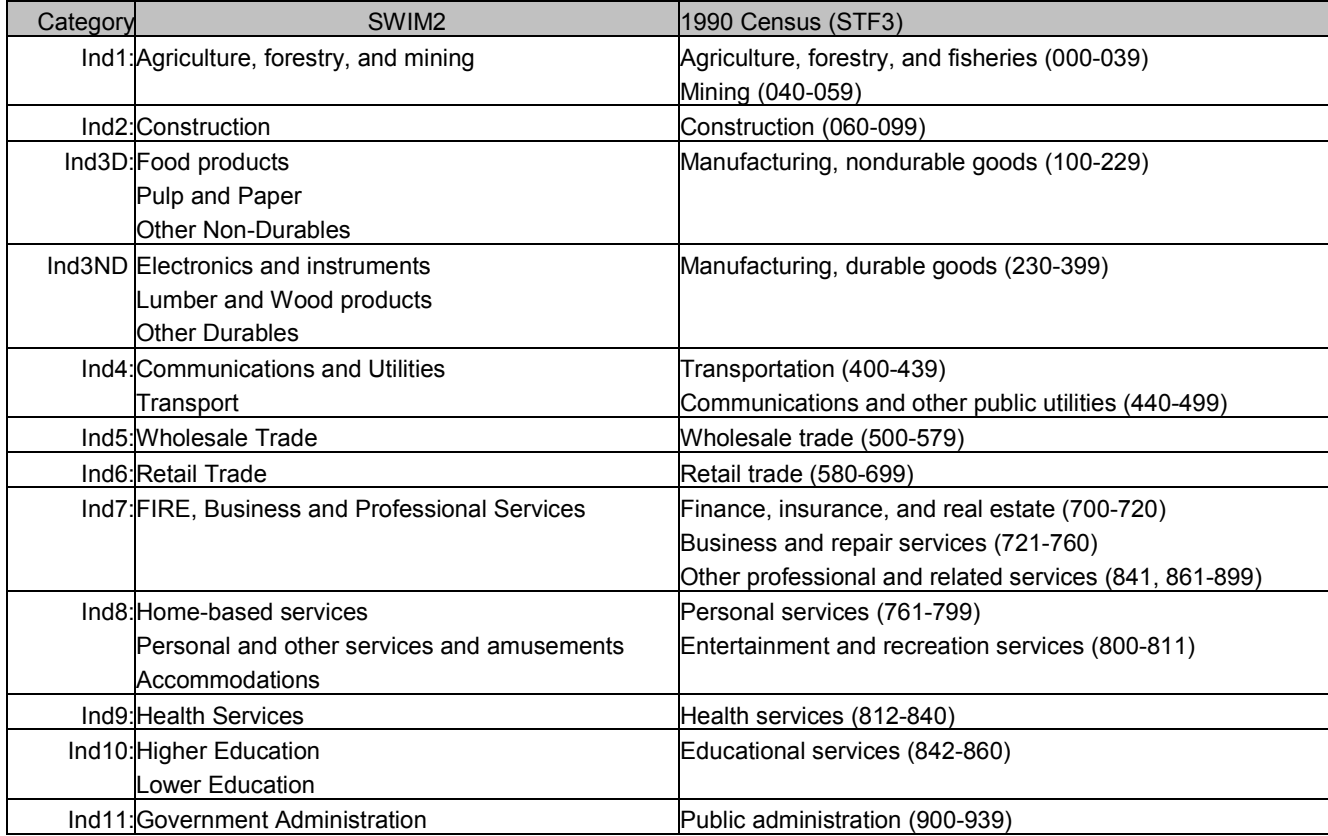

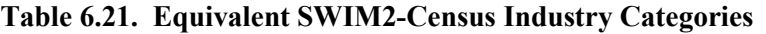

Industry management that occurs in office space was then separated from line industry employment. The estimated share of each industry in office space utilized 1990 PUMS PUMA-level employment by industry and occupation, and engineering judgment of percent non-office in each industry. This was dependent upon each zone's land use intensity, effectively ranging from CBD to rural type intensities. Land use intensity (LUI) in any zone is calculated as a logged scale of combined population and employment per unit area.

LUI<sub>z</sub> = ln[(2.5\*Employment<sub>z</sub> + Population<sub>z</sub>)/Total Acres<sub>z</sub>] (6.36)

where: VeryHigh (CBD): LUI  $\geq 3.5$ <br>High (Urban):  $2.0 \geq$  LUI  $2.0 \geq LUI > 3.5$ Medium (Suburban):  $1.0 \ge LUI > 2.0$ <br>Low (Rural):  $LUI < 1.0$ Low ( $Rural$ ):

This approach allows the share of management support workers to vary by industryoccupation combination and land use intensity. Table 6.22 identifies the assumed percent office support by industry and LU intensity used in the update.

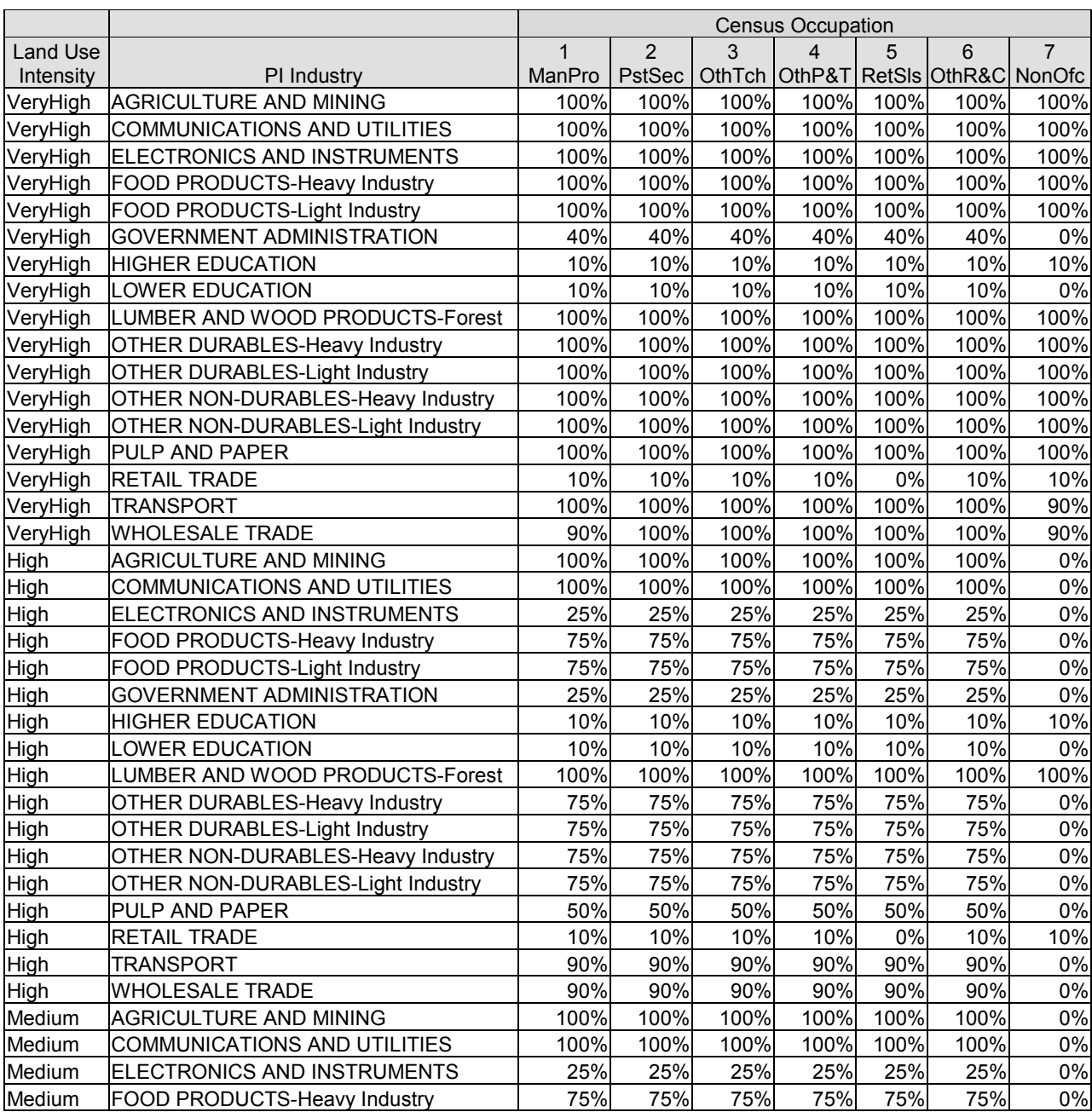

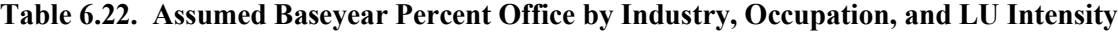

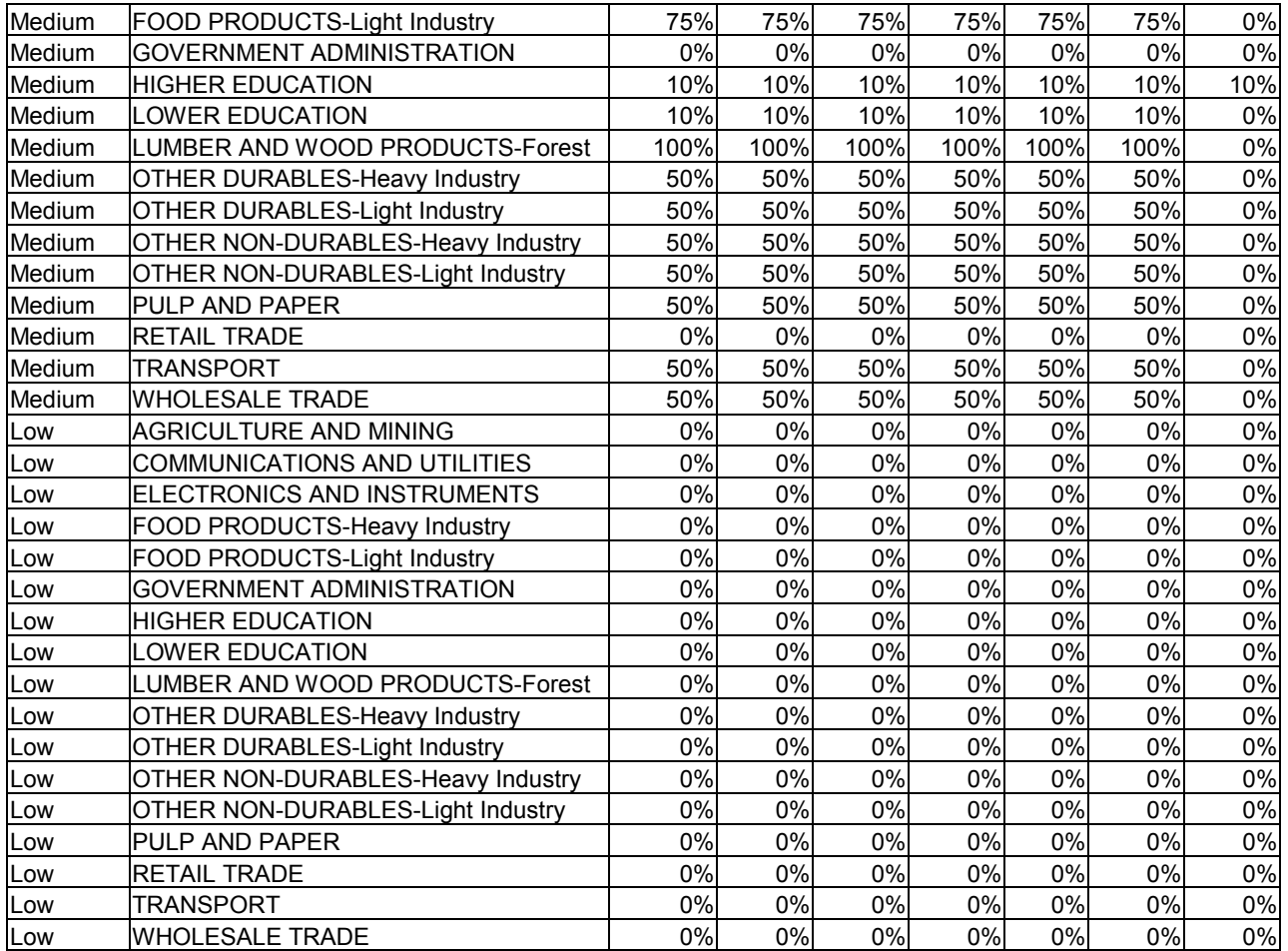

Employment for the two land-based industries (Agriculture and Mining, Forestry and Logging), was first split into office and non-office employment and then allocated to alpha zones. O ffice was assumed to be 10.5 percent and 12 percent<sup>[23](#page-169-2)</sup> of modelwide employment in Agriculture and Forestry industries, and allocated to counties according to the office-based employment of all other industries ('office' + FIRE), not to exceed total Agriculture/forestry employment in any county. These employees were then allocated to alpha zones also using overall office-based employment. Forestry 'office' employees were added to the 'Lumber and Wood Products-office' industry. T he remaining nonoffice agriculture/forestry employees in each county were allocated to alpha zones, using grid-based existing land cover data, a 30mx30m GIS gridded land coverage data of the study area, which assumes no agriculture or logging lands within urban boundaries. [\[10\]](#page-368-0)

#### **CTPP Employment data**

The Census long form data is culled to produce the standard Census Transportation Planning Package (CTPP). 1990 and 2000 CTPP Oregon data were processed to arrive at

 $\overline{a}$ 

<sup>&</sup>lt;sup>23</sup> Modelwide, the percent of office employees in the Agriculture and Forestry industry was originally based on 1990 PUMS of 12 and 27 percent respectively, but county limits resulted in 10.5 and 12 percent, respectively. All agriculture/forestry employment in the following counties were assumed to be office employees: Malheur, Multnomah, Washington, OR; Benton, Clark, Franklin, WA; Ada, Canyon, Elmore, Payette, ID; Washoe, NV.

total labor dollar flows between Oregon Counties in dollars. This involved iterative proportionate fit (IPF) processing to obtain employee flows among counties, applying CTPP average home county wage rates, and summing the labor dollars. E mployment flows were segregated by worker earnings class to better estimate wages. A more complete description of the processing of the CTPP data follows:

1) Develop Employee County-County Flows Iterative Proportionate Fit (IPF)

## **Marginals**:

- Number of workers by Residence County and Worker Earnings class,
- Number of workers by Work County and Worker Earnings Class.

(External counties included as county = -1)

**Seed**: County-County flow of workers within Oregon (external counties grouped as -1)

2) Apply home county Worker Earnings Rate, using classes and earnings shown in Table 6.23

|                | Assumed Annual |
|----------------|----------------|
| <b>CTPP</b>    | Earnings*      |
| < \$5K or loss | \$2,500        |
| 5K to 9999     | \$7,500        |
| 10K to 14999   | \$12,500       |
| 15K to 19999   | \$17,500       |
| 20K to 24999   | \$22,500       |
| 25K to 29999   | \$27,500       |
| 30K to 34999   | \$32,500       |
| 35K to 49999   | \$42,500       |
| 50K to 74999   | \$62,500       |
| 75K or more    | \$8,500        |

**Table 6.23 Assumed CTPP Worker Earnings classes**

\* Current year dollars. O nce summed, converted to 1990\$ by applying a f actor of 0.82144 to the 2000 CTPP.

3) Sum all worker earning categories to arrive at single labor dollar flow between each county and deflate to 1990\$ using USGSP deflators from the ED module. (Flows to/from non-Oregon counties were excluded).

## **6.7.2. Demographic Data**

Household income and size data is available from US Census PUMS data for the years 1990 and 2000. P UMS data is available by PUMA which will be tied to one or several beta zones in PI.

Cross-tabulations from the PUMS data will be used to calibrate PI to reflect specific behavioral patterns by household income group. These include occupations of workers and residential housing type within each household income/size group.

## **6.7.3. Floorspace Prices and Vacancies**

Observed prices were collected for key locations within the study area to compare with PI commodity price outputs. F loorspace prices were obtained from quarterly Real Estate Market reports for selected Oregon urban areas. These values provide general targets to assess residential and commercial floorspace rates PI outputs by beta zone.

Figures 6.5 and 6.6 plot recent market rates for selected commercial floorspace categories. Most data is for Portland metro area. Observed residential rents and home sales prices are shown in Figure 6.6. For comparison with PI outputs, the prices are in units of amortized annual prices (\$/sqft) in current dollars. The residential data assumed 1800 and 800 sqft for homes and rentals, respectively, and a 30-year, 7 percent loan for home sales.

Vacancy data for various residential and nonresidential floorspace types from these same Real Estate Market reports. Additionally, the Census Housing Vacancy survey provides annual statewide vacancy data for the period 1990 to 2004, shown in Table 6.24.

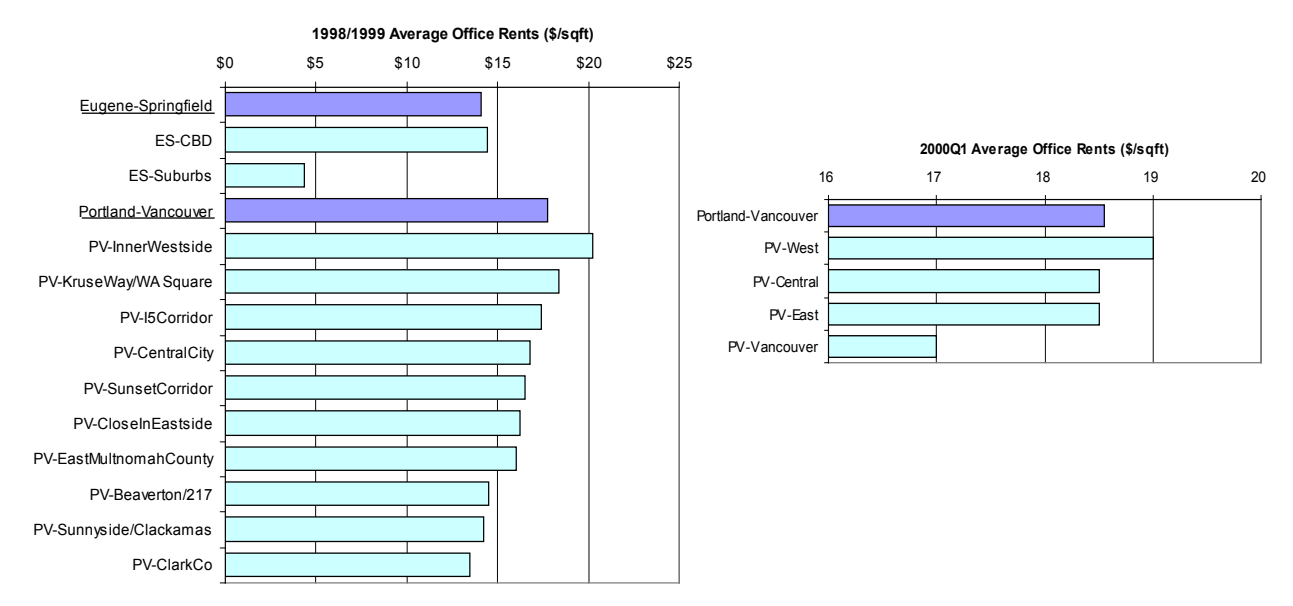

**Figure 6.6. Office Floorspace Rates**

## **Figure 6.7. Retail and Industry Floorspace Rates**

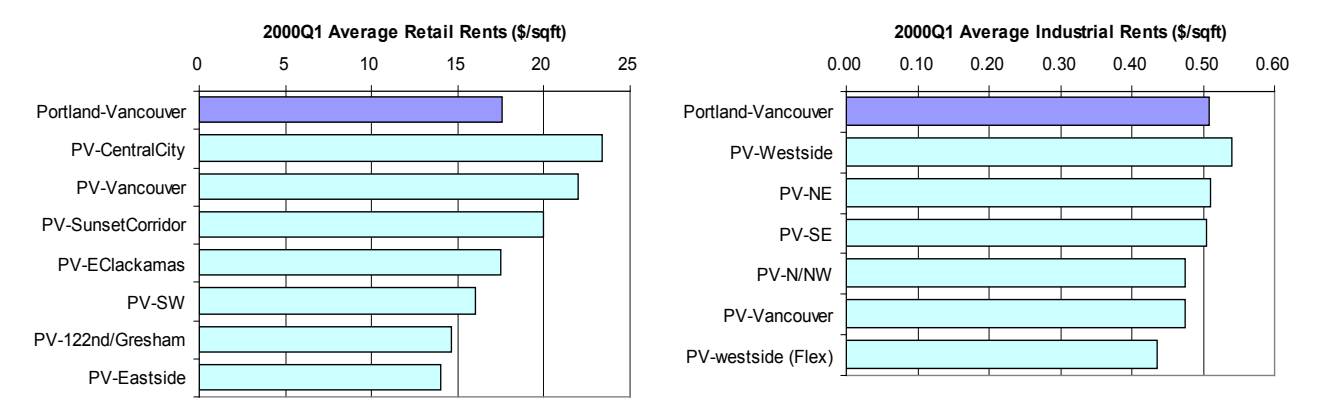
## **Figure 6.8. 1998 Average Home Sales & Apartment Rents in Selected Oregon Urban Areas**

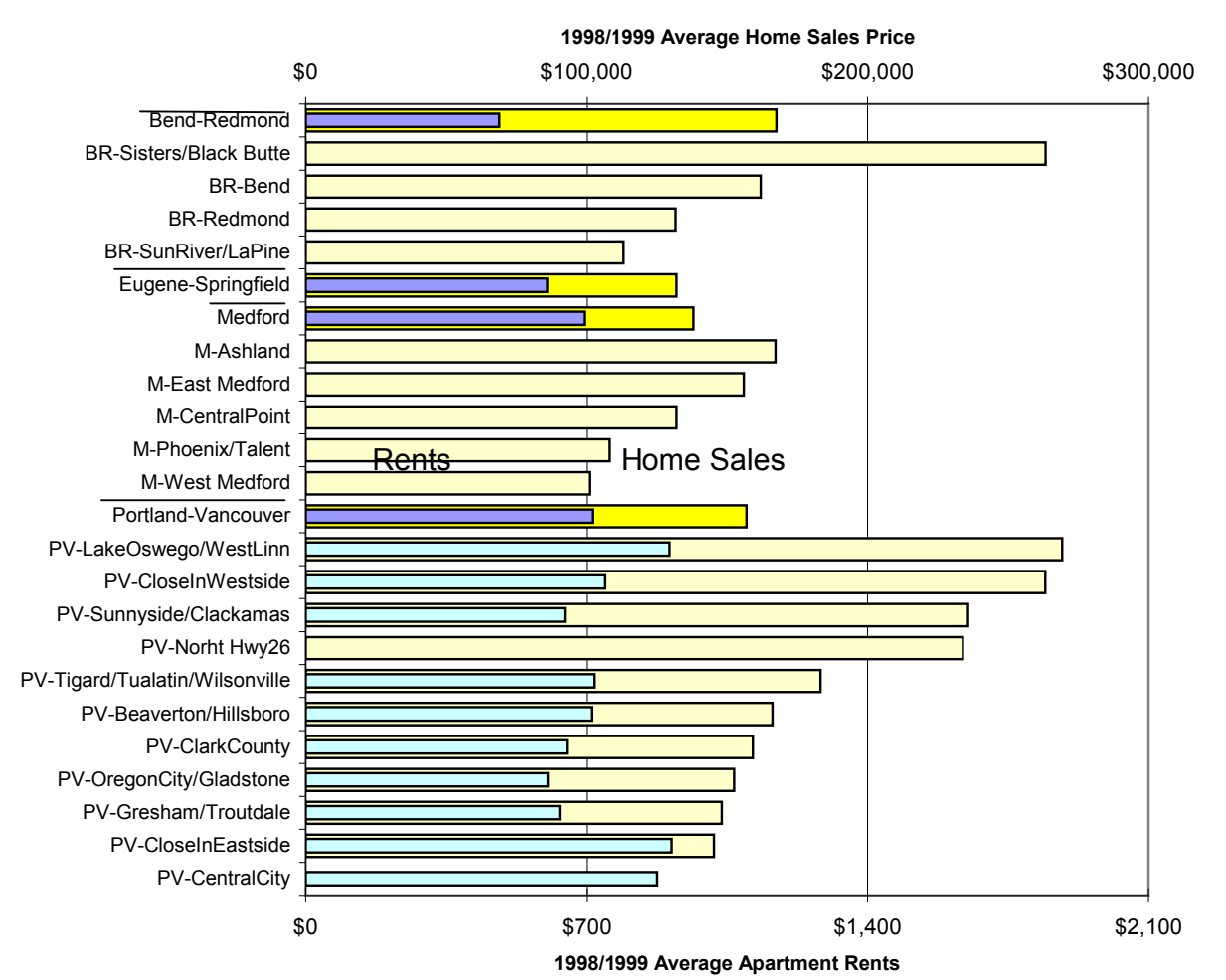

**Table 6.24. Census Annual Housing Vacancy Rates for Oregon**

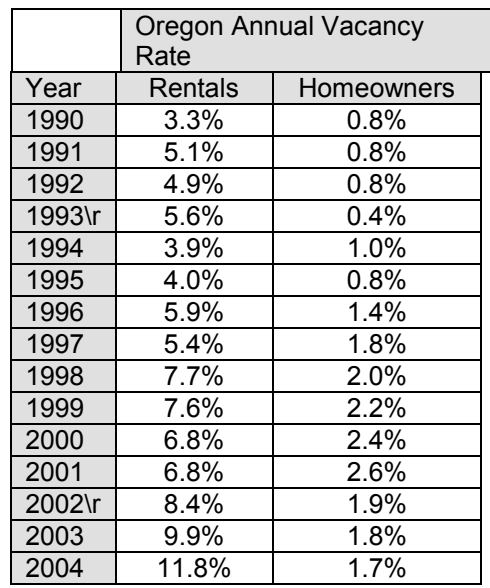

#### \r Census revised values

#### **6.7.4. Trip Lengths**

Observed flows and distances are being collected to compare with PI commodity flow outputs.

#### **Commodity Trip Distances**

For freight, the US Commodity Flow Survey (CFS) provides state-level average distances by SCTG commodity, as shown in Figure 6.9. Because CFS primarily addresses longdistance travel and average distances vary significantly between survey years, additional data is needed. Additionally, it is most important to calibrate the trips internal to the model area, excluding imports and exports where trip lengths are simplistic and less accurate. US CFS does not allow separation of internal trips.

The 2000 Oregon statewide commodity flow survey (ODOT CFS) [42] provides data on county-county flows and trip length distributions of commodity movements within the state. ODOT CFS commodities are in STCC, and thus must be converted to SWIM2 model's SCTG categories, and the PI output tons are converted into value.

#### **Figure 6.9. US CFS Average Commodity Trip Distance in Oregon**

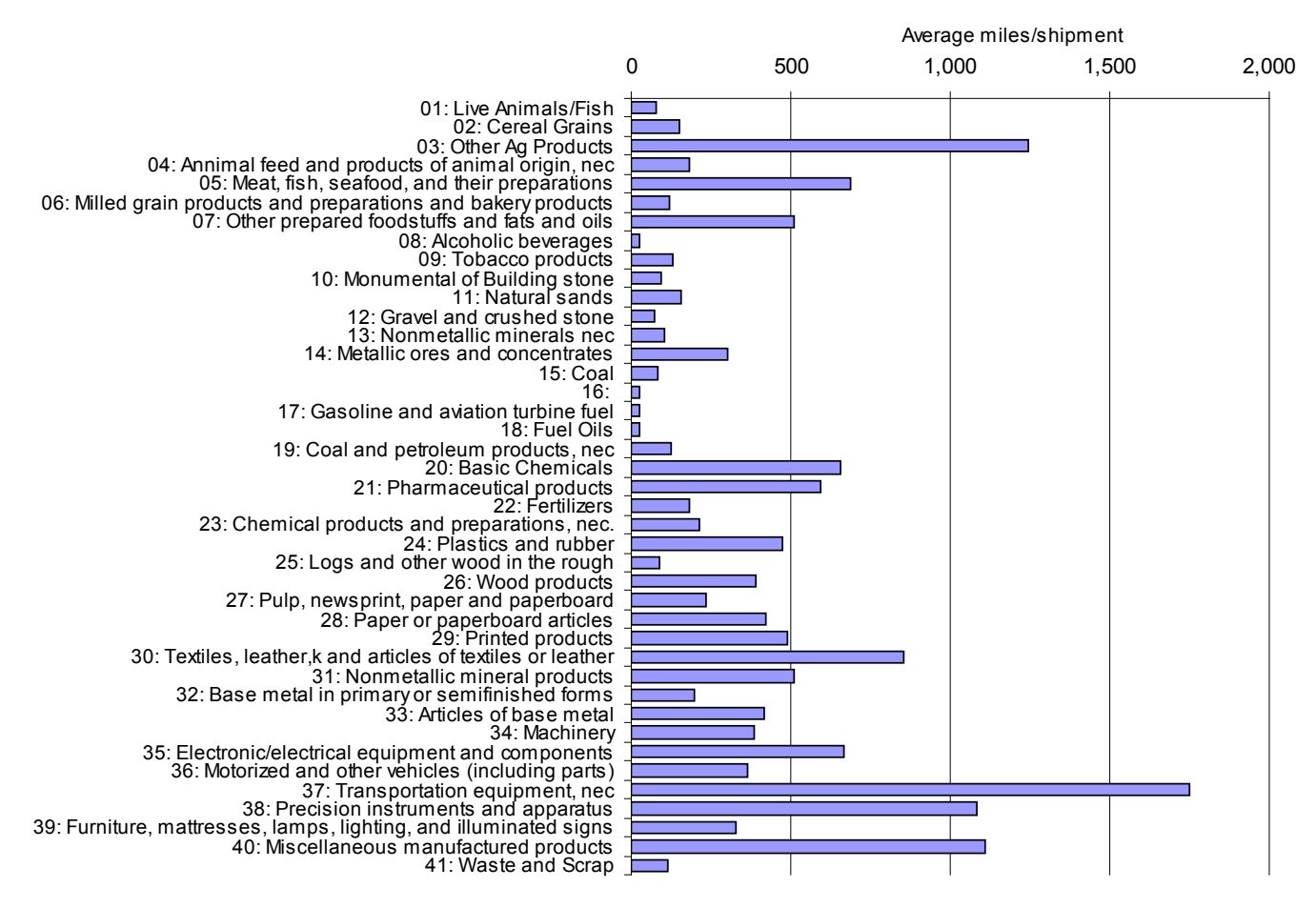

#### **6.7.6. Person Trip distance distribution**

The combined 1994 and 1996 O regon Travel Behavior Surveys collected household activity data from the four Oregon MPO areas (Metro, M-WVCOG, LCOG and RVCOG) and eight additional rural Oregon counties (Clatsop, Coos, Deschutes, Josephine, Klamath, Lincoln, Malheur, and Umatilla) as shown in Figure 6.10. Eighty percent of the sampled trips were by auto.

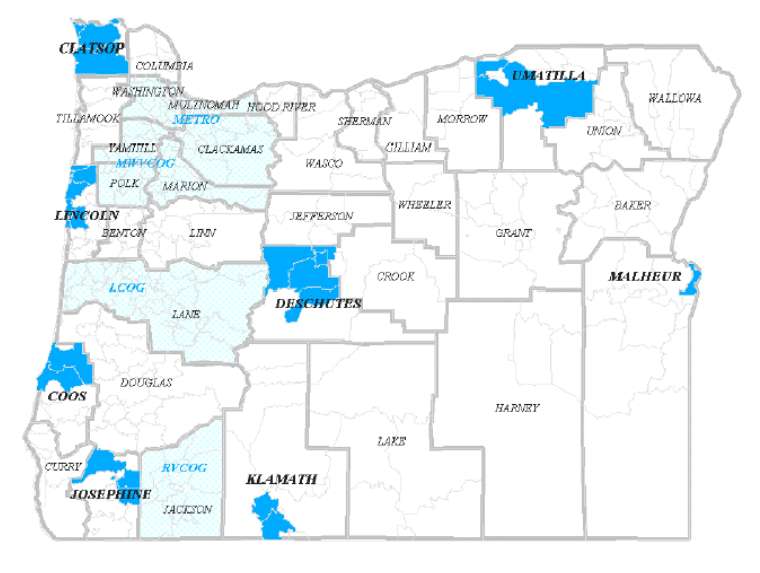

**Figure 6.10. Oregon Travel Behavior Survey - Map of Surveyed Areas**

These observed trip lengths will be used to assess PI person flow outputs. Survey data on the first link of each trip tours is broken out by purpose with work trips further delineated by occupation. These will be compared to work commute and personal services trip distances, output from the PI module. Services are broken into personal and business categories, based on their primary activity, as shown in Table 2.4. The personal distance distributions are shown in Figure 6.11. The figure indicates that most Oregon person tips are less than 5 m iles. Work trips are the shortest in length. P ortland has less of the shortest work trips (less than 2.5 miles). This concurs with a separate source, Portland DOT fact sheet that reports an average (home-based) work trip of 6.6 mile in Portland.

Average business-related service trip lengths will be generated by combining the 1994/1996 Oregon household survey data with Ohio Business Establishment survey data. Business-related service trips were isolated from the Oregon data by industry, and will be checked against Ohio data.

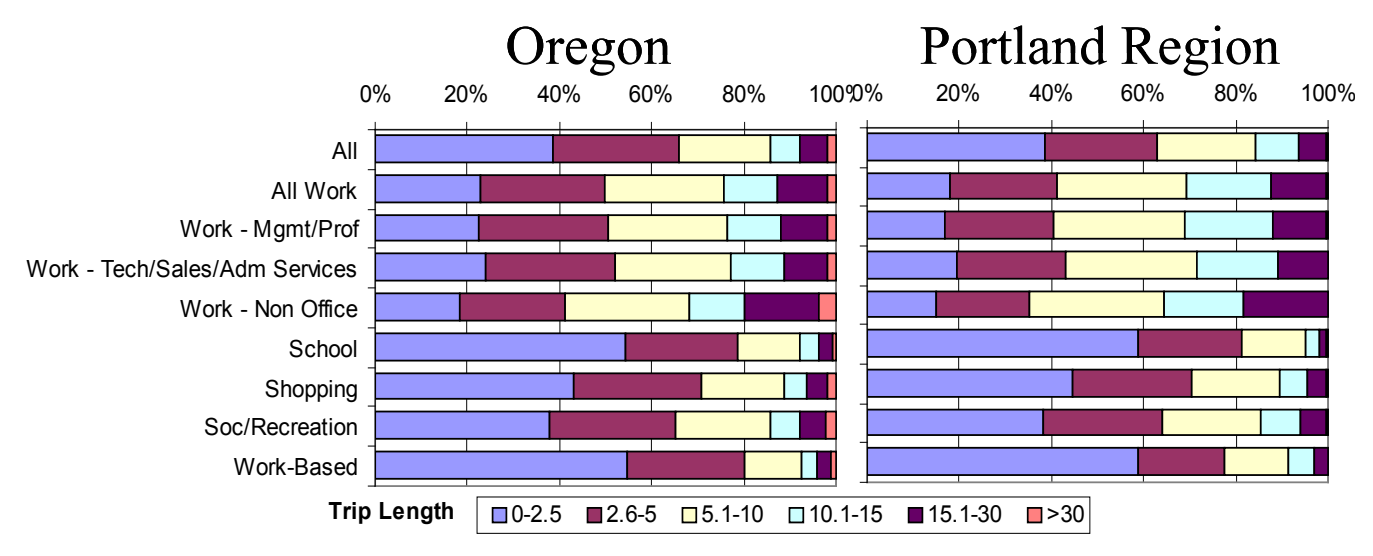

## **Figure 6.11. Oregon Travel Behavior Survey Person Trip Lengths**

## **6.7.7. Import and Export Quantities**

Import and export quantities for sub-domestic regions are difficult to find and definitions of import/export regions varies. A s a result, 1998 IMPLAN model area estimation of imports and exports serve as both a target and the starting value for the PI S2 parameter reference quantities ( $QRef_{c,i}$  and  $QRef_{c,e}$  discussed in Section 5.4.3). For goods, this includes the import and export quantity targets by World Market, previously discussed in Section 6.6.5, w hich incorporates the ODOT Commodity Flow survey. Other potential sources for import/export targets are the US Commodity flow survey and Port of Portland commodity flow survey.

## **6.8. Initial Calibration**

The strategy for assessing the fit of the PI module in the second stage (S2) of the calibration process is described below. A four tier calibration strategy is envisioned, as summarized below. T he official and additional calibration targets that will be used to assess the model fit during calibration were previously listed in Table 6.20. Tier 1 ensures reasonable values for floorspace and labor prices, trip lengths, and a rough match with baseyear activity by beta zone, to ensure convergence and model stability. Tier 2 calibrates labor and residential floorspace relationships (labor made and floorspace used by type by various household categories), and matches modelwide import and export targets. Tier 3 builds on Tier1 by fine-tuning zonal constants to match zonal household counts and worker activity dollars. Tier 4 w orks on m atching floorspace prices and vacancies in conjunction with the LD module.

Currently, the PI calibration results indicate:

- PI was roughly calibrated to prices, as needed, for convergence.
- PI was calibrated to trip lengths, including average person trip lengths from the Oregon Travel Behavior Survey (primarily intrazonal trips typically less than 5 miles); business service trip lengths from the Ohio Establishment survey; and average trip lengths for goods commodities from the US Commodity Flow survey (average of 1993, 1997, 2003 s urveys). A maximum goods trip length target of 180 miles was

used, since the comparable PI output only includes trips internal to the study area (no imports/exports). In all cases, adjustments were made to the Buying/Selling Dispersion Parameters (*λb,c* and *λs,c*).

- PI was calibrated to match 1990 C ensus modelwide household income-based consumption of various floorspace types and residential vacancy rates. Census rooms were assumed proportional to floorspace quantities. The initial negative vacancy rates for multi-family housing and large positive single-family housing were adjusted by changing household utility offset constants (UBuyRef<sub>c,a</sub>). A lthough overall consumption was low and vacancy rates were negative in selected zones, the resulting modelwide vacancy rates were positive and floorspace usage trends by income were replicated. Valid modelwide vacancy rates are important for ALD operations.
- PI was calibrated to match employment by occupation and household income based production of various labor occupations. A ll PI labor outputs are in dollars. Adjustments were made to the household utility offset constants (USellRef<sub>c,a</sub>). Utility function dispersion parameter was also adjusted for allocation of input substitutes (also referred to as the Consumption Substitution Nesting parameter  $\lambda_{u,a}$ ) to rein in the model's tendency to consume labor in lieu of non-residential floorspace.
- PI is nearly finished calibrating to match key imports/export quantities (all services and top 10 goods) using the 1998 IMPLAN quantities as targets. There is a reasonable match for the goods commodities, with final adjustment being made to match the services import/export targets. Adjustments were made to the import/export reference quantity (also referred to as the Import/Export function midpoint,  $QRef_{c,i}$  and  $QRef_{c,e}$ ).
- PI was calibrated to match the Census distribution of household counts and industry dollars (modelwide allocated based on employment) by beta zone. Adjustments were made to zonal alternative specific constants (Constant<sub>a,z</sub>).

Comments:

- Target trip lengths for business services and goods movement proved problematic. Business service trip lengths were too short from the Oregon Household Survey, so trip average lengths for these services were borrowed from an Ohio Establishment survey (roughly increased trip lengths from 5 to 20 m ile averages). T he US Commodity Flow Survey provides commodity which includes only intercity flows that do not match the full internal-internal (no import/exports) flows output by PI. Additionally, the 1993, 1997 a nd 2002 US Commodity Flow trip lengths reveal significant variation over time. Thus limited stock will be placed on the US CFS average trip length target data, instead relying on the Oregon commodity flow data.
- The census rooms by development type data implies a fairly large consumption of floorspace by the lowest income small households (HH0to5K1to2). This is under investigation.
- The current 1990 l abor consumption targets seem inconsistent with the 1998 IMPLAN labor consumption values used to construction the technical coefficients. This was taken to be an increase in labor productivity per household over this 8-year period, possibly reflecting real productivity increases and the increasing participation of women in the workforce. It now seems that the implied increase in labor/household between 1990 and 1998 is just too large overall, and the 1990 targets

and 1998 technical coefficients need to be re-examined. This is causing problems in the overall business consumption functions (including labor), affecting the consumption of non-residential floorspace (vacancy rates), and delaying the integrated calibration of ALD and PI.

Future:

- Calibrate to Oregon Commodity Flow Survey, flows dollars among 12 statewide ACT regions. T his should improve the model's commodity flow output, given limitations in the goods trip length target data.
- Automate PI calibration to fine-tune household consumption of floorspace and production of employment by occupation at the Census PUMA level (modelwide already complete).
- Calibrate to floorspace prices and vacancy rates in selected urban areas. A lthough floorspace prices are reasonable, there is limited variation across the study area. Additionally, although modelwide vacancy rates are reasonable, overall vacancy rates are too high, and variation by beta zone needs attention. These calibrations will allow us to establish values for dispersion parameters which, for now, have been set to simply the right order of magnitude based on judgment and simple scenarios.
- Calibrate to household change (income/size category) and base year employment by β-zone
- Other calibration targets available include BLS OES wage rates by occupation in selected urban areas.

## **6.9. S3 Parameters**

When the full SWIM2 model is undergoing calibration, the following parameters may be adjusted to improve PI and overall model performance

- Inertia parameters for activity location by activity type αinertia and InertiaConsta
- Floorspace import function parameters (for calculating floorspace import functions based on floorspace inventory)
- Multipliers for the influence of specific commodity buying and selling utility values on production location utility ( $\phi_{b,ca}$  and  $\phi_{s,ca}$ )
- Affect of production utility and consumption utility on l ocation utility  $(\alpha_{\text{prod a}}$  and  $\alpha_{\text{cons a}})$
- Utility of non-modeled production and non-modeled consumption  $(U<sub>nmc</sub>)$ and  $U_{\text{nnn}}$ )
- Utility function dispersion parameter for allocation of by-product substitutes and input substitutes made and used by each activity ( $\lambda_{\text{ma}}$  and  $\lambda_{\rm u,a}$ )

## **7.0 PT Module**

The Person Transport (PT) module generates travel for all households resident in Oregon and the halo region. W ork trips are based on l abor flows from the PI module and influenced by travel times, distances, and costs by all modes of transport from the TS module, and intermediate accessibilities calculated by PT. PT consists of two jointly run sub-components: S hort Distance Transport (SDT) which predicts all regular work commutes regardless of length and non-commute travel patterns less than or equal to 50 miles in length; and Long Distance Transport (LDT) which predicts non-commute travel patterns greater than 50 miles. PT returns a list of short- and long-distance trips with attributes including origin and destination alpha zone, start time, duration and mode. PT also provides zone-to-zone O-D matrices for person auto and (inter- and intra-city) transit trips by time period, and short distance tour mode choice and destination choice logsums by household category.

#### **7.1. Theoretical Basis**

For inspiration in designing the PT SDT module for modeling the sequence and timing of activities, we looked to tour-based micro-simulation model development work completed in Portland, Oregon [\[18\]](#page-368-0), San Francisco, California [\[19\]](#page-368-1), the Ohio Statewide Model [33], the Mid-Ohio Regional Planning Commission (MORPC) model [34], and work under development in Sacramento [35]. The Portland, San Francisco, and Sacramento model systems are based on the day-pattern modeling approach developed by John Bowman and Moshe Ben-Akiva at MIT [\[20\]](#page-368-2). T he model imposes a h ierarchical system of activity typology, with work and school tours at the top of the typology, followed by shop, social/recreational, and other activities. T he day-pattern model consists of a l arge multinomial logit model (114 alternatives total) that predicts the primary activity type (as defined by the hierarchical structure) and its nominal location (at-home versus out-ofhome), the number of intermediate stops on t he primary tour, and the number and purpose of 'secondary' tours. These secondary tours were further defined (i.e., number of stops on secondary tours, and number of secondary tours if 2+ tours) by Monte Carlo sampling according to observed distributions. In the San Francisco and Portland models time periods are discretely defined (five total) and determined by another series of logit models. T our mode and 'primary' destination are determined simultaneously, and intermediate stop locations are determined using the additional or 'out-of-direction' distance, that the intermediate stop incurs between the tour origin (home or work) and primary destination.

The PT module in the Oregon Statewide Integrated Model (SWIM2) departs from previous work in Portland, San Francisco, and Sacramento in primarily three significant ways. T he day-pattern model uses observed patterns as alternatives in a multinomial logit framework. T he model parameters interact with the characteristics of the person/household and the characteristics of the pattern to determine the utility for each observed pattern. The model is segmented by person type, which achieves the two-fold goal of reducing the number of alternatives for each sub-model and eliminates irrelevant choices given a person's work and student status.

Secondly, trip mode choice occurs at two stages within the Oregon Statewide Integrated Model system. At the first stage, trips are allocated to drive-alone, shared-ride 2, sharedride 3+, walk, bike, transit walk or transit drive mode. Another layer of trip mode choice occurs on-the-fly within path-building for transit trips; a transit trip can either walk all the way, or use some combination of transit modes. Trip mode choice is restricted by the primary mode of the tour, and is probabilistic according to the characteristics of the person choosing the mode, the level of service characteristics of the modes allowed for the tour mode, and the characteristics of the tour and day-pattern.

Thirdly, time in the Oregon Statewide Integrated Model in SWIM2 was originally treated as a logit time-of-day choice model. Developments in the MORPC tour-based models and the Sacramento model design blend hazard-based duration models within a logit framework, offering the best of both worlds; a model that can be sensitive to level-ofservice matrices within specific time periods, while offering a fairly detailed representation of time. In operation, the hazard duration model had limitations and was replaced with a discrete choice framework.[24](#page-177-0) The Oregon models operate at a one-hour time resolution level.

A long-distance transport model (PT LDT) was developed, based on O hio Statewide Model (OSMP) framework and the Ohio long distance travel survey. LDT leverages the tour-based methods of the SDT model with some simplifying assumptions. In the longdistance models, all tours are assumed to start at home, and in cases where multiple stops are chained together, the farthest stop is considered the primary destination, and all intermediate stops are ignored. For example, if a business tour is actually anchored at work, the model treats the home location as the tour origin. This convention was adopted partly due to data limitations. The Ohio long-distance survey only collected travel over 50 miles; so short trips such as travel between home and work were not included in the survey, and would have to be synthesized without a gain in overall model value – particularly since distance from home to work is typically short relative to the length of the trip. Additionally, the location of intermediate stops were not specifically gathered as part of the survey effort, thought it is likely that many additional stops are incidental stops for gas or food at highway exits, and have little effect on m ode choice or route choice. T he case of additional substantive stops, such as combining a trip to visit relatives with a vacation to a second city is a consideration for future improvements. The model chooses which component of the full trip will occur on the actual simulation day.

Enhancements to the Oregon PT model design have come from common software code used in both Oregon and Ohio statewide models. Ohio enhancements now employed in Oregon include the Long Distance Transport (LDT) module, and specifically within SDT include the logit time-of-day choice model (which replaces the initially-estimated hazardbased activity duration model), additional market segmentation and some generalization of the pattern choice model. These enhancements ensure a consistent representation of travel in Oregon while providing the opportunity for efficiencies in model calibration and application.

 $\overline{a}$ 

<span id="page-187-0"></span><sup>&</sup>lt;sup>24</sup> PT SDT initially used hazard-based duration models treating time as a continuous variable, providing opportunities to overcome differences in peak period definitions for different urban areas throughout Oregon, and allowed for long distance travel to occur throughout multiple time periods in the day. However, the models do not provide for a convenient way to represent congestion effects on schedule, and their use in Oregon uncovered limitations due to the assumption of parametric baseline hazards which led to their replacement with a discrete choice model framework.

## **7.2. Quantity Definitions and Categories**

The PT SDT module operates strictly at the alpha zone level, while the PT LDT module operates at the alpha zone level internally, while external destinations are assigned to one of the 12 External Station zones at the edge of the model area (zones 5000-5012), shown previously in Table 2.1 and Figure 2.2.<sup>25</sup>

PT SDT uses categories shown in Tables 7.1 through 7.6 as well as the occupation fields of Table 2.5 to define activities, modes, workers, households, and persons. PT LDT uses the categories shown in Table 7.7. Table 7.1 shows the 7 person trip activity definitions used in the SDT travel patterns of the Day-Pattern and Tour time-of-day models. Additionally, these codes (minus home) serve as the primary destination, or trip purpose, used in the PT Tour Primary Destination Choice model. The PT tour and trip Mode Choice model assumes the mode options shown in Tables 7.2 and 7.3, respectively. Table 7.4 identifies the various combinations of modes that can make up a trip. The PT Workplace Location Choice model uses the occupations, previously defined in Table 2.5 and the market segments of Table 7.5. The PT Tour Mode Choice also uses the Table 7.5 market segments. The PT day pattern model uses the SDT person types of Table 7.6.

It is useful to define several terms as they are used in PT such as day pattern, tour, intermediate stop, and primary destination and tour mode.

The activity **day pattern** consists of a s equence of characters (referred to as a 'word') that fully describes a person's activities during the forecast day. The number of tours, their sequence, their purpose, and the number, type, and sequence of stops on each tour can be determined from the word pattern.

Each character in the pattern represents an activity at a nominal location, implying that a trip is required for every activity with the exception of the first at-home activity of the day. The activity pattern consists of **tours**, which are sequences of activities that start and end at home. For example, the activity pattern word 'howhrh' consists of two tours for the following sequence of activities:

Tour 1: Home->other->work->home

Tour 2: Home->recreate->home

Note that intermediate at-home activities serve as breakpoints between tours, and that multiple at-home activities are modeled as a single activity.

A sequence of activities that starts and ends at work is known as a **work subtour or work-based tour**. In the pattern model these subtours are identified with a 'b', and are fully contained within a home-based tour. F or example, the activity pattern 'hbhoh' consists of the following tours and activities:

Tour 1: Home->Work-based->Home

Tour 2: Work->Other-Work

Tour 3: Home->Other->Home

 $\overline{a}$ 

<span id="page-188-0"></span> $25$  PT SDT does not assign any trips to the External Stations.

Each tour contains a **primary destination**, which was selected from among all tour destinations according to the following hierarchical structure and which defines the purpose of the tour:

- Work
- $\blacksquare$  School
- Shop
- Social/Recreational
- **Other**

For students, the highest priority activity is School, followed by Work. W hen a tour includes multiple high priority activities of the same type, the one with the longest duration was chosen as the primary activity. Therefore, the purpose of a stop cannot be of higher priority than the tour primary destination.

Each tour is allowed to include at most one **intermediate stop** between home and the primary tour activity (the outbound leg), and at most one intermediate stop between this activity and home (the inbound leg). In order to reduce VMT loss when estimating and calibrating the models, the tour retains from the survey data the intermediate stop requiring the largest distance deviation between home and the primary destination. Stops are allowed to choose destinations further away from home than the primary destination, but like primary destinations they are restricted to be within 50 miles of home.

The **tour mode** is the mode used to reach the primary destination, and is chosen before the location of the intermediate stops is known. The mode(s) for trips within a person's tour can be different from the tour mode, but they are consistent with it. For example, if the tour mode is passenger, none of the **trip modes** can be drive alone.

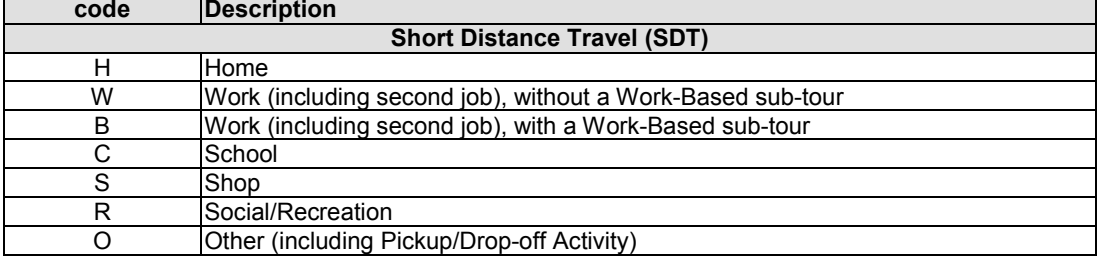

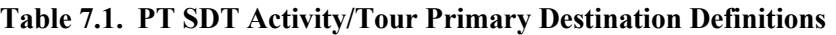

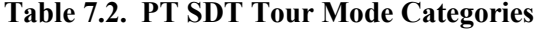

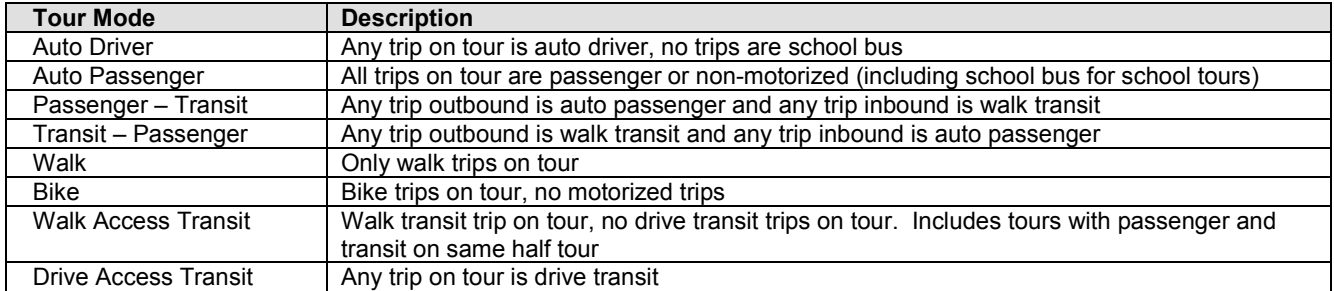

## **Table 7.3. PT Trip Mode Categories**

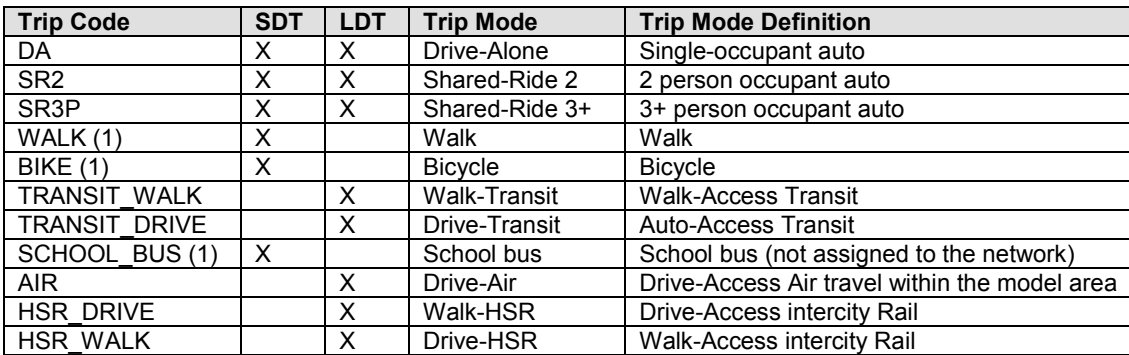

(1) School Bus and non-motorized modes (walk and bicycle) are not assigned to the network.

## **Table 7.4. PT SDT Allowable Trip Modes Within Tour Mode (X indicates allowed)**

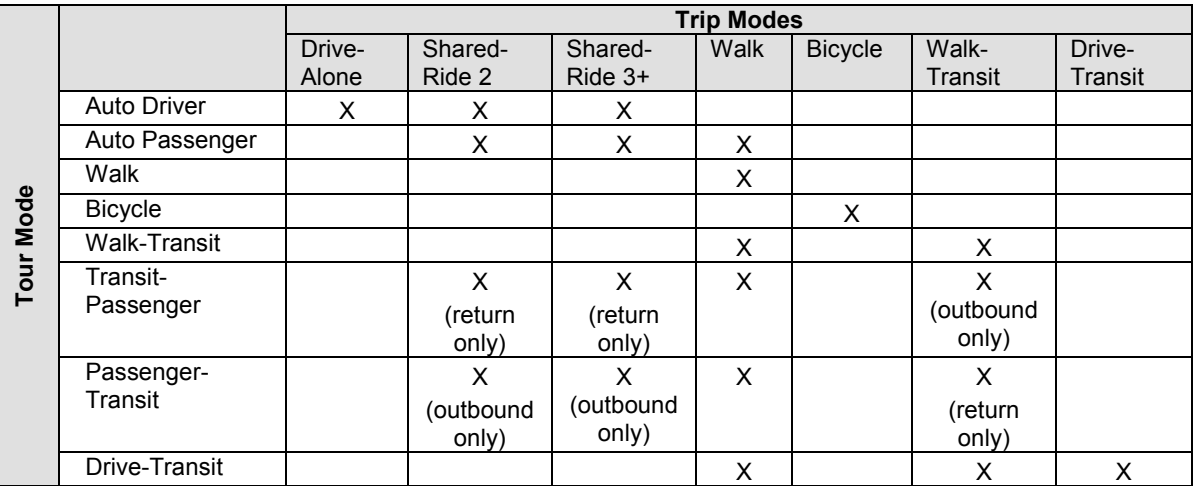

| Code           | <b>Market Segment</b>                                                                                                    |
|----------------|----------------------------------------------------------------------------------------------------|
| 0              | HHincome $<$ 30,000, autos = 0                                                                                                    |
|                | HHincome < 30,000, autos < HHWorkers                                                                                                    |
| $\overline{2}$ | HHincome $<$ 30,000, autos $\geq$ HHW orkers                                                                                                    |
| 3              | $30,000 \leq H\rightleftharpoons H\rightleftharpoons H$ |
| 4              | $30,000 \leq H$ Hincome <60,000, autos < HHWorkers                                                                                                    |
| 5              | $30,000 \leq H\text{H}$ income <60,000, autos $\geq H\text{H}$ Workers                                                                                                    |
| 6              | HHincome $\geq 60,000$ , autos = 0                                                                                                    |
| $\overline{7}$ | HHincome $\geq 60,000$ , autos < HHWorkers                                                                                                    |
| 8              | HHincome $\geq 60,000$ , autos $\geq$ HHW orkers                                                                                                    |

**Table 7.5. PT SDT Market Segments (in \$2000)[26](#page-188-0)**

#### **Table 7.6. SDT Person Types**

| Code | <b>Person Type</b> | <b>Definition</b>                                      |
|------|--------------------|--------------------------------------------------------|
|      | Pre-school         | All persons less than 6 years old.                     |
|      | Grade/High School  | All persons older than 5 and younger than 18           |
|      | Worker             | All students older than 17 and not students            |
| -3   | College student    | All persons older than 17                              |
|      | Non-worker         | All persons older than 17 and not students nor workers |

**Table 7.7. LDT Trip Purposes and Patterns**

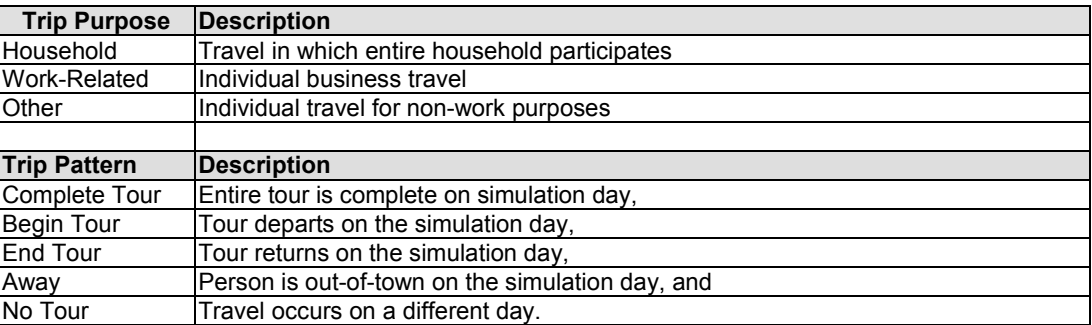

It should be noted that PT was originally developed in Oregon, then applied in Ohio where it was further enhanced, and then re-instated back to Oregon to achieve the advancements in the Ohio version. As such, SWIM2 is estimated primarily with Ohio long distance and short distance travel survey data, supplemented with Oregon household survey data (see section 7.5). Additionally unlike the rest of SWIM2, Ohio uses 2000 dollars and cents monetary units. A s such, the 1990 dol lars of all SWIM2 inputs are translated to 2000 uni ts for use in PT, and then translated again, if needed to produce SWIM2 outputs in 1990\$ consistent with the rest of the model.

#### **7.3. Component Models**

Figure 7.1 provides an overview of the PT SDT and LDT models. Both operate in a micro-simulation framework and rely on the attributes of the synthetic population (from SPG), and travel skims (from TS). The SDT model also uses work flows (in 1990\$) from the PI module.

The SDT model generates mode choice and destination choice logsums as a measure of accessibility for use by the LDT model (and PI module). This allows for a lower

 $\overline{a}$ <sup>26</sup> PT properties files contains a factor to convert costs in 1990\$ used in other modules into 2000\$ for use within PT. This is done to be consistent with estimated coefficients within the Ohio statewide model.

probability of long-distance travel if the short-distance destinations are more attractive. In turn, the LDT choice of whether or not to engage in long-distance travel is fed back to the SDT models. Persons who are traveling out-of-town are assumed to not engage in short-distance travel (LDT only) while the remainder are assumed to travel typical shortdistance travel patterns (SDT only).

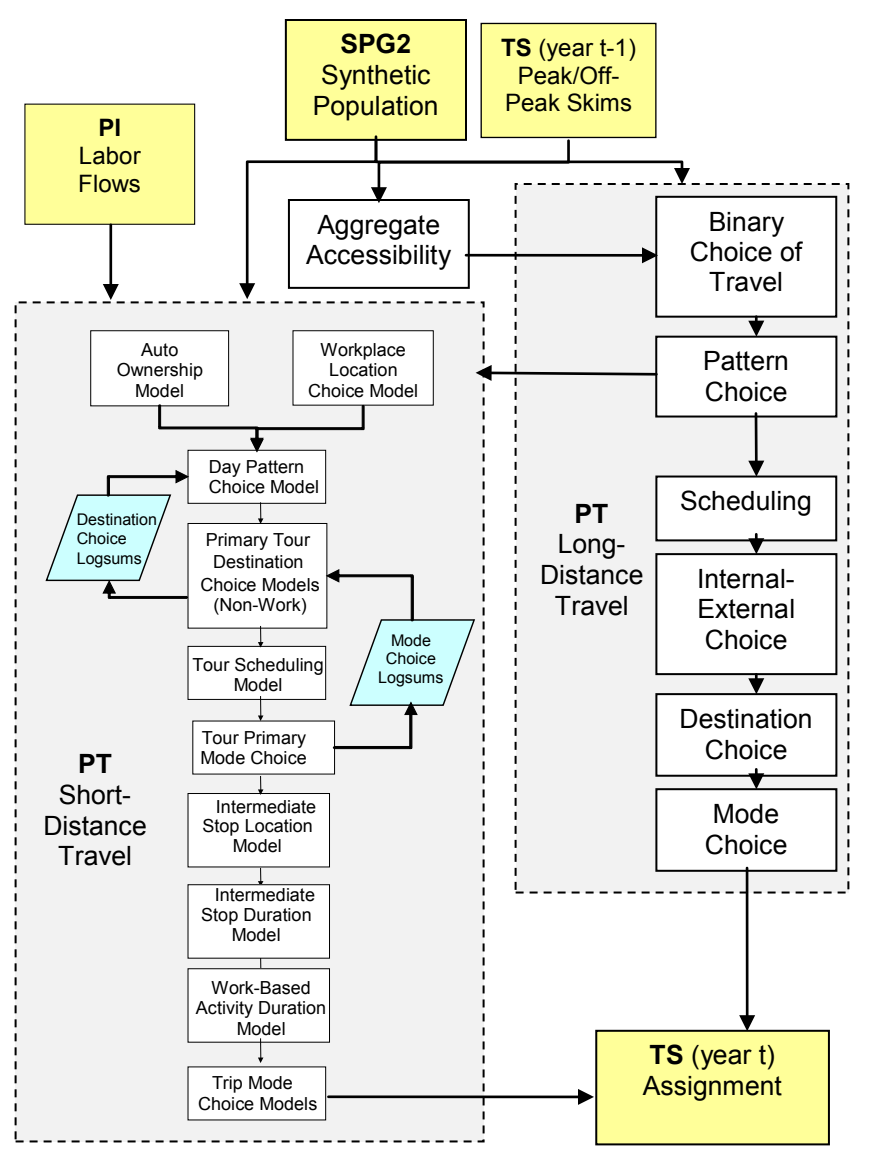

**Figure 7.1. Person Transport Model Flow Diagram** 

Short-distance and commute travel (SDT) consist of a series of (mostly) discrete choice models, which represent the trip-making decision as a sequential process, in the following order: auto ownership, work place location, activity day pattern, primary non-work activity location, work-based activity location, tour schedule, tour mode, intermediate stop location, intermediate stop duration, work-based activity duration, and trip mode.

The behavior of long-distance travel (LDT) is modeled in six steps. First, each eligible traveler is given the choice of whether or not to engage in long-distance travel during a two-week period. For those who travel during the two-week period, the pattern model predicts the type of travel that occurs on the actual simulation day. Third, the tours are scheduled to a time-of-day. N ext, each tour is evaluated to determine whether the destination will be internal or external to the model area boundary. Finally, a specific destination and then a mode are chosen.

The resulting trips from both models are assigned together in the TS module to the same networks, although intra-city transit networks are used for SDT trips and inter-city transit networks for LDT trips. PT SDT also outputs prior period mode choice and destination choice logsums based on the prior period's travel costs (skims, 3 year lag) for use in the current year by the PT and the PI module. P T also produces current year synthetic population attributes regarding auto ownership and work alpha zone.

These PT SDT and LDT components are detailed in the remainder of this section.

## **7.3.1. SDT Aggregate Accessibilities**

Initial aggregate accessibilities are calculated and used by both SDT and LDT components. Tour mode choice logsums and tour destination choice logsums are used as measures of travel accessibility by the LDT and the SDT components of the PT module as well as the PI module. The destination choice logsum represents the overall ability of travelers to access any destination. The logsums are important to PT LDT because they allow the models to capture the effect that people who have access to many destinations within a short distance are less likely to need to make long distance trips. Within SDT, these accessibilities influence the day pattern model, the auto ownership model, the tour destination choice model and the tour scheduling model. T hey are referred to as 'aggregate' accessibilities because they are a function of the origin and destination zone attributes only. T he logsums are calculated in the same fashion as the utilities for the SDT tour mode choice and destination choice model, but excluding all terms that are person-related. The mode choice logsums are however segmented by household market. Refer to Section 7.3.8 and 7.3.10 for a d etailed description of the PT SDT tour mode choice and destination choice models.

# **7.3.2. LDT Binary Choice of Travel**

Urban modelers often complain that travel is difficult to predict because it planned on a time scale longer than one day. This is especially true of long-distance travel. To capture this longer-term planning, long-distance tours in LDT are generated over a t wo-week period, rather than over a single day. T he binary choice of travel model, predicts the probability of engaging in each type of long-distance travel during a two-week period. Note that the binary choice of travel model predicts the presence of travel for each purpose (Table 7.7) during the time window, not the quantity. The presence could be part of a tour (i.e. departing during the travel window, and returning at a later date), it could be a complete tour, or it could be multiple tours. Also, an individual can have travel for multiple purposes occur during the two-week window. Given the presence of travel, the LDT tour pattern model will determine what actually happens on the model day. The variables in the linear utility for the binary choice of travel for each purpose include the following:

- Household attributes (workers, autos, household size, household income, presence of students, single family home)
- **Person attributes (worker occupation, student, sex, age)**
- Accessibility (SDT destination logsums)
- Constant.

## **7.3.3. SDT Auto Ownership Model**

The PT SDT tour mode choice model requires the number of autos owned by each household. Since the SPG module does not output (not controlled for) auto ownership information in the synthetic population (from SPG2), the PT SDT auto ownership model predicts the total number of vehicles owned by each household. It is a discrete choice multinomial logit model applied to each resident household in the synthetic population. The resulting auto count is output with the household ID for future analysis in addition to other SPG-produced synthetic population attributes.

In the auto ownership model the household is assigned one of the following values regarding number of automobiles owned:

- $\bullet$  0 (base alternative)
- 1
- $\bullet$  2
- 3 or more.

A logit model is used to assign probabilities to the alternative categories for the Monte Carlo process to use in setting this attribute for an individual household. The utility function includes the following variables:

- household attributes of composition and wealth (household size, number of employed persons, household income)
- accessibility from the home location to the rest of the model area
- aggregate destination choice logsum (see Section 7.3.1)

The destination choice logsum is calculated as follows, where *p* denotes an origin zone and *q* a destination zone.

$$
DCLogsum_{p} = \sum_{q} \exp\left(a * Dist_{pq} + b * Time_{pq} + \log(Emp_{q})\right) \tag{7.01}
$$

where:

 $DCLogsum_p =$  destination Choice logsum for home zone p to all destination zones *Dist<sub>na</sub>* = distance from zone p to zone q *Dist<sub>pq</sub>* = distance from zone p to zone q<br>*Time* = peak period travel time from zo  $Time<sub>pq</sub><sup>T</sup>$  = peak period travel time from zone p to zone q<br>  $Emp<sub>n</sub>$  = total employment in destination zone q *Emp<sub>q</sub>* = total employment in destination zone q<br>  $a, b$  = parameters to be estimated = parameters to be estimated

PT outputs the resulting auto ownership assignment (number of autos) in the household data file, which contains one record per household, as in the synthetic population.

#### **7.3.4. SDT Workplace Location Choice Model**

This model assigns a workplace location for every worker, by sampling from the labor flow probability matrices developed by the PI module. If a work tour is generated for the worker, the work alpha zone chosen through this method will become the primary destination of the work tour, and serve as the anchor location for any work-based tours. The workplace location model is applied to each employed person in the synthetic population.

The workplace location (alpha zone) choice for each worker is based on the following factors:

- Labor dollar flows by occupation between beta zones
- Quantity of labor produced and consumed in each alpha zone
- Mode choice logsums, as a measure of travel cost, between alpha zones

The model applies a matrix expansion process to convert labor dollar flows by occupation between beta zones to flows between alpha zones. T he formula for this conversion is as follows:

$$
F_{\alpha_{mn}} = F_{\beta_{ij}} * \frac{QL_m}{\sum_{m \in M(i)} QL_m} * \frac{QL_n}{\sum_{n \in N(j)} QL_n} * \frac{\exp^{\lambda L S_{mn}}}{\sum_{m \in M(i)} \sum_{n \in N(j)} \exp^{\lambda L S_{mn}}} \tag{7.02}
$$

where:

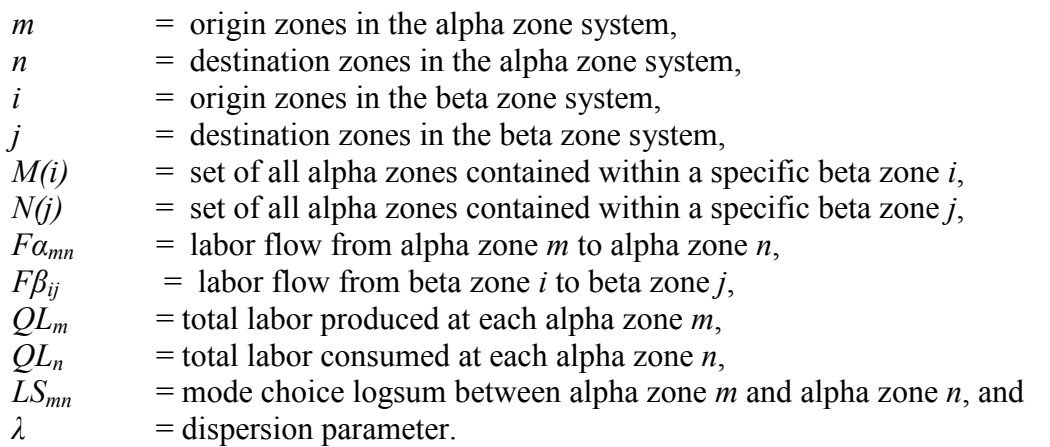

The process applies the above formula to each *ij* interchange in the activity allocation matrix of labor flows among beta zones, distributing the flow quantity among the corresponding set of *mn* interchanges.

The flow quantities between alpha zones are used to compute flow probabilities for all alpha zone pairs:

$$
P_{mn} = \frac{F_{\alpha_{mn}}}{\sum_{n \in N} F_{\alpha_{mn}}} \tag{7.03}
$$

The workplace location model uses these probabilities as the likelihood that a worker residing in alpha zone *m* (a synthetic population attribute) will work in alpha zone *n*. A Monte Carlo process chooses the workplace location based on these flow probabilities.

## **7.3.5. SDT Day-Pattern Model**

The SDT day pattern models predict the number, purpose and sequence of activities for a given person in the synthetic population generated by SPG2. T he following sections discuss the day pattern choice set as well as the various Day Pattern models.

## **Day Pattern Choice Set**

As used in PT, a day pattern consists of a sequence of characters, where each character represents an activity. There is one activity per location, implying that a trip is required between each pair of activities in the pattern. The activity purposes handled by the pattern models are described in Table 7.1. T he models are segmented by person type, using the five types defined in Table 7.6.

The choice set for each day pattern model consists of the unique day patterns observed for each person type. This choice set was developed from the Ohio Home Interview Survey data. As shown in Table 7.8, approximately one-half of the observed day patterns are observed only once – see the columns labeled 'Full Day Patterns'. As expected, the most complex day patterns – those comprising many tours and intermediate stops – are observed only once or twice. While the models need to be able to reproduce day pattern complexity, including in the choice set a large number of patterns that are chosen only once significantly increases the size of the estimation problem without adding much new information to the models, and it is unlikely that the models will be able to uniquely identify each of these patterns.

|                      | <b>Full Day Patterns</b> |                                  |      | <b>Generalized Day Patterns</b> |                                                |      |  |
|----------------------|--------------------------|----------------------------------|------|---------------------------------|------------------------------------------------|------|--|
| Person Type          | Unique<br>Patterns       | Unique Patterns<br>Observed Once |      | Unique<br>Patterns              | <b>Unique Patterns</b><br><b>Observed Once</b> |      |  |
|                      |                          | Freg.                            | Pct. |                                 | Freg.                                          | Pct. |  |
| Pre-School           | 309                      | 168                              | 54%  | 177                             | 47                                             | 27%  |  |
| Grade/High<br>School | 426                      | 235                              | 55%  | 196                             | 51                                             | 26%  |  |
| College              | 759                      | 525                              | 69%  | 383                             | 151                                            | 39%  |  |
| Worker               | 2.103                    | 1.361                            | 65%  | 442                             | 84                                             | 19%  |  |
| Non Worker           | 942                      | 539                              | 57%  | 193                             | 21                                             | 11%  |  |

**Table 7.8. Day Pattern Model Choice Set Size** 

Source: Ohio Statewide Household Interview Survey, used in PT estimation. Percentages used in Oregon would be similar.

In order to decrease the number of unique day patterns, and in particular of those observed only once, day patterns were generalized as follows:

- If the day pattern consists of one tour, the full specification of the day pattern is retained in the choice set.
- If the day pattern consists of two tours, the purpose of the intermediate stops is not retained; instead, they are generalized to be of purpose 'Other' within the pattern choice model; an actual purpose is chosen for each activity in a subsequent model.

• If the day pattern consists of three or more tours, all intermediate stops are dropped from the pattern specification within the pattern choice model; the actual number of stops is chosen in a subsequent model.

These generalizations reduce the choice set as shown in the right half of Table 7.8. In order to retain the ability to predict patterns as complex as those observed in the data, a full day pattern is reconstructed for the cases where the pattern was simplified. Therefore, the activity day pattern models in fact consist of four sets of models:

- The generalized day pattern models
- The intermediate stop pattern choice models (assigns number of intermediate stops for 3+ tour patterns)
- The intermediate stop purpose models (assigns purpose to 2 and 3+ tour patterns)

## **Generalized Day Pattern Model**

The generalized day pattern models are discrete choice multinomial logit models. Five models were estimated, one for each person type. The estimation file for each model was constructed by including the full choice set as alternatives for each person in the person type set; therefore the number of alternatives for each observation in the estimation size varies with person type, and is given by the number of unique patterns (observed in the Ohio statewide data). The base alternative for all the models is the 'Stay-At-Home' (H) pattern.

Each of the alternative patterns has an associated identifiable utility consisting of an activity component, a traveler component, and a transport component.

- The **activity component** includes variables identifying the number and purpose of activities in the pattern, the sequence of activities or tours in the pattern, the number and purpose of tours in the pattern, and the number, purpose and presence/absence of intermediate stops in the pattern.
- The **traveler component** includes variables that describe the person making the activity day pattern choice, such as age and gender, and variables that describe the person's household, such as household size, number of workers, auto ownership, income and presence of young children. Note that worker status and student status are primarily considered via the model segmentation into person types, although they are also used for the person types that allow both conditions (grade/high school students and college students).
- The **transport component** includes distance between home and work (for workers) and the destination choice logsum for each tour purpose (the natural log of the denominator of Equation 7.04). The traveler and transport component appear in the models interacted with the activity components.

## **7.3.6. SDT Stop Pattern Model**

The SDT Stop Pattern Model component assigns the number of intermediate stops to each tour on t he generalized day patterns with  $3+$  tours. It is a discrete choice multinomial logit model, with a choice set that consists of four alternatives:

- no stops (the base alternative),
- outbound stop only,
- inbound stop only,
- both one outbound and one inbound stop.

Five models were estimated, one for each tour purpose listed in Table 7.1, with work and work-based purposes combined. T he utility of each stop alternative includes the following attributes:

- tour and day-pattern composition variables
- traveler attribute variables.

Since none of the explanatory variables are alternative-specific, they were entered in the utility function with a d ifferent coefficient for each alternative; that is, there are no generic coefficients in these models.

## **7.3.7. SDT Intermediate Stop Purpose Model**

The SDT Intermediate Stop Purpose model assigns an activity purpose to the intermediate stops of 2-tour pattern tours and 3+ tour pattern tours. The purpose model component consists of an empirical distribution of activity purposes, derived from home interview survey data. The stop purpose probabilities are based on expanded data. For forecasting, activity purposes are assigned using Monte Carlo simulation.

The 2-tour pattern distributions are conditional on the following attributes:

- person type,
- tour purpose,
- tour number (first or second), and
- stop position (outbound leg or inbound leg).

The 3+ tour pattern distributions are conditional on the following attributes:

- person type,
- tour purpose and
- tour position (first, middle or last).

## **7.3.8. SDT Primary Tour Destination Choice Model**

This model chooses the location (alpha zone) of the primary destination of a tour, given the known location of the traveler's home. I t is a discrete choice multinomial logit model. The choice set for each alternative is the full set of available zonal alternatives, depending on t he tour purpose and the type of activities (size term) of the destination TAZ. Destination choice models are very similar to mode choice models in that both are based on the logit discrete choice model. As applied to destination choice models, the logit formulation is:

$$
P_i(k) = \frac{\exp(U_{k|i})}{\sum_{j \in D} \exp(U_{j|i})}
$$
(7.04)

where:

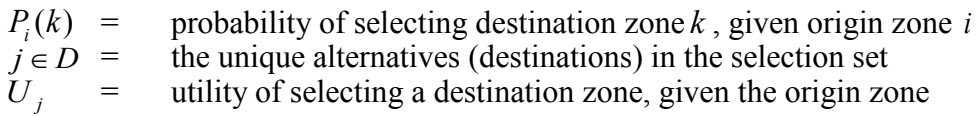

The equation states that given an origin zone i, the probability of selecting a destination zone k is a function of the exponential utility of selecting k over the sum of exponential utilities of all attractions zones in the choice set. The larger the utility of travel between origin zone i and destination zone j, the greater the probability of travel between the zones.

The utility for a selecting a particular alternative  $(U_k)$  is a linear function of the attributes that describe the alternative. In a destination choice model, the attributes that describe the selection of a zone include its accessibility, other variables that describe the quality of the choice, and variables that describe the quantity of activity in the destination zone:

$$
U_{j|i} = \beta_0 \times \beta_1 \times accessibility_{j|i} + \beta_2 \times quality_{j|i} + ln(\beta_3 \times quantity_{j|i})
$$
 (7.05)

Utility functions for destination choice look different from the comparable functions for mode choice models due to the logarithmic term. This term is referred to as the size term. The SDT Primary Tour Destination Choice Model uses mode choice logsums as a measure of impedance, which has a special interpretation. The destination and mode choice models can be interpreted as sequentially estimated nested models. Mode choice becomes a nested choice under the choice of destination. The coefficient estimated on the mode choice logsum is interpreted as a nesting coefficient. Thus the coefficient must range be between 0 and 1. A value of 1 implies that there is no nesting. A value greater than 1 implies that the nesting order is incorrect.

## **7.3.9. SDT Primary Tour Scheduling Model**

This SDT model forecasts simultaneously departure-from-home time and arrival-backhome time for all home-based tours, with a time-of-day resolution of 1 hour. It is a discrete choice multinomial logit model, where the choice set consists of 190 pos sible schedules: all possible combinations of 19 departure hours and 19 arrival hours, with the arrival time always greater or equal to the departure time. Early departures or arrivals (before 5:00 AM) are considered a single choice, as are very late departures or arrivals (after 11:00 PM). T he base alternative is the most frequent alternative and therefore varies with the tour purpose; it is identified by a zero departure time constant and zero duration constant. The utility function is based on continuous departure time and tour duration shift variables, where departure time is expressed in hours relative to midnight (assigned 0 de parture time), and duration is expressed in hours. T hree main types of explanatory variables are interacted with the departure time and duration shift variables:

- tour and day pattern variables,
- traveler attribute variables,
- travel condition variables, and
- constant term consisting of the sum of a departure time term and a duration term.

The model is applied to all tours in a day pattern, according to a pre-determined tour priority: w ork and school tours are scheduled first, followed by shop tours, then recreational tours, and finishing with other tours. Time windows that have been filled with higher priority tours are not available for lower priority tours. Also, if a low priority tour (for example, shop), occurs earlier in the day than a high priority tour (for example, work), then all time windows after the beginning of the work tour are unavailable for the shop tour. When the pattern includes tours of the same priority, they are scheduled sequentially.

## **7.3.10. SDT Tour Mode Choice Models**

The SDT Tour Mode Choice model assigns a primary mode to the entire tour. It uses a generalized definition of mode, which allows a combination of modes for all the trips in the tour. It is a discrete choice nested logit model. Figure 7.2 shows the nested structure of the model and its choice set. A description of the tour mode choice alternatives was given previously in Table 7.2.

The utility associated with any given tour mode choice is a function of the following attributes:

- level-of-service components describing the mode for the tour origin and primary destination (e.g., round trip time and cost attributes for origin and primary destination only since intermediate stops not known when this model is applied),
- characteristics of the tour (i.e., number of stops), and
- characteristics of the person choosing the mode.

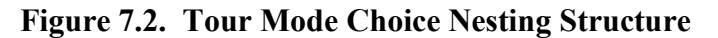

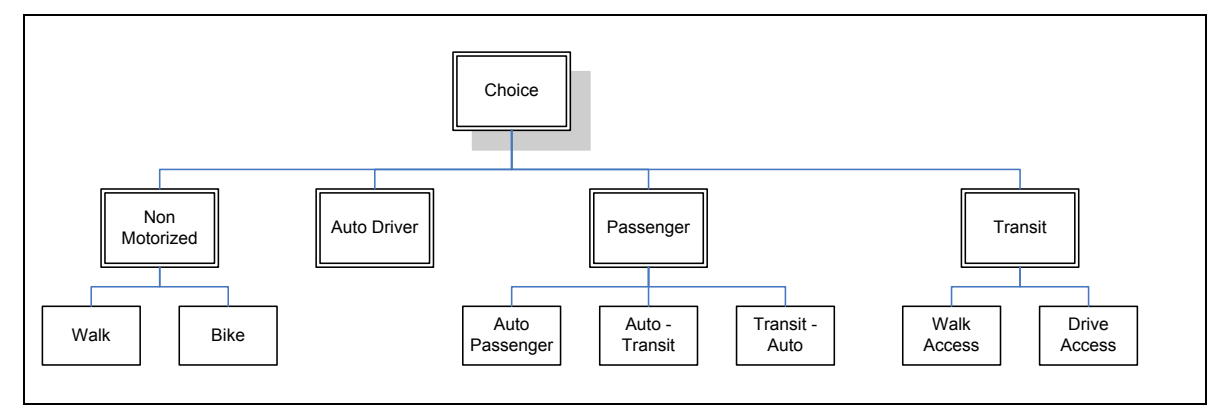

## **7.3.11. SDT Intermediate Stop Location Models**

The PT SDT Intermediate Stop Location model chooses an alpha zone location for each intermediate stop on a tour. It is a discrete choice multinomial logit model, whose utilities are a function of the following attributes:

- origin and primary destination of the tour,
- tour purpose,
- tour mode, and

• characteristics of each alternative alpha zone location for the stop.

The model is structured so that the probability of selecting a TAZ as an intermediate stop destination is inversely related to the out-of-direction travel between the tour origin and its primary destination imposed by its selection. Note this does not preclude intermediate stops to be located farther away from home than the primary destination. The amount of out-of-direction travel is the additional travel time required to reach the intermediate stop using the tour's primary mode; that is, travel time in excess of the time required to travel directly between the tour origin and primary destination. For transit tours, a generalized travel time function is used, to account for out-of-vehicle travel time, as follows:

 $TravelTime$   $\frac{1}{\text{Transit}} = In -VehicleTime + 1.5 * FirstWaitTime + 2.5 * TransferWaitTime + 3.0 * WalkTime$ (7.07)

Zones that are not reachable by transit (except for the intrazonal alpha zone) are not considered as alternatives for stops on tours whose primary mode is transit.

## **7.3.12. SDT Intermediate Stop Duration Models**

The PT SDT intermediate stop duration models predicts the duration of intermediate stops on tours. It is a discrete choice multinomial logit model, where the choice set has a resolution of one hour and includes a total of twelve possible activity durations, ranging from 0-1 hour, 1-2 hours, etc. , up to 11 hours or longer. The base alternative is stop duration of one hour or less. The choice set is constrained by the total duration of the tour; that is, alternatives longer than the tour duration are not allowed. The utility function includes the following attributes:

- daily activity pattern attributes,
- traveler attributes, and
- stop attributes.

# **7.3.13. SDT Trip Mode Choice Models**

The trip mode choice model predicts trip mode, contingent on the previously determined tour mode. The choice set for each trip is determined by the tour mode, as previously shown in Table 7.4, and summarized below:

- If the tour mode is walk, all trips on the tour are walk trips
- If the tour mode is bike, all trips on the tour are bike trips
- If the tour mode is auto driver, the available trip mode choices are drive-alone, shared ride 2 and shared ride 3+.
- If the tour mode is auto passenger or the auto passenger leg of a passenger/transit tour, the available trip mode choices are shared ride 2, shared ride 3+ and walk.
- If the tour mode is walk access transit, or the transit leg of a passenger/transit tour, the available trip mode choices are walk to transit and walk. The transit assignment selects the best transit path for this trip.
- If the tour mode is drive access transit, the first and last trips on the tour are drive to transit trips; other trips are passed to the transit path builder to determine whether the trip mode is walk to transit or walk.

Where the trip mode is not uniquely defined by the tour mode nor determined by the transit path builder, the model uses a multinomial discrete choice logit model, with the following attributes:

- level of service (in vehicle time, operating cost including parking costs)
- household attributes (e.g., household size and income), and
- alternative specific constants, stratified by tour mode.

## **7.3.14. SDT Work-Based Activity Duration Model**

This model forecasts the duration of the three activities that comprise a work based subtour:

- first at-work activity,
- primary activity, and
- last at-work activity.

The duration of each individual activity is determined by applying Monte Carlo sampling from a set of empirical distribution functions based on Home Interview data. Two functions describing activity durations were calculated: the proportion of the total tour duration spent at the primary activity, and the proportion of the total work activity spent at the first at-work activity. Each of these is described below.

The duration of the primary activity of the work-based subtour is constrained by the total duration of the tour, as follows:

$$
PctDuration_{primary} = \frac{Duration_{primary}}{Duration_{tour}} \tag{7.08}
$$

The duration of the first at-work activity duration is constrained by the total duration of the work activity, as follows:

$$
PctDuration_{first at-work} = \frac{Duration_{first at-work}}{Duration_{work}}
$$
(7.09)

PT SDT samples from the frequency tables to obtain the percent duration of the primary and first at-work activities. Given that the duration of the tour is known (exclusive of intermediate stop durations, if present), then the primary and first-at work durations are obtained by solving the equations above, and the second at-work duration is obtained as:

 $Duration_{second \text{ at}-work} = duration_{tour} - duration_{mirror} -ّDuration_{first \text{ at}-work}$  (7.10)

## **7.3.15. LDT Tour Pattern Model**

Given the initial LDT long-term choice of travel (LDT rather than SDT, see 7.3.1), LDT next determines if travel occurs on the simulation day and if so what type. The five possible patterns of long distance travel were defined previously in Table 7.7. T he decision-making agent for household travel is the household, and the decision making agent for work-related and other travel purposes is the person.

Because so few travelers (1 percent in the Ohio long-distance surveys) take more than one long-distance tour in a single day, the tour pattern model does not allow for multiple long-distance tours on the model day. It is not uncommon, however, for travelers to make multiple long-distance tours during the two-week travel window (see section 7.3.1), making it more likely that some travel will occur on the model day. Travelers making multiple long-distance tours were included when the tour pattern choice frequencies were developed, such that they implicitly reflect this scenario.

Since the long-distance travel model predicts behavior on a typical weekday, Monday through Thursday, there are no explanatory variables to logically sample among different "typical weekdays". Thus, the LDT tour pattern model draws from the observed frequency of each pattern type from a long distance travel survey.

## **7.3.16. LDT Scheduling Model**

LDT Tours are scheduled to a time-of-day with a one-hour resolution. Beginning tours are given a departure time, ending tours are given an arrival time, and complete tours are given a departure time and duration to fully define their schedule. A s with the tour pattern model, the scheduling model draws from observed frequency distributions found in a long distance travel survey.

For complete tours, the schedule is determined using a constants-only logit model, with constants on the departure time and duration. This strategy was applied to smooth the outcomes because observed data was found to have high unexplained variability when viewed in both dimensions.

# **7.3.17. LDT Internal-External Choice Model**

The LDT internal-external choice model is a binary choice model predicting whether a tour will have a destination within the model area or beyond the bounds of the model area. A ll model coefficients are applied to the utility of leaving the model area. The linear utility function contains the following variables:

- $\blacksquare$  household attributes (i.e., income)
- person attributes (i.e., occupation, worker binary, age)
- complete travel in 1 day
- auto travel time to external station)
- **constant**

## **7.3.18. LDT Destination Choice Model**

The LDT destination choice models are applied separately for internal versus external destinations. The internal destination choice uses a logit model with utility variables, as specified below:

- mode choice logsum
- ullet under the unit complete travel in 1 day)
- various size terms (i.e., households, employees, hotel employment, higher education employment, government employment, employment in worker's own industry)
- distance flags

LDT external destinations cannot be modeled in the same way as internal destination because detailed level-of-service and socioeconomic information are not available outside the model area. Because SWIM2 does not maintain a national network and associated extensive external zone system to associate detailed trip origins and destination, SWIM2 trips are assigned to the selected set of External Stations at the edge of the model area (zones numbered in 5000s). Trips are then distributed to the External Stations using a simple logit destination choice model with the following utility variables:

- Highway travel time (as impedance),
- Traffic volumes at the station (as the size term).

## **7.3.19. LDT Mode Choice Model**

The LDT mode choice models include four alternatives in the base year and two optional future year transit options, as previously shown in Figure 7.3. T he base year transit alternatives include walk-to-transit and drive-to-transit alternatives, which cover the existing intercity Greyhound. Amtrak intercity rail service is a separate choice coded as High Speed Rail (hsr, name carried over from Ohio model).

Internal model choice model uses a nested logit equation with the following utility variables:

- travel/wait time for each trip segment
- travel cost as a function of household income
- $\blacksquare$  transit nesting coefficients
- modal constants.

As with other LDT modules, a simplified mode choice model is applied for trips with destinations outside the model area. In this case, fixed mode splits are applied.

#### **Figure 7.3 Mode Choice Model Nesting Structure**

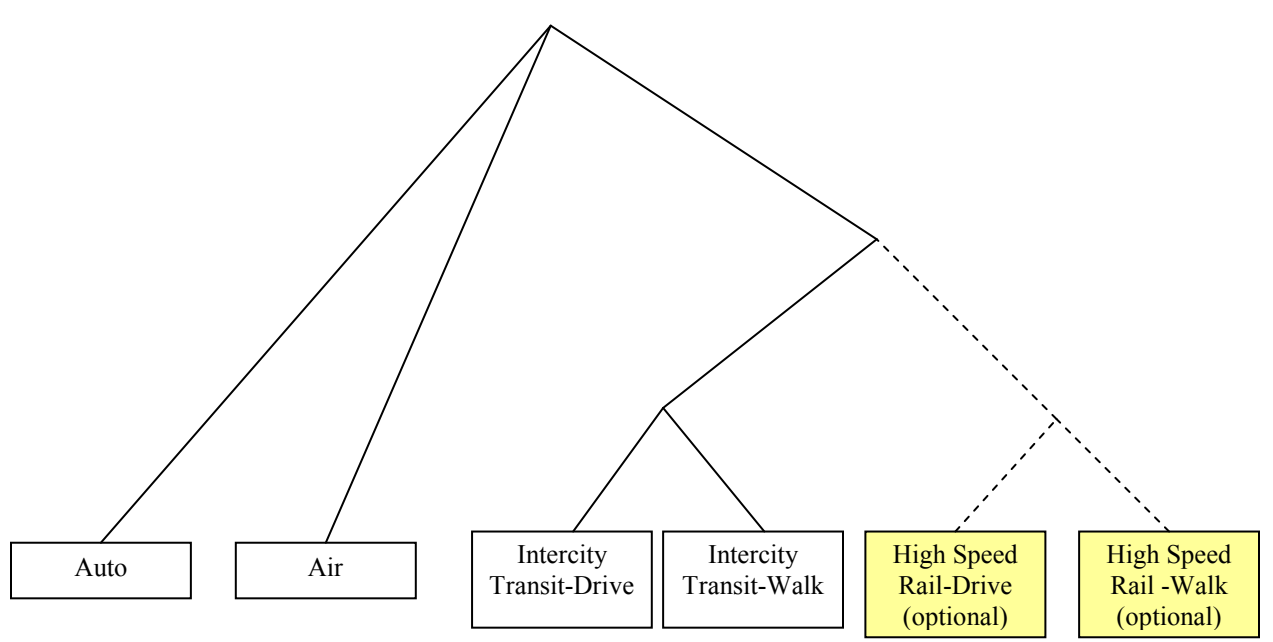

#### **7.3.20. Integration**

PT mode choice and destination choice logsums are created at the alpha zone level in compressed zip matrix format. Once PT produces skims at the alpha zone level, it also performs a 'squeeze' function to produce selected logsum skims at the more disaggregate β -zone level for use in PI. This function will be set to average the component alpha zone values in each beta zone. A weighted average using trip ends will be used once PT is calibrated.

#### **7.4. Software Implementation**

PT is implemented in java code. T o reduce run times, PT is run in a distributed environment across a cluster of computers.

A description of the sequence of PT sub-models implementation process follows:

- Create aggregate Mode Choice Logsums matrices
- Create aggregate Destination Choice Logsums matrices
- Run auto ownership model for all households
- Run workplace location model for all employed persons
- Generate a daily pattern of activities for each person by choosing an activity pattern; each activity implies a nominal location; each pattern implies a sequence of activities. Three models are applied to fully specify the day pattern: the generalized pattern model, the stop pattern choice model and the stop purpose model
- For each tour in the pattern for each person:
	- Choose the tour schedule. The tour scheduling model for the appropriate tour purpose is applied to select the tour home departure time and the tour duration
	- Choose a primary destination for the tour. Do not choose a destination for work if a location has already been determined in the workplace location model. The tour primary destination choice model for the appropriate tour primary activity is applied to choose a location alpha zone
	- Choose a primary mode for the tour
	- Choose a location for each intermediate stop on the tour. The intermediate stop location is a function of the tour primary mode and the location of the tour origin and primary destination

Choose a duration for each intermediate stop on the tour

- Choose a trip mode if the tour primary mode is not transit nor the transit leg of a transit-passenger or passenger-transit tour
- If the tour includes work-based subtours, then for each subtour :
	- Calculate the durations of the three activities that make up the work-based tour, conditional on the duration of the work activity
		- Calculate the percent of time at the primary destination of the tour
		- Calculate the percent of the at-work portion of the total tour duration that is the first at-work activity

Calculate the duration of the three subtour activities

## **7.4.1. PT Distributed Processing**

Because of the computational requirements of the PT module to micro-simulate a full weekday of activities and travel for several million people within the model area, PT was built to run on a distributed application framework (DAF). T he PT-DAF software implementation consists of the following tasks:

- PTMasterTask
- MCLogsumCalculatorTask
- DCLogsumCalculatorTask
- WorkplaceLocationWorkerTask
- MicroSimulationWorkerTask
- LongDistanceTask
- and several file writer tasks

The PTMasterTask, the LongDistanceTask and the file writer tasks each occupy their own node while the remaining 5 node s each have an MC and a DCLogusmCalculator task and multiple MicroSimulationWorkerTasks running on them.

The PTMasterTask first instructs the MCLogsumCalculatorTasks to calculate a matrix of aggregate mode choice logsums. Although the full mode choice model is applied later, PT pre-calculates an aggregate set of mode choice logsums, which only depend on the activity purpose and market segment. The PTMasterTask sends an activity purpose (Table 7.1) and a market segment (Table 7.5) to each CalculatorTask. The CalculatorTask calculates the logsums for each alpha zone and stores the values in a matrix. T he matrices are then passed to the MCWriterTask, which writes the mode choice logsums out to disk in compressed matrix format (Figure 7.5) for use later by PT (α -zone) as well as by the PI module (beta zone).

Next the MasterTask assigns each MicroSimulationWorkerTask a set of households to apply the AutoOwnership model to. The full set of households is divided evenly amongst the set of worker tasks. The results are returned to the MasterTask via an array indexed by household Id number.

Once all the households have been processed, the full array of auto-ownership results is sent back to the Workers so that it can be used in the workplace location model. For this model, the MasterTask assigns each MicroSimulationWorkerTask a set of persons to apply the workplace location model to. The results are sent back to the MasterTask as a mapping between the hhId personId (key) and the workplace taz (value). In addition, each worker task sends back a summary of its persons' employment by occupation by zone to the MasterTask where it is tabulated and written to disk as Employment.csv.

After the workplace location model is finished, the destination choice logsums can be calculated. The work is divided up i nto segments (there are 9) so that each DCLogsumCalculatorTask does at least 1 s egment. B efore beginning the calculation, each CalculatorTask reads in the latest Employment.csv file and updates their Taz objects that are used in the size term calculations. T he results are sent to the DCWriterTask which creates a table and when the work is completed is written out to disk to be used in future calculations [dclogsums.csv].

Once the destination choice logsums are complete, the MasterTask again divides the households evenly amongst the MicroSimulationWorkerTask so the remaining models can be applied. The first set of models in the sequence relate to the long-distance models. Each household decides if the entire household or specific members of the household will make a long distance tour on t he model day (long-distance binary choice and long distance pattern choice model). If long-distance tours do occur, Tour objects are formed and sent to the LongDistanceWorkerTask for processing (see LongDistanceWorkerTask description below). T he next set of models applied relate to the short-distance travel models. F or each household (that doesn't make a long-distance tour), then for each person (that doesn't make a long-distance tour), the workers execute the day pattern model, calculating the weekday pattern that determines the person's weekday tours. The workers then loop through each tour and calculates the activity duration, the tour primary destination, tour primary mode choice, intermediate stop destinations, trip mode choice, and secondary work-based tour characteristics (duration, destination, and mode).

Once all the members of a household have been processed the worker task sends the Household object (that now contains Person objects that contain Tour objects) to the PTResultsWriterTask where a sequence of files are written to. The outputs written include a Household file [HouseholdData.csv], a Pattern file [WeekdayPattern.csv], a Tour file [WeekdayTour.csv], and most importantly a Trip file [weekdayTrip.csv]. The Trip file is used by TS to compile trip matrices by time period for assignment to the network.

Long-DistanceWorkerTask: T he long-distance worker applies all of the long-distance models to the tours that were produced by the earlier binary choice models. This includes the scheduling model, the internal/external model, the internal mode and destination choice models, the external mode and destination choice models and the auto details model. O nce the tours have been processed, the results are sent to the PTResultsWriterTask which adds the results to LDT specific output files. These include a PersonTour file [ldTours.csv] and a PersonTrips file [ldTrips.csv]. The trips file is used by TS in the assignment procedure.

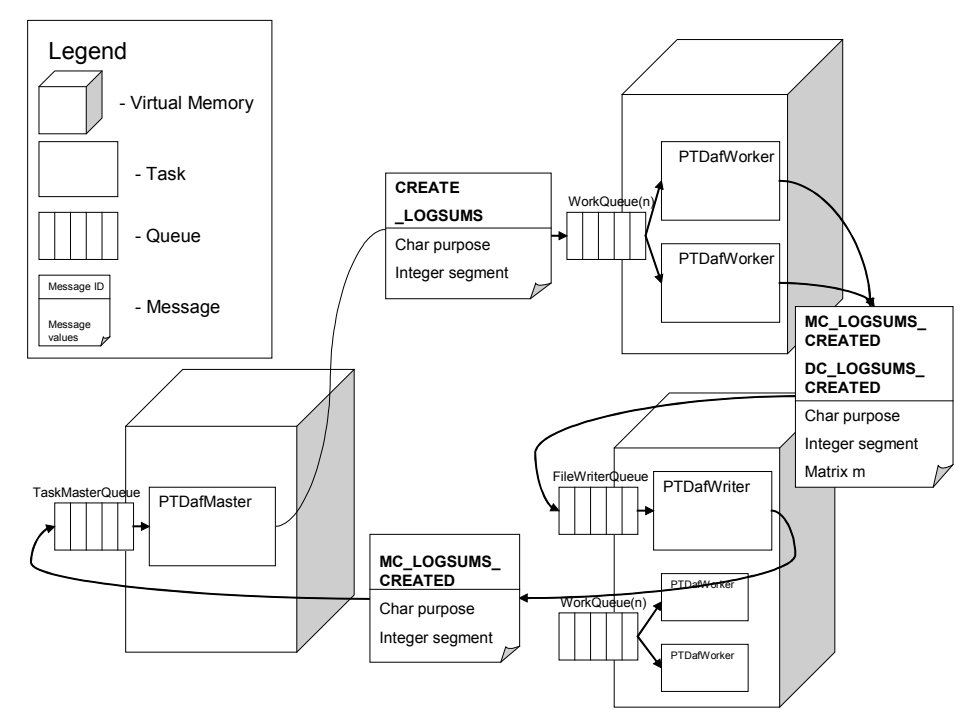

**Figure 7.4. PT-DAF Process to Create Mode Choice Logsums**

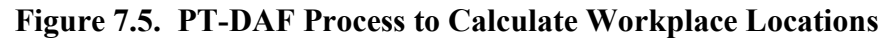

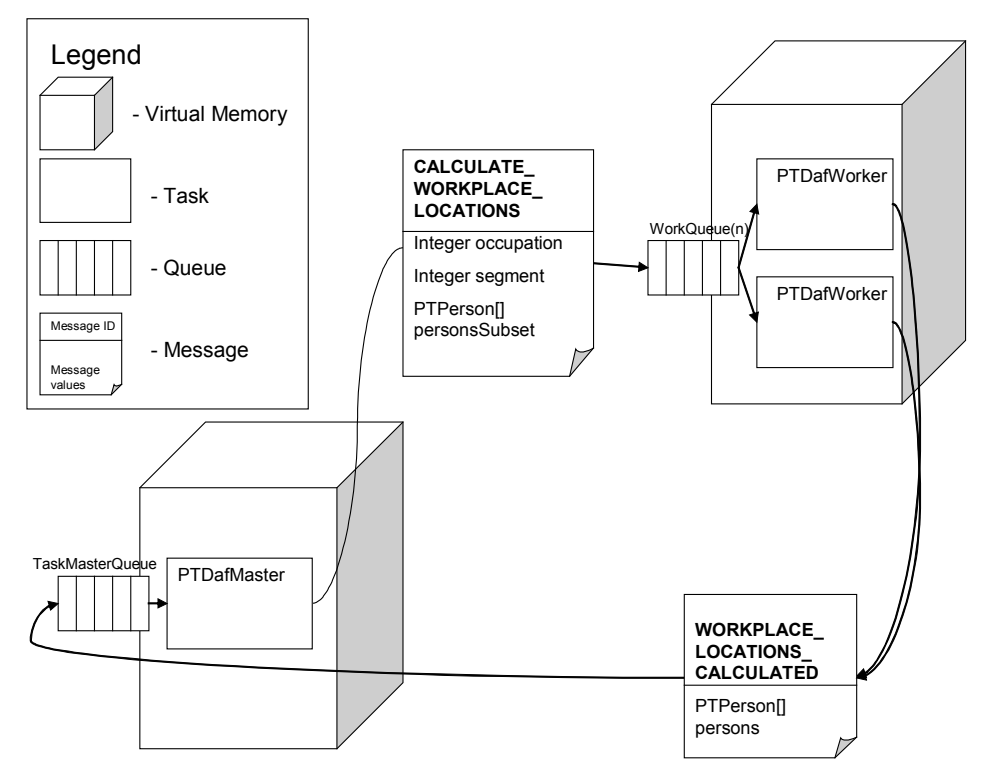

#### **7.5. S1 and S2 Module Parameters**

The PT module requires a series of parameters, discussed below by sub-module. Many of the SDT utility function coefficients were originally estimated with the 1995/2000 Ohio Household Survey data, using maximum likelihood methods. In cases, particularly in LDT where the data are unavailable, explanatory variables are insignificant, or budget constraints limit analysis, the model components draw from static frequency distributions. L DT estimation was also based on the Ohio Long Distance Travel Survey. These SDT and LDT parameters were adopted in Oregon, adjusting only the utility constants during calibration to Oregon-specific data. In later stages of calibration, mode choice and destination log sums are updated and downstream parameters recalibrated iteratively, until minimal change occurs in this cycle.

Ohio Travel behavior data for the estimation and calibration of the PT SDT models, later transferred to Oregon, were obtained from four home interview surveys and from the 2000 Census. The SWIM2 PT module utility constants were adjusted to match Oregon data:

- The Ohio Statewide Home Interview Survey, conducted in 2002
- The OKI Regional Council Home Interview Survey, conducted in 1995
- The MORPC Home Interview Survey, conducted in 1995
- The NOACA Home Interview Survey, conducted in 1994
- 2000 Census Transportation Planning Package

These four surveys comprise a total sample of 26,200 households. The OKI, MORPC and NOACA surveys were re-weighted and re-expanded using Census 2000 data. The surveys were processed to eliminate missing or illogical information, as well as to conform to a unique coding scheme of household, person and trip/activity attributes.

LDT parameter estimation was done for the 2000 Ohio statewide model using the 2002- 2003 Ohio Long distance travel survey. These LDT parameters were adopted in Oregon, adjusting only the utility constants during calibration to Oregon-specific data.

#### **7.5.1. SDT Aggregate Accessibilities Model Estimation**

The aggregate accessibilities used for "feed-up" of lower level models to upper level models are mode choice logsums and destination choice logsums. M ode choice logsums are the natural log of the denominator of the mode choice model, which is equivalent to a composite utility of travel across all modes of transportation, weighted by the probability of selection of each mode. Mode choice logsums are created for each household segment and tour purpose, and are stored in matrices by origin and destination alpha zone. Destination choice logsums are the natural log of the denominator of the destination choice model, which is equivalent to a composite utility of accessibility across all possible destination zones, weighted by the probability of selection for each TAZ. Since the destination choice model relies on mode choice logsums as the measure of accessibility, the accessibility is based on a consideration of all modes of travel to each zone. P arameters used to produce the PT SDT aggregate accessibilities are the same as those used in the disaggregate SDT tour primary destination choice and tour mode choice components; see section 7.5.8 and 7.5.10, respectively. However, since the aggregate accessibilities are pre-computed, certain situational variables, such as number of stops on t our, are not available and are "turned off" when computing aggregate accessibilities for upper level components.

## **7.5.2. LDT Binary Choice of Travel Model Estimation**

The LDT binary choice of travel model predicts if a person will engage in any long distance travel of each purpose during a two-week period. All model coefficients are applied to the utility of traveling. Table 7.9 indicates the coefficients calibrated to match targets for each purpose derived from the Ohio Statewide survey data, but scaled to match total trips from the Oregon element of the 1995 American Travel Survey [36]. T he significant descriptive variables are primarily demographic characteristics: households with more workers and larger households are less likely to travel probably because there are more family ties keeping them home. H ouseholds with more autos and higher incomes are more likely to travel due to a higher mobility level and a greater ability to absorb the cost. C ertain occupations are more or less likely to travel long-distances, as would be expected. Men are more likely to go on bu siness trips, probably because they tend to have fewer child-care responsibilities. As the short-distance destination choice logsum coefficients indicate, longdistance travel is less necessary if there are more attractive destinations within 50 miles. Finally, individuals who travel with their entire household are less likely to travel on their own.

|                                          |                            | Household    | <b>Work Related</b> | Other        |  |
|------------------------------------------|----------------------------|--------------|---------------------|--------------|--|
| Variable                                 |                            | Coefficients | Coefficients        | Coefficients |  |
| Constant                                 |                            | $-1.14618$   | $-6.61398$          | $-2.06888$   |  |
| <b>Household Workers</b>                 | 1                          | $-0.3364$    |                     |              |  |
|                                          | 2                          | $-0.3476$    | $-0.2928$           |              |  |
|                                          | $3+$                       | $-1.1494$    | $-0.3462$           |              |  |
| <b>Household Autos</b>                   |                            |              |                     | 0.419        |  |
|                                          | 2                          |              |                     | 0.606        |  |
|                                          | $3+$                       |              |                     | 0.846        |  |
| <b>Household Size</b>                    | $\overline{2}$             |              |                     | $-1.149$     |  |
|                                          | 3                          | $-1.1637$    |                     | $-0.898$     |  |
|                                          | $4+$                       | $-1.4137$    |                     | $-0.809$     |  |
| Household Income                         | \$20-40k                   | 0.387        |                     | 0.289        |  |
|                                          | \$40-60k                   | 0.746        |                     | 0.417        |  |
|                                          | \$60k+                     | 1.248        | 0.581               | 0.695        |  |
| Single Family Dwelling                   |                            | 0.254        |                     | $-0.161$     |  |
| <b>Household Students</b>                | $3+$                       |              | 0.276               |              |  |
| Occupation                               | Agriculture/Farming/Mining |              |                     | $-0.636$     |  |
|                                          | Manufacturing              | $-0.297$     | $-0.430$            | $-0.474$     |  |
|                                          | Transportation             | $-0.366$     |                     | $-0.372$     |  |
|                                          | Wholesale                  |              | 0.884               |              |  |
|                                          | Finance                    |              | 0.778               |              |  |
|                                          | <b>Other Services</b>      | $-0.181$     |                     | $-0.101$     |  |
|                                          | Professional               | $-0.3169$    |                     | $-0.1601$    |  |
| College Student                          |                            | $-0.242$     |                     | 0.455        |  |
| Male                                     |                            |              | 0.806               |              |  |
| Age                                      |                            |              | 0.100               | 0.051        |  |
| Age Squared                              |                            |              | $-0.001$            | $-0.001$     |  |
| Short-Distance Destination Choice Logsum |                            | $-0.182$     |                     | $-0.119$     |  |
| Household Long Distance Tour             |                            |              | $-0.842$            | $-0.324$     |  |

**Table 7.9. LDT Binary Choice of Travel Model Parameters** 

#### **7.5.3. SDT Auto Ownership Model Estimation**

The final estimated SDT Auto Ownership model discussed in Section 7.3.3 is shown in Table 7.10. All variables have significant and logical coefficients: the likelihood of higher auto ownership increases with household size, income and employed household members. Higher auto ownership decreases with increasing destination choice logsum, meaning that households tend to own fewer cars when they are located near places with high employment. In the destination choice logsum calculation of Eq. 7.01, the distance coefficient is -0.01835 and the time coefficient is -0.025, parameters a and b in the equation.

|                                  | <b>Choice Alternatives</b> |        |                  |         |                     |         |
|----------------------------------|----------------------------|--------|------------------|---------|---------------------|---------|
|                                  | <b>One Auto</b>            |        | <b>Two Autos</b> |         | <b>Three+ Autos</b> |         |
| Variable                         | Coeff. t Stat.             |        | Coeff. t Stat.   |         | Coeff. t Stat.      |         |
| 2 person household               | 0.473                      | 5.3    | 2.845            | 29.8    | 2.611               | 23.2    |
| 3+ person household              |                            |        | 2.523            | 44.7    | 2.868               | 35.3    |
| Household Income = $$20K - $40K$ | 1.281                      | 15.9   | 2.002            | 22.1    | 2.225               | 19.2    |
| Household Income = $$40K - $60K$ | 1.576                      | 12.5   | 2.995            | 22.7    | 3.519               | 23.6    |
| Household Income = $$60K+$       | 1.658                      | 8.1    | 3.824            | 18.5    | 4.549               | 20.9    |
| 1 household worker               | 1.068                      | 13.1   | 1.226            | 14.0    | 1.530               | 15.2    |
| 2 household workers              | 0.501                      | 3.0    | 1.723            | 10.3    | 2.204               | 12.6    |
| 3+ household workers             |                            |        |                  |         | 2.731               | 29.8    |
| Destination choice logsum        | $-0.423$                   | $-6.3$ | $-0.815$         | $-11.3$ | $-1.280$            | $-16.8$ |
| Constant                         | 5.811                      | 7.1    | 7.904            | 9.1     | 11.508              | 12.9    |
|                                  |                            |        |                  |         |                     |         |
| <b>Final Likelihood</b>          | $-21650$                   |        |                  |         |                     |         |
| Rho-Squared wrt Zero             | 0.380                      |        |                  |         |                     |         |
| Sample Size                      | 25175                      |        |                  |         |                     |         |

**Table 7**.**10. PT SDT Auto Ownership Model Parameters**

Note: Estimation using Ohio statewide Home Interview survey. Constants adjusted in Oregon-specific calibration.

#### **7.5.4. SDT Workplace Location Choice Model Estimation**

The only parameter in the SDT Workplace Location Choice Model discussed in Section 7.3.4 is a gravity model dispersion parameter, λ. It retains the initial value set at 0.54, which was based on a work location choice model that was previously estimated using Oregon household survey data.

#### **7.5.5. SDT Day-Pattern Model Estimation**

The estimation results for the five Day Pattern models discussed in section 7.3.5 are shown in Tables 7.11 to 7.15 base on ???. Among the most powerful explanatory variables across all models are number of tours, presence and/or number of intermediate stops, and number of activities of each purpose. A s expected, as the day pattern complexity increases, with complexity measured as either more tours, more activities or more intermediate stops on tours, the less likely the pattern is to be chosen. The models also show that people manage day pattern complexity by trading off number of intermediate stops against number of tours, as shown by the negative coefficients on t he product of intermediate stops and tours (see Table 7.12 and Table 7.14), and the negative coefficient on the product of stops on w ork tours and number of non-work tours (see Table 7.15).

The tour sequence variables are also very significant. These variables explain the likelihood of engaging in shop, recreational and other activities before or after work or school, as well as the sequencing of work and school when both activities are part of the day pattern. All models show there is significantly less likelihood of making shop, recreational or other tours before either a school or work tour, with social/recreational tours being less likely to appear before work or school tours than shop tours.

Both pre-school and grade/high school students are very unlikely to have a day pattern that includes two or more home-based school tours. Grade/high school students are more likely to make a tour that includes both school and work than separate school and work tours. When a work tour is present in their day pattern, it is more likely to appear after the school tour than before. If they self-reported being workers, these students are less likely to choose a pattern that consists of one home-based school tour with no w ork stops than any other pattern. The likelihood of choosing a day-pattern that includes a work activity is higher for students between 15-17 years old than for younger students. If a school tour has stops, it is most likely to be an inbound stop.

College students are very likely to have a day pattern that is either just a home-based work tour or a home-based school tour without work stops. Patterns that include both school and work tours are also more likely than staying at home, with work after school being the most likely sequence. Patterns with a tour that includes both school and work activities are also more likely than staying at home. A nd when the day pattern does not include school or work, it is likely to consist of three or more tours, suggesting that the most complex tripmaking behavior is left for (or possible on) days that do not include long-duration mandatory activities. Similarly, tours that include both work and school activities are unlikely to have additional stops on it, suggesting limited ability to engage in non-mandatory activities. Outbound stops on work or school tours are very unlikely, while work and school tours with both inbound and outbound stops are more likely than tours with no s tops, or with only inbound or outbound stops. T he same behavior is observed for patterns that include both work and school

For workers, the most likely pattern consists of a single home-based work tour (no stops) followed by a pattern that includes one work tour (no stops) among other tours. If there are stops on the work tours, inbound stops are more likely than outbound stops. Work-based tours are relatively rare; work-based tours with stops are more likely than work-based tours without stops.

For non-workers the most likely pattern is to stay at home, followed by a single home-based other tour. Their day-pattern is more likely than not to include a recreation tour. When both shop and recreation tours are present in the pattern, the recreation tour is more likely to occur after the shop tour, rather than before. As observed for the other person types, tours with outbound stops are less likely than tours with inbound stops or no stops at all.

The models show multiple, significant and logical effects when the traveler components (age, gender, auto ownership, etc.) are interacted with the activity components:

- The oldest preschoolers are more likely to engage in out-of-home recreational activities than the youngest children;
- The likelihood of a school tour increases with preschooler age;
- Preschoolers are more likely to stay at home if there's a non-working adult in the household or if it is a low income household;
- Multiple tours or stops on tours are less likely when the household is car-insufficient (owns no cars or owns less cars than adults or workers);
- Recreational activities (tours or stops) are more likely for persons in high income households;
- Shopping activities are more likely for persons in high income households;
- Grade/high school students are less likely to make stops for shop, recreational or other purposes when there's a non-working adult in the household, but more likely to do so when there's only one adult in the household, suggesting sharing of household responsibilities;
- Grade/high school students are more likely to perform shop tours if they are old enough to drive and there's more cars than adults in their household;
- Female adults are more likely than male adults to engage in shopping activities;
- When compared against adults 18 to 25 years old, the likelihood of participating in social/recreational activities decreases with age;
- The youngest adults (18 to 25 years old) are the most likely to stay at home, regardless of whether they are college students, workers or non-workers;
- Adults with pre-school children at the most likely to stay at home;
- A worker is less likely to participate in recreational activities if he/she lives in a multiple adult household or if he/she has children;
- A workers is more likely to have shopping activities if he/she is single and has children;

The estimation results for variables that interact accessibility variables with day-pattern composition variables are also significant and logical:

- For workers and college students, the likelihood of a multiple tour pattern decreases with increasing home-to-work distance;
- For college students, the likelihood of making multiple stops on w ork tours decreases with home to work distance, except when the home is more than 25 miles away from work. Workers are more likely to make stops on their work tours if their home-to-work separation is more than 50 miles. Together, these two results suggest that people tend to decrease stops as their trip length increases, until they reach a distance threshold such that their only way to fulfill their activity needs/desires is by making stops (rather than by performing additional tours).
- As the destination choice logsum increases (meaning higher accessibility), people are more likely to make more tours and less likely to make stops. They are also less likely to stay at home.

For calibration, the Day-Pattern Model parameters controlling for choice of pattern with respect to specific pattern attributes (i.e. numbers and types of activities on pa ttern) are considered S2 parameters, the others are S1 parameters.

| Day Pattern Variable                                              | <b>Coefficient t Statistic</b> |         |
|-------------------------------------------------------------------|--------------------------------|---------|
| Number of tours is 1                                              | $-1.3445$                      | $-10.3$ |
| Number of tours is 2                                              | $-3.8465$                      | $-13.4$ |
| Number of tours is 3                                              | $-6.1119$                      | $-14.4$ |
| Number of tours is 4                                              | $-8.5593$                      | $-16.5$ |
| Number of tours is 5 or more                                      | $-9.1605$                      | $-11.3$ |
| Number of Work Tours                                              |                                |         |
| Number of School Tours                                            | $-0.5883$                      |         |
| Number of Shop Tours                                              | 0.3400                         |         |
| Number of Recreation Tours                                        | 0.3563                         |         |
| Number of Other Tours                                             | 0.1002                         |         |
| More than 1 school tour dummy                                     | $-2.0807$                      | $-4.9$  |
| Presence of recreation tours dummy                                | 0.2290                         | 1.5     |
| Presence of other tours dummy                                     | $-0.1556$                      | $-1.3$  |
| Shop tours present before school                                  | $-1.4791$                      | $-3.6$  |
| Recreation tours present before school                            | $-1.5875$                      | $-4.4$  |
| Other tours present, before school                                | $-1.6172$                      | $-6.8$  |
| One shop activity                                                 | $-1.2556$                      | $-8.6$  |
| Two or more shop activities                                       | $-1.6746$                      | $-7.3$  |
| One recreation activity                                           | $-0.3685$                      | $-2.5$  |
| Two or more recreation activities                                 | $-0.5304$                      | $-2.3$  |
| One other activity                                                | 0.4257                         | 3.6     |
| Two or more other activities                                      | 1.2264                         | 6.6     |
| Outbound stops > inbound stops                                    | 0.1074                         | 1.1     |
| Outbound stops < inbound stops                                    | $-0.2560$                      | $-2.3$  |
| Outbound stops = inbound stops $> 0$                              | $-1.0574$                      | $-6.4$  |
| Presence of stops on shop tours                                   | $-1.0245$                      | $-6.2$  |
| Presence of stops on recreation tours                             | $-2.2336$                      | $-13.1$ |
| One stop on other tours                                           | $-2.0968$                      | $-10.9$ |
| Two or more stops on other tours                                  | $-2.0253$                      | $-7.9$  |
| Two or more tours dummy if $0 <$ autos $<$ adults or autos = 0    | $-0.6432$                      | $-2.8$  |
| Presence of stops on tours if $0 <$ autos $<$ adults or autos = 0 | $-0.3665$                      | $-0.9$  |
| School tour present if age <= 1                                   | $-1.2753$                      | $-6.4$  |
| School tour present if age $= 2$                                  | $-0.6885$                      | $-3.7$  |
| School tour present if age = 3                                    | 0.2856                         | 1.8     |
| School tour present if age = 4                                    | 0.8874                         | 5.8     |
| School tour present if age $= 5$                                  | 2.0747                         | 13.8    |
| School tour present if high income                                | 0.2896                         | 3.0     |
| School tour present if non working adult in HH                    | $-0.2831$                      | $-2.7$  |
| Presence of shop tours or stops if high income                    | 0.3394                         | 3.4     |
| Presence of shop tours or stops if non-working adult in HH        | 0.7941                         | 7.8     |
| Presence of shop tours or stops if there is only 1 adult in the H | 0.2766                         | 1.6     |

**Table 7.11. Pre-School Person Day Pattern Model**

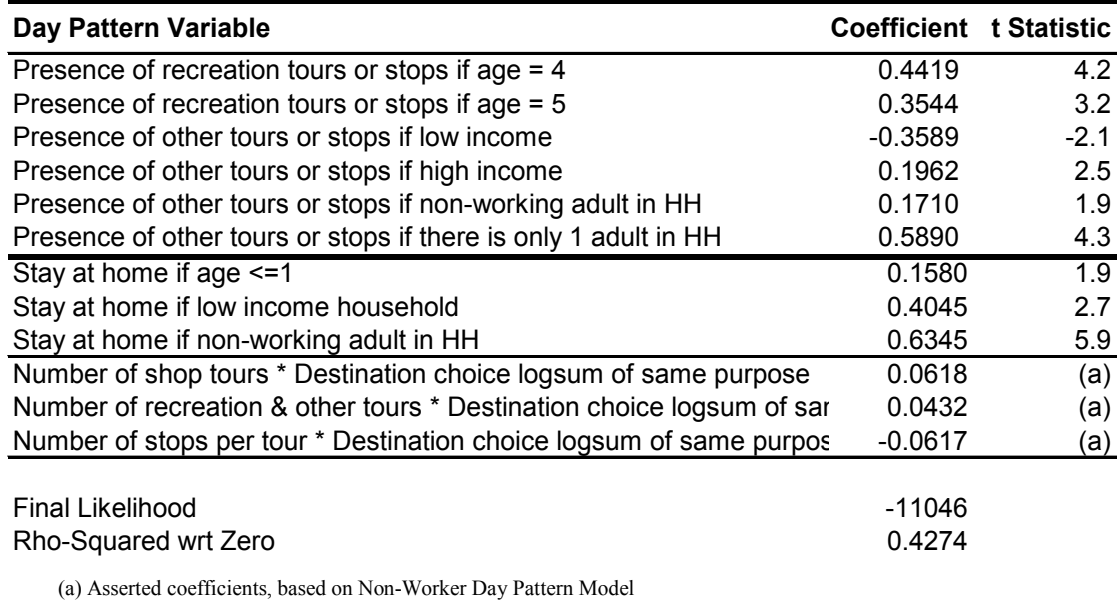

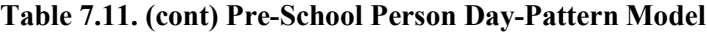
| Day Pattern Variable                                                        | Coefficient t Statistic |         |
|-----------------------------------------------------------------------------|-------------------------|---------|
| Number of tours is 1                                                        | $-1.7357$               | $-14.6$ |
| Number of tours is 2                                                        | $-3.8320$               | $-15.7$ |
| Number of tours is 3                                                        | $-6.9132$               | $-18.9$ |
| Number of tours is 4                                                        | $-10.0489$              | $-19.2$ |
| Number of tours is 5 or more                                                | $-10.6381$              | $-15.6$ |
| Number of Work Tours                                                        | 1.4975                  |         |
| Number of School Tours                                                      | $-0.0619$               |         |
| Number of Shop Tours                                                        | 0.2365                  |         |
| <b>Number of Recreation Tours</b>                                           | 0.3442                  |         |
| Number of Other Tours                                                       | $-0.6715$               |         |
| School tour only, with no work stops                                        | 3.4623                  | 27.5    |
| School tour, then work/work-based tour, with no work stops                  | 3.3813                  | 15.6    |
| School and work on same tour                                                | 2.8941                  | 11.7    |
| More than 1 school tour dummy                                               | $-1.6339$               | $-10.9$ |
| Presence of work based tours                                                | $-2.8126$               | $-2.8$  |
| Pattern is home-school-home                                                 | 0.5030                  | 7.5     |
| Presence of shop tours dummy                                                | 0.4483                  | 2.3     |
| Presence of recreation tours dummy                                          | 0.4940                  | 3.2     |
| Shop tours present before school                                            | $-2.4615$               | $-4.2$  |
| Recreation tours present before school                                      | $-4.5474$               | $-14.3$ |
| Other tours present, before school                                          | $-3.0084$               | $-18.0$ |
| One shop activity                                                           | -1.7167                 | $-12.4$ |
| Two or more shop activities                                                 | $-1.9551$               | $-8.4$  |
| One other activity                                                          | 0.3248                  | 3.8     |
| Two or more other activities                                                | 0.8942                  | 6.0     |
| Number of intermediate stops * number of tours                              | $-0.3313$               | $-7.2$  |
| Dummy if school tour has outbound stop but no inbound stop                  | $-3.3763$               | $-27.2$ |
| Dummy if school tour has inbound stop but no outbound stop                  | $-1.9685$               | $-15.8$ |
| Dummy if school tour has both inbound and outbound stops                    | $-3.7069$               | $-22.2$ |
| Dummy if work tour has outbound stop but no inbound stop                    | $-2.6337$               | $-5.0$  |
| Dummy if work tour has inbound stop but no outbound stop                    | $-2.7072$               | $-6.6$  |
| Presence of stops on shop tours                                             | $-1.1337$               | $-7.7$  |
| Presence of stops on recreation tours                                       | $-1.9097$               | $-15.4$ |
| One stop on other tours                                                     | $-1.9291$               | $-11.4$ |
| Two stops on other tours                                                    | $-2.6619$               | $-8.6$  |
| Three or more stops on other tours                                          | $-2.6619$               | $-8.6$  |
| Presence of shop, rec & other tours if autos = $0$                          | $-0.8283$               | -4.0    |
| Presence of stops for shop, rec & other if cars $\leq$ workers (cars $>$ 0) | 0.5318                  | 5.4     |
| Presence of stops for shop, rec or other if non-working adult in HH         | $-0.3140$               | $-5.6$  |
| Presence of stops for shop, rec & other if only 1 adult in HH               | 0.4173                  | 5.6     |
| School tour only, with no work stops, if worker                             | $-0.2598$               | $-2.1$  |
| Presence of work tour or stop for 15 years old                              | 1.5066                  | 3.7     |
| Presence of work tour or stop for 16 years old                              | 1.5037                  | 5.7     |
| Presence of work tour or stop for 17 years old                              | 1.7472                  | 7.0     |

**Table 7.12. Grade/High School Student Day Pattern Model** 

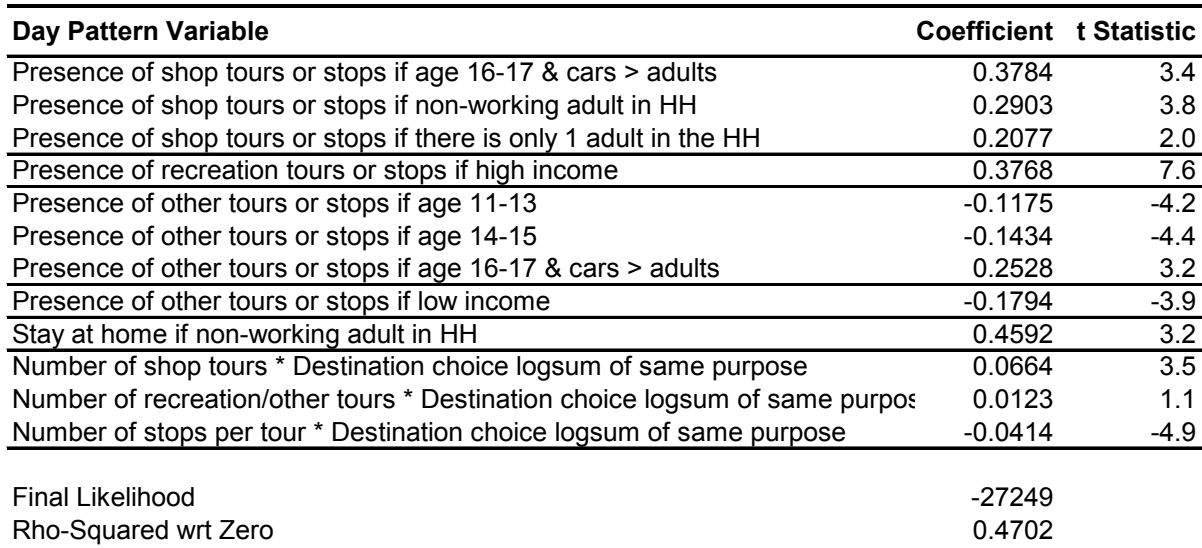

# **Table 7.12. (cont.): Grade/High School Student Day Pattern Model**

| Day Pattern Variable                                                    | <b>Coefficient t Statistic</b> |         |
|-------------------------------------------------------------------------|--------------------------------|---------|
| Number of tours is 1                                                    | $-0.0078$                      | $-14.0$ |
| Number of tours is 2                                                    | $-2.5715$                      | $-13.9$ |
| Number of tours is 3                                                    | $-4.8843$                      | $-12.4$ |
| Number of tours is 4                                                    | $-6.7774$                      | $-11.9$ |
| Number of tours is 5 or more                                            | $-9.2249$                      | $-10.3$ |
| Number of Work Tours                                                    | 0.7670                         |         |
| Number of School Tours                                                  | 0.3224                         |         |
| Number of Shop Tours                                                    | 0.6446                         |         |
| <b>Number of Recreation Tours</b>                                       | 0.9575                         |         |
| Number of Other Tours                                                   | 0.3192                         |         |
| School tour only, with no work stops                                    | 1.6808                         | 17.5    |
| Work/work-based tour only                                               | 1.9143                         | 19.7    |
| School tour, then work/work-based tour, with no work stops              | 2.6411                         | 17.6    |
| Work/work-based tour, then school tour, with no work stops              | 1.7879                         | 10.8    |
| School and work on same tour                                            | 1.8795                         | 10.2    |
| Two or more work/work-based tours, no stops                             | $-1.3615$                      | $-8.3$  |
| Two or more work/work-based tours, with stops                           | $-1.3615$                      | $-8.3$  |
| More than 1 school tour dummy                                           | $-0.3734$                      | $-3.3$  |
| Presence of work based tours                                            | $-1.8463$                      | $-17.0$ |
| If no primary tour, there are 3+ secondary tours                        | 0.6666                         | 4.4     |
| Presence of recreation tours dummy                                      | 0.1023                         | 1.0     |
| Presence of other tours dummy                                           | $-0.4498$                      | $-4.9$  |
| Shop before work dummy                                                  | $-1.1409$                      | $-7.2$  |
| Recreation before work dummy                                            | $-1.5949$                      | $-7.7$  |
| Other before work dummy                                                 | $-0.9438$                      | $-9.3$  |
| Shop tours present before school                                        | $-1.1409$                      | $-7.2$  |
| Recreatio tours present before school                                   | $-1.5949$                      | $-7.7$  |
| Other tours present, before school                                      | $-0.9438$                      | $-9.3$  |
| One shop activity                                                       | $-0.2811$                      | $-3.5$  |
| Two or more shop activities                                             | $-0.4740$                      | $-3.9$  |
| One other activity                                                      | 0.4739                         | 5.8     |
| Two other activities                                                    | 1.2181                         | 9.5     |
| Three or more other activities                                          | 1.9471                         | 9.4     |
| If work or school, there are outbound stops on it                       | $-1.7468$                      | $-10.9$ |
| If work or school, there are inbound stops on it                        | $-0.9021$                      | $-6.1$  |
| If work or school, there are inbound & oubound stops on it              | 0.6752                         | 4.2     |
| If school & work tours, there are outbound stops on the first           | $-1.8009$                      | $-6.1$  |
| If school & work tours, there are inbound stops on the first            | -1.4269                        | $-5.5$  |
| If school & work tours, there are oubound & inbound stops on the first  | 1.1068                         | 2.4     |
| If school & work tours, there are outbound stops on the second          | $-2.3554$                      | $-6.5$  |
| If school & work tours, there are inbound stops on the second           | $-1.4837$                      | $-5.9$  |
| If school & work tours, there are oubound & inbound stops on the second | 1.0298                         | 1.8     |
| If school and work on same tour, there are additional stops on it       | $-1.5109$                      | $-6.8$  |
| Presence of stops on shop tours                                         | $-0.2581$                      | $-1.3$  |

**Table 7.13. College Student Day Pattern Model** 

| Day Pattern Variable                                                    | <b>Coefficient t Statistic</b> |        |
|-------------------------------------------------------------------------|--------------------------------|--------|
| Presence of stops on work or school if two+ adults, no children         | $-0.2411$                      | $-2.1$ |
| Presence of stops on work or school if two+ adults, 1+ children, no pi  | $-0.3799$                      | $-2.8$ |
| Presence of stops on work or school if two+ adults, 1+ children, 1+ pi  | $-0.2158$                      | $-1.4$ |
| Presence of stops on shop, rec or other if one adult, 1+ children       | $-0.9811$                      | $-2.4$ |
| Presence of stops on shop, rec or other if two+ adults, no children     | $-0.6151$                      | $-3.7$ |
| Presence of stops on shop, rec or other if two+ adults, 1+ children     | $-0.7039$                      | $-3.7$ |
| School tour only, with no work stops, if worker                         | $-0.2193$                      | $-2.6$ |
| Presence of shop tours or stops if female                               | 0.6226                         | 6.2    |
| Presence of shop tours or stops if one adult, 1+ children               | $-0.4628$                      | $-1.4$ |
| Presence of shop tours or stops if two+ adults, 1+ children, no presch  | $-0.6124$                      | $-3.4$ |
| Presence of shop tours or stops if two+ adults, no children             | $-0.4745$                      | $-3.1$ |
| Presence of shop tours or stops if two+ adults, 1+ children, 1+ presch  | $-0.3079$                      | $-1.5$ |
| Presence of recreation tours or stops if age 25-35 yrs                  | $-0.3528$                      | $-2.8$ |
| Presence of recreation tours or stops if age 35-45 yrs                  | $-0.5585$                      | $-3.8$ |
| Presence of recreation tours or stops if age 45-55 yrs                  | $-0.5788$                      | $-3.2$ |
| Presense of recreation tours or stops if low income                     | $-0.2824$                      | $-2.0$ |
| Presence of recreation tours or stops if high income                    | 0.2394                         | 2.3    |
| Presence of recreation tours or stops if 2+ adults in HH                | $-0.2646$                      | $-2.7$ |
| Presence of other tours or stops if one adult, 1+ children              | 0.9370                         | 4.1    |
| Presence of other tours or stops if two+ adults, 1+ children            | 0.3796                         | 4.3    |
| Stay at home if age 25-35 yrs                                           | $-0.2884$                      | $-1.9$ |
| Stay at home if age 35-45 yrs                                           | $-0.4218$                      | $-2.2$ |
| Stay at home if age 45+ yrs                                             | $-0.3197$                      | $-2.2$ |
| Stay at Home if 1+ children, 1+ preschooler                             | 0.3051                         | 1.7    |
| Stay at Home if 1+ children, no preschooler                             | $-0.2743$                      | $-1.7$ |
| Number of tours if home to work distance is 1.0 - 5.0 miles             | 0.2725                         | 2.3    |
| Number of tours if home to work distance is 5.0 - 10.0 miles            | 0.2861                         | 3.0    |
| Number of tours if home to work distance is 10.0+ miles                 | $-0.4516$                      | $-2.9$ |
| Number of stops on work tours if home to work distance is 1 - 2.5 mile  | 0.7542                         | 4.2    |
| Number of stops on work tours if home to work distance is 2.5 - 5.0 m   | 0.7542                         | 4.2    |
| Number of stops on work tours if home to work distance is 5.0 - 10.0 i  | 0.6227                         | 6.3    |
| Number of stops on work tours if home to work distance is 10.0 - 25.0   | 0.3295                         | 2.4    |
| Number of stops on work tours if home to work distance is 25.0+ mile    | 0.5255                         | 1.9    |
| Number of stops on all tours if home to work distance is 1.0 - 2.5 mile | $-0.7168$                      | $-3.5$ |
| Number of stops on all tours if home to work distance is 2.5 - 5.0 mile | $-0.4793$                      | $-2.3$ |
| Number of stops on all tours if home to work distance is 5.0 - 10.0 mil | $-0.4780$                      | $-3.7$ |
| Number of stops on all tours if home to work distance is 10.0 - 25.0 m  | $-0.3038$                      | $-2.1$ |
| Number of stops on all tours if home to work distance is 25.0 - 50.0 m  | $-0.3727$                      | $-1.5$ |
| Number of stops on all tours if home to work distance is 50.0+ miles    | $-0.7443$                      | $-1.5$ |
| Number of tours * Destination choice logsum (college)                   | 0.0173                         | 1.2    |
| Number of stops per tour * Destination choice logsum (college)          | $-0.0646$                      | $-5.2$ |
| <b>Final Likelihood</b>                                                 | 15496                          |        |
| Rho-Squared wrt Zero                                                    | 0.2780                         |        |
|                                                                         |                                |        |

**Table 7.13. (cont.) College Student Day Pattern Model**

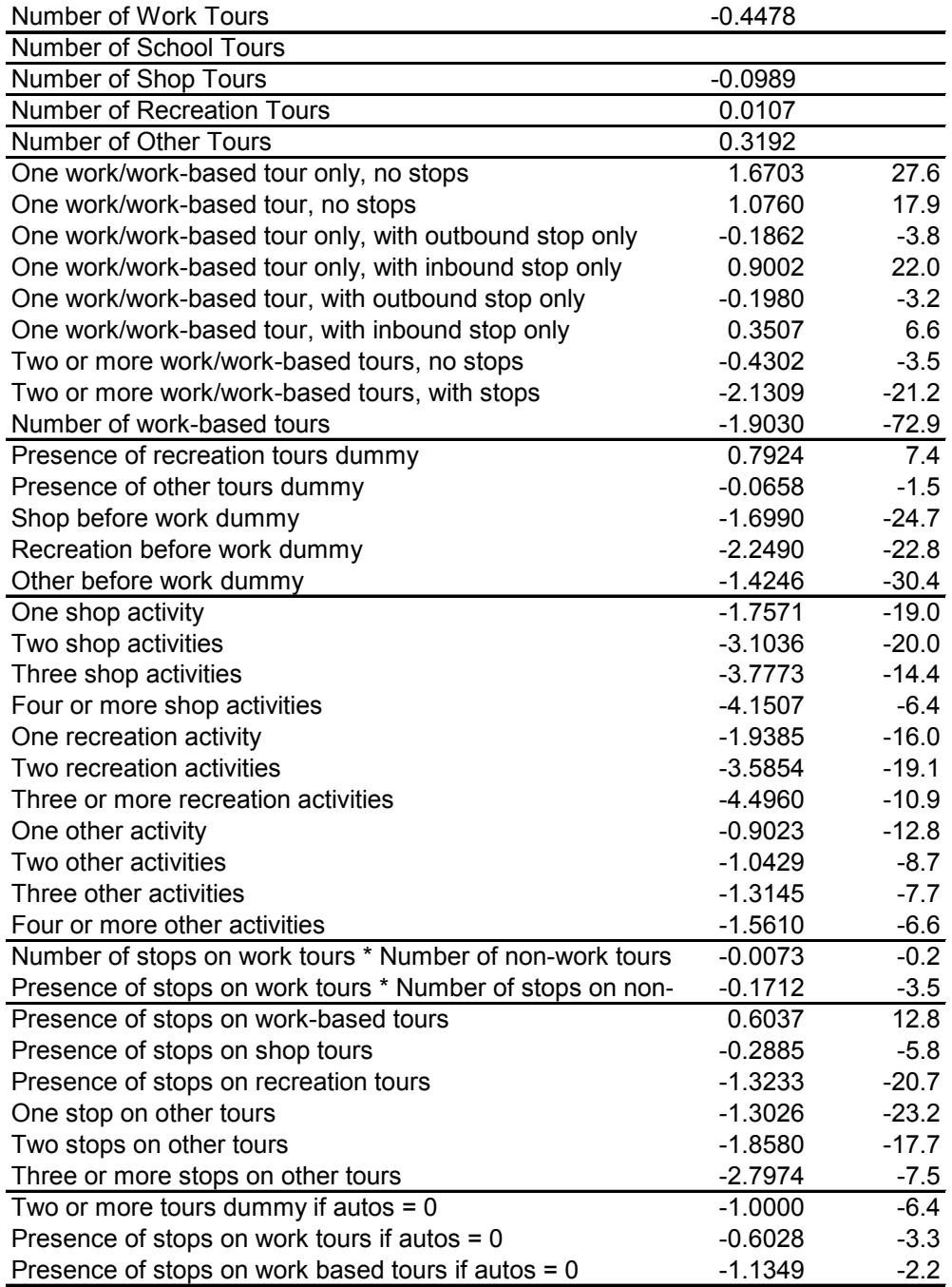

# **Table 7.14. Worker Day Pattern Model**

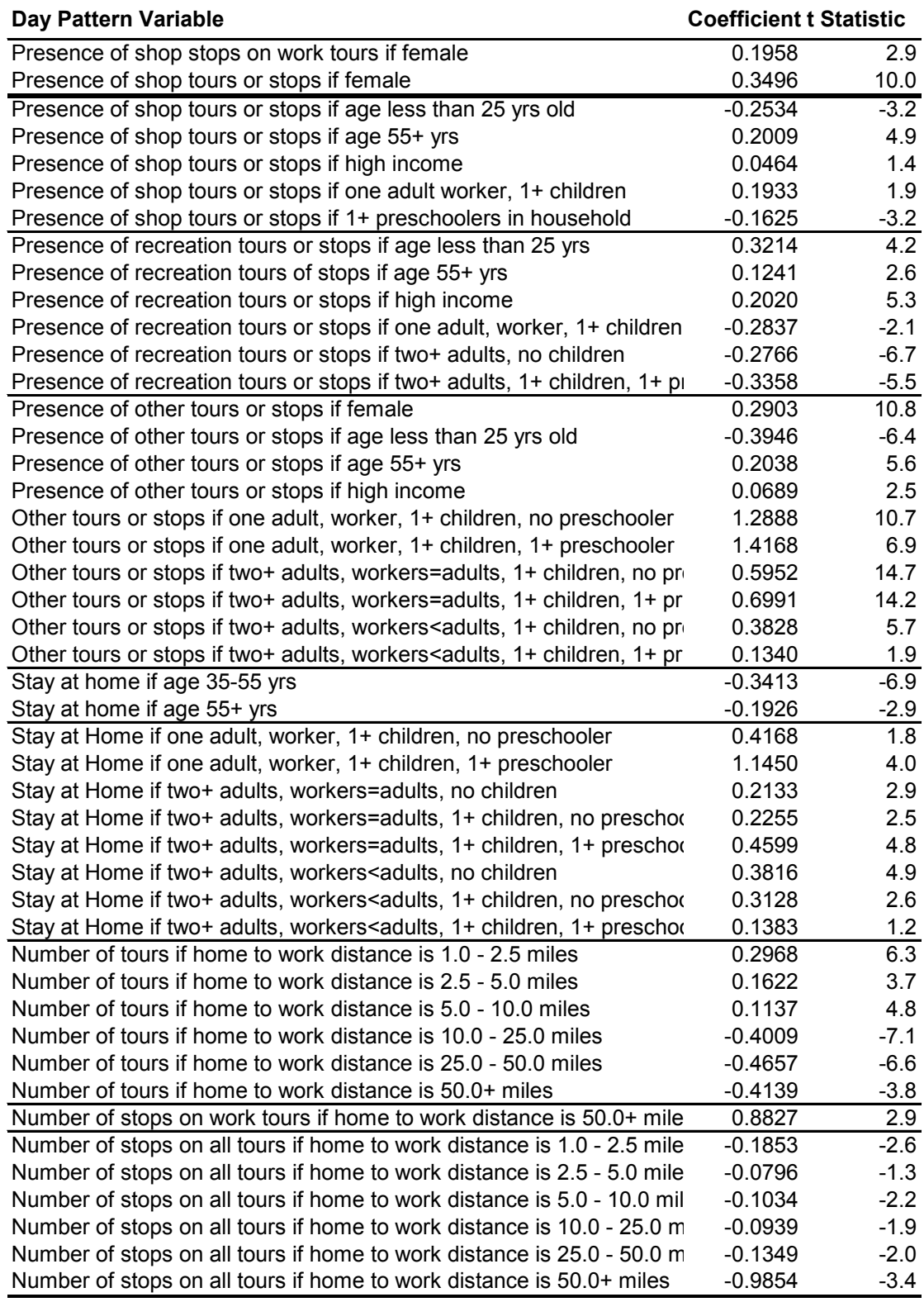

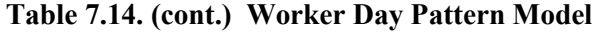

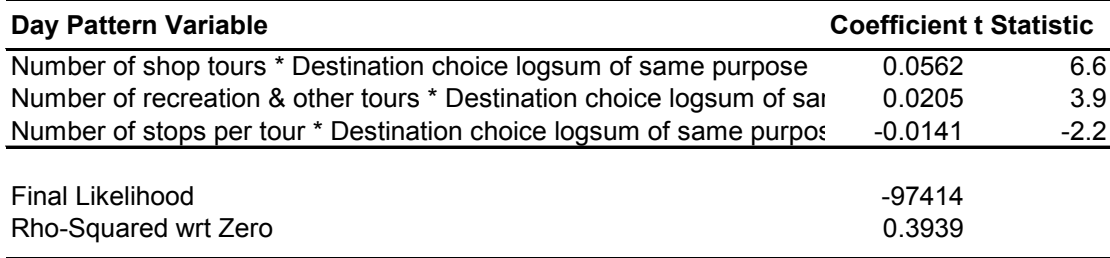

# **Table 7.14. (cont.) Worker Day Pattern Model**

| Day Pattern Variables                                             | <b>Coefficient t Statistic</b> |         |
|-------------------------------------------------------------------|--------------------------------|---------|
| Number of tours is 1                                              | $-1.5586$                      | $-13.2$ |
| Number of tours is 2                                              | $-3.2758$                      | $-17.8$ |
| Number of tours is 3                                              | $-4.8754$                      | $-22.5$ |
| Number of tours is 4                                              | $-7.3472$                      | $-28.2$ |
| Number of tours is 5 or more                                      | $-8.6109$                      | $-29.4$ |
| Number of Work Tours                                              |                                |         |
| Number of School Tours                                            |                                |         |
| Number of Shop Tours                                              | 0.2584                         |         |
| Number of Recreation Tours                                        | 0.3874                         |         |
| Number of Other Tours                                             | $-0.3899$                      |         |
| If only 1 tour, purpose other                                     | 0.5825                         | 9.1     |
| If multiple tours, all shop                                       | $-0.2938$                      | $-3.1$  |
| If multiple tours, all other                                      | 0.5463                         | 6.3     |
| Recreation tours occur prior to shop tours                        | $-0.5608$                      | $-7.8$  |
| One shop activity                                                 | $-1.0228$                      | $-5.7$  |
| Two or more shop activities                                       | $-1.5783$                      | $-8.0$  |
| One recreation activity                                           | $-0.2203$                      | $-1.2$  |
| Two or more recreation activities                                 | $-1.0573$                      | $-5.1$  |
| Two ore more other activities                                     | 0.3097                         | 3.0     |
| Number of intermediate stops * Number of tours                    | $-0.2634$                      | $-11.6$ |
| Outbound stops > inbound stops                                    | $-0.3508$                      | $-9.2$  |
| Outbound stops = inbound stops $> 0$                              | $-0.5863$                      | $-11.2$ |
| Presence of stops on shop tours                                   | $-0.1225$                      | $-1.9$  |
| Presence of stops on recreation tours                             | $-0.9874$                      | $-12.2$ |
| One stop on other tours                                           | -1.0584                        | $-15.8$ |
| Two stops on other tours                                          | $-1.4269$                      | $-13.0$ |
| Three or more stops on other tours                                | $-1.6095$                      | $-5.5$  |
| Two or more tours dummy if autos $= 0$                            | $-1.7639$                      | $-11.5$ |
| Two or more tours dummy if $0 <$ autos $<$ adults                 | $-0.2395$                      | $-4.6$  |
| Presence of stops on tours if $0 <$ autos $<$ adults or autos = ( | $-0.3285$                      | $-6.2$  |
| Presence of shop tours or stops if female                         | 0.2732                         | 6.4     |
| Presence of shop tours or stops if age 25-35                      | 0.4516                         | 2.7     |
| Presence of shop tours or stops if age 35-45                      | 0.4516                         | 2.7     |
| Presence of shop tours or stops if age 45-55 yrs                  | 0.5767                         | 3.4     |
| Presence of shop tours or stops if age 55-65 yrs                  | 0.6198                         | 3.8     |
| Presence of shop tours or stops if age 65+ yrs                    | 0.4720                         | 3.0     |
| Presence of shop tours or stops if low income                     | $-0.1284$                      | $-2.6$  |
| Presence of shop tours or stops if high income                    | 0.0961                         | 2.0     |
| Presence of recreation tours or stops if age 25-65 yrs            | $-0.2988$                      | $-1.9$  |
| Presence of recreation tours or stops if age 65+ yrs              | $-0.3828$                      | $-2.4$  |
| Presense of recreation tours or stops if low income               | $-0.1550$                      | $-2.7$  |
| Presence of recreation tours or stops if high income              | 0.2286                         | 4.3     |
| Presence of recreation tours or stops if 2+ adults in HH          | $-0.1735$                      | $-3.1$  |

**Table 7.15. Non Worker Person Day Pattern Model**

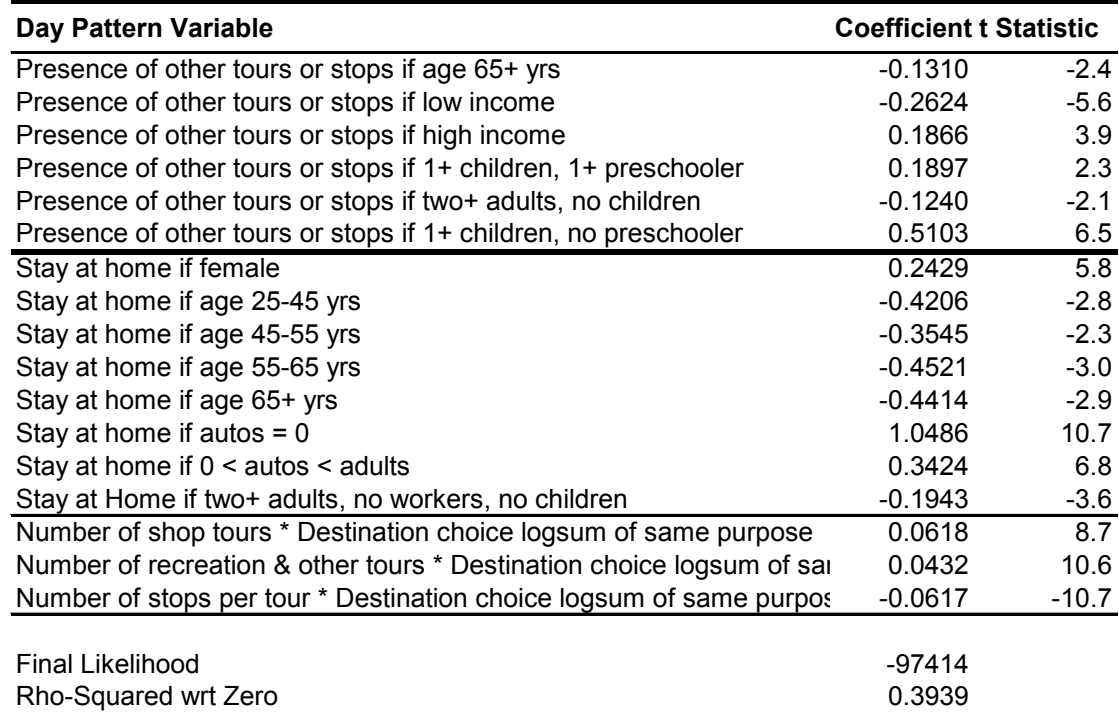

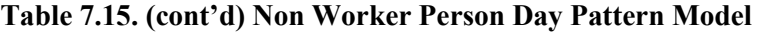

#### **7.5.6. SDT Stop Pattern Model Estimation**

The SDT Stop Pattern Choice Model was estimated with the Intermediate Stop Purpose Models, as discussed in the next section.

#### **7.5.7. SDT Intermediate Stop Purpose Model Estimation**

The SDT Intermediate Stop Pattern Models include distributions for identification of stop purpose for tours in 2+ tour patterns, and a multinomial model for number of intermediate stops for those with 3+ tour patterns by activity type. The trip purpose distributions were derived from Oregon Home Interview Survey data and are shown in Tables 7.16 to 7.20 for 2 tour patterns, and Tables 7.21 to 7.23 for 3+ tour patterns. The stop purpose probabilities are based on expanded data. The distributions are conditional on person type, tour purpose, tour position (3+ tours only), tour number (2 tours only), and tour position (3+ tours only) and stop position (2 tours only).

Tables 7.24 through 7.26 shows the estimation results for the Stop Choice model, estimated for each tour purpose, based on the Oregon Home Interview Survey. As discussed in Section 7.3.6, it is discrete choice multinomial logit model with four alternatives. Since none of the explanatory variables are alternative-specific, they were entered in the utility function with a different coefficient for each alternative; that is, there are no generic coefficients in these models. A wide range of tour and day-pattern composition variables were tried in all models; only those that resulted in significant coefficients were retained. When a co efficient was made generic across two alternatives, the t-statistic is reported only on one of the alternatives, but the coefficient is reported for both.

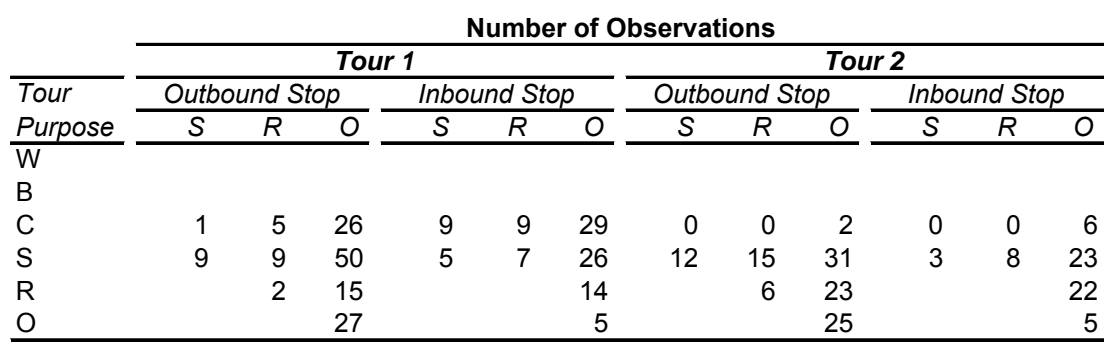

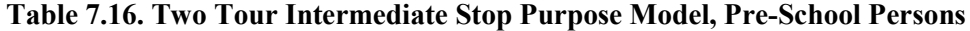

|         |                                                                                           | <b>Stop Purpose Probabilities</b> |             |   |                     |               |   |               |             |                                                                         |                     |       |
|---------|-------------------------------------------------------------------------------------------|-----------------------------------|-------------|---|---------------------|---------------|---|---------------|-------------|-------------------------------------------------------------------------|---------------------|-------|
|         |                                                                                           |                                   | Tour 1      |   |                     |               |   |               |             | Tour 2                                                                  |                     |       |
| Tour    |                                                                                           | Outbound Stop                     |             |   | <b>Inbound Stop</b> |               |   | Outbound Stop |             |                                                                         | <b>Inbound Stop</b> |       |
| Purpose | S                                                                                         | R                                 |             | S | R                   |               | S | R             | O           | S                                                                       | R                   |       |
| W       |                                                                                           |                                   |             |   |                     |               |   |               |             |                                                                         |                     |       |
| B       |                                                                                           |                                   |             |   |                     |               |   |               |             |                                                                         |                     |       |
| C       |                                                                                           |                                   |             |   |                     |               |   |               |             | 0.006 0.245 0.748 0.172 0.244 0.584 0.000 0.000 1.000 0.000 0.000 1.000 |                     |       |
| S       |                                                                                           |                                   |             |   |                     |               |   |               |             | 0.114 0.097 0.788 0.107 0.161 0.732 0.211 0.302 0.487 0.122 0.159 0.719 |                     |       |
| R       |                                                                                           |                                   | 0.022 0.978 |   |                     | $0.000$ 1.000 |   |               | 0.197 0.803 |                                                                         | 0.000 1.000         |       |
| $\circ$ |                                                                                           |                                   | 1.000       |   |                     | 1.000         |   |               | 1.000       |                                                                         |                     | 1.000 |
|         | Note: Trip purposes are W=work, B=work-based, C=school, S=shopping, R=recreation, O=other |                                   |             |   |                     |               |   |               |             |                                                                         |                     |       |

**Table 7.17. Two Tour Intermediate Stop Purpose Model, Grade/High School Persons**

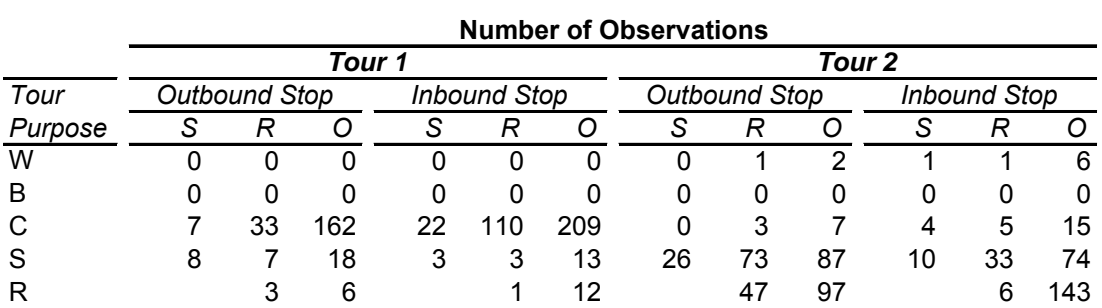

O 14 3 57 10

**Stop Purpose Probabilities**

|              | Tour <sub>1</sub> |                   |                   |                     |       |  |               |             | Tour <sub>2</sub>                                                                    |                     |       |
|--------------|-------------------|-------------------|-------------------|---------------------|-------|--|---------------|-------------|--------------------------------------------------------------------------------------|---------------------|-------|
| Tour         | Outbound Stop     |                   |                   | <b>Inbound Stop</b> |       |  | Outbound Stop |             |                                                                                      | <b>Inbound Stop</b> |       |
| Purpose      |                   |                   | S                 | R                   |       |  |               | Ω           |                                                                                      |                     |       |
| W            |                   | 0.000 0.000 0.000 | 0.000 0.000 0.000 |                     |       |  |               |             | 0.000 0.831 0.169 0.046 0.073 0.881                                                  |                     |       |
| B            |                   |                   |                   |                     |       |  |               |             | $0.000\,0.000\,0.000\,0.000\,0.000\,0.000\,0.000\,0.000\,0.000\,0.000\,0.000\,0.000$ |                     |       |
| $\mathsf{C}$ |                   |                   |                   |                     |       |  |               |             | 0.022 0.177 0.802 0.051 0.334 0.615 0.000 0.172 0.828 0.084 0.247 0.669              |                     |       |
| S            |                   |                   |                   |                     |       |  |               |             | 0.309 0.277 0.414 0.118 0.294 0.588 0.115 0.371 0.515 0.066 0.261 0.673              |                     |       |
| R            |                   | 0.144 0.856       |                   | 0.039 0.961         |       |  |               | 0.300 0.700 |                                                                                      | 0.051 0.949         |       |
| $\circ$      |                   | 1.000             |                   |                     | 1.000 |  |               | 1.000       |                                                                                      |                     | 1.000 |

|         |    | <b>Number of Observations</b> |        |    |                     |    |   |               |        |   |                     |    |  |  |  |
|---------|----|-------------------------------|--------|----|---------------------|----|---|---------------|--------|---|---------------------|----|--|--|--|
|         |    |                               | Tour 1 |    |                     |    |   |               | Tour 2 |   |                     |    |  |  |  |
| Tour    |    | <b>Outbound Stop</b>          |        |    | <b>Inbound Stop</b> |    |   | Outbound Stop |        |   | <b>Inbound Stop</b> |    |  |  |  |
| Purpose |    | R                             |        | S  | R                   |    | S | R             |        | S | R                   |    |  |  |  |
| W       | 5  |                               | 31     | 10 | 5                   | 42 |   | 3             | 13     | 5 | 6                   | 17 |  |  |  |
| В       | 4  | 0                             | 4      |    | 2                   |    | 0 |               | 0      | 0 | 0                   | 2  |  |  |  |
| C       |    | 5                             | 52     | 34 | 10                  | 69 | 5 | 2             | 11     | 9 | 13                  | 21 |  |  |  |
| S       | 11 | 5                             | 24     | 3  | 2                   | 22 | 8 | 10            | 35     | 3 | 16                  | 24 |  |  |  |
| R       |    |                               | 10     |    |                     | 9  |   | 17            | 34     |   | 2                   | 30 |  |  |  |
|         |    |                               | 16     |    |                     | 3  |   |               | 39     |   |                     | 6  |  |  |  |

**Table 7.18. Two Tour Intermediate Stop Purpose Model, College Persons**

#### **Stop Purpose Probabilities**

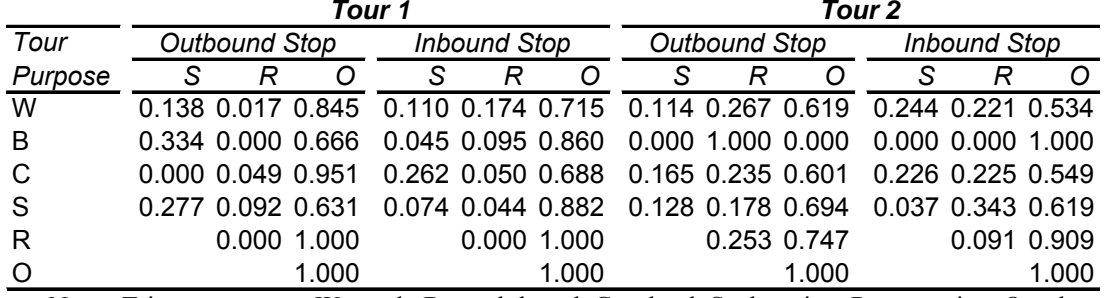

Note: Trip purposes are W=work, B=work-based, C=school, S=shopping, R=recreation, O=other

**Table 7.19. Two Tour Intermediate Stop Purpose Model, Workers**

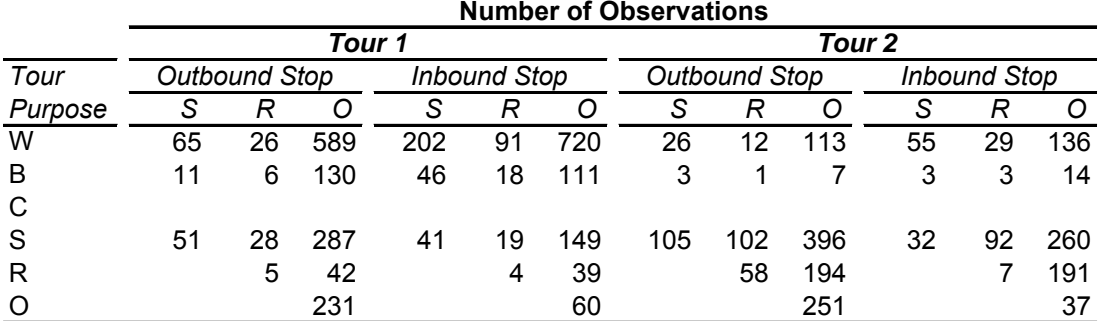

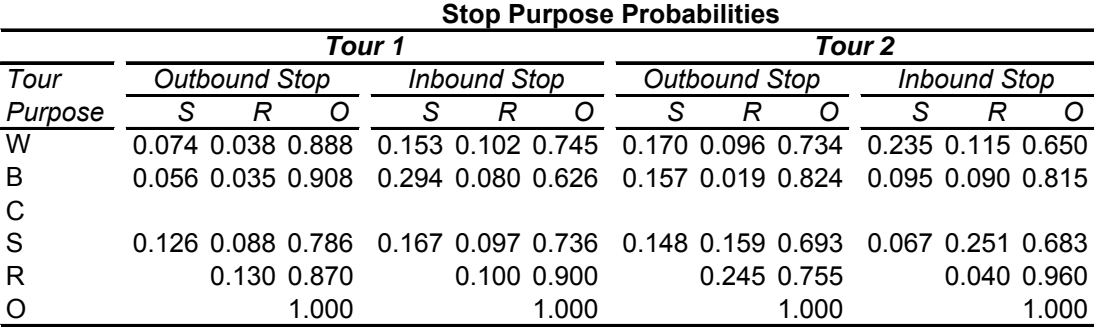

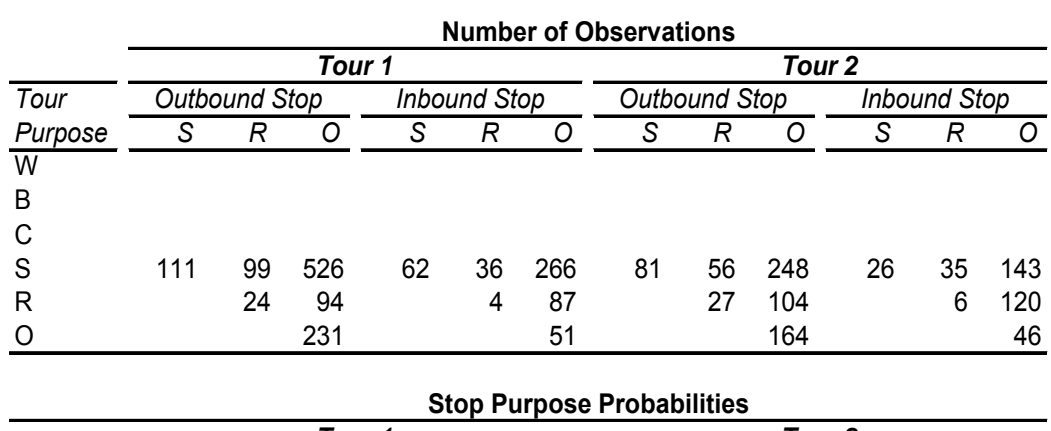

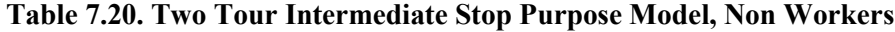

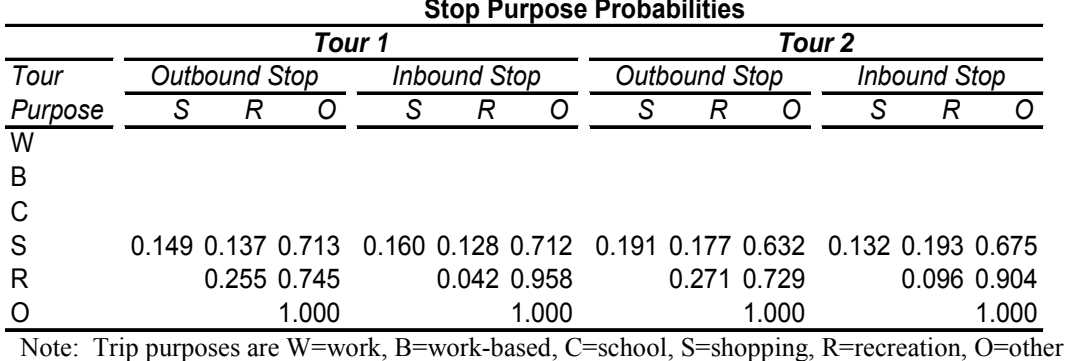

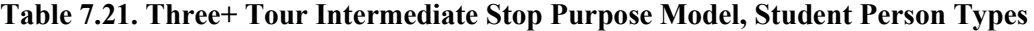

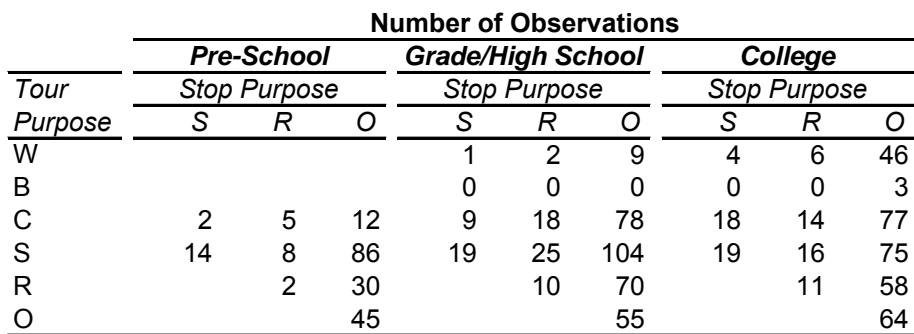

#### **Stop Purpose Probabilities**

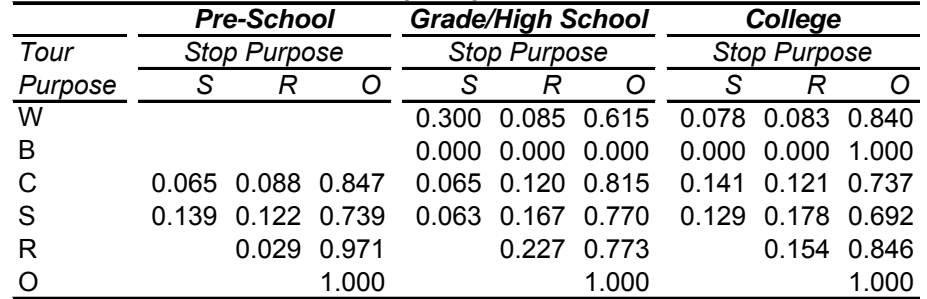

|         |                   |                     |     | <b>Number of Observations</b> |                     |     |    |                     |     |  |
|---------|-------------------|---------------------|-----|-------------------------------|---------------------|-----|----|---------------------|-----|--|
|         | <b>First Tour</b> |                     |     |                               | <b>Middle Tour</b>  |     |    | <b>Last Tour</b>    |     |  |
| Tour    |                   | <b>Stop Purpose</b> |     |                               | <b>Stop Purpose</b> |     |    | <b>Stop Purpose</b> |     |  |
| Purpose | S                 | R                   | O   | S                             | R                   |     | S  | R                   |     |  |
| W       | 67                | 24                  | 328 | 44                            | 21                  | 207 | 9  | 5                   | 40  |  |
| B       | 12                |                     | 42  | 2                             | 0                   | 14  | 0  | 0                   | 0   |  |
| С       |                   |                     |     |                               |                     |     |    |                     |     |  |
| S       | 18                | 19                  | 158 | 52                            | 38                  | 283 | 35 | 55                  | 170 |  |
| R       |                   | 2                   | 43  |                               |                     | 80  |    | 20                  | 140 |  |
|         |                   |                     | 121 |                               |                     | 175 |    |                     | 100 |  |

**Table 7.22. Three+ Tour Intermediate Stop Purpose Model, Workers**

#### **Stop Purpose Probabilities**

|         |       | <b>First Tour</b>   |             |                                     | <b>Middle Tour</b> |               |                     | <b>Last Tour</b>  |       |
|---------|-------|---------------------|-------------|-------------------------------------|--------------------|---------------|---------------------|-------------------|-------|
| Tour    |       | <b>Stop Purpose</b> |             | <b>Stop Purpose</b>                 |                    |               | <b>Stop Purpose</b> |                   |       |
| Purpose | S     | R                   | O           | S                                   | R                  |               | S                   | R                 |       |
| W       | 0.171 | 0.061 0.768         |             |                                     | 0.132 0.057 0.810  |               | 0.076 0.122 0.802   |                   |       |
| B       |       | 0.205 0.051 0.744   |             | 0.058 0.000 0.942 0.000 0.000 0.000 |                    |               |                     |                   |       |
| C       |       |                     |             |                                     |                    |               |                     |                   |       |
| S       | 0.081 |                     | 0.086 0.834 | 0.087                               |                    | $0.104$ 0.809 |                     | 0.181 0.178 0.641 |       |
| R       |       |                     | 0.046 0.954 |                                     | 0.079              | 0.921         |                     | 0.079             | 0.921 |
| Ω       |       |                     | 1.000       |                                     |                    | 1.000         |                     |                   | 1.000 |

Note: Trip purposes are W=work, B=work-based, C=school, S=shopping, R=recreation, O=other

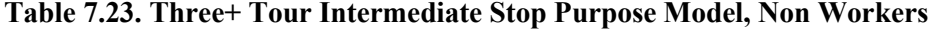

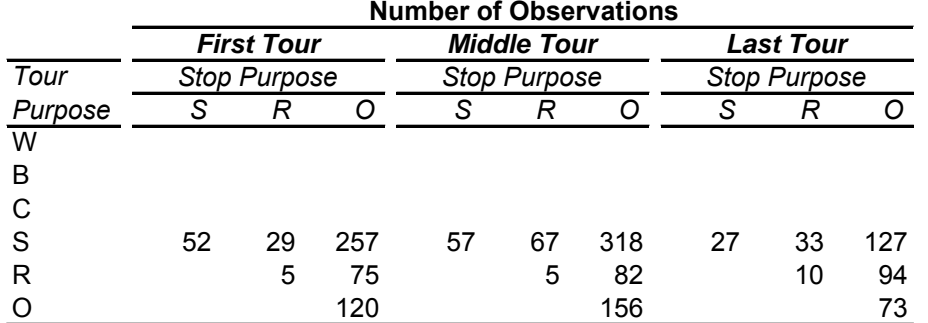

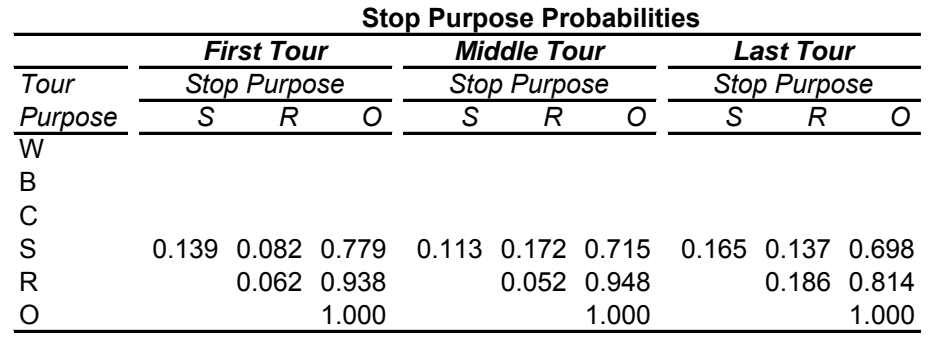

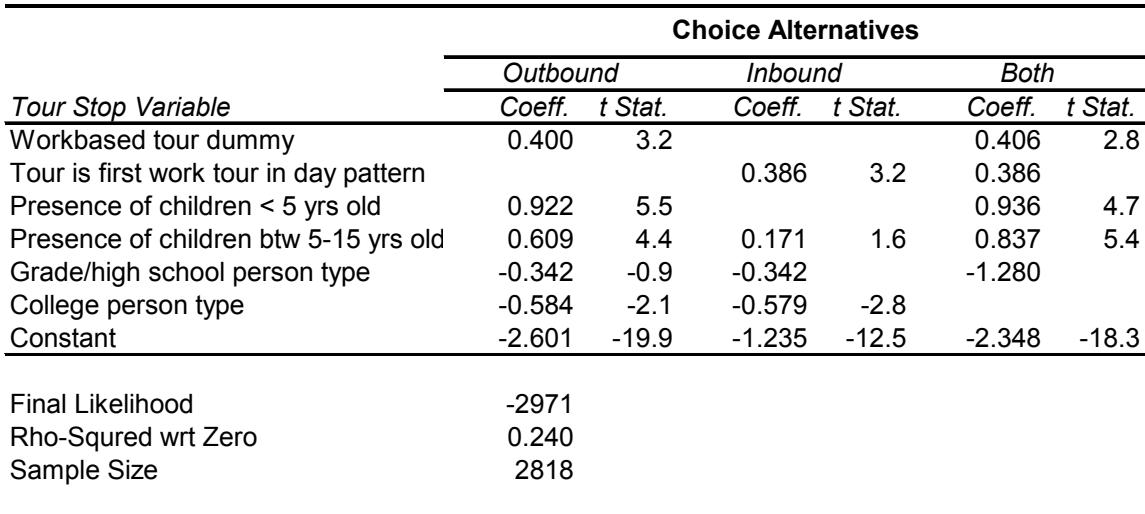

# **Table 7.24. Intermediate Stop Number Model for Work Tours**

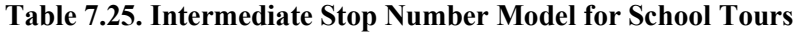

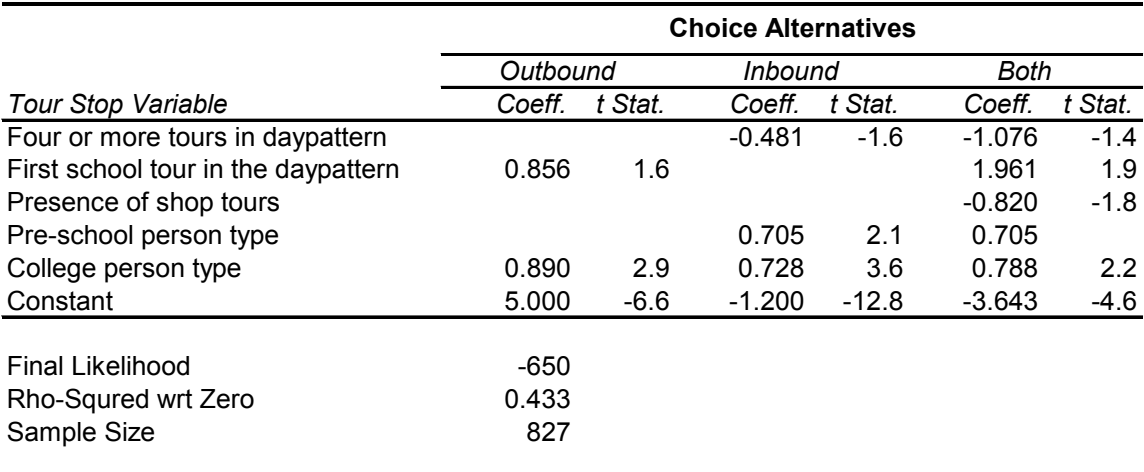

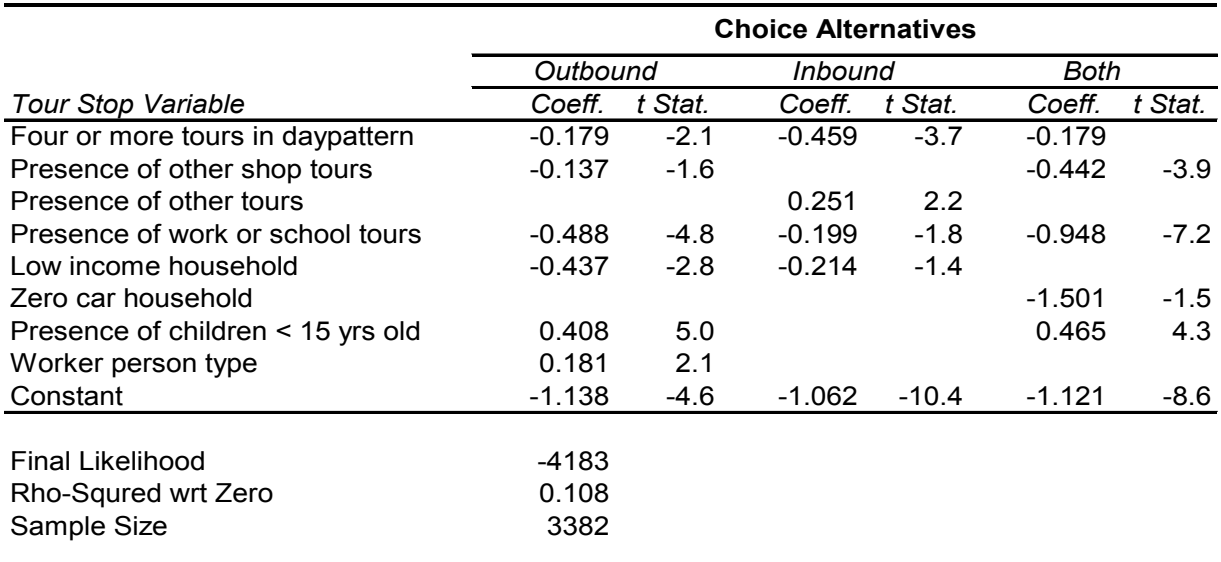

# **Table 7.26. Intermediate Stop Number Model for Shop Tours**

## **Table 7.27. Intermediate Stop Number Model for Social/Recreational Tours**

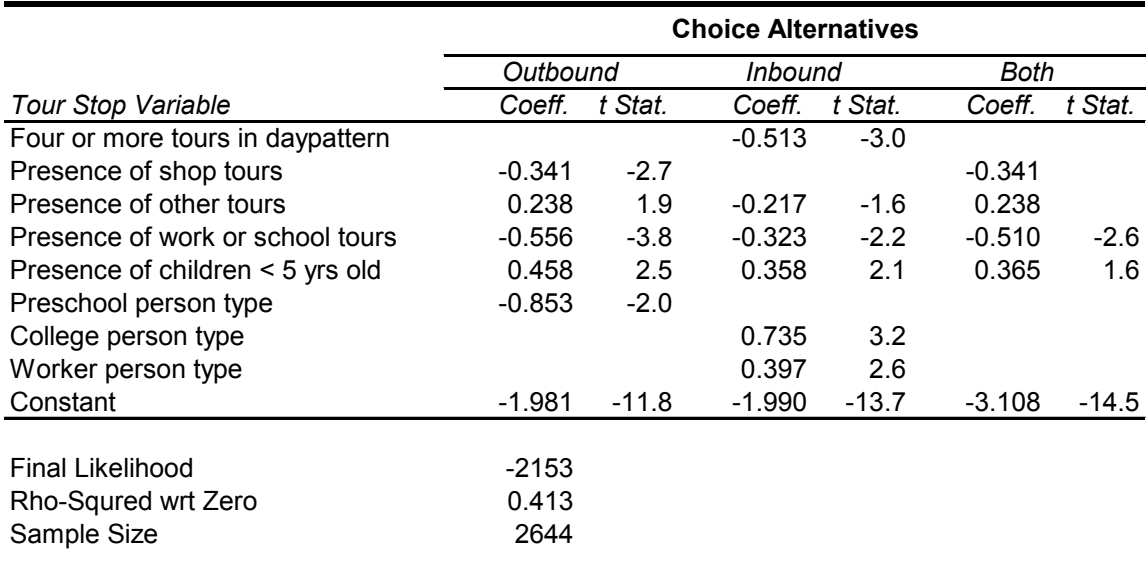

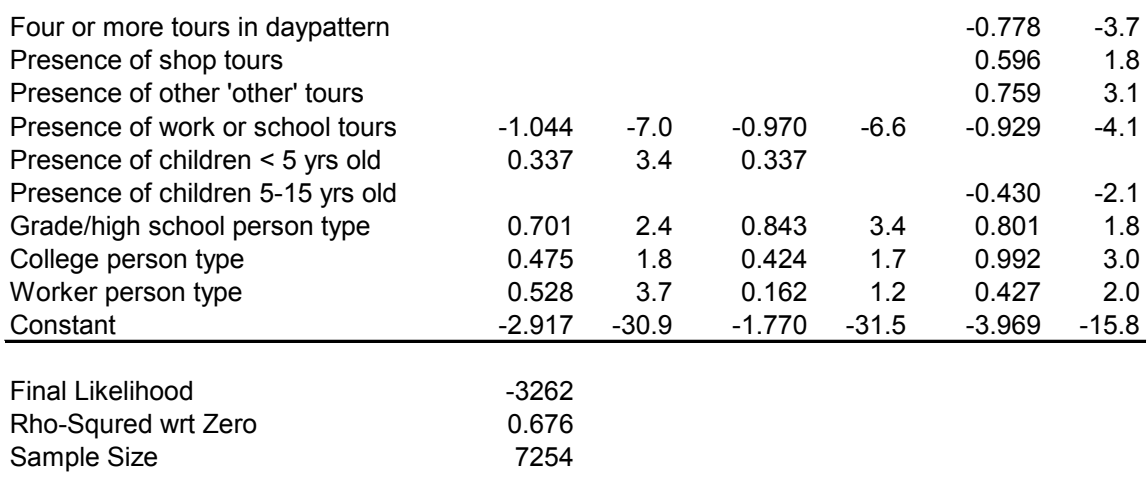

#### **Table 7.28. Intermediate Stop Number Model for Other Tours**

#### **7.5.8. SDT Primary Tour Destination Choice Model Estimation**

The estimation results for the SDT Tour Primary Destination Choice Model discussed in section 7.38, including utility expression of Eq. 7.05, are shown in Tables 7.29 and7.30. All models were estimated using either time and mode choice logsum or distance and mode choice logsums; the latter specification resulted in more logical estimates. The coefficient estimated on the mode choice logsum can be interpreted as a nesting coefficient. Thus the coefficient must range be between 0 and 1. A value of 1 implies that there is no nesting. A value greater than 1 implies that the nesting order is incorrect. Logsum coefficients higher than 1.0 in estimation were assigned a value lower than 1.0. T he distance variable was stratified by number of tours on the day pattern and by number of stops on tours. The results show that distance decreases with the number of tours, but increases with the number of stops on the tour.

|                         | <b>College Education</b> |         | K12 Education |         | <b>Work-Based Subtours</b> |         |
|-------------------------|--------------------------|---------|---------------|---------|----------------------------|---------|
| Variable                | Coeff.                   | t Stat. | Coeff.        | t Stat. | Coeff.                     | t Stat. |
| Distance                | $-0.188$                 | $-12.1$ | $-0.698$      | $-41.0$ | $-0.198$                   | $-1.8$  |
| if 2 tours              | $-0.027$                 | $-2.2$  | $-0.004$      | $-0.4$  | $-0.043$                   | $-0.4$  |
| if $3+$ tours           | $-0.111$                 | $-5.2$  | $-0.068$      | $-2.8$  | $-0.063$                   | $-0.5$  |
| if stops on tour        | 0.008                    | 0.7     | 0.038         | 3.6     |                            |         |
| if preschooler          |                          |         |               |         |                            |         |
| Intrazonal Indicator    | $-1.067$                 | 8.2     | $-0.544$      | 31.3    | $-1.014$                   | 13.7    |
| Mode Choice Logsum      | 0.443                    | 4.7     | 0.453         | 16.7    | 0.800(a)                   |         |
| Size Terms              |                          |         |               |         |                            |         |
| Retail                  |                          |         |               |         | 1.000                      |         |
| <b>Other Services</b>   |                          |         |               |         | 0.183                      | $-13.2$ |
| Households              |                          |         |               |         | 0.208                      | $-11.7$ |
| Health                  |                          |         |               |         | 0.059                      | $-5.8$  |
| Transp. & Handling      |                          |         |               |         | 0.254                      | $-3.0$  |
| <b>Other Employment</b> |                          |         |               |         | 0.005                      | -1.9    |
| High Ed. Employment     | 1.000                    |         |               |         |                            |         |
| K12 Ed. Employment      |                          |         | 1.000         |         |                            |         |
| Intrarural Indicator    | $-1.690$                 |         | $-4.270$      |         | -5.824                     |         |
| Rho-Squared wrt Zero    | 0.13                     |         | 0.14          |         | 0.17                       |         |
| Sample Size             | 1173                     |         | 6808          |         | 2167                       |         |

**Table 7.29. School Tours and Work-Based Sub-Tours Primary Destination Choice Models**

(a) Asserted coefficient.

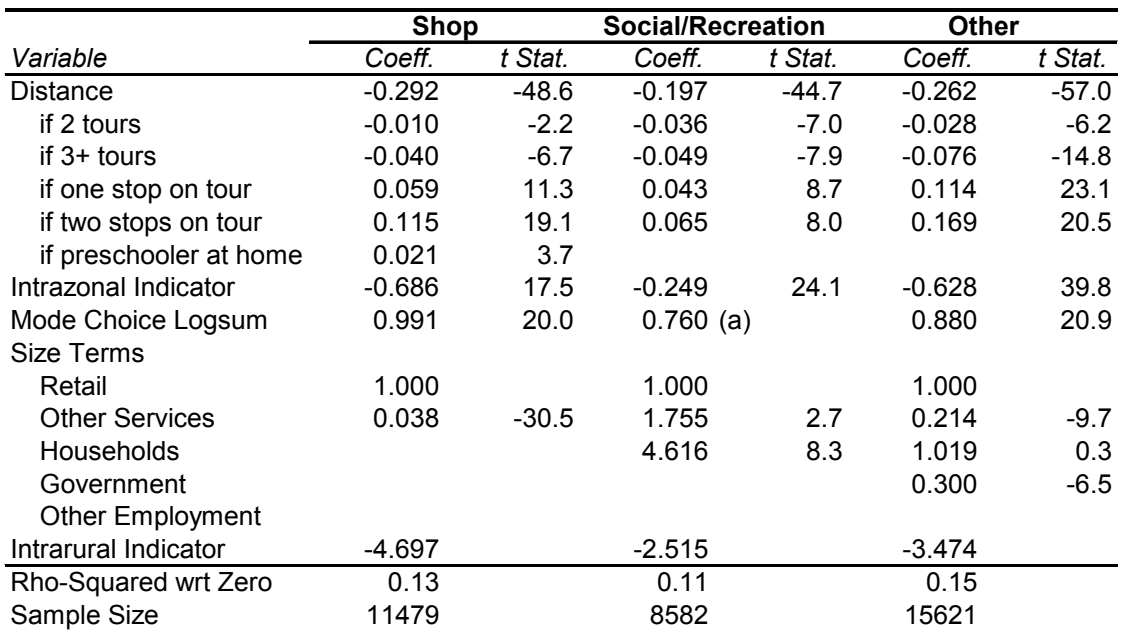

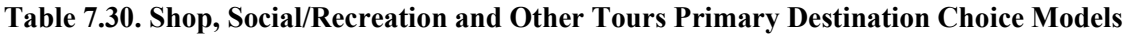

(a) Asserted coefficient.

#### **7.5.9. SDT Primary Tour Scheduling Model Estimation**

Estimation results for the SDT Tour Scheduling Models discussed in Section 7.3.9 are shown in Tables 7.31 to 7.36 . T he day pattern, traveler attribute and travel condition variables were typically interacted with both departure time shift and duration shift variables; variables were kept if they showed logical estimates for both shift variables, and significant estimates for at least one of them.

The constant terms for all models show the expected result: increasingly negative departure time or duration constant with decreasing observed departure time or duration frequencies. Among the day-pattern composition variables, those that describe the place of the tour in the pattern sequence relative to the length of the pattern (in tours) are very powerful and have logical signs. The departure time shifts essentially indicate that how early or late, relative to a one-tour pattern, the tour occurs. Note that a non-significant estimate simply means that the tour tends to occur at about the same time as the one-tour pattern. The duration shifts indicates that first tours tend to be the longest tours, followed by second tours, etc. T his trend was observed in the data. Note as well that the duration shift variables are negative, indicating that tours in multiple tour patterns are shorter than tours in single tour patterns.

The other day pattern composition variables included in the models are dummy variables to indicate the presence of tours of a given purpose in the pattern, and dummy variables to flag the presence of inbound and/or outbound stops in the tour. T he models show many significant effects related to these variables, both for tour departure time and for tour duration. For example, the presence of multiple work tours in the day pattern tends to shift work tour departure times early, and to shorten the duration of the tour. The presence of tours of any other purpose tends to shift the work tour departure time late, and to lengthen the duration of the work tour. Note that this is after controlling for the number of tours in the pattern. The result is logical because it is essentially comparing a work tour coupled with another work tour vs. a work tour coupled with a non-work tour; the work tour in the latter case is expected to be longer than the work tour in the former case. T he presence of intermediate stops on the tour tends to increase the duration of the tour. However, tours with both inbound and outbound stops are on a verage shorter than tours with either just one inbound or just one outbound stop (one or the other, depending on purpose), suggesting that when multiple stops occur on a tour they tend to be of short duration.

The models also show multiple significant effects related to the traveler attribute variables. Among these are:

- Female workers tend to have later work departures and shorter work tours than male workers;
- The youngest workers (less or equal to 25 years old) tend to have the latest work departures, while the oldest workers (55 years old or older) tend to have the shortest work tours;
- Workers in the following industries have significantly later departure times for work than workers in all other industries: a rts  $\&$  recreation, accommodations  $\&$  food, and real estate. Workers in the latter two industries also have the shortest work tours;
- Persons in worker households tend to make later shop tours than those in no-worker households;
- Workers and students make longer shop tours than non-workers; women make longer shop tours than men;
- Workers are more likely to depart late for recreation tours than non-workers or students, but students make the longest recreation tours.

The only travel condition variable estimated was tour distance, due to the unavailability of mode choice logsums when the models were estimated. The models show longer tour distance associated with earlier departure times and with longer tours. However, the structure of the models places the scheduling models before the destination choice models for all purposes other than work. Therefore the distance variable can only be used for work tours; for other tour purposes, the distance variable is set to 0.

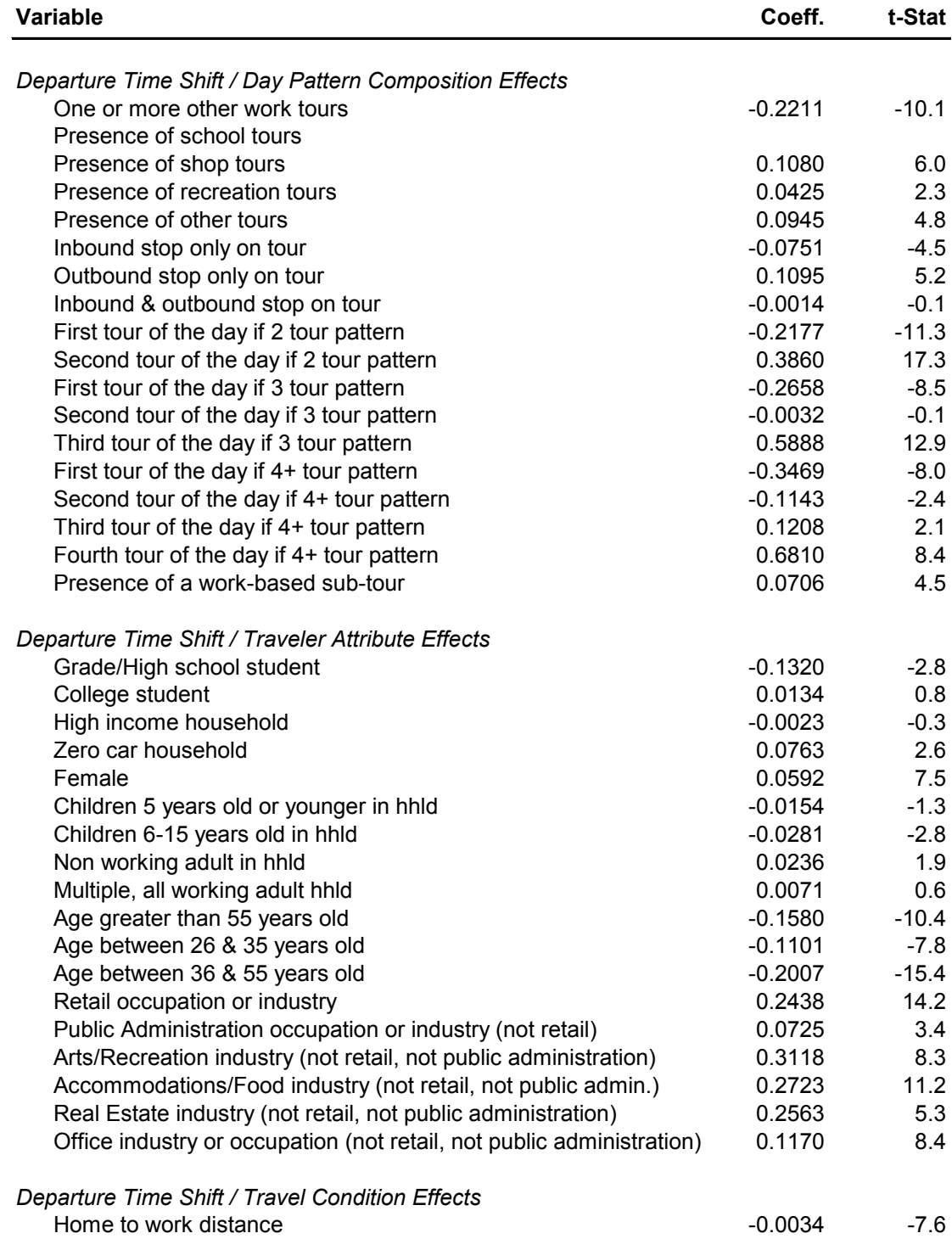

## **Table 7.31. Work Tour Scheduling Model**

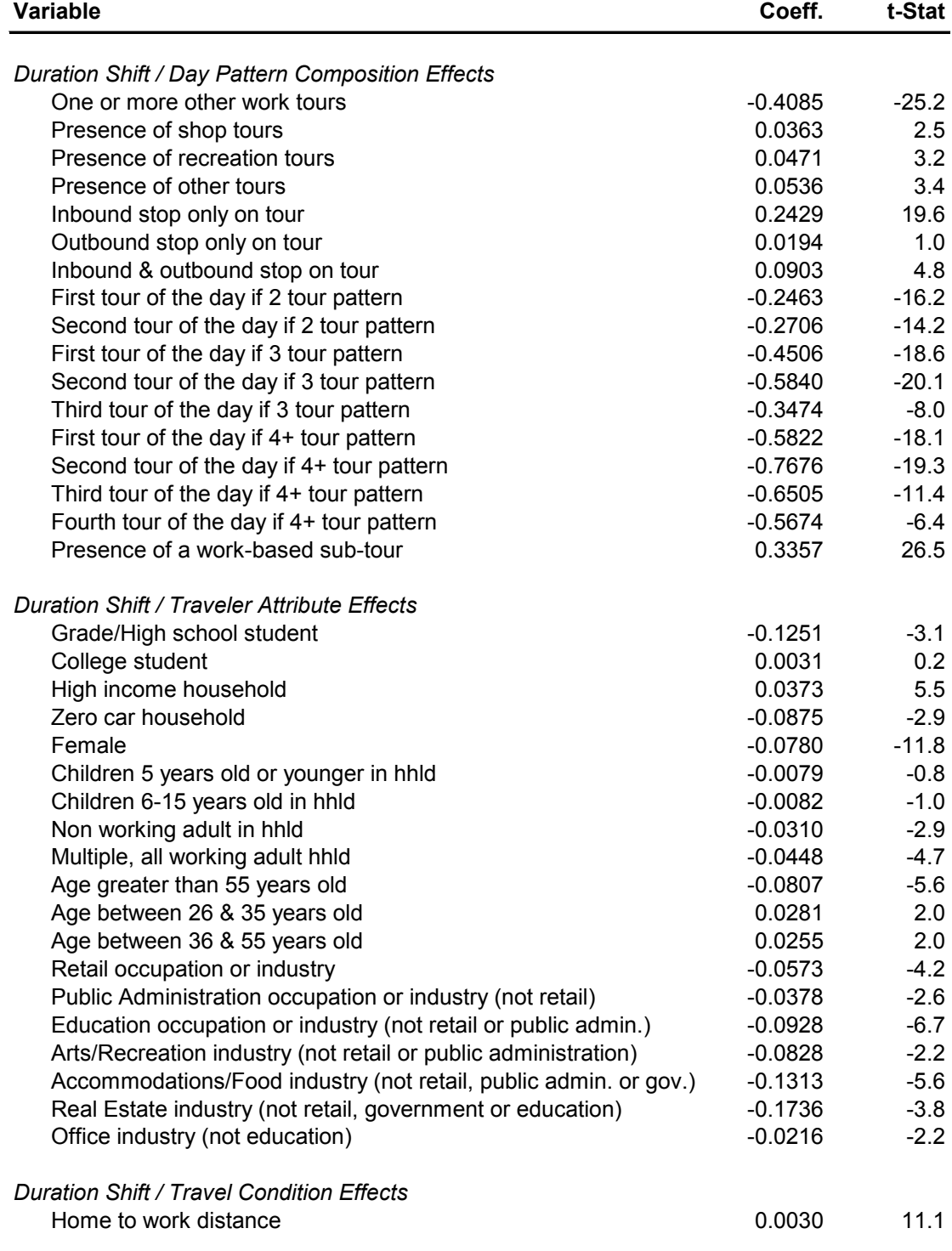

# **Table 7.31. (cont) Work Tour Scheduling Model**

| <b>Variable</b>              | Coeff.      | t-Stat  |
|------------------------------|-------------|---------|
| Constants                    |             |         |
| Departure at 5:00 AM         | $-1.3387$   | $-30.7$ |
| Departure at 6:00 AM         | $-0.8122$   | $-20.2$ |
| Departure at 7:00 AM         | 0           |         |
| Departure at 8:00 AM         | $-0.358917$ | $-21.7$ |
| Departure at 9:00 AM         | $-1.397865$ | $-33.9$ |
| Departure at 10:00 AM        | $-2.251444$ | $-32.3$ |
| Departure at 11:00 AM        | $-2.263423$ | $-28.5$ |
| Departure at 12:00 PM        | $-2.343676$ | $-22.1$ |
| Departure at 1:00 PM         | $-2.334848$ | $-19.1$ |
| Departure at 2:00 PM         | $-2.424048$ | $-15.6$ |
| Departure at 3:00 PM         | -2.635354   | $-15.8$ |
| Departure at 4:00 PM         | $-3.692009$ | $-16.2$ |
| Departure at 5:00 PM         | $-5.547199$ | $-18.0$ |
| Departure at 6:00 PM         | $-9.493763$ | $-18.8$ |
| Departure at 7:00 PM         | $-12.22604$ | $-18.9$ |
| Departure at 8:00 PM         | $-18.03557$ | $-17.6$ |
| Departure at 9:00 PM         | $-18.19125$ | $-15.9$ |
| Departure at 10:00 PM        | $-18.54397$ | $-14.2$ |
| Departure at 11:00 PM        | $-35.63242$ | $-10.8$ |
| Duration is less than 1 hour | $-7.532179$ | $-40.9$ |
| Duration is 1 hours          | $-6.025114$ | $-38.9$ |
| Duration is 2 hours          | -4.838914   | $-38.0$ |
| Duration is 3 hours          | $-4.060941$ | $-35.9$ |
| Duration is 4 hours          | $-3.216657$ | $-32.9$ |
| Duration is 5 hours          | $-2.76608$  | $-31.4$ |
| Duration is 6 hours          | $-2.624259$ | $-35.1$ |
| Duration is 7 hours          | $-2.201011$ | $-36.7$ |
| Duration is 8 hours          | $-0.961754$ | $-33.8$ |
| Duration is 9 hours          | 0           | $-11.8$ |
| Duration is 10 hours         | $-0.173743$ |         |
| Duration is 11 hours         | $-0.738126$ | $-13.2$ |
| Duration is 12 hours         | $-1.378917$ | $-23.4$ |
| Duration is 13 hours         | $-2.115609$ | $-26.0$ |
| Duration is 14 hours         | $-2.699061$ | $-25.9$ |
| Duration is 15 hours         | $-3.494024$ | $-26.3$ |
| Duration is 16 hours         | -4.166394   | $-24.2$ |
| Duration is 17 hours         | $-3.712391$ | $-18.7$ |
| Duration is 18 hours         | $-2.588843$ | $-12.8$ |
| Final likelihood             | $-81685$    |         |
| $\rho^2$ w.r.t. zero         | 0.2571      |         |
|                              |             |         |

**Table 7.31. (cont) Work Tour Scheduling Model**

| <b>Variable</b>                                                                                                    | Coeff.    | t-Stat        |
|----------------------------------------------------------------------------------------------------|-----------|---------------|
| Departure Time Shift / Day Pattern Composition Effects                                                                                              |           |               |
| Presence of other school tours                                                                                                    | 0.0140    | $0.4^{\circ}$ |
| Presence of work tours                                                                                                    | $-0.1228$ | $-3.0$        |
| Presence of shop tours                                                                                                    | 0.0584    | 1.8           |
| Presence of recreation tours                                                                                                    | $-0.0205$ | $-0.7$        |
| Inbound stop only on tour                                                                                                    | 0.0349    | 1.1           |
| Outbound stop only on tour                                                                                                    | $-0.0672$ | $-1.3$        |
| Inbound & outbound stop on tour                                                                                                    | $-0.0230$ | $-0.4$        |
| First tour of the day if 2 tour pattern                                                                                                    | $-0.0333$ | $-1.3$        |
| Second tour of the day if 2 tour pattern                                                                                                    | 0.6171    | 15.6          |
| First tour of the day if 3 tour pattern                                                                                                    | $-0.0534$ | $-1.2$        |
| Second tour of the day if 3 tour pattern                                                                                                    | 0.3620    | 7.2           |
| Third tour of the day if 3 tour pattern                                                                                                    | 0.8878    | 10.4          |
| First tour of the day if 4+ tour pattern                                                                                                    | $-0.1112$ | $-1.1$        |
| Second tour of the day if 4+ tour pattern                                                                                                    | 0.1884    | 2.1           |
| Third tour of the day if 4+ tour pattern                                                                                                    | 0.4049    | 4.2           |
| Fourth tour of the day if 4+ tour pattern                                                                                                    | 0.8137    | 6.1           |
| Departure Time Shift / Traveler Attribute Effects                                                                                                   |           |               |
| Grade/High school student                                                                                                    | $-0.7183$ | $-17.5$       |
| College student                                                                                                    | 0.0326    | 1.1           |
| High income & preschooler                                                                                                    | $-0.0830$ | $-2.1$        |
| High income & grade/high school student                                                                                                    | $-0.0675$ | $-2.6$        |
| High income & college student                                                                                                    | $-0.0427$ | $-1.5$        |
| Zero car household & college student                                                                                                    | 0.0750    | 1.2           |
| Insufficient auto/worker household & preschooler                                                                                                    | $-0.3753$ | $-2.1$        |
| Insufficient auto/worker hhld & grade/high school student                                                                                           | $-0.2887$ | $-5.1$        |
| Female                                                                                                    | $-0.0321$ | $-2.0$        |
| Grade/high school student in multiple adult hhld, no preschoolers                                                                                   | 0.2020    | 5.8           |
| Grade/high school student in multiple adult hhld, with preschoolers                                                                                 | 0.3807    | 9.4           |
| Grade/high school student in one adult, worker, with children hhld                                                                                  | $-0.2627$ | $-2.2$        |
| College student in 2+adults, workers=adults, with children hhld                                                                                     | $-0.1318$ | $-3.0$        |
| College student in 2+ adults, workers <adults, children="" hhld<="" td="" with=""><td><math>-0.1250</math></td><td><math>-3.4</math></td></adults,> | $-0.1250$ | $-3.4$        |
| Departure Time Shift Variables / Travel Conditions Effects                                                                                          |           |               |
| Home to school distance                                                                                                    | $-0.0025$ | $-1.6$        |

**Table 7.32. School Tour Scheduling Model**

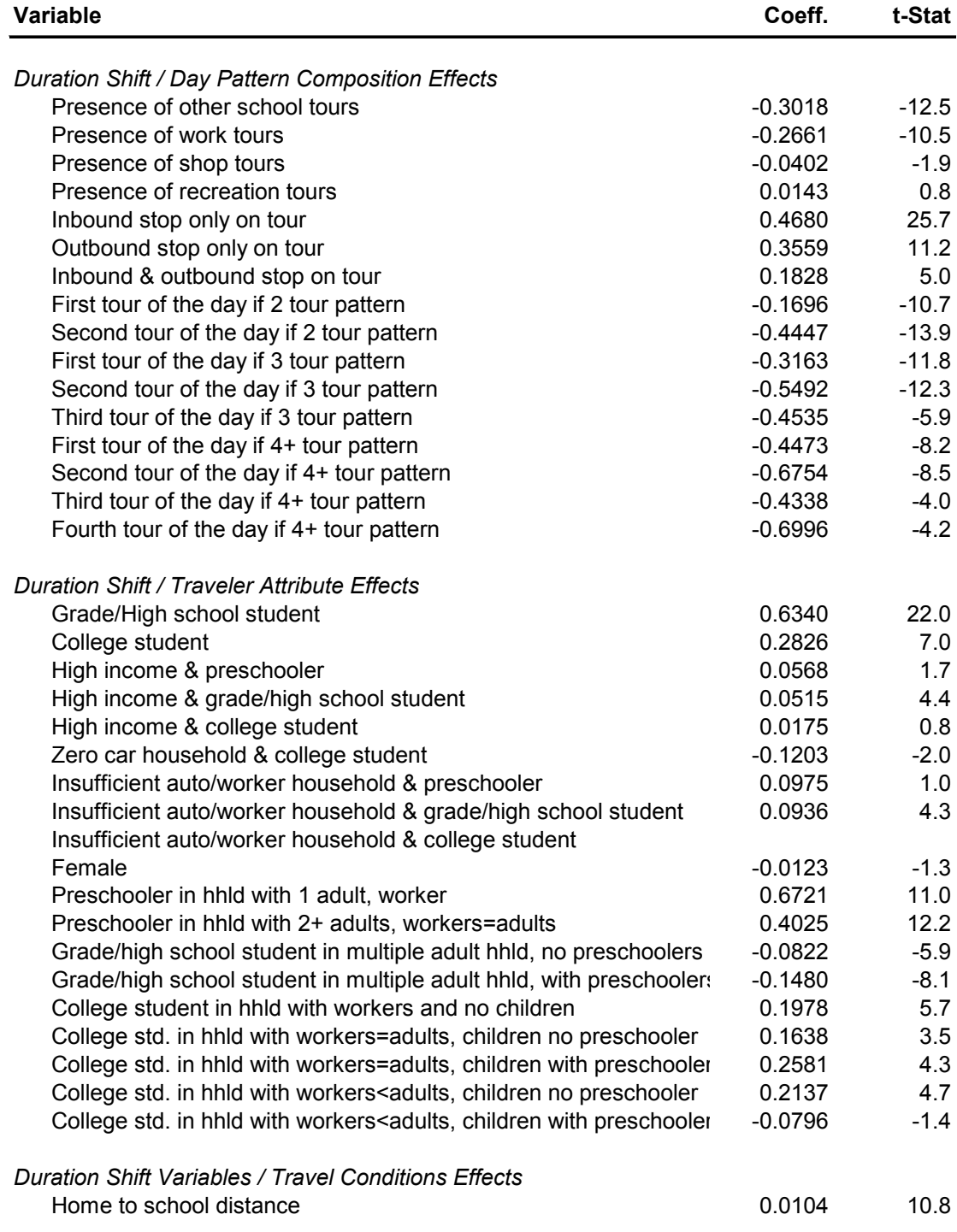

## **Table 7.32. (cont.) School Tour Scheduling Model**

| Variable                     | Coeff.      | t-Stat  |
|------------------------------|-------------|---------|
| Constants                    |             |         |
| Departure at 5:00 AM         | $-6.9129$   | $-38.6$ |
| Departure at 6:00 AM         | $-3.8426$   | $-46.6$ |
| Departure at 7:00 AM         | $-0.8515$   |         |
| Departure at 8:00 AM         | 0           | 0.2     |
| Departure at 9:00 AM         | $-1.238676$ | $-22.9$ |
| Departure at 10:00 AM        | $-2.212767$ | $-20.8$ |
| Departure at 11:00 AM        | -1.954914   | $-16.6$ |
| Departure at 12:00 PM        | $-1.459406$ | $-12.6$ |
| Departure at 1:00 PM         | $-2.033209$ | $-15.2$ |
| Departure at 2:00 PM         | $-2.113252$ | $-15.1$ |
| Departure at 3:00 PM         | $-1.59844$  | $-15.3$ |
| Departure at 4:00 PM         | -2.256468   | $-14.8$ |
| Departure at 5:00 PM         | $-1.682207$ | $-12.8$ |
| Departure at 6:00 PM         | $-1.412488$ | $-13.1$ |
| Departure at 7:00 PM         | $-4.043403$ | $-15.0$ |
| Departure at 8:00 PM         | $-5.312312$ | $-14.6$ |
| Departure at 9:00 PM         | $-6.050756$ | $-13.1$ |
| Departure at 10:00 PM        | $-6.050756$ |         |
| Departure at 11:00 PM        | $-6.050756$ |         |
| Duration is less than 1 hour | $-1.067682$ | $-8.4$  |
| Duration is 1 hours          | $-0.584327$ | $-5.6$  |
| Duration is 2 hours          | 0.2026952   | $-4.2$  |
| Duration is 3 hours          | 0.4552437   | $-0.6$  |
| Duration is 4 hours          | $-0.378817$ | $-4.2$  |
| Duration is 5 hours          | $-1.026156$ | $-11.4$ |
| Duration is 6 hours          | $-0.131637$ | $-15.6$ |
| Duration is 7 hours          | 0           | 9.7     |
| Duration is 8 hours          | $-1.576106$ |         |
| Duration is 9 hours          | -2.833978   | $-34.4$ |
| Duration is 10 hours         | $-4.152021$ | $-37.2$ |
| Duration is 11 hours         | $-5.798814$ | $-38.8$ |
| Duration is 12 hours         | -7.715536   | $-38.1$ |
| Duration is 13 hours         | $-8.910467$ | $-37.3$ |
| Duration is 14 hours         | $-10.76757$ | $-36.6$ |
| Duration is 15 hours         | $-14.0361$  | $-35.8$ |
| Duration is 16 hours         | $-14.40143$ | $-33.1$ |
| Duration is 17 hours         | $-14.74348$ | $-22.4$ |
| Duration is 18 hours         | $-14.74348$ |         |
| Final likelihood             | -35633      |         |
| Rho-Squared w.r.t. zero      | 0.3643      |         |
|                              |             |         |

**Table 7.32. (cont.) School Tour Scheduling Model**

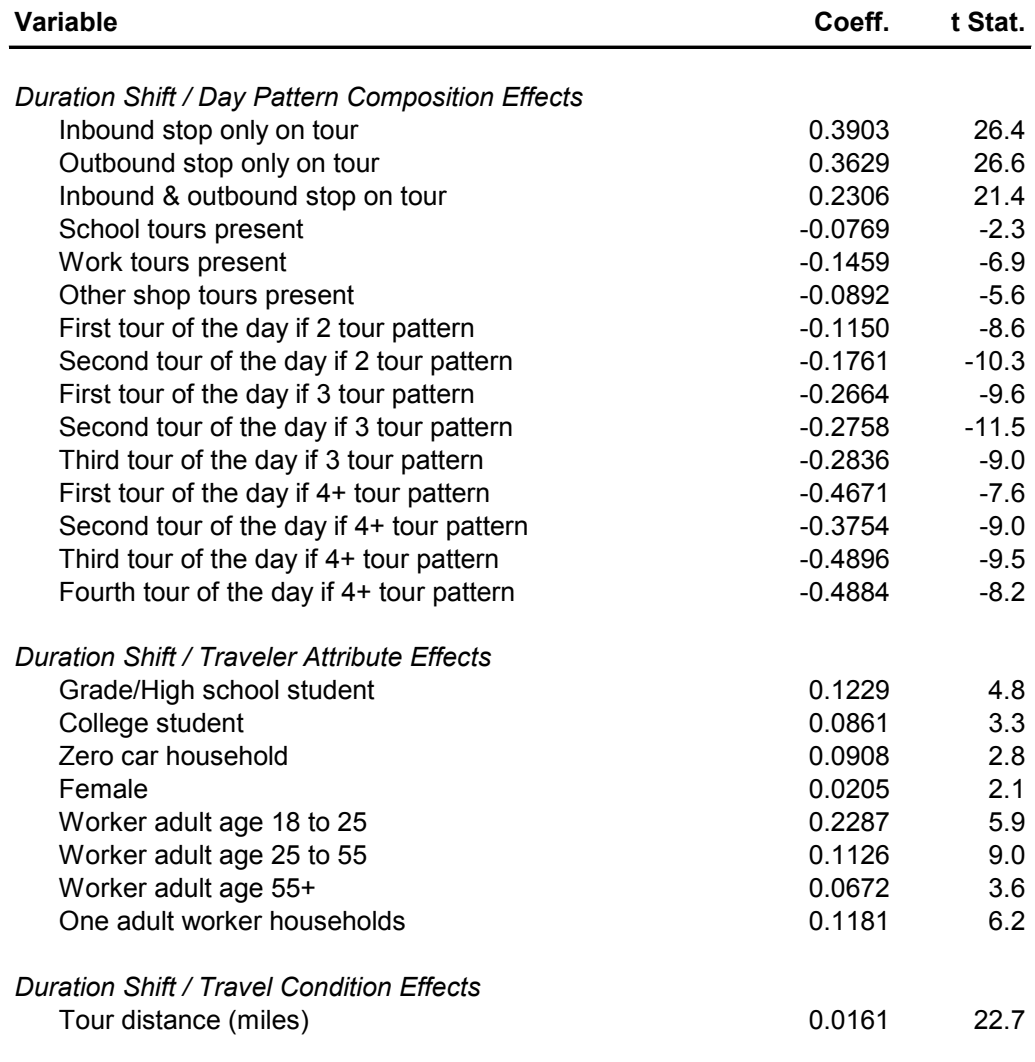

# **Table 7.33. Shop Tour Scheduling Model**

| Variable                     | Coeff.     | t Stat. |
|------------------------------|------------|---------|
| Constants                    |            |         |
| Departure at 5:00 AM         | -4.9492    | $-26.9$ |
| Departure at 6:00 AM         | $-4.0498$  | $-29.9$ |
| Departure at 7:00 AM         | $-2.0967$  | $-27.2$ |
| Departure at 8:00 AM         | $-0.80735$ | $-16.1$ |
| Departure at 9:00 AM         | $-0.35685$ | $-6.5$  |
| Departure at 10:00 AM        | 0          |         |
| Departure at 11:00 AM        | $-0.05986$ | $-3.0$  |
| Departure at 12:00 PM        | $-0.07659$ | $-5.1$  |
| Departure at 1:00 PM         | $-0.0747$  | $-3.8$  |
| Departure at 2:00 PM         | $-0.26435$ | $-6.4$  |
| Departure at 3:00 PM         | $-0.45217$ | $-9.1$  |
| Departure at 4:00 PM         | $-0.74872$ | $-9.8$  |
| Departure at 5:00 PM         | $-1.01774$ | $-11.2$ |
| Departure at 6:00 PM         | $-1.39267$ | $-11.8$ |
| Departure at 7:00 PM         | $-2.1994$  | $-15.6$ |
| Departure at 8:00 PM         | $-3.77419$ | $-21.5$ |
| Departure at 9:00 PM         | $-6.32509$ | $-24.8$ |
| Departure at 10:00 PM        | -17.4962   | $-23.3$ |
| Departure at 11:00 PM        | $-23.437$  | $-18.0$ |
| Duration is less than 1 hour | $-0.76555$ | $-32.6$ |
| Duration is 1 hour           | 0          |         |
| Duration is 2 hours          | $-0.43399$ | $-9.1$  |
| Duration is 3 hours          | $-1.12793$ | $-20.2$ |
| Duration is 4 hours          | $-1.81708$ | $-28.7$ |
| Duration is 5 hours          | $-2.61849$ | $-32.9$ |
| Duration is 6 hours          | $-3.31414$ | $-34.6$ |
| Duration is 7 hours          | -4.11732   | $-35.4$ |
| Duration is 8 hours          | $-5.08052$ | $-35.3$ |
| Duration is 9 hours          | $-5.62617$ | $-34.9$ |
| Duration is 10 hours         | $-6.52062$ | $-34.7$ |
| Duration is 11 hours         | $-7.66603$ | $-33.9$ |
| Duration is 12 hours         | $-8.67471$ | $-32.8$ |
| Duration is 13 hours         | $-9.57311$ | $-30.5$ |
| Duration is 14 hours         | $-10.5284$ | $-28.8$ |
| Duration is 15 hours         | $-10.8817$ | $-20.7$ |
| Duration is 16 hours         | -10.4847   | $-16.7$ |
| Duration is 17 hours         | $-10.8817$ |         |
| Duration is 18 hours         | $-10.8817$ |         |
| Final likelihood             | $-50945$   |         |
| Rho-Squared w.r.t. zero      | 0.1743     |         |
|                              |            |         |

**Table 7.33. (cont.) Shop Tour Scheduling Model**

| <b>Variable</b>                                        | Coeff.    | t Stat. |
|--------------------------------------------------------|-----------|---------|
| Departure Time Shift / Day Pattern Composition Effects |           |         |
| Inbound stop only on tour                              | $-0.0837$ | $-3.4$  |
| Outbound stop only on tour                             | $-0.0816$ | $-3.1$  |
| Inbound & outbound stop on tour                        | $-0.0593$ | $-1.9$  |
| School tours present                                   | $-0.1898$ | $-8.1$  |
| Additional recreation tours present                    | $-0.1326$ | $-8.8$  |
| First tour of the day if 2 tour pattern                | $-0.1313$ | $-8.5$  |
| Second tour of the day if 2 tour pattern               | 0.2856    | 20.3    |
| First tour of the day if 3 tour pattern                | $-0.1960$ | $-6.8$  |
| Second tour of the day if 3 tour pattern               | 0.0223    | 1.1     |
| Third tour of the day if 3 tour pattern                | 0.4658    | 19.0    |
| First tour of the day if 4+ tour pattern               | $-0.3405$ | $-6.1$  |
| Second tour of the day if 4+ tour pattern              | $-0.1163$ | $-2.8$  |
| Third tour of the day if 4+ tour pattern               | 0.1450    | 3.6     |
| Fourth+ tour of the day if 4+ tour pattern             | 0.4867    | 12.4    |
|                                                        |           |         |
| Departure Time Shift / Traveler Attribute Effects      |           |         |
| Worker                                                 | 0.0620    | 4.7     |
| Preschooler                                            | $-0.0713$ | $-3.8$  |
| Grade/High school student                              | 0.0346    | 1.7     |
| College student                                        | 0.0499    | 1.9     |
| High income                                            | $-0.0272$ | $-2.7$  |
| Female                                                 | 0.0153    | 1.7     |
| Age between 18 & 25 years old                          | 0.2131    | 8.5     |
| Age is 55+ years old                                   | $-0.0703$ | $-5.3$  |
| In household with 1+ children, no preschooler          | $-0.0831$ | $-4.3$  |
| In household with 1+ children, 1+ preschooler          | 0.0762    | 4.5     |
|                                                        |           |         |
| Departure Time Shift / Travel Condition Effects        |           |         |
| Tour distance (miles)                                  | 0.0015    | 2.1     |
|                                                        |           |         |

**Table 7.34. Social/Recreation Tour Scheduling Model**

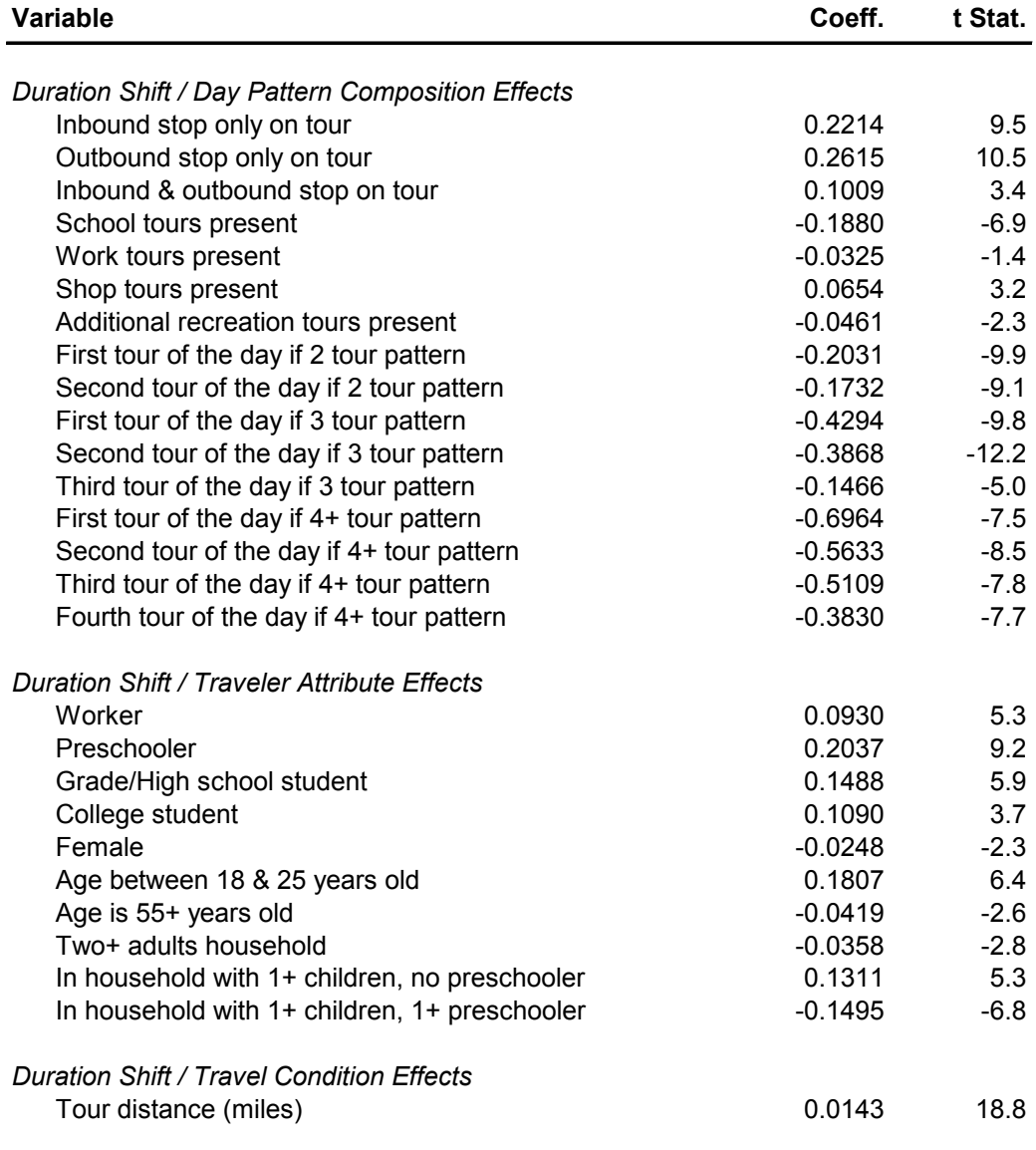

**Table 7.34 (cont.) Social/Recreational Tour Scheduling Model**

| Variable                     | Coeff.     | t Stat. |
|------------------------------|------------|---------|
| Constants                    |            |         |
| Departure at 5:00 AM         | $-3.0404$  | $-11.3$ |
| Departure at 6:00 AM         | $-2.7299$  | $-8.6$  |
| Departure at 7:00 AM         | $-1.6589$  | $-3.6$  |
| Departure at 8:00 AM         | -1.00047   | $-0.5$  |
| Departure at 9:00 AM         | $-0.7717$  | 0.0     |
| Departure at 10:00 AM        | $-0.92467$ | $-0.9$  |
| Departure at 11:00 AM        | $-0.81376$ | $-0.6$  |
| Departure at 12:00 PM        | $-0.86746$ | $-1.5$  |
| Departure at 1:00 PM         | $-0.96729$ | $-3.7$  |
| Departure at 2:00 PM         | $-0.93966$ | $-6.1$  |
| Departure at 3:00 PM         | $-0.59808$ | $-4.5$  |
| Departure at 4:00 PM         | -0.4731    | $-4.1$  |
| Departure at 5:00 PM         | $-0.25844$ | 0.7     |
| Departure at 6:00 PM         | 0          |         |
| Departure at 7:00 PM         | $-1.0793$  | $-22.7$ |
| Departure at 8:00 PM         | $-4.16826$ | $-31.3$ |
| Departure at 9:00 PM         | -8.9682    | $-28.1$ |
| Departure at 10:00 PM        | $-18.6813$ | $-21.3$ |
| Departure at 11:00 PM        | $-33.0667$ | $-11.9$ |
| Duration is less than 1 hour | $-3.71544$ | $-33.8$ |
| Duration is 1 hour           | $-0.43521$ | $-15.8$ |
| Duration is 2 hours          | 0          |         |
| Duration is 3 hours          | $-0.16591$ | $-2.7$  |
| Duration is 4 hours          | $-0.56386$ | $-7.9$  |
| Duration is 5 hours          | $-1.03798$ | $-9.4$  |
| Duration is 6 hours          | -1.13591   | $-10.7$ |
| Duration is 7 hours          | $-1.29262$ | $-10.2$ |
| Duration is 8 hours          | $-1.47528$ | $-9.5$  |
| Duration is 9 hours          | $-1.63116$ | $-9.6$  |
| Duration is 10 hours         | -1.84664   | $-8.6$  |
| Duration is 11 hours         | $-2.61975$ | $-10.1$ |
| Duration is 12 hours         | $-2.90168$ | $-10.3$ |
| Duration is 13 hours         | $-4.1108$  | $-11.3$ |
| Duration is 14 hours         | $-3.7682$  | $-10.9$ |
| Duration is 15 hours         | -4.90808   | $-10.4$ |
| Duration is 16 hours         | -4.98961   | $-8.2$  |
| Duration is 17 hours         | $-5.32706$ | $-6.6$  |
| Duration is 18 hours         | -4.87059   | $-4.7$  |
| Final likelihood             | -36679     |         |
| Rho-Squared w.r.t. zero      | 0.1351     |         |
|                              |            |         |

**Table 7.35. (cont.) Social/Recreational Tour Scheduling Model** 

| Variable                                                                 | Coeff.    | t Stat. |
|--------------------------------------------------------------------------|-----------|---------|
| Departure Time Shift / Day Pattern Composition Effects                   |           |         |
| Inbound stop only on tour                                                | $-0.0800$ | $-3.4$  |
| Outbound stop only on tour                                               | $-0.2000$ | $-12.5$ |
| Inbound & outbound stop on tour                                          | $-0.1024$ | $-2.6$  |
| School tours present                                                     | 0.1021    | 4.9     |
| Work tours present                                                       | 0.1411    | 10.3    |
| Shop tours present                                                       | 0.1264    | 12.2    |
| Recreation tours present                                                 | 0.1139    | 9.8     |
| First tour of the day if 2 tour pattern                                  | $-0.1284$ | $-13.4$ |
| Second tour of the day if 2 tour pattern                                 | 0.0793    | 6.9     |
| First tour of the day if 3 tour pattern                                  | $-0.2620$ | $-15.9$ |
| Second tour of the day if 3 tour pattern                                 | $-0.1274$ | $-8.2$  |
| Third tour of the day if 3 tour pattern                                  | 0.0846    | 4.2     |
| First tour of the day if 4+ tour pattern                                 | $-0.3812$ | $-14.3$ |
| Second tour of the day if 4+ tour pattern                                | $-0.3208$ | $-12.0$ |
| Third tour of the day if 4+ tour pattern                                 | $-0.1965$ | $-7.6$  |
| Fourth+ tour of the day if 4+ tour pattern                               | $-0.0048$ | $-0.2$  |
| Departure Time Shift / Traveler Attribute Effects                        |           |         |
| Worker                                                                   | 0.0190    | 2.4     |
| Grade/High school student                                                | 0.0587    | 3.6     |
| High income household                                                    | $-0.0125$ | $-1.7$  |
| Female                                                                   | 0.0176    | 2.7     |
| Age between 18 & 25 years old                                            | 0.0825    | 5.0     |
| In 1 adult, 1+ children (any age) household                              | $-0.0492$ | $-2.6$  |
| In 2+ adults, 1+ children (any age) household                            | $-0.0296$ | $-4.2$  |
| Departure Time Shift / Travel Condition Effects<br>Tour distance (miles) |           |         |

**Table 7.36. Other Tour Scheduling Model**

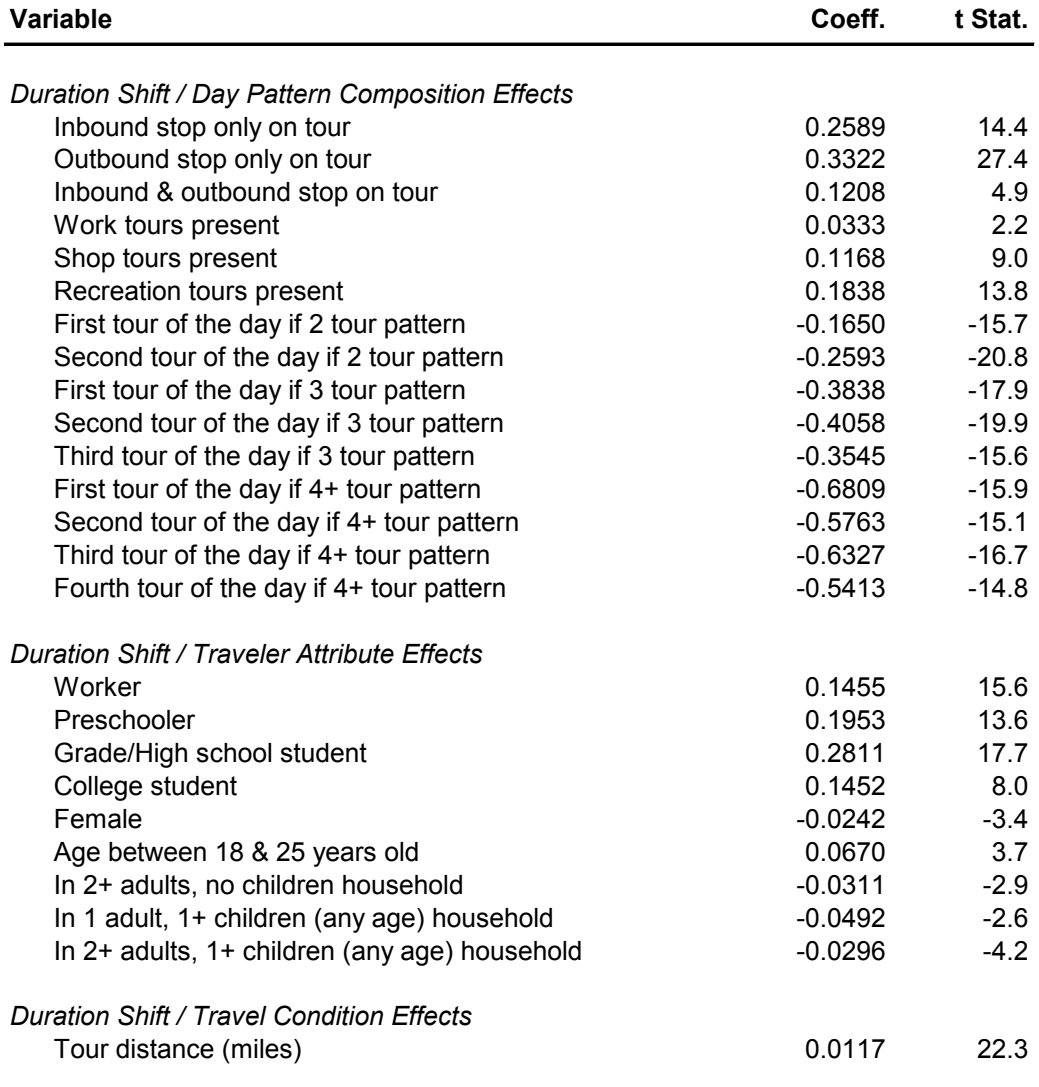

# **Table 7.36. (cont.) Other Tour Scheduling Model**

| <b>Variable</b>              | Coeff.     | t Stat. |
|------------------------------|------------|---------|
| Constants                    |            |         |
| Departure at 5:00 AM         | $-2.1348$  | $-31.3$ |
| Departure at 6:00 AM         | $-1.8446$  | $-25.1$ |
| Departure at 7:00 AM         | $-0.4953$  |         |
| Departure at 8:00 AM         | 0          | 6.7     |
| Departure at 9:00 AM         | $-0.56007$ | $-1.7$  |
| Departure at 10:00 AM        | $-0.7611$  | $-5.2$  |
| Departure at 11:00 AM        | $-0.73762$ | $-3.9$  |
| Departure at 12:00 PM        | $-0.92869$ | $-7.9$  |
| Departure at 1:00 PM         | $-1.14172$ | $-9.8$  |
| Departure at 2:00 PM         | $-0.81887$ | $-4.6$  |
| Departure at 3:00 PM         | $-0.95116$ | $-8.0$  |
| Departure at 4:00 PM         | -1.53289   | $-11.5$ |
| Departure at 5:00 PM         | -1.74265   | $-11.2$ |
| Departure at 6:00 PM         | $-2.21472$ | $-11.2$ |
| Departure at 7:00 PM         | $-3.85831$ | $-18.8$ |
| Departure at 8:00 PM         | $-7.46323$ | $-27.4$ |
| Departure at 9:00 PM         | $-11.6513$ | $-29.1$ |
| Departure at 10:00 PM        | $-16.9722$ | $-28.3$ |
| Departure at 11:00 PM        | $-35.6522$ | $-22.4$ |
| Duration is less than 1 hour | 0          |         |
| Duration is 1 hour           | 0.153267   | 28.0    |
| Duration is 2 hours          | $-0.38561$ | 9.3     |
| Duration is 3 hours          | $-1.04271$ | $-2.7$  |
| Duration is 4 hours          | $-1.51356$ | $-9.4$  |
| Duration is 5 hours          | $-1.82574$ | $-13.5$ |
| Duration is 6 hours          | $-2.20751$ | $-14.6$ |
| Duration is 7 hours          | $-2.22032$ | $-13.2$ |
| Duration is 8 hours          | $-1.73542$ | $-12.3$ |
| Duration is 9 hours          | $-0.92428$ | $-10.4$ |
| Duration is 10 hours         | $-1.24112$ | $-10.7$ |
| Duration is 11 hours         | $-1.88473$ | $-13.9$ |
| Duration is 12 hours         | -2.50139   | -16.0   |
| Duration is 13 hours         | $-3.32077$ | $-18.1$ |
| Duration is 14 hours         | $-3.76004$ | $-18.1$ |
| Duration is 15 hours         | $-3.63226$ | $-17.9$ |
| Duration is 16 hours         | $-4.36376$ | $-15.8$ |
| Duration is 17 hours         | $-2.83868$ | $-11.3$ |
| Duration is 18 hours         | $-1.7519$  | $-8.7$  |
| Final likelihood             | $-66907$   |         |
| Rho-Squared w.r.t. zero      | 0.1244     |         |
|                              |            |         |

**Table 7.36. (cont.) Other Tour Scheduling Model**

#### **7.5.10. SDT Tour Mode Choice Model Estimation**

The SDT Tour Mode Choice Model final parameters were asserted not estimated (in both Ohio and Oregon). An initial set of mode choice model parameters were estimated with the Oregon data. T hese showed reasonable and significant in-vehicle and out-of-vehicle parameters, but with implied low values of time. Also significant were the number of stops on the tour, showing a direct relationship between the number of stops and the propensity to choose auto driver. To define the final parameters asserted for these models, the in-vehicle time coefficients were set at values consistent with accepted practice, the cost coefficients were set to yield reasonable values of time, and other coefficients were adjusted to exhibit similar internal relationships shown by the estimated parameters.

The final parameters are shown in Table 7.37. All parameter values are given for the mode at the multinomial level. T he auto driver mode is the base alternative for each model. Additionally, sets of descriptive statistics are provided, including the implied value of time (cost parameters are in 2000 cents and time parameters are in minutes), and ratios of invehicle time to various out-of-vehicle time parameters. All models have cost parameters stratified by three household income groups.

The level of service variables, such as time and cost, represent round trip travel characteristics; that is, they are the sum of the level of service attributes for the outbound and the inbound legs of the tour. Level of service variables are based on the tour origin TAZ and the tour primary destination TAZ; they do not include trips made to intermediate stops on the tour, since the location of these stops is not known when the tour mode choice model is applied.

For calibration, the tour primary mode choice model alternative specific constants are considered S2 parameters, while the others are S1 parameters.

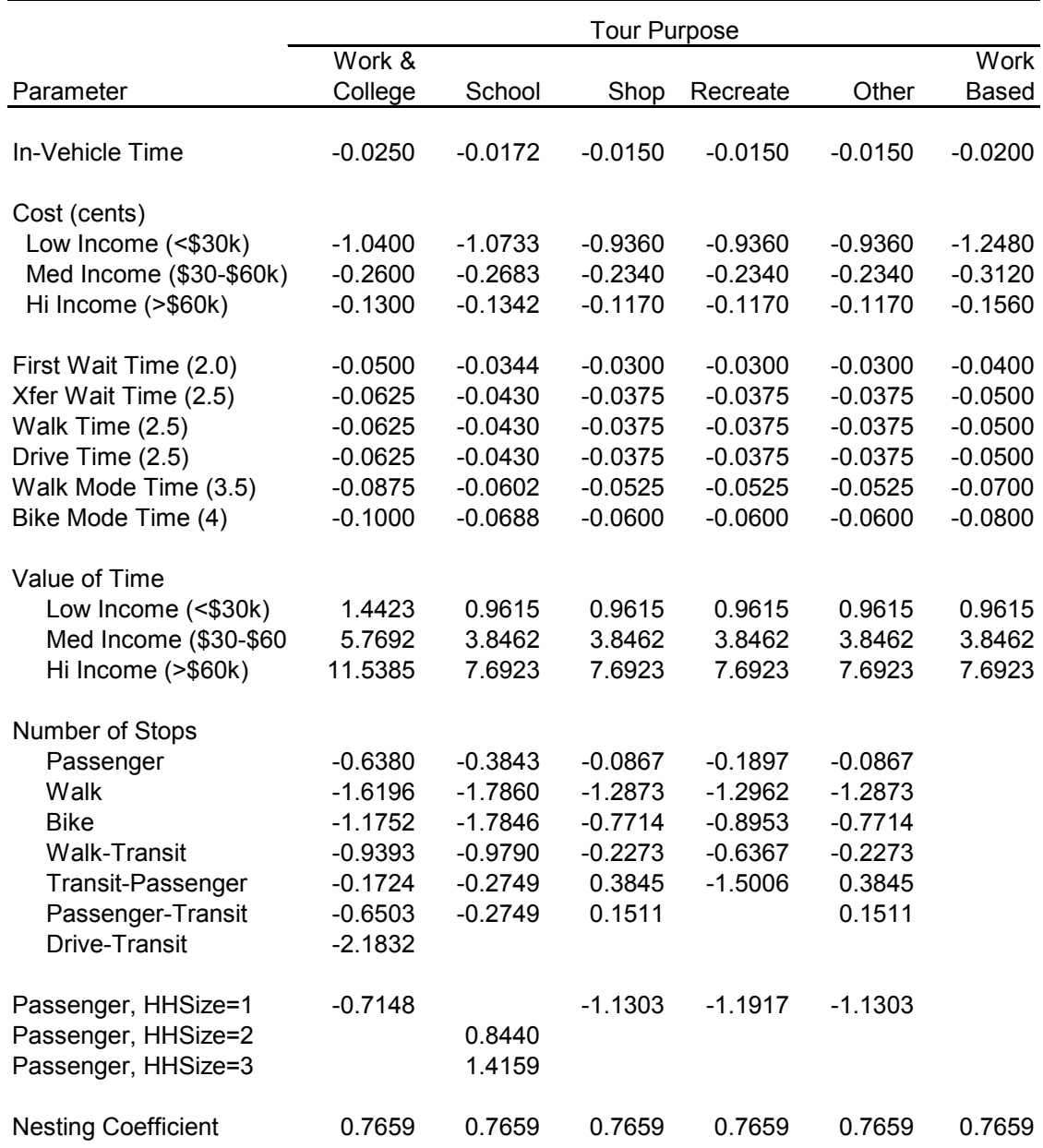

#### **Table 7.37. Tour Mode Choice Model Parameters**

TS uses the implied value of time in 1990\$ (per [globalTemplate.properties]) as follows: userClass.pk.vot = 0.0945 (High Income (>\$60K) work purpose) userClass.op.vot = 0.0632 (High Income (>\$60K) non-work purposes)

|                                                                                                    | <b>Tour Purpose</b> |            |            |            |            |             |            |
|----------------------------------------------------------------------------------------------------|---------------------|------------|------------|------------|------------|-------------|------------|
|                                                                                                    |                     |            |            |            |            |             | Work       |
| Constants                                                                                                    | Work                | School     | College    | Shop       | Recreate   | Other       | Subtour    |
| Passenger                                                                                                    | 0                   | 0          | 0          | 0          | 0          | 0           | $-2.5142$  |
| Auto= $0$                                                                                                    | 0                   | 0          | 0          | 0          | 0          | $\mathbf 0$ | 0          |
| Auto <workers< td=""><td><math>-0.806051</math></td><td><math>-0.79661</math></td><td><math>-0.12926</math></td><td><math>-0.65097</math></td><td><math>-0.31053</math></td><td><math>-1.49818</math></td><td>0</td></workers<> | $-0.806051$         | $-0.79661$ | $-0.12926$ | $-0.65097$ | $-0.31053$ | $-1.49818$  | 0          |
| Auto>=Workers                                                                                                    | $-2.934108$         | $-4.70402$ | $-1.26957$ | $-1.542$   | $-1.2627$  | $-1.75402$  | $\Omega$   |
| Walk                                                                                                    | $\Omega$            | 0          | 0          | 0          | 0          | 0           | 2.608697   |
| Auto= $0$                                                                                                    | 12.062177           | 3.33675    | 8.361619   | 3.420239   | 3.662585   | 3.045379    | 0          |
| Auto <workers< td=""><td>5.1458602</td><td>3.137561</td><td>5.613197</td><td>1.738815</td><td>2.245663</td><td>1.367355</td><td>0</td></workers<>                                                                               | 5.1458602           | 3.137561   | 5.613197   | 1.738815   | 2.245663   | 1.367355    | 0          |
| Auto>=Workers                                                                                                    | 0.8115956           | $-1.23361$ | 3.158006   | $-0.06181$ | 1.235951   | 0.197923    | $\Omega$   |
| <b>Bike</b>                                                                                                    | 0                   | 0          | 0          | 0          | 0          | 0           | $-1.08563$ |
| Auto= $0$                                                                                                    | 5.6388445           | 1.237569   | 3.124373   | $-0.13321$ | 0.452455   | 0.239558    | 0          |
| Auto <workers< td=""><td>1.0647373</td><td><math>-0.51173</math></td><td>1.696912</td><td><math>-1.13319</math></td><td>0.03291</td><td><math>-1.69701</math></td><td>0</td></workers<>                                         | 1.0647373           | $-0.51173$ | 1.696912   | $-1.13319$ | 0.03291    | $-1.69701$  | 0          |
| Auto>=Workers                                                                                                    | $-1.865153$         | $-4.41389$ | $-0.28726$ | $-3.29519$ | $-1.9874$  | $-3.15621$  | $\Omega$   |
| Walk-Transit                                                                                                    |                     |            |            |            |            |             | $-1.17112$ |
| Auto= $0$                                                                                                    | 10.603633           | 5.162211   | 5.493234   | 2.452804   | 2.602145   | 2.672183    |            |
| Auto <workers< td=""><td>2.1450629</td><td>1.120495</td><td>3.450026</td><td><math>-0.94705</math></td><td><math>-1.57024</math></td><td><math>-0.28757</math></td><td></td></workers<>                                         | 2.1450629           | 1.120495   | 3.450026   | $-0.94705$ | $-1.57024$ | $-0.28757$  |            |
| Auto>=Workers                                                                                                    | $-0.426422$         | $-4.24694$ | 1.004008   | $-3.67795$ | $-2.96557$ | $-2.86711$  |            |
| Transit-Passenger                                                                                                    |                     |            |            |            |            |             |            |
| Auto= $0$                                                                                                    | 4.3400123           | $-3.37959$ | 0.636015   | $-1.8702$  | 0.08749    | $-0.98882$  |            |
| Auto <workers< td=""><td><math>-0.671269</math></td><td><math>-2.15801</math></td><td><math>-4.60097</math></td><td><math>-3.24972</math></td><td><math>-1.50009</math></td><td>-4.13164</td><td></td></workers<>               | $-0.671269$         | $-2.15801$ | $-4.60097$ | $-3.24972$ | $-1.50009$ | -4.13164    |            |
| Auto>=Workers                                                                                                    | $-3.506976$         | $-8.08546$ | $-1.89834$ | $-8.62422$ | $-4.17891$ | $-4.27614$  |            |
| Passenger-Transit                                                                                                    |                     |            |            |            |            |             |            |
| Auto= $0$                                                                                                    | 2.0174573           | $-3.77849$ | 1.997484   | $-1.49839$ | $-4.87509$ | $-1.73966$  |            |
| Auto <workers< td=""><td><math>-0.72721</math></td><td><math>-1.72759</math></td><td><math>-5.20397</math></td><td><math>-3.88507</math></td><td><math>-3.17212</math></td><td><math>-3.2258</math></td><td></td></workers<>    | $-0.72721$          | $-1.72759$ | $-5.20397$ | $-3.88507$ | $-3.17212$ | $-3.2258$   |            |
| Auto>=Workers                                                                                                    | $-3.114368$         | $-6.27993$ | $-1.12847$ | $-14.8902$ | -4.39391   | $-4.05825$  |            |
| Drive-Transit                                                                                                    |                     |            |            |            |            |             |            |
| Auto= $0$                                                                                                    | $-999$              |            |            |            |            |             |            |
| Auto <workers< td=""><td>1.3964068</td><td></td><td></td><td></td><td></td><td></td><td></td></workers<>                                                                                                    | 1.3964068           |            |            |            |            |             |            |
| Auto>=Workers                                                                                                    | $-0.049115$         |            |            |            |            |             |            |

**Table 7.37 (cont.) Tour Mode Choice Model Parameters**

#### **7.5.11. SDT Intermediate Stop Location Model Estimation**

This model was estimated with Oregon data. To construct the estimation file, each alpha zone in the Oregon statewide network was placed into one of 39 di stricts based on t he additional travel time imposed for the alternative zone and the tour origin and primary destination zones, such that an equal number of zones were placed into each district. One alpha zone was then randomly selected within each district, for a total of 39 alternatives plus one chosen alternative. Estimation results for the intermediate stop destination choice models are given in Table 7.38.

For calibration, the intermediate stop destination choice model's level-of-service parameters (i.e., out-of-direction time and intrazonal dummies) for all modes are considered S2 parameters, while the others are S1 parameters.
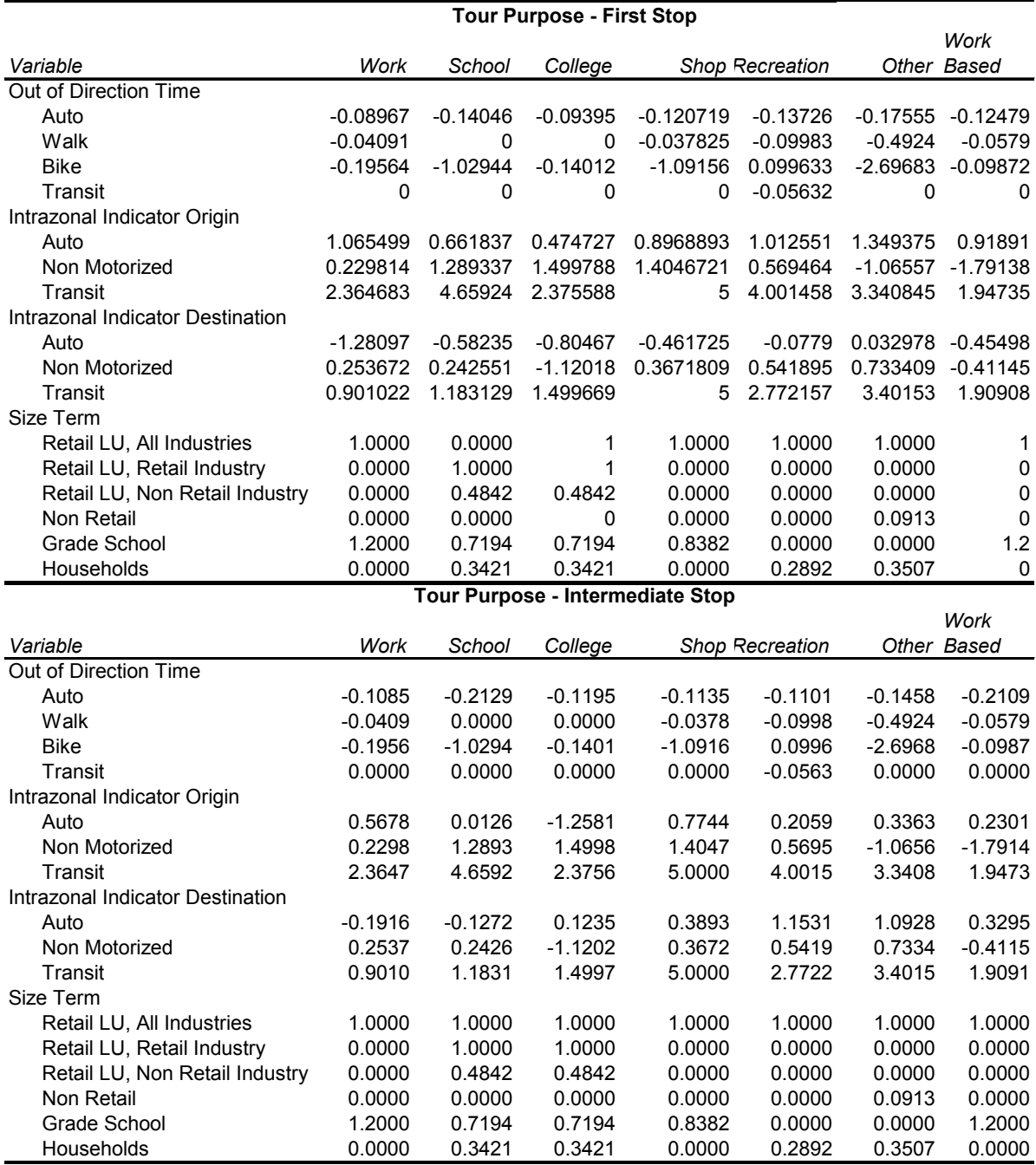

#### **Table 7.38. SDT Intermediate Stop Location Model Estimation Results**

### **7.5.12. SDT Intermediate Stop Duration Model Estimation**

The estimated model parameters for the SDT Intermediate Stop Duration Model discussed in Section 7.3.12 are shown in Table 7.39. The results show that stop duration increases with deviation distance from the tour anchors; that is, the longer it takes to reach a given stop, the longer the duration of that stop. Stops on shop tours that take place in the morning tend to be longer than stops at any other time of day. Stop duration decreases with increasing number of tours and activities in the daily activity pattern, consistent with the necessary tradeoff of number of activities and activity duration given fixed time budgets. A work tour is highly unlikely to have an intermediate stop longer than 6 hours, which is also consistent with the notion of fixed time budgets, given the typical long duration of work activities. Note that stops of very long duration (up to 10 hours) may occur for school tours; these are likely to be work activities. T he estimation also shows that outbound stops tend to be shorter than inbound stops, and that shop stops tend to be shorter than stops for other purposes.

For calibration, the alternative-specific constants and the outbound stop indicator (dummy) variable are considered S2 parameters; all others are S1 parameters.

| <b>Tour Purpose</b>         |           |           |           |           |                |                  |           |  |  |
|-----------------------------|-----------|-----------|-----------|-----------|----------------|------------------|-----------|--|--|
|                             |           |           |           |           |                |                  | Work      |  |  |
| Variable                    | Work      | School    | College   |           | Shop ecreation | Other Based      |           |  |  |
| Outbound                    | $-0.8000$ | $-1.2100$ | $-0.6700$ | 0.0900    | $-0.0900$      | 0.0200           | $-1.0300$ |  |  |
| Tours sta                   | $-0.6233$ |           |           | 0.1520    |                |                  | $-0.6233$ |  |  |
| Adult worker dummy          |           | 0.3260    | 0.3260    |           |                |                  |           |  |  |
| Number of daily tours       |           |           |           |           |                |                  |           |  |  |
| Two                         |           | $-0.2562$ | $-0.2562$ |           | $-0.2240$      |                  |           |  |  |
| Three                       |           |           |           | $-0.2124$ | $-0.4060$      |                  |           |  |  |
| Three or more               |           | $-0.4674$ | $-0.4674$ |           |                |                  |           |  |  |
| Four or more                |           |           |           | $-0.4403$ | $-0.7580$      |                  |           |  |  |
| Number of daily stops is 2+ |           |           |           | $-0.2975$ |                |                  |           |  |  |
| Number of daily activities  |           |           |           |           |                |                  |           |  |  |
| Six or so                   | $-0.1358$ |           |           |           |                |                  | $-0.1358$ |  |  |
| Six or more                 |           |           |           |           |                | $-0.2231$        |           |  |  |
| Eight or                    | $-0.1640$ |           |           |           |                |                  |           |  |  |
| Presence                    | $-0.4323$ | $-0.5873$ | $-0.5873$ | $-0.1710$ |                |                  | $-0.4323$ |  |  |
| Deviation                   | 0.0086    | 0.0067    | 0.0067    | 0.0069    | 0.0086         | 0.0099           | 0.0086    |  |  |
| Constants                   |           |           |           |           |                |                  |           |  |  |
| Less tha                    | 0.0000    | 0.0000    | 0.0000    | 0.0000    | 0.0000         | 0.0000           | 0.0000    |  |  |
| One hou                     | $-0.1818$ | $-0.4166$ | $-0.8757$ | $-1.0337$ | $-0.4518$      | $-1.4266$        | $-0.2276$ |  |  |
| Two hou                     | $-0.0734$ | $-0.4016$ | $-0.5255$ | $-1.4073$ | $-1.2283$      | $-2.2712$        | $-0.1220$ |  |  |
| Three h                     | 0.1225    | $-1.1849$ | $-1.3305$ | $-1.7416$ | $-1.8994$      | $-2.6793$        | 0.0413    |  |  |
| Four ho                     | 0.5384    | $-1.8436$ | $-1.7802$ | $-1.8483$ | $-2.6073$      | $-3.1561$        | $-0.0673$ |  |  |
| Five hou                    | 0.2393    | $-2.0865$ | $-3.2447$ | $-1.4063$ | $-3.9223$      | $-5.1640$        | $-0.3256$ |  |  |
| Six hour                    | 1.1194    | $-2.0855$ | $-1.9475$ | $-1.6598$ | $-1.7697$      | $-8.3657$        | $-0.6957$ |  |  |
| Seven r                     | 0.7000    | $-2.2855$ | $-2.1475$ | $-1.8598$ | $-1.9697$      | $-8.8657$        | $-0.8957$ |  |  |
| Eight hc                    | 0.6000    | $-2.4855$ | $-2.3475$ | $-2.0598$ | $-2.1697$      | $-9.3657$        | $-1.0957$ |  |  |
| Nine ho                     | 0.5000    | $-2.6855$ | $-2.5475$ | $-2.2598$ | $-2.3697$      | $-9.8657$        | $-1.2957$ |  |  |
| Ten hou                     | 0.2000    | $-2.8855$ | $-2.7475$ | $-2.4598$ | $-2.5697$      | $-10.3657$       | $-1.4957$ |  |  |
| Eleven I                    | 0.1000    | $-3.0855$ | $-2.9475$ | $-2.6598$ |                | -2.7697 -10.8657 | $-1.6957$ |  |  |
| $O = 1$                     |           |           |           |           |                |                  |           |  |  |

**Table 7.39. Intermediate Stop Duration Model Parameters**

Sample Size Rho-squared wrt Zero

## **7.5.13. SDT Trip Mode Choice Model Estimation**

The estimation of the PT SDT Trip Mode Choice Model discussed in section 7.3.13 includes the values in Table 7.40. The alternative-specific constants in the trip mode choice model are stratified by tour mode. If the tour mode is auto driver, the available trip mode choices are drive-alone, shared-ride 2, and shared-ride 3+. If the tour mode is auto passenger (or the auto passenger leg of a transit/auto passenger tour), the available trip modes are shared-ride 2, shared-ride 3+ and walk. Additionally, there are trip mode choice parameters on travel time, cost (both auto operating and parking), and household size.

For calibration, the trip mode choice model's alternative-specific constants are considered S2 parameters, while the others are S1 parameters.

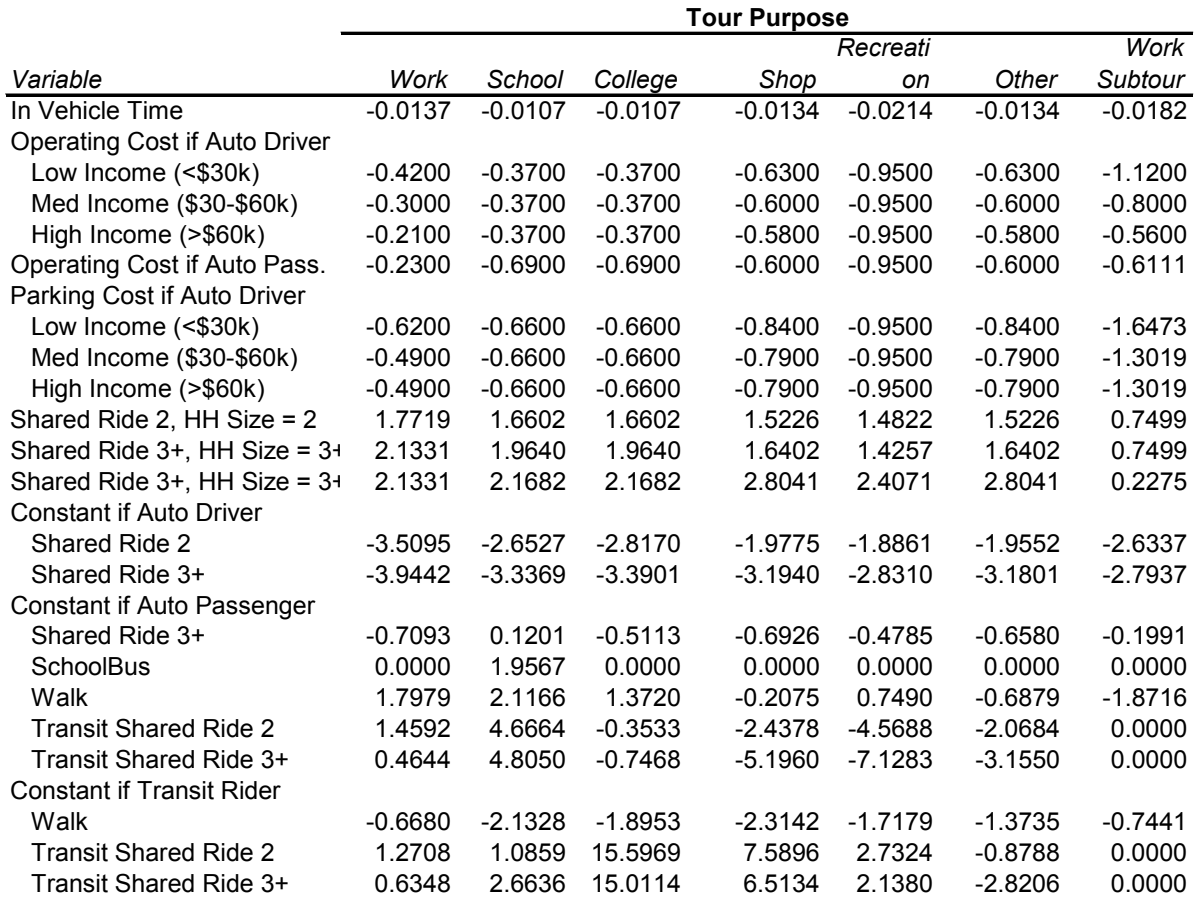

#### **Table 7.40. SDT Trip mode choice model parameters**

### **7.5.14. SDT Work-based Activity Duration Model Estimation**

The empirical distributions computed for the SDT Work-based Activity Duration Model functions described by Equations 7.08 and 7.09 in Section 7.3.13 are shown below. These functions were obtained from the distribution of activity durations observed in the Oregon Home Interview Survey data. Figures 7.6 and 7.7 show the primary work activity observed frequency distribution (*PctDuration<sub>primary</sub>*) and its observed cumulative distribution functions, respectively. Figures 7.8 and 7.9 provide the corresponding plots for the first at-work activity (*PctDurationfirst at-work*,).

**Figure 7.6. Observed Frequency Distribution for the Work-Based Primary Activity Percent Duration**

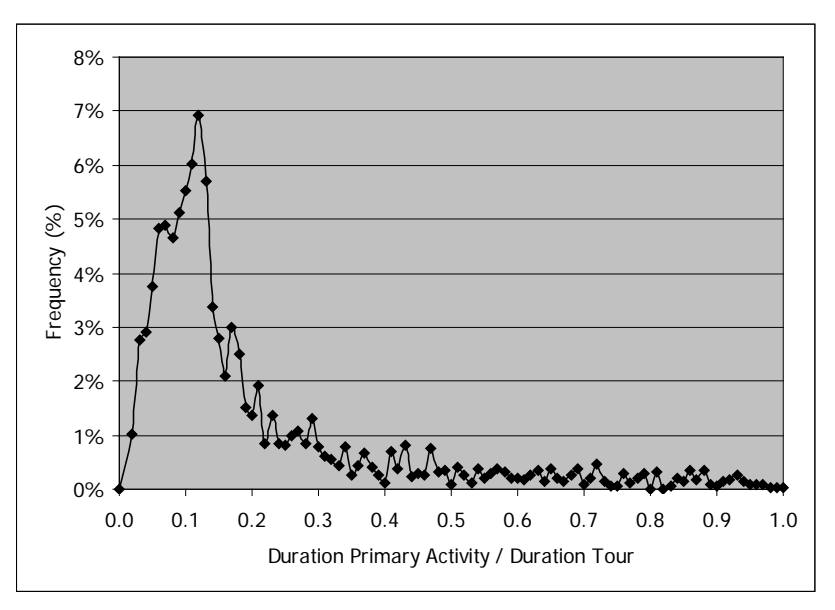

**Figure 7.7. Observed Cumulative Distributions for the Work-Based Primary Activity Percent Duration**

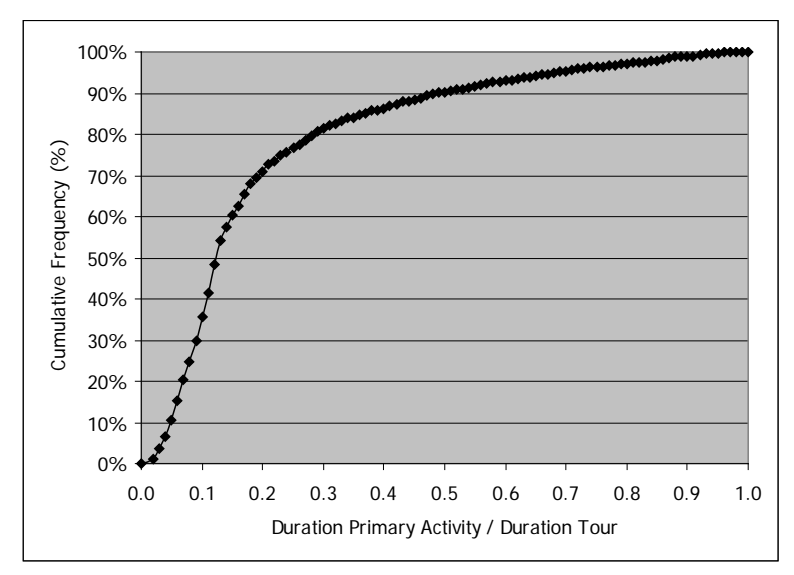

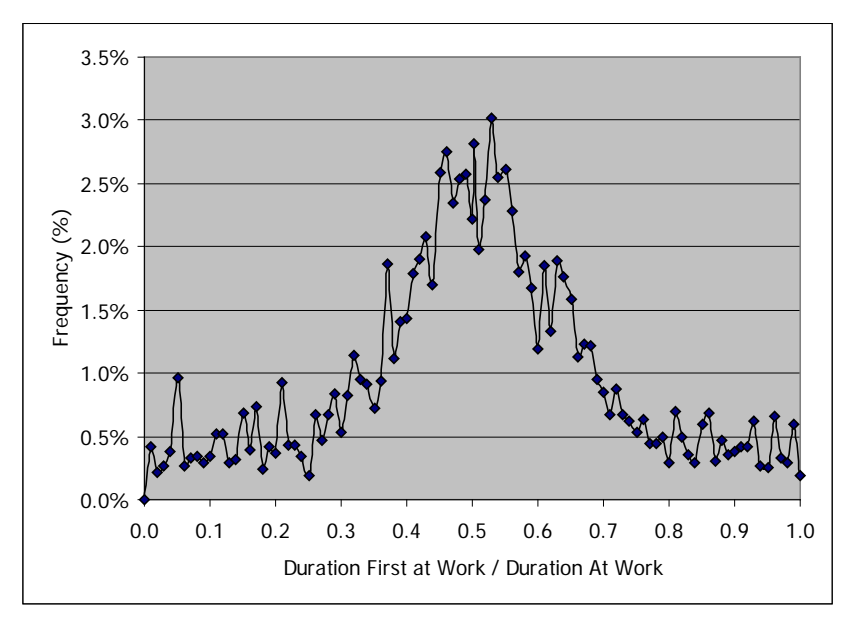

**Figure 7.8. Observed Frequency Distribution for the First At-Work Activity Percent Duration** 

**Figure 7.9. Observed Cumulative Distributions for the First At-Work Activity Percent Duration** 

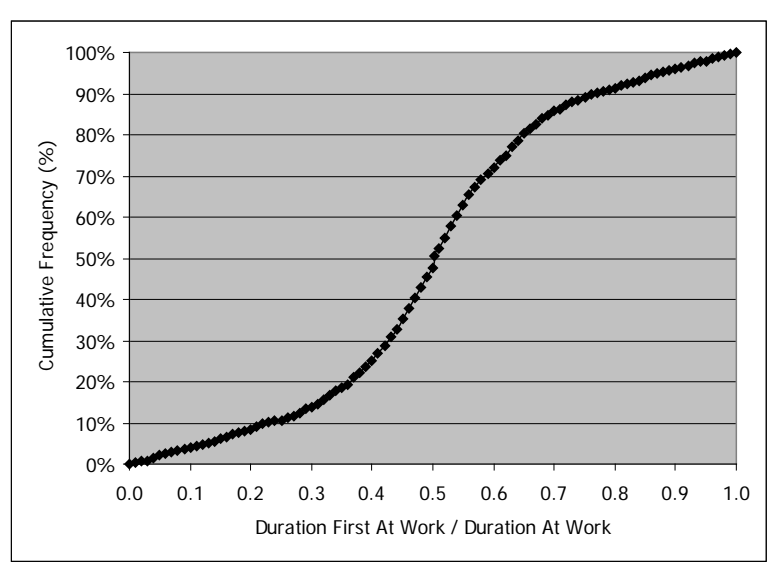

## **7.5.15. LDT Tour Pattern Model Frequencies**

The LDT Tour Pattern Model discussed in Section 7.3.15 predicts the type of long-distance travel that occurs on t he simulation day, if any. T he model applies a set of factors, by purpose, derived from the Ohio survey data, and assumed to be of the same pattern for Oregon. No further calibration is required.

The Ohio survey-based tour pattern model observed frequency of each pattern type is shown in Table 7.41. Because the model predicts typical weekday (Monday-Thursday) the weekends are excluded and thus work related travel is more likely to occur than household or other travel. Even with Fridays excluded, there are still more travelers departing during the week than returning.

| Pattern Type  | Household | <b>Work Related</b> | Other    |
|---------------|-----------|---------------------|----------|
| Complete Tour | 2.48%     | 6.95%               | 2.86%    |
| Begin Tour    | 2.37%     | 4.72%               | $2.11\%$ |
| End Tour      | 2.03%     | $3.36\%$            | $1.71\%$ |
| Away          | 7.90%     | 11.26%              | 5.43%    |
| No Tour       | 85.21%    | 73.71%              | 87.88%   |

**Table 7.41 LDT Tour Pattern Choice Frequencies**

Source: Ohio Statewide Model Program, LDT model estimation

## **7.5.16. LDT Scheduling Frequencies**

LDT Tours are scheduled to a time-of-day with a one-hour resolution. Beginning tours are given a departure time, ending tours are given an arrival time, and complete tours are given a departure time and duration to fully define their schedule. As with the LDT tour pattern model, the scheduling model draws from observed frequency distributions from the Ohio Long Distance Survey data. Figure 7.10 shows these Ohio-based departure time distribution for beginning tours, and arrival time distribution for ending tours, respectively.

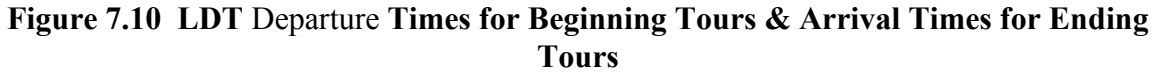

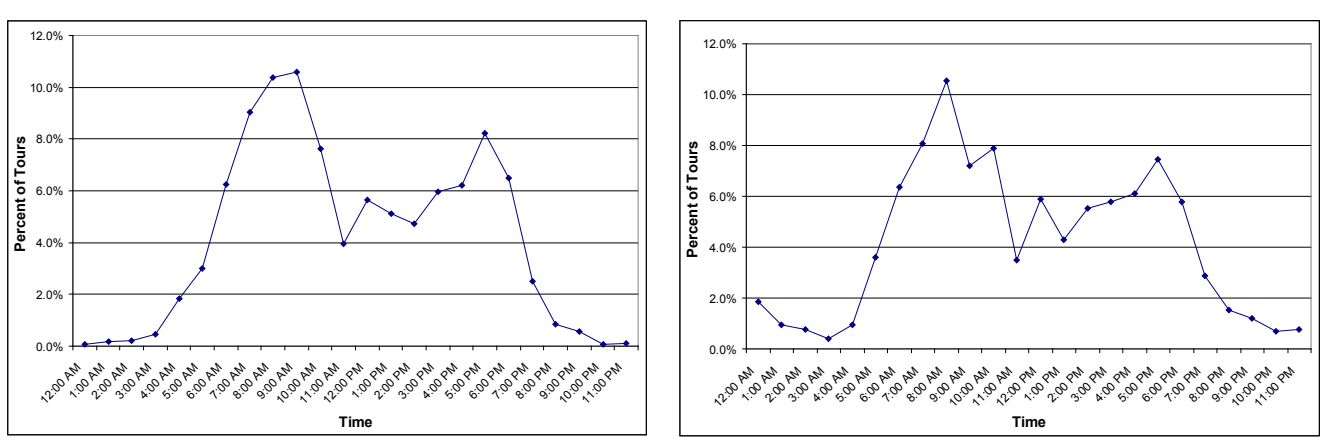

For complete tours, the schedule is determined using a constants-only logit model, with constants on t he departure time and duration. T his strategy was applied to smooth the outcomes because the observed data had high unexplained variability when viewed in both dimensions. The choice set is restricted such that trips cannot depart before 5 AM or after 7 PM, and all trips must return by 12 AM. T he minimum duration is 2 hour s, and the maximum duration is 17 hours. Some changes were made to the model during calibration to better fit the observed departure time, arrival time and duration distributions. T able 7.42 shows the final model coefficients. They are estimated such that sequential two-hour periods have the same coefficient, to avoid high variability in the coefficient values. Mornings are popular departure times. The time periods after 3 pm have higher coefficients

because the choice set is restricted such that those periods have fewer possible alternatives that can return by 12 AM.

| Variable                     | Coefficient |
|------------------------------|-------------|
| <b>Duration Constant</b>     |             |
| 2 Hours                      | 0.959       |
| 3 Hours                      | 1.609       |
| 4 Hours                      | 2.544       |
| 5 Hours                      | 2.898       |
| 6 Hours                      | 3.278       |
| 7 Hours                      | 3.518       |
| 8 Hours                      |             |
| 9 Hours                      | 2.696       |
| 10 Hours                     |             |
| 11 Hours                     | 3.767       |
| 12 Hours                     |             |
| 13 Hours                     | 2.874       |
| 14 Hours                     |             |
| 15 Hours                     | 2.964       |
| 16 Hours                     |             |
| 17 Hours                     |             |
| Departure Time Constant      |             |
| 5:00 AM                      | 0.000       |
| 6:00 AM                      |             |
| 7:00 AM                      | 1.033       |
| 8:00 AM                      | 1.944       |
| 9:00 AM                      | 2.216       |
| 10:00 AM                     | 1.459       |
| 11:00 AM                     | 1.423       |
| 12:00 PM                     |             |
| 1:00 PM                      | 1.392       |
| 2:00 PM                      |             |
| 3:00 PM                      | 2.457       |
| 4:00 PM                      |             |
| 5:00 PM                      | 3.027       |
| 6:00 PM                      |             |
| <b>Arrival Time Constant</b> |             |
| 9:00 PM                      | $-1.174$    |
| 10:00 PM                     | $-1.457$    |
| 11:00 PM                     | $-2.440$    |

**Table 7.42 LDT Complete Tour Scheduling Model Coefficients** 

#### **7.5.17. LDT Internal-External Choice Model Parameters**

The LDT Internal-External Choice Model, as discussed in Section 7.3.17 is a binary choice model predicting whether a tour will have a destination within the model area or beyond the bounds of the model area. A ll model coefficients are applied to the utility of leaving the model area. T he models were calibrated to match the in-state versus out-of-state shares found in the Oregon section of the 1995 American Travel Survey (ATS) for trips longer than 100 miles.

| Variable                                 |                            | Household<br>Coefficients | <b>Work Related</b><br>Coefficients | Other<br>Coefficients |
|------------------------------------------|----------------------------|---------------------------|-------------------------------------|-----------------------|
| Constant                                 |                            | 1.6456                    | 2.006                               | 0.837                 |
| Ilncome                                  | $<$ 20 $k$                 |                           |                                     |                       |
|                                          | \$20-40k                   |                           |                                     |                       |
|                                          | \$40-60k                   |                           |                                     |                       |
|                                          | \$60k+                     | 0.441                     |                                     | 0.462                 |
| Occupation                               | Construction               |                           | $-2.892$                            |                       |
|                                          | Finance, insurance & real  |                           |                                     |                       |
|                                          | estate                     |                           | $-0.566$                            |                       |
|                                          | Public administration      |                           | $-1.683$                            |                       |
|                                          | Education                  |                           | $-1.426$                            |                       |
|                                          | Medical                    |                           | $-1.383$                            |                       |
| <b>Person is a Worker</b>                |                            |                           |                                     | $-0.189$              |
| Age                                      | $<$ 25                     |                           |                                     | $-0.319$              |
|                                          | $55+$                      |                           |                                     | 0.436                 |
|                                          | $65+$                      |                           | $-1.155$                            | 0.436                 |
|                                          | Complete Travel in One Day | $-2.084$                  | $-2.707$                            | $-1.458$              |
| <b>ITime to Nearest External Station</b> |                            | $-0.0084$                 |                                     | $-0.0125$             |

**Table 7.43 LDT Internal-External Model Estimated Coefficients**

### **7.5.18. LDT Destination Choice Model parameters**

The LDT Destination Choice Models are applied separately for internal versus external destinations. Table 7.44 shows the internal destination choice model parameters calibrated to Ohio trip length data, in the absence of Oregon long distance trip data. Trips are distributed to external destinations through External Stations (5000 zones) using a simple destination choice model, which uses the highway travel time as the impedance, and the traffic volume at the station as the size term. These model coefficients are shown in Table 7.45.

**Table 7.44 LDT Internal Destination Choice Model Estimated Coefficients**

|                                   | Household    | <b>Work Related</b> | Other        |
|-----------------------------------|--------------|---------------------|--------------|
| Variable                          | Coefficients | Coefficients        | Coefficients |
| Mode Choice Logsum                | 0.936        | 0.612               | 1.000        |
| Time, if complete tour in one day | $-0.016$     | $-0.012$            | $-0.011$     |
| Size Terms Total Households*      | 2.793        |                     | 1.958        |
| Total employment                  | 1.000        | 1.000               | 1.000        |
| Hotel--if overnight trip*         | 264.365      | 228.321             | 55.571       |
| Higher Ed-if age 18+ & student*   |              |                     | 80.434       |
| Government employment*            |              | 7.057               |              |
| Employment in worker's industry*  |              | 3.671               |              |
| Flag for distance < 60 miles      | $-0.167$     | 0.286               | $-1.514$     |
| Flag for distance 60-70 miles     | 0.738        | 1.026               | $-0.940$     |
| Flag for distance 70-150 miles    |              |                     | $-0.349$     |

\*Coefficient for application is exponential of reported coefficient.

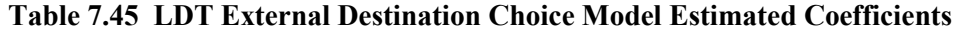

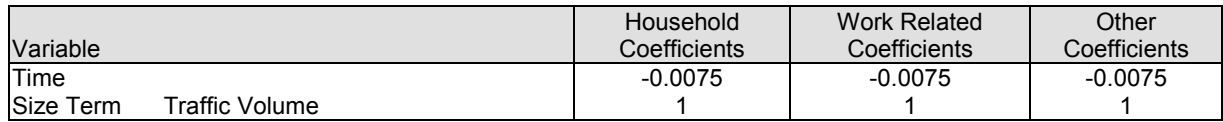

## **7.5.19. LDT Mode Choice Model parameters**

The LDT Mode Choice Model includes six alternatives. (Amtrak occupies the high speed rail choices in Oregon, a carry over from the Ohio model terminology) As with destination choice, a simplified mode choice model is applied for trips with destinations outside the model area. In this case, fixed mode splits are applied, as derived from the Oregon segment of the 1995 American Travel Survey (ATS) data.

|                                       |  | Household    | Work-Related | Other        |
|---------------------------------------|--|--------------|--------------|--------------|
| Variable                              |  | Coefficients | Coefficients | Coefficients |
| In-Vehicle Time                       |  | $-0.005$     | $-0.010$     | $-0.005$     |
| <b>Walk-Access Time</b>               |  | $-0.010$     | $-0.020$     | $-0.010$     |
| <b>IDrive-Access Time</b>             |  | $-0.010$     | $-0.020$     | $-0.010$     |
| Up to 30 minutes<br>Wait Time         |  | $-0.010$     | $-0.020$     | $-0.010$     |
| In excess of 30 minutes               |  | $-0.0025$    | $-0.005$     | $-0.0025$    |
| Cost (cents)<br>Income \$0-20k        |  | $-0.080$     | $-0.080$     | $-0.080$     |
| Income $$20-60k$                      |  | $-0.030$     | $-0.030$     | $-0.030$     |
| Income $$60k+$                        |  | $-0.012$     | $-0.012$     | $-0.012$     |
| Transit-High Speed Rail Nest          |  | 0.650        | 0.650        | 0.650        |
| Transit Walk-Drive Nest               |  | 0.500        | 0.500        | 0.500        |
| High Speed Rail Walk-Drive Nest       |  | 0.500        | 0.500        | 0.500        |
| Air Constant                          |  | $-3.18698$   | $-1.03798$   | $-2.30198$   |
| <b>Transit-Walk Access Constant</b>   |  | $-2.79729$   | $-2.79729$   | $-2.79729$   |
| <b>Transit-Drive Access Constant</b>  |  | $-2.7929$    | $-2.7929$    | $-2.7929$    |
| High Speed Rail-Walk Access Constant  |  | $-4.4422$    | $-4.4422$    | $-4.4422$    |
| High Speed Rail-Drive Access Constant |  | $-4.4422$    | $-4.4422$    | $-4.4422$    |

**Table 7.46 LDT Internal Mode Choice Model Estimated Coefficients**

Note: "High Speed Rail" is the Amtrak intercity rail option in Oregon

### **7.6. Inputs and Outputs**

The PT module inputs and outputs are listed in Tables 7.47 and 7.48. PT SDT inputs include the person and household attributes of the synthetic population generated by SPG, labor dollar flows from the PI module, travel attributes from the TS module, all in the current year. PT LDT inputs include External Station traffic counts. Additionally, PT SDT and LDT requires some exogenous data including an alpha-to-beta zone mapping file, alpha zone acres and parking costs (daily and hourly), as well as files containing the parameters for each PT model. Currently only the weekday model of PT is used.

The primary PT output is a list of SDT and LDT trip tours for network assignment in TS. LDT also prints out an initial output, prior to additional processing into the format used by TS for assignment. PT also outputs mode choice and destination choice logsums by alpha zone for its own use and selected beta zone logsums for PI, additional household and person attributes tied to the synthetic population (autos and work location), and an employment summary (based on work location).

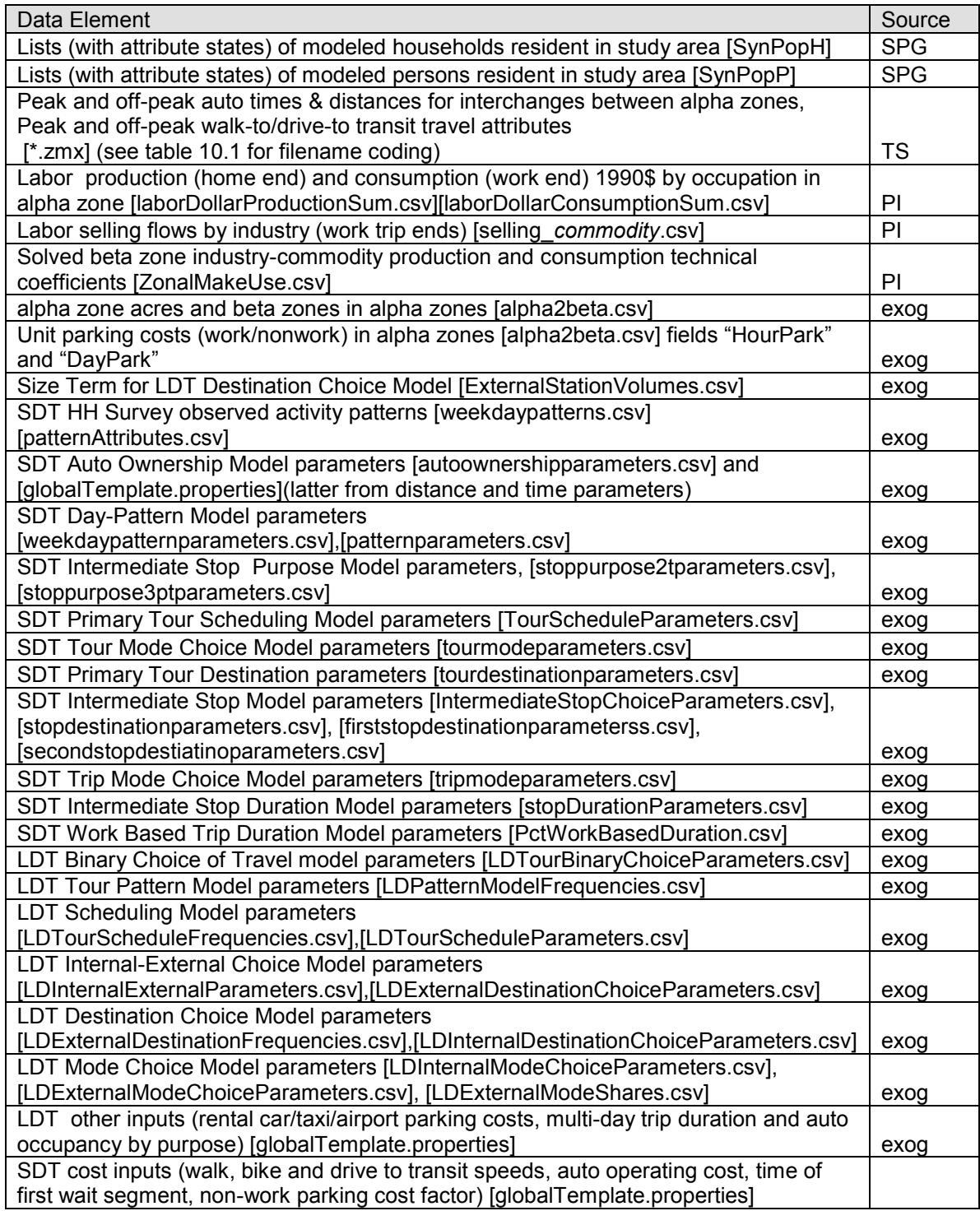

## **Table 7.47. PT SDT and LDT Inputs**

PT generates the following working files for use in later PT submodels:

- Exponentiated travel utilities for alpha zones (destination choice utilities)  $[x# \text{4} decu \cdot \text{bin}]$
- Travel accessibilities for alpha zones (destination choice logsums) [x##dcls.bin]

• Mode travel utilities for interchanges between alpha zones (mode choice logsums) by alpha zone [x#ls.zip]

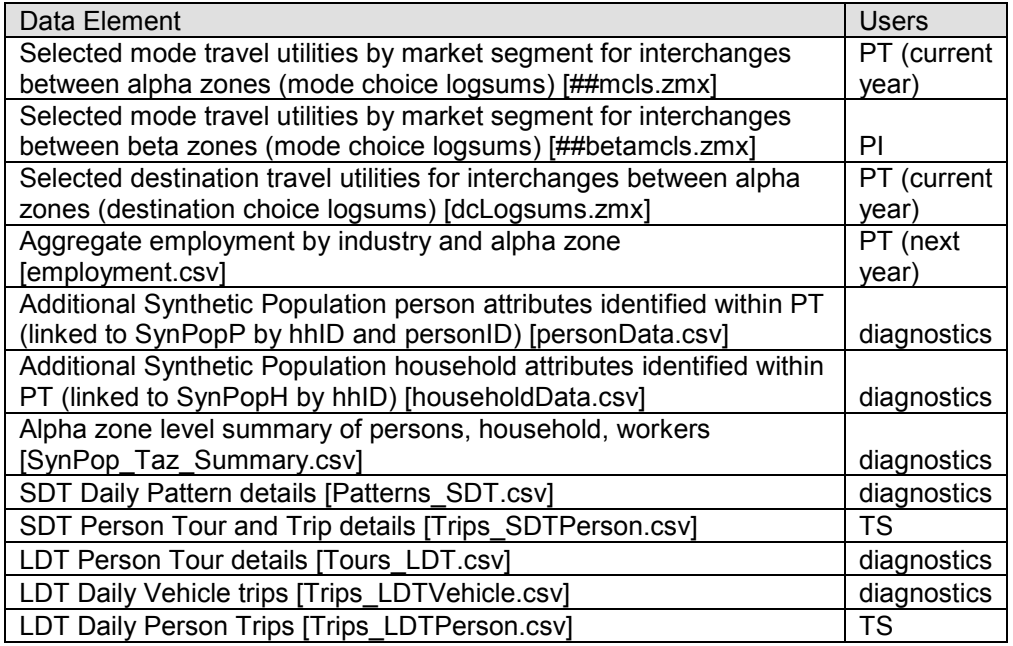

### **Table 7.48. PT SDT and LDT Outputs**

The PT person trip table output used by the TS module has the following attributes:

- Origin Alpha zone (or External Station)
- Destination Alpha zone (or External Station)
- Distance
- Origin Activity End Time (Trip start time)
- Primary Mode
- Trip Mode

### **7.6.1 Baseyear Time & Distance Interchange Matrices**

PT uses time and distance interchange matrices (skims) output by the TS module, as listed below. D uring calibration, an exogenous baseyear set of skims was developed. The baseyear SWIM2 transit skims were assembled primarily from mid-1990s MPO network data in EMME/2. Peak period skims were created using congested travel times from MPO model runs in the MPO portions of the network, and free-flow travel times minus 5 mph in non-MPO areas. Off-peak skims used free-flow speeds. Once the statewide network was built, the skims were generated by EMME/2 using the MPO path-building parameters. See Reference [37] for description of baseyear MPO network data and processing.

- Peak Walk-Transit In-vehicle Time
- Peak Walk-Transit First Wait
- Peak Walk-Transit Total Wait
- Peak Walk-Transit Auxiliary Transit (WALK) Time
- Peak Walk-Transit Number Boardings
- Peak Walk-Transit Fare
- Off-Peak Walk-Transit In-vehicle Time
- Off-Peak Walk-Transit First Wait
- Off-Peak Walk-Transit Total Wait
- Off-Peak Walk-Transit Auxiliary Transit (WALK) Time
- Off-Peak Walk-Transit Number Boardings
- Off-Peak Walk-Transit Fare
- Peak Drive-Transit In-vehicle Time
- Peak Drive-Transit First Wait
- Peak Drive-Transit Total Wait
- Peak Drive-Transit Auxiliary Transit (WALK) Time
- **Peak Drive-Transit Number Boardings**
- **Peak Drive-Transit Drive Time**
- Off-Peak Drive-Transit In-vehicle Time
- **Coff-Peak Drive-Transit First Wait**
- Off-Peak Drive-Transit Total Wait
- Off-Peak Drive-Transit Auxiliary Transit (WALK) Time
- Off-Peak Drive-Transit Number Boardings
- **Off-Peak Drive- Drive Time**

Once SWIM2 models are calibrated, the base year skims generated by the TS model replace the original baseyear inputs synthesized from MPO data. In application, all future year skims are output from TS and used in PT in the following (currently 3-year) period.

### **7.6.2 Other parameters**

A series of exogenous inputs are provided exogenously in the [globalTemplate.properties] file, under the AO and PT sections. These include the following, including their source data.

- Auto Operating Cost. This value is shared by SDT and LDT. See Section 10.6.3 for further discussion.
- SDT speeds, wait time, parking factor. The following speeds and wait times were assumed:
	- o Walk speed (mph): 3 mph
	- o Bike Speed (mph): 12 mph
	- o Drive to Transit Speed (mph): 25 mph
	- o Time of first wait segment (minutes): 10 minutes
	- o Non-work parking cost factor: 2.5
- LDT-specific Travel Cost Information. In addition to the transit costs associated with network skimming on the TS module (Section 10.6.3), the following long distance travel costs are assumed in LDT.
	- o Daily Rental Car Costs (1990\$): \$47.17/day<br>
	o Taxi rate (1990\$): \$1.42/minute
	- $\circ$  Taxi rate (1990\$):
	- o Daily Airport parking costs (1990\$): \$10.78/day
- LDT Average duration of a multi-day trip by purpose:

2.4, 4.6, and 2.6 hrs for Household, Work-related and Other purpose, respectively

• LDT Average Auto occupancy by purpose. Based on Ohio Long Distance Survey. 2.81, 1.22, and 1.91 hrs for Household, Work-related and Other purpose, respectively

# **7.7. Calibration Targets**

During initial calibration, the PT module was formally compared to five observed targets from the Oregon mid-1990s Household Travel Behavior Survey, as listed in Table 7.49. Supplemental calibration targets are also listed. Transit boarding data from the major transit agencies in the state (typically annual or monthly boardings system-wide and/or by route) were compared with daily transit trips output by PT and TS. Census Journey to Work data commute trips (at a sub-county geographic scale) were used by PT (and PI) to calibrate the PT generated work trips (and PI labor flows).

| Year<br><b>Source</b>                     |                               | <b>SWIM2 Target</b>                                                              |  |  |
|-------------------------------------------|-------------------------------|----------------------------------------------------------------------------------|--|--|
|                                           | <b>Official SDT Targets</b>   |                                                                                  |  |  |
| Oregon Travel Behavior Surveys            | 1994/1996                     | Average Tours by Purpose and MPO per<br>Household dav                            |  |  |
|                                           |                               | Frequency of Patterns by Number of Tours per<br>Pattern and MPO                  |  |  |
|                                           |                               | Average Number of Trips per Household and<br><b>MPO</b>                          |  |  |
|                                           |                               | Frequency of Tour departure time and duration<br>by hour and MPO                 |  |  |
|                                           |                               | Average Highway distance by tour purpose and<br><b>MPO</b>                       |  |  |
| Census Journey to Work Data               | 1990, 2000                    | Commute trip data                                                                |  |  |
|                                           | <b>Official LDT Targets</b>   |                                                                                  |  |  |
| American Travel Survey, Oregon<br>Element | 1995                          | Number of trips greater than 100 miles made by<br>Oregon residents               |  |  |
|                                           |                               | Share of long distance trips remaining within<br>Oregon                          |  |  |
|                                           |                               | Share of auto versus non-auto long distance trips                                |  |  |
|                                           | <b>Additional SDT Targets</b> |                                                                                  |  |  |
| Local Transit Boarding data               | various                       | 1990 monthly passenger boardings                                                 |  |  |
| (Tri-Met, Lane TD, Salem-Kaiser           |                               | July87-Dec99 (-Aug98 by route) monthly                                           |  |  |
| Transit, Rogue Valley Transit)            |                               | passengers                                                                       |  |  |
|                                           |                               | 1987-96 average weekday boardings by route                                       |  |  |
|                                           |                               | 1991-99 Monthly ridership totals, 1993 service<br>performance/ridership by route |  |  |

**Table 7.49. PT Calibration Targets** 

# **7.8. Initial Calibration**

The PT module was updated in fall 2006 to add the LDT component and update various SDT components enhanced in Ohio application. After code changes were made, both the SDT and LDT components completed a Stage 2 calibration, in isolation of other modules. This section discusses this S2 calibration.

## **7.8.1. SDT Calibration**

The initial calibration of the SDT component of PT was based on a 5 percent population sample model estimates. The results were factored by the sampling rate so they are representative of the entire population. Once the model was well-calibrated, a 100 percent population run was completed and the results were compared to the target data.

### Day-Pattern Choice Model

The PT Day-Pattern Choice model was calibrated to match the targets shown below. The PT parameters control for the choice of pattern with respect to specific pattern attributes (i.e., numbers and types of activities on pattern) for each person type.

Table 7.50 shows the calibration results for the distribution of patterns by the number of tours in the pattern, for all of Oregon plus Clark County in Washington. Tables 7.51 to 7.55 break down this summary by MPO region. The model matches the targets in terms of total patterns produced, statewide and by MPO region. It tends to over predict the longest patterns, which are also the least frequent ones.

|                    | <b>Target</b> |         |           | <b>Estimate</b> |        | Error   |  |
|--------------------|---------------|---------|-----------|-----------------|--------|---------|--|
| Number of<br>Tours | Freq.         | Pct.    | Freq.     | Pct.            | Freq.  | Pct.    |  |
| 0                  | 641.444       | 16.8%   | 694,900   | 18.0%           | 8%     | 1.2%    |  |
| 1                  | 1.852.901     | 48.5%   | 1.850.046 | 47.9%           | $0\%$  | $-0.6%$ |  |
| 2                  | 987.231       | 25.9%   | 978.941   | 25.4%           | $-1\%$ | $-0.5%$ |  |
| 3                  | 269,184       | 7.0%    | 268,052   | 6.9%            | $0\%$  | $-0.1%$ |  |
| 4                  | 53.012        | 1.4%    | 54.351    | 1.4%            | 3%     | 0.0%    |  |
| 5                  | 12,364        | 0.3%    | 11,190    | 0.3%            | $-9%$  | $0.0\%$ |  |
| 6                  | 1.980         | 0.1%    | 2,727     | 0.1%            | 38%    | $0.0\%$ |  |
| $\overline{7}$     | 553           | 0.0%    | 863       | $0.0\%$         | 56%    | 0.0%    |  |
| 8                  | 68            | $0.0\%$ | 279       | $0.0\%$         | 308%   | $0.0\%$ |  |
| Total              | 3.818.738     | 100.0%  | 3.861.349 | 100.0%          | 1%     | $0.0\%$ |  |

**Table 7.50. Patterns by Number of Tours per Pattern – Oregon & Clark County** 

| <b>Target</b> |           |         | <b>Estimate</b> |         | Error |         |
|---------------|-----------|---------|-----------------|---------|-------|---------|
| Number of     |           |         |                 |         |       |         |
| Tours         | Freq.     | Pct.    | Freq.           | Pct.    | Freq. | Pct.    |
| 0             | 242,312   | 14.0%   | 314,081         | 17.7%   | 30%   | 3.7%    |
|               | 865,862   | 49.9%   | 837.464         | 47.1%   | $-3%$ | $-2.8%$ |
| 2             | 483.257   | 27.9%   | 458.169         | 25.8%   | -5%   | $-2.1%$ |
| 3             | 116,676   | 6.7%    | 132,824         | 7.5%    | 14%   | 0.7%    |
| 4             | 20.567    | 1.2%    | 27.449          | 1.5%    | 33%   | 0.4%    |
| 5             | 5.104     | 0.3%    | 5.945           | 0.3%    | 16%   | 0.0%    |
| 6             | 565       | $0.0\%$ | 1.434           | 0.1%    | 154%  | 0.0%    |
| 7             | 331       | $0.0\%$ | 467             | $0.0\%$ | 41%   | 0.0%    |
| 8             | 44        | $0.0\%$ | 150             | $0.0\%$ | 238%  | 0.0%    |
| Total         | 1,734,718 | 100.0%  | 1,777,983       | 100.0%  | 2%    | 0.0%    |

**Table 7.51. Patterns by Number of Tours per Pattern – Portland** 

|           | <b>Target</b> |         |         | <b>Estimate</b> |        | Error   |  |
|-----------|---------------|---------|---------|-----------------|--------|---------|--|
| Number of |               |         |         |                 |        |         |  |
| Tours     | Freq.         | Pct.    | Freq.   | Pct.            | Freq.  | Pct.    |  |
| 0         | 29.407        | 14.3%   | 37.079  | 17.6%           | 26%    | 3.3%    |  |
| 1         | 97.526        | 47.4%   | 95.432  | 45.4%           | $-2\%$ | $-2.0%$ |  |
| 2         | 57,230        | 27.8%   | 56.476  | 26.8%           | $-1\%$ | $-1.0%$ |  |
| 3         | 17.600        | 8.6%    | 16.771  | 8.0%            | -5%    | $-0.6%$ |  |
| 4         | 3.051         | 1.5%    | 3.614   | 1.7%            | 18%    | 0.2%    |  |
| 5         | 735           | 0.4%    | 734     | 0.3%            | $0\%$  | 0.0%    |  |
| 6         | 84            | $0.0\%$ | 216     | 0.1%            | 159%   | 0.1%    |  |
| 7         | 96            | $0.0\%$ | 61      | $0.0\%$         | $-37%$ | 0.0%    |  |
| 8         | 0             | $0.0\%$ | 24      | $0.0\%$         | $0\%$  | 0.0%    |  |
| Total     | 205,728       | 100.0%  | 210.407 | 100.0%          | 2%     | 0.0%    |  |

**Table 7.52. Patterns by Number of Tours per Pattern – Salem**

|           | <b>Target</b> |         |         | <b>Estimate</b> |        | Error   |  |
|-----------|---------------|---------|---------|-----------------|--------|---------|--|
| Number of |               |         |         |                 |        |         |  |
| Tours     | Freq.         | Pct.    | Freq.   | Pct.            | Freq.  | Pct.    |  |
| 0         | 37,235        | 14.2%   | 45,690  | 17.8%           | 23%    | 3.6%    |  |
|           | 120.499       | 46.0%   | 116.751 | 45.6%           | $-3%$  | $-0.4%$ |  |
| 2         | 74.094        | 28.3%   | 67,956  | 26.5%           | -8%    | $-1.8%$ |  |
| 3         | 24.166        | 9.2%    | 20.173  | 7.9%            | $-17%$ | $-1.3%$ |  |
| 4         | 4.793         | 1.8%    | 4.406   | 1.7%            | -8%    | $-0.1%$ |  |
| 5         | 867           | 0.3%    | 844     | 0.3%            | $-3%$  | $0.0\%$ |  |
| 6         | 266           | 0.1%    | 237     | 0.1%            | $-11%$ | $0.0\%$ |  |
| 7         | 63            | $0.0\%$ | 80      | $0.0\%$         | 27%    | $0.0\%$ |  |
| 8         | 0             | $0.0\%$ | 23      | $0.0\%$         | $0\%$  | 0.0%    |  |
| Total     | 261.983       | 100.0%  | 256,160 | 100.0%          | $-2%$  | 0.0%    |  |

**Table 7.53. Patterns by Number of Tours per Pattern – Eugene**

## **Table 7.54. Patterns by Number of Tours per Pattern – Medford**

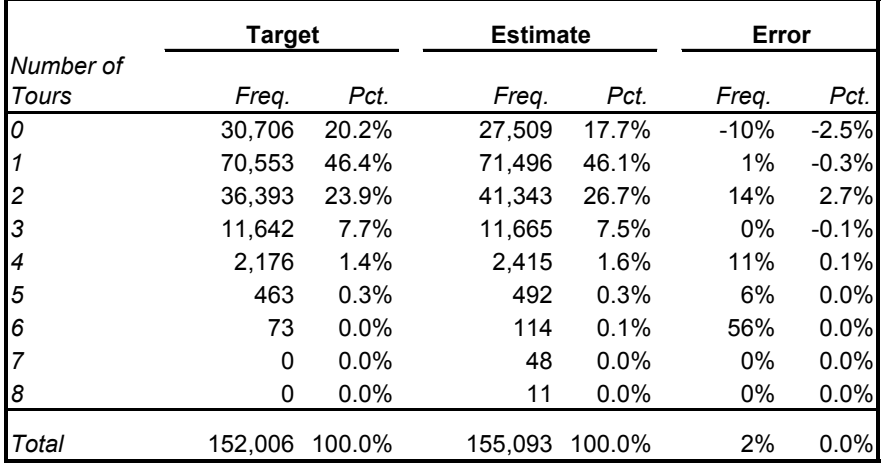

|                | <b>Target</b> |         |           | <b>Estimate</b> |        | Error   |  |
|----------------|---------------|---------|-----------|-----------------|--------|---------|--|
| Number of      |               |         |           |                 |        |         |  |
| Tours          | Freq.         | Pct.    | Freq.     | Pct.            | Freq.  | Pct.    |  |
| 0              | 301.786       | 20.6%   | 270.541   | 18.5%           | $-10%$ | $-2.1%$ |  |
| 1              | 698.462       | 47.7%   | 728.903   | 49.9%           | 4%     | 2.2%    |  |
| $\overline{c}$ | 336.257       | 23.0%   | 354.997   | 24.3%           | 6%     | 1.3%    |  |
| 3              | 99.100        | 6.8%    | 86.619    | 5.9%            | $-13%$ | $-0.8%$ |  |
| 4              | 22.424        | 1.5%    | 16.467    | 1.1%            | $-27%$ | $-0.4%$ |  |
| 5              | 5.196         | 0.4%    | 3.175     | 0.2%            | $-39%$ | $-0.1%$ |  |
| 6              | 992           | 0.1%    | 726       | $0.0\%$         | $-27%$ | 0.0%    |  |
| 7              | 63            | $0.0\%$ | 207       | $0.0\%$         | 228%   | 0.0%    |  |
| 8              | 24            | $0.0\%$ | 71        | $0.0\%$         | 195%   | 0.0%    |  |
| Total          | 1.464.304     | 100.0%  | 1.461.706 | 100.0%          | $0\%$  | 0.0%    |  |

**Table 7.55. Patterns by Number of Tours per Pattern – Non MPO**

Frequency of Tours by Tour Purpose.

Table 7.56 shows the calibration results for the distribution of tours by tour purpose, for all of Oregon plus Clark County in Washington. Tables 7.57 to 7.61 break down this summary by MPO region. S tatewide the model is matching the number of work and school tours, overestimating shop and recreation tours and underestimating other tours. At the MPO level the most noticeable difference is the overestimation of work tours in Salem and Medford.

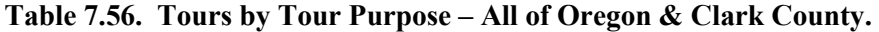

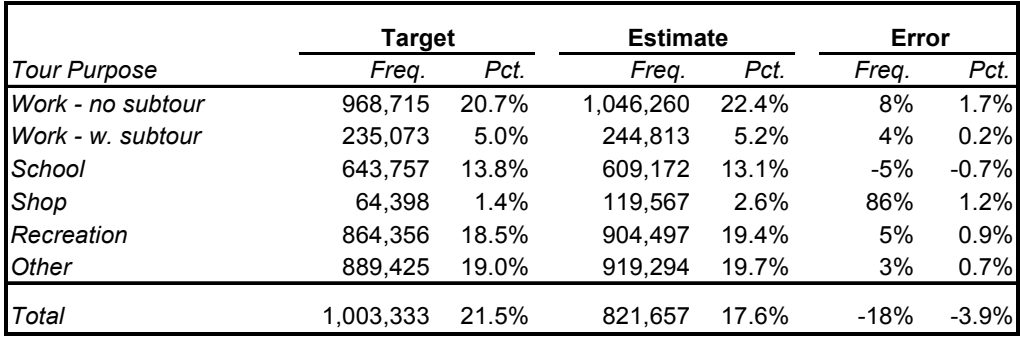

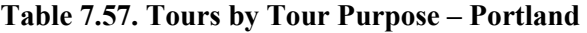

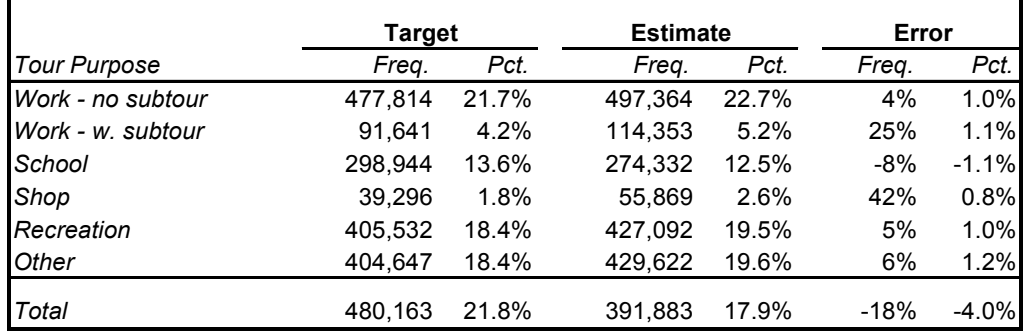

|                     | Target |       | <b>Estimate</b> |       | Error  |         |
|---------------------|--------|-------|-----------------|-------|--------|---------|
| <b>Tour Purpose</b> | Freq.  | Pct.  | Freq.           | Pct.  | Freq.  | Pct.    |
| Work - no subtour   | 42,914 | 16.2% | 56,827          | 21.4% | 32%    | 5.2%    |
| Work - w. subtour   | 15.245 | 5.7%  | 13,005          | 4.9%  | $-15%$ | $-0.8%$ |
| School              | 33,563 | 12.6% | 33,451          | 12.6% | 0%     | 0.0%    |
| Shop                | 467    | 0.2%  | 6,448           | 2.4%  | 1280%  | 2.3%    |
| Recreation          | 52.794 | 19.9% | 53,071          | 20.0% | 1%     | 0.1%    |
| Other               | 58,710 | 22.1% | 52,548          | 19.8% | $-10%$ | $-2.3%$ |
| Total               | 62.027 | 23.3% | 50,383          | 19.0% | -19%   | $-4.4%$ |

**Table 7.58. Tours by Tour Purpose – Salem**

## **Table 7.59. Tours by Tour Purpose – Eugene**

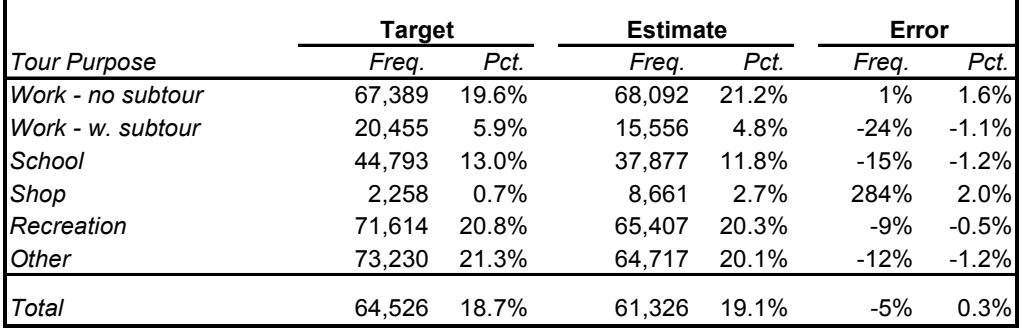

**Table 7.60. Tours by Tour Purpose – Medford**

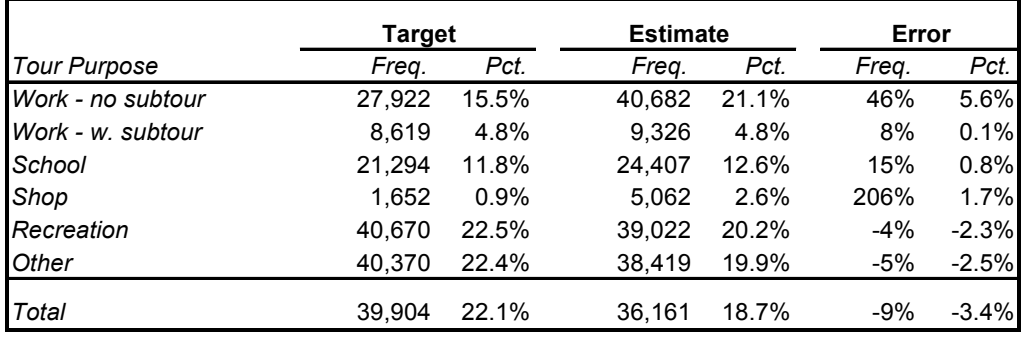

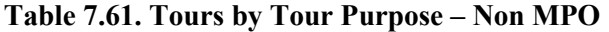

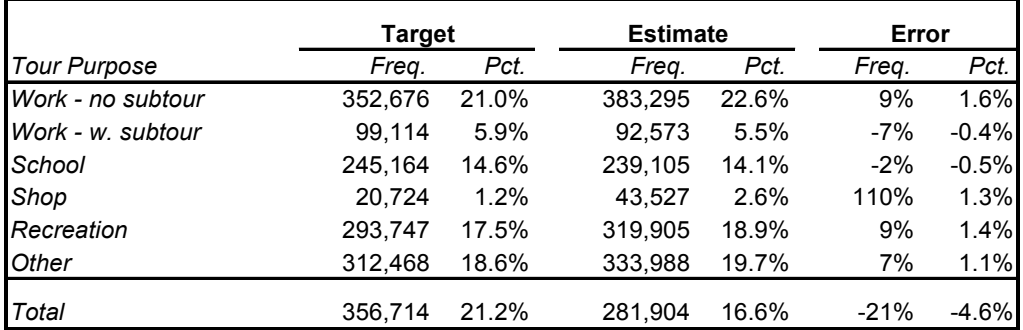

### Frequency of Trips by Tour Purpose

Table 7.62 shows the calibration results for the distribution of trips by tour purpose, for all of Oregon plus Clark County in Washington. Tables 7.63 to 7.67 break down this summary by MPO region. S tatewide the model overestimates the number of trips on work, shop and recreation tours, and underestimates the number of trips on school, other, and college tours. Together with the results for tours by tour purpose, this indicates that the model tends to over-select patterns with multiple stops on work tours and under-select patterns with multiple stops on s chool tours. The results for shop, recreation and other tours may be directly a result of the tour purpose distribution rather than related to the stops.

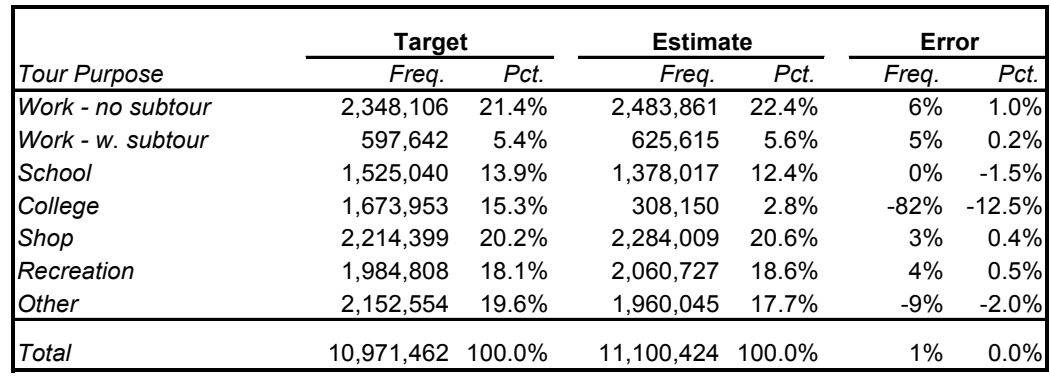

### **Table 7.62. Trips by Tour Purpose – Oregon & Clark County**

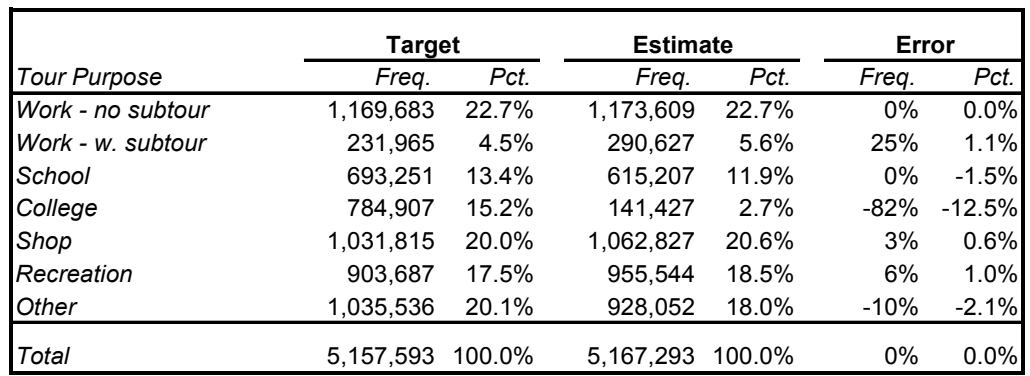

#### **Table 7.63. Trips by Tour Purpose – Portland**

|                     | <b>Target</b> |        | <b>Estimate</b> |        | Error  |           |
|---------------------|---------------|--------|-----------------|--------|--------|-----------|
| <b>Tour Purpose</b> | Freq.         | Pct.   | Freq.           | Pct.   | Freq.  | Pct.      |
| Work - no subtour   | 105,909       | 17.0%  | 133,777         | 21.4%  | 26%    | 4.5%      |
| Work - w. subtour   | 39,872        | 6.4%   | 32,834          | 5.3%   | $-18%$ | $-1.1%$   |
| School              | 77.325        | 12.4%  | 75,050          | 12.0%  | $0\%$  | $-0.4%$   |
| College             | 78.337        | 12.6%  | 16,256          | 2.6%   | -79%   | $-10.0\%$ |
| Shop                | 131,422       | 21.1%  | 131,718         | 21.1%  | 0%     | $0.0\%$   |
| Recreation          | 134,626       | 21.6%  | 116,516         | 18.7%  | $-13%$ | $-2.9%$   |
| Other               | 132,973       | 21.3%  | 117,620         | 18.9%  | $-12%$ | $-2.5%$   |
| Total               | 623,139       | 100.0% | 623.771         | 100.0% | 0%     | $0.0\%$   |

**Table 7.64. Trips by Tour Purpose – Salem**

**Table 7.65. Trips by Tour Purpose – Eugene**

|                     | <b>Target</b> |        | <b>Estimate</b> |        | Error  |          |
|---------------------|---------------|--------|-----------------|--------|--------|----------|
| <b>Tour Purpose</b> | Freq.         | Pct.   | Freq.           | Pct.   | Freq.  | Pct.     |
| Work - no subtour   | 167,499       | 20.6%  | 160,779         | 21.2%  | $-4%$  | 0.6%     |
| Work - w. subtour   | 52,517        | 6.5%   | 39,370          | 5.2%   | $-25%$ | $-1.3%$  |
| School              | 106,493       | 13.1%  | 84,817          | 11.2%  | $0\%$  | $-1.9%$  |
| College             | 112,133       | 13.8%  | 21,941          | 2.9%   | $-80%$ | $-10.9%$ |
| Shop                | 182,001       | 22.4%  | 162,581         | 21.5%  | $-11%$ | $-0.9%$  |
| Recreation          | 162,504       | 20.0%  | 143,713         | 19.0%  | $-12%$ | $-1.0%$  |
| <b>Other</b>        | 136,363       | 16.8%  | 143.472         | 19.0%  | 5%     | 2.2%     |
| Total               | 813.018       | 100.0% | 756,673         | 100.0% | $-7%$  | 0.0%     |

**Table 7.66. Trips by Tour Purpose – Medford**

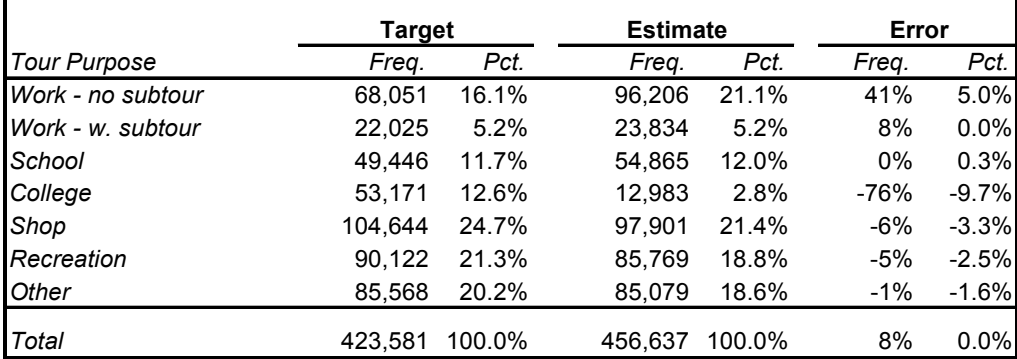

|                     | Target    |        | <b>Estimate</b> |        | Error  |          |
|---------------------|-----------|--------|-----------------|--------|--------|----------|
| <b>Tour Purpose</b> | Freq.     | Pct.   | Freq.           | Pct.   | Freq.  | Pct.     |
| Work - no subtour   | 836,965   | 21.2%  | 919,490         | 22.4%  | 10%    | 1.3%     |
| Work - w. subtour   | 251,263   | 6.4%   | 238,950         | 5.8%   | -5%    | $-0.5%$  |
| School              | 598,525   | 15.1%  | 548,078         | 13.4%  | $0\%$  | $-1.8%$  |
| College             | 645,404   | 16.3%  | 115,543         | 2.8%   | $-82%$ | $-13.5%$ |
| Shop                | 764,517   | 19.3%  | 828,982         | 20.2%  | 8%     | 0.9%     |
| Recreation          | 693,868   | 17.5%  | 759,185         | 18.5%  | 9%     | 1.0%     |
| Other               | 762,114   | 19.3%  | 685,822         | 16.7%  | $-10%$ | $-2.5%$  |
| Total               | 3,954,132 | 100.0% | 4,096,050       | 100.0% | 4%     | 0.0%     |

**Table 7.67. Trips by Tour Purpose – Non MPO**

## Workplace Location Model

Figure 7.11 shows the comparison of work tour lengths for all income groups. The model matches well the target tour length (home to work, one way) overall, but does not match well differences by income group. The income groups can be adjusted within the PI module, and that is a recommended next step for the model.

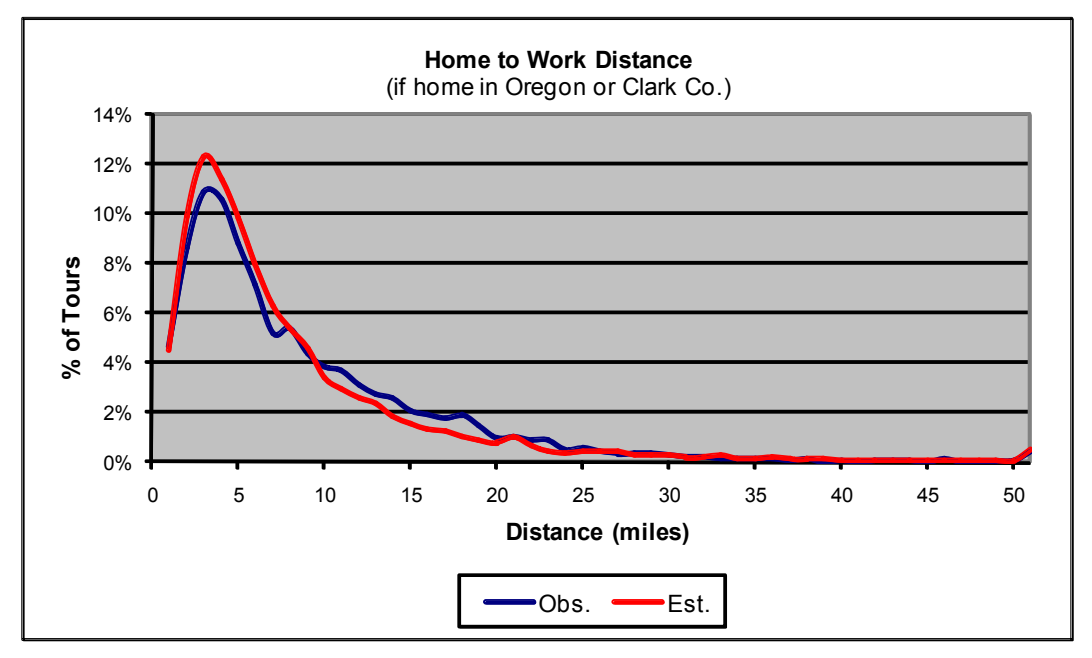

**Figure 7.11. Calibration Results - Home to Work Distance** 

## Tour Primary Destination Choice Model

This model has been calibrated to match average tour length by tour purpose, statewide, and the percent of intrazonal tours, also statewide. The calibration consists of adjusting the coefficients for tour distance and for the intrazonal indicator variable. The comparison to the target data is shown in Table 7.68.

|                     | Average Tour Length (mi) |          |        |        | <b>Percent Intrazonals</b> |       |
|---------------------|--------------------------|----------|--------|--------|----------------------------|-------|
| <b>Tour Purpose</b> | Target                   | Estimate | Error  | Target | Estimate                   | Error |
| School              | 9.5                      | 9.4      | $-1\%$ | 16.3%  | 15.2%                      | $-1%$ |
| College             | 15.6                     | 16.8     | 8%     | 6.1%   | 5.5%                       | $-1%$ |
| Shop                | 14.4                     | 14.6     | $1\%$  | 6.5%   | 6.1%                       | 0%    |
| Recreation          | 12.8                     | 13.7     | 7%     | 11.4%  | 10.9%                      | $-1%$ |
| Other               | 11.0                     | 11.0     | $0\%$  | 9.1%   | 8.3%                       | $-1%$ |
| <b>Subtours</b>     | 8.1                      | 8.3      | 2%     | 4.7%   | 8.1%                       | 3%    |

**Table 7.68. Average Tour Length and Percent Intrazonal Tours** 

### Tour Schedule Choice Model

This model has been calibrated to match the distribution of departure time and duration by tour purpose, statewide. The calibration consisted of adjusting the alternative-specific constants. The comparison to the target data is shown in Figures 7.12 to 7.16 (departure time) and Figures 7.17 to 7.21 (duration).

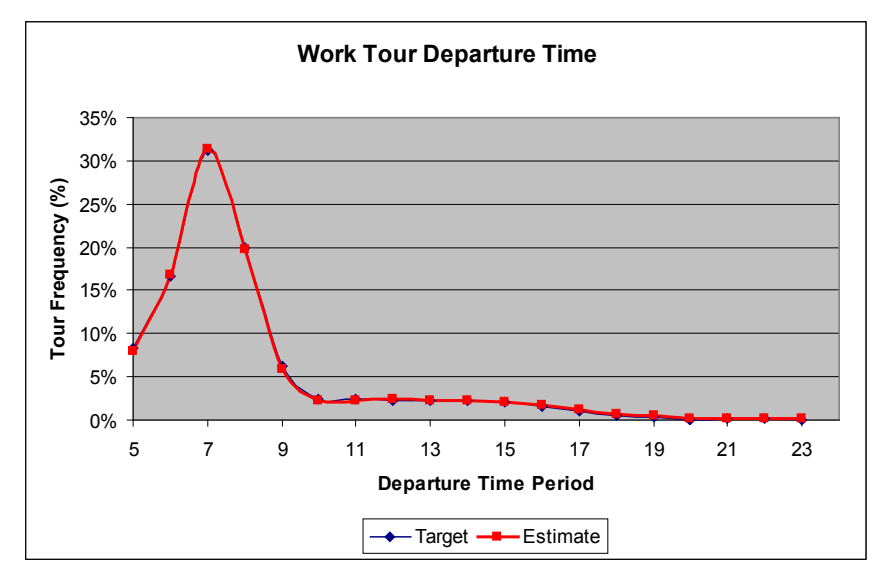

**Figure 7.12. Work Tour Departure Time**

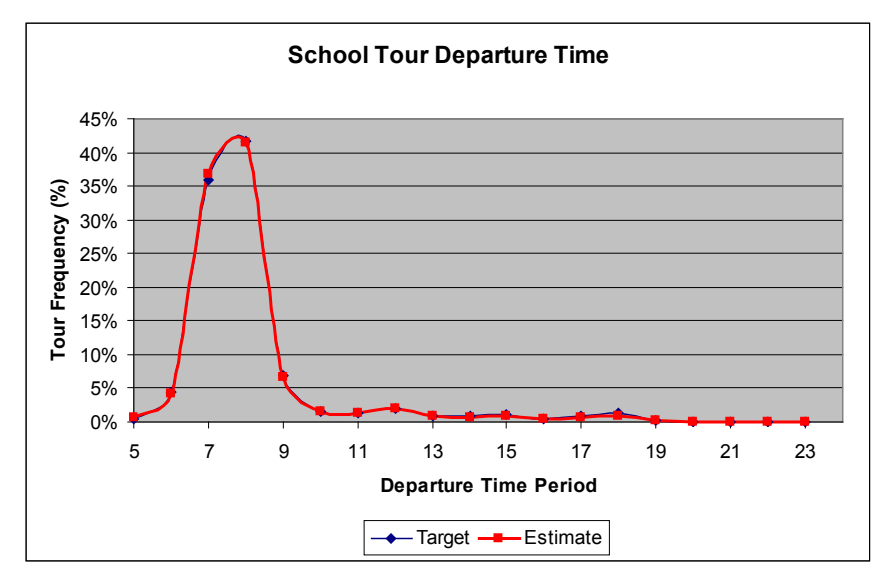

**Figure 7.13. School Tour Departure Time**

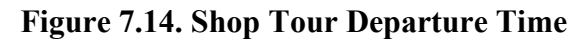

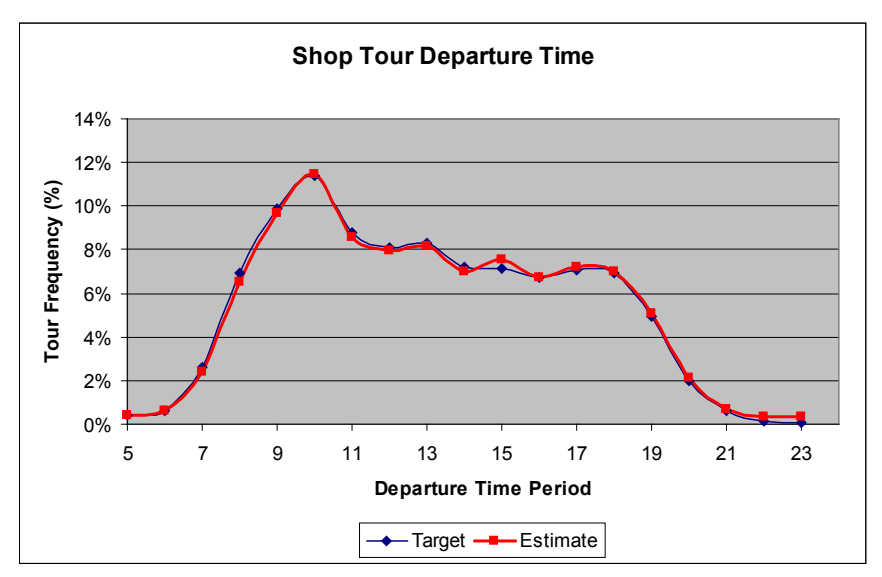

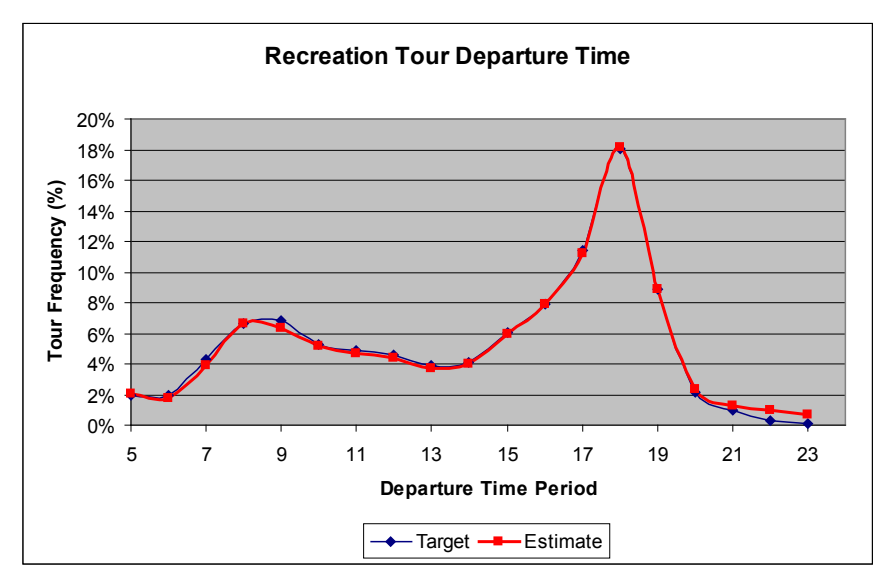

**Figure 7.15. Recreation Tour Departure Time**

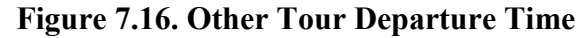

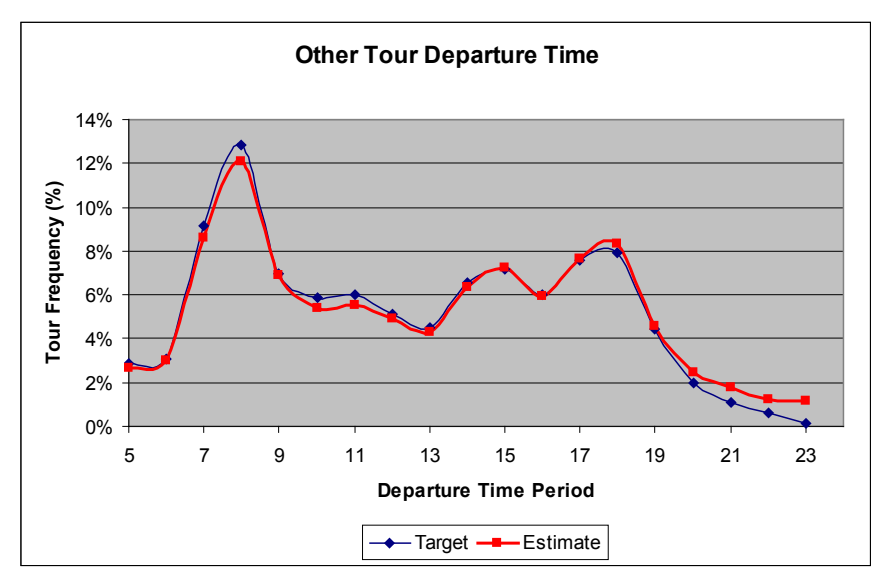

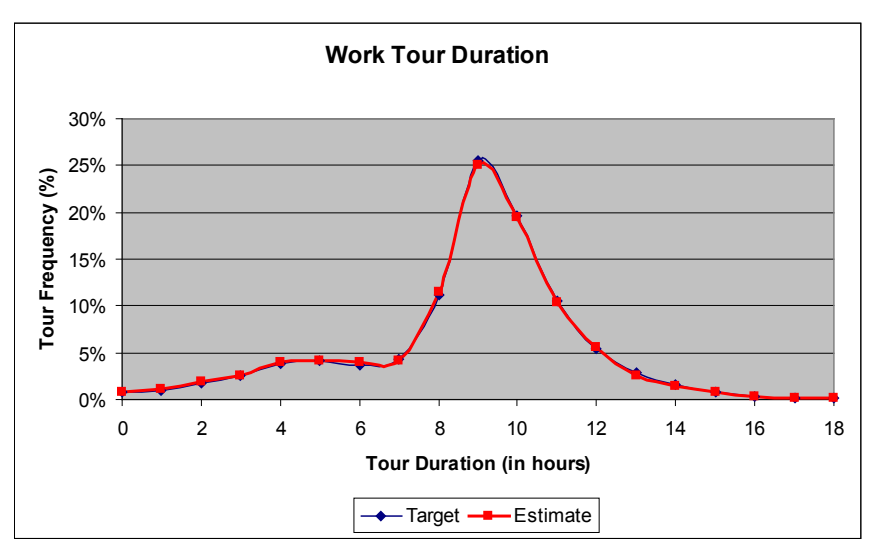

**Figure 7.17. Work Tour Duration.** 

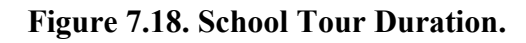

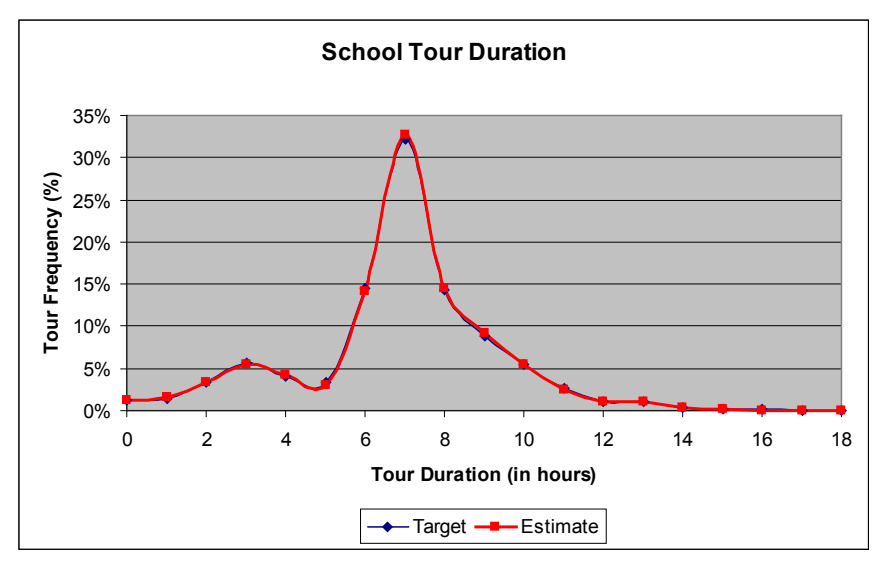

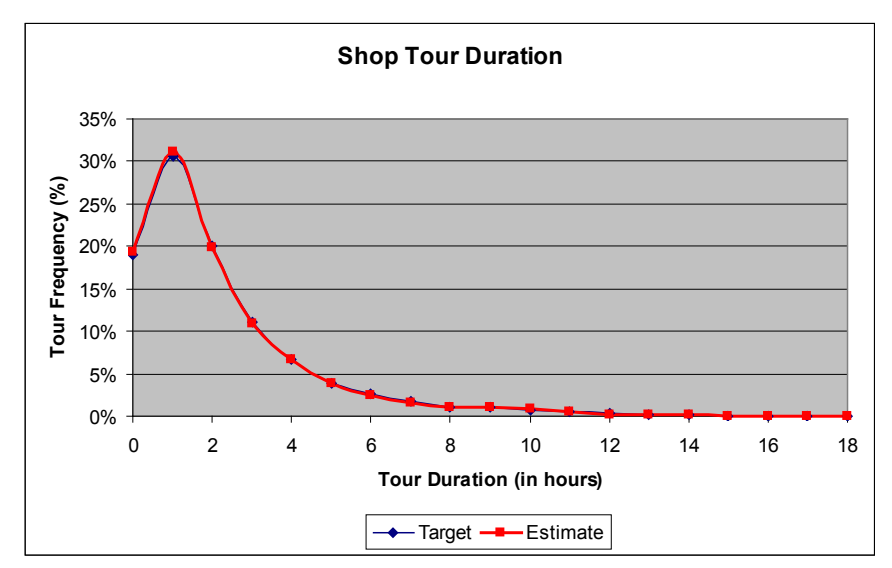

**Figure 7.19. Shop Tour Duration** 

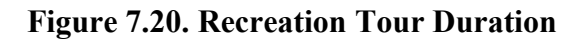

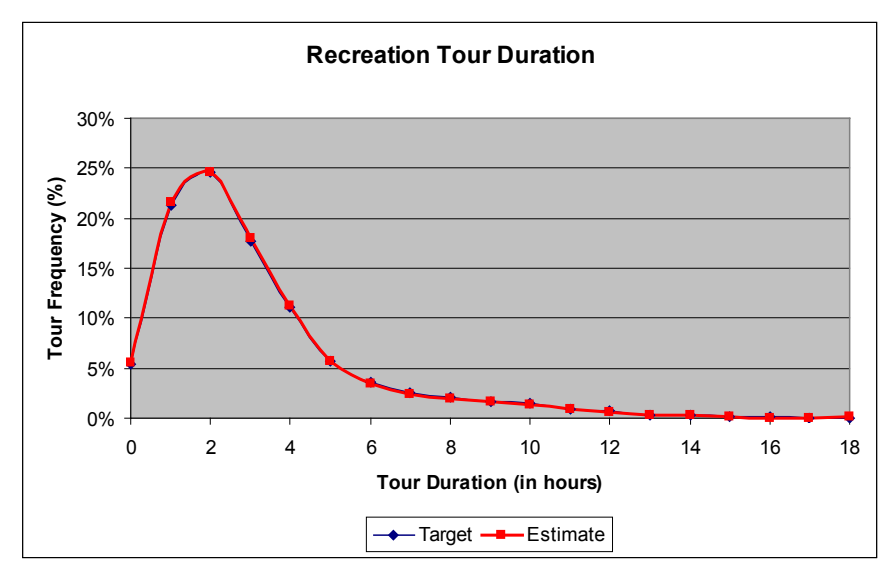

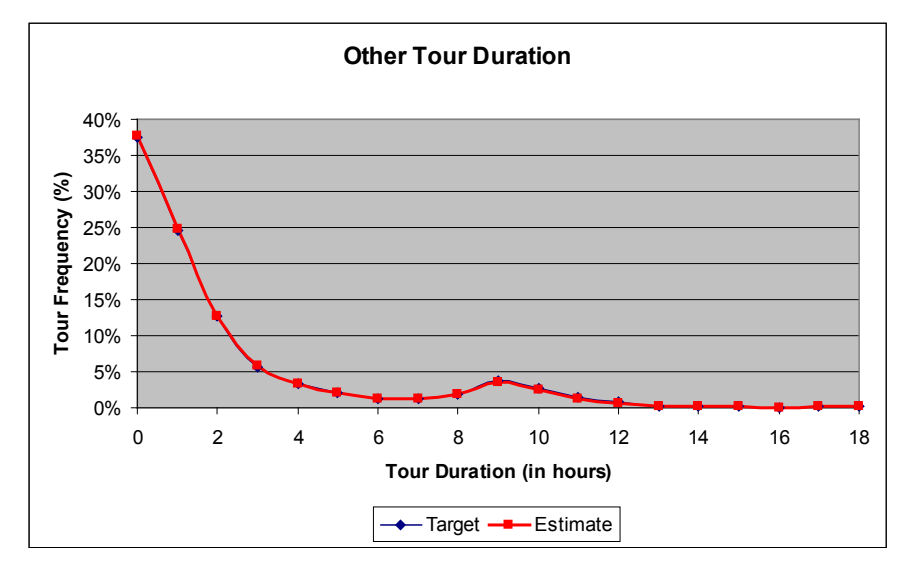

## **Figure 7.21. Other Tour Duration**

Other Targets:

- The **Auto Ownership Model** was calibrated to match targets developed from the Oregon survey data. The number of households within the zero, one, two or three or more vehicles was matched within 2% of the target data statewide.
- The PT SDT **Intermediate Stop Location Model** was calibrated to match average deviation distance by mode, percent of stops in the home alpha zone by mode and percent of stops in the primary destination alpha zone by mode. The calibration consists of adjusting the coefficients on out-of-direction time and intrazonal indicator variables. An initial calibration showed that the model was not able to reproduce observed differences in trip length by inbound/outbound stop. The model has been modified so that the time and intrazonal variables are now segmented by stop position; further calibration of these segmented parameters is underway.
- The PT SDT **Intermediate Stop Duration Model** was calibrated to match the distribution of stop duration by tour purpose and stop position (outbound/inbound). The calibration consisted of adjusting the alternative-specific constants and the outbound stop indicator variable.
- The PT SDT **Tour Primary Mode Choice Model** was calibrated to the frequency of tours by market segment (car sufficiency). The calibration consists of adjusting the alternative-specific constants until each segment is within 10% of the target.
- The PT SDT **Trip Mode Choice Model** was calibrated to frequency of trips by primary mode. The calibration consists of adjusting the alternative-specific constants until each segment is within 10% of the target.

## **7.8.2. LDT Calibration**

## **Binary Choice of Travel**

Table 7.69 shows the results of the binary choice of travel model by purpose compared to the 1995 American Travel Survey calibration targets. Overall, the highest rate of travel is for

other tours, at 33 percent, and the lowest is for work related tours, at 4 percent. According to the target data, the frequency of long distance travel is greater in Oregon than in Ohio, perhaps because of income and geographic differences.

| <b>Observed</b>   | No             | Yes     | Total   |
|-------------------|----------------|---------|---------|
| Household         | 83.2%          | 16.8%   | 100.0%  |
| Work Related      | 96.2%          | 3.8%    | 100.0%  |
| Other             | 67.0%          | 33.0%   | 100.0%  |
| Total             | 52.3%          | 47.7%   | 100.0%  |
| <b>Modeled</b>    | No             | Yes     | Total   |
| Household         | 82.1%          | 17.9%   | 100.0%  |
| Work Related      | 95.9%          | 4.1%    | 100.0%  |
| Other             | 64.8%          | 35.2%   | 100.0%  |
| Total             | 52.6%          | 47.4%   | 100.0%  |
| <b>Difference</b> | N <sub>0</sub> | Yes     | Total   |
| Household         | $-1.1\%$       | 1.1%    | $0.0\%$ |
| Work Related      | $-0.3%$        | 0.3%    | $0.0\%$ |
| Other             | $-2.2%$        | 2.2%    | $0.0\%$ |
| Total             | 0.3%           | $-0.3%$ | $0.0\%$ |

**Table 7.69. Percent of Persons Making a Long Distance Tour in a Two-Week Period**

## **Tour Pattern**

While the LDT tour pattern model itself requires no calibration, when combined with the binary choice of travel model, it results in the total trips generated. Table 7.70 shows the total number of long distance trips occurring on the travel day, and the subset of those that are greater than 100 miles, for comparison to the 1995 American Travel Survey (ATS).

|                       | <b>Trips</b> |
|-----------------------|--------------|
| Modeled $>$ 50 miles  | 257,152      |
| Modeled $>$ 100 miles | 157,684      |
| Observed > 100 miles  | 157,272      |
| <b>Difference</b>     | 412          |
| % Difference          | በ%           |

**Table 7.70. Total Trips on Model Day**

## **Scheduling**

The scheduling model draws from observed frequency distributions for beginning tours and ending tours, which is assumed to be the same in Oregon as in Ohio. No calibration was required for the departure time of beginning tours or the arrival time of ending tours, shown in Figure 7.13. Figures 7.22 through 7.24 show the modeled and observed departure times, arrival times and durations for the complete tour scheduling model.

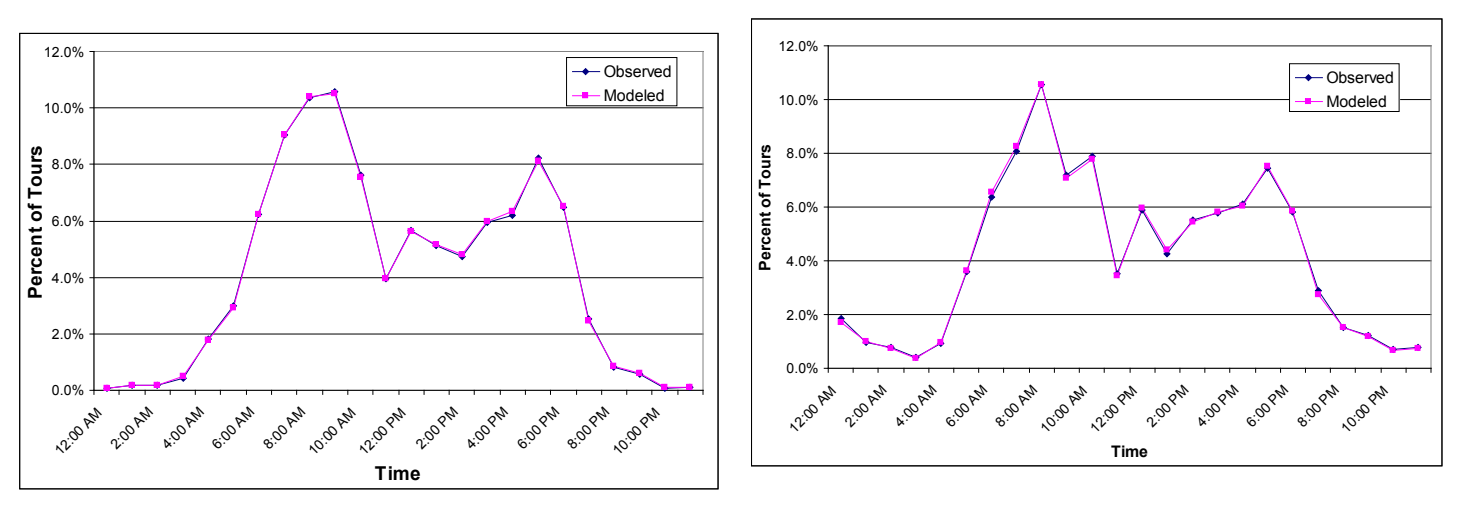

**Figure 7.22 Departure Time for Begin Tours & Arrival Time for End Tours**

**Figure 7.23 Departure Time for Complete Tours & Arrival Time for Complete Tours**

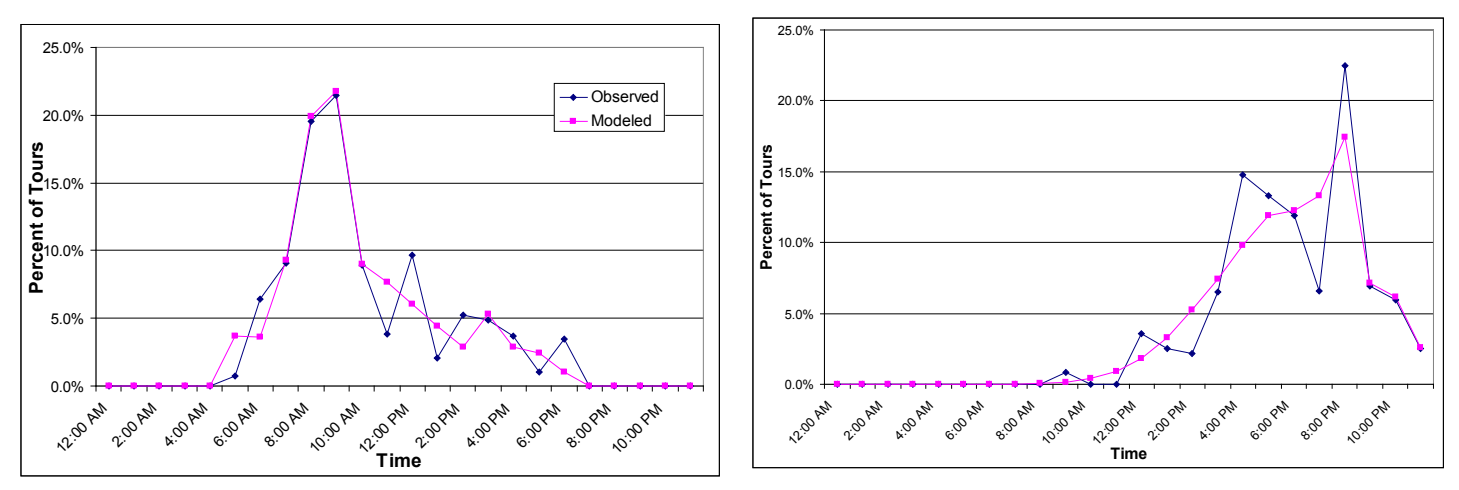

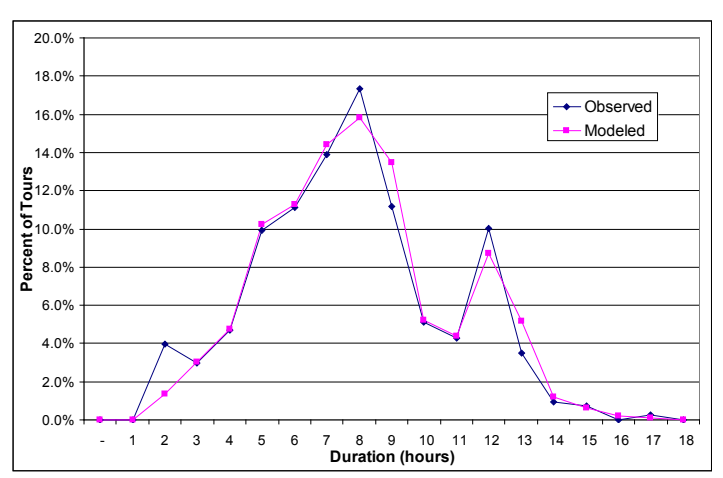

**Figure 7.24 Duration for Complete Tours**

## **Internal-External Choice**

The LDT Internal-External choice models were calibrated to match the in-state versus out-ofstate shares found in the 1995 American Travel Survey (ATS) for trips longer than 100 miles. Table 7.71 shows the model calibration results. Because the length of external trips is not known beyond the model area, all external trips are assumed to be longer than 100 miles for comparison to the ATS.

| Trips                 | Internal | External | Total   |
|-----------------------|----------|----------|---------|
| Modeled $>$ 50 miles  | 185,323  | 90,402   | 275,725 |
| Modeled $>$ 100 miles | 67,282   | 90.402   | 157,684 |
| Observed > 100 miles  | 64,836   | 92.436   | 157,272 |
| <b>Difference</b>     | 2,446    | (2,034)  | 412     |
| % Difference          | 4%       | $-2%$    | 0%      |

**Table 7.71. Internal-External Model Calibration Results**

# **Destination Choice**

The LDT destination choice models are applied separately for internal versus external destinations. To calibrate the models, the distance flags were adjusted to properly match the number of trips in three distance bands: less than 60 miles, 60 to 70 miles, and 70 to 150 miles. The inclusion of these distance band constants allows the model to match the observed trip length distributions without modifying the mode choice logsum coefficients. The observed trip lengths and trip length distributions are taken from the Ohio data, because no such information is available in the ATS. If data becomes available that is specific to Oregon, these models can be recalibrated.

Table 7.72 shows the modeled and observed average trip lengths. Figures 7.25 and 7.26 show the modeled and observed trip length distributions by purpose. Due to relatively small sample sizes, the observed distributions are somewhat lumpy, but the models generally match those curves well.

| <b>Household</b>      | Observed | Modeled | <b>Difference</b> |
|-----------------------|----------|---------|-------------------|
| Begin & End Tours     | 131.4    | 165.0   | 33.6              |
| <b>Complete Tours</b> | 89.4     | 97.4    | 8.0               |
| Total                 | 101.3    | 116.5   | 15.2              |
| <b>Work Related</b>   | Observed | Modeled | <b>Difference</b> |
| Begin & End Tours     | 130.6    | 155.5   | 24.8              |
| <b>Complete Tours</b> | 90.8     | 98.9    | 8.1               |
| Total                 | 97.5     | 108.4   | 10.9              |
| <b>Other</b>          | Observed | Modeled | <b>Difference</b> |
| Begin & End Tours     | 126.8    | 114.0   | $-12.8$           |
| <b>Complete Tours</b> | 92.1     | 92.7    | 0.6               |
| Total                 | 102.8    | 99.3    | $-3.5$            |
| <b>All Trips</b>      | Observed | Modeled | <b>Difference</b> |
| Begin & End Tours     | 128.3    | 130.6   | 2.3               |
| <b>Complete Tours</b> | 91.2     | 94.9    | 3.8               |
| Total                 | 101.7    | 105.0   | 3.3               |

**Table 7.72. Average Trip Lengths of Tours with Internal Destinations**

**Figure 7.25 Trip Length Distribution of Household Tours with Internal Destinations**

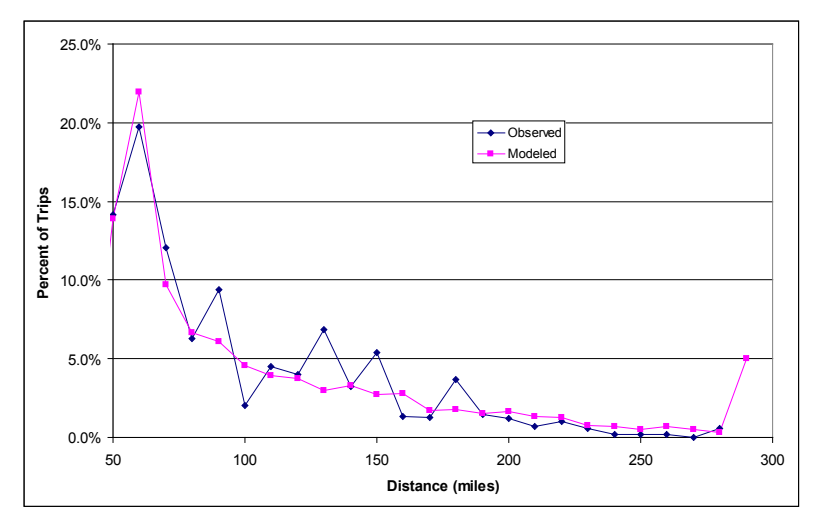

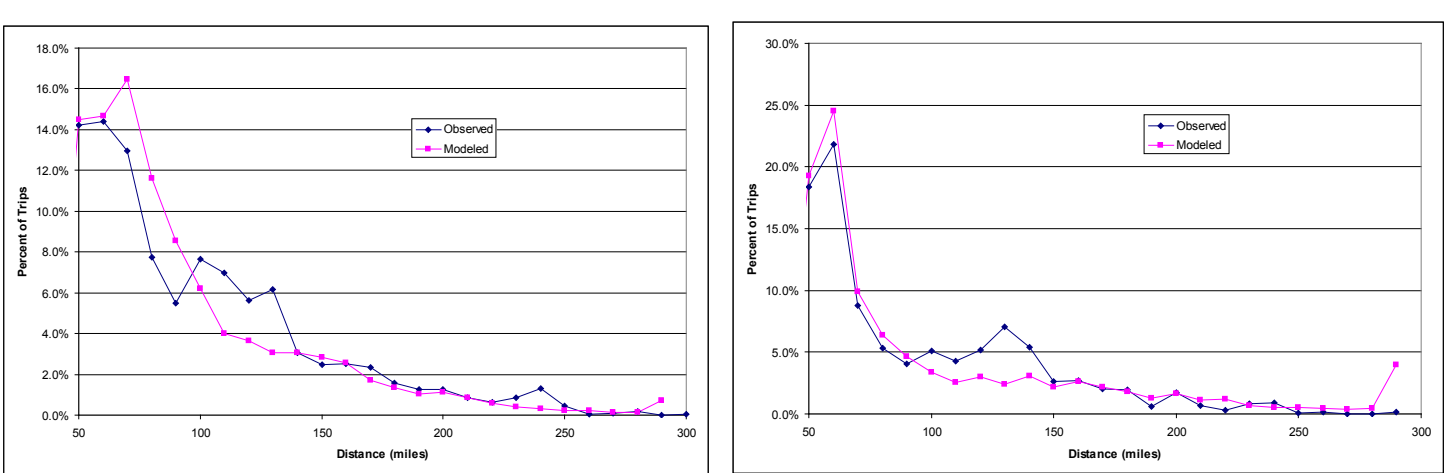

**Figure 7.26 Trip Length Distribution of Work Related Tours with Internal & External Destinations**

The modeled LDT external trips lengths do not compare well to the trip lengths observed in the Ohio survey, because they are truncated at the model boundary or External Station. Therefore, the average modeled trip lengths are shown in Table 7.73 with no evaluation against observed data.

**Table 7.73. Average Modeled Trip Length for Tours with External Destinations**

| <b>Household</b>      | Modeled |
|-----------------------|---------|
| Begin & End Tours     | 172.0   |
| <b>Complete Tours</b> | 165.2   |
| Total                 | 170.2   |
| <b>Work Related</b>   | Modeled |
| Begin & End Tours     | 167.7   |
| <b>Complete Tours</b> | 167.2   |
| Total                 | 167.6   |
| Other                 | Modeled |
| Begin & End Tours     | 160.5   |
| <b>Complete Tours</b> | 157.1   |
| Total                 | 159.2   |
| <b>All Trips</b>      | Modeled |
| Begin & End Tours     | 166.0   |
| <b>Complete Tours</b> | 160.9   |
| Total                 | 164.4   |

### **Mode Choice**

The mode choice models were calibrated to match the auto versus non-auto shares observed in the 1995 American Travel Survey (ATS) for trips within Oregon. Unfortunately, inter-city transit and air skims are not available, so that calibration was not completed. For now, the air and transit alternatives are unavailable, such that all trips with internal destinations choose auto. This is a reasonable approximation because the observed data show 96% of long distance trips choosing auto. The current mode choice constants may change when the calibration is completed. Existing uncalibrated LDT mode choice outputs are shown in Table 7.74 by trip type.

| <b>Observed</b>   | Internal | External | Total    |
|-------------------|----------|----------|----------|
| Auto              | 62,256   | 51,652   | 113,908  |
| Non-Auto          | 2,580    | 40,784   | 43,364   |
| Total             | 64,836   | 92,436   | 157,272  |
| <b>Modeled</b>    | Internal | External | Total    |
| Auto              | 67,282   | 50,458   | 117,740  |
| Non-Auto          |          | 39,944   | 39,944   |
| Total             | 67,282   | 90,402   | 157,684  |
|                   |          |          |          |
| <b>Difference</b> | Internal | External | Total    |
| Auto              | 5,026    | (1, 194) | 3,832    |
| Non-Auto          | (2,580)  | (840)    | (3, 420) |
| Total             | 2,446    | (2,034)  | 412      |
| % Difference      | Internal | External | Total    |
| Auto              | 8%       | $-2\%$   | 3%       |
| Non-Auto          | $-100%$  | $-2%$    | -8%      |

**Table 7.74. Mode Choice Calibration Results for Trips > 100 Miles**

## **Auto Occupancy**

During the calibration process, it was recognized as important to account for auto occupancy in order to get the number of auto vehicle trips correct. For work related and other tours, a simple model is applied to determine if an auto person trip becomes a vehicle trip by calculating the probability of being a vehicle trip as one divided by the average auto occupancy. For household tours, all household members travel together, so the auto occupancy is, by definition, the household size. Table 7.75 shows the modeled and observed auto occupancies. The modeled household tour auto occupancy is somewhat lower than the observed value, indicating that the average size of households traveling is lower in the model than in the survey data. This is not considered a major issue because the number of vehicle trips is still correct.

| <b>Observed</b>     | Internal | External | Total   |
|---------------------|----------|----------|---------|
| Household           | 2.79     | 2.84     | 2.81    |
| <b>Work Related</b> | 1.21     | 1.27     | 1.22    |
| Other               | 1.86     | 2.04     | 1.91    |
| <b>Modeled</b>      | Internal | External | Total   |
| Household           | 2.24     | 2.26     | 2.25    |
| <b>Work Related</b> | 1.22     | 1.22     | 1.22    |
| Other               | 1.91     | 1.91     | 1.91    |
| <b>Difference</b>   | Internal | External | Total   |
| Household           | $-0.55$  | $-0.58$  | $-0.56$ |
| <b>Work Related</b> | 0.01     | $-0.05$  | 0.00    |
| Other               | 0.05     | $-0.13$  | 0.00    |

**Table 7.75. Average Auto Occupancy**

## **7.9. S3 Parameters**

When the full Oregon Statewide Integrated Model (SWIM2) undergoes calibration, PT is largely assumed fixed. The one exception is the SDT Workplace Choice Model parameter,  $\lambda$ , which can be adjusted to reflect the calibrated PI labor flow inputs. Other parameters may be revisited, if warranted.

## **8.0 CT Module**

The Commercial Transport (CT) module is a hybrid micro-simulation model of freight travel demand. Given commodity flow movements, the model attempts to replicate several freight travel choices made by different agents, especially trip linking and the use of intermediate distribution and warehousing centers. Inter-zonal flows (plus external zones) of production generated by the SWIM2 Production allocation and activity Interaction (PI) module are converted to discrete shipments by commodity and mode of transport. The shipments are further allocated to origins, destinations, intermediate stops, and vehicles. Vehicle tours are optimized to reduce total distance traveled.

The commercial transportation (CT) component translates the production and consumption flows into discrete shipments that can be assigned on a multimodal transportation network. The aggregate intersector commodity flows, output from the PI module, are expressed in constant 1990 annual dollar terms. The data produced by PI includes the transaction flows between different sectors (mapped to commodity) of the economy and final demand users. CT starts by decomposing the aggregate flows from the PI module into weekly flows by mode of transport, and from there into individual daily shipments. It then uses a micro simulation process to allocate them to individual vehicles for routing through the network. The program produces a list of truck tours by 5 vehicle types that can be read by the Transport Supply (TS) module for network assignment, as well as a summary of the annual truck ton flows and annual dollar flows by all modes. CT simulates individual shipments, which are allocated to explicit destinations. These shipments are grouped into tours on individual vehicles (either private or for-hire of various vehicle type), which are later assigned to a transportation network in the TS module.

The current implementation of this component is beset with several compromises. The lack of ideal data (or in some instances, any data) for model development required the synthesis of several parts. The current implementation assigns each economic flows a transport mode (truck, rail, air, water or pipeline) but only flows assigned to trucks are converted into weekly commodity flows, decomposed into discrete shipments, and organized into vehicle tours. Finally, the current implementation only addresses goods movement, leaving service and fleet travel for future work.

It should also be noted that CT currently allocates all internal flows and the bulk of inbound/outbound commodity flows generated by the PI module, resulting in a truck trip table for assignment in the TS module. The ET module (Section 9) adds through or externalexternal truck trips. H owever, one set of inbound/outbound PI commodity flows is not assigned in SWIM2. This is the trips to/from the local World Market 6006 (within 75 miles of the model area, see Figure 2.1). T his market is estimated to cover roughly 4% of PI module's goods flows largely shipped by truck. If it is desirable to cover these flows in SWIM2, it is recommended that they be added to the CT module with a few adjustments (e.g., assuming truck mode only, skipping transshipment, and choosing the closest External Station).

## **8.1. Theoretical Basis**

The literature on travel demand forecasting includes many approaches for the modeling of freight movements. Such models tend to fall into one of two categories: commodity flow models and truck travel models. The former have tended to be applied at the regional level,

with explicit linkages to formal economic models. In almost all instances truck models have been applied at the urban scale, and formulated as analogues of the person travel models. While the four-step process used in truck models may still be viable for person travel forecasting, the case against them for freight models has long been evident to those who have tried to implement such models for urban goods movement. Several groups of actors influence freight transportation, many of whom have different goals and constraints: shippers, carriers, intermediaries, recipients, and regulators. [16] Attempting to model their different decision-making processes in a single aggregate treatment, often results in a poor approximation of each. Moreover, such models generally divide flows into different truck classes, and have no i nformation about the commodities carried, and miss transshipment points and multiple delivery routing common in urban freight movement, particularly service trips. A journey or tour-based modeling approach is more appropriate for these complex trips.

Ideally the SWIM2 CT module will ultimately encompass both traditional goods movement and service trip types of freight movement. The current implementation of this component includes only goods movement. The framework however, can hopefully be extended in the future to include other trip purposes satisfied using commercial vehicles. A goal in the development of the SWIM2 CT module was to build upon the strengths of both commoditybased and truck trip models. An important secondary goal was to complement the level of detail associated with the person travel model, which is a micro simulation activity-based travel model. The approach described here is an unproven extension of more traditional uses of these techniques.

Micro simulation provides a tractable and accepted means of modeling behavioral patterns exhibiting high degrees of variability. It also excels at producing emergent behavior, which cannot be measured in the real world. The interaction between shippers and carriers is an excellent example of such emergent behavior, which are visualized as truck flows on the roadway network. Distributions of observed data from many different sources can be fused, even from different levels of spatial and temporal resolution, in order to produce robust simulations of freight activity. Combining these data into a single deterministic model would be difficult (if even possible) and would likely lead to unsatisfactory models. The implementation of CT described in this paper attempts to get around these limitations, making maximum use of scarce aggregate travel behavior data and simple decision rules.

## **8.2. Quantity Definitions and Categories**

The CT module operates at two geographic levels within SWIM2. Alpha zones are the most detailed spatial representation, covering Oregon and the halo as well as 12 External Station zones that represent truck/rail "gateways" to the World Zones used by the PI module. In CT the alpha zones are used as the basis for assigning freight trip origin and destination locations. However, the PI module's inter-zonal commodity flows, input to the CT module, are at the more aggregate beta and World Zone level. The alpha and beta zones were previously shown in Figure 2.3, External Stations in Table 2.1 a nd Figure 2.2, and World Market Zones were previously defined in Table 2.2.

Freight commodities include 42 t ypes of goods, based on Standard Classification of Transportable Goods (SCTG) classifications shown previously in Table 2.3 (as specified in [TransportableGoods.csv]). CT considers commercial goods transport on the freight modes previously shown in Table 2.7, although only truck movements are assigned to the transportation network. Table 8.1 shows attributes of the 5 truck categories currently in the CT module. Additionally, each simulated commercial vehicle tour is distinguished as either private, or for-hire.

| Code             | <b>Truck Description</b>            | <b>Gross Vehicle</b><br>Weight (GVW) | Vehicle<br>capacity<br>(lbs) | <b>Driver Shift</b><br>Duration<br>(min) | Pick-up<br>Dwell Time<br>(min) |
|------------------|-------------------------------------|--------------------------------------|------------------------------|------------------------------------------|--------------------------------|
| TRK1             | <34,000 lbs. (likely single-unit)   | 6,259                                | 27.741                       | 480                                      | 8.9                            |
| TRK <sub>2</sub> | 34,000 -64,000 lbs.                 | 17.427                               | 46.573                       | 660                                      | 10                             |
| TRK3             | 64,000 -80,000 lbs. (articulated)   | 20,785                               | 59.215                       | 660                                      | 45                             |
| TRK4             | 80,000 - 105,500 lbs. (articulated) | 22,045                               | 82.955                       | 660                                      | 45                             |
| TRK <sub>5</sub> | >105,500 lbs. (articulated)         | 52.186                               | 197.814                      | 660                                      | 90                             |

**Table 8.1. CT module Truck Categories and Attributes**

Note: Data in file VehicleTypeAttributes.csv

Note: ET considers TRK1-3 as Light and TRK4-5 as Heavy trucks.

## **8.3. Component Model Equations**

The CT module is a multi-agent micro simulation of goods movement throughout the study area from the aggregate intersector annual dollar flows generated by the PI module. The incidence and extent of such flows are summarized by value and reported for five modes (Table 2.7), although only flows on t ruck mode are processed further. For trucks, the CT model generates converts annual dollar flows to weight (tons), and then into discrete daily shipments allocated to discrete vehicles of five weight-based types (Table 8.1) often in combination with other shipments. A portion of these shipments are simulated to flow through trans-shipment facilities, in effect splitting the shipment into two separate movements. An itinerary of the shipments for each vehicle are optimized (to include the final trip back to the origin), resulting in a daily tour that satisfies the operator and vehicle operating constraints (e.g., private vs. for hire, weight restrictions, driver shift durations, etc.). These ordered itineraries are converted to individual trips that are then assigned to the statewide network by the TS module.

The following Oregon Statewide Integrated Model (SWIM2) CT module components are detailed in the remainder of this section.

- Mode Choice (of annual commodity flow dollars)
- Value-density functions (1990\$ to tons)
- Weekly Shipments
- Disaggregation of Trip Ends
- Attribution of trans-shipment location
- Truck itinerary generation and optimization
- Output Truck Trip File

### **8.3.1. Mode Choice**

The goods flows output from the PI module are expressed in annual dollar flows between beta zone pairs; a separate matrix represents each commodity ([buying\_SCTG##.zmx]) with
production activities as origins and consumption activities as destinations.<sup>[27](#page-191-0)</sup> CT first assigns a mode to the annual flow based on the type of commodity and the distance traveled. Annual flows traveling by truck are further condensed into daily shipments before beginning micro simulation. Mode choice is addressed first, followed by conversion from dollars to tons, as the value-density function (relationship of 1990\$ per ton) varies considerably by mode.

The majority of zonal interchanges in the model are short (less than 20 miles) and thus are attributable to truck, the only mode able to efficiently serve these movements. A process for allocating longer shipments to alternate modes of transport was required. Because no disaggregate data are available to estimate a formal mode choice model, a Monte Carlo process was employed to allocate inter-zonal movements to specific modes.

The mode choice Monte Carlo sampling process draws heavily on commodity-specific mode distribution data from the 2002 Freight Analysis Framework (FAF2) summary tables. In the initial model development, the distribution data came from the 1997 US Commodity Flow Survey (CFS). In 2010, t hat data was replaced by FAF2, as it has Oregon-specific data. Although the underlying distribution of actual trip distances is unknown, most travel distributions for person or freight follow a log-normal distribution, such as a Gamma distribution. We used a triangular distribution approximation, constructed from the FAF2 data for each commodity. The parameters of the distribution are obtained from the FAF2 data or inferred from them. The minimum (a), maximum (b), and mean trip distances are found in the data, while the mode (c) is calculated from them. These parameters define the shape of the triangular distribution, which in most instances mimics the shape of a log-normal distribution. An example of how the triangular distributions were obtained for each mode and commodity is shown in Figure 8.1. This figure references the CFS since it was created for the initial design. The FAF2 update functions the same way. In some cases, particularly the air and water mode, the same distances were repeated multiple times in the dataset due to common origin/destination locations. In cases where the distance from the FAF2 was not reasonable (usually due to low observations), it was adjusted to match a similar commodity.

At this point flows in dollars by mode are optionally saved, one file per commodity ([DollarByModeFlow\_SCTG##\_mode.csv]).

In the future, it may be possible to utilize the mode split of the Oregon FHWA FAF dataset directly, rather than use a mode choice model. While this would provide more realistic mode choice in the reference run, it removes the limited distance-based sensitivity of the existing mode choice model formulation.

<span id="page-288-0"></span> $\overline{a}$  $27$  Note that PI produces both selling and buying matrices representing flows from "producer" to an "exchange zone" (selling flows) and between the "exchange zone" and the "consumer" (buying flows). Ecause PI assumes tthat transport of goods is paid for by the buyer/consumer, the exchange zone is set to be the same as the seller/producer zone. Thus only the PI buying goods flows are used by CT. The selling flows (seller to exchange location) are simply intrazonal flows.

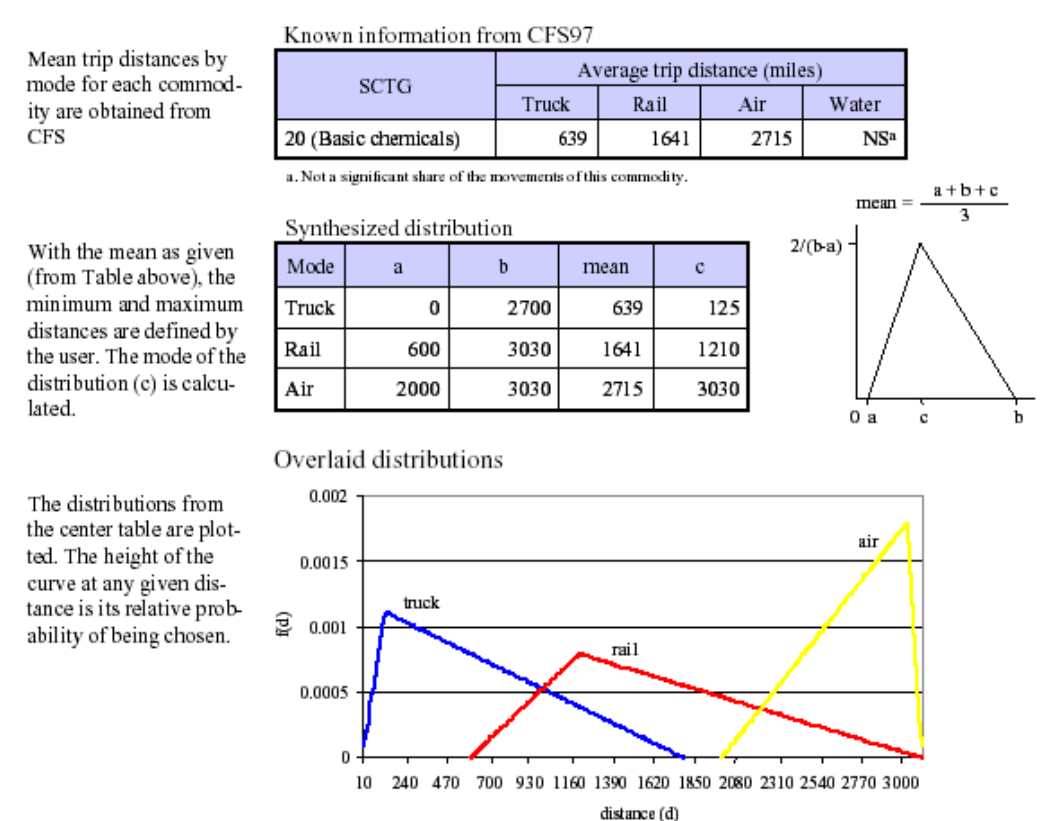

## **Figure 8.1. Modal Allocation Process**

### **8.3.2. Value-Density Functions**

Once the mode has been chosen, the dollar flows from PI are translated into tonnages using value-density factors ([ValueDensityParameters.csv]). The value density factor was applied to the PI annual dollar flows to convert them into annual flows by weight (tonnage). The factor varied by direction of flow, allowing variation in the value of goods that flow inbound, outbound or internally within Oregon. T his enables distinguishing a bit more finely less expensive raw materials from more expensive finished goods, although this is still diluted by the broad mix of goods within each SCTG commodity group. Additionally, as a result CT can be calibrated to overall commodity flows by direction.

Another component of the dollars to tons conversion is the use of a value-added factor. In addition to Value Density conversion, CT employs an additional factor to account for discrepancies between PI and CT commodity units. P I is based on BEA economic commodity information and the value of each commodity flow output by PT represents the price paid by the purchaser. As such, this price does not include mark-ups for wholesaling. As such, a ValueAdded factor by commodity was applied to expand the PI value to a market value flow. T his factor also captures definitional differences and biases when comparing BEA-based PI economic flows to freight survey-based datasets (e.g., US CFS, FHWA FAF2 commodity flow).

## **8.3.3. Weekly Shipments**

The annual tonnage flows are next translated into weekly flows by simply dividing the annual flows by 52 weeks. In the future, if warranted, a commodity-specific parameter could be used. The resulting three-dimensional matrix of weekly tonnage flows by origin, destination, and commodity for each mode are summarized and output in binary format for later use by the model [WeeklyDemand.bin].

The weekly tonnage flow matrix is adjusted to exclude extremely small flows. These very small flows are artifacts of the logit choice method employed in PI and exacerbated in the translation from annual dollars to weekly tons, but which are unlikely to occur in reality. All of the flows over a threshold value are retained and scaled upwards so that the resulting total matches the original matrix total for that commodity.

The weekly origin-destination flows are then translated into discrete weekly shipments by sampling from a distribution of observed shipment weights by commodity observed in previous ODOT truck surveys (specified in [CommodityProperties.csv]). Finally, each individual shipment is randomly assigned to ship on the model day or not. The flows that ship on t he model day are carried forward for further processing by the model [DailyShipments.csv] in pounds. This list of individual daily truck shipments is the starting point for the micro simulation trip-building portion of the CT module.

## **8.3.4. Disaggregation of Trip Ends**

CT truck trips are assigned to Alpha zone origins and destinations. Thus, the original internal Beta zone flows from the PI module must be allocated among the candidate internal Alpha zones within each Beta zone. In addition, the PI module produces flows between external World Market zones and internal Beta zones and vice versa. The allocation process is slightly different as the World Market zones are abstractions that represent large markets outside the model area. The flows going to/from these markets use the external stations surrounding the Oregon study area as access to the model area. Thus the flows to/from the World Market zones have one end that is assigned to one of the 12 External Station zones.

**Internal Flows:** The process for allocating the origin and destination zones for each commodity flow involves choosing an Alpha zone within each Beta zone based on t he relative activity intensity of each Alpha zone for the industry group associated with that commodity. The initial implementation ignores the commodity-industry association and instead relies upon t he land use intensities, a combined population/employment measure, defined in Section 6.7.1 [28](#page-288-0) 

<span id="page-290-0"></span>The current land use intensity zonal attribute (from [alpha2beta.csv]) is translated into a numeric value and weighted by the Alpha zone area. This forms a mapping table (Alpha zone columns, Beta zone rows). T his mapping is normalized within each Beta zone (row), calculating its cumulative value (i.e., the last non-zero entry equals 1.0). Then, each time an Alpha zone is requested, a random number is chosen to determine the Alpha zone within the cumulative Beta zone distribution to assign the specific shipment origin or destination.

 $\overline{a}$ <sup>28</sup> Future implementations could use PI activity by sector and Alpha zone (using the primary sector producing each commodity in FloorspaceZoneTotalMakeUse.csv) to weight the intensity of the alpha zones within each Beta zone and thus identify an appropriate Alpha zone origin or destination for each commodity shipment.

**Internal to/from World Market Flows:** In the case of exported commodities, where the origin is an internal Beta zone and the destination is a World Market zone, the origin Alpha zone is chosen based on the internal flows procedure discussed above. The destination zone however is determined based on the shortest distance between that Alpha zone and the World Market zone through an External Station that connects to this market (i.e. Distance = Alpha zone-to-External Station + External Station-to-World Market zone.). The distance between Alpha zones and External Station zones is found by distance skims of the SWIM2 network, produced by the TS module, while the distance between the External Station zones and the World Market Zones is determined based on a n exogenous table [WorldZoneExternalStationDistances.csv] used by multiple SWIM2 modules.

In the reverse import commodity situation (World Market to Internal Zone), in order to know which external station the shipment will arrive at, it is necessary to first know the Alpha zone destination. T herefore, the internal destination is chosen first using the internal flow procedure and then the External Station origin is determined based on the shortest distance from the Alpha zone to the World Market zone origin through the appropriate External Station.

## **8.3.5. Attribution of Trans-shipment Location**

Many commercial goods shipments often have an intermediate stop at a t rans-shipment facility (TF), such as a warehouse and distribution center, break-bulk and reload facility, or truck and inter-modal terminal. In the CT module, a stop at a trans-shipment point is generated for randomly selected trips. Distance limitations, imply that trans-shipment activity occurs primarily in the import/export commodity flows, with only limited transshipment occurring on internal model flows.

The probability of passing through a trans-shipment point is modeled as a function of the commodity and trip distance using the following equations:

$$
P_{TF} = P_c * P_d
$$
\n(8.01)  
\n
$$
P_d = \tanh(0.01d)
$$
\n(8.02)

where:

 $P_{TF}$  = Trans-shipment probability<br> $P_c$  = Commodity-based trans-shi  $=$  Commodity-based trans-shipment probability component  $P_d$  = Distance-based trans-shipment probability component <br>  $d$  = origin-destination shipment distance  $\alpha$  origin-destination shipment distance

The commodity-based probability component  $(P_c)$  and the hyperbolic tangent distance-based probability component  $(P_d)$  are exogenously supplied. When used as a multiplicative probability ( $P_c \times P_d$ ) the effect of including  $P_d$  is simply to filter the trips eligible to make a TF stop. Each origin-destination commodity flow from the PI module is evaluated for transshipment. If the P<sub>TF</sub> probability exceeds a randomly drawn number ( $0 \le r \le 1$ ) a transshipment stop is made.

In instances where a TF stop is made the shipment is split into two independent shipments, with the first coded from the origin to the TF facility, and the second from TF facility to the destination. Thus there will be two records in the output file ([DailyShipments.csv]), the first showing the shipment from the origin zone to the trans-shipment facility's zone and the second showing the trip from the trans-shipment facility's zone to the destination zone.<sup>29</sup> The practical effect of splitting a shipment with a TF stop into two separate shipments is that it allows a change in vehicle and carrier type, which has been observed in the few published studies of TF operations applicable at this scale [15][28]

Lacking information about transshipment facility locations in the model area and moreover, which of these facilities would be more likely to handle any given commodity or vehicle type than another, the CT module chooses a transshipment location at the destination Beta zone, which may or may not match the destination Alpha Zone (see Section 8.3.4). Thus 2 trips are created, one from the origin to the destination Alpha zone, and a second more local trip between the transshipment and the destination Alpha zone, within the same Beta Zone.<sup>[30](#page-292-0)</sup>

## **8.3.6. Truck Itinerary Generation and Optimization**

The list of individual truck shipments by commodity are assembled into truck itineraries. Shipments are then sorted in origin, commodity, and destination order.

**Carrier Type.** All shipments from a given origin are first assigned a carrier type (private or for-hire) using a Monte Carlo process. The commodity-specific private carrier share is exogenously provided [CommodityProperties.csv]. All shipments for a given origin and commodity are assumed to have a consistent carrier type, i.e., private or for-hire. We assume that an Alpha zone contains one or more shippers of a given commodity whose choice of carrier and vehicle type are identical. This is a plausible approach because we do not know whether the employment within the zone comes from a single large establishment or many smaller ones. It would imply that two or more firms within an Alpha zone would be unlikely to have different transportation options available to them. Only for-hire carriers are required to return to their base at the end of the tour.

**Vehicle Type**. A vehicle type is then selected for the first shipment in the list based on the commodity type. Commodity specific vehicle type probabilities are exogenously provided ([CommodityProperties.csv]) and a Monte Carlo process is used to make this selection.

**Truck Itinerary**. At this point truck itineraries can begin to be assembled. The process for handling shipments on private trucks is simple. Shipments from each origin are loaded onto a truck until its average payload weight is reached, and onto additional trucks as needed. Average payload is provided exogenously.

 $\overline{a}$ <sup>29</sup> In the case of an exported shipment traveling from inside the model area to a World Market through an External Station, many if not all of these shipments will be trans-shipped but the trans-shipment facility will be located at the destination end which is beyond the model area. Therefore in the trip file, although this record would be marked as trans-shipped there would only be a single record that records the internal origin and external destination.

<span id="page-292-0"></span><sup>&</sup>lt;sup>30</sup> In the future, the candidate transshipment facility methodology could be more complex, such as constrained within a certain distance of the destination zone ([CommodityProperties.csv]), with further choice of transshipment zone based on the presences of a designated facility with the appropriate attributes (e.g., size/capacity, vehicles types and commodities served). Such data might be obtained from ODOT's Inter-modal Management System (IMS) augmented by further data collection (e.g., GIS aerial photo analysis). Such data and software changes would be required to implement such an approach.

The process for handling for-hire carriers is more complex, in that for-hire tours can accept shipments from more than one origin zone. At the first origin zone, for-hire trucks are loaded in the same manner described for private trucks. However, any for-hire truck not filled to capacity is tagged as 'available' and placed in a list of available partially filled trucks. For all subsequent for-hire shipments, the closest truck within a user-specified range (currently one mile) with capacity greater than or equal to the shipment size is selected for carriage. Shipments are added to this truck until all for-hire shipments from the origin are accommodated or until the vehicle reaches capacity. If the vehicle reaches capacity the search for another 'available' vehicle is repeated. In the event that a for-hire truck with adequate capacity is not found within the specified search radius a new empty for-hire truck is created and filled with the shipment(s), and placed in the 'available' list as appropriate.

The model also imposes an additional constraint on the for-hire vehicle selection. Each vehicle is only allowed to handle a **maximum number of pickups**. The result is that many do not fill to capacity before becoming ineligible to add additional shipments. This is a common occurrence in the LTL industry, making this plausible behavior to add to the model.

Before a shipment is added to a vehicle, the vehicle must not only be able to hold the total weight of the shipment(s), but also must not exceed the **driver shift duration limit**. A vehicle's travel time is updated with each shipment to include the travel time to the new shipment, the dwell time of the pickup activity, as well as the resulting travel time to the final destination. The travel times are estimated using the congested off-peak period travel time matrices for the previous model period, an output of the TS module.

**Departure Time**. At the end of this step all of the shipments are assigned to itineraries on specific vehicles. A departure time is assigned to the first departure, based upon a verage time-of-day distributions from various truck types provided exogenously. The departure times for subsequent legs in the itinerary are obtained by adding the dwell and travel times for that leg to the previous departure time. Note that this is not an attempt to replicate a true departure time choice model. Rather, it is a simple attempt to place each leg of the itinerary within an appropriate time period for assignment within the TS module.

**Itinerary Optimization.** The shipment list is next sorted by vehicle identifier (i.e., a specific truck itinerary). Each vehicle carries one or more shipments, each possibly having a different destination. Each destination is coded as a stop in a tour that will serve all destinations for that specific vehicle in sequence. For-hire trucks that pick up loads from more than one zone will also have stops coded for the additional origins.

The optimal itinerary that minimizes the total distance traveled is selected. A classical traveling salesman problem (TSP) algorithm is used to generate the solution, in which each stop is considered a city in the classical TSP literature. The algorithm employed in the model follows the traditional solution, in that it automatically returns all for-hire vehicles to the origin after the last stop, solving the problem of the empty backhaul. More complex routing methods, such as the vehicle routing problem with backhauls (VRPB) suggested by Mingozzi, et al. [24] were investigated but did not appear to offer significant advantages over the TSP solution.

At this point, the trips with their optimized itinerary and associated attributes are written to an output file [Trips\_CTTruck.csv] used in TS assignment. The planned times and routing (distance) assumed in this file may be adjusted due to congestion or other issues during assignment to the network in the TS module.

## **8.4. Software Implementation**

The CT module is implemented as a J ava application. Separate classes are used for the different agents in the simulation: matrices, shipments, establishments (including transshipment facilities), vehicles, and itineraries. The program produces an ordered list of vehicle itineraries in a format that can be directly read by the TS module. Separate programs have been written in the R statistical language and Statistical Analysis System (SAS) to assist in the analysis and summarization of the itineraries. The current version of the program uses a geometric Traveling Salesman Problem solution algorithm described in Daellenbach, et al. [22]

The CT module runs after the PI module in each model year. When CT finishes, it feeds results to the TS module for network routing/assignment during that model year. Data appropriate to the model specification is read-in from current year data specified for CT, or from other modules. Estimates for the current model year are written to the tn output folder for use by other components and CT signals to the model controller (AO) when its operations are complete. All of the memory used by the CT component is then freed for use by other modules during the rest of the model year's computations. The work of program is accomplished primarily through three Java classes:

- Freight Demand3 Reads PI annual commodity flow files, assigns demand to mode, converts annual truck dollars to tons, and creates weekly Beta zone flows. Outputs include annual flows by mode in dollars [DollarByModeFlow\_SCTG##\_{mode}.csv] and weekly shipments in tons [WeeklyDemand.bin].
- DiscreteShipments2 Creates discrete truck shipments, allocates origins and destinations to alpha zones and External Stations, adds trans-shipment locations, and writes output in pounds [Daily Shipments.csv].
- TruckTours4 Reads individual truck shipments, assigns carrier and truck type, adds shipments to fill vehicle capacity (subject to truck weight limit, driver shift duration, and maximum number of stops constraints), sorts and optimizes itineraries, and writes trip data in TS format, including payload weight in tons [Trips\_CTTruck.csv]

### **8.5. S1 and S2 Module Parameters**

The CT module requires a set of parameters that are discussed in this section.

### **8.5.1. Modal Choice Parameters**

The mode choice allocation for goods transport in the CT module employs a commodityspecific Monte Carlo sampling process. Initially summary trip length data tables from the 1997 US Commodity Flow Survey (CFS) were used. In 2010, t hese relationships were updated to utilize FHWA Freight Analysis Framework (FAF2), which provides a more comprehensive commodity O-D flow dataset. These relationships were used to define the mode choice distribution for sampling. Longer trips were generally more likely to travel by rail than by truck, although the distance at which rail began to capture a significant modal share varied widely by commodity. For trips that extend beyond the model area, a fixed distance to the PI World Market is assumed in addition to the internal distance traveled to reach the closest external station. As a result, the probability for non-truck modes increases for these longer trips.

As discussed in Section 8.3.1, a triangular distribution was used to approximate the likely relationship. The parameters of the distribution are much simpler to estimate, and yield intuitively sensible results. The distribution parameters are taken from the 2002 FAF2 data for Oregon (replacing initial use of 1997 US CFS Table 1a data). Table 8.2 shows how the distance distributions are applied (minimum and maximum are the a and b in Figure 8.1). The implied mode split using these data are shown in Figure 8.2.

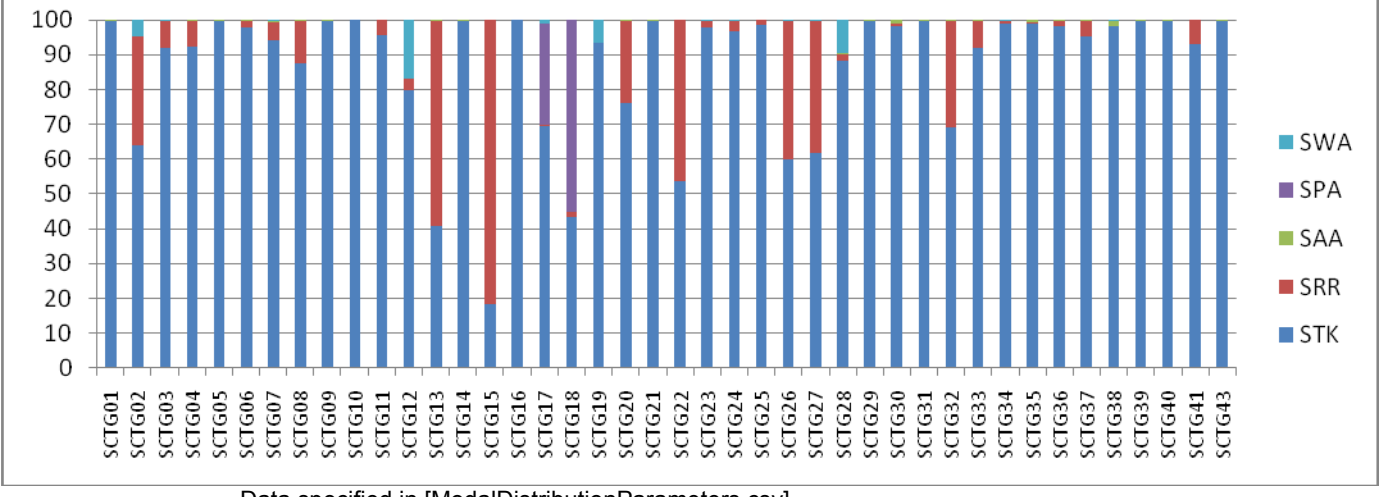

**Figure 8.2. Implied Commodity-specific Mode Split (percent)**

 Data specified in [ModalDistributionParameters.csv] Source: 2002 FHWA FAF2 Oregon Commodity Flow data.

|                    |             | SAA      |          |          | SPA      |             |             | <b>SRR</b>  |             |      | <b>STK</b>  |      |                | <b>SWA</b> |             |
|--------------------|-------------|----------|----------|----------|----------|-------------|-------------|-------------|-------------|------|-------------|------|----------------|------------|-------------|
|                    | mean        | min      | max      | mean     | min      | max         | mean        | min         | max         | mean | min         | max  | mean           | min        | max         |
| SCTG01             | 6003        | 1474     | 7000     |          |          |             |             |             |             | 96   | $\Omega$    | 1284 |                |            |             |
| SCTG02             |             |          |          |          |          |             | 761         | 168         | 1584        | 209  | $\mathbf 0$ | 1126 | 4610           | 135        | 14000       |
| SCTG03             | 6445        | 1474     | 7000     |          |          |             | 1213        | 138         | 2212        | 260  | $\mathbf 0$ | 2529 | 168            | 168        | 168         |
| SCTG04             | 6009        | 1474     | 7000     | 0        | 0        | $\mathbf 0$ | 889         | 138         | 1036        | 227  | $\mathbf 0$ | 2296 | $\mathbf 0$    | 0          | 0           |
| SCTG05             | 5919        | 1474     | 7000     |          |          |             | 0           | 0           | 0           | 658  | 0           | 2411 | 0              | 0          | 0           |
| SCTG06             | 6298        | 1474     | 7000     |          |          |             | 1133        | 933         | 1845        | 255  | $\Omega$    | 2403 | $\Omega$       | $\Omega$   | $\mathbf 0$ |
| SCTG07             | 6254        | 1474     | 7000     | 0        | 0        | $\mathbf 0$ | 853         | 136         | 2262        | 458  | 0           | 2529 | 499            | 499        | 499         |
| SCTG08             | 6354        | 1474     | 7000     |          |          |             | 799         | 491         | 1848        | 277  | $\mathbf 0$ | 2411 | $\Omega$       | 0          | $\mathbf 0$ |
| SCTG09             | 4967        | 1474     | 5405     |          |          |             |             |             |             | 167  | 0           | 2296 | $\mathbf 0$    | 0          | 0           |
| SCTG10             | $\mathbf 0$ | 0        | 0        |          |          |             | $\mathbf 0$ | 0           | $\mathbf 0$ | 127  | 0           | 395  |                |            |             |
| SCTG11             | $\Omega$    | 0        | $\Omega$ |          |          |             | 630         | 275         | 2182        | 275  | 0           | 1668 | $\Omega$       | 0          | 0           |
| SCTG12             | 0           | 0        | 0        |          |          |             | 681         | 9           | 1496        | 98   | $\mathbf 0$ | 2200 | 171            | 9          | 224         |
| SCTG13             | 6423        | 1474     | 7000     | 0        | 0        | 0           | 637         | 554         | 2146        | 324  | $\Omega$    | 2146 | $\Omega$       | 0          | $\mathbf 0$ |
| SCTG14             | 4968        | 1474     | 5405     | 0        | 0        | $\mathbf 0$ | $\mathbf 0$ | 0           | $\mathbf 0$ | 775  | $\mathbf 0$ | 1746 | $\mathbf 0$    | 0          | 0           |
| SCTG15             |             |          |          | $\Omega$ | $\Omega$ | $\Omega$    | 637         | 168         | 1794        | 379  | $\mathbf 0$ | 2296 | $\Omega$       | 0          | 0           |
| SCTG16             | 0           | 0        | 0        |          |          |             | 0           | 0           | $\mathbf 0$ | 92   | $\mathbf 0$ | 395  | $\mathbf 0$    | 0          | 0           |
| SCTG17             | 0           | 0        | 0        | 168      | 168      | 168         | 37          | 32          | 42          | 155  | 0           | 770  | 220            | 168        | 1700        |
| SCTG18             | $\Omega$    | $\Omega$ | $\Omega$ | 148      | 9        | 224         | 1432        | 224         | 1608        | 117  | $\Omega$    | 1845 | $\Omega$       | 0          | 0           |
| SCTG19             | 4967        | 1474     | 5405     |          |          |             | 0           | 0           | $\mathbf 0$ | 100  | 0           | 395  | 9              | 9          | 9           |
| SCTG <sub>20</sub> | 6280        | 1474     | 7000     |          |          |             | 777         | 23          | 1974        | 373  | $\mathbf 0$ | 2390 | $\Omega$       | 0          | 0           |
| SCTG21             | 289         | 97       | 7000     |          |          |             | 0           | $\mathbf 0$ | $\mathbf 0$ | 339  | $\mathbf 0$ | 2529 | $\mathbf 0$    | 0          | 0           |
| SCTG22             | 4967        | 1474     | 5405     |          |          |             | 1027        | 224         | 1538        | 363  | $\mathbf 0$ | 1852 | $\Omega$       | $\Omega$   | $\mathbf 0$ |
| SCTG23             | 6115        | 1474     | 7000     | $\Omega$ | 0        | $\Omega$    | 1718        | 275         | 2411        | 339  | $\mathbf 0$ | 2390 | 6854           | 1474       | 7000        |
| SCTG24             | 5761        | 1474     | 7000     |          |          |             | 1696        | 1286        | 2155        | 876  | 0           | 2529 | 2463           | 2463       | 2463        |
| SCTG25             | 0           | 0        | 0        |          |          |             | 225         | 224         | 2220        | 166  | $\Omega$    | 2155 | $\Omega$       | 0          | $\mathbf 0$ |
| SCTG26             | 5152        | 1474     | 7000     |          |          |             | 1143        | 14          | 2411        | 370  | 0           | 2403 | 1331           | 168        | 10000       |
| SCTG27             | 4968        | 1474     | 5405     |          |          |             | 651         | 9           | 2287        | 445  | 0           | 2403 | 1359           | 9          | 7000        |
| SCTG28             | 6207        | 1474     | 7000     |          |          |             | 927         | 325         | 2133        | 310  | 0           | 2529 | 1818           | 9          | 14000       |
| SCTG29             | 6035        | 1474     | 7000     |          |          |             | 1628        | 1628        | 1628        | 782  | $\mathbf 0$ | 2529 | 0              | 0          | 0           |
| SCTG30             | 5818        | 97       | 7000     |          |          |             | 1882        | 1879        | 2162        | 676  | 0           | 2529 | 0              | 0          | 0           |
| SCTG31             | 5276        | 1474     | 7000     |          |          |             | 1545        | 454         | 2213        | 112  | 0           | 2345 | $\mathbf 0$    | 0          | 0           |
| SCTG32             | 5229        | 1474     | 7000     |          |          |             | 940         | 9           | 2287        | 682  | $\mathbf 0$ | 2390 | $\Omega$       | $\Omega$   | $\mathbf 0$ |
| SCTG33             | 6247        | 1474     | 7000     |          |          |             | 497         | 417         | 1384        | 356  | $\mathbf 0$ | 2507 | 0              | 0          | $\mathbf 0$ |
| SCTG34             | 5478        | 97       | 7000     |          |          |             | 460         | 14          | 2232        | 382  | 0           | 2529 | 2516           | 2516       | 2516        |
| SCTG35             | 5670        | 1474     | 7000     |          |          |             | 2132        | 2132        | 2132        | 743  | 0           | 2529 | $\mathbf 0$    | 0          | 0           |
| SCTG36             | 5009        | 97       | 7000     |          |          |             | 1332        | 468         | 1879        | 887  | 0           | 2464 | $\Omega$       | 0          | 0           |
| SCTG37             | 5687        | 1474     | 7000     |          |          |             | 1600        | 1384        | 1626        | 300  | 0           | 2411 | $\Omega$       | 0          | 0           |
| SCTG38             | 4838        | 97       | 7000     |          |          |             | 0           | 0           | 0           | 686  | 0           | 2529 | 728            | 728        | 728         |
| SCTG39             | 6169        | 1474     | 7000     |          |          |             | 2057        | 2057        | 2057        | 586  | 0           | 2529 | $\Omega$       | 0          | 0           |
| SCTG40             | 4490        | 97       | 7000     |          |          |             | 539         | 9           | 1894        | 507  | $\mathbf 0$ | 2529 | $\overline{0}$ | 0          | 0           |

**Table 8.2. Commodity-specific Mode Choice Parameters (Mean, Min, Max Distance)**

Data specified in [ModalDistributionParameters.csv]

Source: 2002 FHWA FAF2 Oregon Commodity Flow dataset (some adjustments due to data limitations).

### **8.5.2. Value-Density Parameters**

Within CT, value density factors were used to convert annual dollar interzonal commodity flows, from the PI module, into tons of goods shipped. The value density factors, one for each mode-commodity combination, were derived from the 2002 FHWA FAF2 Oregon Commodity Flow dataset. These data report commodity flows between 114 US FAF zones (and 7 international zones) in value and weight of goods shipped for each of the SCTG commodities. As such, the data could be distinguished by direction of flow: inbound, outbound, and internal to Oregon. The value-density factors were calculated by dividing the FAF2 dollar flows by the FAF2 tonnage flows. Only flows that had at least one end in Oregon were used, and the factors are applied directionally. The calculated factors were then calibrated so that the CT tonnage flows in the calibration year would more closely align with the FAF2 flows.

The estimated value density factors by value are listed in Table 8.3. The first column shows the values calculated directly from the FAF2 Oregon data. T hese values were deflated to 1990 dollars using ED module US GDP deflators, to be consistent with other Oregon Statewide Integrated Model (SWIM2) components. The second column exhibits the values required in calibration to match the FHWA FAF2 flows by direction.

As noted in section 8.3.2, a Value-Added factor was also applied to the PI flows to convert from purchaser value to market value, as well as accommodate definitional issues and biases in the different PI-CT datasets. These values represent the conversion of from SWIM2 PI annual dollar flows by commodity (internal Oregon flows only) to values that match the FAF2 dataset. The value is applied to the PI flows before the value-density factor. These values represent the difference in value added, i.e., retail price versus SWIM2 purchaser price (some goods are marked up w hile others are sold at a discount), definitional issues between the BEA-based economic dataset in PI and the surveyed data sources in FAF, as well as the uncertainty introduced in trying to reconcile these two datasets (e.g., application of FAF mode split to PI data, and use of 2002 PI data, 4 years beyond the 1998 calibration year). The resulting Value Added factors are also shown in Table 8.3. Overall, these values show more variation that would be desirable. However, it does enable the resulting PI flows used in CT to match the FAF dataset.

SCTG41 in the SWIM model is a catchall for non-spatial monetary flows (e.g., farm subsidies, etc.). SCTG41 should not be used in the SWIM CT module since 33% of this commodity flow represents aspatial monetary flows.

|           | <b>Value Added</b> | <b>VDF - Original FAF2</b> |              |                | VDF - Calibrated |                |                |
|-----------|--------------------|----------------------------|--------------|----------------|------------------|----------------|----------------|
| Commodity | Factor             | Outbound                   | Inbound      | Internal       | Outbound         | Inbound        | Internal       |
| SCTG01    | 2.64               | 95                         | 158          | 92             | 810              | 2,821          | 760            |
| SCTG02    | 1.02               | 7                          | 5            | 4              | 101              | 56             | 3              |
| SCTG03    | 2.13               | 79                         | 83           | 38             | 5,618            | 759            | 147            |
| SCTG04    | 1.64               | 20                         | 37           | 14             | 1,357            | 1,269          | $\overline{7}$ |
| SCTG05    | 1.22               | 184                        | 202          | 257            | 7,172            | 1,328          | 374            |
| SCTG06    | 2.1                | 82                         | 88           | 88             | 879              | 2,152          | 229            |
| SCTG07    | 0.72               | 69                         | 89           | 95             | 4,267            | 611            | 86             |
| SCTG08    | 1.66               | 98                         | 66           | 88             | 3,855            | 2,599          | 52             |
| SCTG09    | 1.51               | 1,836                      | 2,959        | 1,714          | 222              | 161,307        | 32             |
| SCTG10    | 0.07               | 16                         | 16           | 16             | 37               | 113            | 5              |
| SCTG11    | 1.05               | $\mathbf 0$                | 1            | $\mathbf{1}$   | 66               | 3              | $\mathbf 1$    |
| SCTG12    | 3.21               | $\mathbf{1}$               | $\mathbf{1}$ | $\mathbf{1}$   | 16               | 11             | 4              |
| SCTG13    | 2.87               | $\overline{4}$             | 11           | 10             | 254              | 75             | $\overline{2}$ |
| SCTG14    | 0.35               | 16                         | 18           | 176            | 17,188           | 86             | 112            |
| SCTG15    | 0.002              | $\mathbf{1}$               | $\mathbf{1}$ | $\mathbf{1}$   | 5                | 14             | 4              |
| SCTG16    | 0.25               | $\mathbf 0$                | 38           | 12             | 0.25             | 0.27           | 15             |
| SCTG17    | 6.15               | 24                         | 29           | 26             | 6                | $\overline{2}$ | 450            |
| SCTG18    | 5.2                | 18                         | 25           | 33             | 5                | $\overline{2}$ | 777            |
| SCTG19    | 2.8                | 15                         | 33           | 15             | 13               | 930            | 27             |
| SCTG20    | 1.08               | 32                         | 49           | 47             | 376              | 1,924          | 45             |
| SCTG21    | 1.76               | 158                        | 747          | 1,219          | 1,899            | 60,103         | 383            |
| SCTG22    | 3.33               | 13                         | 16           | 12             | 1,019            | 525            | 42             |
| SCTG23    | 15.33              | 164                        | 272          | 80             | 23,539           | 36,706         | 286            |
| SCTG24    | 1.02               | 185                        | 205          | 316            | 20,086           | 3,551          | 45             |
| SCTG25    | 0.43               | $\overline{4}$             | 5            | $\overline{2}$ | 93               | 68             | 20             |
| SCTG26    | 3.61               | 47                         | 47           | 47             | 3,360            | 477            | 137            |
| SCTG27    | 7.3                | 79                         | 39           | 75             | 8,472            | 829            | 54             |
| SCTG28    | 1.1                | 120                        | 114          | 134            | 26,492           | 3,094          | 65             |
| SCTG29    | 0.95               | 243                        | 243          | 332            | 19,700           | 3,472          | 192            |
| SCTG30    | 4.07               | 829                        | 553          | 891            | 11,907           | 28,421         | 1,962          |
| SCTG31    | 1.35               | 11                         | 76           | 6              | 175              | 1,092          | 24             |
| SCTG32    | 4.7                | 79                         | 132          | 77             | 31,416           | 4,271          | 34             |
| SCTG33    | 0.92               | 237                        | 229          | 171            | 8,268            | 2,780          | 186            |
| SCTG34    | 23.55              | 752                        | 1027         | 511            | 115,473          | 37,288         | 9,148          |
| SCTG35    | 0.44               | 1343                       | 1106         | 3191           | 166,224          | 18,015         | 2,206          |
| SCTG36    | 1.62               | 445                        | 468          | 443            | 47,846           | 10,373         | 793            |
| SCTG37    | 1.45               | 446                        | 395          | 293            | 13,152           | 5,862          | 42             |
| SCTG38    | 0.35               | 742                        | 513          | 1169           | 87,736           | 10,320         | 5,175          |
| SCTG39    | 1.36               | 105                        | 196          | 292            | 1,070            | 4,132          | 564            |
| SCTG40    | 1.66               | 296                        | 423          | 175            | 8,136            | 6,139          | 54             |

**Table 8.3. Truck Value Density Function (1990\$/ton) and Value Added Factor**

Data specified in [ValueDensityParameters.csv]

VDF Source: 2002 FHWA FAF2 Oregon Commodity Flow dataset.

Value Added source: FAF2 and PI Flows for Oregon internal-internal flows. PI flows based on SCEN\_\*\*

### **8.5.3. Weekly Shipment Parameters**

The annual truck tonnage flows are further condensed to weekly flows and ultimately to individual daily shipments. Weekly shipments are simply annual flows divided by 52 weeks. A cursory review of the Surface Transportation Board Rail Waybill Sample data for Class 1 rail shipments (including month of shipment) was made to assess underlying trends in seasonality. The review found that most commodities do not experience a significant peaking factor, with notable exceptions in agriculture, raw foods, and timber. And imports of these commodities during off seasons, dampens the seasonality for all but the raw producers. This factor will be monitored and may be adjusted during calibration.

In the scaling of less than threshold flows from the resulting weekly flow matrix, a minimum shipment size by commodity is specified, as shown in Table 8.3c. In calibration, a commodity specific factor (rather than an initial single value for all commodities) was found to be necessary. The 'original' values in Table 8.4 are primarily based on the analysis of the 2007 Port of Portland Truck Intercept and Terminal Survey and the Oregon 1997 t ruck intercept survey. During calibration, these values were adjusted to match the observed truck counts. The resulting calibrated shipment sizes are shown in the second column. In theory, truck trips within the urban area might be more likely to carry a smaller load and deliver smaller shipments to more destinations. For example, some commodities might be called out separately for lower minimum payload. S ince there was no da ta to identify these commodities, nor to identify the alternative urban minimum shipment size value to use, this was not implemented, but could be considered should data become available in the future or issues surface with too few urban truck movements.

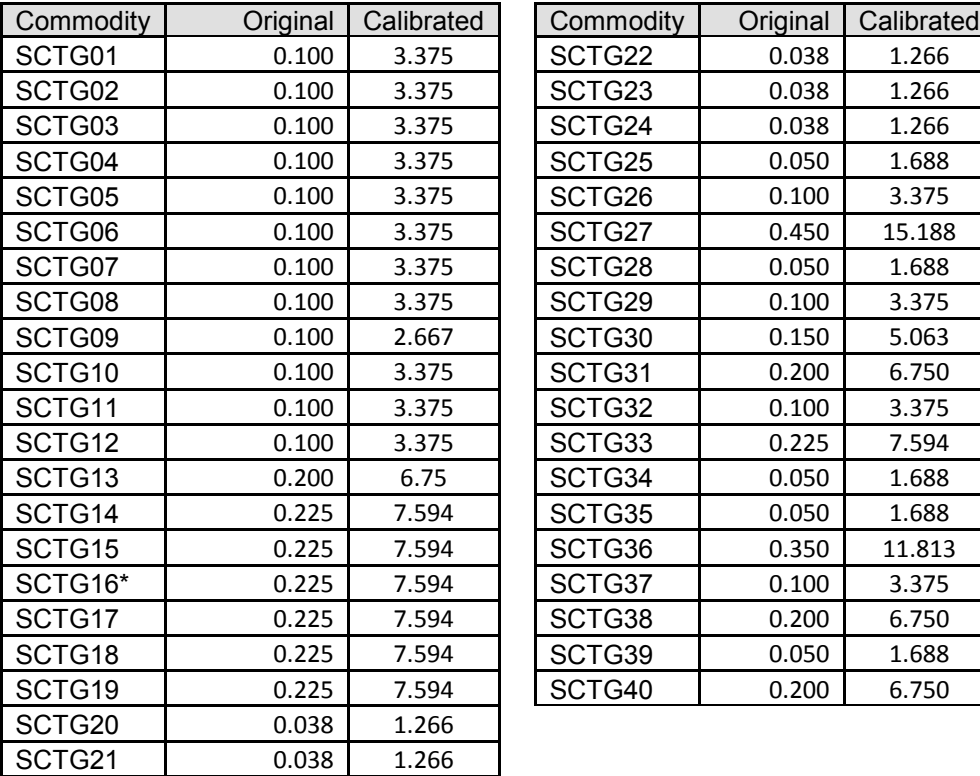

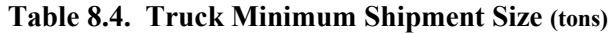

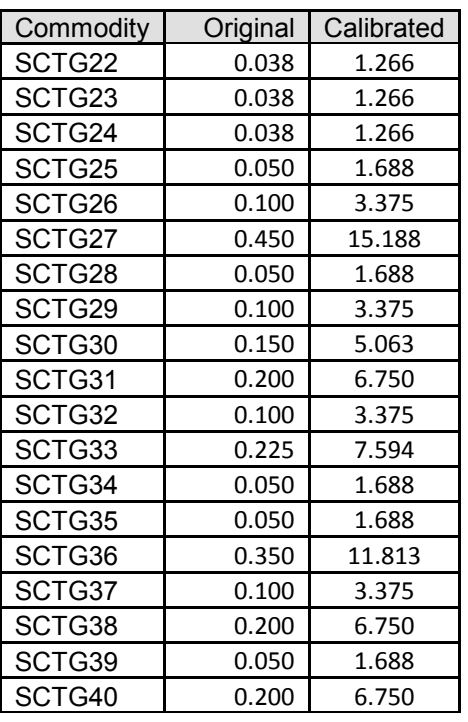

Data specified in [ValueDensityParameters.csv]

Source: 1997 ODOT Truck Intercept Survey, 2007 Port of Portland Truck Intercept and Terminal Survey

CT samples individual shipments sizes from commodity-specific shipment sizes distributions, defined (by average and maximum values) in Table 8.5. These values are derived from the 1997 CFS data for all states (Table 6 in the CFS summaries). The average size was adjusted in 2010 so that it is 2/3 of the CFS maximum. That is because in the model function, the maximum is calculated as 1.5 times the average. The averages were therefore adjusted up so that the maximum shipment size could be reached.

A weekly –to-daily factor by commodity is used to identify whether the individual shipment will occur on the modeled day. A threshold of 16.7% is assumed for all commodities as shown in Table 8.4.

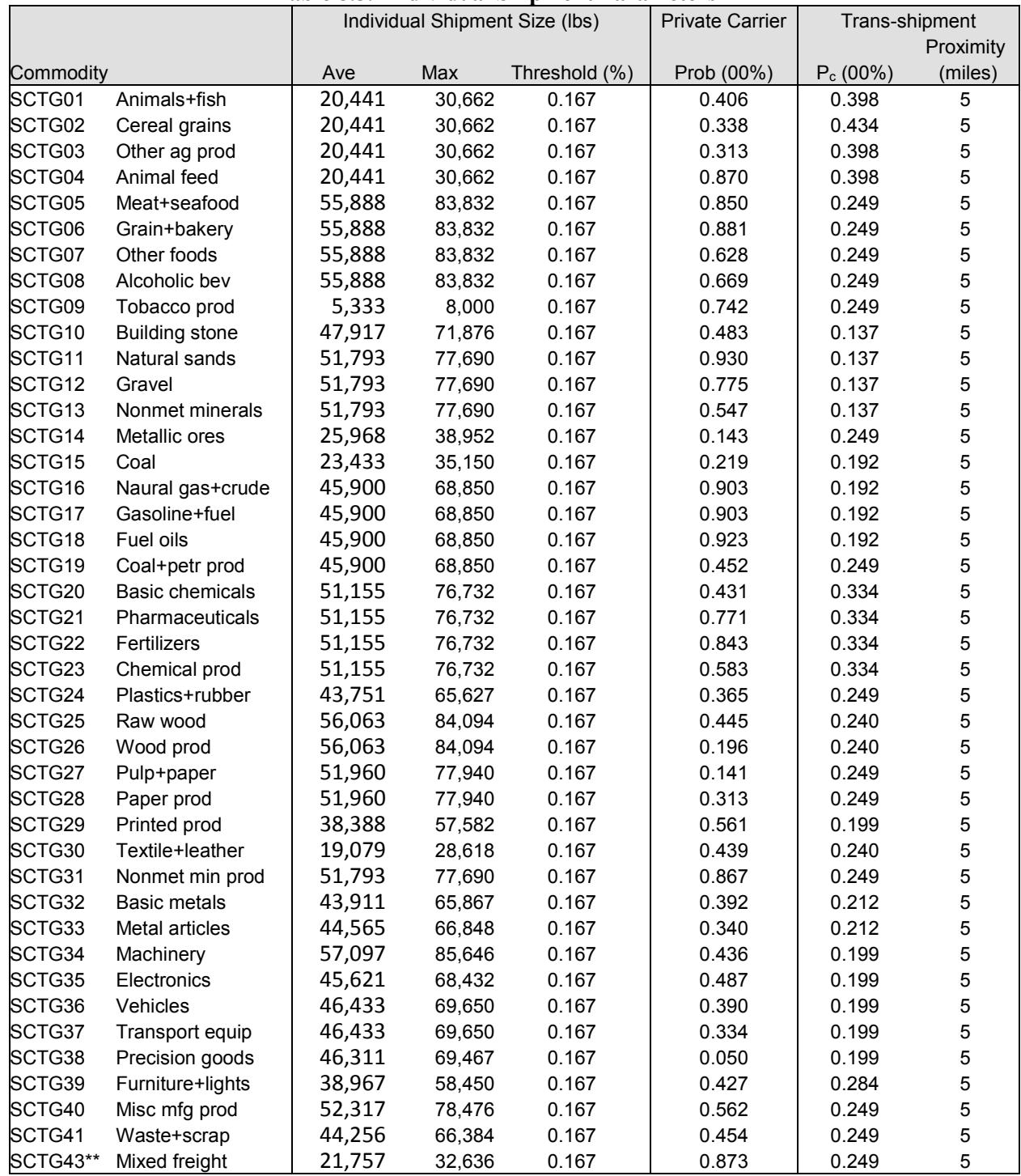

## **Table 8.5. Individual Shipment Parameters**

Data specified in [CommodityProperties.csv]

Sources: Transshipment -1999-2000 Canadian National Roadside Survey, else 1997 US CFS.

\* SCTG16, unavailable in US CFS is assumed have the same attributes as SCTG17

\*\* Not used in SWIM2, despite inclusion in US CFS

### **8.5.4. Disaggregation of Trip ends**

Disaggregation of trip ends from Beta and World Zones to Alpha and External Station zones depends on i nputs of Alpha Zone land use intensity attribute (see Section 8.6.4), distance skims and distance to world markets. No parameters are used.

### **8.5.5. Trans-shipment parameters**

Trans-shipment probability in Equations 8.01 and 8.02 is exogenously provided. The commodity-specific probability of trans-shipment component  $(P<sub>c</sub>)$  value is shown above in Table 8.5 (and file [CommodityProperties.csv]). The parameter was derived from the 1999- 2000 Canadian National Roadside Survey (original data shown below in Table 8.6), [25] a nationwide intercept survey of trucks conducted at 243 locations across Canada, and ranges from 14 t o 43 pe rcent. The land use at the trip destination was coded, with terminals, warehousing, and distribution centers as some of the choices. The probabilities shown in Table 8.6 represent the percentage of trips in each commodity group destined for such facilities.

The distance-based term  $(P_d)$  is specified as a hyperbolic tangent, which results in a low probability of a TF stop for trips under 50 miles and a high probability for trips longer than that, with trips greater than 300 miles assigned a probability of 1.0.

|                      |                                            |                       |           | Percent of trip destinations <sup>b</sup> |            |
|----------------------|--------------------------------------------|-----------------------|-----------|-------------------------------------------|------------|
| <b>SCTG</b><br>group | Description                                | Terminal <sup>c</sup> | warehouse | Distribution Manufacturer<br>or producer  | All others |
| $- -$                | Empty                                      | 41.6                  | 13.7      | 28.5                                      | 16.2       |
| $01 - 05$            | Agricultural products and fish             | 19.3                  | 39.8      | 16.6                                      | 24.3       |
| 06-09                | Grains, alcohol and tobacco                | 17.4                  | 43.4      | 18.5                                      | 20.7       |
| $10 - 14$            | Stone, minerals and ores                   | 14.1                  | 13.7      | 29.9                                      | 42.3       |
| 15-20                | Coal and petroleum products                | 20.6                  | 19.2      | 32.2                                      | 28.0       |
| $21 - 24$            | Pharmaceutical and chemical products       | 21.6                  | 33.4      | 27.9                                      | 17.1       |
| 25-30                | Wood, textile, and leather products        | 21.2                  | 24.0      | 34.4                                      | 20.4       |
| $31 - 34$            | Metal products and machinery               | 20.5                  | 21.2      | 41.0                                      | 17.4       |
| 35-38                | Electronics, vehicles, and precision goods | 28.5                  | 19.9      | 42.7                                      | 8.9        |
| 39-43                | Furniture and miscellaneous products       | 16.8                  | 28.4      | 20.9                                      | 33.8       |

**Table 8.6. Facility type at the trip destination from the 1999 Canadian NRS<sup>a</sup>**

a. Source: PBConsult analysis of 1999 Canadian National Roadside Study data (Parsons Brinckerhoff., 2002)

b. Percentages may not total exactly 100 percent due to rounding.

c. Includes truck terminals, marine ports, airports, rail terminals, and intermodal terminals. The vast majority of trips were to truck terminals.

A facility is chosen at random from all facilities within a specified radius of the destination, also shown in Tale 8.4 (and file [CommodityProperties.csv]). An original value of 1 mile used for all commodities was based on review by the Port of Portland Freight Advisory Committee on what was reasonable, and the assumption that CT would use point locations rather than zones. Upon further review, this seemed low given an urban area can span 30- 40 miles, and only 1 percent of the SWIM2 alpha zone intra-zonal distances are 1 mile or less.

Thus, the CT Transshipment proximity parameter was updated from 1 to 5 m iles for all commodities equal to the average urban alpha zone intrazonal distance (Urban was defined as alpha zones not equal to "NonMPO" or "OOO" in alpha2beta.csv "MPOmodeled" field). This value could be increased to 8 or 10 miles without too much concern, if the transshipment probability is still low in further validation.

# **8.5.6. Truck itinerary parameters**

1997 US Commodity Flow Survey data was used to obtain commodity-specific **carrier type** probabilities. The share of the commodity shipped by private carrier vs. for-hire are shown previously in Table 8.5 and defined in [CommodityProperties.csv].

The model also imposes an additional constraint on the for-hire vehicle selection. Each vehicle is only allowed to handle a **maximum number of pickups**, initially set at 10 (within the code). The choice of ten origins is arbitrary, as no data are available to describe the true behavior of LTL carriers in this regard. It is unlikely that given driver shift constraints and zone size, that a tour would ever hit this limit, unless all stops were clustered in a single zone.

The probability of choosing a particular **vehicle types** for truck flows is defined in [CommodityVehicleTypes.csv]. This is taken from the 2002 Vehicle Inventory and Use Survey (VIUS). The definition of the truck vehicles including attributes of payload limits and driver shift duration are shown in Table 8.1 and found in file [VehicleTypeAttributes.csv].

In 2010 CT **driver shift parameters** were updated to reflect changes in regulations by the USDOT Motor Carrier Safety Administration ([https://www.fmcsa.dot.gov/](http://www.fmcsa.dot.gov/rules-regulations/topics/hos/)). Current [regulations limit drivin](http://www.fmcsa.dot.gov/rules-regulations/topics/hos/)g time to 11 hours, or less based on consecutive hours of duty. The CT duration parameters in the [VehicleTypeAttributes.txt] file were updated to be 11 hours for all but TRK1. This could be reduced further to account for breaks and meals, if desired. The smaller TRK1 was assumed to operate more locally based on an 8-hour work day.

The **average payload weights** by truck type (specified in [VehicleTypeAttributes.csv]) are derived from 1997 ODOT Truck Intercept Survey and Port of Portland Truck Intercept and Terminal Surveys and were shown previously in Table 8.5.

In setting the truck tour **departure time**, average time-of-day distribution by truck type is defined in the code based on 1994-2000 ODOT Automatic Traffic Recorder (ATR) hourly count data at 30 locations, and from the Quick Response Freight Manual [32].

## **8.6. Inputs and Outputs**

The categories of inputs required for running the CT module are shown in Table 8.7. CT outputs are listed in Table 8.8.

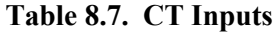

| Data Element                                                                                                    | Source |
|----------------------------------------------------------------------------------------------------|--------|
| Truck Distances between Alpha and Beta Zones [betapktrk1dist.zmx] [pktrk1dist.zmx] (per<br>[globalTemplate.properties])                                                     | TS     |
| Truck peak times between alpha zones [pktrk1dist.zmx] (per [globalTemplate.properties])                                                                                     | TS     |
| Annual flows\$ of goods commodities between beta zones [Buying SCTG##.zmx] (optional)                                                                                       | PI     |
| List of SCTG goods [TransportableGoods.csv]                                                                                                    | exog   |
| Alpha zone attributes (land use intensity) [alpha2beta.csv]                                                                                                    | exog   |
| Modal Allocation Process parameters by commodity (alpha, beta, mean distances and mode<br>share) [ModalDistributionParameters.csv]                                          | exog   |
| Value Density Parameters by commodity (slope, intercept) [ValueDensityParameters.csv]                                                                                       | exog   |
| Shipment properties by commodity type (shipment size, trans-shipment probabilities, private/for-<br>hire probabilities, trans-shipment proximity) [CommodityProperties.csv] | exog   |
| Vehicle type attributes (gvw, payload capacity (lbs), driver shift (min), dwell time (min))                                                                                 |        |
| [VehicleTypeAttributes.csv]                                                                                                    | exog   |
| Vehicle type capacities by commodity [CommodityVehicleTypes.csv]                                                                                                    | exog   |

**Table 8.8. CT Outputs**

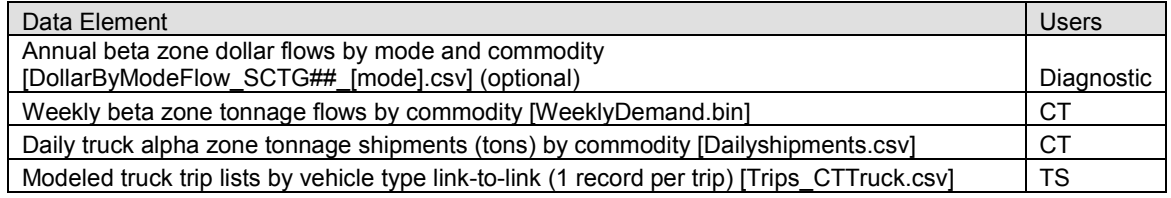

The CT module outputs an interzonal Alpha zone trip table by vehicle class and time of day from the modeled truck trip list. This output is assigned to the network in the TS module. Trucks are assigned to the roadway network which contains weight class restrictions (see TS discussion, Section 9.0). T he CT trip table output in the SWIM2 model implementation includes the following truck trip attributes. :

- origin (Alpha zone)
- Trip Start time (departure time)
- destination (alpha zone)
- tour mode (9 indicating STK, generic truck)
- trip mode (9 indicating STK, generic truck)
- Truck ID (unique vehicle id sequence)
- truck type (Table 8.1)
- carrier type (i.e., private or for-hire)
- commodity (two-digit SCTG commodity code) (Table 2.5)
- weight (payload in units of pounds)
- distance (between trip origin and destination)
- travel time (between trip origin and destination)
- dwell time (at trip destination)

Tour and trip mode are placeholders for future implementation that would include non-truck modes and intermodal freight trips.

The key limitation to developing the SWIM2 CT model, or indeed, any freight model, is the long-standing lack of suitable data for model development and application. None of the existing data reveal information about individual trips and legs within trip journeys. The origin-destination patterns reported in the data reflect groups of shipments, and do not include information about trans-shipment. Thus, it remains necessary to synthesize information about trip-making from the data, using data from secondary sources and intuition. The various data used in the development of the CT module are shown in Table 8.9.

The lack of freight data has been a function of two factors: the overall lack of travel demand data, and the high variability associated with the limited data that are available. The latter often reflects the highly variable nature of businesses, even at the level of detail handled in the SWIM2 model. However, the availability of data suitable for freight modeling is improving. There are a number of initiatives presently underway that will affect the quality and character of freight travel demand data available over the next several years, including the following:

- American Freight Survey future successor to the US Commodity Flow Survey administered by the USDOT Bureau of Transportation Statistics.
- Vehicle Inventory and Use Survey (VIUS) recent Census Bureau changes will make it more useful for modeling, including availability of Microdata.
- Oregon Department of Transportation and Port of Portland conducting truck travel surveys at selected locations across the state.
- FHWA Freight Analysis Framework (FAF) dataset (FAF2 data used in 2010 C T update and re-calibration)

| Source                                                                  | Type                                  | Year              | Use(s)                                                                                                    |
|-------------------------------------------------------------------------|---------------------------------------|-------------------|----------------------------------------------------------------------------------------------------|
| Commodity Flow Surveys<br>(CFS)                                         | One and two-<br>way summary<br>tables | 1993.<br>1997     | Estimation of value-weight ratios, static<br>mode shares by commodity, distribution of<br>carrier type by commodity |
| Vehicle Inventory and Use<br>Survey (VIUS)                              | Microdata                             | 1997              | Distributions of carrier and vehicle types by<br>commodity, average vehicle and payload                             |
| Canadian National Roadside<br>Survey (NRS)                              | Microdata                             | 1999              | weight by commodity, and incidence of stop<br>at trans-shipment point                                               |
| ODOT truck intercept survey                                             | Microdata                             | 1997              |                                                                                                    |
| Portland Metro/Port of Port-<br>land freight inventory and<br>forecasts | One and two-<br>way summary<br>tables | 1994 <sup>a</sup> | Control totals for goods shipped into and out<br>of the Portland region                                             |
| ODOT 24-hour average week-<br>day truck counts                          | One-way<br>summary<br>tables          | 1994-<br>2000     | Validate replication of truck volumes at<br>selected locations in the network                                       |

**Table 8.9. Sources of CT Freight Travel Behavior Data** 

Additional detail on key CT inputs are discussed in the remainder of this section.

### **8.6.1. Truck Vehicle Operating Parameters**

Truck vehicle attributes are user-defined inputs. The five weight-based truck types and their operating attributes are identified in Table 8.1 and stored in the file [VehicleTypeAttributes.csv]. The choice of vehicle depends upon commodity-specific parameters, shown in Table 8.10 and stored in the file [CommodityVehicleType.csv]. To reduce run-time in the TS module when full truck weight restrictions are not needed, the CT truck categories may be grouped during assignment. The assignment classes are defined in the TS section of the [globalTemplate.properties] file.

| Commodity          | <b>Commodity Description</b> | TRK1 | TRK <sub>2</sub> | TRK3 | TRK4 | TRK <sub>5</sub> | Total |
|--------------------|------------------------------|------|------------------|------|------|------------------|-------|
| SCTG01             | Animals+fish                 | 62%  | 28%              | 10%  | 0%   | 0%               | 100%  |
| SCTG02             | Cereal grains                | 62%  | 28%              | 10%  | 0%   | 0%               | 100%  |
| SCTG03             | Other agricultural prod      | 62%  | 28%              | 10%  | 0%   | 0%               | 100%  |
| SCTG04             | Animal feed                  | 62%  | 28%              | 10%  | 0%   | 0%               | 100%  |
| SCTG05             | Meat+seafood                 | 62%  | 28%              | 10%  | 0%   | 0%               | 100%  |
| SCTG06             | Grain+bakery                 | 62%  | 28%              | 10%  | 0%   | 0%               | 100%  |
| SCTG07             | Other foods                  | 62%  | 28%              | 10%  | 0%   | 0%               | 100%  |
| SCTG08             | Alcoholic beverages          | 62%  | 28%              | 10%  | 0%   | $0\%$            | 100%  |
| SCTG09             | Tobacco products             | 62%  | 28%              | 10%  | 0%   | $0\%$            | 100%  |
| SCTG10             | <b>Building stone</b>        | 12%  | 46%              | 34%  | 7%   | 1%               | 100%  |
| SCTG11             | Natural sands                | 12%  | 46%              | 36%  | 6%   | 0%               | 100%  |
| SCTG12             | Gravel                       | 12%  | 46%              | 36%  | 6%   | $0\%$            | 100%  |
| SCTG <sub>13</sub> | Nonmetallic minerals         | 12%  | 46%              | 36%  | 6%   | 0%               | 100%  |
| SCTG14             | Metallic ores                | 12%  | 46%              | 36%  | 6%   | 0%               | 100%  |
| SCTG16*            | Natural Gas and crude oil    | 12%  | 50%              | 38%  | 0%   | 0%               | 100%  |
| SCTG15             | Coal                         | 12%  | 50%              | 38%  | 0%   | 0%               | 100%  |
| SCTG17             | Gasoline+fuel                | 12%  | 50%              | 38%  | 0%   | 0%               | 100%  |
| SCTG18             | Fuel oils                    | 12%  | 50%              | 38%  | 0%   | $0\%$            | 100%  |
| SCTG19             | Coal+petroleum products      | 49%  | 32%              | 19%  | 0%   | 0%               | 100%  |
| SCTG20             | <b>Basic chemicals</b>       | 49%  | 32%              | 19%  | 0%   | 0%               | 100%  |
| SCTG21             | Pharmaceuticals              | 49%  | 32%              | 19%  | 0%   | 0%               | 100%  |
| SCTG22             | Fertilizers                  | 49%  | 32%              | 19%  | 0%   | 0%               | 100%  |
| SCTG23             | Chemical products            | 49%  | 32%              | 19%  | 0%   | 0%               | 100%  |
| SCTG24             | Plastics+rubber              | 49%  | 32%              | 19%  | 0%   | 0%               | 100%  |
| SCTG25             | Raw wood                     | 9%   | 43%              | 45%  | 3%   | 0%               | 100%  |
| SCTG26             | Wood products                | 37%  | 35%              | 28%  | 0%   | 0%               | 100%  |
| SCTG27             | Pulp+paper                   | 49%  | 32%              | 19%  | 0%   | 0%               | 100%  |
| SCTG28             | Paper products               | 49%  | 32%              | 19%  | 0%   | 0%               | 100%  |
| SCTG29             | Printed products             | 49%  | 32%              | 19%  | 0%   | 0%               | 100%  |
| SCTG30             | Textile+leather              | 37%  | 35%              | 28%  | 0%   | 0%               | 100%  |
| SCTG31             | Nonmetallic mineral products | 49%  | 32%              | 19%  | 0%   | 0%               | 100%  |
| SCTG32             | <b>Basic metals</b>          | 37%  | 35%              | 28%  | 0%   | 0%               | 100%  |
| SCTG33             | Metal articles               | 37%  | 35%              | 28%  | 0%   | 0%               | 100%  |
| SCTG34             | Machinery                    | 36%  | 34%              | 27%  | 2%   | 1%               | 100%  |
| SCTG35             | Electronics                  | 37%  | 35%              | 28%  | 0%   | 0%               | 100%  |
| SCTG36             | Vehicles                     | 36%  | 34%              | 27%  | 2%   | 1%               | 100%  |
| SCTG37             | Transport equipment          | 36%  | 34%              | 27%  | 2%   | 1%               | 100%  |
| SCTG38             | Precision goods              | 37%  | 35%              | 28%  | 0%   | 0%               | 100%  |
| SCTG39             | Furniture+lights             | 37%  | 35%              | 28%  | 0%   | 0%               | 100%  |
| SCTG40             | Misc manufacturing products  | 33%  | 33%              | 33%  | 1%   | 0%               | 100%  |
| SCTG41             | Waste+scrap                  | 37%  | 35%              | 28%  | 0%   | 0%               | 100%  |
| <b>SCTG43**</b>    | Mixed freight                | 33%  | 33%              | 33%  | 1%   | 0%               | 100%  |

**Table 8.10. Truck Type Shares by Commodity (percent)**

Note: Data in file CommodityVehicleTypes.csv

\* SCTG16, unavailable in US CFS is assumed have the same attributes as SCTG17

\*\* Not used in SWIM2, despite inclusion in US CFS

### **8.6.2. Trans-shipment Facilities**

A key limitation of the trans-shipment approach used in the CT module is the limited inventory of distribution centers. Currently the code chooses the destination alpha zone as the transshipment, resulting in an intrazonal trip from the Transshipment facility to the end destination. When better transshipment data is available, the code can be adjusted to make use of it. The rest of this section documents the currently available transshipment data not currently utilized in the SWIM2 model.

Trans-shipment (TF) facilities are defined by the 1997 ODOT Intermodel Management System (IMS) and data collected on private facilities by the Port of Portland, as shown graphically in Figure 8.3. The database includes the name, location, and approximate size in square feet of approximately 300 facilities across the Portland Metro area. Several attempts to obtain data from individual TF operators in Oregon were unsuccessful. Many, and perhaps most, of the private distribution centers in the Portland area are not included in the IMS. Indeed, there are no regulatory or advertising reasons that would draw this information into public view. The development of the IMS was mandated by the ISTEA in 1991, but its requirement was dropped in 1996. Many of the states that developed them have discontinued them. The few remaining, including Oregon, do not appear to have adequate resources devoted to ensure their timely upkeep. Thus, this source of data will rapidly become obsolete, and is of questionable value in the SWIM2 Model.

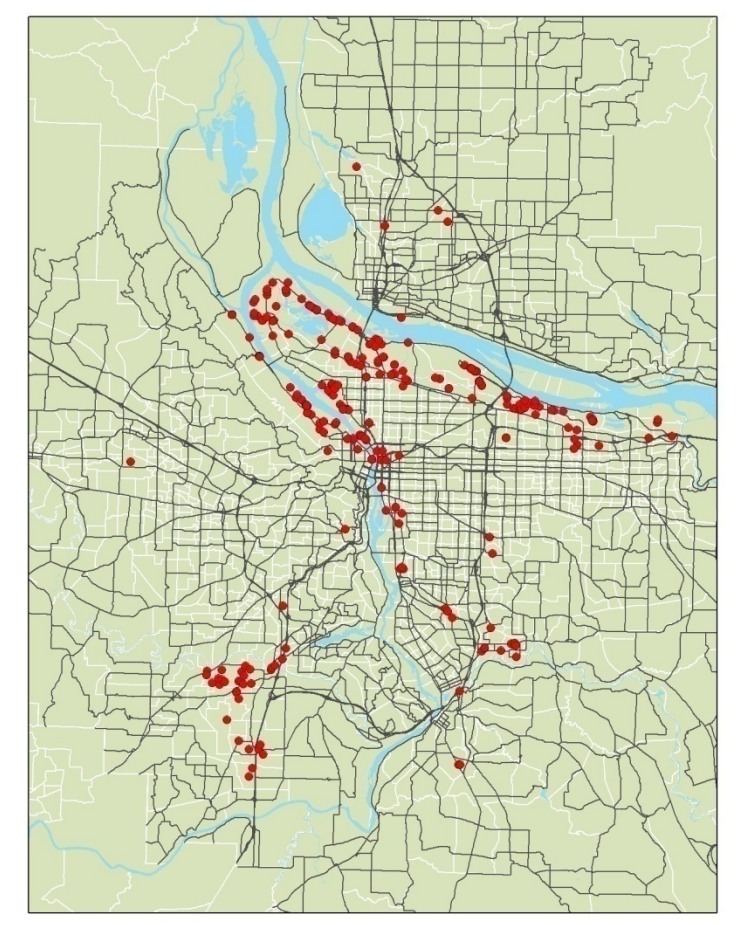

**Figure 8.3. ODOT/Port of Portland Trans-shipment Facility Locations** 

Alternatively, for-hire distribution facilities can be identified by looking at the location of employment in freight transportation and warehousing industry (e.g., SIC 42), or such activity as allocated within the PI module. However, employment data alone will not identify the location of private distribution centers, which form the majority of such facilities. This is

an area requiring further development of the CT component, whose urgency will be determined during model validation. The literature on models for determining the location of industry-specific distribution centers is rather thin.

# **8.6.3. Travel Time Matrices**

CT uses interzonal time and distance values produced by the TS module for the various truck types. The Beta zone distance matrix for Truck Type 1 [betapktrk1dist.zmx] is used in determining the trans-shipment probability. Later, the Alpha zone congested travel times by time period are used to determine truck tour travel times when building and optimizing itineraries [pktrk1time.zmx]. The congested Alpha zone distance matrix [pktrk1dist.zmx] in conjunction with the World Market zone-External zone distance table ([WorldZoneExternalStationDistances.csv] reflecting the distances shown in Table 2.2) is used to choose an appropriate External Station for shipments inbound/outbound from the model area. Note that there is a fixed association between Work Market and External Station Zones; Each World market links only to the closest 1 or 2 External Stations. The chosen time and distance skim files used by CT are defined in the [globalTemplate.properties] file.

## **8.6.4. Land Use Intensity**

CT must allocate PI interzonal Beta zone flows to Alpha zone origin and destination zones. This allocation is currently based on ove rall activity intensity. Pre-calculated Alpha zone land use intensity values, a measure of population and employment per unit area (see Section 6.7.1), are currently used [alpha2beta.csv]. A more accurate measure might be the intensity of industry activity associated with each commodity. This could be obtained from PI output, which identifies the annual commodity dollars produced and consumed by Alpha zone [FloorspaceZoneMakeUse.csv]. This will be evaluated during model validation work.

## **8.7. Validation Targets**

Few independent targets not used in model development exist for assessing the fit of the CT module in validation. The two formal validation targets to assess the CT model are listed in Table 8.11 in bold text, among other possible targets/validation. Anticipated future data sources such as the VIUS and ODOT/Port of Portland travel surveys or ODOT Oregon Special Truck Weightings data may provide future target values for these CT outputs. Additionally, CT will be tested to ensure that the output matches the input data sources, such as the share of for-hire and transshipped trips, and vehicle type and payload weights by commodity.

Additionally, SWIM2 CT truck trips across external stations can be combined with ET through (E-E) truck trips and compared to traffic counts observed at these locations. These traffic counts shown in Table 8.12 include AM, mid-day and ADT detail of for the counts used in ET data processing.

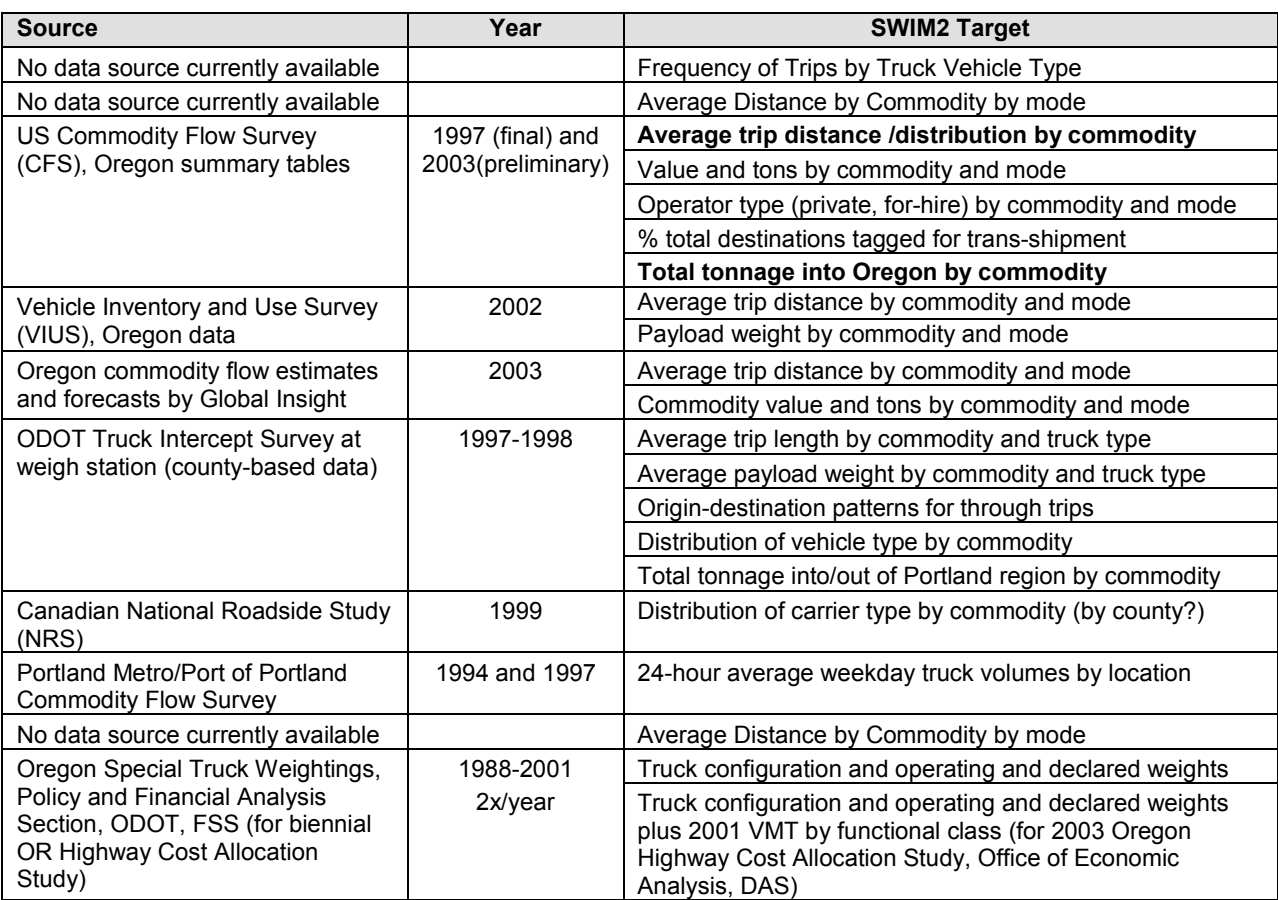

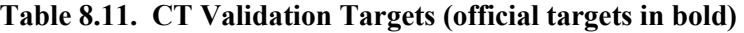

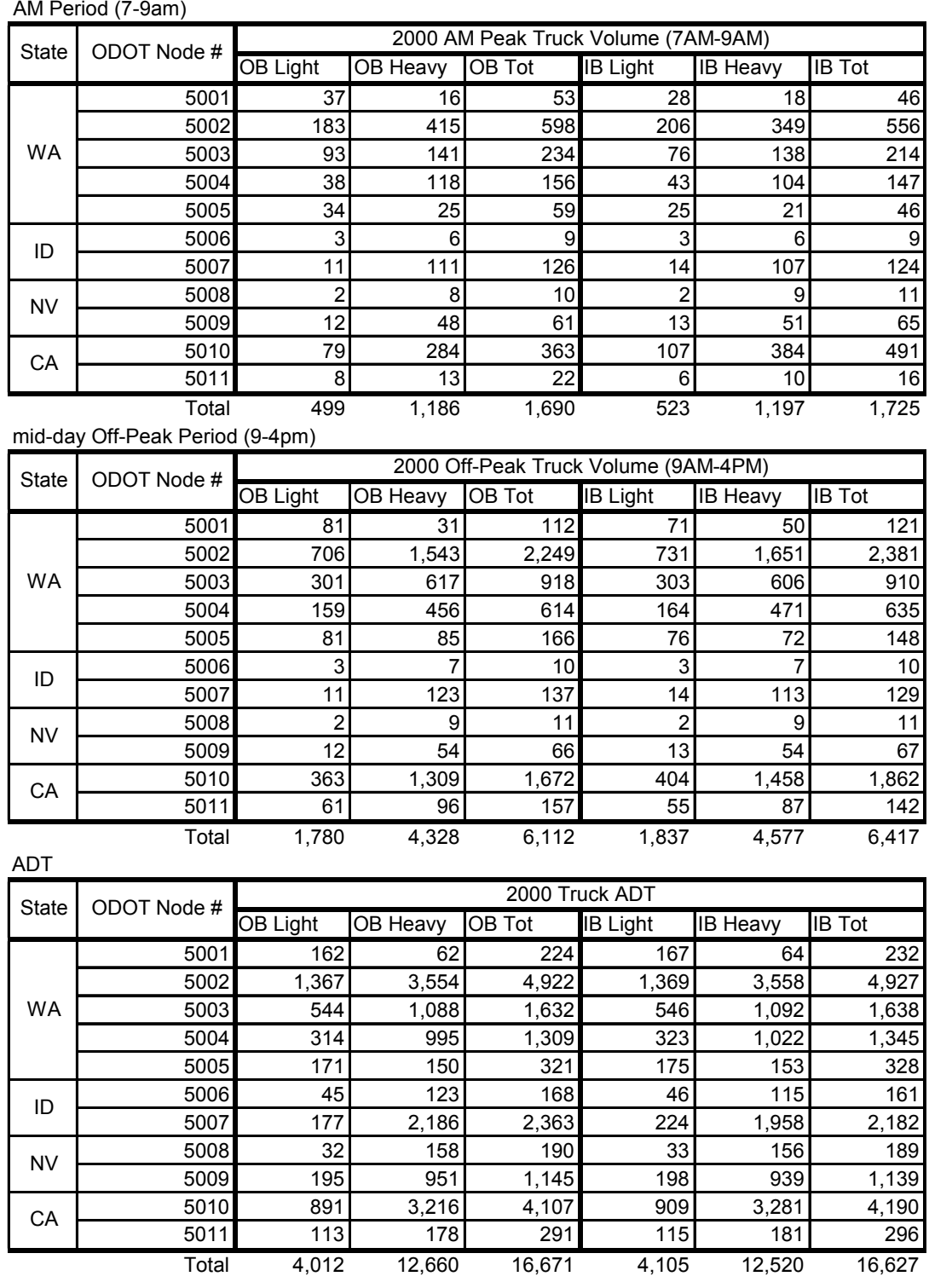

# **Table 8.12. External Station Target Truck Traffic Counts**

#### **8.8. Validation**

Initial validation trials used commodity inputs from the first generation SWIM1 statewide model (TRANUS, 153 zones). Table 8.13 summarizes CT validation outcomes by target

from these efforts. SWIM1, described in detail in [27] is implemented in TRANUS. It has 142 internal zones and 11 E xternal Stations recording significant truck flows (>100 vehicles/day). The format of the TRANUS intersector flow matrices is similar to that from the SWIM2 PI module.

| Target source                                              | Measure                                                                              | Target                                                                             | Outcome                                                                                                    |
|------------------------------------------------------------|--------------------------------------------------------------------------------------|------------------------------------------------------------------------------------|----------------------------------------------------------------------------------------------------|
| PI component                                               | Conserves intersector flows (out-<br>put from PI)                                    | Shipments by zone and com-<br>modity match PI output                               | Routinely achieved                                                                                                  |
| Commodity Flow Survey                                      | Matches observed modal shares<br>by commodity                                        | Coincidence ratio $\geq 0.9$                                                       | Usually achieved                                                                                                    |
|                                                            | Matches average trip distance by<br>commodity                                        | $\pm 10$ percent                                                                   | Large variances observed, never<br>achieves target even in multiple runs                                            |
| National Roadside Study                                    | Percent of total destinations<br>tagged for trans-shipment                           | $\pm 10$ percent for each com-<br>modity                                           | Routinely achieved                                                                                                  |
| Commodity Flow Survey,<br>ODOT truck intercept survey      | Distribution of carrier type by<br>commodity                                         | $\pm 10$ percent of observed per-<br>centage of private trucks                     | Routinely achieved                                                                                                  |
|                                                            | Distribution of vehicle type by<br>commodity                                         | Coincidence ratio $\geq 0.9$                                                       | Usually achieved                                                                                                    |
|                                                            | Matches payload weight distribu-<br>tion by commodity                                | Coincidence ratio $\geq 0.9$                                                       | Usually achieved                                                                                                    |
| Portland Metro/Port of Port-<br>land Commodity Flow Survey | Matches total tonnage shipped<br>into and out of the Portland region<br>by commodity | $\pm 10$ percent for each com-<br>modity                                           | Cannot evaluate at present time (revi-<br>sions in progress, will be available in<br>April 2002)                    |
| ODOT traffic count database                                | Matches observed daily truck vol-<br>umes at each site                               | Percent $RMSE \leq 40$ percent<br>for higher volume links<br>$($ >1500 trucks/day) | Cannot reliably evaluate due to lack of<br>counts in the Portland region and<br>coarseness of the TRANUS assignment |

**Table 8.13. CT Validation Targets and outcomes** 

The CT module was then tested within the Oregon Statewide Integrated Model (SWIM2) framework, using PI module inputs with the output trip table assigned to the weight-restricted roadway network, in the TS module.

Currently, the CT validation results indicate:

- CT was tested with PI results, and trip lengths and trips by vehicle type summaries were assessed for reasonableness.
- CT faithfully replicates the production of total commodity flow by value and tonnage, mode split, allocation to operator (for-hire versus private), average payload weight, and vehicle type.
- It is apparent from the results to date that a more robust modal allocation process is required.

Comments:

- Limited independent data exist for CT validation targets. In particular this includes, transshipment share by commodity and percent carrier type by commodity.
- Transshipment was tested, but found to be of little value within CT as currently configured, since the maximum trip length of internal-internal freight movement is less than 700 m iles, with average trip lengths are typically less than 200 miles. This may include expanding the current assumption that stops at trans-shipment points will only be made for interurban movements, as well as a better means of assigning trans-shipments to specific facilities based upon their size and industries served.

• Development of average trip length targets used by the CT and PI modules is especially problematic. Although the CFS is supposed to include local as well as long distance trips the reported average trip distances are hundreds of miles, suggesting widespread underreporting of local trips. The VIUS estimates are probably more robust, but the distance ranges used are so broad as to provide little useful information. Most other available sources are derived from the CFS, and thus suffer from the same deficiencies. In other models, commercial vehicle trip lengths are obtained from establishment surveys.

Future:

- Replace current disaggregation of truck trip ends (beta to alpha), with endogenous PI consumption/production distributions by commodity. Currently, an overall land use intensity value (employment and households per land area) is used that is not commodityspecific. Although PI operates at the beta zone level, a post-processor disaggregates key PI outputs from Beta to Alpha zones using ALD Alpha zone floorspace inventory. This data ([ActivityLocations2.csv] and [FloorspaceZoneTotalMakeUse.csv]) could be used in place of the land use intensity attribute, which measures both residential and nonresidential activity. Total industry activity could be used, or a more specific industrycommodity mapping could be created.
- Identifying the location of private distribution centers may need to be revisited during model validation. Currently, a fixed list of transshipment locations developed largely by the Port of Portland, is used (see Section 3.6.2) which may be insufficient statewide and need to evolve over time. Alternatively, for-hire distribution facilities could be identified endogenously by using model-generated employment or industry activity (in 1990\$) for the Transport and Wholesale Trade industries as allocated within the PI module; or the corresponding depot and warehouse floorspace data by alpha zone produced by the ALD module.
- The assumption that an alpha zone contains one or more shippers of a given commodity whose choice of carrier and vehicle type are identical may not be reasonable in the Portland region and selected other zones within the Willamette Valley. Alternate assumptions may need to be developed for those regions, such as assuming that the choice of shipper and vehicle type for each commodity shipment within each alpha zone are independent. This is consistent with our aggregate representation of firms, where we are not claiming to know about the characteristics of individual establishments, but rather just the amount of production and employment within a given zone. But since the assignment of carrier and vehicle type is a stochastic process, an unrealistic mixture of vehicles and carriers may be obtained if that employment represents a single large firm instead of several smaller ones with heterogeneous choices. There are good reasons to choose either approach. The first method is adopted for the initial validation of the SWIM2 model, as it will reduce the amount of variance associated with this part of the model, hopefully making the rest of the model easier to validate.
- Some additional CT validation target data include: 1997 ODOT Commodity Flow, Truck Intercept Survey data (vehicle type/payload weight distribution by commodity, tonnage into/out of Portland region by commodity), 1993/1997/2002 US Commodity Flow Survey (CFS), Oregon (mode split, trip distance distribution by commodity), 1994/1997 Portland Metro/Port of Portland Commodity Flow Survey (24-hour average weekday truck volumes SWIM2 TM Calibration Status 8/8/05 draft by location), 1988-

2001Oregon Special Truck Weightings (truck configuration and operating/declared weight distribution, VMT by functional class)

• CT is a micro-simulation, so theoretically it could require averaging a number of simulations for any single year to produce stable results. The Monte Carlo error and stability required are largely a function of the performance measure of interest, which can be address at a future date, if necessary.

# **8.9. S3 Parameters**

When the full Oregon Statewide Integrated Model (SWIM2) is undergoing calibration, all CT parameters are subject to adjustment. In particular, the volume-density function is a critical parameter in the transformation from PI economic flows to tons.

## **9.0 ET Module**

The External Traffic (ET) module generates truck trips through the model area on the study day. These 'through' truck trips are developed from baseyear trip matrices, updated each model period with a simple growth rate scaling method based on exogenously defined growth rates at the External Stations. No personal auto trips are currently assumed to travel through the model area on any one day. Additional freight trips are generated in the CT module, while person trips are covered by the PT module. The ET module creates an external-external truck trip matrix for two vehicle classes. The two vehicle classes are: regular trucks and heavy trucks over 80,000 lbs. The ET module runs concurrent with the PT and CT modules and provides vehicle trip tables for assignment in the TS module.

# **9.1. Theoretical Basis**

External through trips are included in transport models to account for (1) border effects and (2) non-local traffic using major transportation corridors. In Oregon, the zone system and its extensive halo area minimize the need to account for border effects. However, Oregon's transportation system includes Interstate 5, the largest north-south truck corridor on the west coast extending from Mexico to Canada and I-84, the lowest east-west corridor through the Cascade Mountains along the Columbia River. Much of this traffic is not endogenous to the model system and is particularly important to properly study freight issues. To adequately represent traffic on these and other major transportation corridors, the model system needs to include external through truck trips. In Oregon, external trips are expected to account for a fraction of all network trips.

The External-External truck trips modeled within ET are developed using an simple growth method applied to a baseyear external-external trip matrix. The baseyear origin-destination trip matrix applies exogenous External Station growth rates.

# **9.2. Quantity Definitions and Categories**

ET operates at the External Station level, shown previously in Figure 2.2. Note that External Station 5012 is the Port of Portland gateway that does not allow 'through' trucks, so is therefore not used in the ET module.

ET only models and develops trip tables for truck trips of two types. The truck types are referred to as Light and Heavy Trucks, represented by Truck Types 1-3 and 4-5, previously defined in Table 8.1. A heavy truck represents vehicles over 80,000 lbs, that require a permit to use Oregon roadways. For assignment purposes in the TS module, Light trucks are considered Type 3 (TRK3) and Heavy Trucks Type 4 (TRK4). ET truck definitions are included in the [globalTemplate.properties] file, however external station growth rates assumed the truck definition noted above.

# **9.3. Component Models**

The ET module expands base year external-external trip matrices given exogenous growth rates among 11 e xternal stations. ET produces two matrices for assignment in the TS module, covering light and heavy trucks.

ET relies heavily on a detailed base year traffic counts at the 11 external stations at the model edge and an baseyear External-External trip matrices. The data collection/synthesis of these inputs are discussed in section 9.6.

## **9.3.1. Through Trips (E-E)**

SWIM2 must account for a significant number of 'through' or External-to-External (E-E) truck trips on s tate roadways (both origin and destination outside of the model area). Although these trips have limited direct economic impact to the state, they contribute to the traffic that must be accommodated on roadways.

ET starts with an initial year 1998 trip table for truck trips traveling between External Stations by vehicle type and time period. T his set of baseyear E-E truck trip tables are expanded each year to produce current year trip tables by calculating and applying a simple growth rate to each OD pair of the baseyear table. Because both ends of the trip are external, the model does not generate information to endogenously calculate a growth rate. Instead, exogenous growth rates that vary by large/small road classifications were used. The equations employed in this process to produce future year truck volume targets inbound and outbound at each external station by truck type and time period follow:

$$
T_{i,j,t,v}^y = S_{i,j,t,v}^0 \cdot (\frac{G_i + G_j}{2})^{v-1998}
$$
\n(9.01)

whore:

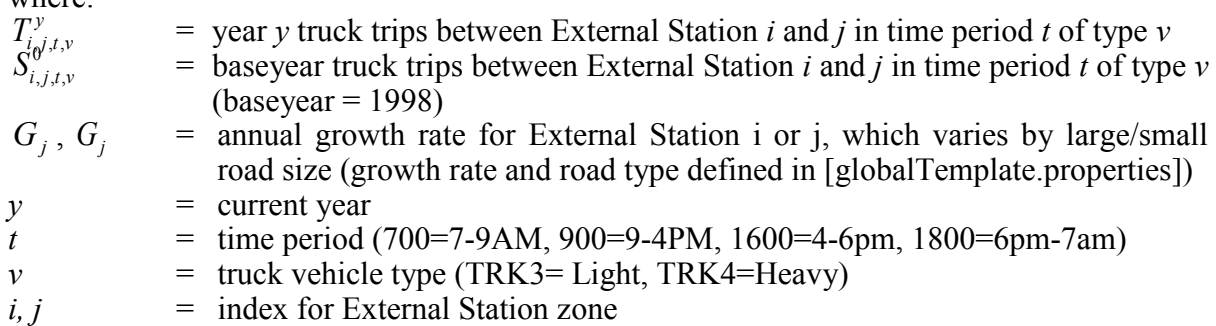

Note that ET's External-External trips are not symmetrical, that is, a trip from External Station *i* to External Station *j* would have different seed values and growth rates as those in the opposite direction.

## **9.4. Software Implementation**

The ET module was implemented in java code. It provides a current year truck trip table of the full E-E truck trips, to be assigned to the roadway network in the TS module. The Through (EE) Truck Trip Table Expansion involves calculating a growth rate to apply to each cell of the baseyear trip table.

### **9.5. S1 and S2 Module Parameters**

There are no parameters in the ET model. Input values are described in Sections 9.6.

## **9.6. Inputs and Outputs**

ET input and output files are defined in Table 9.1 and 9.2. ET requires previous year external trip matrices, exogenously defined external growth rates, and PI import/export quantities. A dditionally a commodity vehicle type assignment file is required to map PI commodities to either the Auto/Regular Truck or Heavy Truck networks.

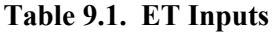

| Data Element                                                                   | Source |
|--------------------------------------------------------------------------------|--------|
| External-External 2000 Baseyear trip matrices by time period (AM, Mid-day) and |        |
| vehicle type (Light/Heavy trucks) [ET TripsTruck1998EE.csvs]                   | exog   |
| External Station Growth Rates, truck vehicle types, tons per truck, minimum    |        |
| tonnage, iterative proportional fit parameters [qlobalTemplate.properties]     | exoa   |

**Table 9.2. ET Outputs**

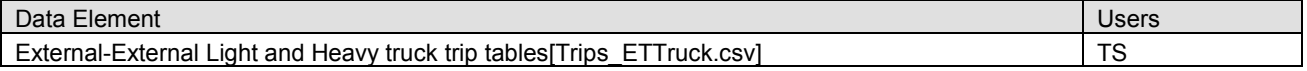

The output ET trip table includes the following attributes:

- Origin zone (alpha zone or External Station),
- Destination zone (zlpha zone or External Station),
- Time period (StartTime of  $601 = AM$ ,  $901 = mid-day$ , etc.), and
- Truck Class  $(3 =$  light truck,  $4 =$  heavy truck, see Table 8.1 for additional attributes).
- Truck Volume

Other ET inputs are described in the remainder of this section.

## **9.6.1. Baseyear External-External Trip Table**

The 2000 Baseyear External-External Trip Table is an important starting point for modeling External-External truck trips. It provides the seed matrix for the iterative proportionate fit method discussed in section 9.3.1. Eight matrices were exogenously developed, representing two truck types during four time periods primarily from the 1997 ODOT Truck Intercept Survey taken at Oregon Ports of Entry. Each of these matrices has 11 rows and columns, representing the 11 External Stations.

A doubly constrained gravity model was used in the development of the baseyear E-E Trip matrix. Initially an AM (7-9am), Mid-day (9-4pm), and daily (ADT) period were culled from the data and later used to back-out the remaining two periods (PM and night).The inputs to this initial procedure (done in TransCAD) are shown below.

- **Seed Matrix**: The 1997 ODOT Truck Intercept Survey data was used, as processed for EE truck trip table in SWIM1. Since SWIM2 halo covers a larger region, the SWIM1 trip table was expanded to match the dimensions of the SWIM2 11 roadway External Zones. This involved aggregation and disaggregation, but overall matched the total volumes used in SWIM1. AM, off-peak, and ADT trip tables are assumed to use the same seed matrix.
- **Marginals** (or productions and attractions vectors): The observed traffic count data was used, after applying an assumed share of External-External (EE) truck trips. Th e resulting marginals were total inbound and outbound truck trips at each external station

by truck type and time period. T he trip shares, shown in Table 9.3 were based on SWIM1 analysis of through trips using the 1997 ODOT Truck Intercept Survey.

|                         |      | Outbound    | Outbound           | Inbound     | Inbound            |
|-------------------------|------|-------------|--------------------|-------------|--------------------|
| <b>External Station</b> |      | Light Truck | <b>Heavy Truck</b> | Light Truck | <b>Heavy Truck</b> |
| $15$ (WA)               | 5001 | 71.7%       | 29.6%              | 61.1%       | 25.3%              |
| $15$ (WA)               | 5002 | 71.7%       | 29.6%              | 61.1%       | 25.3%              |
| 182+US97 (WA)           | 5003 | 25.1%       | 13.9%              | 38.8%       | 18.4%              |
| 182+US97 (WA)           | 5004 | 25.1%       | 13.9%              | 38.8%       | 18.4%              |
| 182+US97 (WA)           | 5005 | 25.1%       | 13.9%              | 38.8%       | 18.4%              |
| 182+US97 (WA)           | 5006 | 25.1%       | 13.9%              | 38.8%       | 18.4%              |
| 84 (ID)                 | 5007 | 46.4%       | 45.5%              | 39.3%       | 40.5%              |
| <b>I5CA+US97 (CA)</b>   | 5008 | 59.3%       | 55.6%              | 48.3%       | 46.9%              |
| <b>I5CA+US97 (CA)</b>   | 5009 | 59.3%       | 55.6%              | 48.3%       | 46.9%              |
| <b>I5CA+US97 (CA)</b>   | 5010 | 59.3%       | 55.6%              | 48.3%       | 46.9%              |
| <b>I5CA+US97 (CA)</b>   | 5011 | 59.3%       | 55.6%              | 48.3%       | 46.9%              |

**Table 9.3. Assumed External-External Share of External Station Truck Trips** 

The resulting baseyear E-E Trip tables from this process are shown in Tables 9.4 through 9.6 for AM, off-peak, and ADT time periods.

**Table 9.4. External-External 1998 Trip Table, 7-9AM Light and Heavy Trucks** 

| AM LT EE | 5001  | 5002   | 5003  | 5004  | 5005  | 5006 | 5007  | 5008 | 5009  | 5010  |      | 5011 Total |
|----------|-------|--------|-------|-------|-------|------|-------|------|-------|-------|------|------------|
| 5001     | 0.00  | 0.00   | 3.65  | 1.51  | 1.33  | 0.11 | 0.77  | 0.18 | 1.10  | 7.31  | 0.78 | 16.74      |
| 5002     | 0.00  | 0.00   | 27.40 | 11.29 | 9.99  | 0.80 | 5.74  | 1.37 | 8.23  | 54.80 | 5.82 | 125.44     |
| 5003     | 4.97  | 24.44  | 0.00  | 0.00  | 0.00  | 0.00 | 0.03  | 0.00 | 0.01  | 0.04  | 0.00 | 29.49      |
| 5004     | 2.83  | 13.89  | 0.00  | 0.00  | 0.00  | 0.00 | 0.02  | 0.00 | 0.00  | 0.02  | 0.00 | 16.76      |
| 5005     | 1.62  | 7.98   | 0.00  | 0.00  | 0.00  | 0.00 | 0.01  | 0.00 | 0.00  | 0.01  | 0.00 | 9.62       |
| 5006     | 0.19  | 0.93   | 0.00  | 0.00  | 0.00  | 0.00 | 0.00  | 0.00 | 0.00  | 0.00  | 0.00 | 1.12       |
| 5007     | 0.94  | 4.61   | 0.01  | 0.00  | 0.00  | 0.00 | 0.00  | 0.00 | 0.00  | 0.00  | 0.00 | 5.56       |
| 5008     | 0.17  | 0.84   | 0.00  | 0.00  | 0.00  | 0.00 | 0.00  | 0.00 | 0.00  | 0.00  | 0.00 | 1.01       |
| 5009     | 1.02  | 5.03   | 0.00  | 0.00  | 0.00  | 0.00 | 0.00  | 0.00 | 0.00  | 0.00  | 0.00 | 6.05       |
| 5010     | 8.65  | 42.51  | 0.02  | 0.01  | 0.01  | 0.00 | 0.00  | 0.00 | 0.00  | 0.00  | 0.00 | 51.20      |
| 5011     | 0.50  | 2.45   | 0.00  | 0.00  | 0.00  | 0.00 | 0.00  | 0.00 | 0.00  | 0.00  | 0.00 | 2.95       |
| Total    | 20.89 | 102.68 | 31.08 | 12.81 | 11.33 | 0.91 | 6.57  | 1.55 | 9.34  | 62.18 | 6.60 | 265.94     |
|          |       |        |       |       |       |      |       |      |       |       |      |            |
| AM HT EE | 5001  |        |       |       |       |      |       |      |       |       |      |            |
|          |       | 5002   | 5003  | 5004  | 5005  | 5006 | 5007  | 5008 | 5009  | 5010  |      | 5011 Total |
| 5001     | 0.00  | 0.00   | 0.00  | 0.00  | 0.00  | 0.00 | 0.06  | 0.11 | 0.64  | 3.76  | 0.17 | 4.74       |
| 5002     | 0.00  | 0.00   | 0.07  | 0.06  | 0.01  | 0.00 | 1.09  | 2.02 | 12.15 | 71.30 | 3.30 | 90.00      |
| 5003     | 0.00  | 0.11   | 0.00  | 0.00  | 0.00  | 0.00 | 5.85  | 0.45 | 2.73  | 16.00 | 0.74 | 25.88      |
| 5004     | 0.00  | 0.08   | 0.00  | 0.00  | 0.00  | 0.00 | 4.39  | 0.34 | 2.05  | 12.01 | 0.55 | 19.42      |
| 5005     | 0.00  | 0.02   | 0.00  | 0.00  | 0.00  | 0.00 | 0.91  | 0.07 | 0.42  | 2.48  | 0.12 | 4.02       |
| 5006     | 0.00  | 0.00   | 0.00  | 0.00  | 0.00  | 0.00 | 0.27  | 0.02 | 0.13  | 0.73  | 0.03 | 1.18       |
| 5007     | 0.05  | 1.38   | 0.32  | 0.26  | 0.06  | 0.01 | 0.00  | 0.95 | 5.72  | 33.76 | 1.58 | 44.09      |
| 5008     | 0.09  | 2.45   | 0.39  | 0.32  | 0.07  | 0.02 | 0.72  | 0.00 | 0.00  | 0.00  | 0.00 | 4.06       |
| 5009     | 0.56  | 14.70  | 2.32  | 1.94  | 0.42  | 0.10 | 4.47  | 0.00 | 0.00  | 0.00  | 0.00 | 24.51      |
| 5010     | 4.19  | 110.43 | 17.42 | 14.57 | 3.11  | 0.77 | 33.49 | 0.00 | 0.00  | 0.00  | 0.00 | 183.98     |
| 5011     | 0.10  | 2.77   | 0.44  | 0.37  | 0.08  | 0.02 | 0.85  | 0.00 | 0.00  | 0.00  | 0.00 | 4.63       |

| <b>MD LT EE</b> | 5001  | 5002   | 5003  | 5004  | 5005  | 5006 | 5007  | 5008 | 5009  | 5010   | 5011  | Total  |
|-----------------|-------|--------|-------|-------|-------|------|-------|------|-------|--------|-------|--------|
| 5001            | 0.00  | 0.00   | 8.33  | 4.39  | 2.24  | 0.08 | 0.55  | 0.13 | 0.80  | 23.71  | 3.99  | 44.22  |
| 5002            | 0.00  | 0.00   | 85.44 | 45.03 | 23.01 | 0.80 | 5.62  | 1.37 | 8.22  | 243.12 | 40.86 | 453.47 |
| 5003            | 12.23 | 106.60 | 0.00  | 0.00  | 0.00  | 0.00 | 0.09  | 0.00 | 0.01  | 0.42   | 0.07  | 119.42 |
| 5004            | 6.61  | 57.64  | 0.00  | 0.00  | 0.00  | 0.00 | 0.05  | 0.00 | 0.01  | 0.23   | 0.04  | 64.58  |
| 5005            | 3.08  | 26.88  | 0.00  | 0.00  | 0.00  | 0.00 | 0.02  | 0.00 | 0.00  | 0.11   | 0.02  | 30.11  |
| 5006            | 0.12  | 1.03   | 0.00  | 0.00  | 0.00  | 0.00 | 0.00  | 0.00 | 0.00  | 0.00   | 0.00  | 1.15   |
| 5007            | 0.58  | 5.07   | 0.02  | 0.01  | 0.00  | 0.00 | 0.00  | 0.00 | 0.00  | 0.01   | 0.00  | 5.69   |
| 5008            | 0.11  | 0.92   | 0.00  | 0.00  | 0.00  | 0.00 | 0.00  | 0.00 | 0.00  | 0.00   | 0.00  | 1.03   |
| 5009            | 0.64  | 5.56   | 0.00  | 0.00  | 0.00  | 0.00 | 0.00  | 0.00 | 0.00  | 0.00   | 0.00  | 6.20   |
| 5010            | 20.36 | 177.51 | 0.15  | 0.08  | 0.04  | 0.00 | 0.00  | 0.00 | 0.00  | 0.00   | 0.00  | 198.14 |
| 5011            | 2.79  | 24.31  | 0.02  | 0.01  | 0.01  | 0.00 | 0.00  | 0.00 | 0.00  | 0.00   | 0.00  | 27.14  |
| Total           | 46.52 | 405.52 | 93.96 | 49.52 | 25.30 | 0.88 | 6.33  | 1.50 | 9.04  | 267.60 | 44.98 | 951.15 |
|                 |       |        |       |       |       |      |       |      |       |        |       |        |
|                 |       |        |       |       |       |      |       |      |       |        |       |        |
| <b>MD HT EE</b> | 5001  | 5002   | 5003  | 5004  | 5005  | 5006 | 5007  | 5008 | 5009  | 5010   | 5011  | Total  |
| 5001            | 0.00  | 0.00   | 0.01  | 0.01  | 0.00  | 0.00 | 0.04  | 0.08 | 0.47  | 11.41  | 0.84  | 12.86  |
| 5002            | 0.00  | 0.00   | 0.39  | 0.29  | 0.05  | 0.00 | 1.33  | 2.56 | 15.44 | 377.26 | 27.68 | 425.00 |
| 5003            | 0.01  | 0.55   | 0.00  | 0.00  | 0.00  | 0.00 | 7.95  | 0.64 | 3.84  | 93.82  | 6.88  | 113.69 |
| 5004            | 0.01  | 0.43   | 0.00  | 0.00  | 0.00  | 0.00 | 6.18  | 0.50 | 2.99  | 72.93  | 5.30  | 88.34  |
| 5005            | 0.00  | 0.07   | 0.00  | 0.00  | 0.00  | 0.00 | 0.94  | 0.08 | 0.45  | 11.05  | 0.83  | 13.42  |
| 5006            | 0.00  | 0.01   | 0.00  | 0.00  | 0.00  | 0.00 | 0.09  | 0.01 | 0.04  | 1.03   | 0.08  | 1.26   |
| 5007            | 0.03  | 1.42   | 0.38  | 0.28  | 0.05  | 0.00 | 0.00  | 0.27 | 1.61  | 39.65  | 2.95  | 46.64  |
| 5008            | 0.06  | 2.97   | 0.55  | 0.41  | 0.08  | 0.01 | 0.23  | 0.00 | 0.00  | 0.00   | 0.00  | 4.31   |
| 5009            | 0.36  | 17.84  | 3.33  | 2.46  | 0.46  | 0.04 | 1.44  | 0.00 | 0.00  | 0.00   | 0.00  | 25.93  |
| 5010            | 9.72  | 479.76 | 89.52 | 66.14 | 12.27 | 1.01 | 38.51 | 0.00 | 0.00  | 0.00   | 0.00  | 696.93 |
| 5011            | 0.58  | 28.66  | 5.36  | 3.95  | 0.75  | 0.06 | 2.31  | 0.00 | 0.00  | 0.00   | 0.00  | 41.67  |

**Table 9.5. External-External 1998 Trip Table, 9AM-4PM (midday) Light and Heavy Trucks**

| <b>ADT</b><br>LT |        |        |        |        |       |       |        |       |        |        |               |          |
|------------------|--------|--------|--------|--------|-------|-------|--------|-------|--------|--------|---------------|----------|
| EE               | 5001   | 5002   | 5003   | 5004   | 5005  | 5006  | 5007   | 5008  | 5009   | 5010   | 5011 Total    |          |
| 5001             | 0.00   | 0.00   | 13.29  | 7.68   | 4.18  | 1.10  | 5.22   | 1.95  | 11.72  | 53.48  | 6.77          | 105.39   |
| 5002             | 0.00   | 0.00   | 108.67 | 62.73  | 34.18 | 8.99  | 42.67  | 15.91 | 95.80  | 437.14 | 55.34         | 861.43   |
| 5003             | 18.71  | 158.34 | 0.15   | 0.09   | 0.05  | 0.01  | 16.20  | 0.65  | 3.89   | 17.77  | 2.25          | 218.11   |
| 5004             | 11.06  | 93.56  | 0.09   | 0.05   | 0.03  | 0.01  | 9.57   | 0.38  | 2.30   | 10.50  | 1.33          | 128.88   |
| 5005             | 6.00   | 50.75  | 0.05   | 0.03   | 0.01  | 0.00  | 5.19   | 0.21  | 1.25   | 5.70   | 0.72          | 69.91    |
| 5006             | 1.58   | 13.33  | 0.01   | 0.01   | 0.00  | 0.00  | 1.36   | 0.05  | 0.33   | 1.50   | 0.19          | 18.36    |
| 5007             | 8.13   | 68.78  | 4.72   | 2.73   | 1.49  | 0.39  | 0.00   | 0.12  | 0.69   | 3.17   | 0.40          | 90.62    |
| 5008             | 1.68   | 14.22  | 0.25   | 0.14   | 0.08  | 0.02  | 0.01   | 0.00  | 0.00   | 0.00   | 0.00          | 16.40    |
| 5009             | 10.12  | 85.60  | 1.48   | 0.85   | 0.46  | 0.12  | 0.08   | 0.00  | 0.00   | 0.00   | 0.00          | 98.71    |
| 5010             | 46.36  | 392.19 | 6.77   | 3.91   | 2.13  | 0.56  | 0.34   | 0.00  | 0.00   | 0.00   | 0.00          | 452.26   |
| 5011             | 5.86   | 49.58  | 0.86   | 0.49   | 0.27  | 0.07  | 0.04   | 0.00  | 0.00   | 0.00   | 0.00          | 57.17    |
| <b>Total</b>     | 109.50 | 926.35 | 136.34 | 78.71  | 42.88 | 11.27 | 80.68  | 19.27 | 115.98 | 529.26 | 67.00         | 2,117.24 |
|                  |        |        |        |        |       |       |        |       |        |        |               |          |
|                  |        |        |        |        |       |       |        |       |        |        |               |          |
| <b>ADT</b><br>HT |        |        |        |        |       |       |        |       |        |        |               |          |
| EE               | 5001   | 5002   | 5003   | 5004   | 5005  | 5006  | 5007   | 5008  | 5009   | 5010   | 5011 Total    |          |
| 5001             | 0.00   | 0.00   | 0.01   | 0.00   | 0.00  | 0.00  | 0.24   | 0.60  | 3.62   | 12.27  | 0.67          | 17.41    |
| 5002             | 0.00   | 0.00   | 0.29   | 0.27   | 0.04  | 0.03  | 13.12  | 33.30 | 200.80 | 677.49 | 37.27         | 962.61   |
| 5003             | 0.01   | 0.37   | 0.00   | 0.00   | 0.00  | 0.00  | 53.46  | 5.68  | 34.12  | 115.15 | 6.33          | 215.12   |
| 5004             | 0.01   | 0.34   | 0.00   | 0.00   | 0.00  | 0.00  | 50.00  | 5.33  | 31.95  | 107.74 | 5.87          | 201.24   |
| 5005             | 0.00   | 0.05   | 0.00   | 0.00   | 0.00  | 0.00  | 7.51   | 0.80  | 4.78   | 16.13  | 0.90          | 30.17    |
| 5006             | 0.00   | 0.04   | 0.00   | 0.00   | 0.00  | 0.00  | 5.62   | 0.57  | 3.63   | 12.12  | 0.68          | 22.66    |
| 5007             | 0.20   | 11.50  | 2.37   | 2.17   | 0.33  | 0.27  | 0.00   | 29.14 | 175.15 | 594.85 | 33.15         | 849.13   |
| 5008             | 0.65   | 36.94  | 5.26   | 4.79   | 0.73  | 0.60  | 29.39  | 0.00  | 0.00   | 0.00   | 0.00          | 78.36    |
| 5009             | 3.83   | 219.90 | 31.33  | 28.64  | 4.33  | 3.56  | 180.19 | 0.00  | 0.00   | 0.00   | 0.00          | 471.78   |
| 5010             | 13.45  | 768.75 | 109.59 | 100.19 | 15.04 | 12.39 | 628.39 | 0.00  | 0.00   | 0.00   | 0.00          | 1,647.80 |
| 5011             | 0.74   | 42.32  | 6.05   | 5.52   | 0.85  | 0.66  | 34.81  | 0.00  | 0.00   | 0.00   | 0.00<br>84.87 | 90.95    |

**Table 9.6. External-External 1998 Trip Table, ADT Light and Heavy Trucks** 

The resulting external-external AM (7-9am), Mid-day (9-4pm), and daily (ADT) period by truck type (Tables 9.45-9.6) were used to generate PM (4-6pm) and night (6pm-7am) period external-external trip tables by light and heavy truck type. A fundamental assumption was made that the PM trips would closely match AM trips and the night period would consist of any remaining trips when these 3 periods (AM, PM, Midday) were removed from the daily (ADT) trip tables. In selected cases, adjustments were required to reduce the PM trips (no longer match AM) so that night period trips were not negative. The PM period thus has 53 less light trucks and 45 less heavy trucks than the AM period. The resulting PM and Night period External-External Trip Tables are shown in Tables 9.7 and 9.8.

| PM LT EE | 5001  | 5002   | 5003 | 5004  | 5005 | 5006 | 5007  | 5008 | 5009  | 5010  | 5011 | Total  |
|----------|-------|--------|------|-------|------|------|-------|------|-------|-------|------|--------|
| 5001     | 0.00  | 0.00   | 1.31 | 1.51  | 0.61 | 0.11 | 0.77  | 0.18 | 1.10  | 7.31  | 0.78 | 13.68  |
| 5002     | 0.00  | 0.00   | 0.00 | 6.41  | 1.18 | 0.80 | 5.74  | 1.37 | 8.23  | 54.80 | 5.82 | 84.35  |
| 5003     | 1.51  | 24.44  | 0.00 | 0.00  | 0.00 | 0.00 | 0.03  | 0.00 | 0.01  | 0.04  | 0.00 | 26.03  |
| 5004     | 1.62  | 13.89  | 0.00 | 0.00  | 0.00 | 0.00 | 0.02  | 0.00 | 0.00  | 0.02  | 0.00 | 15.55  |
| 5005     | 1.30  | 7.98   | 0.00 | 0.00  | 0.00 | 0.00 | 0.01  | 0.00 | 0.00  | 0.01  | 0.00 | 9.30   |
| 5006     | 0.19  | 0.93   | 0.00 | 0.00  | 0.00 | 0.00 | 0.00  | 0.00 | 0.00  | 0.00  | 0.00 | 1.12   |
| 5007     | 0.94  | 4.61   | 0.01 | 0.00  | 0.00 | 0.00 | 0.00  | 0.00 | 0.00  | 0.00  | 0.00 | 5.56   |
| 5008     | 0.17  | 0.84   | 0.00 | 0.00  | 0.00 | 0.00 | 0.00  | 0.00 | 0.00  | 0.00  | 0.00 | 1.01   |
| 5009     | 1.02  | 5.03   | 0.00 | 0.00  | 0.00 | 0.00 | 0.00  | 0.00 | 0.00  | 0.00  | 0.00 | 6.05   |
| 5010     | 8.65  | 42.51  | 0.02 | 0.01  | 0.01 | 0.00 | 0.00  | 0.00 | 0.00  | 0.00  | 0.00 | 51.20  |
| 5011     | 0.50  | 2.45   | 0.00 | 0.00  | 0.00 | 0.00 | 0.00  | 0.00 | 0.00  | 0.00  | 0.00 | 2.95   |
| Total    | 15.90 | 102.68 | 1.34 | 7.93  | 1.80 | 0.91 | 6.57  | 1.55 | 9.34  | 62.18 | 6.60 | 216.80 |
| PM HT EE | 5001  | 5002   | 5003 | 5004  | 5005 | 5006 | 5007  | 5008 | 5009  | 5010  | 5011 | Total  |
| 5001     | 0.00  | 0.00   | 0.00 | 0.00  | 0.00 | 0.00 | 0.06  | 0.11 | 0.64  | 0.00  | 0.00 | 0.81   |
| 5002     | 0.00  | 0.00   | 0.00 | 0.00  | 0.00 | 0.00 | 1.09  | 2.02 | 12.15 | 71.30 | 3.30 | 89.86  |
| 5003     | 0.00  | 0.00   | 0.00 | 0.00  | 0.00 | 0.00 | 5.85  | 0.45 | 2.73  | 5.33  | 0.00 | 14.36  |
| 5004     | 0.00  | 0.00   | 0.00 | 0.00  | 0.00 | 0.00 | 4.39  | 0.34 | 2.05  | 12.01 | 0.02 | 18.81  |
| 5005     | 0.00  | 0.00   | 0.00 | 0.00  | 0.00 | 0.00 | 0.91  | 0.07 | 0.42  | 2.48  | 0.00 | 3.88   |
| 5006     | 0.00  | 0.00   | 0.00 | 0.00  | 0.00 | 0.00 | 0.27  | 0.02 | 0.13  | 0.73  | 0.03 | 1.18   |
| 5007     | 0.05  | 1.38   | 0.32 | 0.26  | 0.06 | 0.01 | 0.00  | 0.95 | 5.72  | 33.76 | 1.58 | 44.09  |
| 5008     | 0.09  | 2.45   | 0.39 | 0.32  | 0.07 | 0.02 | 0.72  | 0.00 | 0.00  | 0.00  | 0.00 | 4.06   |
| 5009     | 0.56  | 14.70  | 2.32 | 1.94  | 0.42 | 0.10 | 4.47  | 0.00 | 0.00  | 0.00  | 0.00 | 24.51  |
| 5010     | 0.00  | 110.43 | 2.65 | 14.57 | 0.00 | 0.77 | 33.49 | 0.00 | 0.00  | 0.00  | 0.00 | 161.91 |
|          |       |        |      |       |      |      |       |      |       |       |      |        |
| 5011     | 0.06  | 2.77   | 0.25 | 0.37  | 0.02 | 0.02 | 0.85  | 0.00 | 0.00  | 0.00  | 0.00 | 4.34   |

**Table 9.7. External-External 1998 Trip Table, PM Light and Heavy Trucks** 

| <b>NT LT EE</b> | 5001  | 5002   | 5003  | 5004        | 5005 | 5006 | 5007         | 5008  | 5009                | 5010   | 5011  | Total          |
|-----------------|-------|--------|-------|-------------|------|------|--------------|-------|---------------------|--------|-------|----------------|
| 5001            | 0.00  | 0.00   | 0.00  | 0.27        | 0.00 | 0.80 | 3.13         | 1.46  | 8.72                | 15.15  | 1.22  | 30.75          |
| 5002            | 0.00  | 0.00   | 0.00  | 0.00        | 0.00 | 6.59 | 25.57        | 11.80 | 71.12               | 84.42  | 2.84  | 202.34         |
| 5003            | 0.00  | 2.86   | 0.15  | 0.09        | 0.05 | 0.01 | 16.05        | 0.65  | 3.86                | 17.27  | 2.18  | 43.17          |
| 5004            | 0.00  | 8.14   | 0.09  | 0.05        | 0.03 | 0.01 | 9.48         | 0.38  | 2.29                | 10.23  | 1.29  | 31.99          |
| 5005            | 0.00  | 7.91   | 0.05  | 0.03        | 0.01 | 0.00 | 5.15         | 0.21  | 1.25                | 5.57   | 0.70  | 20.88          |
| 5006            | 1.08  | 10.44  | 0.01  | 0.01        | 0.00 | 0.00 | 1.36         | 0.05  | 0.33                | 1.50   | 0.19  | 14.97          |
| 5007            | 5.67  | 54.49  | 4.68  | 2.72        | 1.49 | 0.39 | 0.00         | 0.12  | 0.69                | 3.16   | 0.40  | 73.81          |
| 5008            | 1.23  | 11.62  | 0.25  | 0.14        | 0.08 | 0.02 | 0.01         | 0.00  | 0.00                | 0.00   | 0.00  | 13.35          |
| 5009            | 7.44  | 69.98  | 1.48  | 0.85        | 0.46 | 0.12 | 0.08         | 0.00  | 0.00                | 0.00   | 0.00  | 80.41          |
| 5010            | 8.70  | 129.66 | 6.58  | 3.81        | 2.07 | 0.56 | 0.34         | 0.00  | 0.00                | 0.00   | 0.00  | 151.72         |
| 5011            | 2.07  | 20.37  | 0.84  | 0.48        | 0.26 | 0.07 | 0.04         | 0.00  | 0.00                | 0.00   | 0.00  | 24.13          |
| Total           | 26.19 | 315.47 | 14.13 | 8.45        | 4.45 | 8.57 | 61.21        | 14.67 | 88.26               | 137.30 | 8.82  | 687.52         |
| <b>NT HT EE</b> | 5001  | 5002   | 5003  | 5004        | 5005 | 5006 | 5007         | 5008  | 5009                | 5010   | 5011  | <b>Total</b>   |
| 5001            | 0.00  | 0.00   | 0.00  | 0.00        | 0.00 | 0.00 | 0.08         | 0.30  | 1.87                | 0.00   | 0.00  | 2.25           |
| 5002            | 0.00  | 0.00   | 0.00  | 0.00        | 0.00 | 0.03 | 9.61         | 26.70 | 161.06              | 157.63 | 2.99  | 358.02         |
| 5003            | 0.00  | 0.00   | 0.00  | 0.00        | 0.00 | 0.00 | 33.81        | 4.14  | 24.82               | 0.00   | 0.00  | 62.77          |
| 5004            | 0.00  | 0.00   | 0.00  | 0.00        | 0.00 | 0.00 | 35.04        | 4.15  | 24.86               | 10.79  | 0.00  | 74.84          |
| 5005            | 0.00  | 0.00   | 0.00  | 0.00        | 0.00 | 0.00 | 4.75         | 0.58  | 3.49                | 0.12   | 0.00  | 8.94           |
| 5006            | 0.00  | 0.03   | 0.00  | 0.00        | 0.00 | 0.00 | 4.99         | 0.52  | 3.33                | 9.63   | 0.54  | 19.04          |
| 5007            | 0.07  | 7.32   | 1.35  | 1.37        | 0.16 | 0.25 | 0.00         | 26.97 | 162.10              | 487.68 | 27.04 | 714.31         |
| 5008            | 0.41  | 29.07  | 3.93  | 3.74        | 0.51 | 0.55 | 27.72        | 0.00  | 0.00                | 0.00   | 0.00  | 65.93          |
| 5009            | 2.35  | 172.66 | 23.36 | 22.30       | 3.03 | 3.32 | 169.81       | 0.00  | 0.00                | 0.00   | 0.00  | 396.83         |
| 5010            | 0.00  | 68.13  | 0.00  | 4.91        | 0.00 | 9.84 | 522.90       | 0.00  | 0.00                | 0.00   | 0.00  | 605.78         |
| 5011            | 0.00  | 8.12   | 0.00  | 0.83        | 0.00 | 0.56 | 30.80        | 0.00  | 0.00                | 0.00   | 0.00  | 40.31          |
| <b>Total</b>    | 2.83  | 285.33 |       | 28.64 33.15 | 3.70 |      | 14.55 839.51 |       | 63.36 381.53 665.85 |        |       | 30.57 2,349.02 |

**Table 9.8. External-External 1998 Trip Table, Night Light and Heavy Trucks** 

## **9.6.2. External Station Growth Rates**

Growth rates for the external zones  $(G_i, G_j)$  were developed from 2000 and 2003 detailed traffic count data obtained at the Automatic Traffic Recorder (ATR) counts on state border roads. SWIM2 assumed through (E-E) trip growth rates for interstates and other smaller roads are shown in Table 9.9. These growth rates cover both Light and Heavy Truck types. These growth rates and road classification are defined in the ET section of the [globalTemplate.properties] file.

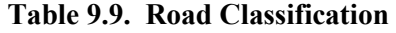

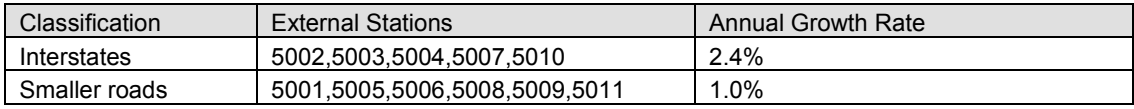

Source: 2000 and 2003 Traffic counts from WA, ID, NV, CA at external road locations Note: Data in file [globalTemplate.properties]

## **9.7. Validation Targets**

ET was validated that the method was implemented correctly. Because ET's externalexternal trips do not impact the rest of the model, no additional validation is required.

# **9.8. Initial Validation**

Testing was done to ensure that ET faithfully executes the code as specified, including applying the correct factors and growth rates.

# **9.9. S3 Parameters**

None.

## **10.0 TS Module**

The SWIM2 Transport Supply (TS) Module is a set of network assignment procedures called each model period to load inter-zonal vehicle flows onto multimodal transport networks and to produce measures of various utility components by skimming multimodal networks.

The TS Module includes aggregate multi-class user-equilibrium roadway assignment, aggregate optimal strategy transit assignment, shortest roadway path network skimming and optimal strategy transit path network skimming. These are fairly standard procedures implemented in most commercial transportation planning software packages. O ur implementation follows that of EMME/2's closely in order for data files created for use with EMME/2 by ODOT and MPOs to be used with minimal manipulation.[30]

The output data formats of the TS components are simple tabular data, saved as comma delimited text files for network elements, and matrix skim data, which are stored in compressed zip format. Skim matrices are developed for peak and off-peak periods, by user class for highway matrices, by trip mode and access mode for transit matrices and are written out in compressed zip format. T he highway related matrix skim data are likewise aggregated to beta zone for use by modules that require such aggregation.

### **10.1. Theoretical Basis**

Travel time and distance skims are produced for roadway related modes (auto, various truck types) by computing the shortest generalized cost path through the network from origins to destinations. Aggregate time, distance and cost values are summed over links in the shortest paths and are stored in matrices where the rows represent origin zones and the columns destination zones. Travel choice models such as destination choice or mode choice found in the PT , CT and PI modules refer to these roadway skim matrices. Shortest path skimming procedures are very standard in aggregate transportation network based models.

For transit related origin/destination travel components, i.e. in-vehicle time, walk time, wait time, etc., a different methodology is applied. Transit skim data is computed by constructing an optimal strategy from all origin zones to a destination zone. An optimal strategy is a subnetwork of the regional transit network where the sub-network contains only the links which are traversed by a hypothetical person traveling from each origin to the destination. Based on the set of links determined to be in this optimal strategy sub-network and the frequency of transit service serving each link in the sub-network, a set of route choices exist to take the traveler from each origin to each destination. T he idea is that the traveler will follow the shortest path from origin to destination, but when given a choice of boarding more than one transit line that will reach his destination, the traveler will choose the line on which the first transit vehicle appears. A separate probability therefore exists that the traveler will choose each of the multiple routes possible to reach the destination, where the probabilities depend on the frequency of service for each transit line serving the traveler. These probabilities, in addition to the network traversal times, determine expected travel times for the trip from origin to destination. B y apportioning travelers onto their optimal strategy routes, the aggregate assignment of all travelers is such that all travelers are guaranteed to be assigned on their minimum expected cost path. A set of expected costs can also be computed for each transit travel component over these sub networks and according to the boarding frequencies and stored in a set of transit skim matrices. Like the roadway skims, these transit skims are used by other travel choice models.
In addition to skimming procedures, TS provides components for assigning trips to multimodal networks. The implemented roadway assignment methodology is a multi-class user equilibrium procedure. This is a very standard aggregate network assignment procedure. Origin-destination trips are assigned to routes through the network in such a way as to ensure that at user equilibrium, no traveler can find a different route from origin to destination with a lower travel time. The aggregate roadway link volumes (for each user class – auto, truck) determined by the multi-class user equilibrium traffic assignment procedure reflect this behavioral assertion that travelers will choose the route that best suits them. E quilibrium travel time on the network is measured by user-specified volume delay functions (VDF) for each network link.

Transit trips must also be assigned to transit routes, and the optimal strategy transit assignment procedure is used to assign aggregate transit trips to the transit network. T he same properties described in transit network skimming above are reflected in transit network loading. T ransit trips are assigned to transit network links in the optimal strategy subnetwork, trips are assigned to transit routes which represent the minimum expected travel time from origins to destinations. T ime is represented by user specified functions which typically are functions of the equilibrium highway times. T he optimal strategy transit assignment is standard in the EMME/2 package and its functionality is replicated here. More in-depth information about optimal strategy transit assignment can be found in [\[29\]](#page-369-0).

### **10.2. Quantity Definitions and Categories**

The SWIM2 TS module operates exclusively at the alpha zone level. In other words, demand is specified at the alpha zone level and network connections are made between alpha zone centroids and the highway network nodes. All skim matrices are created at the alpha zone level. Additionally, the auto and truck skims are aggregated to create beta zone level skim matrices for use by the PI module.

The TS module can assign both auto and transit trips in up to four time periods as noted in Table 10.1, covering a 24-hour day. Skim matrices from the AM peak and mid-day off-peak periods are required as inputs used in downstream modules PI, PT, and CT. Skim matrices from the other periods, PM peak and night time off-peak, run in the first and last year of a multi-year model run in order to sum daily link flows for diagnostic purposes.

| <b>Period Name</b> | <b>Trip Start Time Range</b>     |
|--------------------|----------------------------------|
| AM Peak            | 07:00 to 08:59                   |
| Mid-day Off-peak   | 09:00 to 15:59                   |
| PM Peak            | 16:00 to 17:59                   |
| Night Off-peak     | 18:00 to 23:59 and 0:00 to 06:59 |

**Table 10.1. TS Assignment Periods** 

TS performs a multi-class highway assignment for up to 6 user classes, shown in Table 10.2, with PT auto and transit modes and CT/ET truck types defined previously in Table 7.3 and Table 8.1, respectively. Transit travel skim matrices cover two access modes (walk or drive), and four service types shown in Table 10.3, where these PT trip modes were defined previously in Table 7.3.

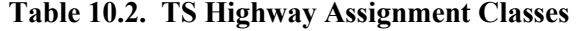

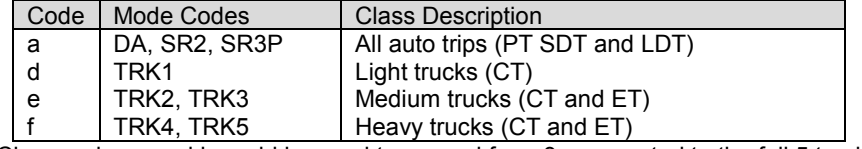

Note: Class codes g and h could be used to expand from 3 aggregated to the full 5 truck types.

**Table 10.3. TS Transit Assignment Classes**

| Code | Mode Codes                           | <b>Class Description</b> |
|------|--------------------------------------|--------------------------|
| air  | AIR.                                 | Air                      |
| ic   | <b>TRANSIT WALK</b><br>TRANSIT DRIVE | <b>Intercity Bus</b>     |
|      | <b>TRANSIT WALK</b><br>TRANSIT DRIVE | Intracity/Urban Transit  |
| icr  | <b>HSR WALK</b><br><b>HSR DRIVE</b>  | <b>Intercity Rail</b>    |

Note: Class codes c and d could be used to expand from 3 aggregated to the full 5 truck types.

The various highway and transit travel components output by TS are summarized in Table 10.4 and detailed further in Section 10.6. Note that all transit level-of-service attributes vary by type of service and access mode. The PT modules require only selected transit service attributes to cover all tour and trip mode choice alternatives.

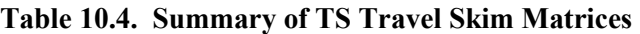

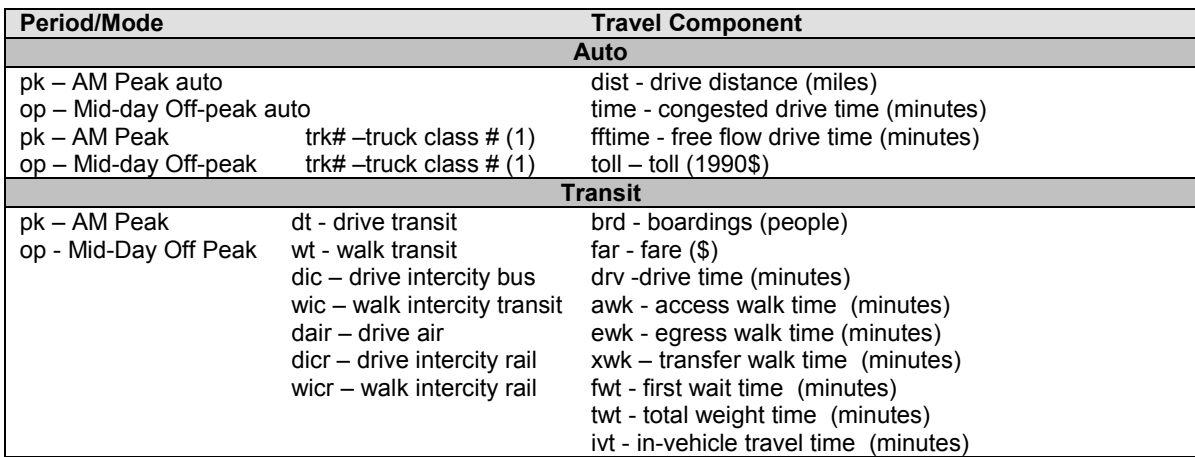

(1) Truck assignment class codes used are Table 10.2 aggregations of all truck vehicle types defined in Table 8.1. Note: TS output filenames are combinations of period+mode+travel component.zmx. Available combinations vary.

### **10.3. Component Models**

The objective of the TS module is to assign trip tables from the CT, ET, and PT module to a multimodal network. The TS components are detailed in the remainder of this section.

- Roadway Assignment
- Transit Assignment
- Creation of Output Travel Skim Files

#### **10.3.1. Roadway Assignment**

TS loads trips to the roadway network from the PT, CT and ET modules. The TS roadway assignment and skimming procedures read an EMME/2 d211 f ormat network file. T he network covers the entire model area and is suitable for loading and skimming. T hese networks assume no turn prohibitions or turn penalties.

In addition to the network file, a set of volume delay function (VDF) files have also been composed. The volume delay functions defined for sets of links relate travel time on links to total flows over all user classes on the links. Thus the volume delay functions represent the way congestion affects the model. T he higher the volumes, the greater the travel times, which are passed through to other travel choice components by way of the travel time skim matrices. Congested network times in TS therefore influence models throughout the entire integrated model, including non-travel choices related to spatial activity location and ultimately economic and land development in subsequent years.

TS uses the following generalized cost function in path building:

TS Generalized cost function =  $a_1x^*$ time<sub>l</sub> +  $a_2x^*$ dist<sub>1</sub> +  $a_3x^*$ cost<sub>1</sub> (10.2) where:  $\ddot{x}$  = indicating vehicle type  $\ddot{x}$ 

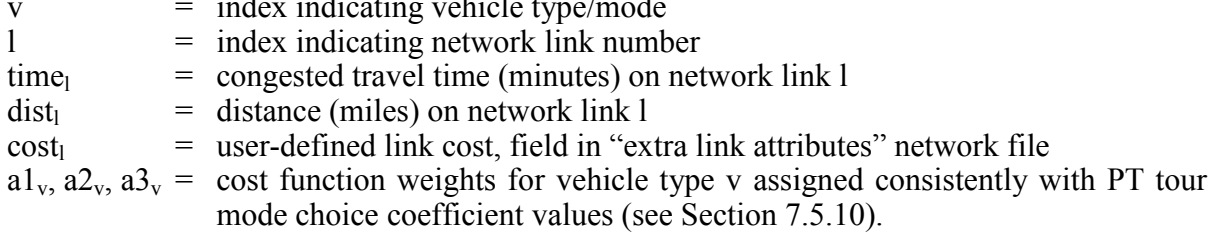

Commercial Vehicle classes in the TS multi-class highway assignment are subject to a potentially restricted network for each truck class (as noted on the network links) with limits for trucks by approximate gross weight (TRK1-5). T he "extra link cost attribute" file associated with the d211 network file (see Section 10.6.1) includes user-defined link cost  $(cost<sub>l</sub>)$ , as defined to reflect tolls on links.

The user-equilibrium highway assignment algorithm uses the defined VDF functions to compute travel time in each iteration, with these times influencing generalized cost and therefore assigned trip routes. User-equilibrium is achieved when no traveler can improve generalized cost by switching to a different route. The algorithm is an iterative one where origin to destination demand is assigned to shortest paths based on the current generalized costs, and at each successive iteration the newly assigned shortest path flows are averaged with previously assigned flows.

The user-equilibrium solution that the network model determines is equivalent to the solution of a mathematical programming problem that involves the summation of integrals of the VDF functions. T he calculation of the summation of integral functions with the assigned flows at any iteration is the value of the *objective function* of the mathematical programming problem. The objective function value at any iteration is an estimate of the optimal objective function value at true equilibrium. If the VDF functions honor certain properties, then the objective function of the optimization problem is guaranteed to decrease with each successive iteration. TS also compute a *lower bound* value with each iteration. The lower bound is the lowest possible value the objective function could be. A t each successive iteration the objective function value gets smaller, and the lower bound value gets larger. Thus the difference or 'gap' between these two values declines. The ratio of the gap to the "greatest" lower bound value determined over all iterations is the *percentage gap value* that most commercial software packages use as a stopping criterion. When this percentage gap value falls below a threshold, the iterative procedure ends, and the solution is determined from the last set of averaged link flows. In SWIM2, the 'percentage gap value' is userdefined in the [globalTemplate.properties] file.

It should be noted that most transportation assignment software packages do not require that the integral functions be specified explicitly as done in TS, instead approximating the VDF functions by fitting simple polynomials to the VDFs. For TS, explicit integral functions were preferred and specified in the same form as the VDFs. This approach was more expedient, and the computed objective function is exact.

### **10.3.2 Transit Assignment**

TS loads person trips to the transit network from PT trip tables (short and long distance), using the modes noted in Table 10.3.<sup>[31](#page-292-0)</sup> The TS transit assignment and skimming procedures use the same base network file as the roadway procedures use augmented by the transit route definitions for the specific service modeled. Transit network times are defined as functions of the corresponding highway link equilibrium times where the functions are specified in the VDF definitions. F urthermore, the transit procedures build realistic paths by using a generalized cost function of weighted in-vehicle time, weighted out-of-vehicle, and weighted out-of-pocket cost. The weights for this cost function are consistent with those used by PT, for the various mode choice utility components (see Section 7.5.10).

The assignment of transit trips is simpler than that of roadway trips since congestion on transit service is assumed to not exist and a single loading of transit trips without iteration suffices. T he transit assignment procedure is based on the optimal strategy transit assignment approach described by Spiess and Florian and made popular by its use in the EMME/2 software package [30]. T he procedure is described in detail in the EMME/2 documentation, and summarized as follows:

- initialize network attributes using current roadway assignment flow pattern.
- for each destination TAZ in the trip list:
	- o build optimal strategy sub-network for destination centroid node.
	- o load trips from origins onto transit network links in optimal strategy.
		- for each boarding node on route through optimal strategy:
			- load proportion boarding each transit line serving boarding node.
		- for non-boarding nodes:
			- carry transit flows forward along optimal strategy
- update network travel time attributes.

Transit assignment is computed by period (2 periods: AM peak, Mid-day off-peak, with option for 2 more: PM peak, Night off-peak) for up to two access modes (walk and drive), and up to four service types (Air, Intercity Rail, Intercity Bus, Intracity). A separate transit network is built for each combination of period, access mode, and service type and trips for those networks is assigned. There is assumed to be no walk access for Air, therefore seven distinct transit networks, sets of transit network loadings, and sets of level-of-service skim matrices are computed, per Table 10.3.

<span id="page-327-0"></span> $\overline{a}$ <sup>31</sup> The loaded transit networks/boardings output are not fed back to downstream modules. Instead the PT module calculates mode choice based on transit frequency, a TS input described in Section 10.6.3.

It should be noted that the PT Long Distance Travel (LDT) module produces a trip table, and only assigns trips if both trip ends fall within the model area. If one end of the trip falls outside the model area, the trip remain in the output trip table (with a fixed mode share assumption), but is not assigned in TS and do not appear in resulting skims or TS trip summaries. Truck Trips with one end outside of the model area are assigned to the network. The trip end outside the model area is mapped to the appropriate external station (12 external stations numbered 5001-5012, including 11 key roadways and 1 Port of Portland station).

Finally, TS transit assignment can be turned off to improve runtimes. If specified at runtime through the MrsGUI user interface, the transit route file entries and transit mode identifiers (used in setting the skim file names) in the [globalTemplate.properties] file are commented out and the correct files path for the baseyear transit skims provided for those SWIM2 modules looking for transit skims (same across all model years). This required modifications to the TS java code to allow the transit skim locations to be split into "transit" and "nontransit" so that the transit skim locations can be identified separately from non-transit ones.

## **10.3.3. Creation of Output Travel Skim Files**

TS writes skim matrices out in a compressed zip file format (\*.zmx). T he travel skims produced by TS cover the following:

- Two weekday time periods (option of up to 4), per Table 10.1;
- $\blacksquare$  One auto class, and three truck classes (option of up to 5 truck classes), per Table 10.2; <sup>[32](#page-327-0)</sup>
- Multiple level of service tables for auto, truck and transit classes, summarized in Table  $10.4$ ;

All skims are created at the alpha zone level. Once TS produces skims at the alpha zone level, it also performs a 'squeeze' function to produce selected skims at the more disaggregate beta zone level for use in PI and CT. This function currently weights all alpha zones equally, but a method to do a weighted 'squeeze' based on the trip tables is underway.

Note that TS assigns auto and truck trips to internal alpha zones and External Station zones (5000s, per Table 2.1). The TS output alpha zone travel skims are produced for all pairs of internal alpha and external station zones. When beta zone skims are aggregated from these alpha zone skims for use by PI and CT modules, the external station values are replaced by corresponding World Market zone (6000s per Table 2.2) values.

One of the level of service skim matrices computed by TS is the set of transit fare values between zone pairs (in 1990\$). Fares are specified in the following way. Intra-city transit fares are specified by origin and destination fare districts. A correspondence exists between fare districts and alpha zones. T he fare computed by TS for intra-city transit service is therefore determined by a lookup table based on the fare district of the origin and destination alpha zones. The fare districts and values associated with them are defined in order to best represent the cost to travel by intra-city transit between zones within metropolitan areas,

Inter-city fares are computed by summing the distance traveled between zones where intercity transit exists and applying a distance based formula to compute fare. The following

<span id="page-328-0"></span> $\overline{a}$  $32$  To reduce runtime in the TS module when full truck weight restrictions are not needed, the CT truck trip categories are typically grouped during assignment. The default is to use 3 truck types defined in Table 10.2.

formula is (repeated from Section 10.3.3) gives the distance-based inter-city bus or rail distance fare:

$$
\text{Fare}_{i,j,m} = \text{Dist}_{i,j} * [\alpha_m * (\text{Dist}_{i,j} \wedge \beta_m) ] \tag{10.1}
$$

where:

Fare $c_{i,lm}$  = Station-to-Station fare (in 1990\$) for intercity mode m  $Dist_{i,j}$  = roadway distance (mile) between origin zone i and destination zone j (miles)  $m =$  Intercity mode, where: b=intercity bus, r= intercity Amtrak and bus connectors  $\alpha_{\rm m}$  = Multiplicative distance term in 1990\$,  $\beta_{\rm m}$  = Exponential term on distance;

Intercity air fares are determined by skimming the fares from the route descriptions. Boarding fares are coded on the route descriptions and if intercity air/rail transfers are made to travel between zone pairs, the fares are appropriately accumulated.

Additionally, the following summary files are also created by the TS assignment procedures:

- $\blacksquare$  Highway network link flow by time period (in csv format)
- Transit line boardings by time period (in csv and txt format)

### **10.4. Software Implementation**

The key TS software components perform the following functions:

- read network description files translate those descriptions into network objects,
- apply the network path building, loading and skimming algorithms, and
- **nanage these components and the input/output of data files.**

EMME/2 format network description files are read in by TS and interpreted. **Both roadway and transit network objects** are created from these input files. Both types of network objects contain elements to define the topology of the networks and attributes of network elements. For the transit network, a set of route definitions are read from an EMME/2 format file and translated into a set of Route objects. For both roadway and transit networks a set of link travel time functions are read in from EMME/2 format files and related to the links in the network objects.

A **LinkCalculator** object was developed that operates on a Network object and applies the link travel time functions (e.g., VDF formulas) defined in terms of other link attributes including speed, volume, capacity, distance, link type, etc. T his object was critical in integrating the volume delay travel time definitions from the various MPOs into one set applicable for this model.

A **ShortestPathTree** object was developed for use both by the roadway skimming procedure and the roadway assignment procedure. The ShortestPathTree object operates on a Network object, and is used to determine the shortest paths through a network from an origin to all destinations, from all origins to a destination, or from an origin to a destination. The shortest path is determined based on a shortest generalized cost path, where generalized cost is a link attribute representing a weighted combination of link time, distance and cost, as mentioned previously. Level of service attributes can be computed over the shortest paths to compute intra-zonal free-flow travel times, congested travel times, distances, costs, or weighted combinations of any of these.

Similarly, for transit, an **OptimalStrategy** object was developed for use by both the transit skimming and assignment procedures. A s with highway level of service attributes, transit skims are computed from paths through the optimal strategies from origins to destinations where paths are determined from weighted combination of link travel components (in-vehicle time, wait time, walk time, etc.) over links in the optimal strategy subnetwork. T he OptimalStategy object is therefore applied to generate the transit travel skim matrices.

Network loading for roadway assignment involves assigning all the flow of a particular user class from origins to destinations along paths for that origin-destination. A n iterative equilibrium assignment algorithm that averages these flows with previously assigned flows is used. T his algorithm is an implementation of the common Frank-Wolfe algorithm for assigning flows to achieve an aggregate user-equilibrium.

Network loading for the transit network consists of loading all the transit flows between an origin and a destination to links in the optimal strategy where flows are apportioned according to transit line frequency of service where multiple transit routes serve links in the optimal strategy. Transit flows are assigned and accumulated on links. Once each origindestination pair has been assigned, the procedure is finished. There is no averaging step in the simple optimal strategy transit assignment procedure (implies no congestion exists on transit network).

In addition to the network skimming and loading procedures, TS contains modules for aggregating and writing skim matrices and for summarizing and reporting link attributes.

The network modeling procedures in TS were implemented in such a way as to allow the assignment and skimming procedures to be completed with simple inputs – network description files, travel time function files, and demand files. In a multi-year model run, each time assignment or skimming are required, the Network and Demand objects are built, allowing for changes in network related inputs to be specified to reflect specific policy or scenarios to be studied. Transit access connectors are computed after reading the network description files by connecting centroid nodes to transit route nodes according to rules specified to limit the number of connections and ensure correct behavior for access limitations.

The order of these procedures is set by the AO module job stream set-up. Currently the order of operations is as follows:

- Highway assignment for each period (2 or 4 periods)
- Highway assignment for two periods (amPeak and mdOffpeak used by other modules)
- Transit Loading and Skimming

Because the network topology is large and the number of alpha zones is large, the network modeling procedures are computationally resource intensive. T he procedures were implemented with the intention that multiple computers would be used to solve the assignment problems and that each computer would have multiple computing cores. T he equilibrium highway assignment algorithm was written to be distributed, with modules for computing shortest path trees and loading those trees able to run on m ultiple machines in parallel, and these modules themselves are multithreaded to allow for concurrent computing within each machine. For this TS uses the Distributed Application Framework (DAF, version 3), an extension to that used in the PI and PT modules (DAF version 2). The transit

assignment procedures have been implemented as concurrent within a single machine, and future plans call for them to be distributed to multiple machines with each distributed module doing concurrent processing within a machine. The performance enhancement allowed by this design is very substantial.

### **10.5. S1 and S2 Module Parameters**

The TS module requires the estimated coefficients listed in Table 10.5. The TS transit procedures build realistic paths by using a generalized cost function of weighted in-vehicle time, weighted out-of-vehicle, and weighted out-of-pocket cost (Eq. 10.1). The weights for this cost function are the same as those estimated for PT, for the various mode choice utility components (see Table 10.2). These are S1 parameters for TS as they are fixed (although they are S2 parameters for PT).

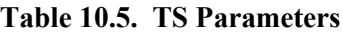

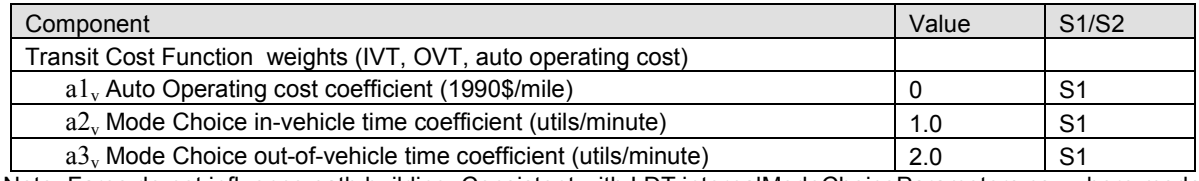

Note: Fares do not influence path building; Consistent with LDT internalModeChoiceParameters.csv where mode choice model transit skims OVT=2\*IVT, tourModeParameters.csv FWT=2\*IVT

#### **10.6. Inputs and Outputs**

TS inputs are summarized in Table 10.6. TS requires trip lists of travel demand from CT, ET and PT, multi-class highway travel network representations, multi-service type transit route descriptions for air, rail, intercity bus, and intra-city transit for the current year, and generic volume delay function (VDFs) files for all model years, and fare assumptions.

#### **Table 10.6. TS Inputs**

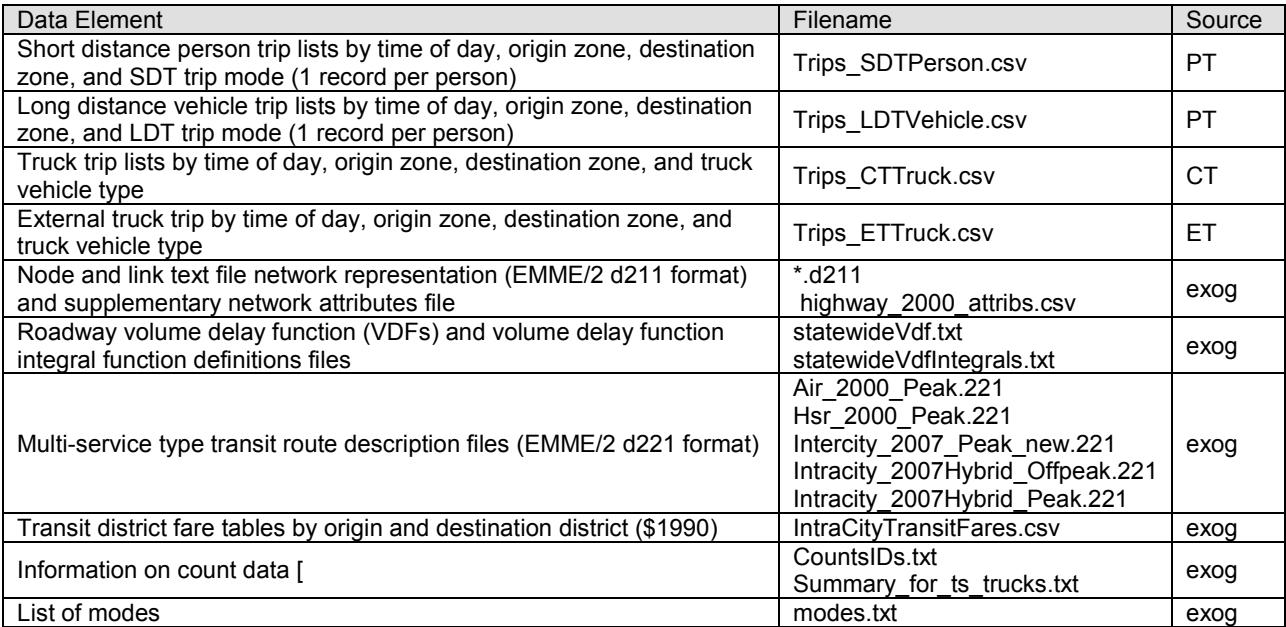

TS is capable of producing many network model outputs that can be used for inputs by other model components or for various network level analyses (Table 10.7). TS produces multiclass user-equilibrium highway network flows and corresponding travel times on links. TS also produces transit route boardings for the service types noted above: air, intercity rail, intercity bus, and intra-city transit. Finally, TS produces network based level of service attributes used in intra-zonal utility calculations for various discrete choice based models in other components.

The temporary in-memory demand matrices processed from the PT (SDT and LDT), CT and ET trip list can be output for SL assignment (see Chapter 12) when present in the TS section of the properties file. These demand matrices are written to disk in the form of ZMX matrix files for each assignment class, time-of-day, and year.

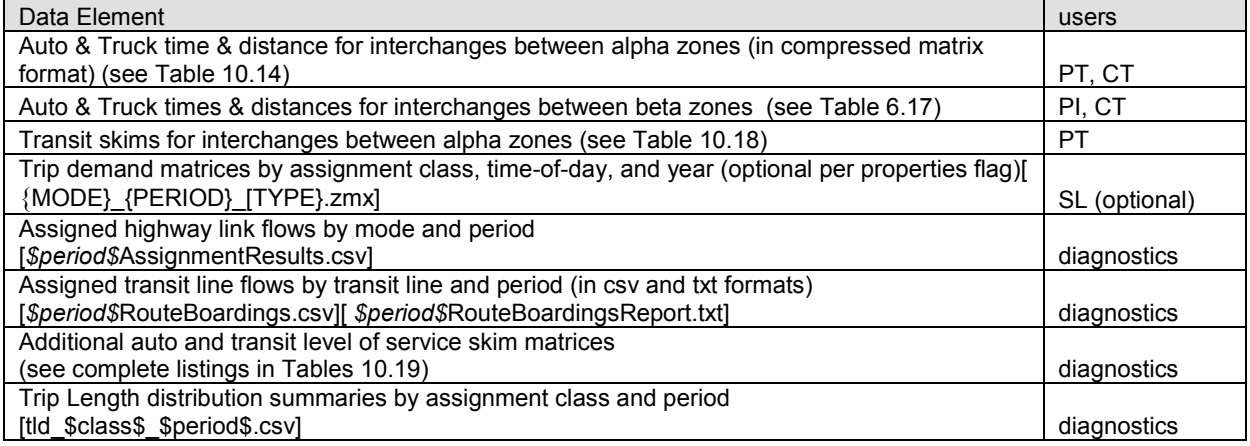

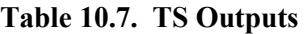

As noted earlier, TS assignments or skimming procedures may be run for 2 or 4 time periods. This capability exists so that assignment results for daily highway network flows and transit service boardings can be determined from all 4 pe riod assignments in model years where observed data exists and validation criterion are evaluated (for example base year or target years) or in the final model year where data are needed for scenario comparison or policy analyses. In other model years where analyses of the assigned flows is not going to be required, it is sufficient to run the assignments for only the first two periods so that level of service skims can be produced for other model components. The time periods were defined previously in Table 10.1

Table 10.4 s ummarizes the range of TS output level of service skim matrices. These are identified in more detail below along with other TS inputs and outputs and their contents.

demand\_matrix\_{MODE}\_{PERIOD}.zmx.

### **10.6.1. Trip Tables**

Short distance and long distance person trip lists from the PT module and truck type vehicle trip lists from the CT and ET modules are assigned to the multi-modal network by the TS module. These trip list files have fields as listed in Table 10.8. Those used by TS to develop trip tables for assignment are shown in bold-faced type. Origin and destination are defined at the alpha zone level in all cases.

| Source:   | PT (SDT)            | PT (LDT)             | CТ                | ET                   |
|-----------|---------------------|----------------------|-------------------|----------------------|
| Filename: | Trips SDTPerson.csv | Trips LDTVehicle.csv | Trips CTTruck.csv | Trips ETTruck.csv    |
| Fields:   | hID                 | hhID                 | origin            | Origin               |
|           | memberID            | memberID             | tripStartTime     | <b>Destination</b>   |
|           | weekdayTour(yes/no) | tourID               | destination       | <b>TripStartTime</b> |
|           | tour#               | income               | tourMode          | <b>TruckClass</b>    |
|           | subTour(yes/no)     | tourPurpose          | tripMode          | <b>Truck Volume</b>  |
|           | tourPurpose         | tourMode             | tripFactor        |                      |
|           | tourSegment         | origin               | truckID           |                      |
|           | tourMode            | destination          | truckType         |                      |
|           | origin              | distance             | carrierType       |                      |
|           | destination         | time                 | commodity         |                      |
|           | time                | tripStartTime        | weight            |                      |
|           | distance            | tripPurpose          | distance          |                      |
|           | tripStartTime       | tripMode             | travel time       |                      |
|           | tripEndTime         | vehicleTrip          | travel distance   |                      |
|           | tripPurpose         |                      | dwell time        |                      |
|           | tripMode            |                      |                   |                      |
|           | income              |                      |                   |                      |

**Table 10.8. Format of TS Trip Table Input Files**

Note: Only **bolded fields** are used in the TS module

\* includes external alpha zones

Demand matrices for highway assignment are determined from these trip list files as follows.

**Highway:** Highway assignment uses demand specified as vehicle trips. A uto vehicle trip demand matrices are computed in TS by reading the person trip lists from the two PT generated trip list files (SDT and LDT) and accumulating vehicle trips in a table where rows are origin alpha zones and columns are destination alpha zones. If the PT module is run with a sample population, TS reads this from the properties file and expands the PT trip tables accordingly. T ruck class vehicle trip demand matrices are likewise computed in TS by reading the CT and ET trip list files and accumulating vehicle trips in trip tables. Table 10.9 shows the relationship between mode and vehicle class in the trip list files. Flows reported by TS are always in units of number of vehicles.

| Trip Mode Identifier | Description                                              | Vehicle Trip Rate |
|----------------------|----------------------------------------------------------|-------------------|
| DA                   | Auto Drive alone                                         | 1.0               |
| SR <sub>2</sub>      | Auto Shared Ride 2 (driver and one passenger)            | 0.5               |
| SR3P                 | Auto Shared Ride 3plus (driver and 2 or more passengers) | 0.33              |

**Table 10.9. Vehicle Trip Rates for Person Trips**

Truck trips are assigned and accumulated as vehicle trips. H owever, trucks in the traffic stream have more of an effect on congestion than that of a single automobile vehicle, so assigned truck vehicles are considered in terms of the number of passenger car equivalents they correspond to in order to more appropriately influence link travel times. The Passenger Car Equivalent (PCE) values are defined by truck type in the properties files. N ote these definitions affect the internal assignment of truck vehicles, but truck flows reported are in units of whole vehicles. The [globalTemplate.properties] file defines the truck passenger car equivalent (PCE) as 1.0 for auto and 1.7 for truck.

**Transit**: For transit assignment, person trips are read from the PT tables and accumulated in demand matrices as person trips. T he PT short distance trip list includes intra-city transit trips that are distinguished by walk and drive access to intra-city transit. T hese trips are accumulated separately and then loaded separately on transit networks distinguished by their access type (walk or drive). The PT long distance trip list includes intercity bus and intercity rail trips that are distinguished by walk or drive access, as well as air trips with drive access only. TS computes several demand tables for assignment covering the various combinations of access mode and service type for transit trips.

### **10.6.2. Transport Networks**

The roadway network used in the Oregon Statewide Integrated Model (SWIM2) is shown in Figure 10.1 and its development is discussed in Reference [37]. A SWIM2 Network Management Process used to edit the network files is discussed in the SWIM2 Users' Guide [1]. The SWIM2 network distinguishes auto, truck, transit (air, rail, bus, intracity) and walk accessible links. These networks assume no turn prohibitions or turn penalties. Transit route definitions are used to represent transit service in the network. Networks are developed for 1990 to 2030, i n 5-year increments (e.g., 2007 network contains 2007-2012 roadway improvements). For each period, a single roadway network is created with different transit services (route files) representing an AM peak (7-9 AM) and mid-day off-peak (9 AM-4 PM), where service warrants. The contents of these files can be different for each multi-year period. The TS model implementation supports defining different highway and/or transit service attributes each model year. E ach time TS runs, it computes network objects for highway and transit network models from the input files associated with the model year. The network attributes can be changed by changing the input files in different model years.

 Base: 2001-2006 (1995-2000 network has also been developed) Reference (future): 2007-2012, 20013-2018, 2019-2024, 2025-2030

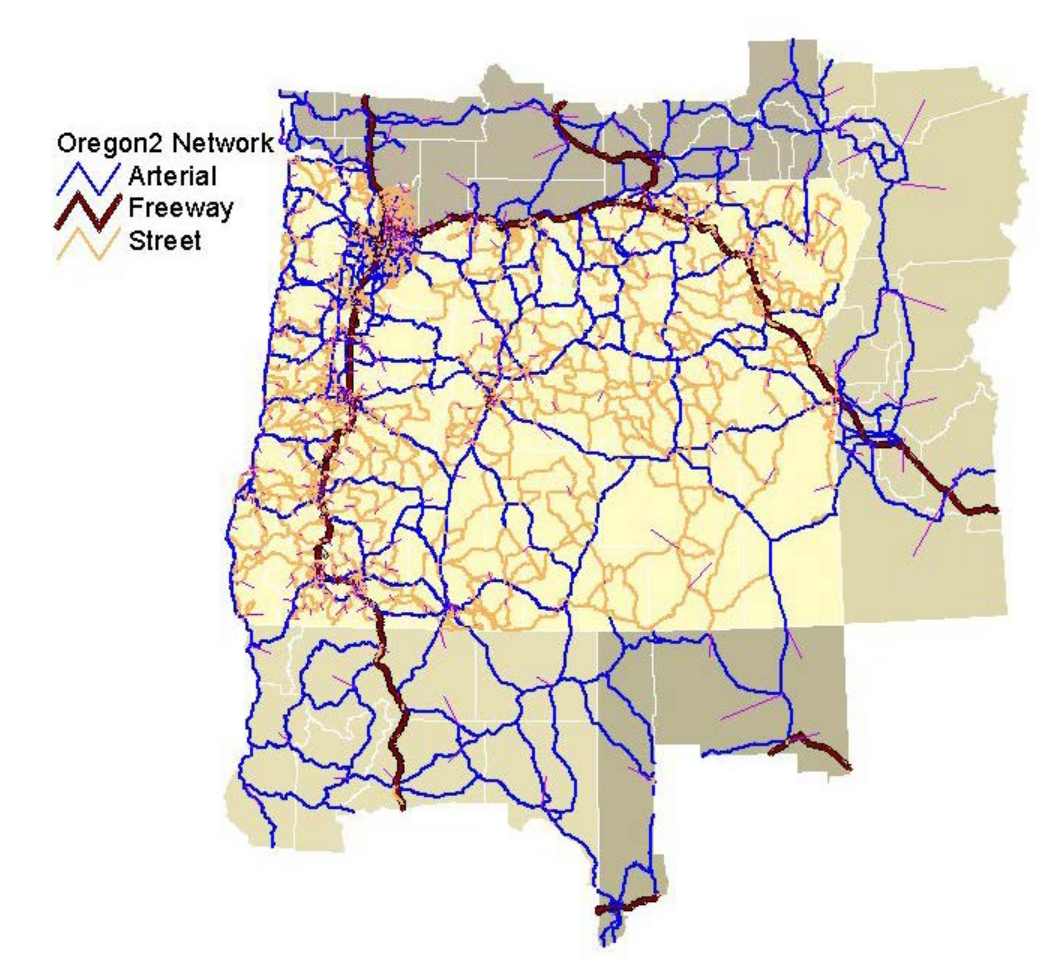

**Figure 10.1. SWIM2 Roadway Network**

The SWIM2 networks were originally developed using EMME/2 software, which the MPOs used for their networks at the time. The MPO networks were stitched together by ODOT to create the statewide network. Because of their origin, the file formats are similar to and named like EMME/2 files. However, the files are not directly compatible with EMME/2, and model management is now done using VISUM software.

Table 10.10 identifies the current link attributes of the master SWIM2 network. Full documentation of networks can be found in Reference [37].

| Filename:                       | <b>D211 Network File</b>                     |
|---------------------------------|----------------------------------------------|
| Attributes in d211 input:       | Uniqid                                       |
| (network link attributes)       | Fnode                                        |
|                                 | Tnode                                        |
|                                 | Lanes                                        |
|                                 | TSysSet                                      |
|                                 | $\overline{\text{NET}}$ xx_xx                |
|                                 | SPEED xx xx                                  |
|                                 | MPO xx xx                                    |
|                                 | TYPE_xx_xx                                   |
|                                 | LANES_xx_xx                                  |
|                                 | $VDF$ xx_xx                                  |
|                                 | NAME xx xx                                   |
|                                 | BEG_MP_xx_xx                                 |
|                                 | END MP xx xx                                 |
|                                 | STHWY xx xx                                  |
|                                 | ATR_NUM_xx_xx                                |
|                                 | FEDURBAN xx xx                               |
|                                 | WT RES xx xx                                 |
|                                 | Length                                       |
| Attributes in .csv input:       | LRS_xx_xx                                    |
| (extra network link attributes) | CAPACITY xx xx                               |
|                                 | ALPHA_TAZ                                    |
|                                 | <b>AREATYPE</b>                              |
|                                 | COST_A_xx_xx                                 |
|                                 | $\overline{\text{COST}}\_D_{\text{c}}$ xx_xx |
|                                 | COST E xx xx                                 |
|                                 | COST F xx xx                                 |
|                                 | COST_G_xx_xx                                 |
|                                 | COST H xx xx                                 |
| Attributes in d221 input:       | Line name                                    |
| (transit route files)           | Mode                                         |
|                                 | Vehicle Type*                                |
|                                 | Headway                                      |
|                                 | Speed                                        |
|                                 | Description                                  |
|                                 | $UL1*$                                       |
|                                 | $UL2*$                                       |
|                                 | $UL3*$                                       |
|                                 | Sequence of Nodes                            |

**Table 10.10. Attributes of TS Network Input Files** 

\* Not used in SWIM2

### **Roadway Networks**

Roadway attributes were often standardized across the state starting from the original MPO data. Key roadway network attributes from Table 10.10 (d211 Network file and Extra Link Attribute file) are noted below:

- **Functional class**. This is a key link attribute that is used in a lookup table fashion to indicate speed, capacity, and VDF attributes of the links.
- **Allowed Modes**. Indicates which transit and truck types can be assigned to the network link.
- **Area Type**. Calculated using 1998 hous eholds plus employment target data (1998 [ActivityConstraintsI98.csv] and [Employment.csv]) divided by two to get an average

density of households and employment. The values were then split into five groups that most accurately captured different densities in the state.

```
Area Type_z = [(Households_z + Employment_z)/2]/landSQFT_z
```
• **Volume Capacity Factors**. CT assumes the following Volume Capacity Factors by period, based on ODOT ATR traffic count data. The sum of the inverse of these values is also used in the SL module (10.84). Both parameters are found in the [globalTemplate.properties] file.

> am.peak.volume.factor  $= 0.70$ md.offpeak.volume.factor  $= 0.25$ pm.peak.volume.factor  $= 0.70$ nt.offpeak.volume.factor  $= 0.25$

• **Volume Delay Functions (Definitions and Integral)**. The VDF formulas are used to compute link travel time as a function of assigned highway volume. The formulas can be described generally as an initial time multiplied by a function of volume relative to capacity. The initial time, or in this case free-flow time is therefore weighted by a function that increases as volume increases relative to capacity. Figure 10.2 below shows a function for index 102 for a typical link where time relative to free flow time is plotted vs. volume relative to capacity. As the volume/capacity ratio increases, beyond 2.5 in this particular function, travel time becomes greater than free flow time, that is, congestion begins to occur. If volume increases further for this link, congestion becomes worse – travel time becomes much greater than free flow time. The VDF files are built from MPO VDF files, standardized across the state. The TS module uses a combined VDF file that contains each MPO VDF and a unique field identifying which VDF to associate with each network link.

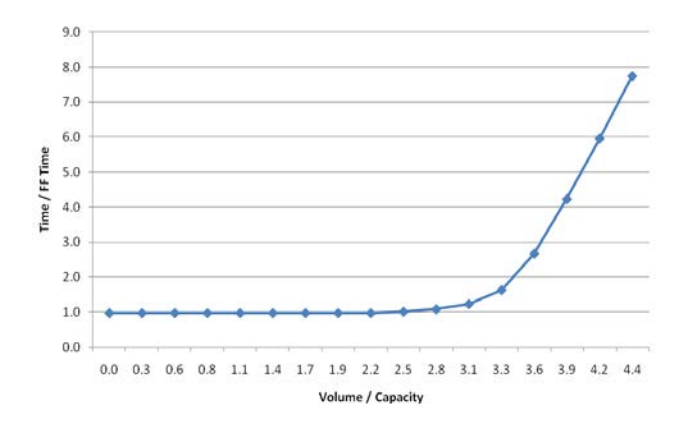

**Figure 10.2. Typical VDF: Congestion given Volume/Capacity Ratio**

### **Transit Networks**

The SWIM2 transit route files include files for both urban intracity and intercity transit systems in the study area. They are specified in a d221 format, including attributes listed in Table 10.10. Where warranted separate files exist for peak and off-peak periods. The following transit systems are included. For more information see Reference [37]:

- **Urban Intracity Transit** 
	- o Tri-met and C-Tran
	- o Lane Transit District (LTD)
	- o Rogue Valley Transit District (RVTD)
	- o Salem-Keiser Transit
	- o Corvallis Transit System
- $\blacksquare$  Intercity Bus
- Intercity Rail/Amtrak (termed hsr in the model)
- $\blacksquare$  Intercity Air Service

### **10.6.3. Network Costs**

SWIM2 travel costs are incorporated into the model in multiple ways, as summarized in Table 10.11. As shown in the table, most travel costs (in 1990\$) are incurred through the network links (in the form of link tolls) and transit route files (station-to-station fares). These costs are skimmed each time TS is run, and summarized by zone-pairs in TS output alpha and beta zone fare skim matrices. Transit level of service and network loadings (boardings) are distinguished by mode of access – walk or drive. Air transit has drive access and egress only. Intercity bus and rail transit have walk and drive access and egress, as well as the option to transfer to intra-city transit services. Intra-city transit has walk and drive access but only walk egress.

Urban intracity transit uses a district-based fare, where districts are defined (*alpha2beta.csv* "fare" field) and fares between districts provided in a separate TS input file (*IntraCityTransitFares.csv*). This data was developed based on local 2007 transit agency fare data and converted to 1990\$.

Air fares between airports within the SWIM2 model area (Portland, Eugene, Jackson, Redmond, Pendleton, North Bend, Klamath Falls, Boise, Pasco, Eureka, Redding) were collected based on one-way fares in 1999 and converted to 1990\$. They are included in the TS Air transit network route files by OD [*air\_\$year\$\_\$period\$.csv*].

Intercity bus and Amtrak intercity rail fares are calculated based on trip distance from 2007 Greyhound and Amtrak (including through-way buses) fare data, arriving at the following formulation, with coefficients converted to 1990\$:

$$
Fare_{i,j,m} = Dist_{i,j} * [\alpha_m * (Dist_{i,j} \wedge \beta_m) ]
$$
 (10.1)

where:

Fare<sub>i.im</sub> = Station-to-Station fare (in 1990\$) for intercity mode m

 $Dist_{i,j}$  = roadway distance (mile) between origin zone i and destination zone j (miles)

- $m$  = Intercity mode, where: b=intercity bus, r= intercity Amtrak and bus connectors
- $\alpha_{\rm m}$  = Multiplicative distance term in 1990\$, where:  $\alpha_{\rm r}$  = 0.4879 (0.6823 in 2007\$),  $\alpha_{\rm b}$  = 1.4083 (1.9694 in 2007\$);
- $β<sub>m</sub>$  = Exponential term on distance, where:  $β<sub>r</sub>$  = -0.2989,  $β<sub>b</sub>$  = -0.4994;

Additional costs incurred in the PT module, including auto operating and parking costs (see PT Section 7). Auto operating costs of \$0.0867 in 1990\$ (\$0.12/mile in 2000\$) are asserted, based on work by MTC (Chuck Purvis). They assumed typically 60% to 65% of total outpocket cost is due to gasoline, the other 35-40% is due to other factors such as oil, wear and tear, etc. To compute the cost in 1990\$, the cost of a gallon of gas in 1990 (national average was \$1.24/gallon) was divided by the 1990 fuel efficiency (22 mpg) and then factored up to include non-gasoline costs (multiply by 1/0.65). The auto operating cost is found in the [globalTemplate.properties] user input file.

Parking costs were obtained from local sources in roughly the year 2000 for 56 S WIM2 alpha zones in the commercial districts of Portland, Salem, Eugene, and Medford. A daily rate is assumed to be the hourly rate time 8 hours. These zonal parking costs are found in the *alpha2beta.csv* user input file.

Truck operating costs are specified as SCTG commodity-specific inputs to PI (*CommoditiesI.csv*). S ee PI Section 6.5.3 Time and Cost Weights for Transporting Commodities.

TS uses peak and off-peak value of time (input in the [globalTemplate.properties] file) from PT SDT tour mode choice model estimation (Section 7.5.10 converted to 1990\$) as follows:

userClass.pk.vot = 0.0945 (High Income (>\$60K) work purpose) userClass.op.vot = 0.0632 (High Income (>\$60K) non-work purposes)

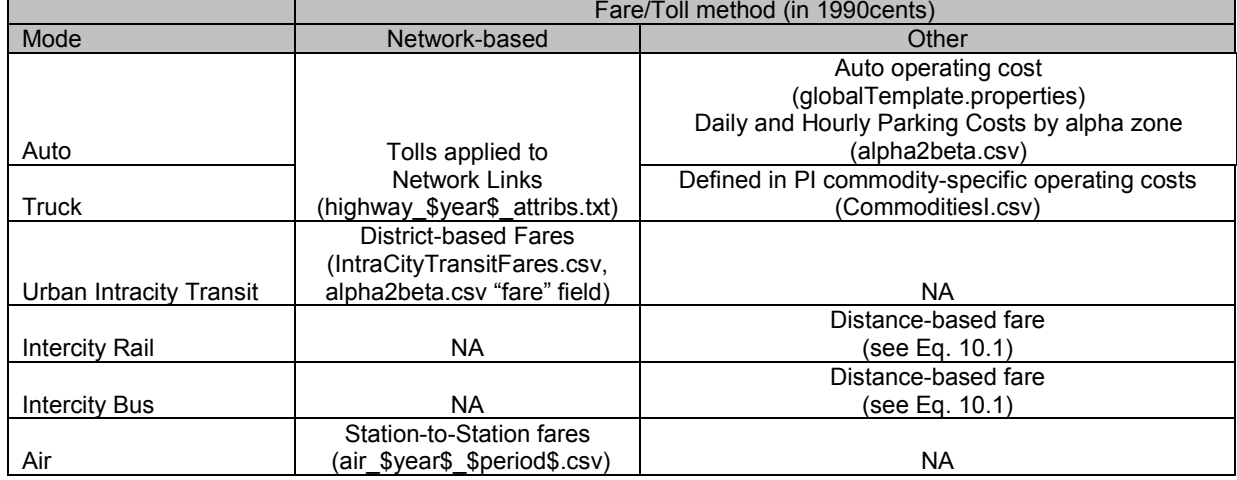

### **Table 10.11. SWIM2 Travel Costs**

### **10.6.4. Equilibrium Percentage Gap Value**

In the Oregon Statewide Integrated Model (SWIM2), the 'percentage gap value' that determines when equilibrium is achieved (see Section 10.3.1) is user-defined in the [globalTemplate.properties] file, as shown below:

NUM\_FW\_ITERATIONS=200 FW\_RELATIVE\_GAP=0.00025 (0.025%)

### **10.6.6. TS Highway Outputs**

TS output files produced by the highway assignment procedure are summarized in Table 10.12. The fields included in these output files are shown in Table 10.13.

| <b>File Names</b>              | <b>Descriptions</b>                                 |
|--------------------------------|-----------------------------------------------------|
| amPeakAssignmentResults.csv    | AM peak Multi-class equilibrium link flows          |
| mdOffPeakAssignmentResults.csv | Mid-day off-peak Multi-class equilibrium link flows |
| pmPeakAssignmentResults.csv    | PM peak Multi-class equilibrium link flows          |
| ntOffPeakAssignmentResults.csv | Night off-peak Multi-class equilibrium link flows   |
|                                |                                                     |

**Table 10.12. Highway Assignment Network Flow Results Files**

Note: amPeak and MdOffPeak files are always produced; last two files produced in 4 period assignments only

**Table 10.13. Highway Assignment Network Flow Results Files Fields**

| <b>Field Names</b> | <b>Descriptions</b>                                                |
|--------------------|--------------------------------------------------------------------|
| id                 | Link id                                                            |
| Anode              | Start node id for link                                             |
| bnode              | End node id for link                                               |
| Capacity           | Total capacity used for link in volume delay functions             |
| assignmentTime     | Equilibrium travel time from multi-class user-equilibrium solution |
| assignmentFlow 1   | Equilibrium link flow for vehicle class 1 (auto)                   |
| assignmentFlow 2   | Equilibrium link flow for vehicle class 2 (TRK1:light)             |
| assignmentFlow 3   | Equilibrium link flow for vehicle class 3 (TRK2,3:medium)          |
| assignmentFlow 4   | Equilibrium link flow for vehicle class 4 (TRK4,5:heavy)           |

Note: assignmentFlow1 is always auto, if auto is designated as an assignment class. Vehicles class 2 is the first truck grouping which could be one of the truck classes, or any combination of them. The table shows the fields output if three classes were defined for the 5 truck types.

TS level of service skim output files produced by the highway assignment procedure are summarized in Table 10.14. These skim matrix files are produced at the alpha zone level and then also summarized at the beta zone level. Beta zone skim matrix files are aggregations of the corresponding alpha zone level matrices and are used by model components that use more spatially aggregate impedance measures – CT and PI.

| Peak File Names  | Off-Peak File Names | Descriptions                                              |
|------------------|---------------------|-----------------------------------------------------------|
| pkautodist.zmx   | opautodist.zmx      | Auto class alpha OD distance in miles                     |
| pkautofftime.zmx | opautofftime.zmx    | Auto class alpha OD free flow travel time in minutes      |
| pkautotime.zmx   | opautotime.zmx      | Auto class alpha OD equilibrium travel time in minutes    |
| pkautotoll.zmx   | opautotoll.zmx      | Auto class alpha OD toll related cost in 1990 dollars     |
| pktrk1dist.zmx   | optrk1dist.zmx      | Truck class 1 alpha OD distance in miles                  |
| pktrk1fftime.zmx | optrk1fftime.zmx    | Truck class 1 alpha OD free flow travel time in minutes   |
| pktrk1time.zmx   | optrk1time.zmx      | Truck class 1 alpha OD equilibrium travel time in minutes |
| pktrk1toll.zmx   | optrk1toll.zmx      | Truck class 1 alpha OD toll related cost in 1990 dollars  |
| pktrk2dist.zmx   | optrk2dist.zmx      | Truck class 2 alpha OD distance in miles                  |
| pktrk2fftime.zmx | optrk2fftime.zmx    | Truck class 2 alpha OD free flow travel time in minutes   |
| pktrk2time.zmx   | optrk2time.zmx      | Truck class 2 alpha OD equilibrium travel time in minutes |
| pktrk2toll.zmx   | optrk2toll.zmx      | Truck class 2 alpha OD toll related cost in 1990 dollars  |
| pktrk3dist.zmx   | optrk3dist.zmx      | Truck class 3 alpha OD distance in miles                  |
| pktrk3fftime.zmx | optrk3fftime.zmx    | Truck class 3 alpha OD free flow travel time in minutes   |
| pktrk3time.zmx   | optrk3time.zmx      | Truck class 3 alpha OD equilibrium travel time in minutes |
| pktrk3toll.zmx   | optrk3toll.zmx      | Truck class 3 alpha OD toll related cost in 1990 dollars  |

**Table 10.14. Highway Level of Service Skim Files**

Note: Class 4 and class 5 truck files could also be included if those classes are so defined; likewise as few as 0 truck classes could be defined, as long as auto class is specified. Beta Zone versions of these files are also created, with similar filenames preceded by "beta".

TS also produces trip length distributions in aggregations of 1 minute and 1 mile (up to 1017) by assignment class and time period. These files are listed in Table 10.15. The three fields in each of these files are simply: interval, minuteTrips, mileTrips.

| <b>File Names</b>   | <b>Descriptions</b>                                                       |
|---------------------|---------------------------------------------------------------------------|
| tid a ampeak.csv    | AM peak trips by trip time and distance bands (1 minute, 1 mile)          |
| tld d ampeak.csv    | Per auto (a) and truck (d,e,f) classes defined in Table 10.2              |
| tld e ampeak.csv    |                                                                           |
| tid f ampeak.csv    |                                                                           |
| tld a mdoffpeak.csv | Mid-day off-peak trips by trip time and distance bands (1 minute, 1 mile) |
| tid d mdoffpeak.csv | Per auto (a) and truck (d,e,f) classes defined in Table 10.2              |
| tid e mdoffpeak.csv |                                                                           |
| tld f mdoffpeak.csv |                                                                           |
| tid a pmpeak.csv    | PM peak trips by trip time and distance bands (1 minute, 1 mile)          |
| tld d pmpeak.csv    | Per auto (a) and truck (d,e,f) classes defined in Table 10.2              |
| tld e pmpeak.csv    |                                                                           |
| tid f pmpeak.csv    |                                                                           |
| tid a ntoffpeak.csv | Night off-peak trips by trip time and distance bands (1 minute, 1 mile)   |
| tld d ntoffpeak.csv | Per auto (a) and truck (d,e,f) classes defined in Table 10.2              |
| tld e ntoffpeak.csv |                                                                           |
| tid f ntoffpeak.csv |                                                                           |

**Table 10.15. Trip Length Distribution Files**

Note: ampeak and mdoffpeak files always produced; last two files sets produced in 4 period assignments only

### **10.6.7. TS Transit Outputs**

Like highway assignment procedures, TS transit assignment procedures write output files that describe the level of service and network loading (boarding) for transit trips. Rather than link flows, the transit assignment results are reported as transit route boardings. These results are reported in a tabular format by transit line so that summary metrics can easily be produced. T he files written by the TS transit assignment procedure are shown in Table 10.16. Also like the highway assignment results files, the files may be produced from either a four period TS model run or a two period run. The fields included in these output files are shown in Table 10.17.

| File Names                  | Descriptions                                                       |
|-----------------------------|--------------------------------------------------------------------|
| amPeakRouteBoardings.csv    | AM peak transit boardings by route over all service types          |
| mdOffPeakRouteBoardings.csv | Mid-day off-peak transit boardings by route over all service types |
| pmPeakRouteBoardings.csv    | PM peak transit boardings by route over all service types          |
| ntOffPeakRouteBoardings.csv | Night off-peak transit boardings by route over all service types   |

**Table 10.16. Transit Assignment Results Files**

Note: amPeak and MdOffPeak files are always produced; last two files produced in 4 period assignments only

| <b>Field Names</b> | Descriptions                                                                       |
|--------------------|------------------------------------------------------------------------------------|
| Count              | Sequence number for routes in this file                                            |
| Route              | Transit route name from d221 file                                                  |
| Description        | Transit route description from d221 file                                           |
| RouteType          | Service type for route – air, intercity rail, intercity bus, or intra-city transit |
| Mode               | Highway network mode flag                                                          |
| wAir               | N/A – walk access to Air is not modeled                                            |
| dAir               | Drive access Air boardings for route                                               |
| wHsr               | Walk access intercity rail boardings for route                                     |
| dHsr               | Drive access intercity rail boardings for route                                    |
| wlc                | Walk access intercity bus boardings for route                                      |
| dic                | Drive access intercity bus boardings for route                                     |
| wt                 | Walk access intra-city transit boardings for route                                 |
| dt                 | Drive access intra-city transit boardings for route                                |
| wTot               | Walk access boardings over all service types for route                             |
| dTot               | Drive access boardings over all service types for route                            |
| Total              | Total boardings over all service types and access modes for route                  |

**Table 10.17. Transit Assignment Route Boardings Results File Fields**

TS level of service skim output files produced by the transit assignment procedure are listed in Table 10.18. These skim matrix files are produced at the alpha zone level. There are no matrix files written out for transit skims at the beta zone level. Note that not every level of service attribute is needed for every service type, i.e. air skims have fewer tables than intracity transit. Only the attributes required to compute choice model utilities by the PT module is written to output files.

| <b>Peak File Names</b> | <b>Off-Peak File Names</b> | Descriptions                                                     |
|------------------------|----------------------------|------------------------------------------------------------------|
| pkdairdrv.zmx          | opdairdry.zmx              | Drive access Air drive time in minutes                           |
| pkdairfar.zmx          | opdairfar.zmx              | Drive access Air fare in 1990\$                                  |
| pkdairfwt.zmx          | opdairfwt.zmx              | Drive access Air first wait time in minutes                      |
| pkdairivt.zmx          | opdairivt.zmx              | Drive access Air in-vehicle time in minutes                      |
| pkdicrdrv.zmx          | opdicrdrv.zmx              | Drive access intercity rail drive time in minutes                |
| pkdicrfar.zmx          | opdicrfar.zmx              | Drive access intercity rail fare in 1990\$                       |
| pkdicrfwt.zmx          | opdicrfwt.zmx              | Drive access intercity rail first wait time in minutes           |
| pkdicrtwt.zmx          | opdicrtwt.zmx              | Drive access intercity rail total wait time in minutes           |
| pkdicrivt.zmx          | opdicrivt.zmx              | Drive access intercity rail in-vehicle time in minutes           |
| pkdicrxwk.zmx          | opdicrxwk.zmx              | Drive access intercity rail transfer walk time in minutes        |
| pkdicdrv.zmx           | opdicdrv.zmx               | Drive access Intercity bus drive time in minutes                 |
| pkdicfar.zmx           | opdicfar.zmx               | Drive access Intercity bus fare in 1990\$                        |
| pkdicfwt.zmx           | opdicfwt.zmx               | Drive access Intercity bus first wait time in minutes            |
| pkdictwt.zmx           | opdictwt.zmx               | Drive access Intercity bus total wait time in minutes            |
| pkdicivt.zmx           | opdicivt.zmx               | Drive access Intercity bus in-vehicle time in minutes            |
| pkdicxwk.zmx           | opdicxwk.zmx               | Drive access Intercity bus transfer walk time in minutes         |
| pkdtdrv.zmx            | opdtdrv.zmx                | Drive access Intra-city Transit drive time in minutes            |
| pkdtfar.zmx            | opdtfar.zmx                | Drive access Intra-city Transit fare in 1990\$                   |
| pkdtfwt.zmx            | opdtfwt.zmx                | Drive access Intra-city Transit first wait in minutes            |
| pkdttwt.zmx            | opdttwt.zmx                | Drive access Intra-city Transit total wait time in minutes       |
| pkdtewk.zmx            | opdtewk.zmx                | Drive access Intra-city Transit egress walk time in minutes      |
| pkdtxwk.zmx            | opdtxwk.zmx                | Drive access Intra-city Transit transfer walk time in minutes    |
| pkdtbrd.zmx            | opdtbrd.zmx                | Drive access Intra-city Transit number of transit rte. boardings |
| pkdtivt.zmx            | opdtivt.zmx                | Drive access Intra-city Transit in-vehicle time in minutes       |
| pkwicrfar.zmx          | opwicrfar.zmx              | Walk access intercity rail fare in 1990\$                        |
| pkwicrfwt.zmx          | opwicrfwt.zmx              | Walk access intercity rail first wait time in minutes            |
| pkwicrtwt.zmx          | opwicrtwt.zmx              | Walk access intercity rail total wait time in minutes            |
| pkwicrivt.zmx          | opwicrivt.zmx              | Walk access intercity rail in-vehicle time in minutes            |
| pkwicrawk.zmx          | opwicrawk.zmx              | Walk access intercity rail access walk time in minutes           |
| pkwicrewk.zmx          | opwicrewk.zmx              | Walk access intercity rail egress walk time in minutes           |
| pkwicrxwk.zmx          | opwicrxwk.zmx              | Walk access intercity rail transfer walk time in minutes         |

**Table 10.18. Transit Skim Matrix Output Files**

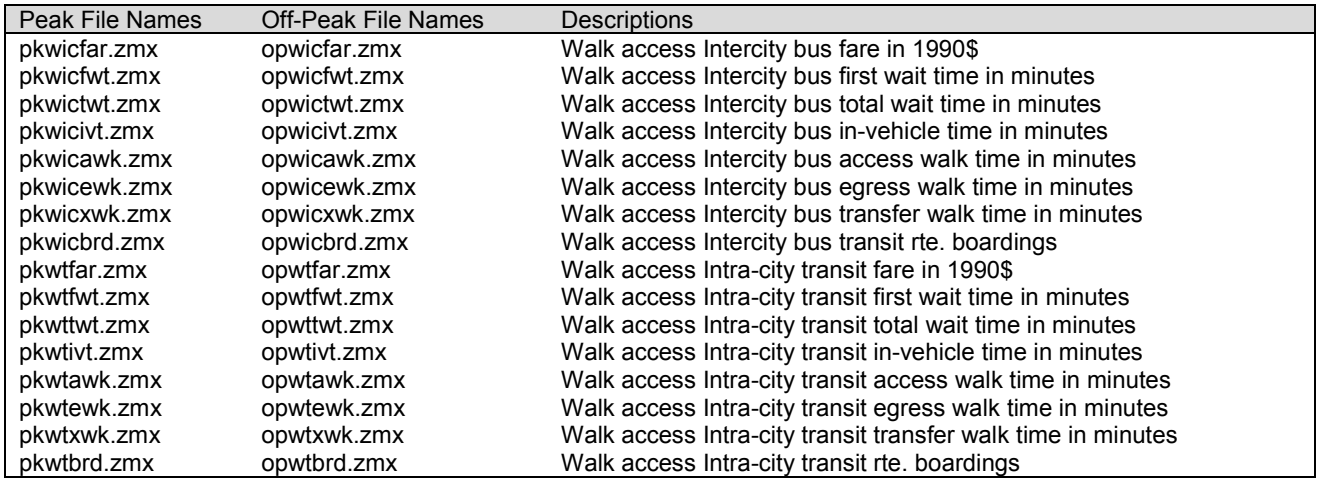

Note: walk access to air is not allowed, so no level of service tables exist for that combination of access mode and service type.

TS can also produce route file summaries (optional) named routes  $#$ , where  $#$  is the transit route line number defined in the input transit route file. These files summarize the sequence of nodes in the coded transit routes. T he fields in these text format files are: rteIndex, rteName, segmentIndex, an, bn, linked.

### **10.7. Validation Targets**

The TS validation targets are shown in Table 10.19. Key targets are network traffic counts by time period and vehicle classification from ODOT automatic traffic recorder (ATR) data supplemented with MPO vehicle classification counts. Roadway VMT (volume, times, distance) are compared with HPMS datasets. TS transit boardings are also compared with similar data from the major transit agencies across the state. Additional target data that could be evaluated are also included in Table 10.19.

TS validation reports consist of link based summary statistics of roadway flows by aggregate measures including range of volume categories, function classification, and aggregations of comparable link flows within each MPO region, against ODOT ATR counts (linkCategorySumaries\_pmpeak\_\$year\$.txt). The comparison includes calculation of percent error and percent root mean square error (RMSE). TS link volumes are also plotted against observed traffic counts in same or similar years, including ODOT ATR as well as MPO count data for each time period and the full day (TSPlots t\$n\$.pdf). Separate sets of plots cover all vehicles and trucks only. Using the same data, daily RMSE is calculated and plotted for individual locations and aggregated screenline locations, shown in Figure 10.3. In 2010, upgrades to the model calibration compared the estimated link volumes to more recent HPMS count data by MPO, County, Area Type and Functional Classifications, as well as selected link locations.

Transit validation reports include summary statistics on network links and nodes to indicate measures of flows and boardings in various areas defined by geographic boundaries or at predetermined individual locations of interest. For calibration purposes, system-wide measures were calibrated. Estimated daily transit boardings system-wide are compared against targets (assuming annual ridership data divided by 365 days). Portland ridership is also compared by transit line, where available (TSPlots t\$n\$.pdf).

Trip length distributions by vehicle class (auto, 3 truck types) and period were also reported and reviewed (without calibration targets) to look for anomalies (TSPlots t\$n\$.pdf). GIS plots of volume to capacity ratios were also reviewed for anomalies.

| <b>Source</b>                                                                   | Year                         | <b>Target</b>                                                                                                    |  |  |  |  |
|---------------------------------------------------------------------------------|------------------------------|----------------------------------------------------------------------------------------------------|--|--|--|--|
| <b>Official Targets</b>                                                         |                              |                                                                                                    |  |  |  |  |
| ODOT Traffic Count database (ATR<br>data at 251 locations across Oregon)        | 1996-2002                    | Daily and peak/off-peak link flows by ATR location<br>and aggregated to screenline counts                             |  |  |  |  |
| MPO Traffic Count databases (Metro,<br>LaneCOG, MWVCOG, RVCOG)                  | Various                      | Peak and Off-Peak hourly link flows by vehicle type                                                                   |  |  |  |  |
| <b>Metro Truck Counts</b>                                                       | 2006                         |                                                                                                    |  |  |  |  |
| Local Transit Boarding data<br>(Tri-Met, Lane Transit District, Rogue           | 1987-1996 TriMet<br>1990 LTD | System-wide daily passenger boardings<br>(annual/365)                                                                 |  |  |  |  |
| Valley Transit District, Corvallis<br>Transit District)                         | 1993-1999 RVTD<br>1996 CTS   | Transit line daily passenger boardings (Tri-Met<br>only)                                                              |  |  |  |  |
| <b>Highway Performance Monitoring</b><br>System (HPMS)                          | 1990-2002                    | Percent functional class within HPMS areas (Rural,<br>Small Urban, Portland-Eugene, Salem-Medford<br>Urbanized areas) |  |  |  |  |
| <b>ODOT Transportation Monitoring Unit</b><br>State VMT by vehicle type         | 1976-2006                    | Oregon State-road DVMT by county                                                                                      |  |  |  |  |
| <b>ODOT Finance Section</b>                                                     | 1980-2002                    | Total State DVMT by vehicle weight (auto, light,<br>med, heavy)                                                       |  |  |  |  |
| <b>Additional Targets</b>                                                       |                              |                                                                                                    |  |  |  |  |
| ODOT database<br>http://www.odot.state.or.us/tdb/traffic_moni<br>toring/vmt.htm | 1997-2002                    | <b>Total Annual VMT</b>                                                                                               |  |  |  |  |
| <b>Congestion Management Data</b>                                               | 1982-2002                    | Total Annual VMT by county by urban/rural and<br>roadway functional class                                             |  |  |  |  |

**Table 10.19. TS Validation Targets** 

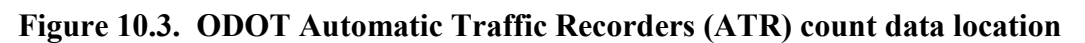

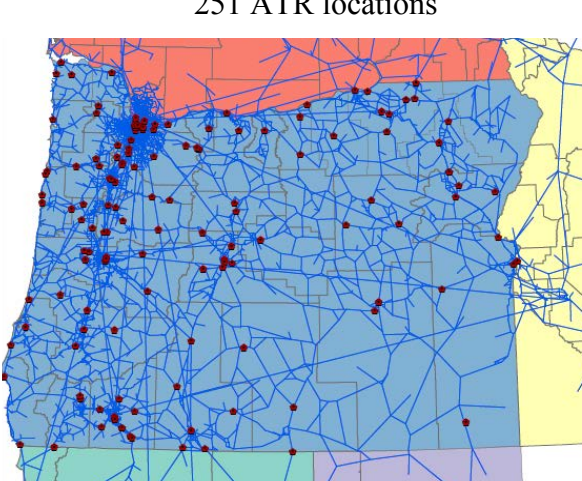

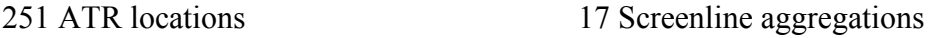

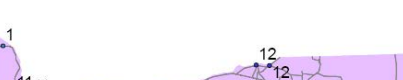

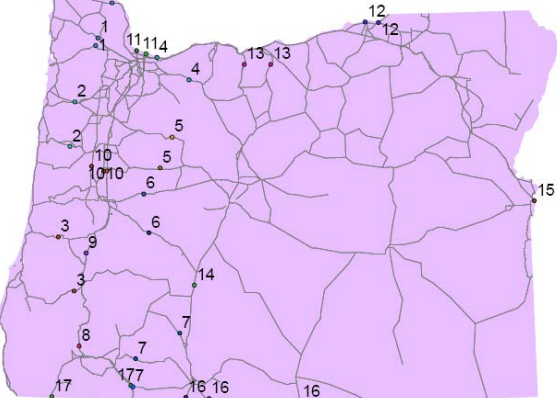

### **10.8. Initial Validation**

The results of the roadway and transit network loadings reflect the validation of the entire model. There are no parameters to adjust that affect the quality of the TS network loadings, but rather the loadings that result from TS modules reflect the quality of modal allocation, choices of destination, allocations by time period, generation of tours, all the elements that are determined throughout the integrated model. TS modules are therefore not calibrated, but results are evaluated to diagnose network problems and issues with results from other modules.

The June 2008 and October 2010 TS validation results indicated:

- **Roadway Assignment Method Validation**. The highway network skimming procedures were validated by comparing distance skim matrices computed using EMME/2 with those computed with TS methods. D uring validation, the TS distance based skims matched EMME/2 output in 100 pe rcent of origin-destination pairs, showing that the shortest paths computed by TS methods matched those computed using EMME/2.
- **Transit Assignment Method Validation.** Comparisons of optimal strategy based skims of the transit network show that TS produces reasonable transit assignments with respect to those produced by EMME/2. Although these assignments don't exactly match EMME/2 assignments, they are deemed reasonable. The differences have been isolated to differences in processing dwell time at the beginning and end of optimal strategies and are difficult to resolve without more information about the exact way EMME/2 processes these elements. By trial and error, it can be shown that results are slightly different, but the reason for the difference can't be determined. The in-vehicle and other out-of vehicle travel components have been verified to match those of EMME/2's. This implementation of the transit assignment procedures will therefore be considered validated.
- **Roadway Link Counts**. TS output traffic loading assigned to selected roadway links was compared to ODOT HPMS traffic counts on links. Autos and trucks were compared separately. For trucks, count data at the individual link level does not compare very well. However, when summarized to the Area Type, MPO, county, or facility type, the comparisons are much more reasonable. A uto link volumes are both over and underestimated. These values are underestimated in total, which may be due to PI allocation of households and workers. Next steps include looking at resolving the PI allocation. In the MPO areas, the volumes are generally very underassigned on links, while links on the highway system tend to be overassigned.
- **Transit System Boardings**. Transit boardings for Eugene and Corvallis were reasonable for a statewide model, while TriMet system-wide targets were unusually high, despite matching individual boardings by lines fairly well. T arget data inaccuracies are suspected.
- **Trip Length Distributions**. Auto trip length distributions followed the typical normal curve with a long right tail, with most trips within a range of 0-30 miles and largest frequency within 0-10 miles. Truck trips were longer, as expected.
- **Statewide VMT**. Under investigation...

Comments:

• Path skimming in TS is based on shortest paths determined by minimizing a generalized cost determined as a weighted sum of link time, distance and cost. Highway time, distance and cost skim matrices may be summed over these shortest generalized cost paths.

- TS was updated to allow assignment for up to 5 truck types, auto classes as specified in an updated 2000 Roadway network. By way of entries in a properties file, a multi-class assignment can be made using the specified user classes which may include auto and/or any combination of the 5 t ruck types. T o keep run times reasonable, TS software is currently being distributed. Code has been written and is undergoing testing.
- The roadway network, based on MPO model networks, was found to be too detailed for the SWIM2 zones. The network was pruned of smaller roadways.
- Added passenger car equivalent (PCE) for various truck types in delay calculations, using PCE factor set in the properties file.
- Added generalized cost terms in path building, as documented above.
- Added recalculation of mclogsums (aggregate PT calculations described in Section 7.3.1) after TS is run in order to provide consistent time/distance and mclogsum skims to the PI module the following year.

### **10.9. S3 Parameters**

There are no S3 parameters anticipated for TS.

### **11.0 ED-PI Feedback Module (EPF)**

To optional ED-PI Feedback (EPF) module allows some adjustment to the fixed modelwide economy output by the ED module. It is a simplified dynamic adjustment to the ED economic forecast output, taking into consideration the statewide composite location utilities by industry from the PI module. The PI module influence depends on relative change from prior year in the same scenario as well as those same year changes in a Reference Scenario. The EPF module is implemented as a post-processor on the current ED economic model, turned on through a properties file flag.

### **11.1. Theoretical Basis**

The EPF module was built as an optional post-processor, to adjust ED outputs used by PI (modelwide industry 1990\$), SPG (modelwide employment), and ALD (modelwide construction 1990\$). When EPF is operating, these estimates are adjusted based on prioryear compounded aggregate utility measures by industry from PI as compared to a the same years in a Reference Scenario. It utilizes PI composite utilities from the prior year of the current run, as well as from the same year of a reference model run.

It should be noted that a more complete implementation is under consideration that would involve feedback of the same PI composite utilities in the ED module functional equations, rather than as a post-processor, which will require re-estimation of the ED equations.

### **11.2. Quantity Definitions and Categories**

The EPF) module works at the modelwide level. Some inputs from other modules are aggregated from zonal data. EPF primarily uses PI industry categories (6.2), but must interface with both ED and SPG which utilize more aggregate categories (no white collar split, per Sections 3.2 and 4.2). To interface with ALD, EPF uses PI household categories to relate to residential construction impacts, and PI industry output categories for nonresidential construction.

### **11.3 Component Models**

The ED-PI Feedback (EPF) module was built as a post-processor, adjusting ED output (industry\$, employment, and construction\$) estimates based on prior-year compounded aggregate utility measures by industry from PI, per the following equations. :

$$
EDadj_{ED\ ind}^{yri} = \text{EDorig}_{ED\ ind}^{yri} \times \prod_{\text{prior}\ yrs} \text{PI}\ infinite \text{nce Factor}_{ED\ ind}^{yri}
$$
 (11.1)

Where:<br> **PI Influence Factor**<sub>ED and</sub> =  $Ave_{\forall P}$  statistics in ED and  $[1 + \Delta \left[\frac{1 - e^{\eta L}}{1 + e^{\eta L}}\right] + \mu[L]$ (11.2)

$$
L = \left[ \left( e^{yri} - e^{yri-1} \right) - \left( c_{ref}^{yri} - c_{ref}^{yri-1} \right) \right] \tag{11.3}
$$

$$
c = \text{PIComposite}\text{Utility}_{\text{P1 fixed}}^{\text{yrd}} \tag{11.4}
$$

where:<br> $EDadj_{FQ, FQ}^{ST}$  = Adjusted ED modelwide output of industry *ED Ind* in year *i* = Original ED modelwide output of industry *ED Ind* in year *i* = PI Influence Factor for industry *ED Ind* in year *i*Delta  $\Delta$  = coefficient on the exponential term of the PI Influence factor  $\mu$  = coefficient on the linear term of the PI Influence factor  $\eta$  = coefficient on the exponent of the non-linear term of the PI Influence factor Linear term of the PI Influence factor

 $\mu_{\rm F}^{\rm yr}$  i<sub>, *PIC* omposite Utility  $\mu_{\rm F}^{\rm yr}$  is the PI composite Utility for industry *PI Ind* in</sub> year *i* from either the current run or reference run.[ActivitySummary.csv]

Note that in Eq. 11.2, there is both an exponential and linear term which allows the adjustments per the curve shown in Figure 11.1, However, only the exponential term was required during initial calibration.

### **Figure 11.1. Shape of the PI Influence Factor Curve**

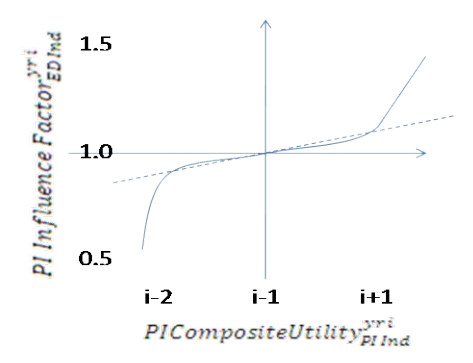

Two intermediate files are created as exemplified below.

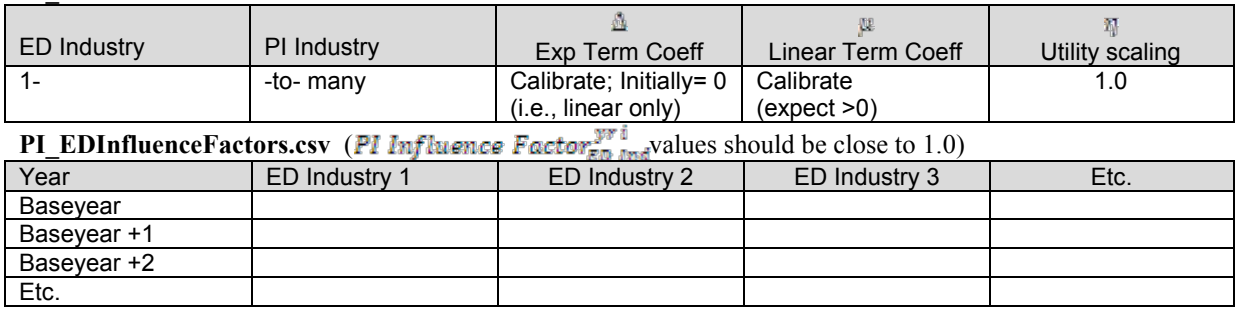

#### **PI\_EDfeedbackParametersI.csv**

Factors based on previous compounded factors over time (multiply all previous year factors for that sector). For example, year 1998 with base year 1990, file will have factors =1 for all pre-1998 years, until PI output is available to update the factors.

### **11.4 Software Implementation**

EPF was implemented in java code as a separate SWIM2 module. It is optional and implemented after the ED module only when a flag is indicated in the [globalTemplate.properties] file. A single class called EdPiFeedback is used to adjust ED outputs based on feedback for the PI module. The program first calculates the influence factors for ED industries associated with the PI, SPG, and ALD modules using PI composite utilities from the prior year of the current run, as well as from the same year of a reference model run. The software then updates the output files that ED produced with the adjusted values. The original values are retained in the file for comparison.

### **11.5 S1 and S2 Module Parameters**

The EPF module includes parameters used in set-up and calibrated parameters part of Equations (3.19)-(3.22).

### **11.5.1. Set-up**

EPF set-up includes the following entries in the scenario's User  $\mu$  inputs/t0 [globalTemplate] properties] file.

```
/user_inputs/SCEN_*/t0 [globalTemplate.properties]
```

```
####ED_PIFeedback Propertie
epf.hh.units.conversion.factor = 38441 
epf.activity.summary.reference = 
@ROOT.DIR@/SCEN_OEATrend_2006_2046/t@CURRENT.INTERVAL@/ActivitySummaryReference.csv 
epf.feedback.parameters = @ROOT.DIR@/PARAMETERS/ED_PIFeedbackParametersI.csv 
epf.influence.factors = 
@ROOT.DIR@/@SCENARIO.OUTPUTS@/t@EPF.LAST.RUN@/ED_PIInfluenceFactors.csv 
## PI data from last PI run 
epf.ActivitySummary = 
@ROOT.DIR@/@SCENARIO.OUTPUTS@/t@PI.LAST.RUN@/ActivitySummary.csv 
## Input Data in current Year 
epf.PreviousActivitySummary = 
@ROOT.DIR@/@SCENARIO.OUTPUTS@/t@PI.PRIOR.RUN@/ActivitySummary.csv 
epf.activityDollarDataForPi = 
@ROOT.DIR@/@SCENARIO.OUTPUTS@/t@CURRENT.INTERVAL@/ActivityDollarDataForPI.csv 
epf.jobDataForSpg = 
@ROOT.DIR@/@SCENARIO.OUTPUTS@/t@CURRENT.INTERVAL@/JobDataForSPG1.csv 
epf.constructionDollarDataForAld = 
@ROOT.DIR@/@SCENARIO.OUTPUTS@/t@CURRENT.INTERVAL@/ConstructionDollarDataForALD.csv 
##Output Data in Current Year 
epf.current.influence.factors = 
@ROOT.DIR@/@SCENARIO.OUTPUTS@/t@CURRENT.INTERVAL@/ED_PIInfluenceFactors.csv 
pi.working.file = 
@ROOT.DIR@/@SCENARIO.OUTPUTS@/t@CURRENT.INTERVAL@/ActivityDollarDataForPI.csv 
spg.working.file = 
@ROOT.DIR@/@SCENARIO.OUTPUTS@/t@CURRENT.INTERVAL@/JobDataForSPG1.csv 
ald.working.file = 
@ROOT.DIR@/@SCENARIO.OUTPUTS@/t@CURRENT.INTERVAL@/ConstructionDollarDataForALD.csv
```
The properties file (example noted above) includes the following:

• EPF is turned on using MrsGUI (Model Runner System Graphical User Interface used to start model runs). When selected as part of the model run attributes (attribute in the Pants target), EPF code is instructed to run after the completion of the ED module. EPF is a separate module like ED.

**Note**: It is recommended that EPF be turned off unless scenarios involve exogenous actions that are unlikely to be addressed by the mechanisms within the model, such as the exogenous freeway capacity enhancement used in calibration.

- A household units factors, essentially a ratio of labor dollars per household in 1990\$, is used to convert household PI logsum data into dollar units consistent with the industry categories.
- The EPF calculations (see Eqs. 11.1-11.4) involve PI data (composite utilities) from prior years in both the current scenario and a Reference Scenario. Thus, these files need to be prepared for EPF to run.
	- o To account for initial conditions, files containing surrogate PI logsum values (Activity Summaary.csv) in two years prior to the first SWIM2 predicted year need to be added to these SWIM2 year folders (in this case t14 and t15 for predicting t16). These files are the same, leading to no EPF impact in the first predicted year.

#### **/SCEN\_\*/t14/ActivitySummary.csv /SCEN\_\*/t15/ActivitySummary.csv**

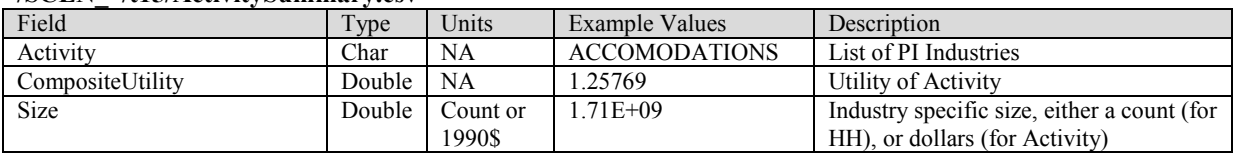

o The ActivitySummaryReference.csv indicates the PI logsum values of the reference run that need to be tabulated before EPF can run. Currently these are created in each tn year folder of the reference scenario (the reference scenario name is noted in the globalTemplate.properties file, as indicated above).

| Field                      | T <sub>Y</sub> pc | Units     | Example Values       | Description           |
|----------------------------|-------------------|-----------|----------------------|-----------------------|
| Activity                   | $\mathrm{Char}$   | NA        | <b>ACCOMODATIONS</b> | List of PI Industries |
| $t(n-2)$ Composite Utility | Double            | <b>NA</b> | .25769               | Utility of Activity   |
| $t(n-1)$ Composite Utility | Double            | <b>NA</b> | .25769               | Utility of Activity   |

**/SCEN\_\*Reference\*/tn/ActivitySummaryReference.csv** 

# **11.5.2. Calibrated Parameters**

EPF calculations (see Eqs. 11.1-11.4) contain three parameters, which vary by activity type (industry or activity). Only values for the linear term μ were used. Values for  $\Delta$  and  $\eta$  were set to 0 and 1, respectively, to have no effect. The initially calibrated  $\mu$  values are shown in the table below  $33$ 

The resulting industry-specific EPF  $\mu$  parameter values are shown graphically in Exhibit 1. Household  $\mu$  parameters are used only in processing ED residential construction dollar forecasts, used by ALD. All other (industry-specific) µ parameters were used in processing the remaining ED outputs.

<span id="page-350-0"></span> $\overline{a}$  $33$  It is recommended that these values be revisited when issues with Boise growth rates are corrected, as they may have impacted calibration.

| PI_Activity                                  |              | Delta Exp Mu Linear Term Coeff Eta Utility |   |
|----------------------------------------------|--------------|--------------------------------------------|---|
| <b>ACCOMMODATIONS</b>                        | 0            | $-0.224548387$                             |   |
| <b>AGRICULTURE AND MINING-Agriculture</b>    | O            | 0.05                                       | 1 |
| <b>AGRICULTURE AND MINING-Office</b>         | 0            | 0.255947785                                | 1 |
| COMMUNICATIONS AND UTILITIES-Light Industry  | 0            | 0.05                                       | 1 |
| COMMUNICATIONS AND UTILITIES-Office          | $\Omega$     | 0.028936022                                | 1 |
| <b>CONSTRUCTION</b>                          | $\Omega$     | 0.076469181                                | 1 |
| ELECTRONICS AND INSTRUMENTS-Light Industry   | $\mathbf{0}$ | 0.115891583                                | 1 |
| ELECTRONICS AND INSTRUMENTS-Office           | 0            | $-0.063155199$                             | 1 |
| FIRE BUSINESS AND PROFESSIONAL SERVICES      | Ō            | 0.05                                       | 1 |
| FOOD PRODUCTS-Heavy Industry                 | Ō            | $-0.25846034$                              | 1 |
| FOOD PRODUCTS-Light Industry                 | $\mathbf{0}$ | 0.062384711                                | 1 |
| <b>FOOD PRODUCTS-Office</b>                  | $\mathbf{0}$ | $-0.219089265$                             | 1 |
| GOVERNMENT ADMINISTRATION-Government Support | $\mathbf{0}$ | 0.039780809                                | 1 |
| GOVERNMENT ADMINISTRATION-Office             | Ō            | $-0.305797656$                             | 1 |
| <b>HEALTH SERVICES-Hospital</b>              | 0            | 0.05                                       | 1 |
| <b>HEALTH SERVICES-Institutional</b>         | 0            | 0.05                                       | 1 |
| <b>HEALTH SERVICES-Office</b>                | 0            | 0.05                                       | 1 |
| <b>HIGHER EDUCATION</b>                      | $\mathbf{0}$ | 0.14149038                                 | 1 |
| <b>HOMEBASED SERVICES</b>                    | $\Omega$     | 0.157159356                                | 1 |
| LOWER EDUCATION-Grade School                 | Ō            | $-0.007788441$                             | 1 |
| <b>LOWER EDUCATION-Office</b>                | O            | $-0.276413632$                             | 1 |
| <b>FORESTRY AND LOGGING</b>                  | Ō            | 0.05                                       | 1 |
| LUMBER AND WOOD PRODUCTS-Heavy Industry      | $\Omega$     | $-0.000535879$                             | 1 |
| LUMBER AND WOOD PRODUCTS-Office              | $\mathbf{0}$ | $-0.541052368$                             | 1 |
| OTHER DURABLES-Heavy Industry                | $\mathbf{0}$ | 0.05                                       | 1 |
| OTHER DURABLES-Light Industry                | Ō            | 0.05                                       | 1 |
| OTHER DURABLES-Office                        | Ō            | 0.026794393                                | 1 |
| OTHER NON-DURABLES-Heavy Industry            | 0            | 0.05                                       | 1 |
| OTHER NON-DURABLES-Light Industry            | $\mathbf{0}$ | 0.001908227                                | 1 |
| OTHER NON-DURABLES-Office                    | Ō            | 0.038392134                                | 1 |
| PERSONAL AND OTHER SERVICES AND AMUSEMENTS   | $\Omega$     | 0.109862719                                | 1 |
| PULP AND PAPER-Heavy Industry                | Ō            | 0.05                                       | 1 |
| PULP AND PAPER-Office                        | 0            | 0.01624851                                 | 1 |
| <b>RETAIL TRADE-Office</b>                   | $\mathbf{0}$ | $-0.459387882$                             | 1 |
| <b>RETAIL TRADE-Retail</b>                   | $\Omega$     | 0.219145016                                | 1 |
| <b>TRANSPORT-Depot</b>                       | 0            | 0.05                                       | 1 |
| <b>TRANSPORT-Office</b>                      | $\Omega$     | $-0.346893102$                             | 1 |
| <b>WHOLESALE TRADE-Office</b>                | 0            | $-0.145150842$                             | 1 |
| WHOLESALE TRADE-Warehouse                    | Ō            | 0.05                                       | 1 |

**Table 11.1. Industry-specific µ parameter values & η values** 

A positive  $\mu$  parameter indicates a need to increase the ED model-wide industry output for that industry in response to the increased transportation capacity improvements, to allow growth in the impacted area without stealing from un-impacted areas.<sup>[34](#page-350-0)</sup> In contrast, several office sectors and accommodations, with the highest negative µ values were showing the reverse relationship. There are two identified possibilities for the reverse relationship. First, these industries could be moving into the unaffected areas to occupy space that has been

 $\overline{a}$ 

<span id="page-351-0"></span> $34$  For example in the calibration scenario, capacity enhancements in the Willamette Valley would not draw from un-impacted areas in the model halo and Boise, in particular. The calibrated parameter from this capacity scenario indicate that Boise activity was impacted in sectors such as retail, education, electronics, food products, and other industries, and an overall increase in ED growth was required to remove any impact to Boise. This is indicated by the positive  $\mu$  values for these industries.

vacated by other industries moving out of these same unaffected areas. Second, these industries might experience net negative benefits from the capacity improvements. Not all industries can expect to benefit from capacity improvements; there are usually winners and losers with infrastructure projects. In the EPF equations, if  $L$  is negative  $\mu$  will also need to be negative. The impacted industries with the large negative Mu parameter value represent supporting industries (e.g., office-support sectors, accommodations, or secondary processing of agriculture goods into Food products) which could suffer when their associated primary industries are drawn into the capacity improvement region, or who move into the Halo areas when other industries outbid them in the capacity improvement region. These industries could be investigated further in follow-on work. For industries where the secondary impacts of capacity improvement are larger than they primary impacts, it may be more appropriate to use a slightly different treatment which responds directly to the secondary impact directly than to use the existing EPF equations designed to respond to primary impacts.

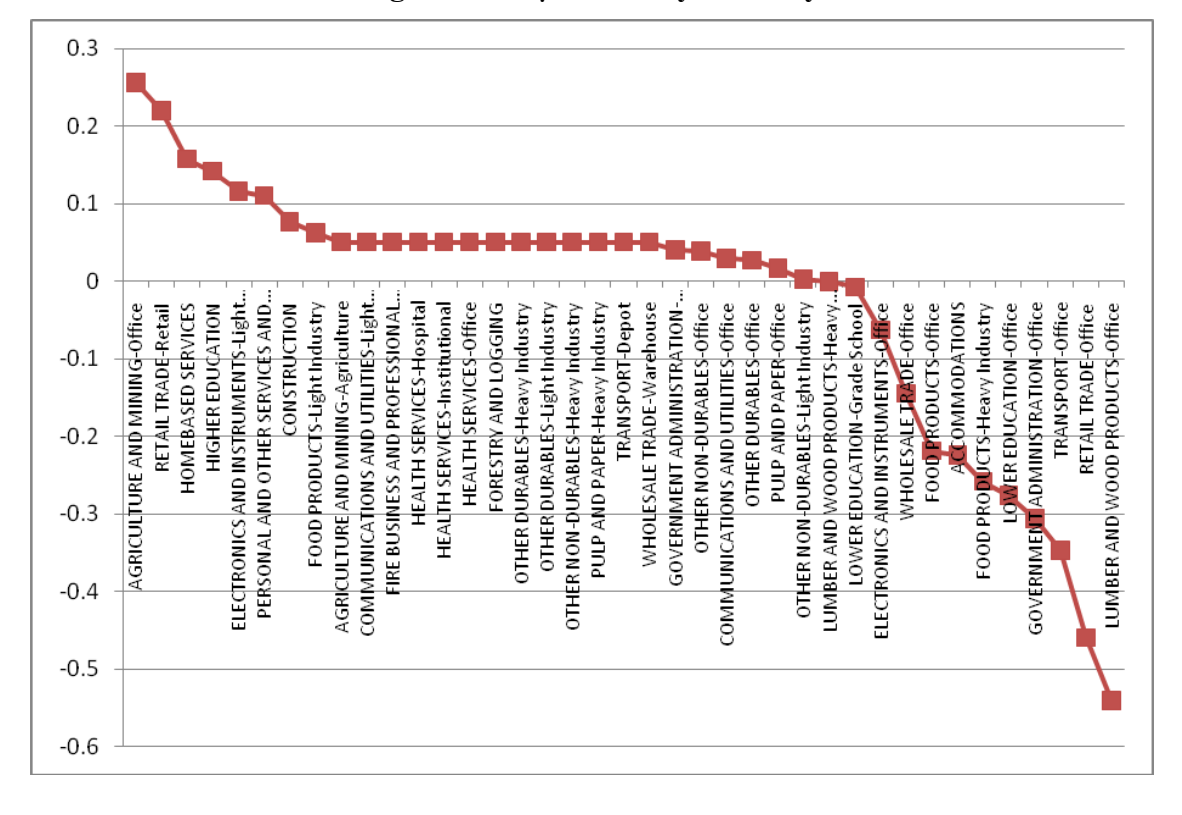

**Figure 11.2. µ values by Industry**

It is recommended that the EPF parameters be revisited when the Reference Scenario Boise Growth issues are resolved, which may have impacted calibration of these parameter values. During calibration, Boise was capture significant model growth in industry and households starting quite dramatically in 2014 (t24). This work avoided this issue in large part by calibrating to year 2013 (t23) and earlier. However, further EPF parameter tightening and validation should be revisited now that these issues are resolved.

### **11.6 Inputs and Outputs**

EPF requires only a single parameters file for the three calculation parameters,  $\mu$ ,  $\eta$ , and  $\Delta$ and data from other modules. The format of the parameters file is noted below.

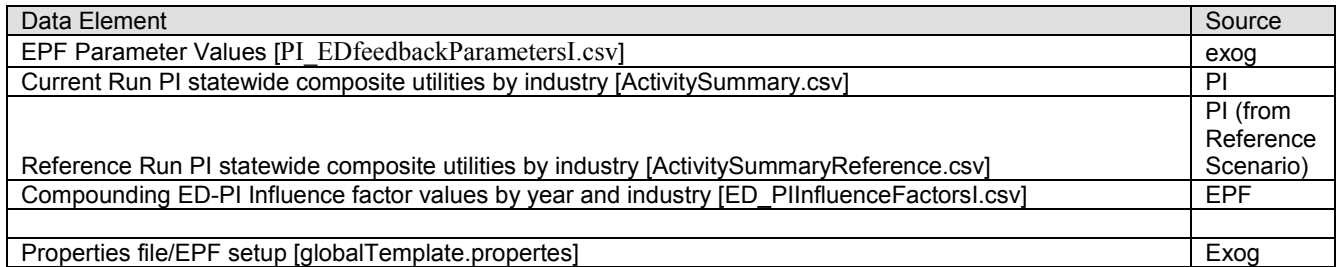

### **Table 11.2. EPF Inputs**

#### **/parameters/PI\_EDfeedbackParametersI.csv**

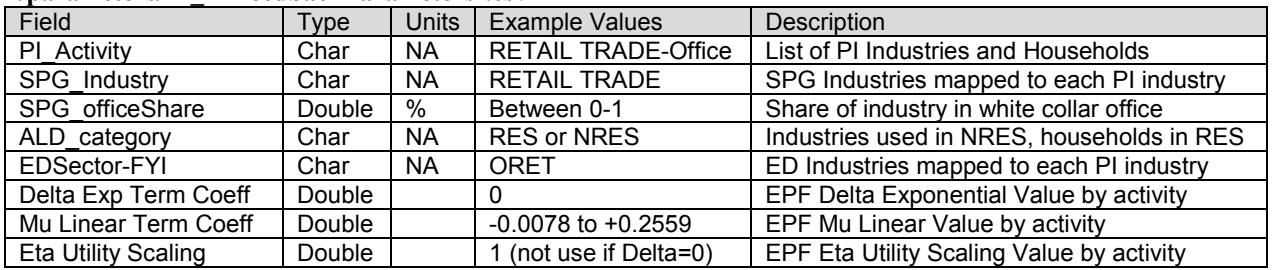

### EPF modifies three ED output files used by the PI, SPG, and ED modules. **Table 11.3. EPF Outputs**

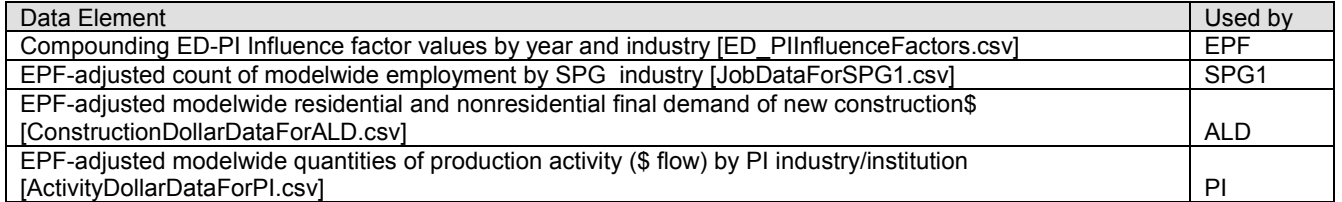

Essentially the original ED output files provided one value for each category (row). That original value field is retained as Old\*, and a new value, calculated by EPF is added. This way no changes are required in the other SWIM2 modules.

### **11.7 Validation Targets**

In calibration of the EPF parameters, iterative adjustments were made to the EPF parameters in order to achieve the target industry activities. Below is the multi-stage scheme for model runs completed in 2009 to initially calibrate the PI-ED feedback parameters.

The validation target was essentially to have a significant freeway capacity improvement in the Willamette Valley (Capacity Scenario noted in Stage 1b) have no impact on activity growth in Boise and the halo areas (match Reference Scenario, Stage 1a), while retaining the full benefit in the Willamette Valley (match the Capacity Scenario without EPF).

### 0) **PREPARATION** (two 4-day runs)

- a. Run **Reference Scenario** 2006-2024;
- b. Run **Capacity Scenario** 2006-2024 (PI-ED feedback flag OFF)
- 1) **STAGE1: Set μ Parameter initially** 3 yr spatial only run (4 hr run)
	- a. Run Capacity Scenario 2006-2009 Spatial-only run with EPF flag ON (ED-ALD-SPG-PI, use t16 travel skims from 1b above instead of running travel model)
	- b. Calibrate **μ** for each industry and household type so Boise impact is removed.
- 2) **STAGE2: Refine μ Parameter** 6 yr spatial only run (6 hr run)
	- a. Run Capacity Scenario 2006-2012 Spatial-only run with EPF flag ON (ED-ALD-SPG-PI, use t16+t19 skims from 1b above instead of running travel model)
	- b. Finer Calibration of **μ** for each industry and household
- 3) **STAGE3: Refine μ Parameter with Full Model feedbacks** 6 yr full model run (1- 2 day run)
	- a. Run Capacity scenario 2006-2012 **full** run with PI-ED feedback flag ON (no transit assignment, PT 10% sample)
	- b. Test/re-calibrate **μ** under full model
- 4) **STAGE4: Evaluate and set**  $\triangle$  **and**  $\eta$  **Parameters** 6 yr spatial model run (1-2 days)
	- a. 4 Runs of Capacity Scenario 2006-2012 Spatial-only run with PI-ED feedback flag ON (ED-ALD-SPG-PI, use t16+t19 skims from 1b above instead of running travel model)
		- Run1:  $\Delta + 10 \& \mathbf{n} + 10$
		- Run2:  $\Delta + 10 \& \eta 10$
		- Run3:  $\Delta$  -10 &  $\eta$  +10
		- Run4:  $\Delta$  -10 &  $\eta$  -10
	- b. Set initial  $\Delta$  and  $\eta$  values, as needed, to remove over-time impact to Boise.

### **11.8 Initial Validation**

Following the staged calibration process noted above, the validation target is essentially to have the freeway Capacity improvement in the Willamette Valley (Capacity Scenario noted in Stage 1b) have no impact on activity growth in Boise and the halo areas (match Reference scenario, Stage 1a), while retaining the full benefit in the Willamette Valley (match the Capacity scenario without EPF).

The initial  $\mu$  values attempted (Stage 2b) caused an overflow of the PI module due to interactions that cannot be fully anticipated in calculating  $\mu$  from static data. The values were then scaled down to 25% of the calculated value. PI did not overflow with the smaller values, and Boise growth was dampened as desired. The model results over time also changed significantly when the full model was run with full transport feedback (Stage 4a, versus spatial only of earlier steps). The location of activities with EPF apparently was significant enough to alter the travel results (relative to the 'borrowed' travel results used from Stage 1b in Stages 2 and 3). Thus it was important to run the full SWIM2 model for the remainder of the calibration work.

After initial calibration of the  $\mu$  parameter (Stage 2b), no further adjustment was deemed necessary to the other non-linear parameters, essentially nullifying the non-linear term in the PI Influence Factor equation (11.2). The over time results tended to oscillate a bit over time, particularly in the years before and after the full model run, where travel results used by the spatial model were updated.

There was some attempt to try to evaluate these ED-PI feedback parameter values relative to theory and the economic feedback assumed in  $SWIM1$ <sup>[35](#page-351-0)</sup>. This is complicated by the fact that few published elasticity values exist, and that the variables available for implementing economic feedback in the SWIM1 model differ significantly from those in SWIM2. SWIM1 has an overall emphasis on costs for industry (and doesn't consider some benefits appropriately) which is generally a disadvantage of SWIM1 but it does allow a direct relationship between model-wide growth and cost changes. In SWIM2, as in the real world, growth can increase even if costs increase (for instance transportation infrastructure improvements can lead to more travel and more business opportunities, increasing both costs and benefits). Simple elasticity values on production costs assume a world much simpler than either the real world or SWIM2. Follow on work might be better to directly look at the prices in export and import markets, and the elasticity of change of imports and exports, which could use some of the data collected on empirical elasticities.

### **11.9 S3 Parameters**

All three EPF parameters are S3 parameters and can and should be revised in further calibration, before confidently using this module.

 $\overline{a}$ 

<span id="page-355-0"></span><sup>&</sup>lt;sup>35</sup> At five-year intervals, SWIM1 was assumed to adjust statewide exports of affected goods proportionally, assuming that market demand for these goods reacts to the change in price. The model assumes that if a scenario resulted in a one percent increase in consumption costs for those outside of Oregon to buy Oregon goods, they will buy one percent less with a resulting decrease in Oregon production.

### **12.0 Select Link Module (SL)**

The optional Select Link (SL) module generates highway assignment paths for later use in generating traditional path analysis outputs such as select link results and subarea matrices, as well as route choice results for the micro simulated trips produced in PT (SDT, LDT) and CT. SL is a post-processor that is optionally added to the end of a SWIM2 model run. It currently uses EMME/3 software installed on the TLUMIP SDC computer cluster.

### **12.1. Theoretical Basis**

The TS module assigns trips and generates skim matrices that are used as network indicators in the other SWIM2 modules. The TS module uses the traditional Frank-Wolfe link-based assignment algorithm in a threaded fashion to improve run times. Frank-Wolfe assignment consists of multiple shortest path searches each time with updated link costs. A new path set is created for each iteration of the algorithm. W ithout developing complex data structures and interfaces to work with these data structures, the resulting path files can be quite large (GBs of data), especially when multiplied by the number of assignment classes and assignment time periods.

The next generation assignment methods (such as INRO's Projected Gradient method) are much more efficient in terms of data storage and convergence. Thus, the SL module was developed to re-assign the SWIM2 roadway demand (from PT SDT, PT LDT, CT, and ET) to the network using standard travel assignment software packages that employed Projected Gradient in order to develop a Select Link data set for later use. The inconsistency of using TS for assignment within SWIM and Projected Gradient for Select Link is less than ideal. However, the results of the two assignments were compared and found to be quite close to one another. TS tends to employee more focused path set than EMME/3. Long term, it is possible that TS may be replaced by one of these next generation assignment methods, not available when SWIM2 was developed.

The SL assignment is done for an entire day, using daily capacities derived from the four existing time period capacities. A daily assignment was chosen for a few reasons. 1) It is difficult to assign trips within peak periods at a statewide level. For example, there are trips that travel for multiple hours across assignment time periods. A daily assignment avoids this time period/travel distance complication, especially when the results will be reported at the subarea level. 2) As mentioned before, data storage and runtime is an issue, and moving from four time periods to one time period means approximately four times less data and runtime. 3 ) Getting the SL module up a nd running and used for actual application was desired over a perfect theoretical solution. Long term, it is desirable to improve the SL module assignment to have better time of day awareness.

### **12.2. Quantity Definitions and Categories**

The SL module runs a daily multi-class assignment using auto and truck demand input by time of day processed by TS module from the SWIM2 modules PT, CT, and ET trip tables (for attributes see Section 7.6, 8.6, and 9.6, respectively). SL outputs daily path files for auto and truck and generates select link or subarea matrices (multiple select links) by mode, purpose, and time of day for each SL assignment class (consistent with TS settings in the

[globalTemplate.propertes] file). However, data can be summarized in other ways based on the micro simulated trip data.

The resulting subarea matrices are written to a CSV file with a column for each matrix by mode, purpose, and time of day. The PT (SDT and LDT) trips are written as mode "auto" and the CT and ET trips as mode "truck." For testing purposes, the PT (SDT and LDT) trips were aggregated to HBW, HBO, and NHB trip purposes. The assignment of trip purposes was based on the following rule:

Home-Based Work (HBW): Any trip with one end at home and the other end at work. Home-Based Other (HBO): Any trip with one end at home and the other end not at work. Non-Home-Based (NHB): Any trip with neither end at home.

# **12.3 Component Models**

The SL module consists of a series of components. The following flow chart illustrates the components of the SL module.

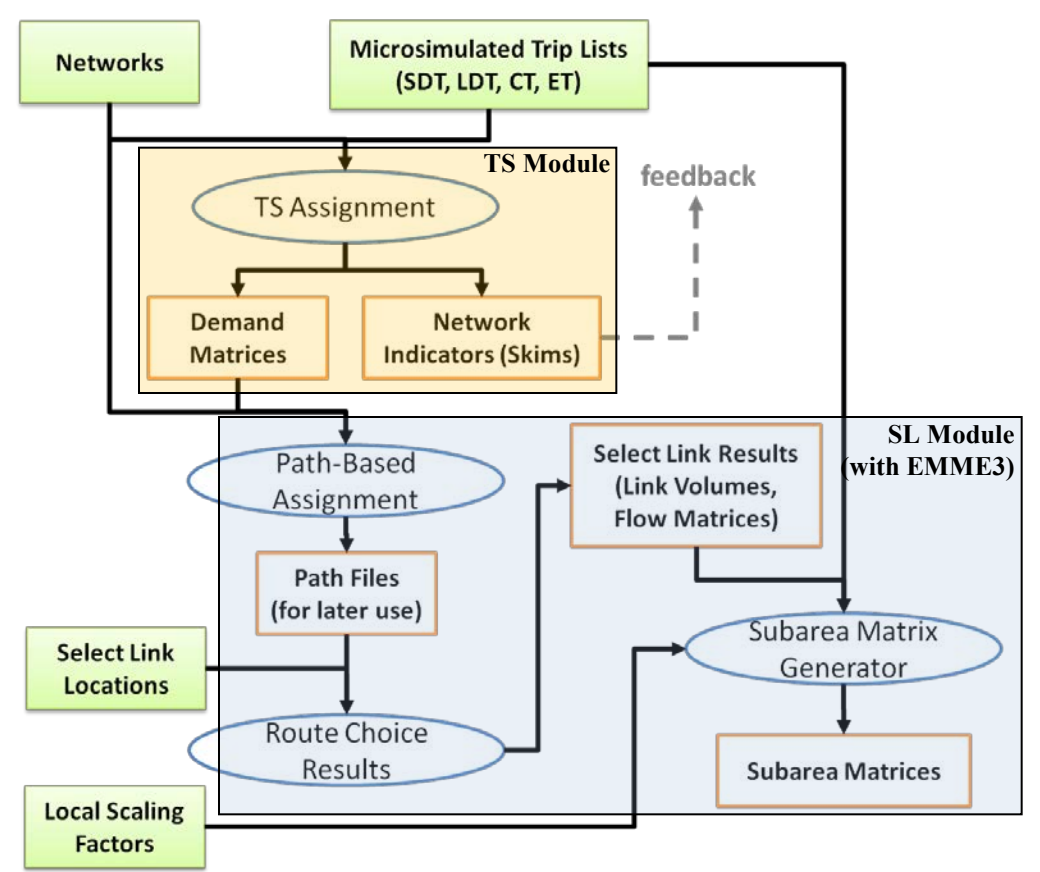

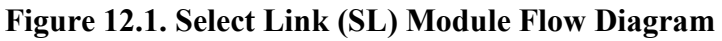

# **12.3.1 TS Trip Tables**

The SWIM2 TS module reads the PT (SDT and LDT), CT and ET trip lists and, when present in the TS section of the properties file creates demand matrices for SL assignment (see Chapter 10). These demand matrices are written to disk, in the form of ZMX matrix

files. TS writes the assignment matrices for each assignment class for each time-of-day for each year, using the following file naming convention:

```
[demand_matrix_{MODE}_{PERIOD}.zmx.]
```
### **12.3.2 Network and Demand Conversion to EMME/3**

The next step is to create an EMME/3 databank with the network and demand matrices used by TS. The TS network format is similar to EMME/3's network format, but not quite the same. As a result, the TS network and extra attributes CSV file are read into R, updated, and written out in EMME/3 batch in format. The R script does the following to convert the TS network to EMME/3 format:

- 1. Converts the 1hour capacity field to a d aily capacity using TS assignment period capacity factors (see Section 10.6.3) in the [globalTemplate.properties] file.
- 2. Moves the capacity from the extra link attributes CSV file (e.g., [highway 2000 attribs.csv]) to the UL3 field in the network file
- 3. The EMME/3 license available only supports 99 functions. Therefore, the SWIM2 link volume delay (VDF) functions from 101-105 were changed to numbers 91-95.
- 4. The EMME/3 license available only supports node numbers up to 99,999. Therefore, the 700k series, 800k series, and 900k series nodes were changed to 7000s, 8000s, and 9000s respectively.

The EMME/3 format TS modes file [modes.txt] and VDF file [statewideVdf.txt] are also used in SL.<sup>36</sup> In addition to writing out an EMME/3 format network file, the R script converts the ZMX matrices to EMME/3 text batch-in format files.

The R script also calls three EMME/3 macros – newbank.mac, importNetwork.mac, loadMatrix.mac. T hese macros create a n ew databank with 1 network scenario and 4 matrices, load the modes file, load the VDF file, and import the SWIM2 network and daily demand matrices output by TS. Example command line call:

R --no-save < genSWIMPaths.R SCENARIOPATH=z:\models\oregon2tm\SCEN\_test\t16

### **12.3.3 Run Path-Based Assignment**

The genSWIMPaths.R script also runs EMME/3 Path-Based Traffic Assignment (module 5.25) to assign the daily demand to the daily network utilizing EMME/3's new Projected Gradient algorithm. The Projected Gradient algorithm stores paths for each assignment class to a binary file outside of the databank. T hese path files can be used later for select link analysis without re-running the model. The daily assignment uses the same generalized cost impedance as TS (see section 10.3.1).

Note that SL components discussed in 12.3.2 and 12.3.3 are run by the SWIM MrsGUI user interface with the following Java command with the "g" generate parameter:

 $\overline{a}$ <sup>36</sup> Since these files rarely change, they were manually converted to EMME3 format for use by both the TS and SL modules. This included adding all required fields for the 201 and 411 files, respecting EMME3's 80 characters per line max, and converting all TS vdf attribute names to EMME3 attribute names.

java -cp tlumip.jar;. -Dlog4j.configuration=log4j.xml com.pb.tlumip.sl.SelectLink g

### **12.3.4 Generate Select Link Flow Matrix Data**

After running the assignment and generating paths, the path sets can be later queried and select link volumes and flow matrices generated. T he selectLinkPG.mac and saveMatrix.mac are run for each link in selectLinks.csv. An example [selectLinks.csv] input file is shown in Table 12.1.

| <b>FROMNODE</b> | <b>TONODE</b> | <b>DIRECTION</b> | <b>STATIONNUMBER</b> |
|-----------------|---------------|------------------|----------------------|
| 17388           | 17389         | ΙN               | 10012                |
| 17389           | 17388         | OUT              | 10012                |
| 20361           | 20353         | IN               | 10013                |
| 20353           | 20361         | OUT              | 10013                |

**Table 12.1. Example User Link input [selectLinks.csv]**

Where:

DIRECTION is IN or OUT and is only used if the user wants to generate subarea matrices STATIONNUMBER is the station (zone) label for the subarea matrices

The resulting select link volume for auto demand is saved in the extra attribute  $\omega$  avol and the truck demand in @tvol. The select link flow matrices are saved to mf3 (auto) and mf4 (truck). T hese matrices are written out to EMME/3 batch-out format with the saveMatrix.mac macro. The R script then reads in the assigned demand matrices and all the matrices generated for all the selected links and saves out a CSV file with these attributes:

- route share by assignment class,
- link fromnode, link tonode,
- link direction,
- origin,
- destination, and
- station number.

The percent of demand using each select link is calculated by dividing the select link flow matrix value by the assigned demand for each zone pair, shown in Figure 12.1.

### **Figure 12.2. Select Link OD Demand Calculation**

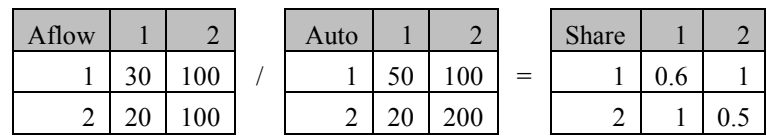

An example command line call is below, and a sample output selectLinkResults.csv output file is contained in Table  $12.2<sup>2</sup>$ 

 R--no-save < genSelectLinkData.R SCENARIOPATH=z:\models\oregon2tm\SCEN\_test\t16
| <b>ASSIGNCLASS</b> | <b>FROMNODETONODE</b> | <b>DIRECTION</b> | <b>FROMZONE</b> | <b>TOZONE</b> | <b>PERCENT</b> | <b>STATIONNUMBER</b> |
|--------------------|-----------------------|------------------|-----------------|---------------|----------------|----------------------|
| a                  | 17813 17811           | OUT              | 1501            |               |                | 10012                |
| a                  | 17813 17811           | OUT              | 1501            | 3             |                | 10012                |
| a                  | 17813 17811           | OUT              | 1501            | 9             |                | 10012                |
| a                  | 17813 17811           | <b>OUT</b>       | 1501            | 52            |                | 10012                |
| a                  | 17813 17811           | OUT              | 1501            | 53            |                | 10012                |
| a                  | 17813 17811           | OUT              | 1501            | 54            |                | 10012                |
| a                  | 17813 17811           | <b>OUT</b>       | 1501            | 64            |                | 10012                |
| a                  | 17813 17811           | OUT              | 1501            | 73            |                | 10012                |

**Table 12.2. Example Link Output [selectLinkResults.csv]** 

Note that the SL component discussed in Section 12.3.4 is run from MrsGUI user interface with the following Java command with the "d" data parameter:

java -cp tlumip.jar;. -Dlog4j.configuration=log4j.xml com.pb.tlumip.sl.SelectLink d

At this point in the SL module, there are a few types of for the SL location results:

- 1) select link volumes,
- 2) select link flow matrices, and
- 3) subarea matrices.

Cases one and two are straight forward and therefore not described. The creation of subarea matrices, not only at the zone pair level, but also at the micro simulation level, is done by the SL module components described in section 12.3.5 and 12.3.6..

# **12.3.5 Generate Subarea Matrices**

After SL calculates the zone pair share (percent) using each user-specified select link location, the results are then appended to the SWIM trip lists for PT (SDT, LDT), CT, and ET. The auto (a) assignment class results are appended to the SDT and LDT tables, where as the truck (d) assignment class results are appended to the CT and ET tables. Once the select link percent data has been appended to the trip lists, then various types of travel summaries can be prepared using the micro simulated trip list attributes. These summaries can include, for example, the commodities using a link(s) (or a screenline(s)), the household income distribution of all travelers using a link, subarea matrices by trip purpose, subarea matrices by truck class, etc. C urrently, subarea matrices by mode, trip purpose, and time of day are created. An example of the appended route choice results to an abbreviated PT-SDT trip list (in terms of records and attributes) is in Table 12.3.

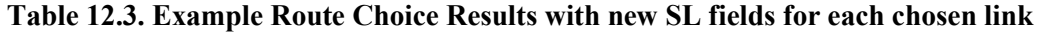

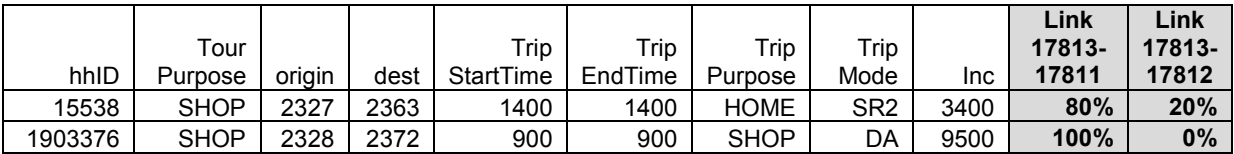

When SL generates the subarea matrix, each select link location becomes a new origin or destination using the input station number. Each micro-simulated trip is converted to one of

the following trips types in relation to the subarea (II, IE, EI, EE, IEI, and EXE), as shown in Figure 12.3.

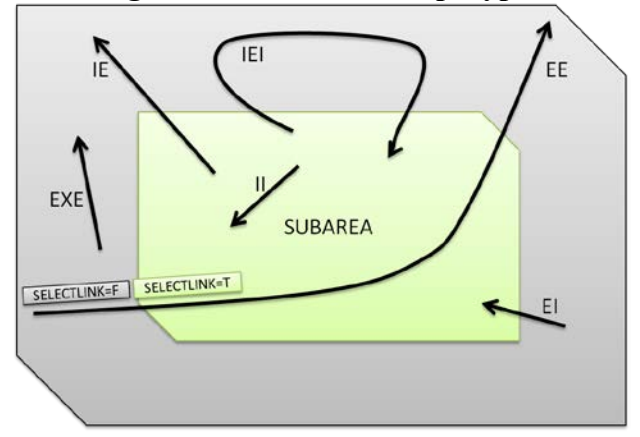

### **Figure 12.3. Subarea Trip Types**

If the select link direction=In then the link becomes a row in the matrix. If the select link direction=Out then the link becomes a column in the matrix. For example, a trip list record with appended select link percents for links with Direction=In results in EI relations in the matrix. If a trip list record has 0 percent then the OD pair is either II or EXE and is aggregated in the traditional manner. A more thorough explanation of the creation of the subarea matrix is described in Section 12.3.6 Weaving Paths.

Before creating the subarea matrix, the trips need to be scaled to match the subarea forecast. It is recommended that the subarea be created for a base and future year SWIM2 run that best matches the subarea (local model) in terms of the population and employment forecasts, not necessarily the same model run year. This is accomplished as follows:

1) The [sl\_scaling.csv] file is input with the fields in Table 12.4. SWIM2 values can be obtained from PT outputs of [SynPop\_TazSummary.csv] and [Employment.csv]. Local values must be obtained from an outside source.

| <b>SWIMZONE</b> |     | SWIMHHS I LOCALHHS I SWIMEMP |     | LOCALEMP |  |
|-----------------|-----|------------------------------|-----|----------|--|
| 100             | 500 | 1000                         | 200 | 220      |  |
| 101             | 100 | 110                          | 50  | 100      |  |

**Table 12.4. Example Select Link trip scaling input [sl\_scaling.csv]** 

- 2) A "hh" and "emp" factor is calculated as simply the ratio of the SWIM2 households and the SWIM2 employment to the local (subarea) households (hh) and employment.
- 3) If the trip maker's home zone (not necessarily trip origin, but rather tour production zone) is in the subarea then the trip will be scaled according to the "hh" factor for that zone. Otherwise the employment factor is used to scale the trip. The theory behind the scaling factors is that trips produced by local households and businesses are primarily influenced by the population (household) forecasts. Trips produced outside

the local area are attracted to the subarea and therefore influenced by the employment forecasts.

4) If the trip is an EE trip, then the trips are adjusted according to an input scaling factor (sl.ee.scaling.factor in [globalTemplate.properties] file). The recommended scaling factor (currently set at 0.95) is based on the following:

Local forecast population for Oregon ÷SWIM population for Oregon zones

The output matrix is saved to a CSV file in the following form, where matrices are produced for each purpose, class and time period:

- FROMZONE
- TOZONE
- MATRIX1
- MATRIX2
- MATRIX3
- etc.

The zone numbers are the SWIM2 alpha zones except for the newly created sub-area station zones (as input as the station number field in the selectLinks.csv file). The analyst needs to allocate the SWIM2 subarea internal zones to the local zone system, as in Table 12.5.

**Table 12.5. Example Subarea output [sl\_subarea\_demand\_matrix.csv]** 

|       |     |   | FROMZONE   TOZONE   A WORK AM   D WORK AM | etc |
|-------|-----|---|-------------------------------------------|-----|
| 2327  | 200 | 5 |                                           |     |
| 10001 | 200 |   |                                           |     |

Note that the SL component discussed in Section 12.3.5 is run by the SWIM MrsGUI user interface with the following Java command with the "s" data parameter:

java -cp tlumip.jar;. -Dlog4j.configuration=log4j.xml com.pb.tlumip.sl.SelectLink s

# **12.3.6 Weaving Paths**

It is fairly straightforward to convert the SL augmented trip lists (including the select link results data, e.g., Table 12.3) to subarea matrices. It gets a bit complicated when the path enters and exits the subarea more than once. These paths, called weaving paths, require special logic when converting them to matrix form. Before describing the weaving paths solution, the simpler cases are illustrated. Below are examples of the II, IE, EI, and EE paths shown graphically in Figure 12.3. The II path does not cross the subarea boundary so it produces no select link results and therefore no SL matrix entries. The IE path produces a select link result for origin=A to destination=B via link=c where link=c is a direction=OUT link. The IE path produces two trips. Similarly the EI path produces two trips. The EE path produces three trips. The weaving example (W) requires knowledge of the select link ordering to assign the trips to the matrix. This is due to the fact that, according to the example, there are two direction=OUT links and it is not known which is the first out link "connected" to the origin zone.

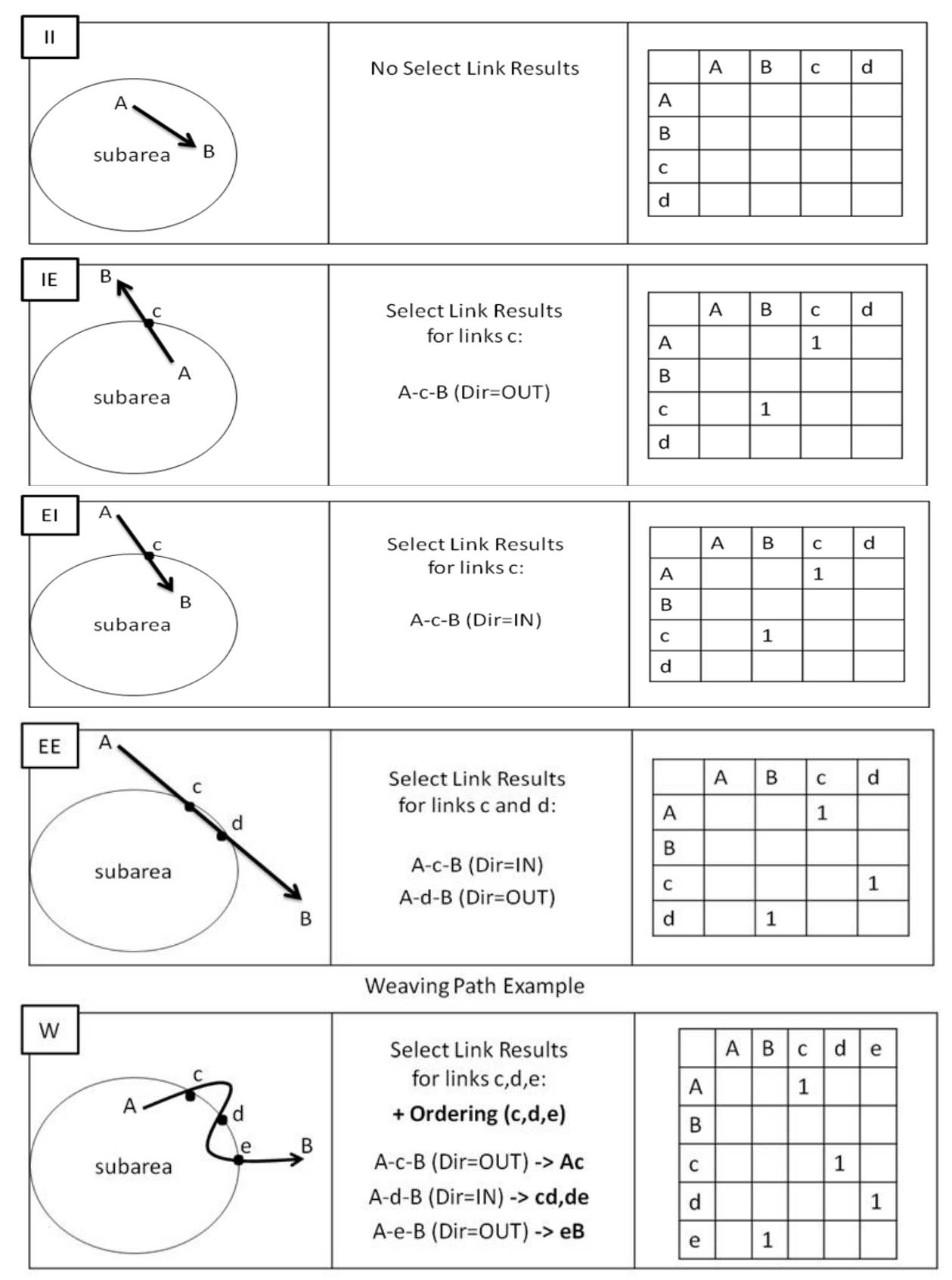

# **Figure 12.4. Subarea Matrix Creation**

The getNodeSeq.R script is used to get the node sequence for a path from the EMME/3 path files in order to properly assign the weaving paths. This script reads the weaving paths file output, loops through each zone pair identified in the file, and gets the link ordering from the EMME/3 path files using the savePathNodes.mac file. The script writes out the updated weaving paths file with the ORDERING field. The subarea matrix generation component then reads the results and completes the creation of the subarea matrices. Currently only the shortest path between an zone pair given the calculated path set is used to determine the link ordering. This is almost always correct, but is not guaranteed to be correct. This can be further improved if warranted in a later version of the SL module. An example of the weaving paths file is below.

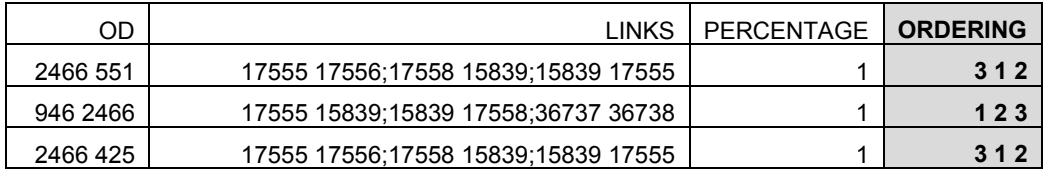

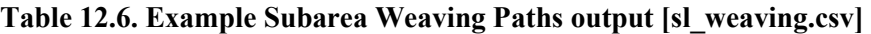

#### **12.4 Software Implementation**

The SL module is implemented with three tools: EMME/3, R, and Java. EMME/3 is used for path-based (Projected Gradient) assignment and path file creation. EMME/3 was selected for assignments since ODOT is familiar with it and because EMME/3 has a next generation assignment method that saves paths efficiently. R is used for various data processing tasks and for gluing together sub-model components. R was selected for this task due to its wealth of data processing functionality, flexibility, and familiarity by ODOT staff. Java is used for appending the Select Link results to the large micro simulated trip data sets (from SWIM2 modules PT, CT and ET) and for generating the subarea matrices from those data sets. Java was selected for this task because it efficiently handles large data sets. The SL module can be run through either the SWIM2 user-friendly MrsGUI interface or from the command line. The creation of the basic path files, the source of the Select Link or subarea queries, can be created automatically after a SWIM2 model run if the "SL Paths" option is flagged when starting the run using MrsGUI user interface.

#### **Programs:**

- 1. assignPG.mac runs the path-based assignment and generates the path files
- 2. importNetwork.mac import the SWIM network into EMME
- 3. loadMatrix.mac load an EMME matrix from a text file
- 4. newbank.mac create an EMME databank
- 5. saveMatrix.mac save an EMME matrix to a text file
- 6. savePathNodes.mac gets the node sequence for an OD from the path files
- 7. selectLinkPG.mac runs select links against the path files
- 8. genSelectLinkData.R R wrapper script for selectLinkPG.mac
- 9. genSWIMPaths.R R wrapper script for importNetwork.mac and assignPG.mac
- 10. getNodeSeq.R R wrapper script for savePathNodes.mac
- 11. tlumip.jar TLUMIP Java code

To run the SL module in the SWIM user interface, run the "SL Paths" target to run the pathbased assignment, followed by the "SL Generate Select Link Data" target to generate the route choice results, followed by the "SL Synth Trips" target to generate subarea matrices.

## **12.5 S1 and S2 Module Parameters**

The SL module uses the same parameters as used in TS (Sections 10.6.2 and 10.5). These include:

- TS volume delay functions (VDF)
- SWIM2 Networks and link attributes such as speed and capacity
- TS generalized cost impedance functions.
- TS assignment period daily capacity factor. The current daily factor, 10.84 is set in the sl.capacity.factor in [globalTemplate.properties]. This parameter must be kept consistent with the corresponding TS parameters, specified in the same file.

The only difference between the TS and SL assignments is that the TS assignment is done four times per class – once for each time of day, whereas the SL assignment is done once at a daily level.

## **12.6 Inputs and Outputs**

The SL module requires the following inputs and outputs. Note that SL will always produce select link results [selectLinkResults.csv], and if run further a subarea matrix can be produced [sl\_subarea\_demand\_matrices.csv][sl\_weaving.csv]. Several intermediate files are generated by SL and deleted at the end of the run.

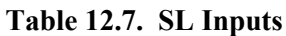

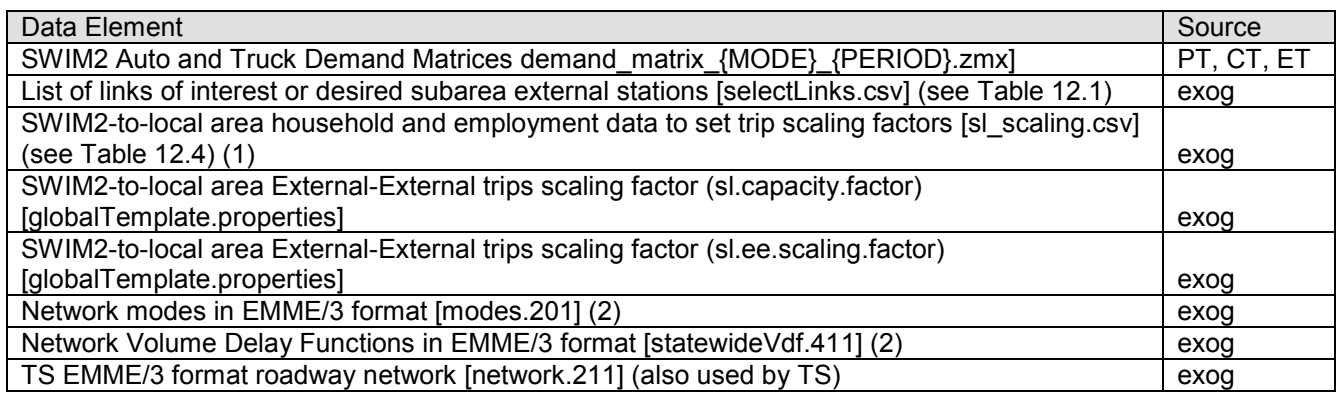

(1) SWIM2 values can be obtained from PT outputs of [SynPop\_TazSummary.csv] and [Employment.csv]. Local values must be obtained from an outside source.

(2) These files are in EMME/3 format which is slightly different than those used by the TS module.

#### **Table 12.8. SL Outputs**

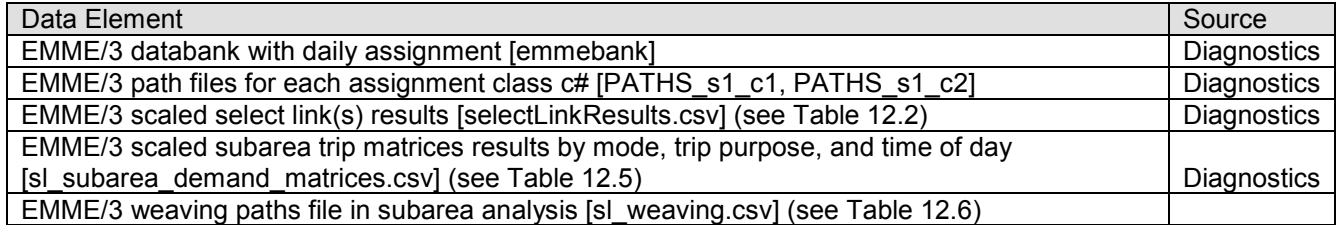

## **12.7 Validation Targets**

The SL module results was validated against traffic counts and the existing TS assignments. In addition, the SL functionality was tested for reasonableness in the following projects in 2010:

- select link for Cornelius Pass Road, at Highway 30 just south of Oregon-Washington in northwest suburbs of Portland [46]
- subarea matrix flows for the ODOT Corvallis Albany Lebanon Model (CALM).[47]

# **12.8 Initial Validation**

In the SL link test for the Cornelius Pass Road analysis, the following information was reported as reasonable. The SL functionality worked as expected, but encountered a memory error in producing the final results, that is being investigatetd.

- The percent of ODs auto and truck flows using the link in either direction by county of origin and destination (tables).
- Figures showing detailed locations for the trip origins and destinations of auto and truck traffic.

In the SL link test for the Corvallis Albany Lebanon Model (CALM) analysis, the following information was reported as reasonable.

- comparison to SWIM2 TS module Annual Average Daily Travel (AADT) results including overall assignment and external station link volumes.
- the pattern of the SL sub-matrix output, including the spatial distribution of in/out trips within the subarea, and a breakdown of trips by time of day and trip purpose.
- In actual application, further validation will include comparison of the SL module results to traffic counts.

The results show that the SL results compare very well with SWIM2 results, with an Rsquared of 0.99 for the totals, as well as for auto and truck by themselves. Since the SL process uses EMME/3 assignment, it is not expected to match the SWIM2 TS assignment results exactly. Additionally, TS is run by time-of-day (AM, MD, PM, NT), whereas SL is one daily assignment, which will lead to different results. Figure 12.4 shows the full SL results compared to SWIM2. The comparison was very reasonable by auto and truck volumes alone, as as the total volume.

# **Figure 12.4. SL Validation SL (EMME/3) to SWIM2 Total, Auto, Truck Vehicles**

The results show that the SL results compare very well with SWIM2 results, with an Rsquared of .99 for the totals, as well as for auto and truck by themselves. Since the SL process uses EMME3 assignment, it is not expected to match the SWIM2 TS assignment results exactly. Additionally, TS is run by time-of-day (AM, MD, PM, NT), whereas SL is one daily assignment, which will lead to different results. Figure 2 shows the full SL results compared to SWIM2. The auto and truck volumes alone were compared as well, as shown in Figure 12.5. Both compare as well to SWIM2 as the total volume.

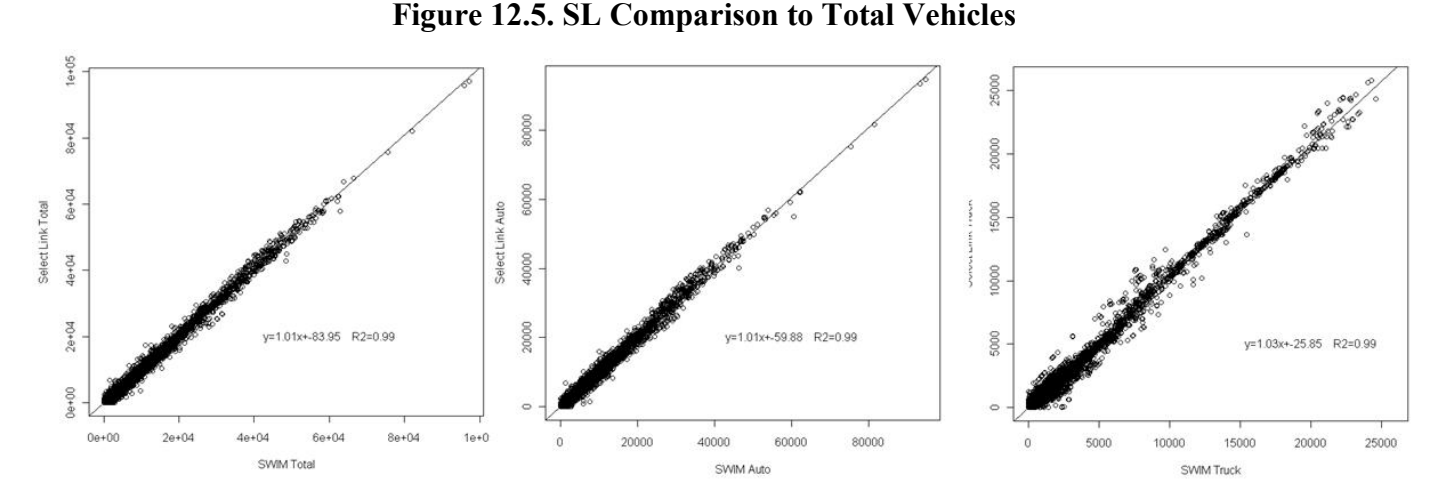

Figure 12.6 shows a scatterplot of the CALM external station volume data from each source. The lines of fit and R-squared value show that the SL and SWIM2 data are very comparable, with an R2 of almost 1.00.

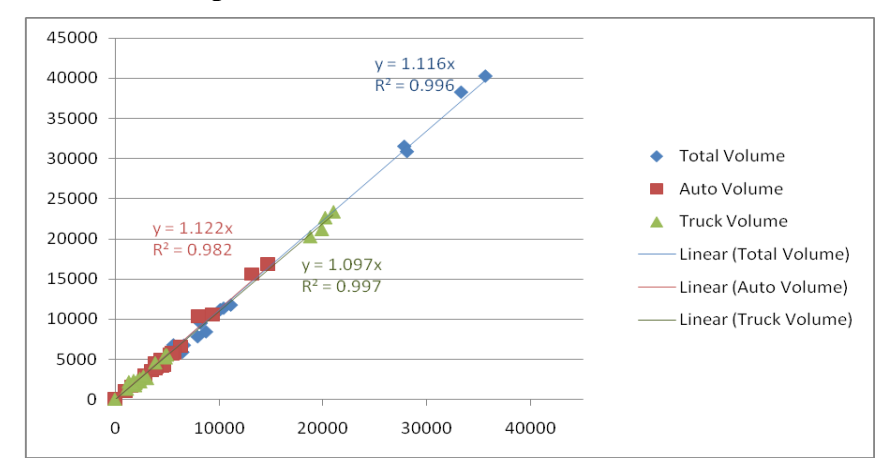

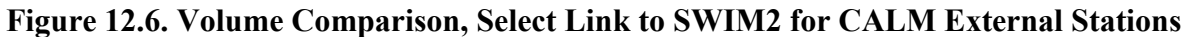

There was some discussion about the need for a process to develop the scaling factors to match SWIM2 link volumes with counts at the subarea border, in the test a default scaling factor of 1 was used.

The SL process will be very useful for isolating SWIM2 results for sharing with MPO and urban model applications. The SL CALM application shows that the SL process is able to reproduce SWIM2 patterns of travel at a subarea-matrix level, and use of the EMME/3 model assignment compares reasonably with TS assignment, despite some differences in the assignment methods. The validation of the SL results went beyond the subarea external stations and successfully compared results for links within the full CALM sub area. There are some fluctuations in the volumes, but the overall fit of SL link volumes to SWIM2 volumes is good. The spatial organization of trip flows into and out of the subarea is also reasonable.

# **12.9 S3 Parameters**

There are no S3 parameters for the SL module.

### **References**

- 1. PB, HBA Specto, EcoNorthwest, "SWIM2 User's Guide," submitted to the Oregon Department of Transportation, Version 11. (November 2010)
- 2. Heir, T., "DAF Handbook," (2004)
- 3. Heir, T., "FileManager documentation," (2004)
- 4. Rey, SJ., "Integrating regional econometric and input-output models: An evaluation of embedding strategies." *Environment and Planning A* (29). (1997)
- 5. Rey, SJ, Dev, B., "Integrating econometric and input-output models in a multiregional context." *Growth and Change* (28). (1997)
- 6. Rey, SJ., "The performance of alternative integration strategies for combining regional econometric and input-output models." *International Regional Science Review* (21). (1998)
- 7. Conway, R., "The Washington Projection and Simulation Model: A regional interindustry econometric model." *International Regional Science Review* 13(1). (1990)
- 8. R software language, [https://www.r-project.org/](http://www.r-project.org/)
- 9. Parsons Brinckerhoff, Inc., Urban Analytics, Inc, ECONorthwest, KJS Associates, Inc., "Development and Calibration of the Statewide Land Use-Transport Model; Transportation and Land Use Model Integration Program, Phase II, Task 2.3," 3<sup>rd</sup> revision, for ODOT Transportation Development Branch. (February 12, 1999)
- 10. Weidner, T., Willison, C., Conrad, L., "SWIM2 Model, Creation of Baseyear Grid Attributes." (June 2004)
- 11. Batten, C., "Method for 'Demargining' Use and Make Tables in Despair." (2002)
- 12. Batten, C., "Method for Splitting Make and Use." (2002)
- 13. Portland Metro, Travel Forecasting Section, "Commodity Flow Analysis for the Portland Metropolitan Area; Collection and Analysis of Commodity Flow Informational Project, Work Area D – Development of the Tactical Model Methodology, Assumptions, and Factors," Revision 2. (September 20, 1999) and associated truck trip length histograms (obtained in June 2004).
- 14. Beckman, R., Baggerly, K., McKay, M., "Creating Synthetic Baseline Populations." *Transportation Research* 30A(6), 415-435. (1996)
- 15. Beuthe, M., Kreutzberger, E., "Consolidation and Trans-Shipment." In D. Hensher, K. (2001)
- 16. Button, Brewer, A. (eds), Handbook of logistics and supply chain management. Amsterdam: Elsevier Science.
- 17. Bradley, M., Personal communication. Mark shared his notes and computer code for his version of a synthetic population generator for the Portland region. (2001)
- 18. USDOT, USEPA, "A System of Activity-Based Models for Portland, Oregon, Travel Model Improvement Program." (May 1998)
- 19. Nageswar,J., Freedman, J., Davidson, W., Hunt, JD., "Development of a Microsimulation Activity-Based Model for San Francisco - Destination and Mode Choice Models," *Transportation Research Record* 1777. (January 2002)
- 20. Bowman, J. L., "Activity based travel demand model system with daily activity schedules," Master of Science in Transportation, MIT. (1995)
- 21. Bhat, CR, "Duration Modeling in Handbook of Transport Modeling," Pergamon Press. (2000)
- 22. Daellenbach, H., John, A., *Introduction to operations research techniques*. Newton, MA: Allyn and Bacon, Inc. (1983)
- 23. OR-Objects http://opsresearch.com/OR-Objects.
- 24. Mingozzi, A., S. Giorgi & R. Baldacci, "An exact method for the vehicle routing problem with backhauls." *Transportation Science* 33(3): 315-329. (1999)
- 25. Parsons Brinckerhoff, Inc., "Truck freight crossing the Canada-US border." Technical report prepared for the Eastern Border Transportation Coalition, [https://ebtc.info/](http://www.ebtc.info/). (2002)
- 26. ODOT Economic & Bridge Options Team, "Oregon Department of Transportation Economic and Bridge Options Draft Report, A Report to the Oregon Transportation Commission," https:/www.oregon.gov/ODOT/Planning/Technical-Tools.aspx (January 15, 2003)
- 27. Parsons Brinckerhoff, Inc. "Development and calibration of the first generation integrated land use-transport model for Oregon," technical report prepared for the Oregon Department of Transportation, [https:/www.oregon.gov/ODOT/Planning/Technical](http://www.odot.state.or.us/tddtpau/modeling.html)-Tools.aspx. (1999)
- 28. Taniguchi, E., Noritake, M., Yamada, T., Izumitani, T., "Optimal size and location planning of public logistics terminals." *Transportation Research* 35E(3), 207-222. (1999)
- 29. Spiess, H., Florian, M., "Optimal Strategies: A New Assignment Model for Transit Networks," *Transportation Research* 23B, pp. 83-102. (1989)
- 30. INRO Consultants Inc., *EMME/2 User's Manual Software Release 9*. (1998)
- 31. PBQD, MW Consulting, "Transportation and Land Use Model Integration Program: Overview of the First Generation Models," for ODOT Oregon Modeling Improvement Program. (Aug 2001)
- 32. Federal Highway Administration (FHWA), Office of Planning and Environment, Quick Response Freight Manual, Final Report, DTFH61-93-C-00075/DTFH61-93-C-00216. (September 1996)
- 33. PB. (2001): Ohio Statewide Modelling Project, PB contract with Ohio Department of Transportation. Columbus, Ohio.
- 34. Vovsha P, Bradley M. (2004): A Hybrid Discrete Choice Departure Time and Duration Model for Scheduling Travel Tours. Transportation Research Record 1894, Washington, D.C., 46-56.
- 35. Bowman J.L, Bradley M. (2005): Activity-Based Travel Forecasting Model for SACOG. Technical Memo 1, Model System Design. Prepared for Sacramento Area Council of Governments.
- 36. U.S. Department of Transportation, Bureau of Transportation Statistics: 1995 American Travel Survey, Oregon Summary of Travel Characteristics. Publication Number BTS/ATS95- ESTC/OR.
- 37. PB, "SWIM2 Network Development," submitted to the Oregon Department of Transportation, Version 8. (June 2010)
- 38. Weidner, T., Abraham, J., Hunt, JD, Gregor, B., "Floorspace supply/demand calibration in two land-use transport models," World Conference on Transportation Research. (June 2007)
- 39. ODOT GIS Unit OR-Trans database ([https://gis.odot.state.or.us/transgis/](http://egov.oregon.gov/ODOT/TD/TDATA/gis/TransFIT.shtml))
- 40. PB Americas, HBA Specto, EcoNorthwest "Oregon2TM Full Model Calibration," submitted to ODOT as part of TLUMIP4 WOC17 and shared with the TLUMIP Peer Review Panel. (June 2008)
- 41. PB, "SWIM2 Reporting and Visualization Database," submitted to ODOT as part of TLUMIP4 WOC19. (revised July 2010).
- 42. Cambridge Systematics, Inc. "Oregon Commodity Flow Database," prepared for ODOT. (October 2004)
- 43. PB, "SWIM2 Assessment of Runtime Reduction Strategies," submitted to ODOT as part of TLUMIP4 WOC17. (April 2008)
- 44. PB, "SWIM2 Microsimulation Reporting and Visualization Database," submitted to ODOT as part of TLUMIP4 WOC19. (July 2010)
- 45. Oreogn Office of Economic Analysis (OEA), Short Term Economic and Long Term Population Forecasts. [https://www.oregon.gov/das/OEA/Pages/forecastecorev.aspx](http://www.oregon.gov/DAS/OEA/economic.shtml#Most_Recent_Forecast)
- 46. PB, "SWIM2 Cornelius Pass SWIM2 Select Link Results," submitted to ODOT as part of TLUMIP4 WOC19. (June 2010)
- 47. PB, "Select Link Model Validation Report," submitted to ODOT as part of TLUMIP4 WOC19. (June 2010)